การออกแบบและพัฒนาระบบสนับสนุนการตัดสินใจสําหรับงานประเมินผลรายการโทรทัศน

นางสาวประเสริฐศรี พุทธพิพัฒน

วิทยานิพนธ์นี้เป็นส่วนหนึ่งของการศึกษาตามหลักสูตรปริญญาวิทยาศาสตรมหาบัณฑิต ึ่ ี<br>สาขาวิชาวิทยาศาสตรคอมพิวเตอร์ ภาควิชาวิศวกรรมคอมพิวเตอร์ คณะวิศวกรรมศาสตร จฬาลงกรณ ุ มหาวิทยาลัย ปการศึกษา 2543 ISBN 974-347-043-3 ลิขสิทธิ์ของจุฬาลงกรณ์มหาวิทยาลัย

A DESIGN AND DEVELOPMENT OF A DECISION SUPPORT SYSTEM FOR TELEVISION PROGRAM EVALUATION

### MISS PRASERTSRI PUTTHAPIPAT

A Thesis Submitted in Partial Fulfillment of the Requirements for the Degree of Master of Science in Computer Engineering Departmental of Computer Engineering Faculty of Engineering Chulalongkorn University Academic Year 2000 ISBN 974-347-043-3

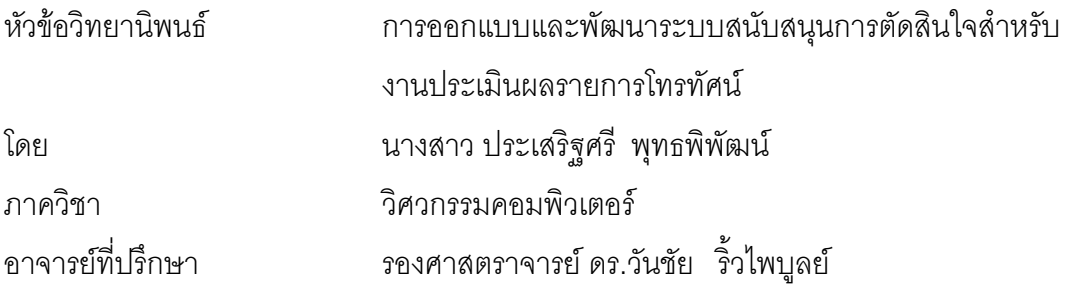

คณะวิศวกรรมศ<mark>า</mark>สตร์ จุฬาลงกรณ์มหาวิทยาลัย อนุมัติให้นับวิทยานิพนธ์ฉบับ นี้เป็นส่วนหนึ่งของการศึกษาตามหลักสูตรปริญญามหาบัณฑิต

> …………………………………….. คณบดีคณะวิศวกรรมศาสตร (ศาสตราจารย์ ดร.สมศักดิ์ ปัญญาแก้ว)

คณะกรรมการสอบวิทยานิพนธ

……………………………………………. ประธานกรรมการ

(ผชูวยศาสตราจารย ดร.สาธิต วงศประทีป)

……………………………………………. อาจารยที่ปรึกษา

(รองศาสตราจารย์ ดร.วันชัย ริ้วไพบูลย์)

……………………………………………. กรรมการ

(รองศาสตราจารย์ มัณฑนา ปราการสมุทร)

……………………………………………. กรรมการ

(ผู้ช่วยศาสตราจารย์ เมธี ศรีสังวาล)

 ประเสริฐศรี พุทธพิพัฒน : การออกแบบและพัฒนาระบบสนับสนุนการตัดสินใจ ้สำหรับงานประเมินผลรายการโทรทัศน์. (A DESIGN AND DEVELOPMENT OF A DECISION SUPPORT SYSTEM FOR TELEVISION PROGRAM **EVALUATION)** ปรึกษา : รศ.ดร.วันชัย ริ้วไพบูลย์, 199 หน้า. ISBN 974-347-043-3.

การวิจัยระบบสนับสนุนการตัดสินใจสําหรับงานประเมินผลรายการโทรทัศนไดใชวิธีอันดับ และน้ำหนักรวมทั้งวิธีการตัดออกโดยลักษณะ ชื่ ํ้ ั้ งเป็นทฤษฎีของระบบช่วยการตัดสินใจที่ผู้วิจัยได้ เลือกใช้ในการหาคำตอบ ได้ออกมาจะเป็นผลการประเมินรายการที่ออกอากาศทางสถานี ี่ โทรทัศน์ โดยสามารถประเมินผลรายการได้ทั้งของสถานีโทรทัศน์ที่ตนเองทำงานอยู่และสถานีโทรทัศน์ สถานีอื่ นๆ ดวย

ระบบที่พัฒนาขึ้นนี้ เป็นระบบที่สามารถทำการประเมินผลรายการที่ออกอากาศทางสถานี ี่ โทรทัศน์ได้ง่าย สะดวกรวดเร็วและมีมาตรฐานในการประเมินมากยิ่งขึ้น ผลการประเมินมีความน่า ิ่ เชื่อถือ ื่ ้มีความเที่ยงตรง ขจัดความลำเอียงหรือมีอคติของผู้ประเมิน ี่ส่วนคำตอบที่ได้จากการ ประเมินผลรายการของโปรแกรมที่พัฒนาคือ รายงานรายชื่อรายการที่น่าจะถูกถอนถอด ปรับปรุง ื่ ิ หรือส่งเสริมรายการต่อไป สำหรับผู้บริหารก็จะมีข้อมูลประกอบการตัดสินใจมากขึ้น เพราะนอกจาก จะมีขอมูลผลการประเมินรายการของสถานีโทรทัศนของตนเองแลวยังมีขอมูลผลการประเมินรายการ ของสถานีโทรทัศน์คู่แข่งด้วย ส่งผลให้สถานีโทรทัศน์ต่างๆ แข่งขันการผลิตรายการให้มีคุณภาพดีมาก ยิ่งขึ้น เพื่อดึงเรตติ้งให้กับสถานี ทำให้ผู้ชมได้รับชมรายการที่ดี มีคุณภาพมากขึ้น ื่

ภาควิชา วิศวกรรมคอมพิวเตอร์ สาขาวิชา วิทยาศาสตร์คอมพิวเตอร์ ปีการศึกษา 2543

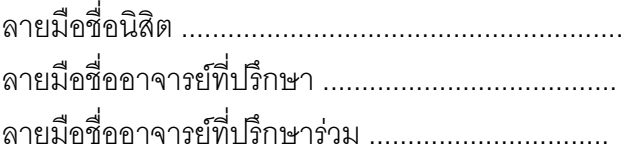

##407 14490 21 : MAJOR COMPUTER SCIENCE

KEY WORD : DECISION SUPPORT SYSTEM, TELEVISION PROGRAM, EVALUATION MISS PRASERTSRI PUTTHAPIPAT : THESIS TITLE. [A DESIGN AND DEVELOPMENT OF DECISION SUPPORT SYSTEM FOR TELEVISION PROGRAM EVALUATION] THESIS ADVISOR : [DR.WANCHAI RIVEPIBOON], [199] PP. ISBN 974-347-043-3.

 The decision support system for television program evaluation has been conducted by the method of rating and weighing TV program by judging from factors involving with program to be evaluated and eliminated by aspects under a theory of a decision making system, the answers found will be the result for evaluating broadcasting program by one television station or any television station.

This system can quickly and easy evaluate television program. The result of evaluation is reliable valid and unbias. It would come out with a list of TV program that should be withdrawn, improved or to be promoted. This will enable TV program manager or producer to select a good quality TV program and up to the standard of viewers. As a result, TV station will be more competitive in improving their program to boost their ratings and the audience will have more good quality program to enjoy.

Department …….Computer Engineering Field of study …..Computer Science … Academic year….2000…………………

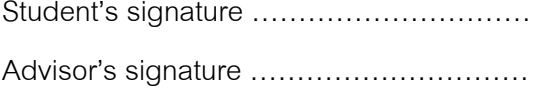

### **กตติ ิกรรมประกาศ**

การทำวิทยานิพนธ์ครั้งนี้สำเร็จลุล่วงได้อย่างสมบูรณ์ ผู้วิจัยต้องขอกราบขอบพระคุณ ั้ ี้ รองศาสตราจารย์ ดร.วันชัย ริ้วไพบูลย์ อาจารย์ที่ปรึกษาวิทยานิพนธ์เป็นอย่างยิ่งที่ได้แนะนำแนวทาง ิ่ และให้ข้อคิดเห็นต่างๆ ของการทำวิจัยมาด้วยดีโดยตลอด ขอกราบขอบพระคุณรองศาสตราจารย์ มัณฑนา ปราการสมุทร ที่กรุณาช่วยตรวจทาน ช่วยแก้ไข และให้คำแนะนำในการเขียนวิทยานิพนธ์ ี่ ที่ถูกต้อง จนทำให้การเขียนวิทยานิพนธ์ในครั้งนี้ ี่ ี้ ขอกราบขอบพระคุณผู้ช่วย ศาสตราจารย เมธี ศรีสังวาล ท ี่ กรุณาชวยใหคําแนะนําและใหแนวทางในการพัฒนาโปรแกรม ตลอดจนช่วยตรวจทานโปรแกรมทำให้โปรแกรมมีความถูกต้องและสมบูรณ์มากยิ่งขึ้ ิ่ ึ้ ขคกราบ ขอบพระคุณท่านคณะกรรมการสอบวิทยานิพนธ์ทุกท่านที่ได้ช่วยพิจารณา ให้คำแนะนำ ตรวจทาน แก้ไข และอนุมัติวิทยานิพนธ์ฉบับนี้ และขอกราบขอบพระคุณอาจารย์ทุกท่านที่ให้ความรู้ซึ่งเป็น พื้นฐานของการทำวิทยานิ<mark>พ</mark>นธ์

ผู้วิจัยขอกราบขอบพระคุณสถานีโทรทัศน์ไทยทีวีสีช่อง 9 อ.ส.ม.ท. สถานีโทรทัศน์ทุกสถานี และพนักงานทุกท่านที่กรุณากร<sub>อกแบบสอบถาม และให้ข้อมูลที่เป็นประโยชน์ต่อการทำวิจัยในครั้งนี้</sub> เป็นคะงางมาก

ผู้วิจัยขอกราบขอบพระคุณบิดา มารดา ซึ่งได้ให้ความรัก กำลังใจ และเป็นที่พึ่งแก่ผู้ทำวิจัย มาโดยตลอด

# **สารบัญ**

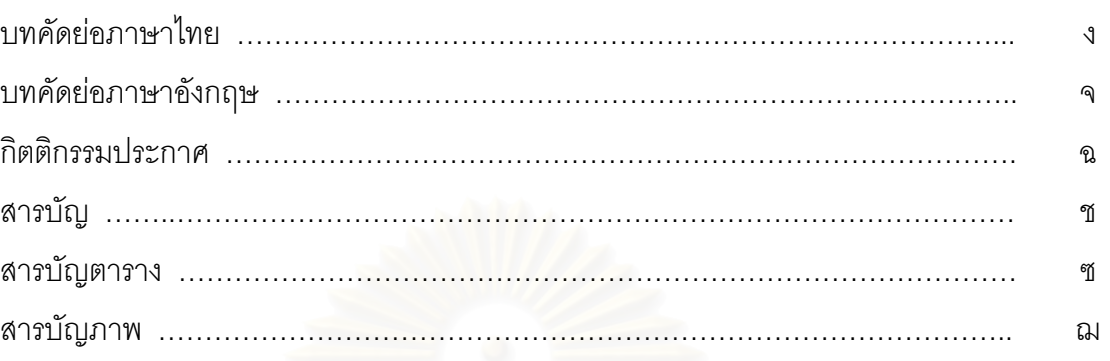

# **บทท**

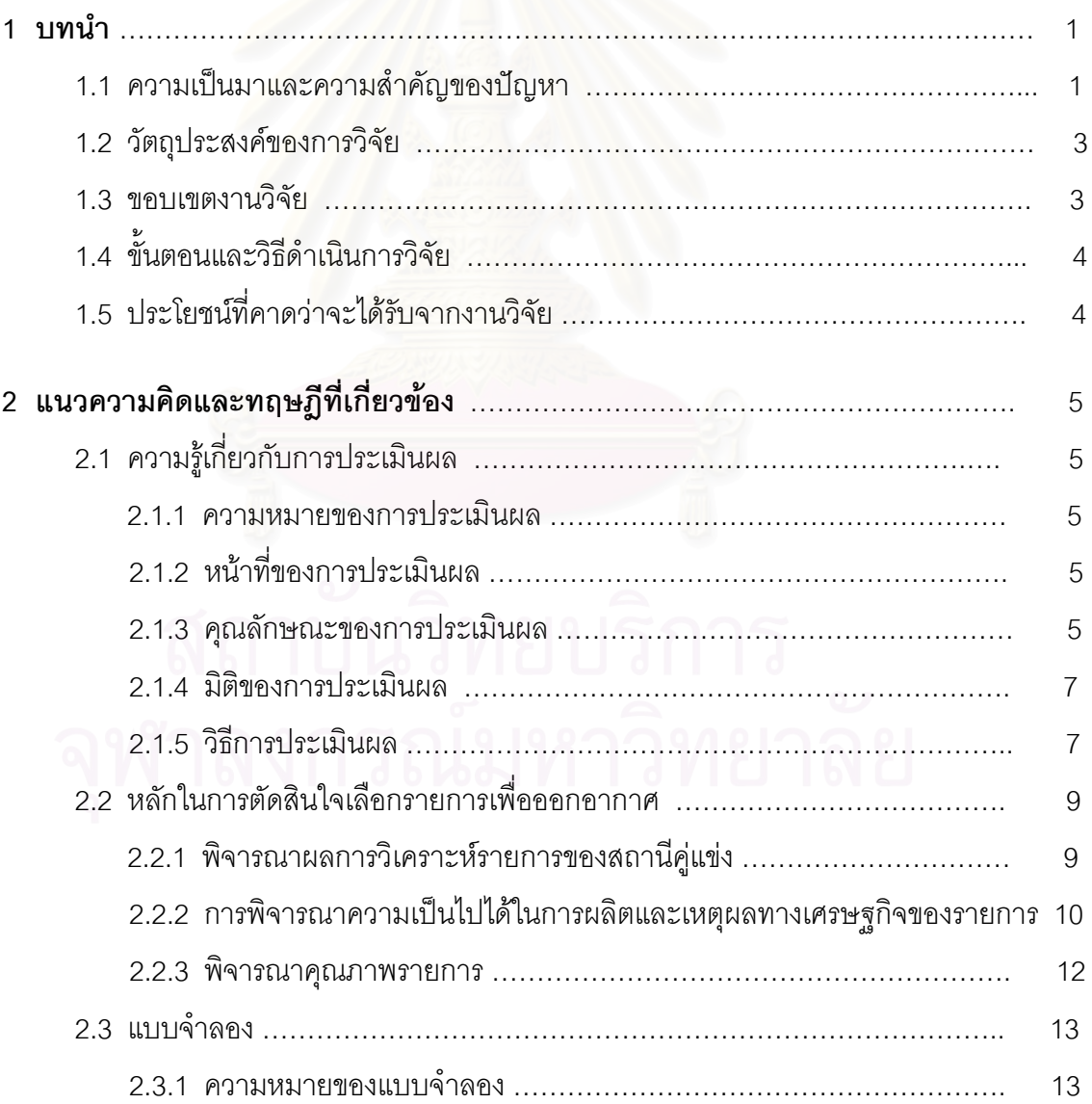

# **สารบัญ (ตอ)**

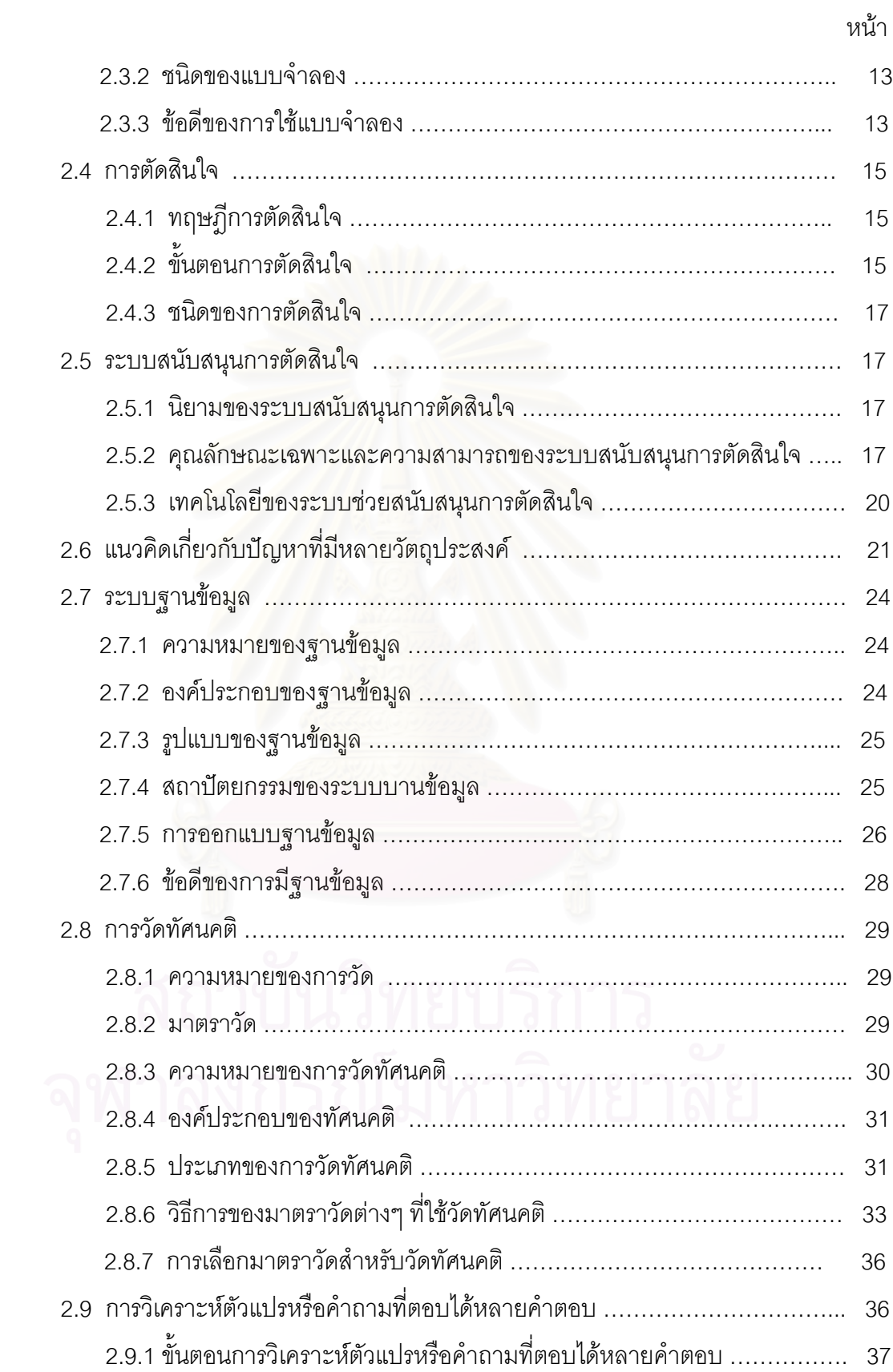

# **สารบัญ (ตอ)**

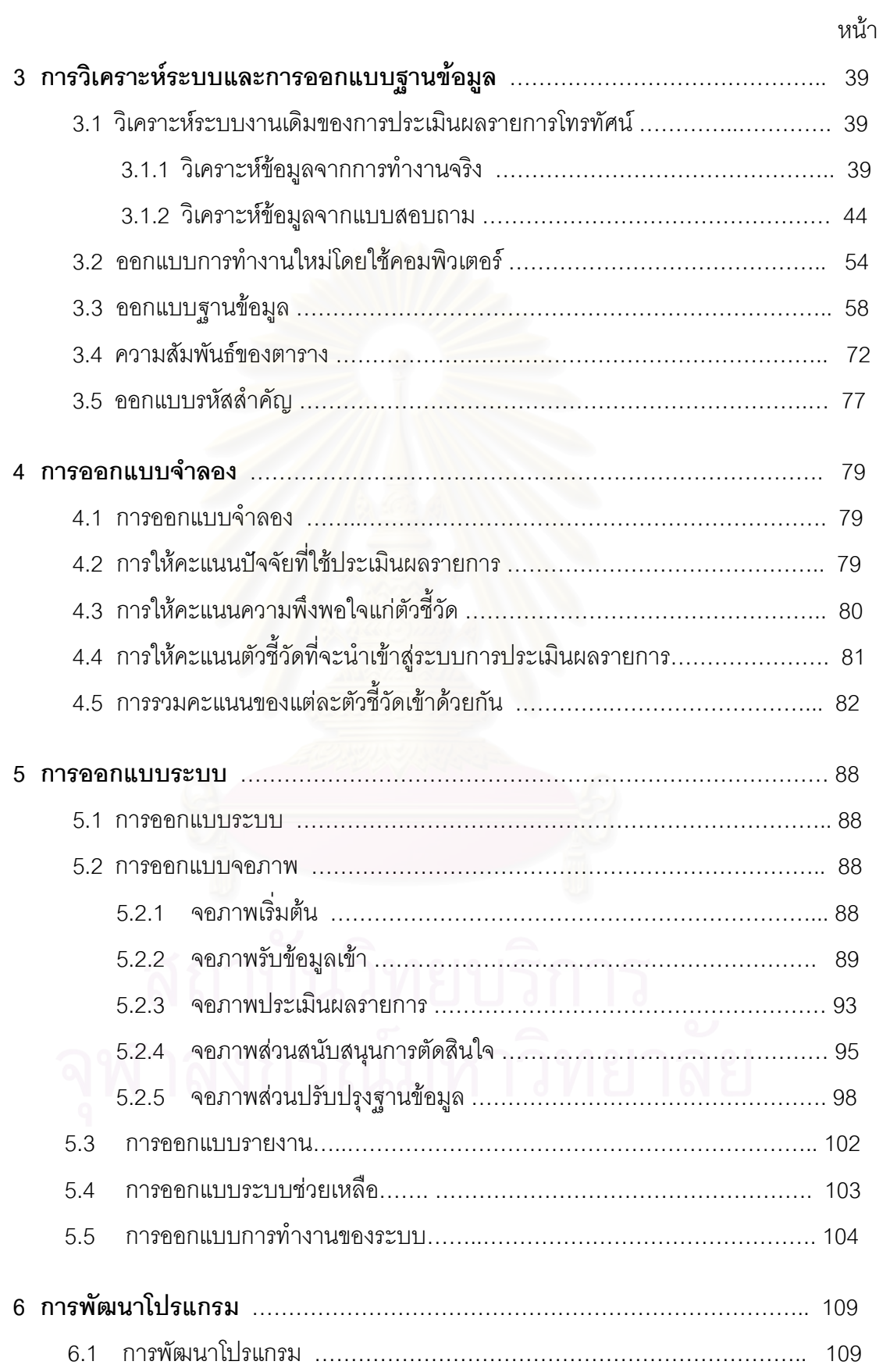

# **สารบัญ (ตอ)**

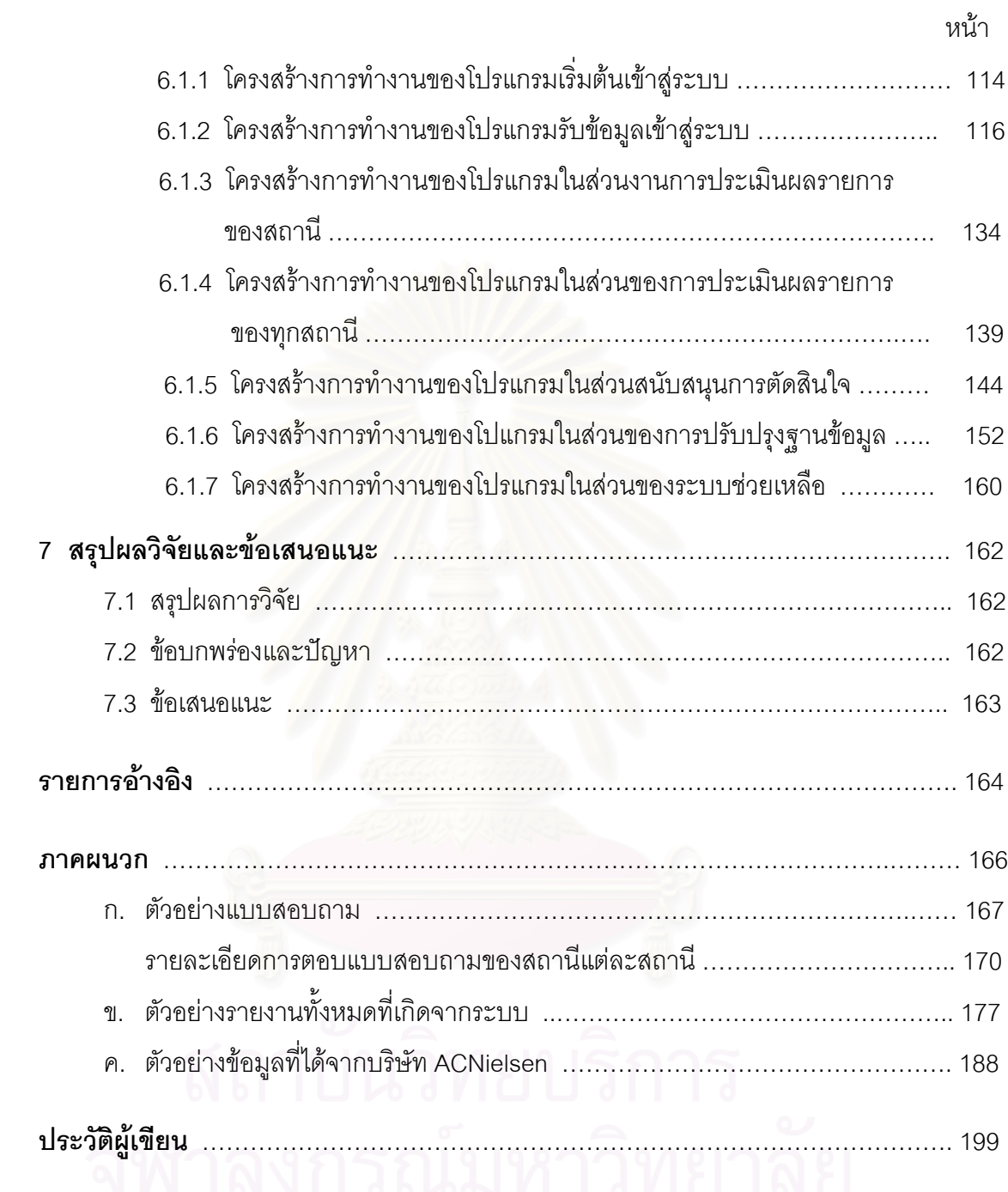

# **สารบัญตาราง**

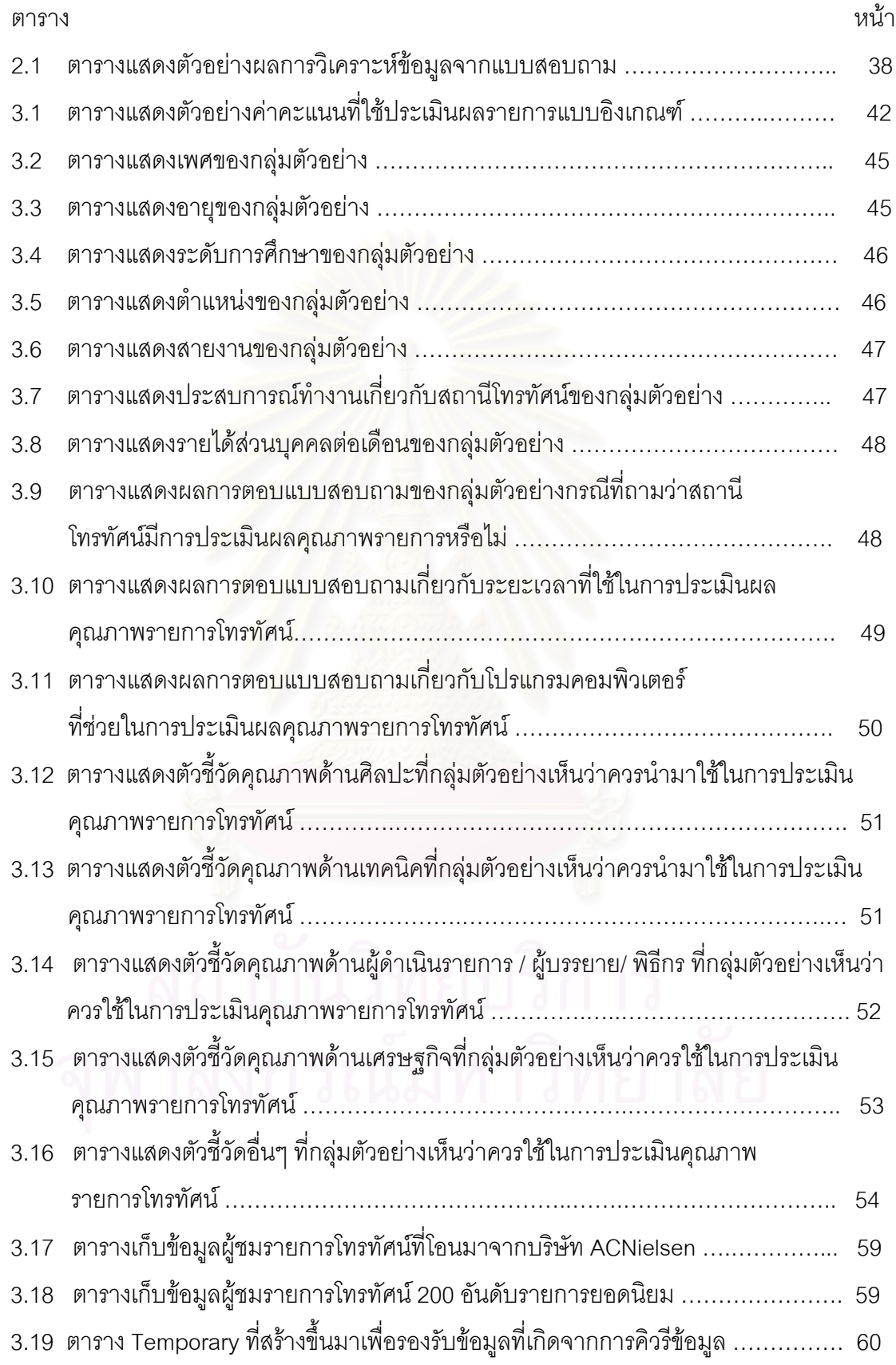

# **สารบัญตาราง (ตอ)**

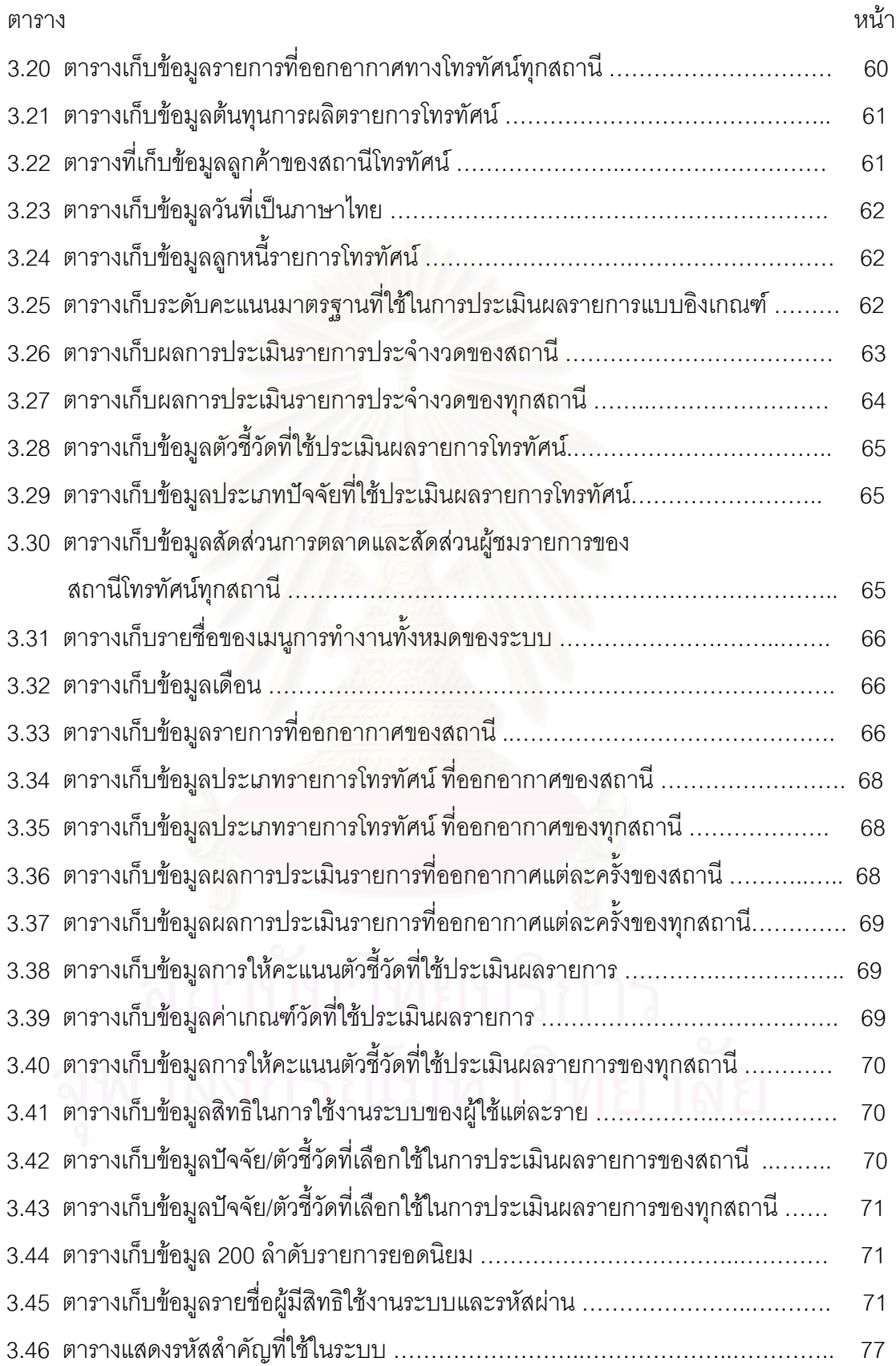

ญ

# **สารบัญตาราง (ตอ)**

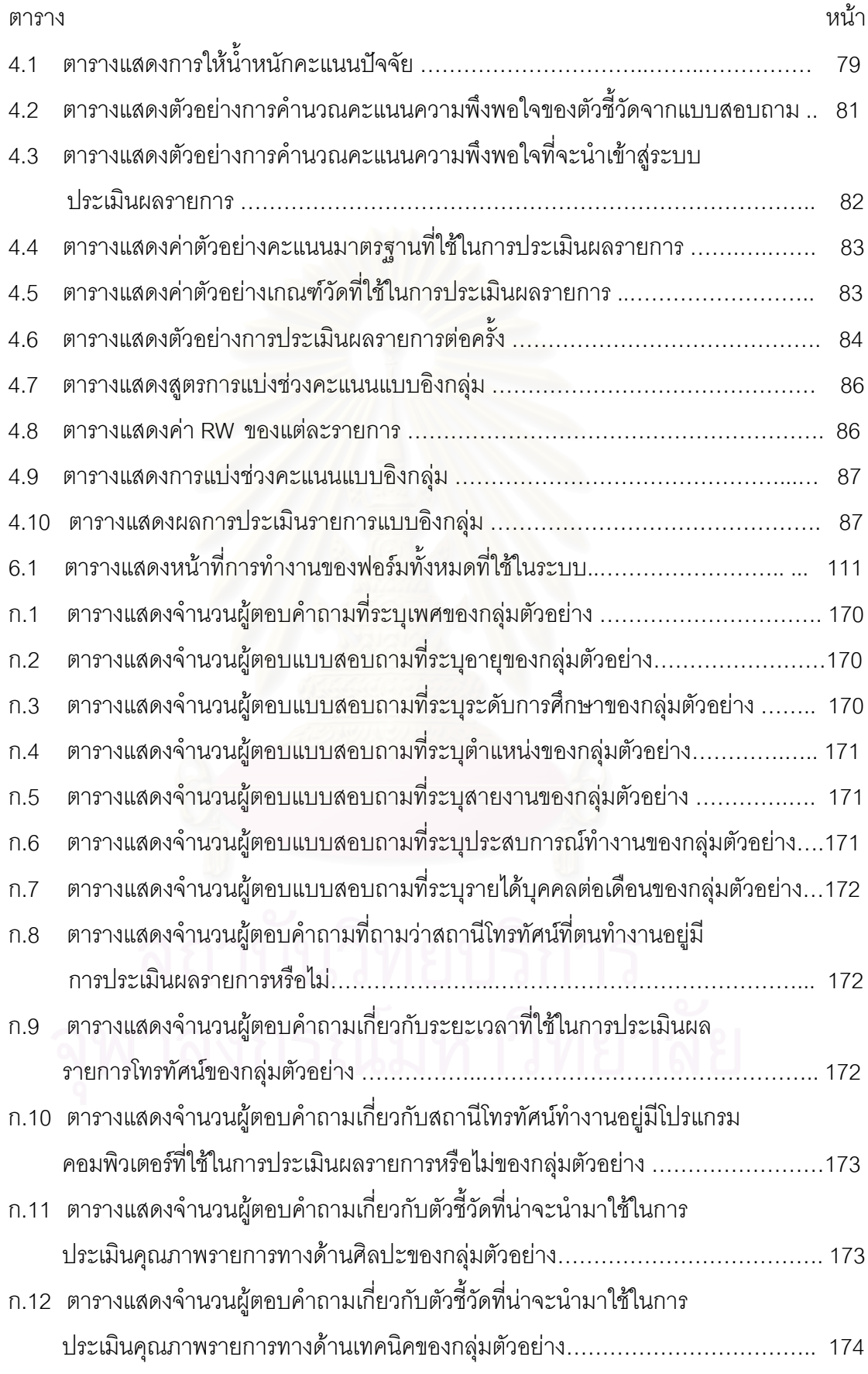

# **สารบัญตาราง (ตอ)**

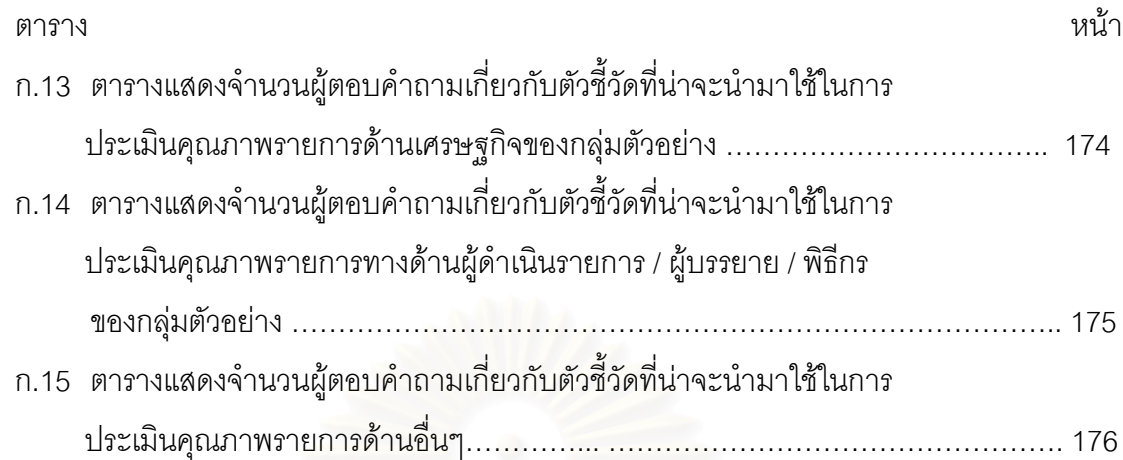

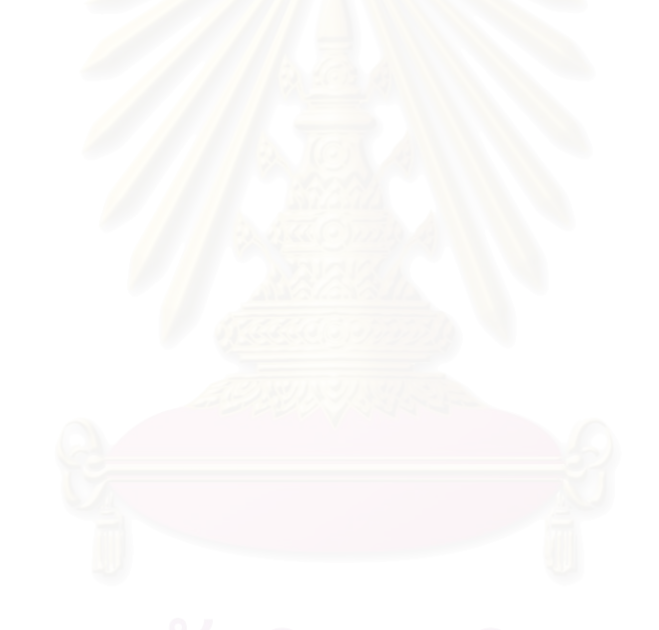

# **สารบัญภาพ**

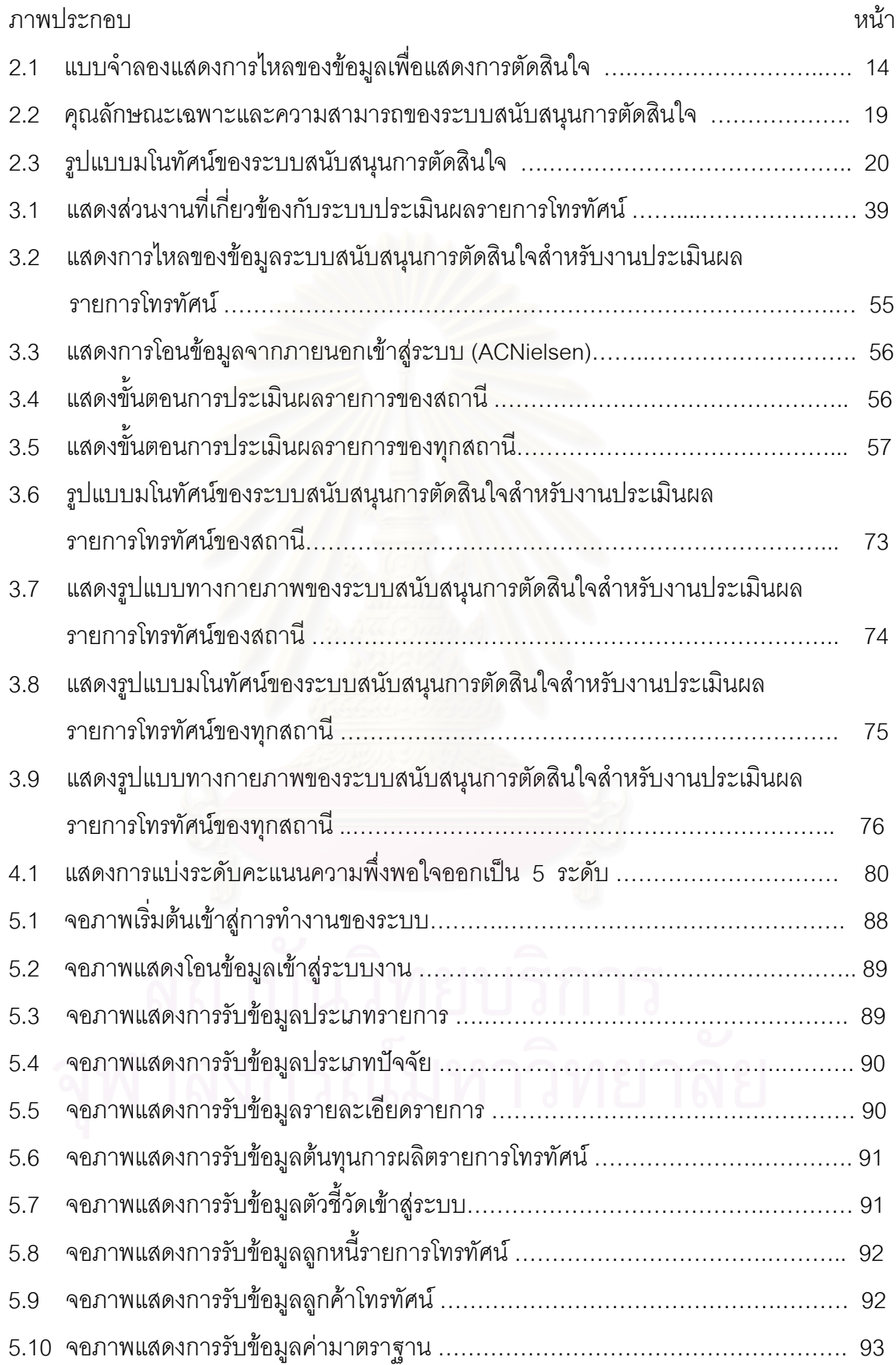

# **สารบัญภาพ (ตอ)**

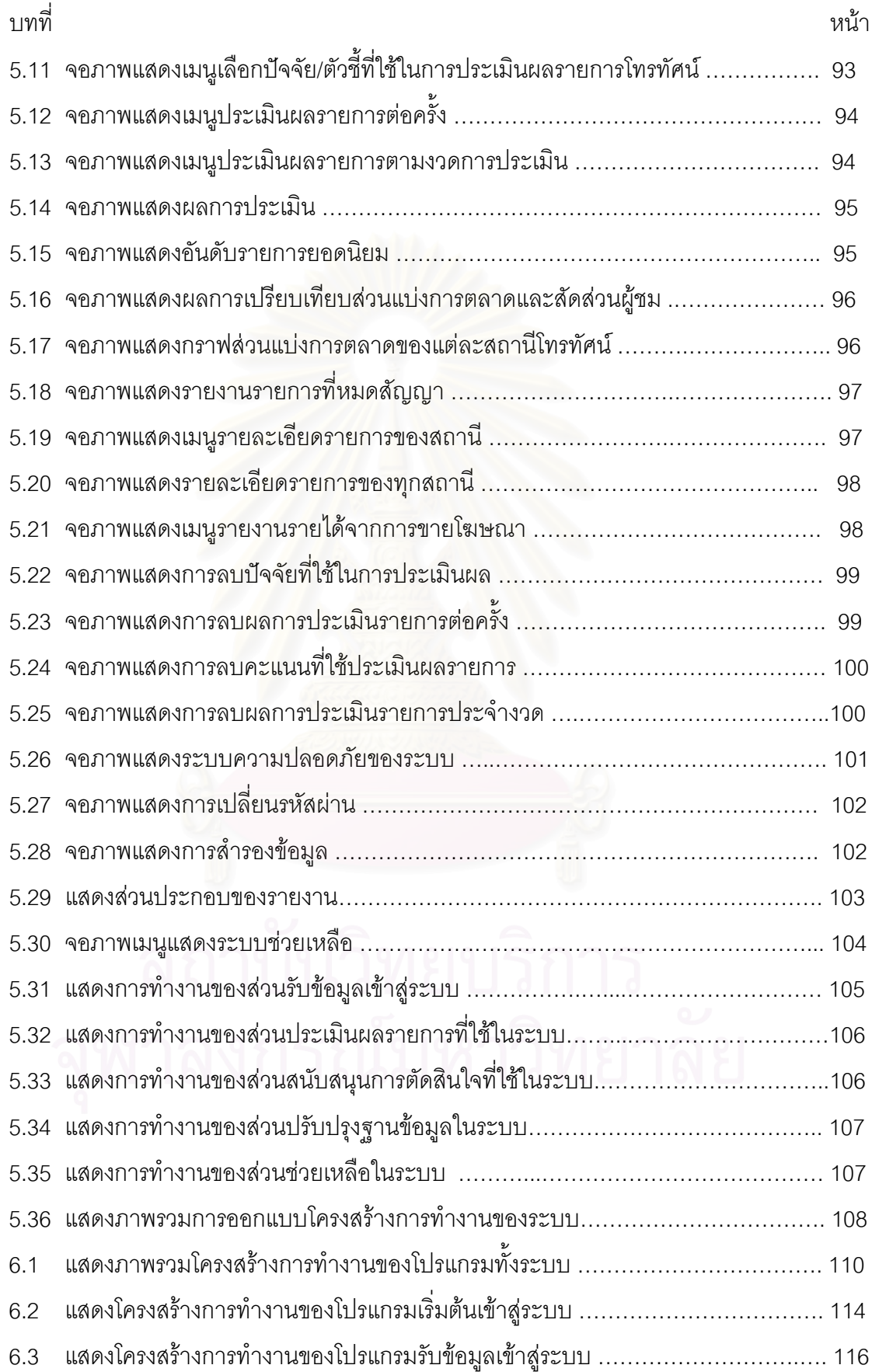

ฐ<br>เงิ

# **สารบัญภาพ (ตอ)**

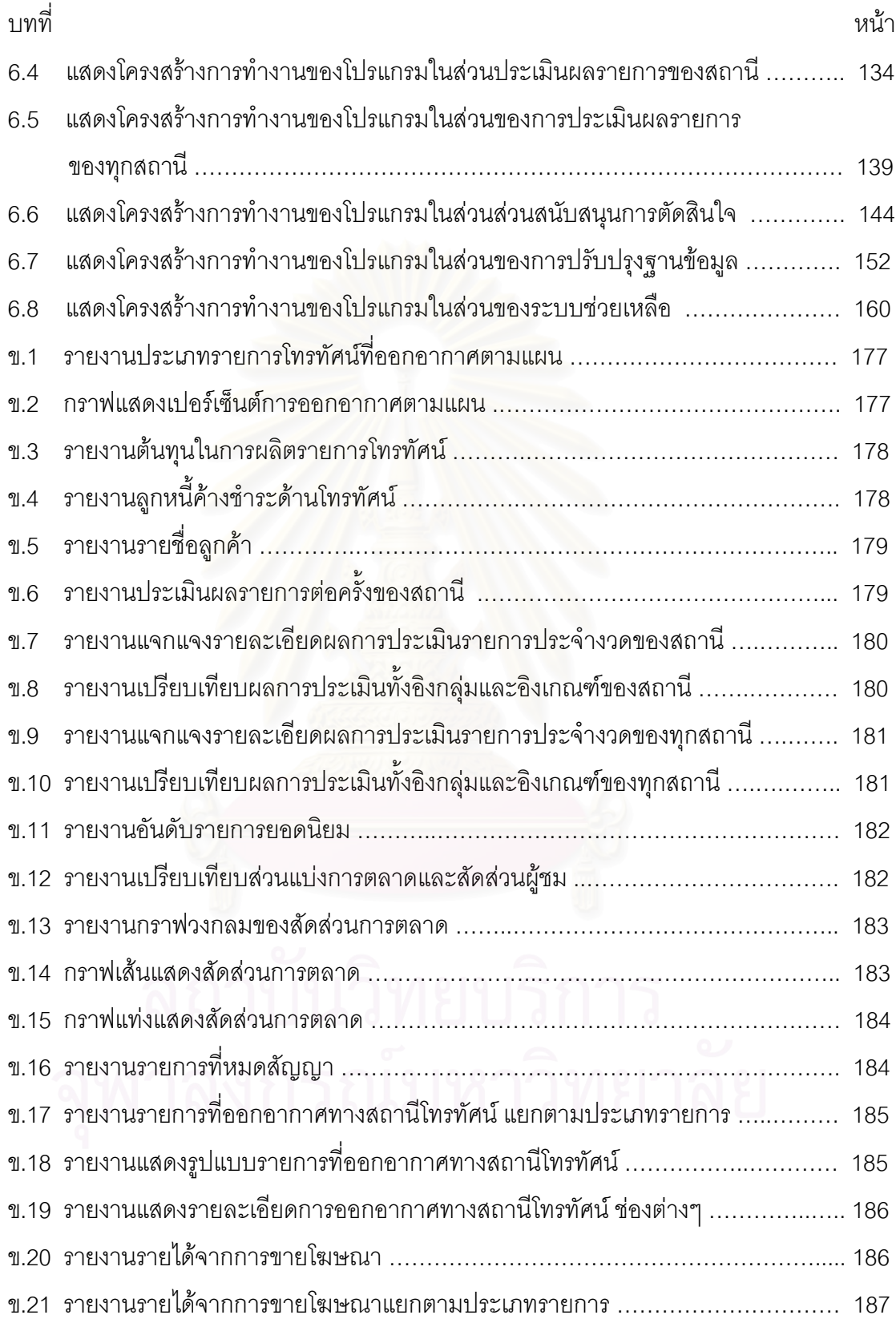

**บทท ี่ 1**

**บทนํา**

## **1.1 ความเปนมาและความสําคัญของปญหา**

การดาเนํ นธิ รกุ จติ างๆ ในปจจุบันนี้มีการแขงขันกันรุนแรงมากขึ้น ผูบริหารจะอาศัยโชคชะตา หรือการลองผิดลองถูกเพื่อนำไปสู่ความสำเร็จจนยืนหยัดอยู่ในวงการธุรกิจต่อไปย่อมเป็นการตัดสินใจ ื่ ที่มีความเสี่ยงสูงเป็นอย่างยิ่ง ในยุคนี้เป็นยุคที่ข้อมูลข่าวสารมีความเป็นใหญ่จนถึงกับมีคำกล่าวที่ว่า "ผู้ใดกุมข้อมูลข่าวสารได้ ผู้นั้นเป็นผู้ชนะ" ทำให้การตัดสินใจทางการบริหารไม่ว่าจะเป็นระดับใด ๆ ก็ตามต้องอาศัยสารสนเทศที่เกี่ยวข้องมาพิจารณาประกอบการตัดสินใจ ี่ ี่

การประเมินผล (Evaluation) ก็เป็นอีกกระบวนการหนึ่งที่ก่อให้เกิดสารสนเทศ (Information) ที่สามารถนำผลที่ได้จากการประเมินผลมาประกอบการตัดสินใจของผู้บริหารได้ เพราะวัตถุประสงค์ ี่ ของการประเมินผลก็คือ การวัดความสำเร็จของงานที่ทำว่าบรรลุตามจุดมุ่งหมายหรือวัตถุประสงค์ ี่ ที่วางไว้หรือไม่ การประเมินผลรายการโทรทัศน์ก็เช่นเดียวกัน เป็นการประเมินความพึงพอใจของ ผูชมรายการโทรทัศนและนําผลการประเมินไปใชในการปรับปรุงการบริหารจัดการใหมีประสิทธิภาพ มากยิ่งขึ้น และเพื่อเป็นประโยชน์ในเชิงการวางแผนและนโยบายในการผลิตรายการเพื่อให้ผู้ใช้บริการ ิ่ หรือผู้ชมรายการมีความพึงพอใจโดยการสอบถามจากผู้ที่เกี่ยวข้อง ได้แก่ ผู้จัดรายการหรือผู้ผลิต ี่ รายการโทรทัศน์ที่เป็นลูกค้าของสถานี เป็นต้น

สำหรับระยะเวลาในการประเมินผลรายการนั้นสถานีโทรทัศน์แต่ละสถานีจะมีระยะเวลาใน ั้ การประเมินผลรายการไม่แน่นอน ขึ้นอยู่กับปัจจัยหลายๆ อย่าง เช่น ความต้องการของผู้บริหาร ึ้ นโยบายขององค์กร หรือเมื่อต้องการสุ่มตรวจคุณภาพของรายการ และดูจากเรตติ้ง เป็นต้น แต่พอ ื่ จะสรุปคร่าวๆ ได้ว่าระยะเวลาที่นิยมใช้ในการประเมินผลรายการโทรทัศน์ มีดังนี้คือ

1) ทุกครั้งก่อนออกอากาศ จะเป็นการประเมินคุณภาพรายการในเชิงคุณภาพ เช่น ั้ พิจารณาความเป็นไปได้ในการผลิต คุณภาพของวัสดุเทปก่อนนำรายการนั้นออกอากาศ เป็นต้น ั้ 2) ทุกครั้งหลังออกอากาศ จะเป็นการประเมินคุณภาพของรายการที่ออกอากาศไป ั้ แล้วโดยตรงว่ารายการมีคุณภาพตรงตามข้อกำหนดที่กำหนดไว้หรือไม่ แต่ส่วนใหญ่แล้วจะประเมิน

เพื่อดูเรตติ้งของรายการมากกว่า ื่

3) ประเมินผลรายการรวม เป็นการประเมินผลเพื่อเปรียบเทียบคุณภาพของรายการ ที่ออกอากาศไปแล้วว่ามีผลการประเมินเป็นอย่างไร ดีขึ้นหรือเลวลงอย่างไร เพื่อนำผลที่ได้ไปปรับปรุง ื่ รายการต่อไป ระยะเวลาที่นิยมประเมินผลรวมได้แก่ 3 เดือน 6 เดือน 12 เดือน ขึ้นอยู่กับความ ึ้ เหมาะสมและนโยบายขององคกร

4) ประเมินผลรายการทุกครั้งเมื่อมีการปรับผังรายการ เพื่อเป็นการคัดรายการที่ดี ั้ ื่ และมีคุณภาพเสนอตอผูชมตอไป

จากความสําคัญของการประเมินผลและความจําเปนในการใชสารสนเทศของผูบริหารในการ ประกอบการตัดสินใจตามที่กล่าวมาแล้วข้างต้น ประกอบกับในปัจจุบันนี้คอมพิวเตอร์ได้กลายมาเป็น ี่ ส่วนสำคัญส่วนหนึ่งในการประมวลผลข้อมูลต่างๆ ในองค์กร แต่การใช้งานคอมพิวเตอร์ส่วนใหญ่ใน องค์กรเป็นไปในลักษณะของการนำมาช่วยในการพิมพ์เอกสารแทนเครื่องพิมพ์ดีดเท่านั้น ยังไม่ได้มี การจัดเก็บข้อมูลให้อยู่ในรูปแบบของฐานข้อมูลที่เป็นระบบระเบียนแบบแผน จึงทำให้การสืบค้น ข้อมูลไม่สามารถทำได้อย่างรวดเร็ว การประเมินผลรายการก็เช่นเดียวกันยังเป็นการทำงานด้วยมือ เพียงแต่นำคอมพิวเตอร์มาช่วยพิมพ์เป็นเอกสารเพื่อนำเสนอผู้บริหารเท่านั้น ผลการประเมินที่ได้ยัง ื่ ไม่มีความน่าเชื่อถือเท่าที่ควร สาเหตุที่เป็นเช่นนี้ก็เนื่องมาจาก ี่ ื่

1) สถานีโทรทัศน์ต่างๆ ซื้อข้อมูลจากบริษัทที่ดำเนินธุรกิจเกี่ยวกับการทำวิจัยและ ื้ ี่ ี่ สำรวจความนิยมของผู้ชมรายการโทรทัศน์ มาใช้ประกอบการตัดสินใจสำหรับผู้บริหาร โดยที่ทาง สถานีโทรทัศน์ไม่ได้ออกไปทำการสำรวจวิจัยด้วยตนเอง ดังนั้นข้อมูลที่ได้จึงเป็นข้อมูลทั่วๆ ไป เช่น ั้ ั่ ข้อมูลเรตติ้งผู้ชม ข้อมูลการโฆษณาในรายการ และข้อมูลอันดับรายการยอดนิยม เป็นต้น ซึ่งข้อมูล ิ้ ึ่ เหล่านี้ยังไม่น่าจะเพียงพอสำหรับการประเมินผลคุณภาพของรายการที่ออกอากาศทางโทรทัศน์

2) เกิดความล่าช้าในการค้นหาข้อมูลเพื่อมาใช้ประกอบการตัดสินใจของผู้บริหาร ในแต่ละครั้ง สาเหตุที่เป็นเช่นนี้เพราะข้อมูลที่ต้องการอยู่ตามหน่วยงานต่างๆ อย่างกระจัดกระจาย

3) การที่จะได้ผลการประเมินรายการมาแต่ละครั้งจะต้องเสียเวลา เสียค่าใช้จ่าย ั้ และใช้บุคลากรจำนวนมากออกไปทำการสำรวจภาคสนานเพื่อให้ได้ข้อมูลที่ต้องการมาทำการ ประมวลผล ในกรณีที่สถานีโทรทัศน์ต้องการทำการสำรวจวิจัยด้วยตนเอง

4) ผลที่ได้จากการประเมินส่วนใหญ่เป็นการประเมินความคิดเห็นของผู้ชมรายการ มากกว่าการประเมินคุณภาพของรายการที่ออกอากาศนั้นจริงๆ ี่ ั้

5) ไม่ลงลึกถึงว่าจะใช้อะไรมาเป็นเกณฑ์/เป็นมาตรฐานในการประเมินผลรายการให้ เกิดความนาเช อถือมากกวาการประเมินความคิดเห็นของผูชม และการใชวิจารณญาณในการ ื่ ประเมินผลรายการของผูที่ทําการประเมิน

6) การประเมินผลรายการส่วนใหญ่จะกระทำเฉพาะสถานีโทรทัศน์ตองตนเองเท่านั้น ไม่มีการประเมินผลรายการของสถานีโทรทัศน์คู่แข่งด้วย ทำให้ขาดข้อมูลที่จะใช้ในการเปรียบเทียบ คณภาพของรายการ ุ

จากปัญหาของการประเมินผลรายการโทรทัศน์ที่กล่าวมาข้างต้นผู้วิจัยจึงมีแนวความคิดที่จะ ี่ ี่ นำระบบคอมพิวเตอร์เข้ามาช่วยในการประเมินผลรายการโทรทัศน์ ให้สามารถเจาะลึกลงไปในราย ้ ละเอียดของการประเมินผลรายการให้ได้มากยิ่งขึ้น ิ่ ใช้เวลาและบุคลากรในการประเมินผลน้อยลง

หาวิธีการในการประเมินผลรายการเพื่อให้ได้ผลการประเมินที่เป็นที่น่าเชื่อถือ มีความเทียงตรง ขจัด ื่ ความลำเอียงหรืออคติในการประเมิน ซึ่งถือว่าเป็นการเพิ่มประสิทธิภาพในการทำงานให้สูงขึ้น โดย ึ่ ผู้วิจัยจะไปทำการศึกษาและรวบรวมข้อมูลและปัจจัยต่างๆ ที่คิดว่าน่าจะเกี่ยวข้องกับการประเมินผล ี่ รายการโทรทัศนมาทําการวิเคราะหและออกแบบระบบ เพ อพัฒนาเปนโปรแกรมสําเร็จรูป ื่ ที่ใช้งานบนเครื่องไมโครคอมพิวเตอร์ โดยเน้นที่การออกแบบระบบให้สามารถใช้งานได้ง่าย ผู้ใช้ที่ไม่ มีความรู้ความสามารถทางด้านคอมพิวเตอร์ก็สามารถใช้ระบบงานดังกล่าวได้ การพัฒนาระบบ ดังกล่าวนี้จะอยู่ภายใต้สมมุติฐานที่ว่าระบบที่ทำการพัฒนาขึ้นมานี้ไม่ใช่เป็นตัวแก้ปัญหาโดยตรง แต่ ึ้ จะเป็นเพียงส่วนช่วยสนับสนุนการตัดสินใจ และเป็นเครื่องมือช่วยเพิ่มประสิทธิภาพ/คุณภาพในการ ื่ ตัดสินใจของผู้บริหารในการประเมินผลรายการโทรทัศน์เท่านั้น จะไม่นำผลที่ได้จากการประเมินไป แทนที่การตัดสินใจ การตัดสินใจขั้นสุดท้ายผู้บริหารจะต้องทำการตัดสินใจด้วยตนเอง ี่

### **1.2 วตถั ประสงค ุ ของการวิจัย**

1) เพื่อศึกษาและวิเคราะห์ระบบสนับสนุนการตัดสินใจที่จะนำมาใช้สำหรับงานประเมินผล ื่ รายการโทรทัศน

2) ออกแบบและพัฒนาระบบสนับสนุนการตัดสินใจสําหรับใชในงานประเมินผลรายการ โทรทัศน์ที่สามารถใช้งานได้กับสถานีโทรทัศน์ทุกสถานี

3) สร้างฐานข้อมูล(Data Base) สร้างตัวแบบจำลอง(Model Base) และการโต้ตอบ (Dialogue Management)

4) พัฒนาเป็นโปรแกรมสำเร็จรูปที่ใช้สำหรับประเมินผลรายการโทรทัศน์ที่สามารถรองรับการ ใช้งานได้กับสถานีโทรทัศน์ทุกสถานี

### **1.3 ขอบเขตของงานวิจัย**

1) การวิจัยในครั้งนี้จะใช้ข้อมูลรายการโทรทัศน์ที่ออกอากาศทางสถานีโทรทัศน์ไทยทีวีสีช่อง 9 อ.ส.ม.ท. เป็นกรณีศึกษา โดยจะสำรวจความต้องการของสถานีโทรทัศน์สถานีอื่นด้วย

2) เพื่อนำผลที่ได้จากการประเมินผลของโปรแกรมสำเร็จรูปสำหรับงานประเมินผลรายการ ื่ โทรทัศน์มาใช้ประกอบการตัดสินใจในการพิจารณาถอดถอน ปรับปรุง หรือส่งเสริมรายการที่ออก ี่ คากาศทางสถานีโทรทัศน์ต่อไป

3) การพัฒนาระบบงานจะอยู่ภายใต้สมมุติฐานที่ว่า ระบบงานที่พัฒนาขึ้นมานี้ไม่ใช่ตัวแก้ไข ึ้ ปัญหาโดยตรงแต่จะเป็นเพียงส่วนสนับสนุนการตัดสินใจ และเป็นเครื่องมือที่ช่วยเพิ่มประสิทธิภาพใน ื่ การทำงานและคุณภาพในการตัดสินใจของผู้บริหาร / ผู้ใช้ระบบเท่านั้น ส่วนการตัดสินใจขั้นสุดท้าย ผู้บริหาร/ ผู้ใช้ระบบ จะต้องเป็นผู้ที่ทำการตัดสินใจด้วยตนเอง

- 4) เครื่องคอมพิวเตอร์ที่ใช้ในการดำเนินการและทดสอบโปรแกรมจะมีรายละเอียด ดังนี้
	- 1. เครื่องคอมพิวเตอร์ส่วนบุคคล(Personal Computer) เป็นเครื่องระดับไม่ต่ำกว่า ื่ Pentium 586 และมีหน่วยความจำหลักไม่ต่ำกว่า 32 MB ขึ้นไป
	- 2. เครื่องมือที่ใช้ในการพัฒนาโปรแกรมใช้ Visual Basic

### **1.4 ขนตอนและว ั้ ิธีดําเนินการวิจัย**

1) ศึกษาและวิเคราะห์ข้อมูลที่เกี่ยวข้องกับกระบวนการทำงานของระบบประเมินผลรายการ ี่ โทรทศนั และระบบสนับสนุนการตัดสินใจ

2) วิเคราะห์และออกแบบระบบสนับสนุนการตัดสินใจสำหรับงานประเมินผลรายการโทรทัศน์ ที่ออกอากาศทางสถานีโทรทัศน์

- 3) สร้างฐานข้อมูล สร้างตัวแบบจำลอง และการโต้ตอบ
- 4) พัฒนาเป็นโปรแกรมสำเร็จรูปที่ใช้สำหรับงานประเมินผลรายการโทรทัศน์
- 5) ทดสอบโปรแกรมและปรับแบบจำลองเพื่อให้ใกล้เคียงความเป็นจริงมากที่สุด
- 6) สรุปผลการวิจัยและขอเสนอแนะ

### **1.5 ประโยชนที่ คาดวาจะไดรับจากงานวิจัย**

1) ได้ระบบสนับสนุนการตัดสินใจสำหรับงานประเมินผลรายการโทรทัศน์

2) ได้โปรแกรมสำเร็จรูปสำหรับใช้ในการประเมินผลรายการโทรทัศน์ ที่สามารถใช้งานได้กับ สถานโทรท ี ัศนทุกสถานี

3) นำผลที่ได้จากการประมวลผลของโปรแกรมมาประกอบการตัดสินใจของผู้บริหารในการ พิจารณาถอดถอน ปรับปรุง หรือส่งเสริมรายการโทรทัศน์ที่ออกอากาศทางสถานีโทรทัศน์ต่อไป

4) เป็นแนวทางในการพัฒนาระบบสนับสนุนการตัดสินใจสำหรับงานด้านอื่นๆ ของต่อไป ื่

## **บทท ี่ 2**

### **แนวความคิดและทฤษฎีที่ เก ยวของ ี่**

### **2.1 ความรเกู ี่ ยวกับการประเมินผล** (Wright C.R.,1968)

### **2.1.1 ความหมายของการประเมินผล**

การประเมินผล(Evaluation) หมายถึง กระบวนการท กอใหเกิดสารสนเทศ (Information) ในการปรับปรุงโครงการและสารสนเทศในการตัดสินประสิทธิผลและ/หรือประสิทธิภาพ ของโครงการ การประเมินผลจึงไมใชการจับผิด หากแตเปนการปรับปรุงโครงการในขณะที่โครงการ นั้นกำลังดำเนินการอยู่ หากดำเนินการปรับปรุงแก้ไขได้ทันก็จะนำไปสู่ผลสำเร็จของโครงการในที่สุด ั้ ดังนั้น การประเมินผลจึงมีแก่นสาร(themes) อยู่ 2 ประเด็นคือ การประเมินผลมีความสัมพันธ์กับ การวิเคราะหสารสนเทศและผูตัดสินใจ(Decision Makers) และวิธีการประเมินผล

# **2.1.2 หนาท ี่ของการประเมินผล**

ี่ หากจำแนกหน้าที่ของการประเมินผลโครงการเป็นหน้าที่ย่อยๆ แล้ว สามารถจำแนก หน้าที่ของการประเมินผลออกได้เป็น 5 ประการ ดังนี้คือ

1) ค้นหาว่าส่วนใดของโครงการที่บกพร่<mark>อ</mark>งและต้องปรับปรุงแก้ไขเพื่อสร้างแผนหรือ โครงการที่ สมบูรณ

2) ใหขอเสนอแนะการดําเนินงานตามแผน

3) ให้สารสนเทศเกี่ยวกับความก้าวหน้าของงานโครงการและความเคลื่อนไหวของ ี่ การดาเนํ นงานเป ิ นระยะ ๆ ภายในชวงเวลาที่ดําเนินงานของโครงการ

4) วเคราะห ิ แผนโครงการเพื่อประเมินความสําเร็จของโครงการ

5) วิจัยเพื่อหาทางกำหนดกลยุทธ์ที่ และสรุปผลการวิจัยเพื่อ ประกอบการตัดสินใจที่จะดำเนินโครงการต่อไปหรือล้มเลิกโครงการ

## **2.1.3 คุณลักษณะของการประเมินผล**

การประเมินผลการทำงานของโครงการใดๆ ก็ตามจะมีคุณลักษณะที่สำคัญอยู่ 8 ี่ ประการ ดังนี้คือ

1) มุ่งแก้ปัญหาเฉพาะ เนื่องจากทุกโครงการมีวัตถุประสงค์ซึ่งหน่วยงานเป็นผู้ ื่ ึ่ กำหนดตามจุดหมายและเป้าหมายเป็นการเฉพาะแต่ละโครงการจะใช้วิธีการและสื่อต่างๆ ต่างกันไป เมื่อดำเนินการไปแล้วมีปัญหาเกิดขึ้นปัญหานั้นๆ จะเป็นปัญหาเฉพาะโครงการ การประเมินผลจึง ื่ ั้ มุ่งแก้ปัญหาเฉพาะของโครงการนั้น ๆ เท่านั้น

2) เสนอทางเลือกเพื่อการตัดสินใจ ื่ การประเม ี ินผลโครงการโดยเฉพาะแผน งานย่อยๆ ของโครงการ ผู้ประเมินผลจะสรุปผลการประเมิน พร้อมข้อเสนอแนะซึ่งมุ่งชี้ทางเลือกให้ ึ่ ี้ ผูบริหารสามารถตัดสินใจปฏิบัติตามทางเลือกใดโดยพิจารณาจากขอดีขอเสียและเหตุผลประกอบกัน ระบบงานที่จะทำการพัฒนาขึ้นมาในครั้งนี้จะอยู่ในคุณลักษณะข้อนี้คือ เป็นการเสนอทางเลือกเพื่อ ี่ ี้ การตัดสินใจสำหรับการพิจารณาถอดถอน ปรับปรุง หรือการส่งเสริมรายการโทรทัศน์ที่ออกอากาศ ทางสถานีโทรทัศน์ต่อไป

3) มุ่งสนองตอบความต้องการของผู้ใช้ผลการประเมิน การประเมินผลโครงการมัก ึกระทำตามความต้องการของผู้ใช้ผลการประเมินว่า ผู้ใช้ผลการประเมินต้องการทราบอะไร การประเมินผลจึงเป็นการหาสารสนเทศเพื่อตอบปัญหาของผู้ใช้ผลการประเมินโดยตรง ลักษณะการ ประเมินผลจึงไม่ใช่การแสวงหาความรู้เพื่อพิสูจน์สมมุติฐานอย่างมีอิสระดังเช่นการวิจัย **่** 

4) เปนการประเมินอรรถประโยชนทางสังคมโดยตรงการดาเน ํ ินการโครงการการ สื่อสารใดๆ จะต้องเกี่ยวข้องกับสมาชิกในสัง<mark>ค</mark>มเสมอ โดยเฉพาะโครงการเพื่อการพัฒนาต่างๆ เช่น โครงการการใช้สื่อวิทยุโทรทัศน์ให้ความรู้เรื่องกฎหมายในชีวิตประจำวัน เป็นต้น การประเมินผล โครงการส่วนหนึ่งจึงเป็นการประเมินอรรถประโยชน์ทางสังคมโดยตรง

5) ผลประเมินมีคุณลักษณะเฉพาะสูงมีความเปนสากลนอย ลักษณะของการ ประเมินผลข้อนี้สืบเนื่องจากลักษณะข้อ 1 คือมุ่งแก้ปัญหาเฉพาะ ดังนั้นผลการประเมินบางโครงการ จึงไม่อาจเป็นปรากฏการณ์ทั่วไปของสังคมได้ จึงมีความเป็นสากลน้อย

6) เป็นเรื่องเกี่ยวกับคุณค่าโดยตรง เนื่องจากการประเมินผลโครงการเมื่อเสร็จสิ้น ื่ ี่ โครงการจะเปนการมุงประเมินความสําเร็จของโครงการวามีประสิทธิผล และ / หรือมีประสิทธิภาพ เพยงไรซ ี ึ่งเปนการตัดสินคุณคาของโครงการโดยตรง

7) ตรงต่อเวลาในการประเมินผล การดำเนินงานโครงการตามแผนงานที่กำหนด ต้องปฏิบัติตามระยะเวลาในแผนงาน ดังนั้น การประเมินผลจึงต้องดำเนินการประเมินตามระยะเวลา ดำเนินงานเป็นระยะๆ หากพ้นระยะการดำเนินงานไปแล้ว จะไม่สามารถทำการประเมินผลได้ทำให้ การประเมินผลต้องตรงต่อเวลาในการประเมิน ยกตัวอย่างเช่น การประเมินผลรายการโทรทัศน์จะ ต้องกระทำทุกครั้งหลักรายการนั้นออกอากาศ และจะทำการประเมินผลรวมทุกๆ 3 เดือน เป็นต้น ั้

8) ผลประเมินเป็นที่น่าเชื่อถือได้ เนื่องด้ ี่ ื่ ื่ วยการประเมินผลสามารถใชวิธีการได หลายวิธี แต่ละวิธีผู้ประเมินมักพยายามให้มีทั้งความน่าเชื่อถือ(Reliability) มีความเที่ยงตรง ั้ ื่ ี่ (Validity) เพื่อขจัดความลำเอียงหรืออคติ (Bias) ผลการประเมินจึงเป็นที่น่าเชื่ ื่ นลการประเมินจึงเป็นที่น่าเชื่อถือได้สำหรับผู้ใช้ ผลการประเมินหรือผู้บริหารที่จะทำการตัดสินใจเกี่ยวกับโครงการนั้น ๆ ต่อไปในอนาคต ี่

### **2.1.4 มิติของการประเมินผล**

หากวิเคราะห์ระบบงานแล้วคำนึงถึงการประเมินผลในรูปของการตัดสินใจเพื่อช่วย ปรับปรุงระบบการจัดการงานหรือการบริหารงานให้ดีขึ้น การประเมินผลมักมีการวัด 2 มิติ ดังนี้

**มิติที่ 1** วัดประสิทธิผลโดยเปรียบเทียบกับผลงานที่ปรากฏกับวัตถุประสงค์ และ ่ เป้าหมายที่ได้วางไว้ มุ่งตอบคำถาม "how much" เป็นสำคัญ

**มิติที่ 2** วัดประสิทธิภาพโดยเปรียบเทียบสิ่งที่ใช้ไปในโครงการกับผลที่ปรากฏออกมา ิ่ มุ่งตอบคำถาม "how good" เป็นสำคัญ

ตัวอย่างการประเมินผลโครงการทั้งสองมิติ เช่น การประเมินผลและประสิทธิภาพ โครงการขยายข่ายบริการวิทยุโทรทัศน์ทั่วประเทศของสถานีวิทยุโทรทัศน์ 2 แห่ง เมื่อเปรียบเทียบกัน .<br>ถ้าสถานี ก ใช้เงินมากกว่า ใช้เวลานานกว่าสถานี ข ก็แสดงว่าโครงการขยายข่ายบริการของสถานี ข มีประสิทธิภาพมากกว่าโครงการของสถานี ก แต่มีประสิทธิผลเท่ากัน

การประเมินผลโครงการส่วนใหญ่ทำในมิติที่หนึ่ง การประเมินผลในมิติที่สองบางครั้ง ทำได้ยาก เนื่องจากโครงการอาจผสมผสานไปกับโครงการอื่นหรือร่วมกับโครงการอื่นๆ เป็นโครงการ ใหญ่ และใช้ทรัพยากร บุค<mark>ลากร เครื่องมือ สถานที่</mark>ร่วมกัน ทำให้ผู้ประเมินแยกจำนวนเงิน ตลอดจนสิ่ง ื่ ที่ใช้ไปในโครงการใดโครงการหนึ่งเป็นโครงการเดี่ยวได้ยาก

ดังนั้นการประเมินผลโครงการในมิติใด จึงขึ้นอยู่กับลักษณะของแผนโครงการ ซึ่งมี ึ่ หลักเกณฑ์สามารถใช้พิจารณานำไปใช้ได้ 3 ข้อ คือ

1) หากประเมินผลรวมของโครงการเพื่ อตัดสินใจที่จะขยายโครงการ ซ ึ่ งบรรลุถึง ้ ผลสำเร็จตามวัตถุประสงค์ที่ได้กำหนดไว้ ก็มักจะต้องประเมินผลกระทบประสิทธิผลของโครงการ

2) หากประเมินความสัมพันธ์ของกลยุทธ์และตัวแปรต่างๆ ในโครงการเพื่อหาทาง เลือกที่จะดำเนินการตามแผนโครงการให้ได้มากที่สด ี่ าเนํ ินการตามแผนโครงการใหไดมากที่สุด แลวก็ตองประเมินประสิทธิผลกลยุทธและ ตัวแปรเหล่านั้น

3) หากประเมินโครงการเดี่ยวซึ่งดำเนินงานโดยปัจเจกบุคคลควรประเมินประสิทธิ ึ่ ภาพของการบริหารงานและการดําเนินงาน

### **2.1.5 วิธีการประเมินผล**

ในเชิงคุณภาพการประเมินผลมีวัตถุประสงค์ที่สำคัญ 4 ประการ ได้แก่ เพื่อหาข้อมูล ื่ สารสนเทศมาใช้ประเมินผล ปรับปรุงตลอดจนกำหนดแผนโครงการใหม่ เพื่อบ่งชี้ว่าการดำเนินงาน ื่ ตามแผนหรือโครงการที่ดำเนินการมาแล้วนั้นมีข้อบกพร่องหรือมีจุดอ่อนอย่างไร จะได้ไม่ทำผิดซ้ำใน ั้ งานหรือโครงการต่อไป ื่ อขจัดความสูญเปลาจากประสบการณที่ไดประเมินมาแลวผิดพลาดมิให เกิดขึ้นอีกในการดำเนินโครงการต่อไป และเพื่อวัดประสิทธิผลและ/หรือประสิทธิภาพของโครงการ ื่

ดังน ั้นการประเมินผลดวยวิธีการเดียวยอยไมครอบคลุมวัตถุประสงคของโครงการได ครบทุกข้อ อีกทั้งลักษณะของโครงการแต่ละโครงการอาจแตกต่างกัน ดังนั้นวิธีการประเมินผลจึงมี ั้ หลายวิธี จะใช้วิธีการใดประเมินผลนั้นขึ้นอยู่กับลักษณะของโครงการและวัตถุประสงค์ของ ั้ ึ้ โครงการเป็นสำคัญ โครงการแต่ละโครงการอาจใช้วิธีการประเมินผลวิธีการเดียวหรือหลายวิธีก็ได้ขึ้น อยู่กับลักษณะของโครงการเช่นเดียวกัน อย่างไรก็ดี วิธีการสำคัญที่ผู้ประเมินผลสามารถที่จะนำไป ี่ ใช้ประเมินผลโครงการได้มีอยู่ด้วยกัน 6 วิธีดังนี้คือ

1) ใชหลักตรรกวิทยาและเหตุผล (Logic and pure reasoning) การประเมินผล เพื่อให้ผู้บริหารใช้ประกอบการพิจารณาแผนโครงการ ผู้ประเมินผลสามารถประเมินผลโครงการ บางส่วนหรือแผนย่อยบางแบบของโครงการต่างๆ โดยใช้หลักตรรกวิทยาและเหตุผลไม่จำเป็นต้องใช้ ความรูรอบและประสบการณของผูประเมินแตอยางใด

2) การอ้างอิงทฤษฎีและหลักการ (Reference to known theories and principles) การอ้างทฤษฎีและหลักก<mark>ารช่วยให้การประเมิน</mark>ผลโครงการมีความถูกต้องยิ่งขึ้นและนำออกมาปฏิบัติ ิ่ ึ้ อย่างได้ผลแต่ควรพิจารณาเลือกทฤษฎีทางวิชาการและหลักการปฏิบัติที่ดีซึ่งมีการพิสูจน์กันจนเป็นที่ ֦֧<u>֘</u> ึ่ ยอมรับกันแพร่หลายมาใช้ แ<mark>ละควรพิจารณาถึงสิ่งแวดล้อมอื่นๆข</mark>องโครงการด้วย ิ่

3) การใช้สัญชาต<sub>ิ</sub>ญาณ (Intuition) สำหรับโครงการที่มีแผนงานเกี่ยวข้องกับการ ี่ เปลี่ยนแปลงใหม่ อาจเป็นการยากที่จะใช้เทคนิคที่เหมาะสมในการประเมินหรือไม่มีวิธีใดที่สามารถ ประเมินได้ จึงจำเป็นต้องใช้วิธีการเข้าใจซึมซาบโดยอาศัยความเข้าใจเรื่องนั้นโดยเฉพาะ ตลอดจน ทักษะและประสบการณ์แทนการใช้เหตุผล แต่การประเมินด้วยวิธีนี้ผู้ประเมินผลต้องมีประสบการณ์ ี้ และมีทักษะในการประเมินผลเป็นอย่างมาก จึ่งจะสามารถใช้สัญชาตญาณตามธรรมชาติพิจารณา สถานภาพของโครงการได

4) การสร้างแบบจำลอง (Model) การสร้างแบบจำลองนั้นให้มีลักษณะส่วนประกอบ และขนาดย่อสัดส่วนให้มีรูปร่างเหมือนของจริง มีรายละเอียดเกี่ยวกับรายการต่างๆ อย่างครบถ้วน ี่ เป็นวิธีการหนึ่งที่ใช้ในการประเมินผลได้ และมักใช้กับโครงการที่สามารถสร้างเป็นแบบจำลองได้

5) การทดสอบภาคสนาม (Field Test) วิธีการประเมินผลนี้เป็นการทดลองใช้แผน โครงการหรือแผนย่อยที่สำคัญของโครงการ เพื่อให้แน่ใจว่าแผนโครงการจะนำมาใช้อย่างได้ผลดี วิธีนี้ ้ต้องใช้ระยะเวลานานพอสมควรเพื่อให้แน่ใจว่าสามารถนำมาใช้กับสภาพแวดล้อมจริงได้

6) การวิจัยแบบทดลอง (Experimental design research) การประเมินผลโครงการ ด้วยวิธีการวิจัยแบบทดลองนี้ เป็นวิธีการประเมินที่มีข้อดี คือ มีการเปรียบเทียบกลุ่มทดลอง และกลุ่ม ควบคุม ทั้งก่อนและหลังการดำเนินงานโครงการ ช่วยให้ผู้ประเมินสามารถยืนยันได้ว่าผลการเปลี่ยน ั้ แปลงภายหลังนั้นสืบเนื่องมาจากผลกระทบของโครงการจริงหรือไม่ ั้

วิธีการที่ได้กล่าวมานี้เป็นวิธีการที่ผู้ประเมินผลกำหนดขึ้นมาเพื่อประเมินผลนโยบาย ึ้ แนวทางปฏิบัติงาน มาตรฐาน และมิติต่างๆ ของแผนโครงการ โดยใช้เทคนิคการเก็บรวบรวมข้อมูล จากหลายแหล่ง เช่น แบบสอบถาม การสัมภาษณ์ การสังเกตวิธีทำ ี่และผลงานที่ปรากภออก มา การให้คะแนนโดยผู้เชี่ยวชาญหรือกลุ่มผู้ได้รับการประเมิน การทดสอบความเปลี่ยนแปลงทาง ี่ จตวิ ทยา ิ เชน ทัศนคติคานิยม ความเชื่อ โดยวัดกอนและหลังปฏิบัติตามโครงการและมีกลุมควบคุม ำบันทึกรายงานประจำเดือน รายงานประจำปี

การประเมินผลโครงการทุกวิธีการจําตองอาศัยเทคนิคการเก็บรวบรวมขอมูลจาก หลายแหล่งตัวชี้วัดและวิธีการวัดที่มีคว<mark>ามตร</mark>งทั้งในด้านเนื้อหา ด้านโครงสร้าง ความตรงตามสภาพ ื้ ของความเป็นจริงและสามารถนำผลไปใช้เป็นพื้นฐานในการทำนายหรือพยากรณ์ได้ในอนาคตและมี ความเที่ยง ไม่ว่าจะมีการประเมินกี่ครั้ง เวลาใด ที่ใดก็ตาม

การประเมินผลโครงการจำเป็นต้องใช้แบบจำลอง เพราะแบบจำลองสามารถช่วย กำหนดกรอบความคิดหรือแนวทางประเมิน มิให้ประเมินผลและตัดสินคุณค่าของโครงการแตกต่างกัน ในกรณีที่คณะผู้ประเมินเป็นบุคคลคนละชุดกัน

### **2.2 หลกในการต ั ัดสินใจเลือกรายการเพ อออกอากาศ** (Gaither, 1992) **ื่**

การตัดสินใจเลือกรายก<mark>า</mark>รเพื่อออกอากาศทางสถานีวิทยุโทรทัศน์นั้นจะต้องพิจารณาถึงสิ่ง ตางๆ ดังตอไปนี้

## **2.2.1 พจารณาผลการว ิ ิเคราะหรายการของสถานีคูแขงขัน**

ประเทศที่มีสถานีวิทยุโทรทัศน์ตั้งแต่สองสถานีขึ้นไปอย่างในประเทศไทยซึ่งมีสถานี ั้ โทรทัศน์ในส่วนกลางถึง 5 สถานี แต่ละสถานีย่อมมีการแข่งขันกันเป็นธรรมดา การแข่งขันที่ว่านี้ไม่ได้ หมายถึงการมุ่งหมายที่จะทำลายซึ่งกันและกัน แต่เป็นการแข่งขันเพื่อการดึงดูดจำนวนผู้ชม ี่ ึ่ ื่ ให้ได้มากที่สุดเท่าที่จะทำได้ ยิ่งในประเทศไทยซึ่งทุกสถานีหารายได้จากการโฆษณาสินค้าเป็นหลัก การแข่งขันเพื่อหาจำนวนผู้ชมให้ได้มากที่สุดย่อมเป็นสิ่งสำคัญอย่างยิ่งยวดเพราะเจ้าของสินค้าย่อม ื่ ี่ ิ่ ิ่ ต้องการโฆษณาสินค้าในรายการที่มีผู้ชมจำนวนมาก เพื่อจะได้มีผู้ชมได้พบเห็นและได้ยินสรรพคุณ ของสินค้าของตนเป็นจำนวนมาก สินค้าก็ย่อมขายได้ดีเป็นธรรมดา ตรงกันข้ามถ้าโฆษณาสินค้าใน รายการที่มีจำนวนผู้ชมน้อยหรือเกือบไม่มีเลย การโฆษณานั้นก็จะเปล่าประโยชน์

เมื่อมีการแข่งขันกันจัดรายการแต่ละสถานีจึงต้องถือว่าสถานีอื่นเป็น "คู่แข่ง" ทั้งสิ้น ื่ ั้ ดังนั้นแต่ละสถานีจึงจำเป็นต้องพิจารณาผลการวิเคราะห์รายการของสถานีของคู่แข่งขันทุกรายการ ั้ หลักการวิเคราะห์รายการของคู่แข่งขันให้สามารถดึงดูดจำนวนผู้ชมได้มากน้อยเพียงไรนั้นต้องอาศัย

1) ผลการสํารวจจํานวนผูชมแตละรายการของแตละสถานีวามีมากนอยเพียงไรจาก บริษัทหรือสถาบันที่ทำหน้าที่วิเคราะห์เรื่องนี้โดยเฉพาะในประเทศไทยก็มีหลายบริษัทที่รับทำการ ี่ ี่ ื่ ี่ วิเคราะห์หาจำนวนผู้ชม เช่น บริษัท ACNielson เป็นต้น

2) การรับฟังผลการตอบสนอง(Feed back) จากผู้ชมว่านิยมชมชอบรายการใดบ้าง ไม่ชอบรายการใด การรับฟังนี้อาจได้จากการสอบถาม การสนทนาจดหมาย หรือการวิจารณ์ใน หนังสือพิมพ์และนิตยสาร

3) การใช้วิจารณญาณของผู้จัดรายการเอง ผู้จัดรายการที่ดีต้องมีวิจารณญาณของ ิตนเองสามารถตัดสินได้ว่ารายการใดมีคุณภาพอย่างไร โดยการตัดความเห็นแก่ตัวออกให้หมด

เมื่อสถานีวิทยุโทรทัศน์ทราบถึงคุณภาพของสถานีคู่แข่งแล้วก็นำเอาความรู้นี้มา ื่ ี้ วิเคราะห์ว่าเพราะเหตุใดรา<mark>ยการนั้นๆ จึ</mark>งสามารถดึงดูดจำนวนผู้ชมได้มากรายการอื่นด้อยในคุณภาพ ื่ อย่างไรจึงสู้ไม่ได้ สิ่งที่ใช้วิเคราะห์อาจมีหัวข้อต่อไปนี้เป็นตัวอย่างเช่น รายการทันสมัยหรือล้าสมัยจน ิ่ ผู้ชมเบื่อหน่าย รายการก<mark>ระชับหรือยืดยาด ผู้</mark>ร่วมรายการเป็นบุคคลที่น่าเลื่อมใสหรือเป็นที่นิยมชมชอบ ื่ ้ เพียงไร เทคนิคในการลำดับภาพดีหรือไม่ดีอย่างไร ส่วนประกอบรายการ เช่น เสียง แสง ฉาก เป็น คย่างไร เป็นต้น

เมื่อผู้จัดรายการวิทยุโทรทัศน์สามารถวิเคราะห์รายการของสถานีคู่แข่งขันเปรียบ ื่ ี เทียบกับรายการของตนเองได้อย่างเที่ยงตรงปราศจากอคติแล้ว ย่อมเป็นหนทางในการเลือกรายการ เพอออกอากาศให ื่ ไดผลดีที่สุดไดอยางไมตองสงสัย

## **2.2.2 การพจารณาความเป ิ นไปไดในการผลิตและเหตุผลทางเศรษฐกิจของรายการ**

เมื่อผู้จัดรายการวิทยุโทรทัศน์ได้พิจารณาเลือกรายการเพื่อออกอากาศโดยผ่านขั้น ื่ ั้ ตอนการพิจารณาผลการวิเคราะห์รายการของสถานีคู่แข่งขันแล้ว ขั้นต่อไปเป็นการพิจารณาถึงความ ั้ เป็นไปได้ในการผลิตตลอดจนเหตุผลทางทางเศรฐกิจของรายการที่เลือกนั้น การผลิตรายการโทรทัศน์ นั้นอาจกระทำได้สองประการ

ประการแรก สถานีวิทยุโทรทัศน์เป็นผู้ดำเนินการเอง โดยใช้บุคลากรและทรัพยากร ของสถานีทั้ งสิ้น

**ประการที่สอง** สถานีอาจมอบให้ตัวแทนเป็นผู้ผลิตภายใต้เงื่อนไขที่สถานีเป็นผู้ กำหนดให้ตัวแทนที่ทำการผลิตนี้ได้แก่ บริษัทหรือกลุ่มเอกชนที่ตั้งขึ้นมาเพื่อทำการนี้โดยเฉพาะใน ี่ ี่ ั้ ึ้ ื่ ประเทศไทยในเวลานี้มีบริษัทที่รับเป็นตัวแทนผลิตรายการวิทยุโทรทัศน์เป็นจำนวนมาก บริษัทเหล่า นี้มีบุคลากรที่ได้รับการฝึกฝนมาโดยเฉพาะตั้งแต่เขียนบทโทรทัศน์ การสร้างฉาก การจัดการแสดง ี้ ึ การกำกับรายการ การบันทึกเทปโทรทัศน์และการตัดต่อ มีการลงทุนด้านอุปกรณ์ต่าง ๆ มากมาย เมื่อได้รับการติดต่อให้ผลิตรายการใดแล้วก็เสนอราคาค่าผลิตให้แก่สถานีตัดสินใจ เมื่ ื่อเปนท ตกลงี่

กันแล้วก็เริ่มดำเนินการทันที่ ิ่ าเนินการทันที นับว่าเป็นธุรกิจประเภทใหม่ในประเทศที่ดำเนินการมาอย่างเป็นล่ำ ํ่ เปนส นดั วยท นทร ุ พยั มากมายตลอดไปจนถ ึงบุคลากรที่ชํานาญงานในดานตางๆ อีกมากมาย

การพิจารณาถึงความเปนไปไดในการผลิตไมวาสถานีโทรทัศนผลิตเองหรือตัวแทน เป็นผ้ผลิตก็ตามจำเป็นต้องพิจารณาถึงปัญหาต่อไปนี้ คือ

1) ความยากงายของการผลิต รายการบางรายการก็อาจผลิตไดโดยใชบุคลากรและ อุปกรณ์ที่ผู้ผลิตมีอยู่ แต่บางรายการก็อาจใช้บุคลากรและอุปกรณ์พิเศษซึ่งหาได้ยาก ยกตัวอย่างเช่น สถานีวิทยุโทรทัศน์ต้องการผลิตรายการที่เป็นเรื่องราวใต้ท้องทะเลลึก รายการเช่นนี้ต้องใช้บุคลากรที่ มีความชำนาญเป็นพิเศษในการปฏิบัติการใต้ท้องทะเลและต้องใช้อุปกรณ์พิเศษในการถ่ายทำใต้น้ำ ํ้ ซึ่งไม่อาจใช้อุปกรณ์ที่มีอยู่ได้ รายการนี้จึงเป็นรายการที่ยากเกินไปที่จะทำการผลิต ี่

2) ระยะเวลาที่ผลิต บางรายการอาจต้องใช้ระยะเวลาในการผลิตเป็นเวลานานเกิน ี่ กว่าระยะเวลาที่กำหนดให้ เช่น สถานีต้องการให้ผลิตรายการที่เกี่ยวกับการปลูกพืชเมืองหนาวในที่ ี่ สูงทางภาคเหนือของประเทศต้องการให้เห็นลำดับขั้นตอนของการปลูก ความเจริญงอกงามตาม ลำดับจนถึงการตลาดในที่สุด รายการเช่นนี้ต้องอาศัยระยะเวลาอันยาวนาน ต้องมีภาพตั้งแต่การ ั้ เตรียมดิน การเตรียมเมล็<mark>ดพั</mark>นธุ์ เริ่มปลูก ความเจริญงอกงามที่ละขั้นตอน ไปจนถึงการเก็บเกี่ยว ี่ ั้ ี่ แล้วจบลงด้วยปัญหาทางการตลาด คือ นำผลิตผลจากที่สูงลงมายังตลาดในเมือง

จะเห็นว่าราย<mark>การเช่นนี้ปัจจัยสำคัญไม่ได้อยู่</mark>ที่ความยากง่าย แต่เป็นปัจจัยที่เกี่ยวกับ  $\mathcal{L}^{\mathcal{L}}$ ี่ เวลาซึ่งอาจต้องใช้เวลาถ่ายทำถึง 6 เดือนจึงจะสำเร็จ เพราะฉะนั้น จึงต้องพิจารณาความเป็นไปได้ ในเรื่องเวลาเปนสําคัญ

3) เหตุผลทางเศรษฐกิจ เหตุผลในข้อนี้พูดง่ายๆ<sub>.</sub>ก็คือ ปัญหาเรื่องค่าใช้จ่ายว่าสูง ื่ ต่ำมากน้อยเพียงไร การผลิตรายการวิทยุโทรทัศน์ต้องใช้เงินเป็นจำนวนมาก แต่ถ้าอยู่ในวิสัยที่ ํ่ ี่ แต่ถ้าอยู่ในวิสัยที่จะ จ่ายได้ก็ไม่มีปัญหา การพิจารณาว่าค่าใช้จ่ายนั้นคุ้มค่าหรือไม่ต้องพิจารณาถึง ั้

1. ผลตอบแทนจากการโฆษณาสินค้าที่ควรจะได้รับ ถ้าคาดว่าจะได้โฆษณา สินค้าเป็นเงินที่คุ้มกับที่จ่ายไปก็เรียกว่าคุ้มค่า ถ้าได้น้อยเกินไปก็ขาดทุน

2. ผลตอบแทนจากเกียรติภูมิที่ได้รับ รายการวิทยุโทรทัศน์บางรายการก็ อาจไม่ต้องคิดรายได้เป็นตัวเงิน แต่คำนึงถึงเกียรติภูมิที่สถานีจะได้รับในการเสนอรายการนั้นๆ ต่อ มวลชน รายการที่ดีเด่น มีสาระประโยชน์ มีความสะเทือนใจสูง เมื่อเสนอไปแล้วผู้ชมจะรู้สึกว่า " เป็นหนี้บุญคุณ " ต่อสถานี ถึงแม้ว่าสถานีจะขาดทุนเป็นตัวเงิน แต่ก็ได้กำไรเป็นเกียรติภูมิซึ่งสูง กว่าเงินที่ได้รับมากมายนัก รายการเช่นนี้สถานีวิทยุโทรทัศน์ควรกระทำบ่อยๆ อย่างต่อเนื่องจะเป็น ี้ เหตุให้ผู้ชมชื่นชอบสถานีเป็นพิเศษเมื่อเทียบกับสถานีคู่แข่งขัน

### **2.2.3 พิจารณาคุณภาพรายการ**

หลักในการเลือกรายการวิทยุโทรทัศน์เพื่อออกอากาศนั้นการตัดสินใจขั้นสุดท้าย คือ ื่ ั้ การพิจารณาว่ารายการที่ผลิตหรือจะผลิตนั้นๆ มีคุณภาพเป็นอย่างไร ี่ ั้

คำว่าคุณภาพของรายการนั้นไม่ได้หมายความว่าจะต้องเป็นรายการที่มีจำนวนผู้ชม ี่ มากเสมอไป แต่หมายถึงคุณภาพโดยทั่วไปซึ่งอาจแยกพิจารณาได้ดังนี้

1) คุณภาพทางด้านศิลปะ รายการนั้นจะต้องเกิดความเร้าอารมณ์แก่ผู้ชม ความ เร้าอารมณ์นี้เกิดจากศิลปะในองค์ประกอบต่างๆ ของรายการ ตั้งแต่เนื้อเรื่องและบทโทรทัศน์ที่ดึงดูด ั้ ื้ ความสนใจ ถ้าเป็นรายการประเภทการแสดงก็หมายถึงบทประพันธ์และบทโทรทัศน์ ถ้าเป็นประเภท สารคดีก็ต้องมีเนื้อเรื่องและบทบรรยายที่ดึงดูดความสนใจ ต่อจากนั้นก็เป็นศิลปะในการกำกับรายการ ื่ ั้ คือ มุมกล้องและการตัดต่อที่ตื่นตาตื่นใจ ถ้าเป็นรายการที่มีผู้แสดงผู้แสดงจะต้องเข้าถึงศิลปะและให้ อารมณ์ตามต้องการของเนื้อเรื่อง เช่น เรื่องเศร้าก็สร้างความสะเทือนใจไปในทางเศร้า เรื่องสนุกสนาน ื่ ื่ ื่ ก็ให้สนุกสนานตามไปด้ว<mark>ย ฉากของเรื่องต้องสมจริงรวมทั้งการให้แสงสว่างที่สะเทือนอารมณ์</mark> **่** ี่

2) คุณภาพทางเทคนิค ได้แก่ความชัดเจนของภาพและเสียง รายการที่บันทึกไว้ ด้วยเทปโทรทัศน์ต้องใช้อุปกรณ์ที่มีคุณภาพเพื่อจะได้ภาพและเสียงที่เหมือนธรรมชาติมากที่สุด ี่  $\mathcal{L}^{\mathcal{L}}$ บางรายการมีคุณภาพอย่างอื่นสมบูรณ์ แต่เทปโทรทัศน์มี<mark>อาการพร่ามัวบางขณะ หรือเสียง</mark>มีอาการ ื่ โครกคราก ดังบ้างเบาบ้าง ก็ท<mark>ำ</mark>ให้ผู้ชมเสียงอารมณ์ได้

3) คุณภาพทางคุณธรรม รายการที่ดีนั้นต้องส่งเสริมทางด้านคุณธรรมตามสมควร แก่เนื้อเรื่อง แม้แต่การแสดงตลกก็แฝงไว้ด้วยคุณธรรมได้ หรืออย่างน้อยก็ไม่มีสิ่งที่ขัดต่อคุณธรรม ื้ ื่ ิ่ ี่ ที่ดีงาม หรือรายการสารคดีที่เกี่ยวกับชีวิตสัตว์ ก็แสดงให้เห็นว่าสัตว์นั้นเป็นสิ่งที่มีชีวิตที่สมควรได้รับ ี่ ิ่ การคุ้มครองเอ็นดู รายการที่แสดงออกซึ่งความโหดเหี้ยมทารุณเกินกว่าธรรมดา หรือขี้แนะไปในทาง ที่เสื่อมโทรมทางด้านจิตใจ เป็นรายการที่ควรหลีกเลี่ยง ี่ ี่

4) คุณภาพทางเศรษฐกิจ รายการวิทยุโทรทัศน์ที่เพียบพร้อมไปด้วยคุณภาพดังที่ได้ กล่าวมาแล้วก็น่าจะนับว่าเป็นรายการที่ดีมีคุณภาพ แต่ถ้ารายการนั้นมีผู้ชมน้อยเกินไปย่อมส่งผล ั้ ทางด้านรายการที่ไม่ดีนัก สถานีและผู้จัดรายการย่อมประสพกับการขาดทุนก็เรียกว่ารายการนั้นขาด ั้ ิ คุณภาพทางเศรษฐกิจ แต่อย่างไรก็ตาม ถ้าพิจารณาว่ารายการนี้ถึงแม้ว่าจะมีผลทางการเงินไม่ดีนัก แต่สถานีจะได้รับผลทางด้านเกียรติภูมิก็เป็นอีกปัญหาหนึ่งตัวอย่างในกรณีนี้ เช่น สถานีวิทยุโทรทัศน์ ึ่ ต้องการถ่ายทอดกีฬาที่มีผ้นิยมมาก เช่น การแข่งขันชกมวยชิงแชมเปี้ยนโลกสถานีทราบแล้วว่า ค่าใช้จ่ายในการถ่ายทอด นับตั้งแต่ค่าดาวเทียม ค่าลิขสิทธิ์ซึ่งสูงลิ่ว แต่ไม่สามารถหาโฆษณาสินค้า ั้ ได้คุ้มกับค่าใช้จ่ายถ้าหากว่าสถานีตัดสินใจถ่ายทอดโดยยอมขาดทุนเป็นตัวเงินแต่สถานีจะได้ทาง เกียรติภูมิ เช่นนี้แล้วก็นับได้ว่าเป็นการตัดสินใจที่ถูกต้อง หลักการมีอยู่ว่า "ขาดทุนในครั้งนี้แต่จะ ี้ ี้ ได้กำไรในครั้งหน้า"

การพิจารณาคุณภาพของรายการตามที่ได้กล่าวมาแล้ว เป็นหัวข้อที่พิจารณาได้ทั้ง รายการของตนเองและรายการของคู่แข่งขัน ผู้พิจารณาต้องวางใจเป็นกลางโดยไม่มีอคติ ื่ เมื่อรู้ว่า รายการของคู่แข่งมีประสิทธิภาพมากเพียงไรก็เป็นเครื่องกระตุ้นให้ตนเองจัดรายการที่ดี มีคุณภาพ ื่ มากข นเทานั้น ึ้

### **2.3 แบบจําลอง** (Turban, 1998)

### **2.3.1 ความหมายของแบบจําลอง**

แบบจำลอง (Model) หมายถึง การนำเสนอสิ่งที่ใช้แทนสถานการณ์จริงโดยดำเนิน การศึกษาแบบแผนการตัดสินใจเพื่อนำมากำหนดแบบจำลอง แบบจำลองถูกสร้างขึ้นจากตัวแปรและ ึ้ ข้อบังคับ (Constraints) ต่างๆ ที่ถูกกำหนดขึ้นจากภายในหรือภายนอกสถานการณ์นั้นๆ

### **2.3.2 ชนิดของแบบจําลอง**

ี ชนิดของแบบจำลองสามารถแบ่งออกได้เป็น 3 กลุ่มใหญ่ๆ ตามความสลับซับซ้อน ของงานไดดังนี้คือ

1) แบบจำลองแบบอิโคนิค (Iconic models) เป็นแบบจำลองที่เป็นรูปธรรมมากที่สุด เป็นรปเป็นร่างให้มองเห็นได้มากที่สุด อาจเป็นการย่อขนาดใน 3 มิติ หรือทำให้เห็นใน 2 มิติ ก็ได้ เช่น แบบจำลองของเครื่องบิน รถ สะพาน หรือสายการผลิตในโรงงาน ส่วน 2 มิติก็ได้แก่ ภาพถ่าย เป็นต้น

2) แบบจำลองแบบอะนาลอก (Analog models) จะดูเป็นรูปร่างน้อยกว่า ี่แบบจำลองแบบอิโคนิค เป็นการจำลองให้เห็นลักษณะ 2 มิติ เช่น แผนภาพโครงสร้างขององค์กร แผนที่ ซึ่งใช้สีในการแบ่งแยกความแตกต่างระหว่างภูเขากับแม่น้ำ แบบพิมพ์เขียวของเครื่องจักรหรือ ื่ บ้าน แผงหน้าปัดความเร็ว หรือเทอร์โมมิเตอร์ที่วัดอุณหภูมิ เป็นต้น

3) แบบจําลองทางคณิตศาสตร (Mathemathical models) เปนแบบจําลองที่มี ความซับซ้อนของความสัมพันธ์มากที่สุดซึ่งจะแทนด้วยชุดของตัวแปร และชุดของข้อกำหนด ึ่

ี สำหรับแบบจำลองที่ใช้ในงานวิจัยจะเป็นแบบจำลองทางคณิตศาสตร์เป็นส่วนใหญ่

## **2.3.3 ขอดีของการใชแบบจําลอง**

1) การใช้แบบจำลองทำให้ประหยัดค่าใช้จ่ายมากกว่าการกระทำในสถานที่จริง

2) ลดเวลาในการแก้ปัญหา ปัญหาที่ใช้เวลาเป็นปีในสถานการณ์จริง อาจจำลองมา เป็นการแก้ปัญหาด้วยคอมพิวเตอร์ซึ่งอาจใช้เวลาในการหาคำตอบเพียงเสี้ยวนาทีเท่านั้น ี้

3) การเปลี่ยนแปลงตัวแปรหรือเงื่อนไขบางอย่างในแบบจำลองจะทำให้การเปลี่ยน แปลงทำได้ง่ายกว่าในสถานการณ์จริง

4) เมื่อเกิดการผิดพลาดหากใช้แบบจำลองผลเสียจะน้อยกว่าการที่จะเกิดในสถาน ื่ ี่

การณ์จริง

5) การกำหนดเงื่อนไขบางอย่างในระบบ ถ้าใช้แบบจำลองจะทำให้ลดความเสี่ยงใน บางจุดลงได

6) การใช้แบบจำลองทางคณิตศาสตร์กับตัวแปรที่มีจำนวนมากๆ หรือมีค่ามากๆ จน บางคร ั้งเปนคาท สูงมากจนหาคาไมได ถาใชแบบจําลองก็อาจจะทําใหหาคําตอบไดโดยเฉพาะใน ี่ ปัจจุบัน เช่น ในการสื่อสารจะมีการจัดการในเรื่องของค่าความถี่ ซึ่งมีค่าสูงมากๆ มาใช้ในการทดลอง ึ่ เป็นต้น

7) ใช้แบบจำลองจะมีประโยชน์มากในการฝึกการเรียนรู้การแก้ปัญหาในระบบนั้นๆ

ตัวอย่างแบบจำลองแสดงการไหลของข้อมูลเพื่อแสดงการตัดสินใจ ดังแสดงในรูปที่ 2.1 ื่

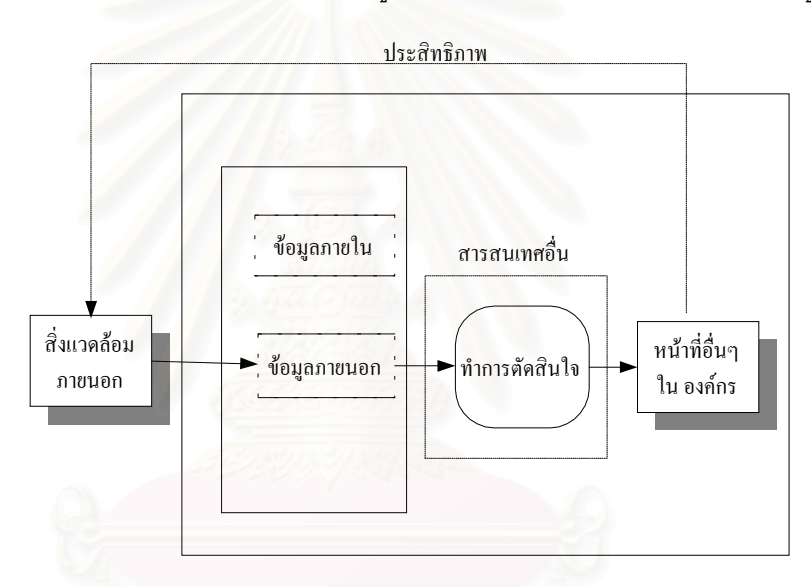

รูปที่ 2.1 แบบจำลองแสดงการไหลของข้อมูลเพื่อแสดงการตัดสินใจ ื่

จากรูปที่ 2.1 ตัวแบบแสดงการไหลของข้อมูลเพื่อแสดงการตัดสินใจ จะประกอบ ื่ ด้วยส่วนประกอบต่าง ๆ ดังต่อไปนี้

สิ่งแวดล้อมภายนอก (External environment) คือ สิ่งต่าง ๆ ที่อยู่ภายนอกองค์กรที่ ิ่ ี่ จะต้องเข้าไปเกี่ยวข้องในระบบของเราด้วย เช่น ลูกค้า คู่แข่ง สภาวะทางเศรษฐกิจ สังคม การเมือง เทคโนโลยี แหล่งของสิ่งแวดล้อมต่าง ๆ นี้ จะเป็นแหล่งสารสนเทศที่สำคัญ ที่มีผลกระทบต่อองค์กร ิ่

ฐานข้อมูล (Database) เป็นที่รวบรวมข้อมูลจากแหล่งต่างๆ ทั้งภายในและภายนอก

องคกร

การตัดสินใจ(Decision making) นับว่าเป็นหัวใจของตัวแบบการไหลของข้อมูล กระบวนการนี้จะประกอบไปด้วยการเลือกข้อมูลที่จะใช้ในการตัดสินใจ ต่อจากนั้นจะทำการตัดสินใจ ั้ ไดอะแกรมการไหลของข้อมูลจะบ่งบอกถึงหน้าที่ใดๆ ในองค์กรที่เราสนใจ

หน้าที่อื่นๆ ในองค์กร (Other areas of firm) เมื่อมีการผลิตสารสนเทศจากหน้าที่ ื่ ใดหน้าที่หนึ่งแล้วจะส่งข้อมูลไปยังหน้าที่อื่นๆ เช่น การพยากรณ์การขาย มีการจัดเตรียมการวางแผน ี่ ึ่ ทางการตลาด เพื่อใช้ในการวางแผนทางด้านการเงินขององค์กรต่อไป เป็นต้น

ึกลไกการป้อนข้อมูลกลับ (Feedback mechanism) จากรูปที่ 2.1 เส้นปะจะแสดงให้ เห็นว่า การตัดสินใจขององค์กรย่อมมีผลสิ่งแวดล้อมภายนอกโดยเฉพาะอย่างยิ่งประสิทธิภาพ ิ่ (performance) ขององค์กรย่อมจะมีผลต่อคู่แข่ง ลูกค้า เป็นต้น

### **2.4 การตัดสินใจ** (Turban, 1998)

## **2.4.1 ทฤษฎีการตัดสินใจ**

ทฤษฎีการตัดสินใจ เป็นการศึกษาถึงกลยุทธ์ (Strategic) และยุทธวิธี (Tactics) ที่จะ ี่ นำไปสู่วัตถุประสงค์ที่ต้องการ โดยพิจารณาถึงทรัพยากรที่มีอยู่เช่น คน เครื่องจักร เงิน วิธีการ ื่ และวัสดุ ตลอดจนการใช้ประโยชน์จากทรัพยากรดังกล่าว ทฤษฎีการตัดสินใจยังครอบคลุมถึงการ วิเคราะห์เชิงปริมาณและเชิงพฤติกรรมซึ่งสามารถประยุกต์ใช้ได้กับสถานการณ์ทุกรูปแบบ แต่ในที่นี้ จะกล่าวถึงเฉพาะทฤษฎีการตัดสินใจที่ขึ้นกับเหตุผลเท่านั้น

การตัดสินใจเป็นศูนย์กลางของกิจกรรม (Activities) ทั้งหมดในองค์กรผู้จัดการจะ ต้องตัดสินใจงานต่างๆที่อยู่ในระบบเพื่อให้บรรลุวัตถุประสงค์หรือเป้าหมายโดยใช้ทรัพยากรให้เกิด ี่ ประโยชน์สูงสุด รวมทั้งยังต้องรับผิดชอบต่อการตัดสินใจของผู้ใต้บังคับบัญชาด้วย ความสำเร็จของ ั้ ธุรกิจและองค์กรจะขึ้นอยู่กับความสามารถในการตัดสินใจที่ถูกต้องและการนำไปปฏิบัติที่ถูกต้องด้วย ึ้ เชนเดียวกัน

## **2.4.2 ขนตอนการต ั้ ัดสินใจ**

ขั้นตอนพื้นฐานของการตัดสินใจที่จะต้องปฏิบัติโดยทั่วๆ ไปแล้วสามารถแบ่งออกได้ ั้ เปน 6 ข นตอน ดังนี้คือ ั้

1) กำหนดปัญหาให้ชัดเจน (Define the Problem) ซึ่งปัญหาของระบบสนับสนุน การตัดสินใจสำหรับงานประเมินผลรายการโทรทัศน์ ที่จะทำการพัมนาขึ้นมานี้ก็คือเราจะใช้วิธีการใด ี่ ึ้ ในการประเมินผลรายการโทรทัศน์ที่ออกอากาศทางสถานีโทรทัศน์ เพื่อให้ได้ผลการประเมินเป็นที่ น่าเชื่อถือ (Reliability) มีความเที่ยงตรง (Validity) เพื่อขจัดความลำเอียงหรืออคติ (Bias) สำหรับ ื่ ผู้ใช้ผลการประเมินหรือผู้บริหารที่จะทำการตัดสินใจเกี่ยวกับการถอดถอน ปรับปรุง หรือส่งเสริม ี่ รายการโทรทัศน์ที่ออกอากาศทางสถานีโทรทัศน์ต่อไป

2) กำหนดทางเลือกที่เป็นไปได้ (Possible Alternatives) ทางเลือกที่เป็นไปได้ สำหรับการประเมินผลรายการโทรทัศน์ที่จะทำการพัฒนาขึ้นมานี้มีทางเลือกอยู่ 3 ทางเลือกที่ผู้บริหาร ึ้

จะต้องทำการตัดสินใจคือ ถอดถอนรายการ ปรับปรุงรายการ ส่งเสริมรายการ ซึ่งทั้ง 3 ทางเลือก ึ่ จะได้มาจากการประเมินผลโดยการนำปัจจัยต่างๆ ที่เกี่ยวข้องกับการประเมินผลรายการโทรทัศน์มา ี่ ทำการ Weight ด้วยวิธีการหาอันดับและน้ำหนัก สำหรับวิธีการประเมินผลเพื่อให้ได้มาซึ่งทางเลือก ึ่ ทั้ง 3 ทางเลือกดังที่กล่าวมาแล้วนั้นจะมีอยู่ 2 วิธีด้วยกันคือ วิธีการประเมินผลแบบอิงเกณฑ์ และ ี่ ั้ วิธีการประเมินผลแบบอิงกลุ่ม ขึ้นอยู่กับผู้ที่ทำการประเมินว่าจะเลือกใช้วิธีการประเมินผลแบบใด ึ้ ี่ หรือจะเลือกประเมินผลรายการทั้ง 2 แบบก็ได้ เพื่อให้ได้ข้อมูลมาเปรียบเทียบกัน เพื่อให้เกิดประ สิทธิภาพในการตัดสินใจมากยิ่งขึ้น

3) กำหนดสถานการณ์ที่เป็นไปได้ (Possible State of Natures) จะเป็นขั้นตอนที่ ั้ แสดงถึงสถานการณ์ที่เป็นไปได้ของทางเลือกต่างๆ กฏเกณฑ์บางอย่างจะถูกกำหนดขึ้นมาสำหรับ ึ้ ทางเลือก เช่น มีการกำหนดตัวชี้วัดให้กับแต่ละประเภทปัจจัยเพื่อที่จะนำมาใช้สำหรับการประเมินผล ื่ ี่ รายการ ตัวอย่างเช่น ตัวชี้วัดที่จะใช้ในการประเมินผลรายการโทรทัศน์ของปัจจัยทางด้านศิลปะจะ ประกอบไปดวย รูปแบบการนําเสนอรายการ ศิลปะในการกํากับรายการ และสวนประกอบของ รายการ เป็นต้น

4) กำหนดผลตอบแทน (Pay Off) หรือผลกำไรในแต่ละทางเลือกหรือข้อเสนอที่ สอดคล้องกับสถานการณ์เป็นขั้นต<mark>อ</mark>นที่จะต้องกำหนดผลกำไรที่จะได้ สำหรับกรณีของการประเมินผล ั้ ี่ รายการโทรทัศน์ผลตอบแทนหรื<mark>อ</mark>กำไรที่จะได้รับก็คือ เงินที่ได้จากการขายโฆษณาในรายการนั้น ๆ แต่จะไม่พิจารณาที่ผลตอบแทนที่ได้รับเพียงอย่างเดียว จะพิจารณาปัจจัยอื่นๆ ประกอบด้วย เช่น ื่ ผลตอบแทนจากเกียรติภูมิที่ได้รับ เป็นต้น

5) เลือกตัวแบบการตัดสินใจทางคณิตศาสตร์(Choice) ระบบที่พัฒนาขึ้นมานี้ได้ ึ้ ออกแบบโดยอ้างอิงวิธีอันดับและน้ำหนัก ซึ่งเป็นวิธีหนึ่งในการหาคำตอบของปัญหาที่มีหลายวัตถุ ํ้ ประสงค์ โดยสูตรที่ใช้สามารถแสดงได้ดังนี้

 $V_i = w_1 r_{i1} + w_2 r_{i2} + ... + w_m r_{im}$ 

 $\mathsf{V}_{\mathsf{i}}=$  คือ คะแนนรวมของตัวเลือกแต่ละตัว W $_{\sf j}$ = คือ น้ำหนักที่ให้ในแต่ละปัจจัยที่ใช้ในการประเมินผลรายการ ํ้  $\mathsf{R}_{\scriptscriptstyle\mathsf{ii}}$ = คือ อันดับของทางเลือกที่ i สำหรับทางเลือกที่ j

6) ประยุกตใชตัวแบบและตัดสินใจ (Implementation) ผตู ัดสินใจจะนําทางเลือกที่ ได้เลือกจากขั้นที่แล้วมาทำให้เกิดผล แล้วตัดสินใจเลือกทางเลือกที่ดีที่สุด โดยคำนึงถึงจุดมุ่งหมาย ั้ และวัตถุประสงค์ขององค์กรที่กำหนดไว้เป็นสำคัญ

### **2.4.3 ชนิดของการตัดสินใจ**

การที่จะใช้ตัวแบบการตัดสินใจชนิดไหนนั้นขึ้นอยู่กับว่ามีข้อมูลหรือความรู้ที่เกี่ยว ึ้ ี่ ข้องกับสภาวะการณ์นั้นๆ มากน้อยเพียงใด ซึ่งชนิดของการตัดสินใจสามารถสรุปได้ดังนี้ ึ่

1) การตัดสินใจภายใต้ความแน่นอน ภายใต้สภาวะการณ์เช่นนี้ผู้ตัดสินใจจะรู้ถึง ผลลัพธ์ของข้อเสนอต่างๆ อย่างแน่นอน โดยทั่วไปแล้วเราจะเลือกข้อเสนอที่ให้ผลตอบแทนสูงสุด หรือ ผลลัพธที่ดีที่สุด

2) การตัดสินใจภายใต้ความเสี่ยง ผู้ตัดสินใจจะรู้ความน่าจะเป็นของผลลัพธ์ต่างๆ ที่ ี่ จะเกิดขึ้นและพยายามที่จะเลือกค่าที่คาดหมายที่ดีที่สุด ี่

3) การตัดสินใจภายใต้ความไม่แน่นอน การตัดสินใจในสถานการณ์เช่นนี้ผู้ตัดสินใจ จะไม่รู้ความน่าจะเป็นของผลลัพธ์ต่างๆ ที่จะเกิดขึ้น ี่

### **2.5 ระบบสนับสนุนการตัดสินใจ** (Turban, 1998)

### **2.5.1 นิยามของระบบสนับสนุนการตัดสินใจ**

ระบบสนับสนุนการตัดสินใจ (Decision Support System)หมายถึงการผูกทรัพยากร ทางสติปัญญาเฉพาะบุคคลเข้ากับความสามารถทางคอมพิวเตอร์ ื่อปรับปรุงคุณภาพของการ ตัดสินใจ เป็นระบบคอมพิวเตอร์ที่สนับสนุนสำหรับผู้ตัดสินใจในระดับบริหารที่จะเกี่ยวข้องกับปัญหา ี่ ี่ ที่เป็นกึ่งโครงสร้าง (Gorry and Scott-Morton) จากนิยามนี้แสดงให้เห็นถึงลักษณะที่สำคัญของระบบ ี สนับสนุนการตัดสินใจ 4 ประการ ดังนี้

1) ระบบช่วยการตัดสินใจจะรวมทั้งข้อมูลและแบบจำลองเข้าด้วยกัน

2) ระบบช่วยการตัดสินใจออกแบบเพื่อช่วยเหลือผู้บริหาร ในกระบวนการตัดสินใจ ในงานที่เป็นลักษณะกึ่งโครงสร้าง หรือไร้โครงสร้าง

3) ระบบช่วยการตัดสินใจ จะนำไปช่วยการตัดสินใจมากกว่าการนำไปแทนที่การ ตัดสินใจ

4) วัตถุประสงค์ของระบบช่วยการตัดสินใจก็คือ ื่อปรับปรุงประสิทธิผลของการ ตัดสินใจมิใช่ปรับปรุงประสิทธิภาพของการตัดสินใจ หรือทำการตัดสินใจแทน

## **2.5.2 คณล ุ กษณะเฉพาะและความสามารถของระบบสน ั ับสนุนการตัดสินใจ**

1) ระบบสนับสนุนการตัดสินใจจะช่วยทำการตัดสินใจซึ่งส่วนใหญ่แล้ว จะเป็นการ ตัดสินใจในลักษณะปัญหาที่เป็นกึ่งโครงสร้าง ระบบจะไม่มีการกำหนดโครงสร้างเสียทีเดียว ตัวอย่าง เช่น นำแบบแผนการตัดสินใจของมุนษย์และสารสนเทศที่ถูกเก็บอยู่ในระบบคอมพิวเตอร์มาใช้  $\mathcal{L}^{\mathcal{L}}(\mathcal{L}^{\mathcal{L}})$  and  $\mathcal{L}^{\mathcal{L}}(\mathcal{L}^{\mathcal{L}})$  and  $\mathcal{L}^{\mathcal{L}}(\mathcal{L}^{\mathcal{L}})$ ปัญหาดังกล่าวไม่สามารถจะแก้ได้โดยระบบสารสนเทศธรรมดาทั่วไปได้ จะต้องมีกระบวนการทำงาน

ที่ลักษณะที่เป็นโครงสร้างอยู่บ้างในลักษณะของการดึงข้อมูล การวิเคราะห์แบบจำลองหรือเทคโนโลยี ระบบสารสนเทศอื่นเข้ามาช่วยจึงจะสามารถนำระบบงานดังกล่าวมาใช้งานได้ ซึ่ ื่ ึ่ ี่ สึงกระบวนการดัง กล่าวก็คือการพัฒนาโปรแกรมเข้ามาช่วยในการตัดสินใจ ซึ่งโปรแกรมที่จะทำการพัฒนาขึ้นมาก็จะ ึ้ เป็นโปรแกรมในลักษณะกึ่งโครงสร้างด้ายเช่นกัน

2) การสนับสนุนมีไว้สำหรับผู้บริหารงานในหลายๆ ระดับ ตั้งแต่ระดับบนจนถึงระดับ ั้ ลางสุด

3) สนับสนุนการตัดสินใจสำหรับคนๆ เดียวและของกลุ่ม

4) ระบบสนับสนุนการตัดสินใจ จะสนับสนุนการตัดสินใจแบบกึ่งโครงสร้าง

5) สนับสนุนทุก ๆ ขั้นตอนของกระบวนการตัดสินใจ ั้

6) สนับสนุนกระบวนการตัดสินใจแทบทุกประเภทและรูปแบบ

7) ระบบสนับสนุนการตัดสินใจต้องสามารถปรับได้ตลอดเวลา ต้องพลิกแพลงและ เปลี่ยนแปลงได้ เพื่อให้ผู้ใช้สามารถเพิ่ม ลด รวมกัน เปลี่ยนแปลง หรือ ปรับแต่งส่วนประกอบ สำคัญได้ ทำให้มีการสน<mark>องตอบอย่างรวดเร็วต่อสถานการณ์ที่คาดว่าจะเกิดขึ้</mark>น

8) ระบบสนับสนุนการตัดสินใจควรเป็นระบบที่มีการโต้ตอบและสามารถใช้งาน ี่ ได้ง่าย ผู้ใช้สามารถใช้งานระบบได้ด้วยตนเอง ระบบสามารถแสดงกราฟิกได้

9) ระบบสนับสนุนการตัดสินใจ เน้นการปรับปรุงประสิทธิผลของการตัดสินใจมาก กว่าประสิทธิภาพของการตัดสินใจ

10) ระบบสนับสนุนการตัดสินใจจะทำการสนับสนุนการตัดสินใจเท่านั้น ไม่ใช้เป็น การแทนที่การตัดสินใจผู้ตัดสินใจสามารถครอบงำการเสนอแนะของคอมพิวเตอร์ได้ตลอดเวลาของ ี่ กระบวนการตัดสินใจ

11) ระบบสนับสนุนการตัดสินใจควรจะง่ายต่อการเรียนรู้ ผู้ใช้ขั้นสุดท้าย (End User) ควรจะสามารถสรางระบบงาย ๆ ไดเอง สวนระบบใหญ ๆ ควรถูกสรางข ึ้นในองคกรของผูใชไดโดย อาศัยความช่วยเหลือเพียงเล็กน้อยจากระบบสารสนเทศหรือผู้เชี่ยวชาญของศูนย์สารสนเทศ ี่

12) ระบบสนับสนุนการตัดสินใจจะใช้การจำลองและการวิเคราะห์ระบบเข้ามาช่วย ี สนับสนุนการตัดสินใจอยู่เสมอๆ เพราะการจำลองแบบสามารถทำให้เข้าใจปัญหาที่ยุ่งยากซับซ้อนได้ อยางลึกซ ง โดยการเรียนรูโครงสรางของปญหาและความสัมพันธระหวางอิทธิพลตางๆ การแยก ึ่ ปัญหาออกเป็นส่วนย่อย และนำกลับมารวมกันในตัวแบบเพื่อให้เข้าใจโครงสร้างของปัญหามากยิ่งขึ้น ิ่ 13 ) ระบบสนับสนุนการตัดสินใจจะต้องเข้าถึงข้อมูลได้ง่าย สามารถเปลี่ยนแปลง รปแบบของสารสนเทศที่ต้องการได้

คุณลักษณะเฉพาะและความสามารถของระบบสนับสนุนการตัดสินใจ ดังที่กล่าวมา ี่ ข้างต้นสามารถแสดงรายละเอียดได้ดังแสดงในรูปที่ 2.2

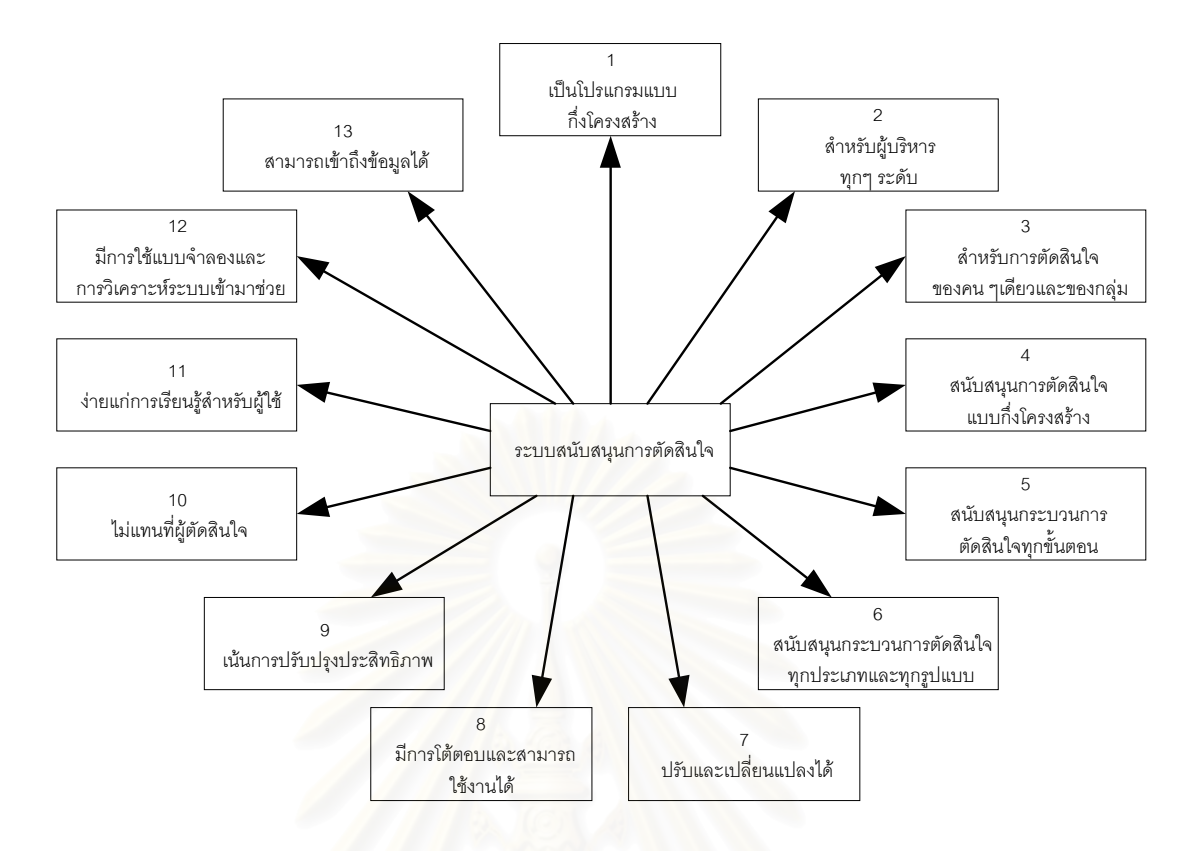

ี่ <sub>สิ</sub>ปที่ 2.2 คุณลักษณะเ<mark>ฉ</mark>พาะและความสามารถของระบบสนับสนุนการตัดสินใจ

ิ ระบบสนับสนุนการตัดสินใจประกอบไปด้วยส่วนสำคัญ 4 ส่วนด้วยกันคือ การจัดการข้อมูล การจัดการแบบจำลอง การจัดการการแสดงความรู้ และส่วนติดต่อกับผู้ใช้

1) การจัดการข้อมูล (Database Management) หน้าที่ของส่วนประกอบการจัดการ ข้อมูลมีอยู่ 2 ประการ คือ

- ี้ 1. การจัดเก็บ (Store) และการจัดการ (Manipulate) ฐานข้อมูลสำหรับ ระบบสนับสนุนการตัดสินใจโดยการแนะนําของสวนประกอบการจัดการ ตัวแบบหรือการจัดการโต้ตอบ
- 2. เป็นการคงไว้ซึ่งการเชื่อมต่อกับแหล่งข้อมูลภายนอกกับระบบ ื่ ี สนับสนุนการตัดสินใจ เช่น ฐานข้อมูลจากระบบการประมวลผลรายการ ที่สร้างข้อมูลให้มีประโยชน์ต่อการใช้งานและระบบสนับสนุนการตัดสิน ี่ ใจอื่นๆ ฐานข้อมูลมีความสัมพันธ์กันอย่างใกล้ชิดกับชุดของคำสั่งที่ ั่ เรียกว่า ระบบการจัดการฐานข้อมูล

2) การจัดการตัวแบบ(Model Management)เป็นการเสนอสิ่งที่ใช้แทนสถานการณ์ จริงซึ่งประกอบไปด้วยแบบจำลองทางคณิตศาสตร์และทางสถิติ ที่มีการเชื่อมต่อกับฐานข้อมูลทำให้ ֦֧<u>֘</u>
้ระบบช่วยการตัดสินใจสามารถดำเนินการวิเคราะห์แบบจำลองได้ โดยการทำงานดังกล่าวจะอยู่ ภายใต้ระบบการจัดการที่เรียกว่าระบบการจัดการฐานตัวแบบ (Model Base Management System) ี่

3) การจัดการการแสดงความรู (Knowledge Management) คือปญหาในการเลือก แบบการแสดงความรู้ ความรู้นี้อาจจะได้แก่ความรู้ที่เป็นความจริงที่ปรากฏในตำรา หรือเอกสารทาง วิชาการต่างๆ หรืออาจจะเป็นความรู้ที่ได้จากประสบการณ์ที่สะสมมานานของผู้รู้หรือผู้เชี่ยวชาญ ี่ ี่ รูปแบบการแสดงความรู้น่าจะสามารถใช้ได้กับความรู้ทั้ง 2 ชนิด เหมาะในการเก็บไว้ในคอมพิวเตอร์ และควรเป็นรูปแบบที่สามารถนำเอาความรู้ไปใช้งานได้ง่าย

4) การการติดต่อกับผู้ใช้(User Interface) เป็นส่วนที่เป็นตัวกลางระหว่างผู้ใช้กับ ระบบเพื่อทำให้การสื่อสารระหว่างผู้ใช้กับระบบเป็นไปอย่างราบรื่น และช่วยทำให้ผู้ใช้ยอมรับระบบ ื่ ื่ ื่ มากขึ้น

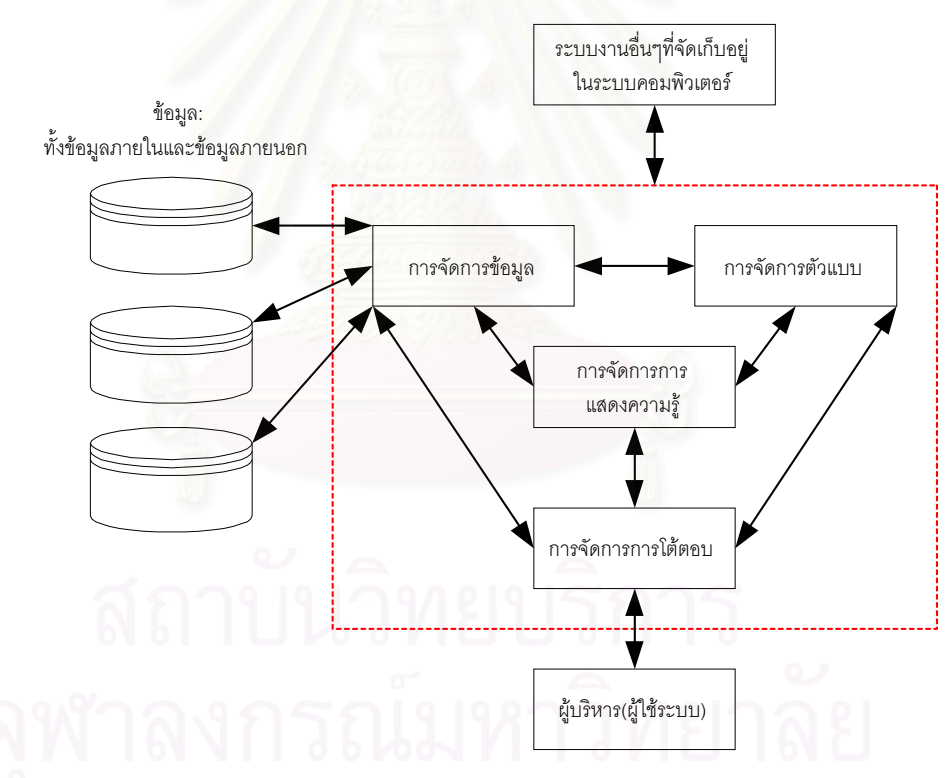

ี ส่วนประกอบต่าง ๆ ของระบบสนับสนุนการตัดสินใจ สามารถแสดงได้ดังรูปที่ 2.3

รูปที่ 2.3 รูปแบบมโนทัศน์ของระบบสนับสนุนการตัดสินใจ

### **2.5.3 เทคโนโลยีของระบบชวยการตัดสินใจ**

1) ระบบช่วยการตัดสินใจเฉพาะ (Specific Decision Support ย่อว่า SDSS) เป็น ผลิตผลขั้นสุดท้ายในระบบช่วยการตัดสินใจที่จะผลิตออกมาเพื่อให้ผู้ใช้ทุกระดับในองค์กรได้ใช้งาน ั้ เช่น ในองค์กรธุระกิจหนึ่งอาจมีระบบช่วยการตัดสินใจเฉพาะสำหรับแผนกผลิตเพื่อช่วยตัดสินใจใน ึ่ ื่ การผลิตมีระบบช่วยการตัดสินใจเฉพาะสำหรับแผนกการเงินเพื่อช่วยวิเคราะห์หลักทรัพย์ในการลงทุน ื่

เป็นต้น และจะต้องมีคนกลางที่จะเชื่อมความสัมพันธ์ระหว่างผู้ใช้กับผู้สร้างระบบช่วยการตัดสินใจ ี่ ื่ (Decision Support System Builder) แต่ถ้าหากระบบช่วยการตัดสินใจเฉพาะถูกสร้างให้ใช้ง่ายมี ความเป็นมิตรกับผู้ใช้ที่ดีและต่อไปในอนาคตอาจไม่จำเป็นต้องมีผู้ช่วยคนกลางก็ได้

2) ตัวก่อกำเนิดระบบช่วยการตัดสินใจ (Decision Support System Generater ย่อว่า DSSG) เป็นการรวมฮารด์แวร์และซอฟต์แวร์เพื่อให้การพัฒนาระบบช่วยการตัดสินใจเฉพาะทำ ได้ง่าย รวดเร็วและประหยัด ตัวก่อกำเนิดระบบช่วยการตัดสินใจประกอบด้วยส่วนของระบบจัดการ ี ฐานข้อมูล ฟังก์ชันในตัว (Built-in Function) การวิเคราะห์การจำลอง (Modeling Analysis) การ วิเคราะห์ทางสถิติ การเขียนโปรแกรมเพื่อให้ได้ผลดีที่สุด (Optimizing) การจำลองตัวแบบ ี่ (Simulation Models) เป็นต้น ความเป็นมาของตัวก่อกำเนิดระบบช่วยการตัดสินใจมีมา 2 ทิศทาง ทางแรกจะเป็นภาษาสำหรับวัตถุประสงค์พิเศษ (Special-purpose Language) ซึ่งถูกพัฒนาสำหรับ ึ่ คอมพิวเตอร์ที่มีขนาดใหญ่ได้แก่ ซอฟต์แวร์ไอเอฟทีเอส (IFPS ย่อมาจาก Interactive Financial Planning System) ซอฟต์แวร์อีพีเอส (EPS ย่อมาจาก Evaluation Planning System) ส่วนอีกทาง หนึ่งก็คือ ซอฟต์แวร์รวมสำเร็จ(Integrated Software) ซึ่งถูกพัฒนาสำหรับเครื่องไมโครคอมพิวเตอร์ ึ่ ตัวอย่างเช่น โปรแกรมโลตัส 1-2-3 (Lotus 1-2-3) และ ชิมโพนี (Symphony) โดยใช้สเปรสชีด เป็นต้น

3) เครื่องมือช่<mark>วยระบบช่วยการตัดสินใจ (Decision Support System Tool ย่</mark>อว่า ื่ DSST) เครื่องมือช่วยระบบช่วยการตัดสินใจ ี คือ ฮารด์แวร์และซอฟต์แวร์ทางคอมพิวเตอร์ที่ใช้ พัฒนาระบบช่วยการตัดสินใจเฉพาะ หรือตัวก่อกำเนิดระบบช่วยการตัดสินใจเป็นเทคโนโลยีในระดับ ต่ำที่สุดของระบบช่วยการตัดสินใจ ตัวอย่างเช่น ภาษาโปรแกรม (Programming Language) เช่น ํ่ โคบอล หรือ ฟอรแทรน โปรแกรมสําเร็จรูปทางกราฟฟก (Graphic Package) เปนตน โดยทั่วไป การพัฒนาระบบชวยการตัดสินใจเฉพาะจากตัวกอกําเนิดระบบชวยการตัดสินใจจะเร็วกวาการพัฒนา จากเครื่องมือช่วยระบบช่วยการตัดสินใจ การใช้ตัวก่อกำเนิดระบบช่วยการตัดสินใจจะให้ความช่วย ื่ เหลืออย่างมากในการสร้างระบบช่วยการตัดสินใจเฉพาะ เนื่องจากความคล่องตัวในการปรับเปลี่ยน ื่ ต่างๆ และช่วยประหยัดเวลาและค่าใช้จ่ายถึงแม้ว่าเครื่องมือช่วยระบบช่วยการตัดสินใจจะเพิ่มความ ื่ สะดวกและประหยัดในการสร้างโปรแกรม แต่โปรแกรมที่สร้างขึ้นก็ไม่เหมาะกับงานที่ต้องการ ึ้ ประมวลผลมากๆเทาไรนัก

#### **2.6 แนวคดเก ิ ี่ ยวกับปญหาที่มีหลายวัตถุประสงค** (Bidgoli, 1989)

่ ปัญหาที่มีหลายวัตถุประสงค์ (Multi Objective Problem) หมายถึง ปัญหาในการตัดสินใจ เลือกทางเลือกจากทางเลือกหลายทาง โดยทางเลือกนั้นเป็นผลลัพธ์มาจากการวัดหลายลักษณะ ประจำ (Attribute) ซึ่งก็คือปัญหาที่มีหลายวัตถุประสงค์จะเกี่ยวข้องกับลักษณะประจำหลายๆ ึ่ ี่ ้ ลักษณะ ตัวอย่างเช่น การประเมินผลรายการโทรทัศน์ที่ทำการออกอากาศจะต้องพิจารณาจากปัจจัย หลาย ๆ ปัจจัยประกอบกัน เช่น ปัจจัยด้านเทคนิค ปัจจัยด้านศิลปะ ปัจจัยด้านพิธีกร/ผู้ดำเนินรายการ ปัจจัยด้านเศรษฐกิจ เป็นต้น การตัดสินใจเลือกทางเลือกสำหรับปัญหาที่มีหลายวัตถุประสงค์มีหลาย วิธีได้แก่

1) การตัดสินใจด้วยวิธีการตัดลักษณะ (Elimination by Aspects) เมื่อมีปัจจัยหรือตัวแปร ื่ การตัดสินใจที่ไม่จำเป็นสามารถที่จะตัดทางเลือกออกไป เช่น ในการประเมินผลรายการโทรทัศน์ ี่ ประเภทรายการข่าว ผู้ทำการประเมินอาจตัดตัวชี้วัดการส่งวัสดุเทป หรือยอดหนี้ค้างชำระออก เพราะรายการข่าวเป็นรายการที่ทางสถานีโทรทัศน์แต่ละสถานีจะต้องทำการผลิตเอง ดังนั้ ี่ ั้นจะไมมี ปัญหาในเรื่องของการส่งวัสดุเทป และปัญหายอดหนี้ค้างชำระ เป็นต้น

2) การตัดสินใจด้วยวิธีการโดมิแนนซ์ (Dominance) หลังจากที่ให้คะแนนกับลักษณะประจำ ของทางเลือกต่างๆ แล้ว อาจจะมี 1 ทางเลือกหรือมากกว่าที่ด้อยกว่าทางเลือกอื่นๆ ในทุกๆ ลักษณะ ประจำ ดังนั้นทางเลือกเหล่านี้สามารถตัดออกไปได้จากการพิ<mark>จ</mark>ารณา ั้ ี้

3) การตัดสินใจด้วยกฎเล็กซิโคกราฟิก (Lexicographic) กฎการทำงานคล้ายกับกฎการ กำหนดลำดับตัวอักษรในพ<mark>จนานุกรม คือ ทางเลือกทั้งหมดจะถูกจัด</mark>ลำดับตามคะแนนของลักษณะ ประจำที่สำคัญที่สุด ถ้าเกิดมีคะแนนเท่ากันก็ให้จัดลำดับตามคะแนนของลักษณะประจำที่สำคัญ ี่ ี่ ี่ ลำดับที่ 2 และถ้ามีคะแนนเท่ากันอีกก็ใช้ลักษณะประจำอันดับที่ 3 หรือ 4 ไปเรื่อย ๆ จนได้คำตอบ

4) การตัดสินใจด้วยวิธีอันดับและน้ำหนัก (Rate and Weight : Linear Additive Rules) ํ้ เป็นกฏการตัดสินใจที่ง่ายที่สุดที่ยอมให้คะแนนสูงของลักษณะประจำหนึ่งไปชดเชยคะแนน ที่ต่ำกว่า ของลักษณะประจำอื่นๆ จะใช้การให้อันดับ (Ratings) และการให้น้ำหนักทางสถิติ (Weightings) ื่ โดยที่อันดับ คือ คะแนนของทางเลือกในแต่ละลักษณะประจำ ส่วนน้ำหนัก คือ คะแนนความ ํ้ ต้องการของลักษณะประจำนั้น ๆ

การพัฒนาระบบในครั้งนี้จะใช้การตัดสินใจด้วยวิธีอันดับและน้ำหนัก และการตัดสินใจด้วย ํ้ ้วิธีตัดลักษณะ มาช่วยในการพัฒนาระบบโดยมีขั้นตอนในการทำดังต่อไปนี้

**ขั้นที่ 1 ให้อันดับแต่ละทางเลือกในลักษณะประจำ โดยที่ r<sub>ij</sub> คือ อันดับของทางเลือก i ั้** สำหรับลักษณะประจำ j ประเภทของปริมาณที่ใช้เป็นลักษณะประจำมีหลายประเภท ประเภทหนึ่งที่ ใช้กันมากคือ การวัดอย่างเป็นรูปธรรม เช่น ยอดหนี้ค้างชำระ มีหน่วยวัดที่แน่นอนคือ บาท ี่ เป็นต้น คีกประการหนึ่งคี่ค การวัดคย่างเป็นนามธรรม ึ่ งจะมีมาตราสวนเฉพาะของตัวเอง ตัวอย่างเช่น ดรรชนีคุณภาพของอากาศอาจวัดเป็นอัตราส่วนจาก 1 ถึง 10 เกรดของนักศึกษาจะ ให้เกรดบนอัตราส่วนของ A, B, C, D, F เป็นต้น การวัดอย่างเป็นนามธรรมนี้เมื่อถูกใช้ต้องมีการ ี้ ื่ เปลี่ยนให้เป็นคะแนนที่เป็นตัวเลข ในกระบวนการวิธีอันดับและน้ำหนักนี้อันดับอาจถูกใช้เป็นการวัด ํ้ ของสิ่งที่ต้องการดังนั้นคะแนนที่เป็นตัวเลขนี้จะสะท้อนให้เห็นคุณค่าของสิ่งนั้ ิ่ ั้ ֧֦֧ׅׅ֦֧֦֧֦֧֦֧֦֧֦֧֦֧֦֧֦֧֦֧֦֦֧֦֧֦֧֦֧֦֧֦֧֦֧֦֧֧֦֧֧֦֧֝֟֟֓֝֟֟֟֟֟֟֟֟֟֟֓֡֜֟֟֟֘֟֟֟֟֟֬֟֟֩֕֟֓֟֬ ิ่ ั้ นๆ อยางไรก็ตามคํา

จำกัดความของหน่วยที่ใช้เป็นกุญแจสำคัญในการกำหนดน้ำหนักให้แก่ลักษณะประจำ บางครั้งอาจ ํ้ ั้ จะไม่มีทั้งการวัดอย่างเป็นรูปธรรมและนามธรรม ในกรณีนี้วิธีที่เหมาะสมในการให้อันดับแก่ทางเลือก ั้ คือ การวัดความชอบ ลักษณะประจำจะถูกให้คะแนนบนมาตราส่วน ต่าง ๆ เช่น 0 ถึง 100 ซึ่งวิธี ึ่ ึ การกำหนดค่า 0 ถึง 100 ทำได้ 2 วิธีดังนี้

1) การกำหนดช่วงไว้ก่อน คือ ตั้งค่าสูงสุด และต่ำสุดสำหรับลักษณะประจำ โดยทางเลือก ั้ ํ่ ใดที่อยู่นอกช่วงนี้จะไม่ถูกนำมาพิจารณา ให้อันดับ 0 กับปลายของช่วงที่ต้องการน้อยที่สุด และให้ ี่ ้อันดับ 100 กับปลายช่วงที่ต้องการมากที่สุด

2) ช่วงที่กำหนดด้วยทางเลื<mark>่อ</mark>ก คือ ถ้าชุดของทางเลือกที่จะพิจารณานั้นสมบูรณ์ (ยังไม่มี ั้ ทางเลือกใหม่เกิดขึ้น) หาทางเลือกที่เลวที่สุดและที่ดีที่สุดตามลักษณะประจำ แล้วให้อันดับ 0 ถึง 100 ตามลําดับ

**ขั้นที่ 2 ให้น้ำหนักความสำคัญของแต่ละปัจจัย โดยที่ W<sub>j</sub> คือ น้ำหนักทางสถิติของปัจจัยที่ ั้** ํ้ j น้ำหนักของลักษณะประจำใดๆ จะแสดงให้เห็นถึงความสำคัญของลักษณะประจำนั้นๆ ในการ ํ้ ั้ ตัดสินใจโดยทั่วๆไปแล้วน้ำหนักมักได้มาจากการให้ผู้ตัดสินใจกำหนดตัวเลขสำหรับแต่ละลักษณะ ํ้ ประจำบนพื้นฐานของความสำคัญของลักษณะประจำนั้นๆ แต่สำหรับระบบงานที่จะพัฒนาขึ้นมานี้ ั้ ึ้ จะให้น้ำหนักความสำคัญของลักษณะประจำในลักษณะเป็นการวัดอย่างเป็นรูปธรรม โดยมีเกณฑ์ ํ้ การวัดเฉพาะดังต่อไปนี้คือ ดีม<mark>าก ดี พอใช้ และปรับปรุง โดยมีค่าน้ำหนักคะแนนเท่ากับ 4 3 2</mark> ํ้ 1 เรียงตามลำดับ

**ขั้นที่ 3 รวมอันดับและน้ำหนักเข้าด้วยกันการเปรียบเทียบทางเลือกต่าง ๆ ด้วยวิธีอันดับและ ั้** น้ำหนักจะสมบูรณ์ในขั้นนี้ ํ้ โดยใช้คะแนนของปัจจัยเป็นตัวเปรียบเทียบซึ่งจะได้มาจากผลรวมของ น้ำหนักคูณด้วยอันดับ สามารถเขียนเป็นสูตรได้ดังนี้ ํ้

 $V_i = W_1 r_{i1} + W_2 r_{i2} + ... + W_m r_{im}$ 

 $\mathsf{V}_{\mathsf{i}}=$  คือ คะแนนรวมของตัวเลือกแต่ละตัว  $\mathsf{W}_\mathsf{j}$ = คือ น้ำหนักที่จะให้ในแต่ละปัจจัยที่ใช้ประเมินผลรายการ ํ้  $\mathsf{R}_{\scriptscriptstyle\mathsf{ii}}$ = คือ อันดับของทางเลือกที่ i สำหรับทางเลือกที่ j

หลังจากนั้นรายการแต่ละรายการจะถูกประเมินผลตามค่า V $_{\sf i}$  ที่ได้ ที่ได้ว่ารายการจะต้องถูก ถอดถอน ปรับปรุง หรือว่าจะส่งเสริมรายการต่อไป สำหรับการตัดสินใจด้วยวิธีการตัดลักษณะนั้น จะใช้ในส่วนที่ว่าประเภทรายการไหนไม่ต้องการปัจจัยหรือตัวชี้วัดอะไรในการประเมินผลรายการก็จะ ี่ ี้ ตัดปัจจัยหรือตัวชี้วัดนั้นออกไปและไม่นำปัจจัยหรือตัวชี้วัดนั้นมาพิจารณาประกอบในการประเมินผล ั้

#### **2.7 ระบบฐานขอมูล** (Date, 1986)

#### **2.7.1 ความหมายของฐานขอมูล**

ฐานข้อมูล (Database) คือ การจัดเก็บข้อมูลอย่างมีระบบซึ่งผู้ใช้สามารถเรียกใช้ ึ่ ข้อมูลในลักษณะต่าง ๆ ได้ เช่น การเพิ่มข้อมูล การเรียกดูข้อมูล การแก้ไขหรือลบข้อมูล เป็นต้น ิ่

#### **2.7.2 องคประกอบของฐานขอมูล**

1) ฮาร์ดแวร์ (Hardware) ในระบบฐานข้อมูลที่มีประสิทธิภาพควรมีฮาร์ดแวร์ต่างๆ ที่พร้อมจะอำนวยความสะดวกในการบริหารระบบฐานข้อมูลได้อย่างมีประสิทธิภาพไม่ว่าจะเป็น ี่ ขนาดของหน่วยความจำหลัก ความเร็วของหน่วยประมวลผลกลาง อุปกรณ์นำข้อมูลเข้าและออก รายงาน รวมถึงหน่วยความจำสำรองที่จะรองรับการประมวลผลข้อมูลในระบบได้อย่างมีประสิทธิภาพ ี่

2) โปรแกรม (Program) ในการประมวลผลฐานข้อมูลอาจจะใช้โปรแกรมที่แตกต่าง กันทั้งนี้ขึ้นอยู่กับระบบค<mark>อม</mark>พิวเตอร์ที่ใช้ว่าเป็นแบบใด โปรแกรมที่ทำหน้าที่ควบคุมดูแลการสร้าง ั้ ี้ ี่ การเรียกใช้ข้อมูลการจัดทำรายงาน การปรับเปลี่ยนแก้ไขโครงสร้าง การควบคุม หรือระบบจัดการ จานข้อมลมีหน้าที่ดังนี้

- 1. ช่วยกำหนด และเก็บโครงสร้างฐานข้อมูล
- 2. การบรรจุข้อมูลจากฐานข้อมูล
- 3. เก็บและดูแลข้อมูล
- 4. ประสานงานกับระบบปฏิบัติการ
- 5. ชวยควบคุมความปลอดภัย
- 6. การจัดทําขอมูลสํารองและการกู
- 7. ควบคุมการใช้ข้อมูลพร้อมกันของผู้ใช้ระบบ
- 8. ควบคุมความบูรณภาพของข้อมูล
- ่ 9. ทำหน้าที่จัดทำพจนานุกรมข้อมูล

3) ข้อมูล (Data) ฐานข้อมูลเป็นการเก็บรวบรวมข้อมูลให้เป็นศูนย์กลางข้อมูลอย่างมี ระบบ ซึ่งข้อมูลเหล่านี้สามารถเรียกใช้ร่วมกันได้ ผู้ใช้ข้อมูลในระบบฐานข้อมูลจะมองภาพของข้อมูล ึ่ ֦֘<u>֚</u> ในลักษณะที่แตกต่างกัน เช่น ผู้ใช้บางคนมองภาพของข้อมูลที่จัดเก็บไว้ในสื่อเก็บข้อมูลจริง (Physical Level) ในขณะที่ผู้ใช้บางคนมองภาพข้อมูลจากการใช้งานของผู้ใช้ (External Level)

4) บุคลากร(People) ในระบบฐานข้อมูลจะมีบุคลากรที่เกี่ยวข้องดังนี้คือ ผู้ใช้ทั*่*ว ี่ ไปพนักงานปฏิบัติการ นักวิเคราะห์และออกแบบระบบ ผู้เขียนโปรแกรมประยุกต์ใช้งาน ผู้บริหาร ฐานข้อมูล เป็นต้น

5) ขั้นตอนการปฏิบัติงาน (Procedures) ในระบบฐานข้อมูลควรมีระบบการจัดทำ เอกสารที่ระบุขั้นตอนการทำงานของหน้าที่งานต่างๆ ในระบบฐานข้อมูลทั้งในสภาวะปกติ และใน ี่ ั้ ี่ สภาวะที่ระบบเกิดปัญหา ซึ่งจะเป็นขั้นตอนการปฏิบัติงานสำหรับบุคลากรในทุกระดับขององค์กร ี่

## **2.7.3 รูปแบบของฐานขอมูล**

1) ฐานข้อมูลเชิงสัมพันธ์ (Relational Database) เป็นการจัดเก็บข้อมูลของเอนทิตี้ ในรูปแบบตารางที่มีลักษณะสองมิติ คือ เป็นแถว (Row) และเป็นสดมภ์ (Column) ในการเชื่อมโยงข้อ มูลระหว่างตารางจะเชื่อมโยงโดยใช้แอททริบิวต์ที่มีอยู่ในทั้งสองตารางเป็นตัวเชื่อมโยงกัน

2) ฐานข้อมูลแบบลำดับขั้น(Hierarchical Database) โครงสร้างของฐานข้อมูลแบบ ลำดับขั้นเป็นโครงสร้างที่จัดเก็บข้อมูลในลักษณะความสัมพันธ์แบบพ่อลูก(Parent-Child ี่ Relationship Type ย่อว่า PCR Type) คำว่าข้อมูลที่กล่าวในที่นี้คือ เรคคอร์ด (Record) ซึ่งประกอบ ี่ ด้วยค่าของฟิลด์ (Field Value) ของเอนทิตี้หนึ่ง ๆ

3) ฐานข้อมูลแบบข่ายงาน (Network Database) โครงสร้างของข่ายงานประกอบ ้ด้วยประเภทของระเบียน และกลุ่มของข้อมูลของระเบียนนั้น ๆ เช่นเดียวกับโครงสร้างของฐานข้อมูล เชิงสัมพันธ์ และเชิงลำดับขั้น ความสัมพันธ์ระหว่างประเภทของระเบียนในฐานข้อมูลเรียกว่า Set Type ซึ่งมีองค์ประกอบดังนี้ ึ่

- 1. ช อของ Set Type ื่
- 2. ชื่อของประเภทของระเบียนหลัก
- 3. ชื่อของระเบียนที่เป็นระเบียนที่เป็นสมาชิก

#### **2.7.4 สถาปตยกรรมของระบบฐานขอมูล**

จากการที่ระบบฐานข้อมูลประกอบด้วยโครงสร้างของข้อมูลที่ผู้ใช้หลายกลุ่มสามารถ ี่ เรียกใช้ข้อมูลได้ การแบ่งระดับของข้อมูลออกเป็นระดับต่างๆ มีวัตถุประสงค์เพื่อให้การใช้ข้อมูลของ ผู้ใช้เป็นไปอย่างเหมาะสม ระดับของข้อมูล แบ่งออกได้เป็น 3 ระดับดังนี้

1) ระดับแนวภายนอกหรือวิว(External Level ) เป็นระดับของข้อมูลที่ประกอบด้วย ภาพที่ผู้ใช้แต่ละคนมองข้อมูล(View) เค้าร่างของข้อมูลระดับนี้เกิดจากภาพ และความต้องการข้อมูล ี้ ของผูใช

2) ระดับแนวคิด (Conceptual View) ประกอบด้วยเค้าร่างที่อธิบายถึงฐานข้อมูล ี่ รวมว่าประกอบไปด้วยกี่เอนทิตี้ โครงสร้างของข้อมูลเป็นอย่างไร ข้อมูลมีความสัมพันธ์กันแบบไหน ี่ มีกฦเกณฑ์และข้อจำกัดอะไรบ้าง

3) ระดับภายใน (Internal หรือ Physical Level) ประกอบด้วยเค้าร่างที่เกี่ยวกับ  $\mathcal{L}^{\text{max}}_{\text{max}}$ ี่ การจัดเก็บข้อมูลจริง ๆ ว่ามีโครงสร้างการจัดเก็บรูปแบบใดรวมถึงวิธีการเข้าถึงข้อมูลต่าง ๆ ในฐาน ข้อมูลเพื่อดึงข้อมูลที่ต้องการ เช่น การอินเด็กซ์(Indexing) เป็นต้น ื่

#### **2.7.5 การออกแบบฐานขอมูล**

การออกแบบฐานข้อมูลในระดับแนวความคิดประกอบไปด้วยขั้นตอนต่างๆ ดังต่อไป ั้ น้ำส่<br>นี่คือ

1) การกำหนดเอนทิตี้ที่เกี่ยวข้อง เป็นการนำข้อมูลแผนภาพกระแสข้อมูลที่ได้จาก ี่ ขั้นตอนการอออกแบบวิธีการทำงานใหม่ นำมาพิจารณาว่าการเคลื่อนไหวของข้อมูลจากจุดหนึ่ง ั้ ึ่ ไปจุดหนึ่งมีขั้นตอนการประมวลผลอะไรบ้าง และมีสิ่งใดที่เกี่ยวข้องในระบบงาน จากนั้นทำการ ึ่ ี่ ั้ กำหนดเอนทิตี้และแอททริบิวต์ ซึ่งเป็นขั้นแรกของการออกแบบฐานข้อมูล

เอนทิตี้ หมายถึง ชื่อของสิ่งใดสิ่งหนึ่งอาจเกี่ยวกับ คน สถานที่ สิ่งของ การกระทำ ื่ ึ่ ี่ ิ่ ซึ่งต้องการที่จัดเก็บไว้ เช่น เอนทิตี้ลูกค้า เอนทิตี้ลูกหนี้ และเอนทิตี้พนักงาน เป็นต้น ึ่

แอททริบิวต์ หมายถึง ข้อมูลที่แสดงลักษณะและคุณสมบัติของเอนทิตี้ เช่น เอนทิตี้ ของลูกค้า ประกอบด้วย รหัสลูกค้า ชื่อลูกค้า ที่อยู่ เบอร์โทรศัพท์ เป็นต้น ื่ ี่

2) การพิจ<mark>ารณาความสัมพันธ์ระหว่างเอนทิตี้ เป็นขั้น</mark>ตอนการกำหนดความสัมพันธ์ กันระหวางเอนทิต โดยจะวิเคราะห์ข้อมูลที่ได้ศึกษาจากขั้นตอนแรกว่าความสัมพันธ์ของข้อมูล ั้ ระหว่างเอนทิตี้ต่างๆ มีความสัมพันธ์กันอย่างไร ทั้งนี้การพิจารณาความสัมพันธ์ระหว่างเอนทิตี้ ี้ ั้ ไม่มีกฎเกณฑ์ที่แน่นอน ขึ้นอยู่กับกฎเกณฑ์ของแต่ละธุรกิจหรือหน่วยงานที่จะพิจารณาความสัมพันธ์  $\mathcal{L}^{\text{max}}_{\text{max}}$ ึ้ ี่ จากนั้นจึงทำการระบุความสัมพันธ์ระหว่างเอนทิตี้ ซึ่งความสัมพันธ์ระหว่างเอนทิตี้สามารถแบ่งได้ ั้ ึ่ ดังบี้

ความสัมพันธ์แบบหนึ่งต่อหนึ่ง (One-to-One Relationship) เป็นการแสดงความ ึ่ พันธ์ของข้อมูลเอนทิตี้หนึ่งว่า มีความสัมพันธ์กับข้อมูลอย่างมากหนึ่งข้อมูลกับเอนทิตี้หนึ่ง เช่น ึ่ ึ่ รายการโทรทัศน์ 1 รายการสามารถมีประเภทรายการโทรทัศน์ได้ประเภทเดียวเท่านั้น ดังนั้นเอนทิตี้ ั้ รายการโทรทัศน์มีความสัมพันธ์กับเอนทิตี้ประเภทรายการโทรทัศน์แบบหนึ่งต่อหนึ่ง ึ่

ความสัมพันธ์แบบหนึ่งต่อกลุ่ม (One-to-Many Relationship) เป็นการแสดงความ ึ่ สัมพันธ์ของข้อมูลเอนทิตี้หนึ่งว่ามีความสัมพันธ์กับหลายข้อมูลของอีกเอนทิตี้ ึ่ ่ เช่น ประเภท รายการโทรทัศน์ 1 ประเภทรายการ สามารถมีรายการที่ออกอากาศได้หลายรายการ ดังนั้นเอนทิตี้ ั้ ของประเภทรายการมีความสัมพันธ์กับเอนทิตี้รายการแบบหนึ่งต่อกลุ่ม ึ่

ความสมพั ันธแบบกลุมตอกลุม (Many-to-Many Relationship) เปนการแสดงความ สัมพันธ์ของข้อมูลสองเอนทิตี้ที่มีความสัมพันธ์ของหลายข้อมูลกับหลายข้อมูลในเอนทิตี้ ตามปกติ

การออกแบบฐานข้อมูลจะไม่ให้มีความสัมพันธ์แบบกลุ่มต่อกลุ่ม ื่ องจากอาจเกิดปญหาในการ ปรับปรุงแก้ไขข้อมูล ี่ จะพัฒนาขึ้นมานี้ไม่มีการออกแบบฐานข้อมูลในลักษณะความสัมพันธ์ ึ้ แบบกลุ่มต่อกลุ่ม เพราะเป็นระบบงานที่ใช้ฐานข้อมูลเชิงสัมพันธ์ ความสัมพันธ์ประเภทหนึ่งต่อกลุ่ม นี้จึงไม่เป็นที่นิยมเพราะจะทำให้เกิดปัญหาเรื่องความซ้ำซ้อนของข้อมูล และอาจทำให้เกิดปัญหาเรื่อง ื่ ํ้ ื่ ความผิดพลาดของขอมูลตามมาได

3) การกำหนดคีย์หลัก (Primary Key) คีย์สำรอง (Alternate Key) และคีย์นอก (Foreign Key) เป็นขั้นตอนที่เกิดขึ้นหลังจากกำหนดเอนทิตี้และความสัมพันธ์ระหว่างเอนทิตี้แล้วก็จะ ั้ ทาการระบ ํ วุ าแอททร ิบิวตใดของเอนทิตี้ที่จะเปนคียหลักของเอนทิตี้ เพ ื่อสามารถใชในการแสดงหรือ บ่งบอกถึงค่าแอททริบิวต์อื่นในแถวที่จัดเก็บข้อมูลไว้ของเอนทิตี้ การพิจารณาแอททริบิวต์ที่จะเป็น คีย์หลักอาจมีการพิจารณามากกว่าหนึ่งแอททริบิวต์ หรือเรียกว่า คีย์คู่แข่ง (Candidate Key) ทั้งนี้ ึ่ ั้ คีย์หลักอาจถูกกำหนดจากแอททริบิวต์เพียงหนึ่งแอททริบิวต์ หรืออาจมีแอททริบิวต์หลายแอททริบิวต์ ึ่ ประกอบกัน (Composite Key) เป็นคีย์หลัก โดยการกำหนดให้แอททริบิวต์ใดเป็นคีย์หลักได้นั้น จะต้องเป็นแอททริบิวต์ที่มีค่าเป็นเอกลักษณ์ (Unique Identifier)

กรณีที่เลือกคีย์คู่แข่งใดคีย์หนึ่งเป็นคีย์หลักแล้วคีย์ที่ไม่ได้รับการเลือกก็จะเป็นคีย์ สำรองนอกจากนั้นยั้งต้องทำการกำหนดว่าความสัมพันธ์ระหว่างเอนทิตี้จะเชื่อมโยงโดยใช้แอททริบิวต์ ั้ อะไรดังนั้นจึงต้องทำการกำหนดแอททริบิวต์หนึ่งๆ หรือมากกว่าหนึ่งเป็นคีย์นอกที่สามารถไปอ้างอิง ั้ ึ่ ถึงแอททริบิวต์ที่เป็นคีย์หลักในอีกเอนทิตี้หนึ่งที่มีความสัมพันธ์กัน ตัวอย่างเช่น เอนทิตี้ ึ่ ตัวอย่างเช่น เอนทิตี้ของข้อมูล รายการมีแคททริบิวต์ขคงรหัสรายการเป็นคีย์หลัก เป็นต้น

4) การปรับเค้าร่างข้อมูลให้อยู่ในรูปแบบบรรทัดฐาน (Normalization) เป็นขั้นตอน ั้ เพื่อให้โครงสร้างข้อมูลที่ไม่มีความซ้ำซ้อนของข้อมูล ข้อมูลมีความถูกต้องและเชื่อถือได้ และขจัด ํ้ ปัญหาที่อาจเกิดขึ้นในขณะที่ผู้ใช้สั่งปรับปรุงแก้ไขหรือเรียกใช้งานข้อมูล กระบวนการปรับเค้าร่าง ข้อมูลให้อยู่ในรูปแบบบรรทัดฐาน ประกอบด้วย 5 ระดับ คือ

- 1. ระดับท ี่ 1 เรียกวา (First Normal Form)
- 2. ระดับที่ 2 เรียกว่า (Second Normal Form)
	- 3. ระดับท ี่ 3 เรียกวา (Third Normal Form)
	- 4. ระดับที่ 4 เรียกว่า (Fourth Normal Form)
	- 5. ระดับที่ 5 เรียกว่า (Fifth Normal Form)

แต่อย่างไรก็ตามในบางระบบอาจทำการปรับเค้าร่างข้อมูลเพียงระดับที่ 2 ถึง 3 ระดับ เท่านั้นทั้งนี้ขึ้นอยู่กับความซับซ้อนของโครงสร้างข้อมูลที่มีอยู่ในระบบ สำหรับการออกแบบฐานข้อมูล ั้ ั้ ของระบบที่จะพัฒนาขึ้นมานี้จะทำการปรับเค้าร่างข้อมูลเพียงระดับที่ ี่ ี้ ี่ 3 เนื่องจากระบบไมมีความ ซับซ้อนมากนัก ซึ่งวิธีการการปรับเค้าร่างของระบบสามารถทำได้ดังนี้ ึ่

**ระดับที่ 1 เป็นการ**วิเคราะห์ว่ามีแอททริบิวต์ที่ซ้ำ หรือกลุ่มของแอททริบิวต์ที่ซ้ำ หรือไม่ จากนั้นนำแอททริบิวต์ที่ซ้ำหรือกลุ่มที่ซ้ำออกมาและกำหนดให้เป็นเอนทิตี้ใหม่โดยนำคีย์หลัก ั้ ี่ ํ้ มาเป็นแอททริบิวต์ด้วย และทำการนำคีย์หลักของเอนทิตี้เดิมเป็นคีย์หลักของเอนทิตี้ใหม่

 $\bf s$ ะ**ดับที่ 2** นำเอนทิตี้ที่ได้รับจากการปรับเค้าร่างข้อมูลระดับที่ 1 มาทำการวิเคราะห์ ว่ามีแอททริบิวต์ใดบ้างที่มีส่วนเกี่ยวข้องกับคีย์หลักเดิมหรือเพียงบางส่วนและไม่มีความเกี่ยวข้อง ี่ ี่ โดยตรงกับแอททริบิวต์อื่น ๆ ให้นำแอททริบิวต์ดังกล่าวมากำหนดให้เป็นเอนทิตี้ใหม่ จากนั้นกำหนด ั้ คีย์หลักโดยนำมาจากแอททริบิวต์ที่เป็นคีย์หลักของเอนทิตี้เดิม

 $\bf s$ ะ**ดับที่ 3** นำเอนทิตี้ที่ได้รับจากการปรับเค้าร่างข้อมูลระดับที่ 2 มาทำการวิเคราะห์ ว่ามีแอททริบิวต์ใดบ้างที่มีค่าเกี่ยวพันหรือขึ้นอยู่กับแอททริบิวต์อื่น นอกจากที่ขึ้ ี่ ึ้ นอกจากที่ขึ้นอยู่กับคีย์หลักของ เอนทิตี้นำแอททริบิวต์ดังกล่าวมากำหนดให้เป็นเอนทิตี้ใหม่ และกำหนดคีย์หลักใหม่โดยนำมาจาก แอททริบิวต์ของเอนทิตี้ใหม่ที่มีคุณสมบัติของคีย์หลัก และให้มีความสัมพันธ์เป็นคีย์นอกของ เอนทิตี้ เดิม

5) การพิจารณาถึงลักษณะและขอบเขตของข้อมูลที่จัดเก็บในแอททริบิวต์เป็น ี่ ขั้นตอนในการพิจารณากฎเกณฑ์ต่าง ๆ ที่ศึกษาจากข้อมูลในระบบงานที่ออกแบบว่าควรจะจัดเก็บ ข้อมูลลักษณะใด มีขอบเขตและข้อจำกัดการจัดเก็บอย่างไร ทั้งนี้เพื่อเป็นการควบคุมความถูกต้อง ั้ ี้ และความชื่อถือได้ของข้อมูล ก<mark>า</mark>รกำหนดขอบเขตค่าของแอททริบิวต์จะระบุถึงลักษณะต่าง ๆ ดังนี้ ื่

- 1. ประเภทของข้อมูลที่จัดเก็บ เช่น ตัวอักษร ตัวเลข และวันที่ เป็นต้น
- 2. ความยาวของข้อมูลที่จัดเก็บ
- 3. รูปแบบของข้อมูล เช่น เบอร์โทรศัพท์จัดเก็บรูปแบบ xxxxxxx หรือ xxxxxxx วันที่ จะจัดเก็บรูปแบบ วัน/เดือน/ปี หรือ เดือน/วัน/ปี เป็นต้น
- 4. ขอบเขตของข้อมูล เช่น คีย์หลักจะต้องเป็นเอกลักษณ์ หรือ วันที่เริ่ม ี่ ทำงานจะต้องเป็นวันจันทร์ถึงวันศุกร์ เป็นต้น
- 5. คาอธ ํ ิบายความหมายของแอททริบิวต
- 6. ต้องเป็นค่าเอกลักษณ์
- 7. จะมีคาวางไดหรือไม
- 8. มีคาโดยปริยายหรือไม

## **2.7.6 ขอดีของการมีฐานขอมูล**

- 1) หลีกเลี่ยงความขัดแย้งของข้อมูลได้
- 2) สามารถใช้ข้อมูลร่วมกันได้
- 3) สามารถลดความซ าซอนของขอมูลํ้
- 4) รักษาความถูกต้องเชื่อถือได้ของข้อมูล ื่
- 5) สามารถกำหนดความเป็นมาตรฐานเดียวกันได้
- 6) สามารถกําหนดระบบความปลอดภัยของขอมูลได
- 7) ความเปนอิสระของขอมูลและโปรแกรม

#### **2.8 การวัดทัศนคติ**(Kinnear and Taylor, 1991)

#### **2.8.1 ความหมายของการวัด**

การวัด (Measurement) หมายถงึ การกําหนดตัวเลขแกคุณสมบัติบางประการใหกับ สิ่งที่นักวิจัยต้องการจะวัด เช่น วัดอุณหภูมิ วัดส่วนสูง หรือชั่งน้ำหนัก ตัวเลขที่ได้จาการวัดคือค่าของ ิ่ ั่ ํ้ คุณสมบัติ(Attribute)ของสิ่งที่กำลังวัดอยู่ โดยการกำหนดตัวเลขเช่นว่านี้ต้องกระทำอย่างมีกฎเกณฑ์ ิ่ ขอเน้นว่าตัวเลขที่กำหนดให้นั้น กำหนดให้แก่ **คุณสมบัติ** ของสิ่งของหรือเหตุการณ์ ไม่ใช่กำหนด ให้แก่ตัวสิ่งของหรือเหตุการณ์ ิ่

#### **2.8.2 มาตราวัด**

้มาตราวัด (Scale) หมายถึง หลักกำหนดการวัดต่างๆ เช่น วัดขนาด จำนวน เวลา เป็นต้น มาตราวัดในเรื่องของการวิจัยจึงหมายถึงมาตราที่นำมาวัดลักษณะของสิ่งของหรือ ิ่ เหตุการณ์ที่ต้องการศึกษานั้นเ<mark>อง ช</mark>ึ ั้ ึ่ ์ซึ่งแบ่งคอกเป็น 4 ประเภทตามลักษณะเฉพาะของตัวเลขจาก ระดับต าสุดไปหาระดับสูงสุดดังตอไปนี้คือ ํ่

1) มาตรานามบัญญัติ (Nominal scale) เป็นมาตราวัดที่มีความหมายหรืออำนาจ ต่ำสุดในบรรดามาตราวัดทั้ง 4 ประเภท เนื่องจากตัวเลขของมาตรานามบัญญัติเป็นตัวเลขที่มีความ ื่ หมายเพียงแค่ใช้แทนคุณสมบัติบางประการ เช่น เพศชาย เพศหญิง นักวิจัยอาจจะกำหนดให้ตัวเลข 1 แทนความหมายว่า เป็นเพศชาย และเลข 2 แทนความหมายว่า เป็นเพศหญิง หรือนักฟุตบอลในแต่ละ ทีมจะมีหมายเลขกำกับตัวผู้เล่นตั้งแต่หมายเลข 1-11 ตัวเลขของมาตรานามบัญญัติจึงมีความหมาย ั้ เป็นเพียงการระบุคุณลักษณะ ของสิ่งที่เรากำลังวัดอยู่เท่านั้น และไม่สามารถดำเนินการทาง ิ่ ั้ คณตศาสตร ิ เชน บวก ลบ คูณ หาร ใดๆ ไดทั้ งสิ้น วิธีการทางสถิติที่สามารถใชกับตัวเลขที่มีคุณ สมบัติเป็นมาตรานามบัญญัติก็มีการหาค่าเปอร์เซ็นต์ การหาค่า Mode เป็นต้น

2) มาตราลำดับที่ (Ordinal scale) ี่ (Ordinal scale) เปนมาตราว ัดที่มีอํานาจสูงกวามาตรานาม บัญญัติ ความหมายของตัวเลขที่เป็นมาตราลำดับที่จะบอกถึงลำดับความสำคัญมากกว่าหรือน้อย ี่ กว่า เช่น ลำดับชั้นทางสังคมอาจแบ่งเป็น สังคมชั้นสูง ชั้นกลาง และชั้นต่ำ หรือลำดับตำแหน่งยศทาง ั้ ั้ ั้ ํ่ การทหาร นายพล นายพัน นายร้อย และนายสิบ โดยอาจจะกำหนดตัวเลขดังนี้ นายพล = 1 นายพัน = 2 นายร้อย = 3 นายสิบ = 4

ตัวเลข 1 ถึงแม้ว่าความหมายทั่วไปในเชิงคณิตศาสตร์จะน้อยกว่า 2 3 และ 4 แต่ใน กรณีนี้ตัวเลข 1 แสดงถึงยศที่สูงกว่ายศอื่นๆ ที่รองลงมามาตราลำดับที่จะทำให้ทราบถึงความแตกต่าง ื่ ี่ ี่ ระหว่างยศหรือคุณสมบัติอื่น ๆ แต่ก็จะไม่ทราบว่าแตกต่างกันมากกว่าหรือน้อยกว่าขนาดไหน เพราะ ตัวเลขมาตราลำดับที่ไม่อาจจะบวก ลบ คูณ หาร ซึ่งกันและกันอันจะก่อให้เกิดความหมายได้ ึ่

3) มาตราอันตรภาค (Interval scale) เป็นมาตราวัดที่สามารถบอกถึงความแตกต่าง ี่ ของระดับ และระดับความแตกต่างแต่ละช่วงจะเท่ากัน เช่น ความแตกต่างระหว่าง 1 และ 2 จะเท่ากับ ความแตกต่างระหว่าง 2 และ 3 คุณสมบัติสำคัญของมาตราอันตรภาค คือ ไม่มีค่า 0 ที่แท้จริง (No true zero) ค่า 0 ของมาตราอันตรภาคเป็นค่า 0 ที่มีความหมายและระบุถึงคุณสมบัติของสิ่งที่วัด ิ่ อยู่ เช่น อุณหภูมิ ตัวเลขในมาตราอันตรภาคนี้สามารถจะบวกหรือลบก็ได้ ֧֖֧֦֖֧֧֧֦֖֧֦֧֧֦֧֧֧֧֧֧֧֧֧֝֟֟֓֝֬֟֟֓֕֬֟֓֝֬֝֬֝֓֝֬֟֓֝֬֝֬֝֬֟֩֓֝֬֝֬֟֓֬֝֬֓֝֬֝֬֝֬֝֬֝֬֓֝֬֝֬֝֬֝֬֓֝֬֝֬֝֬

คำถามสำคัญที่มักจะเผชิญในการใช้มาตราอันตรภาคเพื่อวัดทัศนคติก็คือคำถามที่ ี่ ื่ ว่าช่วงห่างของตัวเลขในแต่ละช่วงของมาตราอันตรภาคเท่ากันหรือไม่ ตัวอย่างเช่น

ท่านชอ<mark>บใ</mark>ช้สินค้ายี่ห้<sub>อ "A" มากน้อยเพียงใด</sub>

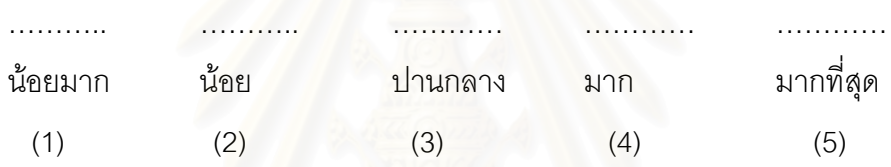

ลักษณะของสเกลดังกลาวกอใหเกิดคําถามวา ความแตกตางระหวางคําตอบแตละ ้คำตอบจะเท่ากันหรือไม่ ในกรณีดังกล่าวนักวิจัยจะอนุโลมให้ช่วงของความแตกต่างของแต่ละคำตอบ เท่ากัน ั้งนี้เพื่อประโยชน์ในแง่ของการแปลความหมายกับข้อมูล ดังนั้นมาตราอันตรภาคจึงมี ั้ คุณสมบัติเช่นเดียวกับ<mark>มาตราลำดับที่ แต่เพิ่มคุณสมบัติของความเท่ากันของความแตกต่างขึ้นมาอีก</mark> ิ่ ึ้ ประการหนึ่ง

4) มาตราอัตราส่วน (Ratio scale) เป็นมาตราวัดที่มีอำนาจสูงสุดในบรรดามาตรา ทั้ง 4 ประเภทมาตราอันตรภาคมีคุณสมบัติเหมือนมาตราอันตรภาคทุกประการ แต่ตัวเลข 0 ของ มาตราอันตรภาคเป็นตัวเลขที่มีค่า 0 ที่แท้จริง จึงสามารถบวก ลบ คูณ หาร ตลอดจนหาสัดส่วนของ  $\mathcal{L}^{\mathcal{L}}$ ตัวเลขที่มีคุณสมบัติเป็นมาตราอันตรภาค ได้ เช่น เงินเดือน อายุ รายได้ น้ำหนัก หรือยอดขาย ํ้ เป็นต้น

#### **2.8.3 ความหมายของการวัดทัศนคติ**

การวัดทัศนคติเป็นหัวใจสำคัญประการหนึ่งที่จะทำให้เกิดความเข้าใจในความ ี่ ต้องการและความรู้สึกของผู้บริโภค ผู้บริหารสามารถนำผลที่ได้จากการวิจัยทัศนคติมาช่วยในการ ึ กำหนดกลยุทธการตลาด ตลอดจนการกำหนดจุดยืนหรือตำแหน่งของผลิตภัณฑ์ การวัดทัศนคติมัก ้จะถูกนำมาใช้เป็นพื้นฐานในการประเมินประสิทธิผลของการทำโฆษณา นอกจากนี้ข้อสมมติฐานที่ว่า

ทัศนคติและพฤติกรรมมีความสัมพันธ์เกี่ยวข้องกันจะช่วยในการทำนายหรือพยากรณ์การยอมรับของ ี่ ผู้บริโภคในอนาคตได้อีกด้วย

คำจำกัดความของทัศนคติ หมายถึง สิ่งที่อยู่ภายในความนึกคิดของมนุษย์ ทัศนคติ ิ่ ี่ จะต้องบังเกิดขึ้นกับสิ่งใดสิ่งหนึ่งไม่ว่าจะเป็นวัตถุสิ่งของ ทั้งสิ่งที่จับต้องได้และจับต้องไม่ได้ สิ่งที่จับ ึ้ ั้ ิ่ ิ่ ต้องไม่ได้ได้แก่ แนวคิดหรือสถาบันที่เป็นนามธรรม เช่น ทัศนคติที่มีต่อศาสนาหรือลัทธิความคิดต่างๆ เป็นต้น

#### **2.8.4 องคประกอบของทัศนคติ**

ทัศนคติตองมีองคประกอบ(Components) องคประกอบของทัศนคติมีอยู 3 ประการคือ

1) องคประกอบดานสติปญญา (Cognitive components) หมายถึง ความรูของ คนที่มีต่อสิ่งใดสิ่งหนึ่ง เช่น ถ้าต้องการวัดทัศนคติของคนที่มีต่อพรรคการเมืองในประเทศไทย นัก วิจัยจะต้องแน่ใจว่าคนที่ถูกวัดทัศนคตินั้นมีความรู้ในเรื่องที่ต้องการจะวัดเป็นอย่างดีจึงจะวัดทัศนคติ ี่ ั้ ของเขาได

2) องค์ประกอบด้านอารมณ์หรือความรู้สึก (Affective components) หมายถึง ี่ ความรู้สึกที่สามารถแสดงออกด้วยความรู้สึกชอบ ไม่ชอบ รัก-เกลียด หรือเฉยๆ เป็นต้น

3) องค์ประกอบด้านพฤติกรรมที่จะแสดงออก (Conative behavioral components) หมายถึง ความโน้มเอียงของพฤติกรรมที่จะกระทำหรือไม่กระทำสิ่งใดสิ่งหนึ่งเช่น จะ ี่ ึ่ ขี้อหรือไม่ซื้อ เป็นต้น ื้

#### **2.8.5 ประเภทของมาตราวัดท ี่ใชวัดทัศนคติ**

1) มาตราวัดท กําหนดใหผูตอบตอบเพียงทางเลือกเดียว (Itemized-category ี่ scale) เป็นสเกลที่นิยมใช้กันมากในการวัดทัศนคติ ตัวอย่างเช่น

" ท่านมีความรู้สึกพอใจเพียงไรกับการบริการของโรงพยาบาลของรัฐ ในเขตที่ท่านอยู่อาศัย"

พอใจมาก พอใจ พอใจบ้าง ไม่พอใจเลย

……….. …………. ………… …………...

จากตัวอย่างข้างต้น จะเห็นได้ว่าการวัดทัศนคติโดยใช้การวัดที่กำหนดให้ผู้ตอบตอบ เพียงทางเลือกเดียว ลักษณะของมาตราวัดที่ใช้ตามตัวอย่างนี้เป็นมาตราวัดที่ไม่สมดุลย์ (Unbalanced scale) เพราะคำตอบที่ใช้เลือกตอบส่วนมากเป็นคำตอบหรือทางเลือกที่เป็นทางบวก มากกว่าทางลบ แต่ถ้านักวิจัยจะทำให้มาตราวัดมีความสมดุลย์ (Balanced scale) มาตราวัดของ ์ คำต<sup>ุ</sup>การเป็นดังนี้

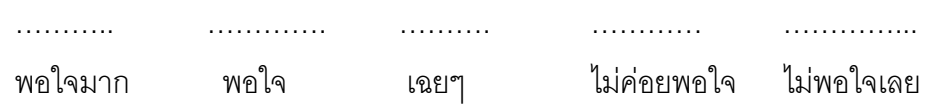

ในบางคำถาม นักวิจัยอาจจะเพิ่มเติมทางเลือกของคำตอบอีก 1 ทาง คือ "ไม่ทราบ" ิ่ ทั้งนี้เพราะผู้ตอบแบบสอบถามอาจจะไม่มีประสบการณ์เกี่ยวกับสิ่งที่ถูกถามหรือไม่รู้จักสิ่งนั้นเลยก็ ั้ ี้ ี่ ิ่ ี่ ิ่ ั้ เป็นได้ ฉะนั้นการให้ทางเลือกที่ตอบว่า "ไม่ทราบ" จะช่วยให้ผู้ตอบแบบสอบถามมีความสะดวกใจที่ จะตอบมากขึ้น นอกจากนั้นยังสามารถใช้เป็นเครื่องวัดถึงความตระหนัก (Awareness) หรือความรู้จัก ั้ ื่ ในเรื่องนั้นๆ อีกด้วย ตัวอย่างเช่น

"ท่านพึงพอใจในการบริการที่ได้รับจากโรงพยาบาลของรัฐในเขตที่อยู่อาศัยของท่านมากน้อยเพียงใด"

 ………. …………. ………….. ………… ………… ………. พอใจมาก พอใจ เฉยๆ ไม่ค่อยพอใจ ไม่พอใจเลย ไม่ทราบ 2) มาตราวัดที่ใช้เปรียบเทียบคุณสมบัติบางประการของสิ่งที่กำลังวัดกับคู่แข่ง (Comparative scale) เช่น ระดับของคำตอบที่ให้ว่า "ดีมาก" "ดี" "พอใช้" และ "แย่" ในกรณีที่มี การประเมินหรือเปรียบเที<mark>ยบซึ่งกันและกัน ดังตัวอย่าง</mark> ึ่

"เมื่อเปรียบเทียบกับบริการของโรงพยาบาลเอกชนแล้ว บริการที่ท่านได้รับจากโรงพยาบาล ี่ ของรัฐในเขตที่ท่านอยู่อาศัยขอ<mark>ง</mark>ท่านเป็นอย่างไร"

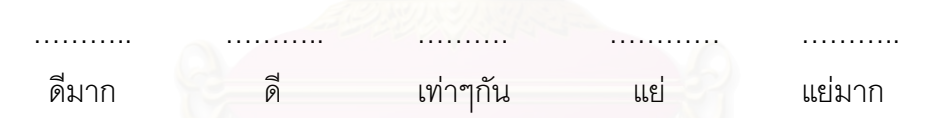

นักวิจัยจะต้องตัดสินใจเกี่ยวกับจำนวนระดับที่จะใช้วัดว่าควรจะมีสักเท่าใด จึงจะให้ ผลดีที่สุดต่อการวิเคราะห์ข้อมูล หลักการทั่วไปก็คือ นักวิจัยไม่ควรให้มีคำตอบเพียง 2 หรือ 3 ระดับคำ ตอบ เช่น คำตอบที่มี 3 ระดับ "ดีมาก" "พอใช้" "แย่" เพราะเป็นการจำกัดทางเลือกของผู้ตอบ มากเกินไป ผู้ตอบอาจจะมีความรู้สึกในระดับที่ต่ำกว่า "ดีมาก" แต่สูงกว่าระดับ "พอใช้" ก็เป็นได้ ดังนั้นการให้มีทางเลือกของระดับคำตอบไว้มากกว่า 3 ทางเลือกจึงจะเหมาะสมที่จะใช้วัดความรู้สึก ของผู้ตอบ แต่ถ้าให้มีจำนวนทางเลือกหรือระดับของความรู้สึกของผู้ตอบมากจนเกินไป เช่น กำหนด ให้มีระดับของความรู้สึกถึง 9 หรือ 11 ทางเลือก ก็จะทำให้ผู้ตอบต้องใช้ความคิดมาก และในที่สุด ิ อาจจะเลิกตอบไปเลย เพราะเห็นว่ายุ่งยากและมีรายละเอียดมากจนเกินความจำเป็น นักวิจัยต้อง ตัดสินใจเลือกจำนวนทางเลือกให้เหมาะสมกับปัญหาด้วย โดยปกติจะนิยมจำนวนคำตอบเป็นจำนวน เลขค ี่และไมเกิน 7 ทางเลือก

3) มาตราวัดเรียงลำดับสูงต่ำ (Rank-order scale) เป็นมาตราวัดที่ให้ผู้ตอบเรียง ํ่ ลำดับความรู้สึกหรือความชอบที่มีต่อสิ่งที่กำลังต้องการวัด เช่น ระดับความสนใจที่ต่อโฆษณา ิ่ ผลิตภัณฑ์หลายๆ ชนิดในโทรทัศน์ หรือระดับความชอบที่มีต่อการใช้ผลิตภัณฑ์ยี่ห้อหนึ่งในบรรดา ี่ ี่ หลายๆ ยี่ห้อ ซึ่งอาจแบ่งระดับความชอบออกเป็น 5 หรือ 7 ระดับก็ได้ ึ่

สำหรับการเปรียบเทียบสิ่งที่ต้องการวัดกันเป็นคู่ๆ นั้น (Paired-comparisons) สิ่งที่ ิ่ ิ่ ควรจะเปรียบเทียบนั้นไม่ควรมีเกิน 5 หน่วย ทั้งนี้เพราะยิ่งถ้ามีมากหน่วย การเปรียบเทียบเป็นคู่ ๆ ก็ ั้ ี้ ิ่ จะทำให้ยุ่งยากมากยิ่งขึ้น เช่น ถ้ามี 5 หน่วยการเปรียบเทียบก็จะเกิดขึ้น 10 ครั้ง

4) มาตราวัดที่ให้ผู้ถูกวัดแสดงความคิดเห็นเกี่ยวกับคุณลักษณะสิ่งใดสิ่งหนึ่งโดยจะ ี่ สมมติให้คะแนนเต็มของสิ่งที่จะวัดทั้งหมดเป็น 100 คะแนน (Constant-sum scale) มาตราวัดแบบนี้ ิ่ ี่ ผู้ต<sub>ิ</sub>อบให้คะแนนตามที่ตนคิดว่าสิ่งที่ตนกำลังพิจารณาในเรื่องนั้นๆ จะมีน้ำหนักสักกี่คะแนน เช่น ใน ิ่ ี่ ั้ ี่ การประกวดนางงาม กรรมการจะให้คะแนนคุณลักษณะต่างๆของผู้เข้าประกวดโดยที่คะแนนรวมทั้ง หมดเปน 100 คะแนน ดังแสดงในตัวอยางตอไปนี้

คะแนนของผู้เข้าประกวดนางงามคิดเป็นคะแนนเต็ม 100 คะแนน โดยที่แบ่งคะแนน 100 คะแนนออกเปนสวนๆ ตามคุณลักษณะตางๆกันดังน

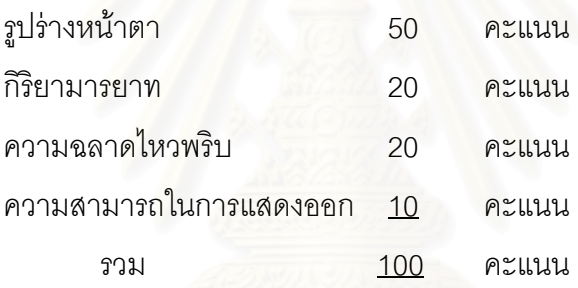

ข้อควรระวังสำหรับการให้คะแนนแบบนี้คือ ไม่ควรจะแยกแยะคุณลักษณะของสิ่ง ี้ ิ่ ของที่ต้องการวัดให้ละเอียดมากเกินไปจนผู้ตอบเกิดความรู้สึกยากลำบากที่จะแบ่งแยกความรู้สึกของ ี่ ิตนออกมาได้ครบถ้วนตามนั้น คุณลักษณะที่ต้องการวัดอาจจะมีมากสัก 3-5 คุณลักษณะก็เป็นการ เพียงพอต่อการวัดเช่นนี้แล้ว

### **2.8.6 วธิการของมาตราว ี ัดตางๆ ท ี่ใชวัดทัศนคติ**

ทัศนคติเป็นสิ่งที่อยู่ภายในและเกี่ยวข้องกับความรู้สึก ความคิดเห็น ตลอดจนความ เชื่อของคน คำถามเพียงประโยคเดียวจึงไม่สามารถใช้วัดทัศนคติได้ นักวิจัยต้องสร้างคำถามหลายๆ ื่ คำถามสำหรับวัดองค์ประกอบต่างๆ ของทัศนคติเพื่อให้ได้มาซึ่งทัศนคติของคนที่มีต่อสิ่งนั้นๆ คำถาม ึ่ ิ่ ั้ หลากหลายที่ต้องใช้สำหรับการวัดทัศนคตินี้เราเรียกว่า Multiple item batteries มาตราวัดที่ใช้วัด Multiple item batteries ที่นิยมใช้กันมีอยู่ 4 ประเภท ดังนี้คือ

1) มาตราลิเคิร์ท (Likert scale) คือ มาตราวัดที่ให้ผู้ตอบแสดงความเห็นด้วยหรือไม่ เห็นด้วยกับประโยคคำถามต่างๆ ที่สร้างขึ้นมามาตราลิเคิร์ทมีชื่อเรียกอีกอย่างว่า Summated scale ี่ ึ้ เพราะคะแนนแต่ละข้อจะถูกนำมารวมกันเป็นคะแนนความคิดเห็นรวมของผู้ตอบคนนั้นๆ วิธีการของ มาตราลิเคิร์ทจะประกอบด้วยหลายขั้นตอน ทั้ ั้ ั้ ังนี้เพื่อกลั่นกรองเอาเฉพาะคำถามที่ถูกต้องและ ื่ ั่ เหมาะสมที่จะใช้วัดทัศนคติ ตัวอย่างคำถามที่ใช้มาตราลิเคิร์ทแสดงได้ดังนี้

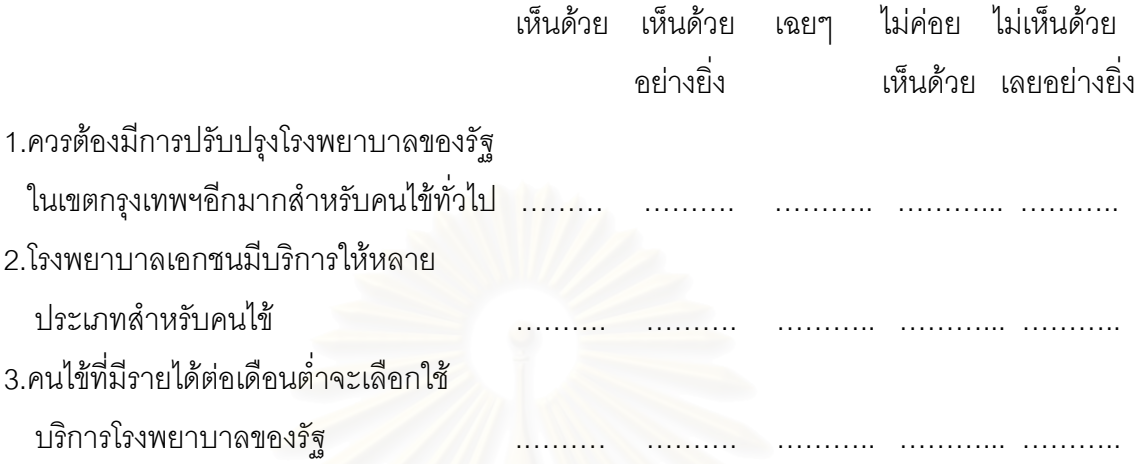

วิธีสร้างคำถามแบบมาตราลิเคิร์ทมีขั้นตอนหลายขั้นตอนดังนี้ ั้

- 1. สร้างคำถามขั้นต้นหลายๆ คำถาม และให้คำถามเหล่านั้นเกี่ยวข้องกับสิ่งที่ ั้ ั้ ี่ ิ่ ต้องการวัดทัศนคติ คำถามควรมีทั้งส่วนที่เป็นแง่บวกและแง่ลบ เมื่อได้กำหนด คำถามเรีย<mark>บ</mark>ร้อยแล้ว ขั้นต่อไปคือให้กลุ่มตัวอย่างตอบคำถามเหล่านั้น คำตอบ ั้ จะมีค่าต่างๆ กัน ตั้งแต่ 1 (คำตอบที่แสดงทัศนคติในทางลบ) จนถึง 5 (คำตอบ ั้ ที่แสดงทัศนคติในทางบวก)
- 2. วิเคราะห์คำถามเหล่านั้น (Item analysis) วัตถุประสงค์การการวิเคราะห์คำถาม ก็เพื่อเลือกเอาคำถามที่สามารถระบุถึงทัศนคติที่มีต่อเรื่องนั้นๆ ไว้ในคลังคำถาม ื่ ี่ ื่ ั้
- 3. เมื่อคัดเลือกคำถามที่จะใช้สำหรับการวัดทัศนคติได้แล้วขั้นต่อไปคือ รวบรวม ื่ ั้ คำถามเหล่านั้นและดำเนินการตรวจสอบการกระจายของคะแนนรวม คะแนน ั้ สูงสุดของแต่ละคำถามคือ 5 เพราะฉะนั้นถ้าหากว่ามีคำถามมากกว่า 15 ข้อ ั้ คะแนนรวมสูงสุดของคําตอบทั้ง 15 ขอ คือ 75 คะแนน ( 15 x 5 = 75) สมมติวา คะแนนสูงสุดที่ได้จากผู้ตอบคือ 58 ปัญหาก็คือคะแนน 58 นี้จัดว่าสูงพอเพียง หรือไม่ที่จะตัดสินว่าผู้ตอบคนนั้นมีทัศนคติที่เป็นบวกต่อสิ่งที่กำลังวัดอยู่ คำตอบ ิ่ นี้ขึ้นอยู่กับคะแนนรวมเฉลี่ยของผู้ตอบคำถามทุกคนที่จะใช้เป็นเกณฑ์ตัดสิน คือ ึ้ ต้องเปรียบเทียบดูจากคะแนนรวมเฉลี่ยนั่นเอง ี่ ั่

มาตราลิเคิร์ทเป็นมาตราวัดที่ได้รับความนิยมมากจากนักวิจัยทัศนคติทั้งหลาย ั้ เพราะง่ายต่อความเข้าใจและการนำมาใช้ ที่สำคัญคือ คำถามที่สร้างขึ้นต้องวัดสิ่งที่ต้องการจะวัดโดย ี่ ึ้ ิ่ แท้จริง คำตอบที่ได้รับจะสะท้อนให้เห็นถึงความนึกคิดของผู้ตอบที่มีต่อประเด็นของคำถามเหล่านั้น ี่ ั้ การวัดสิ่งที่เราต้องการวัดโดยแท้จริงเป็นหัวใจของความถูกต้อง และความเชื่อถือ อย่างไรก็ตามข้อถก ิ่ ื่ เถียงประการหนึ่งของมาตราลิเคิร์ท ก็คือคุณสมบัติของมาตราวัดจริงๆ แล้วคุณสมบัติของมาตราลิ เคิร์ทเป็นมาตราลำดับที่แต่นักวิจัยส่วนใหญ่มีความเห็นว่า มาตราลิเคิร์ทมีคุณสมบัติที่ใกล้เคียงกับ มาตราอันตรภาคดังนั้น การวิเคราะห์ทางสถิติสำหรับมาตราลิเคิร์ทจึงใช้ตัวสถิติสำหรับข้อมูลที่เป็น อันตรภาค เพื่อประโยชน์ในการตีความและข้อเสนอแนะที่กว้างกว่านั่นเอง ี่ ั่

2) มาตราเธิสซโทน(Thurstone scale) มาตราวัดนี้มีชื่อเรียกอีกอย่างหนึ่งว่า Equal-ึ่ appering intervals ั้ เพราะข้อสมมติที่ว่ามาตราวัดนี้มีคุณสมบัติเป็นมาตราอันตรภาคนั่นเอง ี้ ั่ วิธีการสร้างคำถามของมาตราเธิสซโทน คือสร้างคำถามจำนวนมากที่เกี่ยวกับทัศนคติที่ต้องการจะวัด ี่ ี่ จากนั้นคำถามทั้งหมดก็จะถูกส่งให้กลุ่มผู้ตัดสินพิจารณาว่าชอบคำถามเหล่านั้นหรือไม่เพียงไร ั้ ั้ ั้ ระดับของความชอบ/ไม่ชอบจะเรียงลำดับตั้งแต่ 1 - 11 คือ ตั้งแต่ชอบมากที่สุดถึงชอบน้อยที่สุด ั้ ั้ คำถามที่มีคำตอบที่ค่อนข้างไปในทางเดียวกันระหว่างผู้ตัดสิน ไม่ว่าจะเป็นคำตอบในด้านชอบหรือไม่ ชอบก็ตามจะถูกคัดเลือกไวใชสวนคําถามที่มีคําตอบไมตรงกันระหวางผูตัดสินและไมเปนไปในทิศทาง ี เดียวกันก็จะถูกคัดออกไป ส่วนคำถามที่คัดเลือกไว้แล้วก็จะใช้สำหรับการทดสอบทัศนคติต่อไป

เนื่องจากกระบวนการการสร้างคำถามเพื่อใช้วัดทัศนคติโดยวิธีนี้ ค่อนข้างจะใช้ ี เวลาและเสียค่าใช้จ่ายสูง จึงไม่ค่อยเป็นที่นิยมใช้เท่ากับมาตราลิเคิร์ท ในทางปฏิบัติแล้วนักวิจัย ส่วนใหญ่ไม่ได้ให้ความสนใจกับขั้นตอนของการสร้างคำถามมากนัก สำหรับนักวิจัยที่มีความรู้แน่น ั้ ี่ ทางทฤษฎีกระบวนการสร้างค<mark>ำถามเหล่านี้อาจจะไม่ใช่สิ่</mark> แต่สำหรับผู้ที่ไม่มั่นใจว่า คำถามต่างๆ ที่สร้างขึ้นมาจะมีความถูกต้องหรือไม่ก็ควรจะทราบถึงกระบวนการที่ถูกต้องของการ ี่ ึ้ ี่ ี สร้างคำถามเหล่านี้

3) มาตราการแตกความหมายของคำ (Semantic differential scale) ถูกพัฒนา ขึ้นโดย Osgood เป็นมาตราวัดที่ได้รับความนิยมใช้กันมากในการวัดทัศนคติที่มีต่อสิ่งต่างๆ โดย ี่ ิ่ เฉพาะอย่างยิ่งใช้ได้ดีสำหรับการเปรียบเทียบทัศนคติของผู้บริโภคที่มีต่อสิ่งของ 2 สิ่งที่เป็นประเภท ิ่ ิ่ เดียวกัน เช่น สินค้าที่เหมือนกันหรือเปรียบเทียบภาพลักษณ์ขององค์การ วิธีการคือผู้ตอบจะให้ คะแนนสิ่งที่ตนกำลังวัดอยู่ตามสเกลที่อาจแบ่งออกเป็น 5 หรือ 7 ระดับ แต่ละข้างของสเกลระดับสูง ิ่ ี่ สุด/ต่ำสุด จะมีคุณลักษณะของสิ่งที่กำลังถูกวัดกำกับอยู่โดยมีลักษณะตรงกันข้าม ซึ่งเรียกว่า Bipolar ํ่ ิ่ ึ่ adjectives เช่น ราคาแพง-ถูก รสขม-หวาน สถานที่แคบ-กว้าง ทันสมัย-ล้าสมัย ฯลฯเป็นต้น

4) มาตราสเทเพิล (Stapel scale) มีลักษณะคล้ายคลึงกับมาตราการแตกความ หมายของคำมาก เพียงแต่ว่าแทนที่จะจะต้องมีคำบรรยายคุณลักษณะที่ตรงข้ามกัน มาตราสเทเพิล ี่ ี่ จะมีเพียงแคคุณลักษณะเดียว (Unipolar) และใชตัวเลขกํากับระดับขนาดของความรูสึกของผูตอบ จำนวน 10 ระดับตั้งแต่ +5 ถึง –5 ผู้ตอบที่เลือกตัวเลขที่มีค่าสูงก็หมายความว่าผู้ตอบคนนนั้นมีความ ั้ รู้สึกเช่นนั้นกับคุณลักษณะที่ถูกวัดนั้นๆ ั้ ั้

มาตราสเทเพิลมีข้อดีตรงที่ง่ายในการสร้างคำถามเนื่องจากเป็นเพียงแค่คุณลักษณะ ี่ เดียว นอกจากนี้ผลของการวัดทัสนคติแบบมาตราสเทเพิลยังใกล้เคียงกับผลของมาตราการแตก ความหมายของคำอีกด้วย ในทางปฏิบัติมาตราสเทเพิลเป็นที่นิยมใช้สำหรับการสัมภาษณ์ทาง ี่ โทรศพทั เพราะงายในการตอบคําถาม

## **2.8.7 การเลอกมาตราว ื ัดสําหรับวัดทัศนคติ**

การเลือกมาตราวัดนั้นมักจะเป็นปัญหาสำหรับนักวิจัยโดยทั่วไป แต่ละแบบก็มีทั้ง ั้ ข้อดีและข้อเสียที่ต้องพิจารณาก่อนจะเลือกใช้ นักวิจัยควรจะหามาตราวัดหรือเทคนิคในการวัด ทัศนคติที่เหมาะสมกับปัญหาของการทำวิจัยให้มากที่สุด การตัดสินใจเลือกขึ้นอยู่กับปัจจัยสำคัญ 3 ประการ ดังน

> 1) ข้อมูลเฉพาะที่ต้องการทราบ ทั้งนี้เพื่อให้บรรลุวัตถุประสงค์ในการทำวิจัย ั้

2) การออกแบบการวิจัย วิธีการเก็บข้อมูล งบประมาณ และเวลาเป็นข้อกำหนด ี่ สำคัญในการเลือกสเกล นักวิจัยจะต้องจัดปัจจัยให้มีความสมดุลย์กัน

3) ความรู้ของผู้ตอบแบบสอบถาม ซึ่งจะเป็นตัวกำหนดความละเอียดหรือความ หยาบของสเกลที่ใช้วัด ทั้งนี้ถ้าผู้ตอบแบบสอบถามหรือกลุ่มตัวอย่างเป็นกลุ่มที่มีความรู้เกี่ยวกับเรื่อง ั้ ี่ ื่ คำถามเป็นอย่างดี สเกลก็อาจมีได้หลายระดับ โดยอาจจะมีตั้งแต่ 5 ระดับไปจนถึง 7 หรือ 11 ระดับ ก็ได้ แต่ถ้าผู้ต<sub>่</sub>อบแบบสอบถามไม่มีความรู้เกี่ยวกับสิ่งที่ถูกถามมากนักสเกลที่ใช้ไม่จำเป็นต้องมีความ ี่ ิ่ ละเอียดมาก อาจจะมีเพียง 3 หรือ 5 ระดับเท่านั้นก็เพียงพอสำหรับการวัดแล้ว นักวิจัยจึงต้องใช้ ั้ วิจารณญาณก่อนที่จะตัดสินใจเลือกสเกลแบบใดแบบหนึ่ง ผลของการเลือกสเกลจะเป็นตัวชี้นำคุณ ี่ ภาพของข้อมูลที่ต้องการ

โดยสรุปการวัดทัศนคติจัดว่าเป็นหัวใจสำคัญของการทำวิจัย โดยทั่วไปจะต้อง พิจารณาปัจจัยหลายๆ ประการประกอบกัน ทั้งนี้เพื่อให้การทำวิจัยบรรลุวัตถุประสงค์ที่ต้องการอย่าง ั้ มีประสิทธิภาพมากที่สุด

# **2.9 การวเคราะห ิ ตัวแปรหรือคําถามท ี่ตอบไดหลายคําตอบ** (Lehman, 1985)

ในการทำวิจัยโดยเฉพาะอย่างยิ่งการวิจัยทางด้านการตลาดมักจะมีคำถามที่ผู้ตอบสามารถ ิ่ ี่ ตอบได้หลายคำตอบ ตัวอย่างเช่น

" ท่านคิดว่าในการประเมินผลคุณภาพรายการโทรทัศน์ที่ออกอากาศทางสถานีโทรทัศน์ ควรจะใช้ตัวชี้วัดอะไรต่อไปนี้วัดคุณภาพของรายการทางด้านเทคนิค " (ตอบได้มากกว่า 1 ข้อ)

- [ ] ความชัดเจนของภาพ [ ] คุณภาพของวัสดุเทป
- [ ] ความชัดเจนของเสียง [ ] คุณภาพในการตัดต่อ
- [ ] อื่น ๆ ระบุ ........................
- 
- 

ในกรณีนี้ผู้ตอบอาจเลือกตอบเพียง 1 ข้อ 2 ข้อ 3 ข้อ หรือเลือกตอบทั้งหมดเลยก็ได้ หรือ ั้ อาจจะเปนคําถามเปด ตัวอยางเชน

"ท่านคิดว่ามีปัจจัย/ตัวชี้วัดที่นอกเหนือจากที่กล่าวมาอีกหรือไม่ที่ใช้ในการประเมินคุณภาพ ี้ ี่ ี่ รายการโทรทัศน โปรดระบุ "

ถ้าผ้ตอบคำถามคิดว่าไม่มีก็ไม่ต้องตอบ หรือถ้าคิดว่ามีก็สามารถตอบได้โดยไม่จำกัด

จากตัวอย่างข้างต้น จะพบว่าในแต่ละตัวอย่างจะไม่สามารถสร้างตัวแปรเพียงตัวเดียวได้ เพราะตัวแปร 1 ตัวสามารถมีได้ 1 ค่า สำหรับ 1 case หรือผู้ตอบ 1 คน ดังนั้นในคำถามหนึ่ง ๆ จึงต้องสร้างหลายๆ ตัวแปร เนื่องจากสามารถตอบได้หลายคำตอบ

## **2.9.1 ขนตอนการว ั้ ิเคราะหตัวแปรหรือคําถามท ี่ตอบไดหลายคําตอบ**

การวิเคราะห์ตัวแปรที่มีได้หลายค่าหรือหลายคำตอบจะมี 2 ขั้นตอน ดังนี้คือ ั้

**ขั้นตอนที่ 1 การสร้างเซ็ทของตัวแปร (Define Multiple Response Sets) เป็น ั้** ขั้นตอนการรวมกลุ่มตัวแ<u>ปรหลายๆ ตัวของแต่ละ</u>คำถาม ให้อยู่ในเซ็ทเดียวกัน นั่นคือหลายๆ คำตอบ ั่ ของคำถามเดียวกันเป็นหล<mark>าย</mark>ๆ ตัวแปร และ 1 เซ็ทคือ 1 คำถาม ซึ่งจะสามารถนำเซ็ทที่สร้างขึ้น ึ่ ี่ แล้วไปทำการวิเคราะห์ต่อไป เซ็ทของตัวแปรมี 2 ชนิดคือ

1) เซ็ทของตัวแปรที่จำนวนตัวแปรเท่<mark>ากับจำนวนคำตอบหรือจำนวนทางเลือ</mark>ก (Multiple Dichotomy Sets) จากตัวอย่างที่ 1 จึงกำหนดให้มีจำนวนตัวแปรทั้งหมด 5 ตัว (เนื่อง ื่ จากมี 5 ทางเลือก) โดยที่แต่ละตัวแปรจะมีค่าได้ 2 ค่าคือ เป็น 1 ถ้าผู้ตอบเลือกคำตอบนั้น และ เป็น 0 ถ้าไม่เลือก กรณีนี้จำนวนตัวแปรจะมากถ้ามีจำนวนทางเลือกมาก เนื่องจากในเซ็ทจะ ประกอบไปดวยจํานวนตัวแปรเทากับจํานวนทางเลือก

2) เซ็ทของตัวแปรที่จำนวนตัวแปรเท่ากับจำนวนคำตอบที่มากที่สุดซึ่งคาดว่าผู้ตอบ ี่ ึ่ จะเลือก (Multiple Category Sets) ผู้วิเคราะห์อาจพิจารณาจากคำตอบหรือแบบสอบถามที่ได้รับ กลับมาทั้งหมด ถ้าจากตัวอย่างที่ 1 เกี่ยวกับการวัดคุณภาพของรายการโทรทัศน์ที่ออกอากาศทาง ี่ ด้านเทคนิค ถ้าคาดว่าผู้ตอบจะตอบไม่เกิน 3 ข้อ หรือพิจารณาจากแบบสอบถามที่ได้รับกลับคืนมา และพบว่าผู้ตอบตอบไม่เกิน 3 ข้อ จะกำหนดให้มีตัวแปร 3 ตัว นั่นคือในเซ็ทจะประกอบไปด้วย ั่ 3 ตัวแปร ถ้ากำหนดชื่อตัวแปรเป็น A1, A2 และ A3 ื่

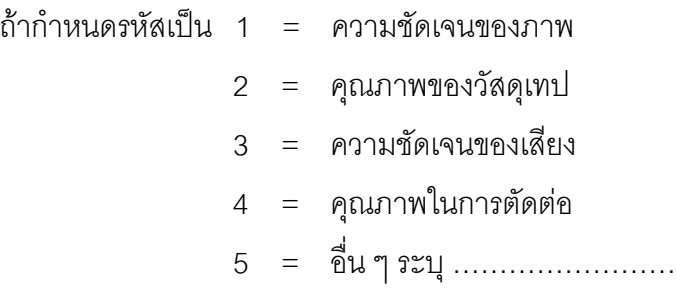

- 1. ถ้าผู้ตอบเลือก ความชัดเจนของภาพและความชัดเจนของเสียง จะได้ A1 = 1, A2 = 3 แต่ A3 จะเป็นค่า missing ที่ผู้ใช้กำหนด
- 2. ถ้าผู้ตอบเลือก คุณภาพของวัสดุเทป เพียงข้อเดียว จะได้ A1 = 2, A2 และ A3 จะเป็นค่า missing ที่ผู้ใช้กำหนด
- 3. ถ้าผู้ตอบเลือก คุณภาพของวัสดุเทป คุณภาพในการตัดต่อ และ อื่น ๆ จะได้  $A1 = 2$ ,  $A2 = 4$  และ  $A3 = 5$

จะพบว่ากรณีที่มีทางเลือกหลายๆ ทาง เช่น เกิน 10 ทางเลือก ถ้าใช้วิธีเซ็ทจำนวน ตัวแปรเท่ากับจำนวนคำตอบหรือจำนวนทางเลือกจะทำให้มีจำนวนตัวแปรมาก แต่ถ้าใช้วิธีเซ็ท จำนวนตัวแปรเท่ากับจำนวนคำตอบที่มากที่สุดซึ่งคาดว่าผู้ตอบจะเลือกจะเป็นการลดจำนวนตัวแปร ี่ ี่ ึ่ และนอกจากนี้วิธีการนี้ยังเหมาะกับคำถามปลายเปิดอีกด้วย

**ขั้นตอนที่ 2** การวิเคราะห์เซ็ทของตัวแปร เมื่อสร้างตัวแปรในขั้นที่ 1 แล้วจึงจะ ื่ สามารถทำการวิเคราะห์ต่อไปนี้

- 1) หาจำนวนและเปอร์เซ็นต์ของแต่ละคำตอบ(Frequencies) ซึ่งมีอยู่ด้วยกัน 2 วิธี ึ่
	- 1. ค<mark>ำนวณคำตอบจากร้อยละของจำนวน</mark>ผลรวมของคำตอบที่แต่ละคนเลือก (Percent of Responses เพราะแต่ละคนสามารถเลือกตอบได้หลายคำตอบ และแตละคําตอบถือวาเปนตัวแปรคนละตัวกัน
	- 2. คำนวณคำต<sub>่</sub>อบจากร้อยละของจำนวนผู้ตอบแบบสอบถามทั้งหมด(Percent ั้ of Cases)

2) แสดงจำนวนและเปอร์เซ็นต์ในรูปตารางการแจกแจง2ทางขึ้นไป (Crosstabs) ตัวอย่างแสดงผลการวิเคราะห์ข้อมูลจากตัวอย่างแรก (สมมติมีจำนวนผู้ตอบแบบสอบถามทั้งหมด 69 ั้ คน) ดังแสดงในตารางที่ 2.1

| คำตอบที่มีให้เลือก<br>ตอบทั้งหมด | ร้อยละของแบบสอบถาม<br>จำนวนแบบสอบถาม<br>ที่ตอบในแต่ละคนตอบ<br>ที่ตอบในแต่ละคำตอบ |                    | คิดจากจำนวนผู้ตอบแบบ<br>สอบถามทั้งหมด(69) |  |
|----------------------------------|----------------------------------------------------------------------------------|--------------------|-------------------------------------------|--|
|                                  |                                                                                  | (Pct of Responses) | (Pct of Cases)                            |  |
| ความชัดเจนของภาพ                 | 64                                                                               | 29.6               | 92.7                                      |  |
| ความชัดเจนของเสียง               | 63                                                                               | 29.2               | 91.3                                      |  |
| คุณภาพในการตัดต่อ                | 50                                                                               | 23.1               | 72.5                                      |  |
| คุณภาพของวัสดุเทป                | 39                                                                               | 18.1               | 56.5                                      |  |
| จำนวนรวมทั้งสิ้น                 | 216                                                                              | 100.0              | 313.0                                     |  |

ตารางที่ 2.1 ตารางแสดงตัวอย่างผลการวิเคราะห์ข้อมูลจากแบบสอบถาม

### **บทท ี่ 3**

# **การวเคราะห ิ ระบบและการออกแบบฐานขอมูล**

## **3.1 วเคราะห ิ ระบบงานเด ิมของการประเมินผลรายการโทรทัศน**

## **3.1.1 วเคราะห ิ ขอมูลจากการทํางานจริง**

การติดตามประเมินผลรา<mark>ยการโทรทัศน์ถือว่าเป็นกิจกรรมที่สำคัญและจำเป็นอย่างยิ</mark>่งใน ี่ ปัจจุบัน โดยเฉพาะสถานีโทรทัศน์นั้นถือได้ว่าเป็นหน้าที่ที่ต้องมีการถือปฏิบัติโดยตรงและ/หรือไม่ก็เป็น ั้ ี่ ธุรกิจของบริษัทสำรวจวิจัย ซึ่งได้ทำการสำรวจผู้ชมรายการโทรทัศน์และขายผลการวิจัยให้แก่ผู้โฆษณาสิน ค้าหรือบริษัทตัวแทนโฆษณาสินค้า สถานีโทรทัศน์เองนั้นก็จะได้ประโยชน์ในด้านของงานวางแผน งาน ั้ ดานการปรับปรุงรายการของสถานีตอไป จากการศึกษาการประเมินผลรายการโทรทัศนโดยทั่วไปใน ประเทศไทยพบวามีรายละเอียดตางๆ ดังตอไปนี้

1) วิเคราะห์ส่วนงานที่เกี่ยวข้อง จากการศึกษาพบว่ามีหน่วยงานต่างๆ ที่จะต้องเข้ามา ี่ ี่ มีส่วนเกี่ยวข้องกับการประเมินผลรายการโทรทัศน์ ดังแสดงได้ในรูปที่ 3.1

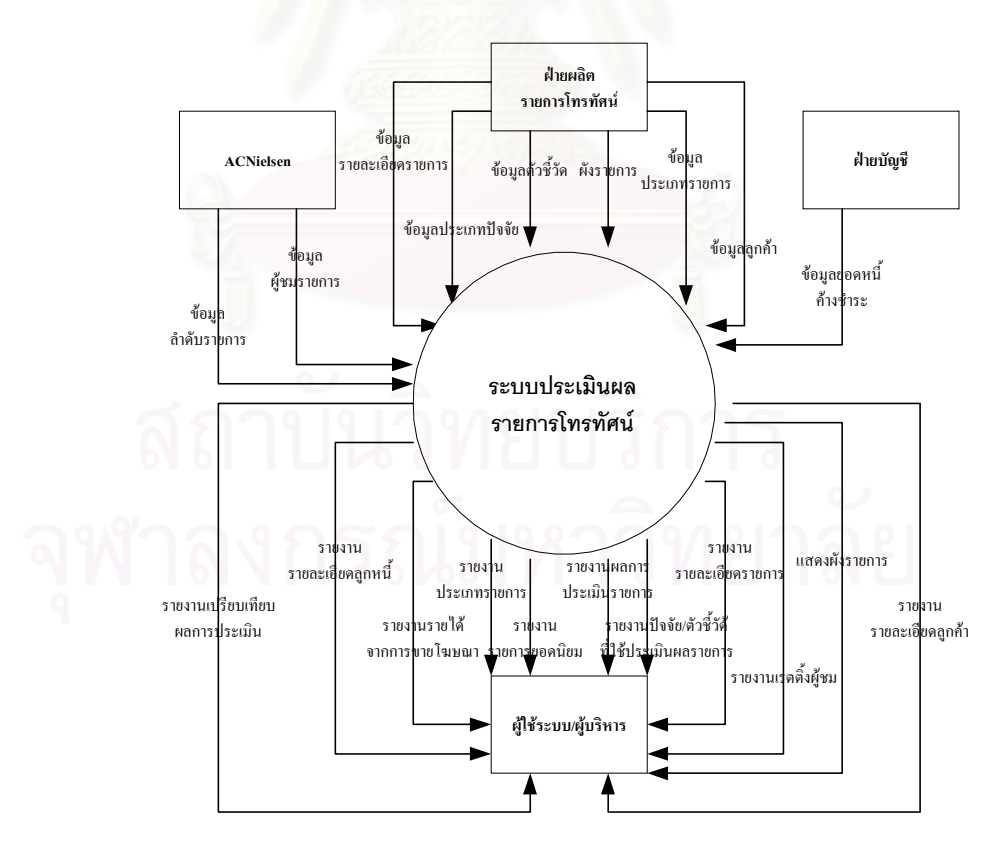

ู รูปที่ 3.1 แสดงส่วนงานที่เกี่ยวข้องกับระบบประเมินผลรายการโทรทัศน์ ี่

จากรูปที่ 3.1 จะเห็นว่ามีหน่วยงานที่เกี่ยวข้องกับการประเมินผลรายการโทรทัศน์ ดังนี้ ี่

1. ฝ่ายผลิตรายการโทรทัศน์ จะเป็นส่วนงานที่ให้ข้อมูลต่าง ๆ ดังนี้ คือ ข้อมูล ้ ประเภทรายการ ข้อมูลลูกค้า ข้อมูลประเภทปัจจัย ข้อมูลรายละเอียดรายการ ข้อมูลตัวชี้วัด ผังรายการ 2. ฝ่ายบัญชี จะเป็นส่วนงานที่ให้ข้อมูลยอดหนี้ค้างชำระของลูกค้าที่เป็นเจ้าของ

หรือผู้ผลิตรายการแต่ละราย เพื่อใช้ประกอบการตัดสินใจสำหรับผู้บริหารในการพิจารณารายการนั้นๆ 3.ACNielsen เป็นบริษัทที่รับสำรวจความนิยมเกี่ยวกับการรับชมรายการโทรทัศน์ ี่ ที่ออกอากาศทางสถานีโทรทัศน์ช่องต่างๆ ข้อมูลที่ได้จากบริษัท มีดังนี้ ข้อมูลรายละเอียดผู้ชมรายการ

ข้อมูลลำดับรายการ 200 อันดับยอดนิยม

4. ผู้ใช้ระบบ/ผู้บริหาร หมายถึง ผู้ที่รับข้อมูลที่เกิดจากการประมวลผลการทำงาน ี่ ของระบบเพื่อนำข้อมูลดังกล่าวไปใช้งานหรือใช้ประกอบการตัดสินใจ ซึ่งข้อมูลส่วนใหญ่จะอยู่ในรูปแบบ ึ่ ของรายงานต่าง ๆ ดังต่อไปนี้ รายงานรายละเอียดลูกหนี้ รายงานเปรียบเทียบผลการประเมิน รายงาน เปรียบเทียบรายการกับสถานีโทรทัศน์สถานีอื่น รายงานลำดับรายการยอดนิยม รายงานผลการประเมิน รายการ รายงานปัจจัย/ตัวชี้วัดที่ใช้ในการประเมินผลรายการ รายงานรายละเอียดรายการ รายงาน เรตติ้งผู้ชม รายงานรายละเอี<mark>ย</mark>ดลูกค้า

2) ศึกษาวิธีการประเมินผลรายการ จากการศึกษาการประเมินผลรายการที่ออกอากาศ ี่ ทางสถานีโทรทัศน์โดยทั่วไปในประเทศไทยทุกวันนี้พบว่า การประเมินผลรายการนั้นสามารถทำได้ด้วยวิธี ี้ ั้ การตางๆ ดังตอไปนี้

1. ประเมินผลรายการโดยใช้วิจารณญาณของผู้จัดรายการเองหรือบุคคลในหน่วย งานที่เกี่ยวข้องกับการประเมินผลรายการโดยตรง เช่น ฝ่ายผลิตรายการโทรทัศน์จะต้องเป็นฝ่ายที่รับผิด  $\mathcal{L}^{\mathcal{L}}(\mathcal{L}^{\mathcal{L}})$  and  $\mathcal{L}^{\mathcal{L}}(\mathcal{L}^{\mathcal{L}})$  and  $\mathcal{L}^{\mathcal{L}}(\mathcal{L}^{\mathcal{L}})$ ี่ ชอบประเมินผลรายการโทรทัศน์ทุกครั้งหลังรายการนั้นๆ ออกอากาศโดยใช้เจ้าหน้าที่ของทางฝ่ายสับ ั้ ั้ เปลี่ยนกันประเมินผลรายการ เป็นต้น

2. ลงพิมพแบบฟอรมคําถามลงในหนังสือพิมพรายวันหรือหนังสือพิมพบันเทิงท เกี่ยวกับวงการวิทยุโทรทัศน์และวงการบันเทิง แล้วให้ประชนชนตอบคำถามแล้วส่งคืนกลับไปยังสถานีโทร ี่ ทัศน์เพื่อแลกเปลี่ยนกับของรางวัลเล็กๆ น้อยๆ

3. ส่งเจ้าหน้าที่ของสถานีหรือจ้างนักเรียนนักศึกษาออกไปสำรวจผลการรับชม ี่ รายการตามบ้านกลุ่มตัวอย่าง เช่น ออกไปสำรวจบ้านเลขที่ ที่ลงท้ายด้วยเลขคี่ว่ากำลังเปิดรับชมรายการ ี่ ของสถานีโทรทัศน์ช่องใดอยู่ เป็นต้น

4. ประเมินความนิยมของกลุ่มผู้ชมโดยการจ้างบริษัทผู้วิจัยภายนอกซึ่งจะมีบริษัท ึ่

เอกชนดำเนินการอยู่แล้ว ผู้จัดรายการหรือสถานีโทรทัศน์อาจซื้อหรือบอกรับเป็นสมากชิกรับผลการสำรวจ ื้ ได้ ทั้งนี้ก็เพื่อดูว่าสถานีใด รายการใด มีประชาชนนิยมชมชอบ เพื่อนำไปหาจุดด้อยและจุดเด่นของราย ั้ ֦֘<u>֚</u><br>֧֖֖֖֖֖֖֖֖֖֖֖֧֪ׅ֖֧֖֧֪֪֧֛֪֪֪֪֪֪֪֪֪֪֪֪֪֪֪֪֪֪֪ׅ֦֚֚֚֚֚֚֚֚֚֚֚֚֚֚֚֚֚֚֚֚֚֚֚֚֚֚֚֚֚֝֝֘֝֘֝֘֝֝ ื่ ื่ การต่อไป การวิจัยโดยบริษัทเอกชนนี้หากสถานีใดต้องการให้ทำการประเมินผลรายการบางรายการก็ ี้ สามารถกระทำได้ การประเมินดังกล่าวนี้ทางบริษัทผู้ประเมินจะมีอุปกรณ์การบันทึกข้อมูลไปติดตั้งไว้กับ ี้ เครื่องรับวิทยุโทรทัศน์ของกลุ่มผู้ชมตัวอย่าง เพื่อบันทึกการเปิดรับชมรายการ แล้วนำมาพิจารณาประกอบ ื่ ื่ กับการส่งเจ้าหน้าที่ออกสัมภาษณ์เพื่อให้ได้ข้อมูลลึกลงไปอีกที ี่

จากวิธีการประเมินผลรายการดังที่กล่าวมาข้างต้นก็พอจะมองเห็นปัญหาที่เกิดขึ้นจากการ ี่ ึ้ ประเมินผลรายการไดดังนี้คือ

1. สถานีโทรทัศน์ต่างๆ ต้องซื้อข้อมูลจากบริษัทที่ดำเนินธุรกิจเกี่ยวกับการทำ ื้  $\mathcal{L}^{\mathcal{L}}$ ี่ ี สำรวจความนิยมของผู้ชมรายการโทรทัศน์ ข้อมูลการโฆษณาในรายการ มาใช้ประกอบในการตัดสินใจ และต้องมีการคัดข้อมูลเพื่อออกรายงานก่อนนำเสนอผู้บริหาร ื่

2. มีความล่าช้าในการรวบรวมข้อมูล เพื่อนำมาใช้ประกอบการตัดสินใจสำหรับผู้ บริหาร เพราะข้อมูลอยู่ตามหน่วยงานต่างๆอย่างกระจัดกระจาย

3. การที่จะได้ผลการประเมินรายการมาแต่ละครั้งจะต้องเสียเวลา เสียค่าใช้จ่าย ั้ และใชบุคลากรจํานวนมากออกไปทําการสํารวจขอมูล

่ 4. ผลที่ได้จากการประเมินส่วนใหญ่เป็นการประเมินความคิดเห็นของผู้ชมรายการ มากกว่าการประเมินคุณภาพของรายการที่ออกอากาศนั้นจริงๆ ี่ ั้

5. ไมไดเนนลงลึกถึงวาจะใชอะไรมาเปนมาตรฐานในการวัดการประเมินผลราย การให้มีความน่าเชื่อถือมากกว่าการประเมินความคิดเห็นของผู้ชม และการใช้วิจารณญาณในการ ื่ ประเมิน

6. การประเมินผลรายการส่วนใหญ่จะกระทำเฉพาะสถานีโทรทัศน์ตองตนเองเท่า นั้นจะไม่มีการประเมินผลรายการโทรทัศน์ของสถานีสถานีอื่นด้วย จึงทำให้ขาดข้อมูลที่จะใช้ในการเปรียบ เทยบค ี ุณภาพของรายการ

จากปัญหาดังกล่าวเราจะต้องหาแนวทางในการแก้ไขปัญหา ซึ่งโจทย์ของปัญหาในที่นี้ก็ คือเราจะใช้วิธีการใดในการประเมินผลรายการโทรทัศน์ที่ออกอากาศทางสถานีโทรทัศน์ เพื่ ื่อใหไดผลการ ประเมินเป็นที่น่าเชื่อถือ มีความเที่ยงตรง เพื่อขจัดความลำเอียงหรืออคติ สำหรับผู้ใช้ผลการประเมินหรือผู้ ื่ ื่ บริหารที่จะทำการตัดสินใจเกี่ยวกับการประเมินผลรายการโทรทัศน์ต่อไป

3) ศึกษาขั้นตอนการประเมินผลรายการ จากการศึกษาการทำงานของการประเมินผล รายการโทรทัศน์พบว่ามีขั้นตอนการทำงานอยู่ 4 ขั้นตอนคือ ั้

**ขั้นตอนที่ 1 เ**ลือกประเภทรายการที่ต้องการประเมินผล การประเมินผลรายการ จะทำการประเมินผลโดยแยกตามประเภทรายการ ั้ งน ก็เพ ื่อใหเกิดความเปนธรรมในการประเมินผล ֦֦֪֦֖֧֦֦֧֦֧֦֦֧֦֧֦֧֦֧֦֧֦֧֦֧֦֧֦֧֦֧֦֧֦֧֦֧֦֧֦֧֧֧֘֝֝֝֝֟֟֟֟֟֘֝֬֝֟֓֝֬֝֟֝֬֟֓֝֬֝֬֝֬֝֞<br>֧֪֧֧֧֧֧֝֩֞֟֩֞֟֩֞ เพราะว่ารายการต่างประเภทกันจะใช้ตัวชี้วัดในการประเมินผลรายการที่แตกต่างกันไป ขึ้ ึ้ ์<br>ขึ้นอย่กับความ จำเป็น ความเหมาะสม และนโยบายของคงค์กร

**ขั้นตอนที่ 2 เ**ลือกชื่อรายการที่ต้องการประเมินผล ชื่อรายการในที่นี้ก็คือชื่อราย ื่ การที่อยู่ในรายการประเภทนั้นๆ เช่น รายการประเภทข่าวจะประกอบไปด้วยชื่อรายการ คือ ข่าว 1 ทุ่ม ื่ ข่าวเที่ยงวัน ข่าวเศรษฐกิจ เป็นต้น

**ขั้นตอนที่ 3 เลือกปัจจัยและตัวชี้วัดที่จะใช้ในการประเมินผลรายการ ซึ่งการเลือก** ึ่ ตัวชี้วัดที่ใช้ในการประเมินผลรายการในแต่ละปัจจัยไม่จำเป็นต้องเลือกตัวชี้วัดครบทุกตัวก็ได้ขึ้นอยู่กับ ี้ ี้ ึ้ ความจำเป็นความเหมาะสม และประเภทรายการที่ต้องการประเมินผล

**ขั้นตอนที่ 4 ประเมิน**ผลรายการ จะแยกออกเป็นการประเมินผลรายการต่อครั้ง กับการประเมินผลรายการรวม การประเมินผลรายการต่อครั้งจะกระทำทุกครั้งหลังรายการนั้นออกอากาศ ั้ ั้ ั้ ส่วนการประเมินผลรายการรวมจ<mark>ะทำการประเมินผลเมื่อสิ้นรอ</mark>บระยะเวลาประเมินผล เช่น ทุก 3 เดือน ื่ ทุก 6 เดือน ทุกครั้งที่ปรับผังรายการ หรือกี่เดือนก็ได้ตามความต้องการของผู้บริหาร ส่วนวิธีการที่จะใช้ใน ี่ การประเมินผลรายการเพื่อให้ได้ผลการประเมินรายการออกมานั้น จากการที่ได้ไปศึกษามาพบว่าแต่ละ สถานีจะมีเกณฑ์ในการประเมินผลรายการของสถานีเอง ซึ่งจะเป็นในลักษณะของการแบ่งคะแนนออกเป็น ช่วงๆ ซึ่งในที่นี้จะเรียกว่าการประเมินผลรายการแบบอิงเกณฑ์ ดังแสดงในตารางที่ 3.1

> ตารางท ี่ 3.1 ตารางแสดงตัวอยางคาคะแนน ที่ใช้ประเมินผลรายการแบบอิงเกณฑ์

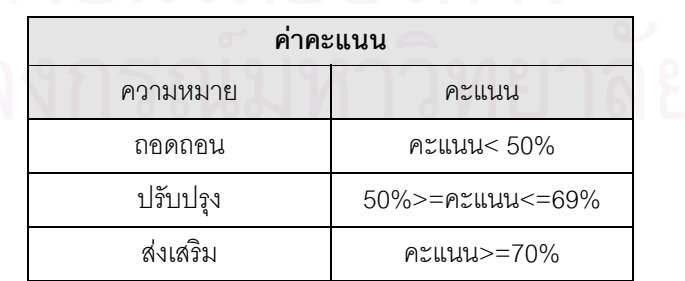

4) ศึกษาปัจจัยที่ใช้ประเมินผลรายการ ปัจจัย (Factor) หมายถึง ตัวแปรตั้งแต่หนึ่งตัว ึ่ ้ไปถึงหลายๆ ตัว บางตัวมีความสำคัญมาก บางตัวมีความสำคัญน้อย ตัวแปรที่มีความสำคัญมากต่อปัจจัย ใดๆ จะถือว่าตัวแปรนั้นมีความสัมพันธ์กับปัจจัยอยู่ในระดับสูง ในทางกลับกันตัวแปรที่มีความสำคัญน้อย ต่อปัจจัยใดๆ ก็จะถือว่าตัวแปรนั้นมีความสัมพันธ์กับปัจจัยนั้นอยู่ในระดับต่ำ การวิเคราะห์ปัจจัย(Factor ั้ ํ่ Analysis) หมายถึง การนำเอาปัจจัยมาแยกแยะดูว่า ปัจจัยนั้นๆ จะประกอบไปด้วยตัวแปรหรือปัจจัยย่อย ั้ อะไรบ้างซึ่งในวิทยานิพนธ์เล่มนี้จะเรียกว่าตัวชี้วัดของปัจจัยนั้นๆ ตัวชี้วัดแต่ละตัวจะต้องมีความสัมพันธ์ ี้ ั้ กันเองและจะต้องมีความสัมพันธ์กับปัจจัยนั้นๆ ด้วย ยกตัวอย่าง เช่น ปัจจัยด้านเทคนิค จะประกอบไป ั้ ด้วยปัจจัยย่อยหรือตัวชี้วัดที่จะใช้ในการประเมินผลรายการ คือ ความชัดเจนของภาพ ความชัดเจนของ เสียง คุณภาพในการติดต่อ คุณภาพของวัสดุเทป เป็นต้น

จากการศึกษาหลักในการตัดสินใจเลือกรายการเพื่อออกอากาศ ดังที่ได้อธิบายไว้ในหัวข้อ **่** แนวคิดและทฤษฏีที่เกี่ ี่ ยวข้องแล้วนั้น พบว่าการที่จะตัดสินใจเลือกรายการเพื่อออกอากาศทางสถานี ื่ โทรทัศน์ได้นั้นจะต้องพิจารณาถึงสิ่งต่างๆ ดังต่อไปนี้ ิ่

1. พิจารณาถึงผลของการวิเคราะห์รายการของสถานีคู่แข่งขัน เพื่อใช้เป็นข้อมูล เปรียบเทียบในการปรับปรุงประสิทธิภาพของรายการของสถานีให้มีคุณภาพมากยิ่งขึ้น ิ่

2. พิจารณาความเปนไปไดในการผลิตและเหตุผลทางเศรษฐกิจของรายการ ี ส่วนใหญ่การประเมินผลรายการจะสนใจเหตุผลทางเศษฐกิจมากกว่าความเป็นไปได้ในการผลิต เพราะ ต้องการทราบว่ารายการที่ตนเองผลิตไปนั้นขาดทุนหรือมีกำไร และสมควรที่จะผลิตรายการต่อไปหรือไม่ ี่

3. พิจารณาคุณภาพของรายการ โดยแบ่งปัจจัยต่างๆ ที่จะใช้วัดคุณภาพของ รายการได้เป็น 5 ปัจจัยด้วยกันคือ ปัจจัยด้านเทคนิค ปัจจัยด้านศิลปะ ปัจจัยด้านพิธีกร/ผู้ดำเนินรายการ ปัจจัยด้านเศรษฐกิจ และปัจจัยด้านอื่นๆ ซึ่งปัจจัยอื่นๆ นั้นผู้วิจัยได้ทำการกำหนดขึ้นมาเองเผื่อว่ามีปัจจัย ื่ ื่ ึ้ ื่ อะไรที่นอกเหนือจากปัจจัยทั้ง 4 ปัจจัยที่กล่าวมาแล้วนั้นในวิทยานิพนธ์เล่มนี้จะถือว่าเป็นปัจจัยด้านอื่นๆ ี่ ี้ ื่

5) ระยะเวลาประเมินผลรายการ สำหรับระยะเวลาในการประเมินผลรายการนั้นจาก ั้ การศึกษาพบวาแตละสถานีจะมีระยะเวลาในการประเมินผลรายการไมแนนอน ข ึ้ ์ ขึ้นอย่กับปัจจัยหลายๆ อย่าง เช่น ความต้องการของผู้บริหาร นโยบายขององค์กร หรือเมื่อต้องการสุ่มตรวจคุณภาพ และดูจาก ื่ เรตติ้ง เป็นต้น แต่พอจะสรุปคร่าวๆ ได้ว่าระยะเวลาที่นิยมใช้ในการประเมินผลรายการโทรทัศน์ มีดังนี้คือ 1. ทุกครั้งก่อนออกอากาศ ั้ อนออกอากาศ จะเปนการประเมินคุณภาพรายการในเชิงคุณภาพ

เช่น พิจารณาความเป็นไปได้ในการผลิต คุณภาพของวัสดุเทปก่อนนำรายการนั้นออกอากาศ เป็นต้น ั้ 2. ทุกครั้งหลังออกอากาศ จะเป็นการประเมินคุณภาพของรายการที่ออกอากาศ ั้ ี่

้ไปแล้วโดยตรงว่ารายการมีคุณภาพตรงตามข้อกำหนดที่กำหนดไว้หรือไม่ แต่ส่วนใหญ่แล้วจะประเมินเพื่อ ดูเรตติ้งของรายการมากกว่า

3. ประเมินผลรายการรวม จะเป็นการประเมินผลเพื่อเปรียบเทียบคุณภาพของ รายการที่ออกอากาศไปแล้วว่ามีผลการประเมินเป็นอย่างไร ดีขึ้นหรือเลวลงอย่างไร เพื่ ื่ อนําผลท ี่ไดไป ปรับปรุงรายการต่อไป ระยะเวลาที่นิยมประเมินผลรวมได้แก่ 3 เดือน 6 เดือน 12 เดือน ขึ้นอยู่กับ ึ้ ความเหมาะสมและนโยบายขององคกร

4. ประเมินผลรายการทุกครั้งเมื่อมีการปรับผังรายการ เพื่อเป็นการคัดรายการที่ ั้ ื่ ดีและมีคุณภาพเสนอตอผูชมตอไป

## **3.1.2 วเคราะห ิ ขอมูลจากแบบสอบถาม**

นอกจากนี้เพื่อให้ได้ข้อมูลปัจจัยและตัวชี้วัดที่จะใช้ในการประเมินผลรายการที่ชัดเจนและ ี้ ี่ มีความน่าเชื่อถือมากยิ่ ื่ งขึ้น ผูวิจัยจึงไดออกแบบสอบถามออกไปสํารวจความคิดเห็นตามสถานีโทรทัศน สถานีอื่น ๆ ื่ ๆ เพื่อให้ได้ข้อมูลที่จะช่วยประกอบการตัดสินใจได้มากยิ่งขึ้น เหตุผลที่เลือกใช้แบบสอบถาม ี่ ิ่  $\mathcal{L}^{\mathcal{L}}(\mathcal{L}^{\mathcal{L}})$  and  $\mathcal{L}^{\mathcal{L}}(\mathcal{L}^{\mathcal{L}})$  and  $\mathcal{L}^{\mathcal{L}}(\mathcal{L}^{\mathcal{L}})$ เป็นเครื่องมือจัดเก็บข้อมูลในครั้งนี้ก็เพราะว่า แบบสอบถามเป็นที่รู้จักกันอย่างแพร่หลายและหลักสำคัญ ื่ ในการออกแบบสอบถามนั้นมีอยู่ว่าต้องการให้ความสะดวกต่อการใช้ทั้งฝ่ายของผู้วิจัย และฝ่ายของผู้ที่ให้ ข้อมูล สะดวกในการจัดเก็บ และได้ข้อมูลตรงตามความต้องการของผู้ใช้ ตัวอย่างแบบสอบถามและราย ละเอียดการตอบแบบสอบถามของสถานีโทรทัศน์สถานีต่างๆ สามารดูได้จากภาคผนวก ก สำหรับการ สร้างแบบสอบถามนั้นผู้วิจัยมีระเบียบวิธีในการปฏิบัติดังนี้คือ

1) วัตถุประสงค์ การวิจัยครั้งนี้มีวัตถุประสงค์ประการสำคัญ คือ การค้นหาปัจจัยและ ตัวชี้วัดที่มีความสำคัญต่อการประเมินผลรายการโทรทัศน์ เพื่อนำมาเป็นข้อมูลประกอบในการพัฒนา ี้ ื่ โปรแกรมเพื่อใช้ในการประเมินผลรายการที่ออกอากาศทางสถานีโทรทัศน์ต่อไป ี่

2) การสุ่มตัวอย่าง ผู้วิจัยทำการสุ่มตัวอย่างโดยใช้เทคนิคการสุ่มแบบเฉพาะเจาะจง (Purposive sampling) เพื่อให้ได้กลุ่มตัวอย่างที่มีคุณสมบัติสอดคล้องกับกลุ่มเป้าหมายที่ต้องการ โดย ทำการเก็บข้อมูลจากกลุ่มตัวอย่างจำนวนทั้งสิ้น 69 ตัวอย่างจากสถานีโทรทัศน์ต่างๆ ดังนี้ สถานีโทรทัศน์ ั้ ไทยทีวีสีชอง 3, 5, 7, 9, iTV

3) เทคนิควิธีวิจัย ผู้วิจัยประยุกต์ใช้เทคนิควิธีวิจัยแบบสำรวจภาคสนาม (Field survey research) โดยมีการค้นคว้าข้อมูลประกอบกับการทำสำรวจเปื้องต้นกับกลุ่มบุคคลที่เกี่ยวข้องเพื่อแสวง ื้ ี่ ื่ หากรอบของปัจจัยที่จะนำมาใช้ในการประเมินผลรายการต่อไป ี่

4) ประชากร ประชากรเป้าหมายในการศึกษาครั้งนี้ คือ กลุ่มบุคคลที่ทำงานเกี่ยวข้อง ั้ ี่ กับการประเมินผลรายการโทรทัศน์ที่อยู่ตามสถานีโทรทัศน์สถานีต่างๆ

- 5) ผลการสำรวจ ผู้วิจัยแบ่งการนำเสนอผลการสำรวจออกเป็น 3 ตอนประกอบด้วย
	- ตอนท ี่ 1 ขอมูลท ั่วไปของผูตอบแบบสอบถาม
	- ตอนที่ 2 พฤติกรรมการประเมินผลรายการโทรทัศน์
	- ตอนที่ 3 ปัจจัยที่เกี่ยวข้องกับการประเมินผลรายการโทรทัศน์

### **ิตอนที่ 1** ข้อมูลทั่วไปของผู้ตอบแบบสอบถาม

1) เพศ ผลการสำรวจพบว่ากลุ่มตัวอย่างเพศหญิง และเพศชายมีอยู่ในสัดส่วนที่ไม่แตกต่างกัน มากนกั คอรื อยละ 50.7 เปนเพศหญิง ขณะที่รอยละ 49.3 เปนเพศชาย ดังแสดงในตารางที่ 3.2

| เพศ         | ึจำนวนแบบ<br>สอบถามที่ตอบ | $\mathbf{v}$<br>รอยละของแบบ<br>สอบถามที่ตอบ |
|-------------|---------------------------|---------------------------------------------|
| ชาย         | 34                        | 49.3                                        |
| หญิง        | 35                        | 50.7                                        |
| รวมทั้งสิ้น | 69                        | 100.0                                       |

ตารางท ี่ 3.2 ตารางแสดงเพศของกลุมตัวอยาง

2) อายุ กลุ่มตัวอย**่**างส่วนใหญ่คือร้อยละ 53.6 ระบุช่วงอายุระหว่าง 31 – 40 ปี รองลงมาร้อยละ 21.8 ระบุช่วงอายุระหว่าง 41 – 50 ปี ส่วนที่ระบุช่วงอายุไม่เกิน 30 ปี และมากกว่า 50 ปีมีอยู่ร้อยละ 11.6 ี่ และ 8.7 ตามลำดับ อย่างไรก็ตามกลุ่มตัวอย่างร้อยละ 4.3 ไม่ระบุอายุ ดังแสดงในตารางที่ 3.3

| อาย           | จำนวนแบบ<br>สอบถามที่ตอบ | v<br>ร์อยละของแบบ<br>สอบถามที่ตอบ |
|---------------|--------------------------|-----------------------------------|
| ไม่เกิน 30 ปี | 8                        | 11.6                              |
| $31 - 40$ 1   | 37                       | 53.6                              |
| $41 - 50$ ปี  | 15                       | 21.8                              |
| มากกว่า 50 ปี | 6                        | 8.7                               |
| ไม่ระบุอายุ   | 3                        | 4.3                               |
| รวมทั้งสิ้น   | 69                       | 100.0                             |

้ ตารางที่ 3.3 ตารางแสดงอายุของกลุ่มตัวอย่าง

3) ระดับการศึกษา กลุ่มตัวอย่างเกินกว่าครึ่งหนึ่งคือร้อยละ 59.4 ระบุจบการศึกษาระดับ ึ่ ึ่ ิ ปริญญาตรี รองลงมาร้อยละ 18.8 ระบุจบการศึกษาสูงกว่าปริญญาตรี ขณะที่ร้อยละ 11.6 ระบุจบ ึการศึกษาระดับมัธยมปลายหรือปวช. ร้อยละ 8.7 ระบุจบการศึกษาระดับอนุปริญญาหรือปวส. และร้อย ละ 1.5 จบการศึกษาระดับมัธยม 3 หรือต่ำกว่าตามลำดับ ดังแสดงในตารางที่ 3.4

| ระดับการศึกษา       | จำนวนแบบ     | ร้อยละของแบบ |
|---------------------|--------------|--------------|
|                     | สอบถามที่ตอบ | สอบถามที่ตอบ |
| มัธยม 3 หรือต่ำกว่า |              | 1.5          |
| มัธยมปลาย หรือ ปวช. | 8            | 11.6         |
| อนุปริญญา หรือปวส.  | 6            | 8.7          |
| ปริญญาตรี           | 41           | 59.4         |
| สูงกว่าปริญญาตรี    | 13           | 18.8         |
| รวมทั้งสิ้น         | 69           | 100.0        |

ตารางท ี่ 3.4 ตารางแสดงระดับการศึกษาของกลุมตัวอยาง

4) ตำแหน่ง ในด้านตำแหน่งข<sub>ื</sub>องกลุ่มตัวอย่าง ร้อยละ 36.2 เป็นเจ้าหน้าที่ / พนักงานของสถานี โทรทัศน์และเป็นหัวหน้าฝ่าย / หัวหน้าแผนก อยู่ในระดับที่เท่ากัน ร้อยละ 15.9 เป็นรองผู้จัดการ / ผู้จัด การ และรอยละ 5.8 เปนผูอํานวยการ ขณะที่รอยละ 5.8 เชนเดียวกันไมระบุตําแหนงงาน ดงแสดงในตารางท ั ี่ 3.5

| ตำแหน่ง                   | จำนวน<br>แบบสอบถามที่ตอบ | ร้อยละของแบบสอบ<br>ถามที่ตอบ |
|---------------------------|--------------------------|------------------------------|
| เจ้าหน้าที่ / พนักงาน     | 25                       | 36.2                         |
| หัวหน้าฝ่าย / หัวหน้าแผนก | 25                       | 36.2                         |
| รองผู้จัดการ / ผู้จัดการ  | 11                       | 15.9                         |
| ผู้อำนวยการ               | 4                        | 5.8                          |
| ไม่ระบุตำแหน่ง            | 4                        | 5.8                          |
| รวมทั้งสิ้น               | 69                       | 100.0                        |

ตารางที่ 3.5 ตารางแสดงตำแหน่งของกลุ่มตัวอย่าง

5) สายงานในดานสายงานของกล ุมตัวอยาง รอยละ 44.9 ระบุวาอยูในดานสายงานดานการ ผลิต ร้อยละ 14.5 อยู่ในสายงานด้านปฏิบัติการทั่วไป ร้อยละ 11.6 อยู่ในสายงานด้านการตลาด ร้อย ละ 10.1 อยู่ในสายงานด้านการบริหารงานทั่วไป/บุคคล ร้อยละ 7.2 อยู่ในสายงานด้านวิศวกรรม/ คอมพิวเตอร์ ร้อยละ 5.8 อยู่ในสายงานด้านข่าว และในขณะเดียวกันร้อยละ 5.8 ไม่ระบุสายงาน ราย ละเอียดดังแสดงในตารางที่ 3.6

| สายงาน                | จำนวนแบบ<br>สอบถามที่ตอบ | ร้อยละของแบบ<br>สอบถามที่ตอบ |
|-----------------------|--------------------------|------------------------------|
| บริหารงานทั่วไป/บุคคล | 7                        | 10.1                         |
| ข่าว                  | $\overline{4}$           | 5.8                          |
| ผลิตรายการ            | 31                       | 44.9                         |
| ตลาด                  | 8                        | 11.6                         |
| วิศวกรรม/คอมพิวเตอร์  | 5                        | 7.2                          |
| ปฏิบัติการทั่วไป      | 10                       | 14.5                         |
| ไม่ระบุ               | 4                        | 5.8                          |
| รวมทั้งสิ้น           | 69                       | 100.0                        |

ตารางที่ 3.6 ตารางแสดงสายงานของกลุ่มตัวอย่าง

6) ประสบการณ์ทำงานเกี่ยวกับสถานีโทรทัศน์ กลุ่มตัวอย่างร้อยละ 24.6 ระบุประสบการณ์ ี่ ทำงานระหว่าง 6 – 10 ปี รองลงมาในสัดส่วนที่ใกล้เคียงกันคือร้อยละ 21.7 ระบุประสบการณ์ทำงาน ใม่เกิน 5 ปี ส่วนที่ระบุประสบการณ์ทำงานระหว่าง 11 – 15 ปี , 16 – 20 ปี และมากกว่า 20 ปี ี่ มีอยู่ร้อยละ 18.8 , 15.9 และ 11.6 ตามลำดับ อย่างไรก็ตามร้อยละ 7.5 ไม่ระบุประสบการณ์ การทางาน ํ รายละเอียดดังแสดงในตารางที่ 3.7

| ประสบการณ์ทำงาน             | จำนวนแบบ     | ร้อยละของแบบ |
|-----------------------------|--------------|--------------|
| เกี่ยวกับสถานีโทรทัศน์ (ปี) | สอบถามที่ตอบ | สอบถามที่ตอบ |
| ไม่เกิน 5 ปี                | 15           | 21.7         |
| $6 - 10$ ปี                 | 17           | 24.6         |
| $11 - 15$ ปี                | 13           | 18.8         |
| $16 - 20$ ปี                | 11           | 15.9         |
| มากกว่า 20 ปี               | 8            | 11.6         |
| ไม่ระบุ                     | 5            | 7.2          |
| รวมทั้งสิ้น                 | 69           | 100.0        |

ตารางที่ 3.7 ตารางแสดงประสบการณ์ทำงานเกี่ยวกับสถานีโทรทัศน์ของกลุ่มตัวอย่าง ี่

7) รายได้ส่วนบุคคลต่อเดือน กลุ่มตัวอย่างเกินครึ่งหรือร้อยละ 55.1 ระบุรายได้ต่ำกว่า ึ่ 30,000 บาท ขณะที่ร้อยละ 34.8 มีรายได้ระหว่าง 30,001 ถึง 50,000 บาท ร้อยละ 2.9 ระบุรายได้ ระหว่าง 50,001 – 70,000 บาท และร้อยละ 1.4 ระบุรายได้สูงกว่า 90,000 บาท รายละเอียดดังแสดงใน ตารางท ี่ 3.8

| รายได้ส่วนบุคคลต่อเดือน | จำนวนแบบสอบ  | ร้อยละของแบบ |
|-------------------------|--------------|--------------|
| (117)                   | ถามที่ตอบ    | สอบถามที่ตอบ |
| ต่ำกว่า 30,000 บาท      | 38           | 55.1         |
| $30,001 - 50,000$ บาท   | 24           | 34.8         |
| $50,001 - 70,000$ บาท   | 3            | 4.3          |
| 70,001 - 90,000 บาท     | <sup>n</sup> | 0.0          |
| ้สูงกว่า 90,000 บาท     |              | 1.4          |
| ไม่ระบุระดับรายได้      | 3            | 4.3          |
| รวมทั้งสิ้น             | 69           | 100.0        |

ตารางท 3.8 ี่ ตารางแสดงรายไดสวนบุคคลตอเดือนของกลุมตัวอยาง

#### **ตอนท ี่ 2** พฤติกรรมการประเมินผลรายการโทรทัศน

8) สถานีโทรทัศน์ที่ท่านส<sub>ื</sub>อบถามทำงานอยู่มีการประเมินผลคุณภาพรายการโทรทัศน์หรือไม่ ี่ ผลการสำรวจพบว่ากลุ่มมีผู้ต<mark>อ</mark>บแบบสอบถามตอบว่ามีการประเมินผลรายการโทรทัศน์มากที่สุดคือ ร้อยละ 55.1 ลองลงมาตอบว่าไม่ทราบร้อยละ 29.0 และตอบว่าไม่มีน้อยที่สุดคือร้อยละ 15.9 รายละเอียดดัง แสดงในตารางที่ 3.9

ตารางที่ 3.9 ตารางแสดงผลการตอบแบบสอบถามของกลุ่มตัวอย่าง กรณีที่ถามว่าสถานีโทรทัศน์มีการประเมินผลคุณภาพรายการหรือไม่ ี่

| สถานีโทรทัศน์มีการประเมินผล<br>คุณภาพรายการโทรทัศน์หรือไม่ | จำนวนแบบ<br>สอบถามที่ตอบ | ร้อยละของแบบ<br>สอบถามที่ตอบ |
|------------------------------------------------------------|--------------------------|------------------------------|
|                                                            | 38                       | 55.1                         |
| ไม่มี                                                      |                          | 15.9                         |
| ไม่ทราบ                                                    | 20                       | 29.0                         |
| รวมทั้งสิ้น                                                | 69                       | 100.0                        |

9) ระยะเวลาการประเมินผลคุณภาพรายการโทรทัศน์ เนื่องจากคำถามข้อนี้เป็นคำถามที่มี ื่ หลายคำตอบ ดังนั้นการวิเคราะห์ข้อมูลจากผลการสำรวจกลุ่มตัวอย่างนี้จะแยกการวิเคราะห์ข้อมูลเป็น 2 ั้ ลักษณะดังนี้สุด

1. หารั<sub>ั</sub>อยละจากจำนวนผลรวมของคำตอบที่แต่ละคนตอบ (Percent of Responses) ้ เพราะแต่ละคนสามารถเลือกตอบได้หลายคำตอบ และแต่ละคำตอบก็ถือว่าเป็นตัวแปรคนละตัวกันดังนั้น ี จากผลการสำรวจพบว่าส่วนใหญ่คือร้อยละ 29.3 ระบุว่ามีการประเมินผลคุณภาพรายการโทรทัศน์ทุกครั้ง

หลังออกอากาศ รองลงมาร้อยละ 27.1 ระบุประเมินผลทุก 3 เดือนขณะที่ร้อยละ 25.4 ระบุประเมินผลทุก ครั้งที่ปรับผัง ร้อยละ10.4ระบุว่าไม่ทราบ ร้อยละ 6.3 ระบุว่าประเมินผลทุก 6 เดือน และร้อยละ 2.1 ระบุว่ามีการประเมินผลทุก 6 เดือน และยังมีผู้ตอบแบบสอบถามบางท่านเสนอว่ามีการประเมินผลราย การก่อนออกอากาศด้วยเช่นกัน

2. หาร้อยละของจำนวนผู้ตอบแบบสอบถามทั้งหมด(Percent of Cases) ส่วนใหญ่คือ ั้ ร้อยละ 20.3 ระบุว่ามีการประเมินผลคุณภาพรายการโทรทัศน์ทุกครั้งหลังออกอากาศ รองลงมาร้อยละ ั้ 18.8 ระบุประเมินผลทุก 3 เดือนขณะที่ร้อยละ 17.4 ระบุประเมินผลทุกครั้งที่ปรับผัง ในขณะเดียวกันร้อย ั้ ละ 7.2 ระบุว่าไม่ทราบ ร้อยละ 4.3 ระบุว่าประเมินผลทุก 6 เดือน และร้อยละ 1.4 ระบุว่าประเมินผล ผลทุก 12 เดือน

ประเด็นที่น่าสนใจผู้วิจัยพบว่ากลุ่มตัวอย่างในสถานีโทรทัศน์ช่องเดียวกันมีการระบุระยะ ี่ ุเวลาในการประเมินคณภาพรายการที่ต่างกัน ั้ ันอาจตั้งเป็นข้อสังเกตได้ว่าระยะเวลาการประเมินผล ข้างต้นอาจเกี่ยวข้องกับประเภทของรายการ นั้นหมายความว่ารายการที่ต่างกันอาจมีระยะเวลาในการ ี่ ั้ ี่ ประเมินผลที่ต่างกันก็เป็นได้ หรืออีกประเด็นหนึ่งอาจขึ้นอยู่กับวัตถุประสงค์ และเป้าหมายขององค์กรก็ ึ่ ึ้ อาจจะเปนไปได รายละเอียดดังแสดงในตารางที่ 3.10

> ตารางที่ 3.10 ต<mark>ารางแสดงผลการตอบแบบสอบถามเกี่ยวกับระยะเว</mark>ลา ี่ ที่ใช้ในการประเมินผลคุณภาพรายการโทรทัศน์

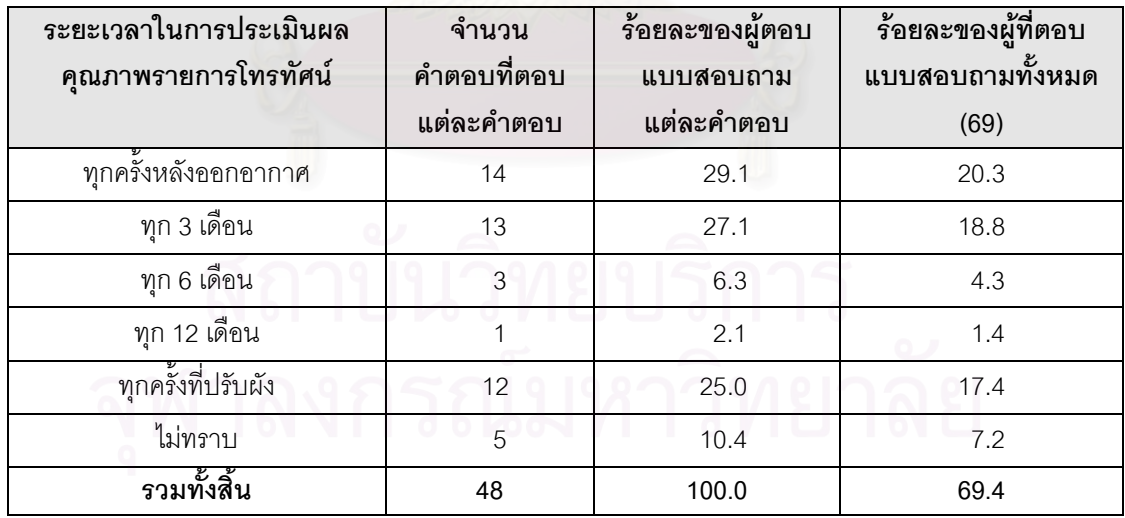

10) สถานีโทรทัศน์ที่ผู้ตอบแบบสอบถามทำงานอยู่มีโปรแกรมคอมพิวเตอร์ที่ช่วยประเมินผลราย  $\mathcal{L}^{\text{max}}_{\text{max}}$ ี่ ึการหรือไม่ ผลการสำรวจจากกลุ่มตัวอย่างพบว่าร้อยละ 46.3 ระบุว่าไม่ทราบว่ามีโปรแกรมคอมพิวเตอร์ที่ ช่วยประเมินผลคุณภาพรายการโทรทัศน์ใช้อยู่หรือ ซึ่งถือว่าเป็นคำตอบที่มากที่สุด รองลงมาคือร้อยละ ึ่ ֦֧<u>֘</u>

26.1 ระบุว่ามีโปรแกรมคอมพิวเตอร์ที่ช่วยประเมินผลคุณภาพรายการโทรทัศน์ใช้อยู่ ร้อยละ 23.2 ระบุ ว่าไม่มี และในขณะเดียวกันร้อยละ 4.4 ไม่ระบุคำตอบในข้อนี้ รายละเอียดดังแสดงในตารางที่ 3.11

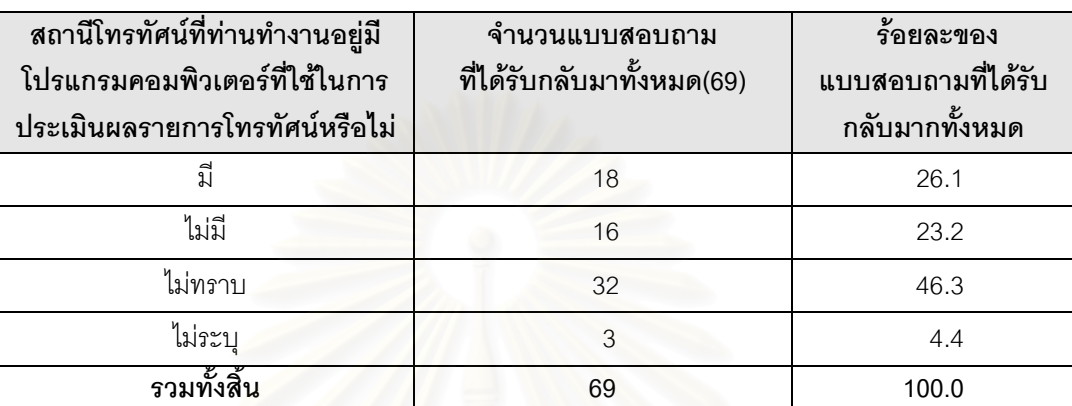

ตารางที่ 3.11 ตารางแสดงผลการตอบแบบสอบถามเกี่ยวกับโปรแกรมคอมพิวเตอร์ ี่ ที่ช่วยในการประเมินผลคุณภาพรายการโทรทัศน์

#### **ตอนที่** 3 ปัจจัยที่เกี่ยวข้องกับการประเมินผลรายการโทรทัศน์  $\mathcal{L}^{\mathcal{L}}(\mathcal{L}^{\mathcal{L}})$  and  $\mathcal{L}^{\mathcal{L}}(\mathcal{L}^{\mathcal{L}})$  and  $\mathcal{L}^{\mathcal{L}}(\mathcal{L}^{\mathcal{L}})$

11) ท่านคิดว่าในการประเมินผลคุณภาพรายการโทรทัศน์ที่ออกอากาศทางสถานีโทรทัศน์ ควรจะ ใช้ตัวชี้วัดอะไรบ้างในปัจจัยต่างๆ ดังต่อไปนี้

เนื่องจากคำถามในตอนที่ 3 นี้เป็นคำถามที่ผู้ตอบสามารถเลือกตอบได้หลายคำตอบ ดังนั้น ึการวิเคราะห์ข้อมูลจากผลการสำรวจกลุ่มตัวอย่างนี้จะแยกการวิเคราะห์ข้อมูลออกเป็น 2 ลักษณะ คือ หารัอยละของจำนวนผลรวมของคำตอบที่แต่ละคนตอบ และหารัอยละของจำนวนผู้ตอบแบบสอบถามที่  $\mathcal{L}^{\text{max}}_{\text{max}}$ ได้รับกลับมาทั้งหมด ซึ่งมีทั้งหมด 69 ชุด ั้ ึ่

โดยการวิเคราะห์ถึงปัจจัยที่เกี่ยวข้องกับการประเมินผลรายการโทรทัศน์ในครั้งนี้ ผู้วิจัยได้จำแนก ี่ ี่ ปัจจัยหลักๆ ที่จะใช้ในการประเมินหรือวัดคุณภาพของรายการที่ออกอากาศทางสถานีโทรทัศน์ออกเป็น 5 ี่ ปัจจัยด้วยกันตามทฤษฎีที่ว่าด้วยเรื่องหลักของการตัดสินใจเลือกรายการเพื่อออกอากาศ ดังที่กล่าวไว้แล้ว ื่ ื่ ี่ ในบทที่ 2 เรื่องแนวความคิดและทฤษฎีที่เกี่ยวข้อง ประกอบด้วย ื่ ี่

11.1) ปัจจัยด้านศิลปะ ผลจากการสำรวจพบว่ามีตัวชี้วัดที่กลุ่มตัวอย่างให้ความสำคัญ ี่ อยู่หลายประการโดยความน่าสนใจ/น่าติดตาม และรูปแบบการนำเสนอรายการ เป็น 2 ตัวชี้วัด ที่กลุ่ม ี่ ตัวอย่างเห็นว่าควรนำมาใช้ในการประเมินคุณภาพรายการด้วยสัดส่วนที่สูงกว่าตัวชี้วัดอื่นๆ อย่างไรก็ตาม ื่ ตัวชี้วัดด้านส่วนประกอบรายการ ศิลปะในการกำกับรายการ และเนื้ ื้ อหาที่ถูกนำเสนอถูกต้องตามที่ขอ ี่ อนุมัติหรือไม่ก็นับเป็นสิ่งที่ไม่ควรมองข้ามเช่นกัน ทั้งนี้เนื่องจากกลุ่มตัวอย่างเกินกว่าครึ่งระบุว่าควรนำมา ั้ ื่ ึ่ ใช้ในการประเมินคุณภาพรายการโทรทัศน์ด้วย สำหรับตัวชี้วัดด้านความสนุกสนานแม้กลุ่มตัวอย่างที่เห็น ี่ ว่าควรนำมาใช้ประเมินแต่ก็น้อยกว่าตัวชี้วัดอื่นๆ รายละเอียดดังแสดงในตารางที่ 3.12 ื่

> ตารางที่ 3.12 ตารางแสดงตัวชี้วัดคุณภาพด้านศิลปะที่กลุ่มตัวอย่างเห็นว่า ควรนามาใช ํ ในการประเมินคุณภาพรายการโทรทัศน

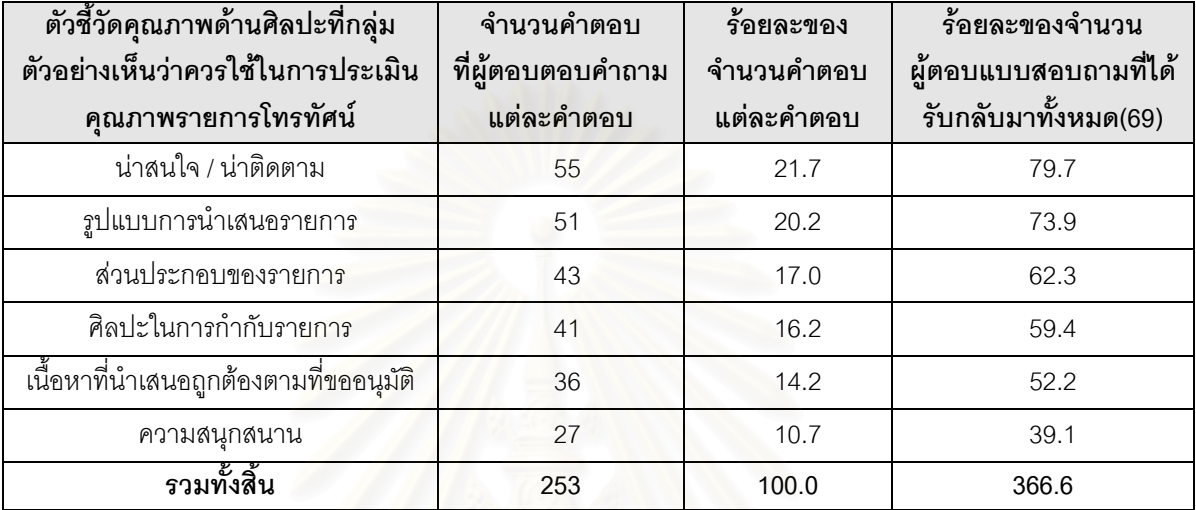

11.2) ปจจ ัยดานเทคนิคผลของการวิเคราะหขอมูลของกลุมตัวอยางที่ทําการออกไป ี สำรวจพบว่า ผลของการวิเคราะห์ข้อมูลเป็นไปในลักษณะเดียวกันคือ กลุ่มผู้ตอบแบบสอบถามให้ความ สำคัญกับทุกตัวชี้วัดโดยเฉพาะอย่างยิ่งในด้านความชัดเจนของภาพมาเป็นอันดับที่หนึ่ง รองลงมาคือความ ี่ ี ชัดเจนของเสียง คุณภาพในการตัดต่อ และคุณภาพของวัสดุเทปเรียงตามลำดับ รายละเอียดดังแสดง ในตารางที่ 3.13

> ตารางที่ 3.13 ตารางแสดงตัวชี้วัดคุณภาพด้านเทคนิคที่กลุ่มตัวอย่างเห็นว่า ี่

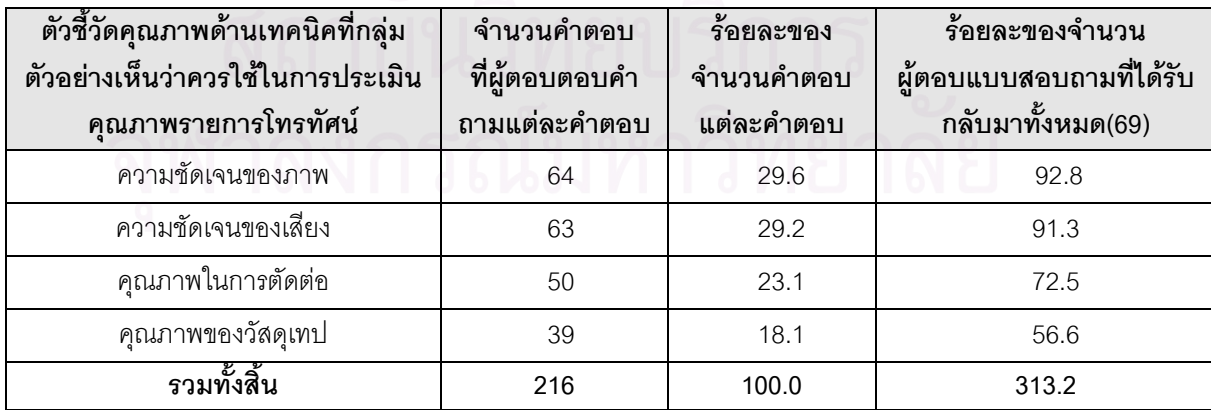

ควรนาใช ํ ในการประเมินคุณภาพรายการโทรทัศน

11.3) ปจจ ยดั านพิธีกร/ผูดําเนินรายการจากผลของการวิเคราะหขอมูลของกลุมตัวอยาง ที่ทำการออกไปสำรวจพบว่า ผลของการวิเคราะห์ข้อมูลเป็นไปในลักษณะเดียวกันคือ 5 ตัวชี้วัดแรกกลุ่ม ตัวอย่างในสัดส่วนค่อนข้างสูงให้ความสำคัญกับการประเมินมากกว่าตัวชี้วัดอื่นๆ ื่ นๆ รายละเอียดดังแสดง ในตารางที่ 3.14

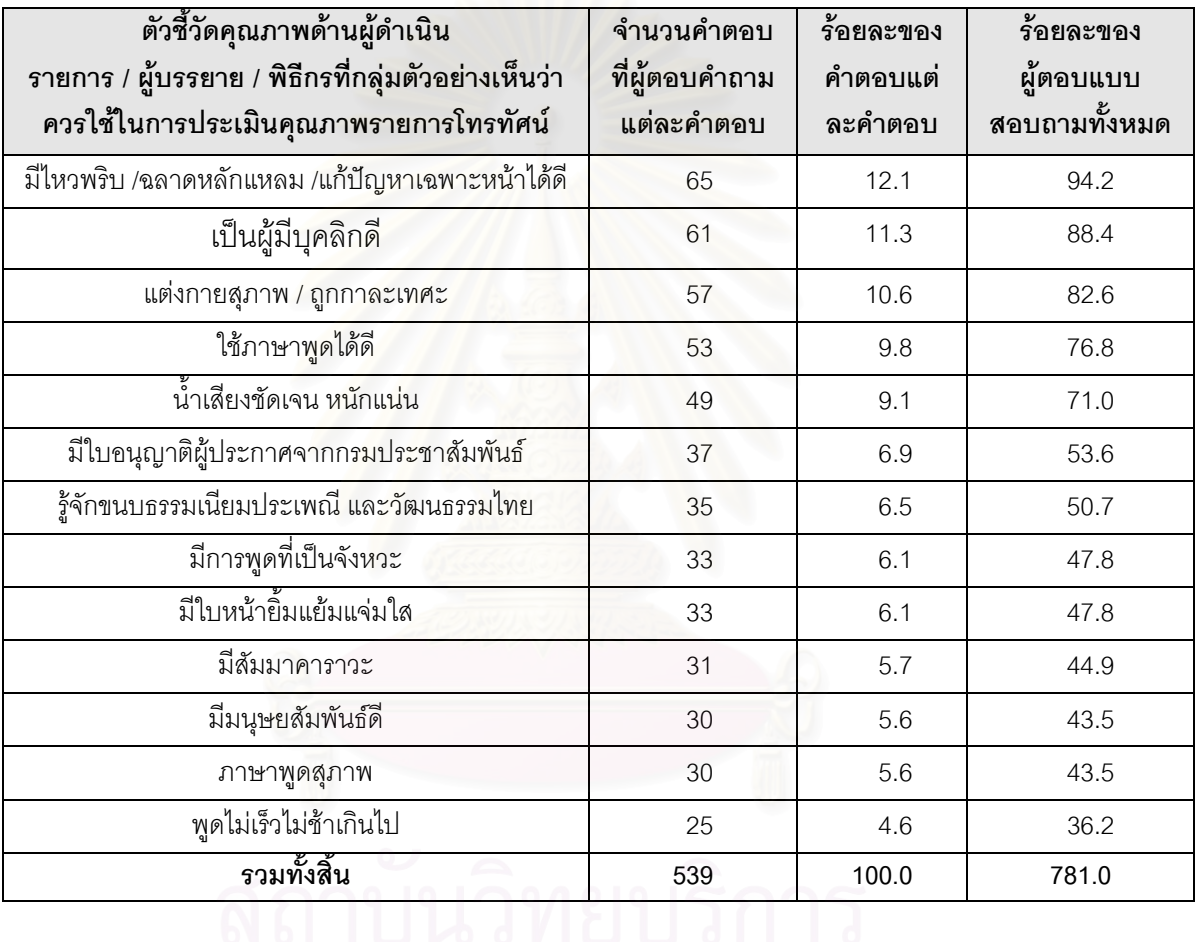

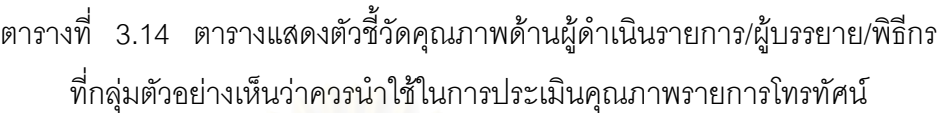

11.4) ปจจ ัยดานเศรษฐกิจจากผลของการวิเคราะหขอมูลของกลุมตัวอยางที่ทําการ ออกไปสำรวจ ผลการสำรวจพบว่า เรตติ้งผู้ชม และผลตอบแทนจากการโฆษณาสินค้า เป็น 2 ตัวชี้วัด ิ้ ที่ควรมีการนำมาใช้ในการประเมินอย่างแน่นอน นอกจากนี้การชำระเงินก็น่าจะเป็นอีกตัวชี้วัดที่มีการนำ ี่ ี้ มาใช้ในการประเมินด้วยเนื่องจากมีกลุ่มตัวอย่างเกือบครึ่งหนึ่ง คือร้อยละ 47.8 ของผู้ที่ทำการตอบแบบ ื่ ึ่ ี สอบถามทั้งหมดให้ความสำคัญ ส่วนตัวชี้วัดด้านผลตอบแทนจากเกียรติภูมิที่ได้รับ และยอดหนี้ค้าง ชำระ เป็น 2 ตัวชี้วัดที่อาจจะตัดออกจากการประเมินได้ อย่างไรก็ตามหากจะนำมาใช้ในการประเมินผล ี่ รายการก็มีความจำเป็นต้องพิจารณาการให้น้ำหนักที่สมควรต่อไป รายละเอียดดังแสดงในตารางที่ 3.15 ี่

| ตัวชี้วัดคุณภาพด้านเศรษฐกิจที่<br>กล่มตัวอย่างเห็นว่าควรใช้ในการ<br>ประเมินคุณภาพรายการโทรทัศน์ | จำนวนคำตอบ<br>ที่ผ้ตอบตอบคำถามแต่<br>ละคำตอบ | ร้อยละของจำนวน<br>คำตอบ<br>แต่ละคำตอบ | ร้อยละของจำนวน<br>ผ้ตอบแบบสอบ<br>ถามที่ได้รับกลับมา<br>ทั้งหมด(69) |
|-------------------------------------------------------------------------------------------------|----------------------------------------------|---------------------------------------|--------------------------------------------------------------------|
| เรตติ้งผู้ชม                                                                                    | 61                                           | 34.1                                  | 88.4                                                               |
| ผลตอบแทนจากการโฆษณาสินค้า                                                                       | 51                                           | 28.5                                  | 73.9                                                               |
| การชำระเงิน                                                                                     | 33                                           | 18.4                                  | 47.8                                                               |
| ผลตอบแทนจากเกียรติภูมิที่ได้รับ                                                                 | 22                                           | 12.3                                  | 31.9                                                               |
| ียอดหนี้ค้างชำระ                                                                                | 12                                           | 6.7                                   | 17.4                                                               |
| รวมทั้งสิ้น                                                                                     | 179                                          | 100.0                                 | 259.4                                                              |

ตารางที่ 3.15 ตารางแสดงตัวชี้วัดคุณภาพด้านเศรษฐกิจที่กลุ่มตัวอย่าง ี่ เห็นว่าควรใช้ในการประเมินคุณภาพรายการโทรทัศน์

11.5) ตัวชี้วัดด้านอื่นๆ จากผลของการวิเคราะห์ข้อมูลของกลุ่มตัวอย่างที่ทำการออก ื่ ไปสำรวจ ผลการสำรวจในส่วนนี้เป็นการเปิดกว้างสำหรับตัวแปรที่อาจจะมีประโยชน์ต่อการประเมินในด้าน อื่นๆ ื่ นๆ หรือนำมาประกอบการประเมินผลรายการกับด้านต่างๆ ที่ได้นำเสนอไปแล้วข้างต้น ซึ่งเป็นภาพ กว้างๆ ไม่มีการเฉพาะเจาะจง อย่างไรก็ตามสิ่งสำคัญที่ต้องคำนึงถึงก็คือความสอดคล้องของประเภทราย ิ่ ึการที่จะประเมินกับตัวชี้วัด อาทิ เราคงไม่นำเอาตัวชี้วัดความน่าสนใจในหัวข้อสนทนามาใช้ในการประเมิน รายการเพลง เป็นต้น ตัวชี้วัดที่ใช้ในการประเมินผลรายการจะแปรผันโดยตรงกับประเภทรายการ ราย ละเอียดดังแสดงในตารางที่ 3.16

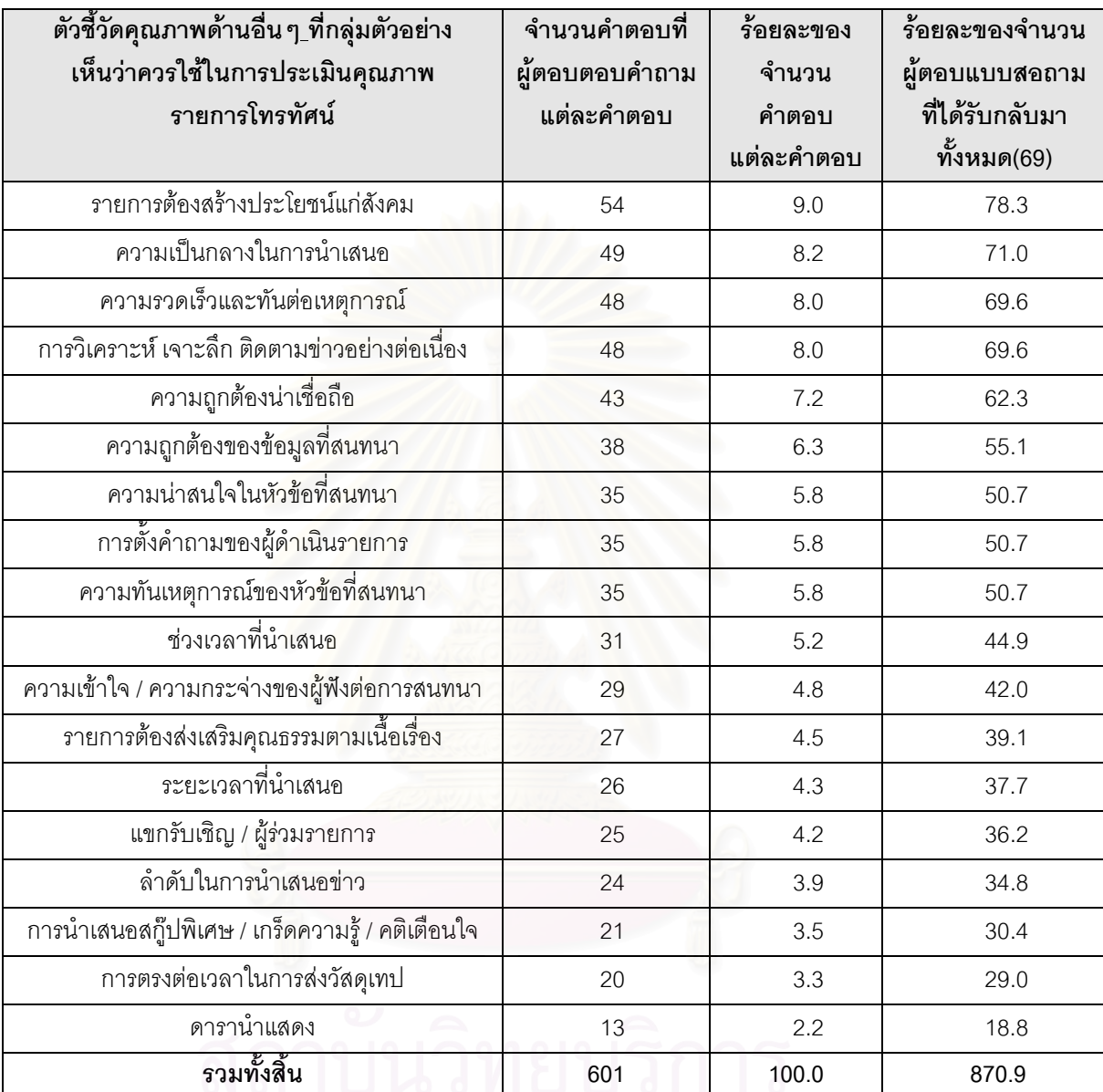

#### ตารางที่ 3.16 ตารางแสดงตัวชี้วัดอื่น ๆ ที่กลุ่มตัวอย่างเห็นว่าควรใช้ ี่

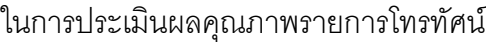

# **3.2 ออกแบบการทํางานใหมโดยใชคอมพิวเตอร**

จากการศึกษากระบวนการทำงาน ปัจจัยและตัวชี้วัดต่างๆที่ใช้ในการประเมินผลรายการโทรทัศน์ และทฤษฎีต่างๆที่เกี่ยวข้องบวกกับข้อดีของระบบสนับสนุนการตัดสินใจ ผู้วิจัยจึงคิดออกแบบระบบงาน ี่ สำหรับการประเมินผลรายการโทรทัศน์ขึ้นมา โดยยึดหลักการทำงานเดิมและมีทฤษฎีเข้ามาเกี่ยวข้องเพื่อ ี่ ให้ผลการประเมินมีความน่าเชื่อถือมากยิ่งขึ้น โดยพัฒนาเป็นโปรแกรมเสร็จรูปที่ใช้งานกับระบบ ื่ ิ่ ึ้ คอมพิวเตอร์ และสามารถใช้ประเมินผลรายการโทรทัศน์ได้กับสถานีโทรทัศน์ทุกสถานี โดยให้ชื่อระบบว่า "ระบบสนับสนุนการตัดสินใจสำหรับงานประเมินผลรายการโทรทัศน์ " ดังแสดงในรูปที่ 3.2

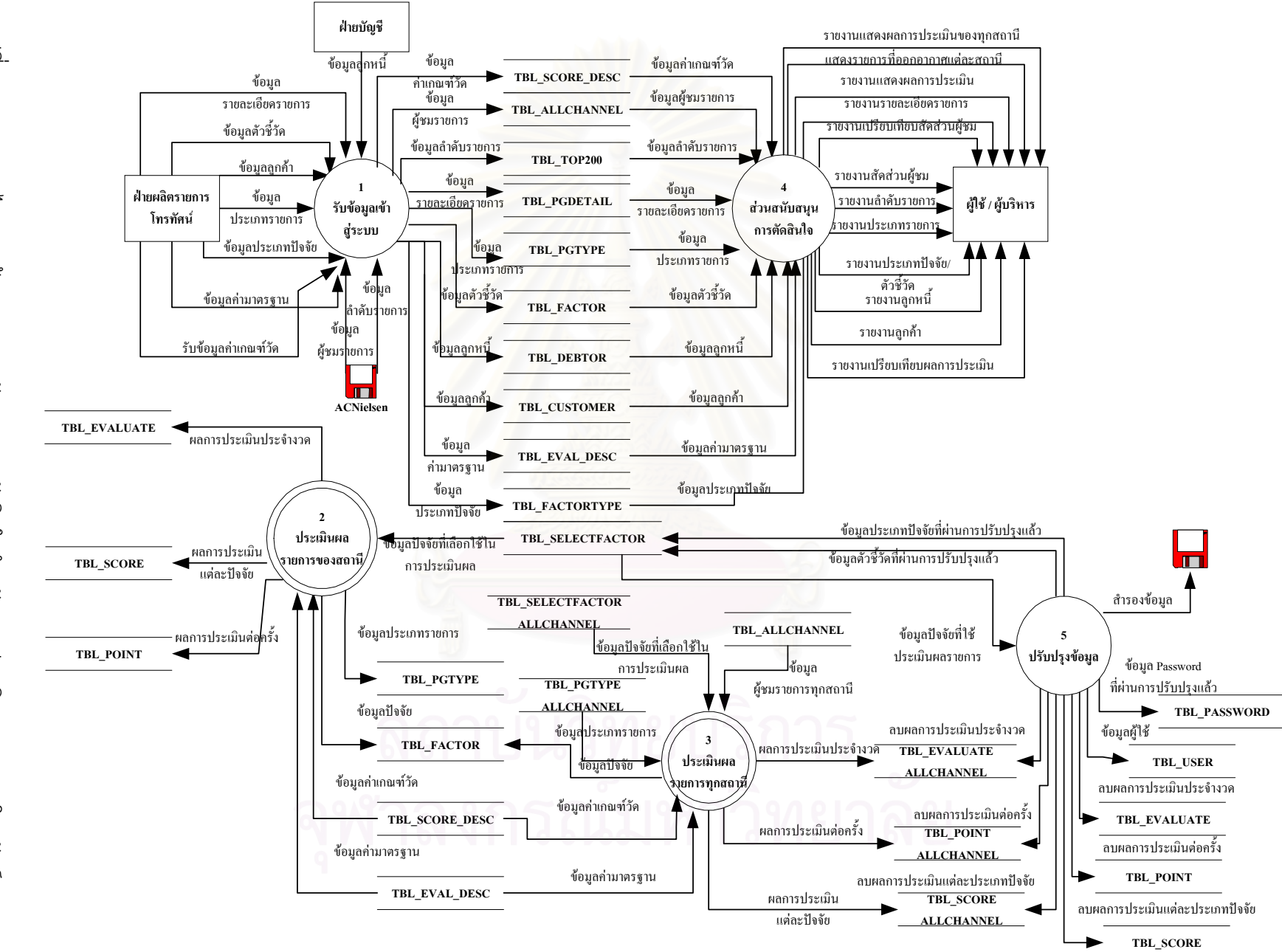

55
จากรูปที่ 3.2 แสดงให้เห็นว่าระบบงานใหม่ที่จะทำการพัฒนาขึ้นมา จะประกอบไปด้วยส่วนการ ึ้ ทำงานทั้งหมด 5 ส่วนงานด้วยกันคือ ั้

1) ส่วนของการรับข้อมูลเข้าสู่ระบบ เป็นกระบวนการรับข้อมูลต่างๆ ที่เกี่ยวข้องกับการ ี่ ิ ประเมินผลรายการโทรทัศน์ทั้งภายในและภายนอกเข้าสู่การทำงานของระบบ การรับข้อมูลภายนอกเข้าสู่ ระบบนั้นมีขั้นตอนดังแสดงในรูปที่ 3.3 ตัวอย่างข้อมูลดิบก่อนการ Convert เข้าสู่ระบบสามารถดูได้จาก ั้ ภาคผนวก ค

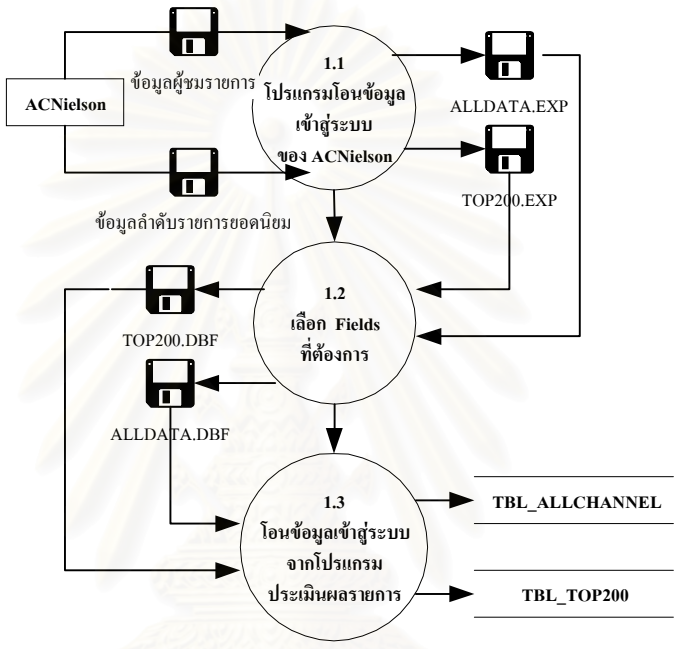

รูปที่ 3.3 แสดงการโอนข้อมูลจากภายนอกเข้าสู่ระบบ(ACNielsen)

2) ส่วนประเมินผลรายการของสถานี จะเป็นการประเมินผลรายการเฉพาะของสถานีเท่านั้น รายละเอียดดังแสดงในรูปที่ 3.4

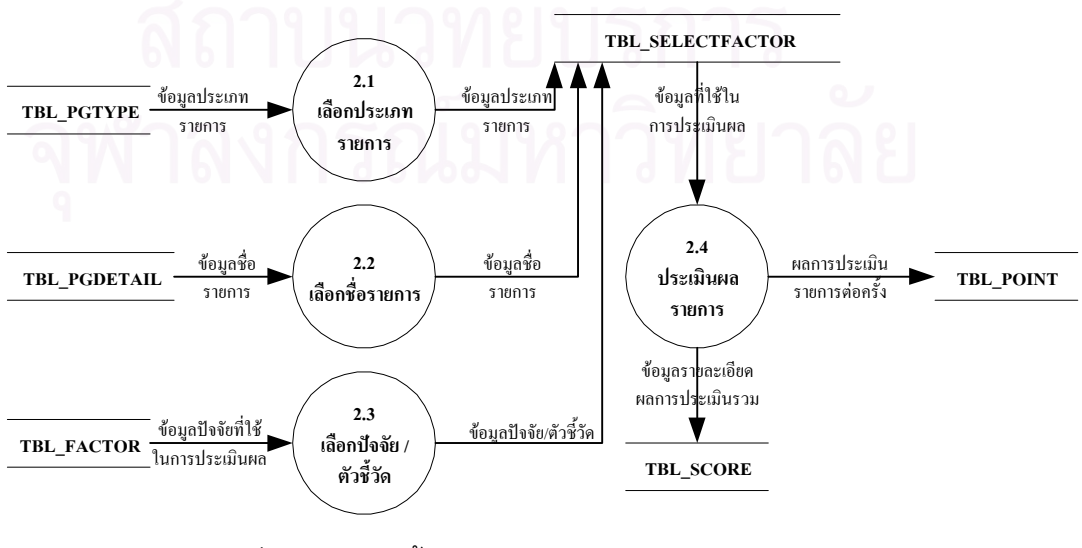

รูปที่ 3.4 แสดงขั้นตอนการประเมินผลรายการของสถานี

จากรูปที่ 3.4 จะเป็นการแสดงขั้นตอนการประเมินผลรายการของสถานี ซึ่งจะประกอบไป ด้วยขั้นตอนต่าง ๆ ดังต่อไปนี้

- 1. เลือกประเภทรายการที่ต้องการประเมินผล
- 2. เลือกชื่อรายการที่ต้องการประเมินผล
- 3. เลือกปัจจัย/ตัวชี้วัดที่จะใช้ในการประเมินผลของประเภทรายการ
- 4. ประเมินผลรายการ จะมีอยู 2 รูปแบบ คือ ประเมินผลรายการตอครั้ง และประเมินผลรายการประจํางวด

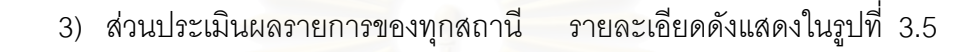

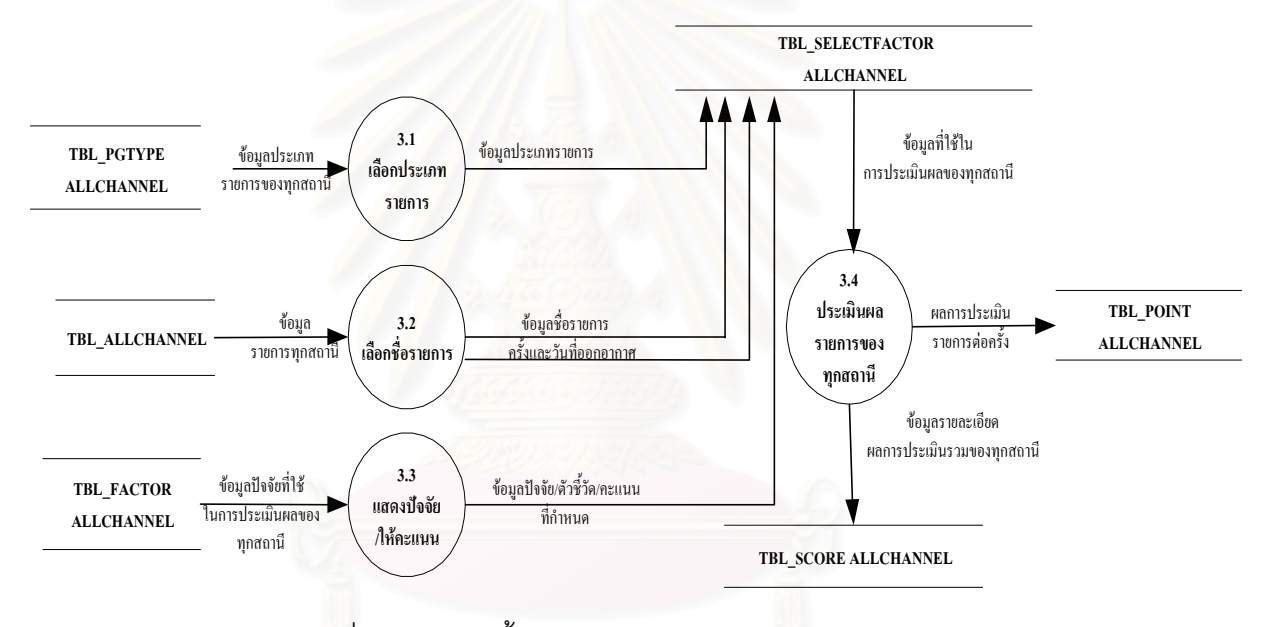

รูปที่ 3.5 แสดงขั้นตอนการประเมินผลรายการของทุกสถานี

จากรูปที่ 3.5 จะเป็นการแสดงขั้นตอนการประเมินผลรายการของทุกสถานี จะมีลักษณะ การทำงานที่เหมือนกับการประเมินผลรายการของสถานีทุกประการ ต่างกันตรงที่แทนที่จะใช้ฐานข้อมูลที่ ֖֦֪֦֖֦֦֛֪֦֖֧֛֪֦֪֦֪֦֛֪֦֘֝֝֝֝֝֟֟֟֝֝֕֝֝֝֬֝֝֝֝֝֝֝֝֟֝<br>֧֧֧֛֪֛֛֪֪֦֪֪֪֦֖֧֦֛֪֛֪֛֚֚֚֚֚֚֚֝֝֝֩֝֝֝֝<br>֧֧֧֧֧֖֧֛֖֖֖֧ׅ֖֧֦֖֛֪֚֚֚֚֚֚֚֚֚֚֚֚֚֚֚֚֚֚֚֚֚֚֚֚֚֝֝֝֝֝֘֝֝֝֬֝֬֝֝֬֝֝֝֝<br>֧֧֧֧֧֖֧֖֧֛֪֪֪֪֪֪֪֪֪֪֪֪֪֪֪֪֪֪֪֪֚֚֚֚֚֚֚֚֚֝֝֝֝֝֟֩֬֝֝֟֘֝֝֝֝֝֝֝֝֝֝֝֝֝֝֝<br>֧֪֝ เป็นของสถานีก็จะใช้ข้อมูลที่ได้มาจากบริษัท ACNielsen มาทำการประเมินผลแทน

4) ส่วนสนับสนนการตัดสินใจ ้เป็นส่วนงานที่ทำหน้าที่แปลงข้อมูลที่รับเข้าสู่ระบบให้ เป็นสารสนเทศที่มีความหมาย และเป็นประโยชน์ต่อการตัดสินใจ เช่น เปลี่ยนข้อมูลให้อยู่ในรูปของราย งานต่างๆ เป็นต้น

5) ส่วนการปรับปรุงข้อมูล จะเป็นส่วนงานที่ใช้ในการปรับปรุงข้อมูลให้ทันสมัยอยู่เสมอ เช่น ลบข้อมูลผลการประเมินรายการที่ไม่ต้องการแล้วออกจากระบบ เป็นต้น

สรุปจะเห็นว่าระบบงานใหม่ที่จะทำการพัฒนาขึ้นมานี้จะมีลักษณะการทำงานที่คล้ายกับ ี่ ึ้ ี้ ี่ ระบบงานเดิมทุกประการ แต่จะมีส่วนที่เพิ่มเติมจากการทำงานของระบบงานเดิมดังนี้คือ  $\mathcal{L}^{\text{max}}_{\text{max}}$ ิ่

> 1) นำทฤษฎีมาประกอบการพัฒนาระบบทำให้ระบบมีความถูกต้องน่าเชื่อถือมากยิ่งขึ้น ื่ ิ่

2) วิเคราะห์ลงลึกถึงปัจจัย/ตัวชี้วัดที่จะใช้วัดคุณภาพของรายการ และมีมาตรฐานในการ ประเมินคุณภาพของรายการมากยิ่งขึ้น โดยมีการประเมินผลรายการทั้งแบบอิงกลุ่มและอิงเกณฑ์เพื่อนำ ั้ ื่ ผลการประเมินที่ได้มาเปรียบเทียบกัน เพื่อใช้ประกอบการตัดสินใจในการ ถอนถอด ปรับปรุง หรือว่า ส่งเสริมรายการของผู้บริหารต่อไป ทำให้การตัดสินใจมีประสิทธิภาพมากยิ่งขึ้น ซึ่งการประเมินผลแบบ ิ่ เดมสิ วนใหญ แลวจะมีการประเมินแบบอิงกลุมเพียงอยางเดียวเทานั้น

3) สำคัญที่สุดนอกจากประเมินผลรายการของสถานีตนเองแล้ว ยังมีการประเมินผล รายการของสถานีอื่นๆ ซึ่งเป็นสถานีคู่แข่งด้วย ซึ่งจะเป็นผลให้มีข้อมูลมาใช้เปรียบเทียบเพื่อประกอบการ ตัดสินใจมากยิ่งขึ้น ซึ่งผลรับที่ได้คือผู้ชมจะได้ชมแต่รายการที่มีคุณภาพมากยิ่งขึ้น ิ่

4) ข้อมูลมีการจัดเก็บอย่างเป็นระบบระเบียนมากยิ่งขึ้น โดยมีการจัดเก็บให้อยู่ในรูปของ ิ่ ฐานข้อมูลที่สามารถสืบค้นได้ง่าย สะดวกรวดเร็ว ซึ่งต่างจากเดิมที่ข้อมูลอยู่กันอย่างกระจัดกระจาย ึ่

5) ไม่จำกัดระยะเวลาในการประเมินผล ผู้ใช้งานสามารถประเมินผลรายการเมื่อไรก็ได้ ตามที่ต้องการ แต่ระยะเวลาการประเมินผลต้องไม่เกิน 12 เดือน

6) ใช้งานง่าย ผู้ใช้ที่ไม่มีความรู้ความสามารถทางด้านคอมพิวเตอร์ก็สามารถใช้งานได้

7) ระบบมีความปลอดภัย และมีการจำกัดสิทธิการใช้งานของผู้ใช้

#### **3.3 การออกแบบฐานขอมูล**

การออกแบบฐานข้อมูลเพื่อใช้ในระบบที่จะทำการพัฒนาขึ้นมานี้ ยึดหลักการออกแบบฐานข้อมูล ึ้ เชิงสัมพันธ์โดยได้มีการสร้างรหัสให้กับเขตข้อมูล เพื่อใช้ในการอ้างอิงสำหรับตารางที่มีความเกี่ยวข้อง ี่ และสัมพันธ์กัน ซึ่งจะช่วยลดความซ้ำซ้อนของข้อมูลและเป็นการประหยัดเนื้อที่ในการจัดเก็บ สามารถ ึ่ ื้ ออกแบบฐานขอมูลได 1 ฐานขอมูล ชื่อ DSSDB.MDB ใชไมโครซอฟตแอกเซสสรางและจัดเก็บขอมูล โดยในฐานข้อมูลจะแบ่งการจัดเก็บออกเป็นกลุ่มๆ เรียกว่าตาราง ซึ่งมีทั้งหมด 29 ตาราง และในแต่ละ ึ่ ตารางมีหน้าที่แตกต่างกัน ดังต่อไปนี้  $\mathcal{L}^{\text{max}}_{\text{max}}$ 

1) DATAALL เป็น Database ของ dBase III Plus ที่สร้างขึ้นมาเพื่อรองรับการดึงข้อมูลราย ี่ ื่ ละเอียดรายการโทรทัศน์จากบริษัท ACNielsen จากแผ่นดิสก์มาเก็บไว้ แล้วทำการถ่ายโอนข้อมูลไปเก็บ

ไว้ในตาราง TBL\_ALLCHANNEL อีกครั้งหนึ่ง เพราะการโอนข้อมูลที่ได้มาจากบริษัท ACNielsen ไม่ ั้ สามารถกระทำโดยตรงได้ จึงต้องมีวิธีการในการถ่ายโอนซึ่งจะอธิบายละเอียดอีกครั้งหนึ่งในบทที่ 5 เกี่ยว ั้ ี่ ึ กับการใช้งานโปรแกรม รายละเอียดดังแสดงในตารางที่ 3.17

| ลำดับ          | เขตข้อมูล      | ชนิด      | ขนาด           | คำอธิบาย                     |  |
|----------------|----------------|-----------|----------------|------------------------------|--|
| 1              | F <sub>1</sub> | Text      | 6              | ลำดับที่                     |  |
| $\overline{2}$ | F <sub>2</sub> | Text      | 50             | ชื่อรายการ                   |  |
| 3              | F <sub>3</sub> | Text      | $\overline{4}$ | สถานีโทรทัศน์ที่ออกอากาศ     |  |
| $\overline{4}$ | F4             | Text      | 15             | วันออกอากาศ                  |  |
| 5              | F <sub>5</sub> | Date/Time | $\,8\,$        | วันที่ออกอากาศ               |  |
| 6              | F <sub>6</sub> | Time      | $\,8\,$        | เวลาที่ออกอากาศ              |  |
| $\overline{7}$ | F7             | Number    | $\overline{4}$ | ความยาวที่ออกอากาศ           |  |
| 8              | F <sub>8</sub> | Number    | 8,2            | อัตราค่าโฆษณา                |  |
| $\mathbf 9$    | F9             | text      | 50             | ประเภทรายการ                 |  |
| 10             | FA             | Number    | $\overline{4}$ | จำนวนผู้ชมทั้งหมด            |  |
| 11             | FB             | Number    | $\overline{2}$ | เรตติ้งผู้ชม                 |  |
| 12             | FC             | Number    | 3              | ส่วนแบ่งการตลาด              |  |
| 13             | <b>FD</b>      | Number    | 4              | จำนวนผู้ชมในช่วงโฆษณา        |  |
| 14             | FE             | Number    | $\overline{2}$ | เรตติ้งผู้ชมในช่วงโฆษณา      |  |
| 15             | FF             | Number    | $\overline{4}$ | รายได้จากการขายโฆษณาในรายการ |  |

ตารางท ี่ 3.17 ตารางเกบข็ อมูลผูชมรายการโทรทัศนที่โอนมาจากบริษัท ACNielsen

2) DATA200 เป็น Database ของ dBase III Plus นมาเพ อรองรับการดึงขอมูลอันดับ ื่ รายการยอดนยมิ 200 อันดับของสถานีโทรทัศนทุกสถานี ท ี่ไดขอมูลมาจากผลการสํารวจของบริษัท ACNielsen ที่เก็บไว้ในแผ่นดิสก์มาถ่ายโอนข้อมูลไปเก็บไว้ในตาราง TBL\_TOP200 อีกครั้งหนึ่งเช่นเดียว กับขอมูลของ DATAALL รายละเอียดของดังแสดงในตารางที่ 3.18

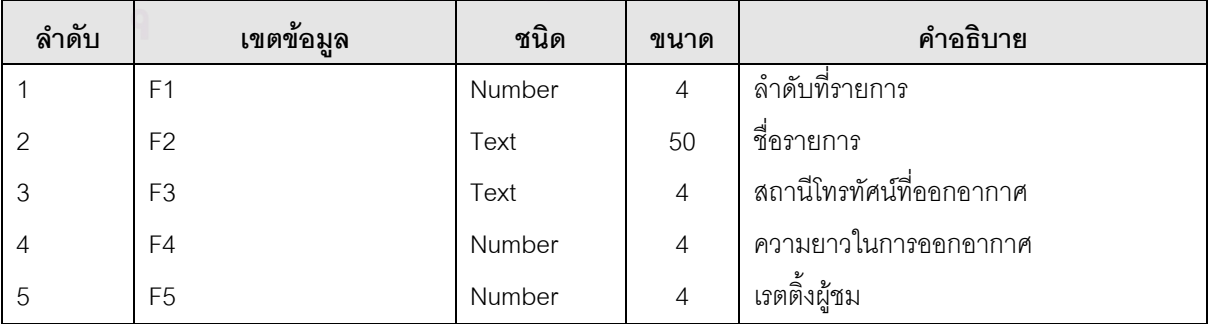

ตารางท 3.18 ี่ ตารางเก็บขอมูล 200 อันดับรายการยอดนิยม

3) TBL\_ALLCH\_QRY เป็นตาราง Temporary ที่สร้างขึ้นมาเพื่อเก็บข้อมูลที่เกิดจากการ Query ี่ ื่ ี่ ข้อมูลในตาราง TBL\_ALLCHANNEL ตามเงื่อนไขที่ผู้ใช้ต้องการ เพื่อให้การทำงานกับข้อมูลเป็นไปด้วย ความสะดวกรวดเร็วมากยิ่งขึ้น เช่น ดึงเฉพาะข้อมูลรายการที่ออกอากาศของสถานีโทรทัศน์ไทยทีวีสีช่อง 9 ี่ อ.ส.ม.ท. มาเก็บไว้ในตาราง TBL\_ALLCHQRY เพื่อรอรับคำสั่งการทำงานขั้นต่อไปของโปรแกรม เช่น ื่ ั่ ั้ ดึงข้อมูลไปออกรายงาน เป็นต้น แทนที่คำสั่งดึงข้อมูลมาออกรายงานจะไปอ่านข้อมูลรายละเอียดของการ ั่ ืออกอากาศทั้งหมดจากตาราง TBL\_ALLCHANNE ก็มาทำการอ่านข้อมูลจากตาราง TBL\_ALLCHQRY ั้ ซึ่งมีเฉพาะข้อมูลรายการที่ออกอากาศของสถานีโทรทัศน์ไทยทีวีสีช่อง 9 อ.ส.ม.ท แทน รายละเอียดดัง ึ่ แสดงในตารางที่ 3.19

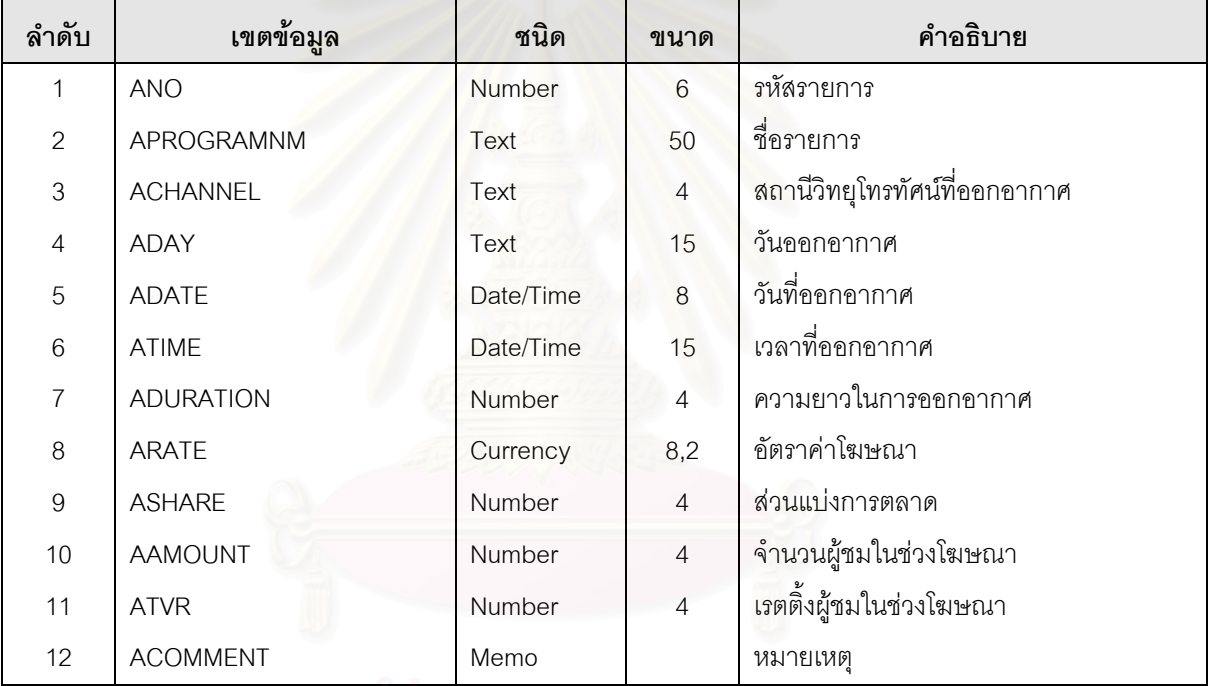

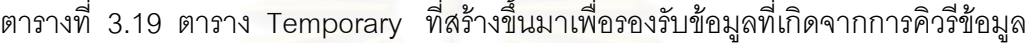

4) TBL\_ALLCHANNEL เป็นตารางที่สร้างขึ้นมาเพื่อเก็บข้อมูลรายละเอียดรายการที่ออกอากาศ ึ้ ื่ ของสถานีโทรทัศนทุกสถานี รายละเอียดดังแสดงในตารางที่ 3.20

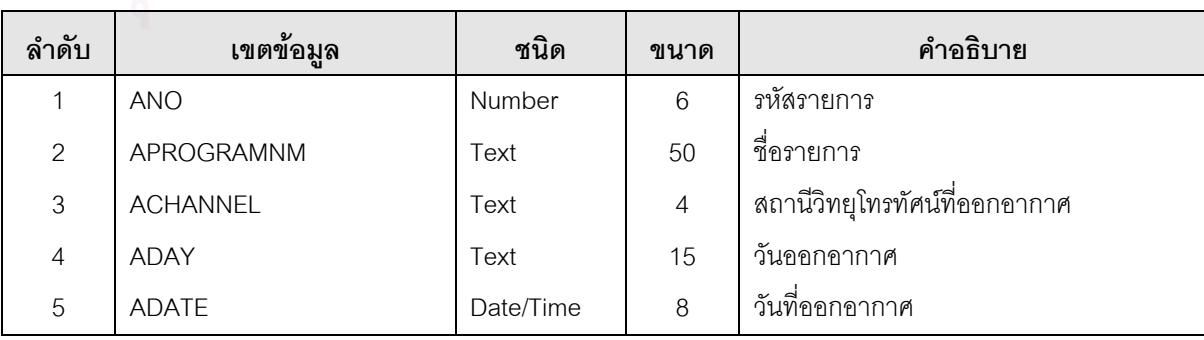

ตารางที่ 3.20 ตารางเก็บข้อมูลรายการที่ออกอากาศทางโทรทัศน์ของทุกสถานี

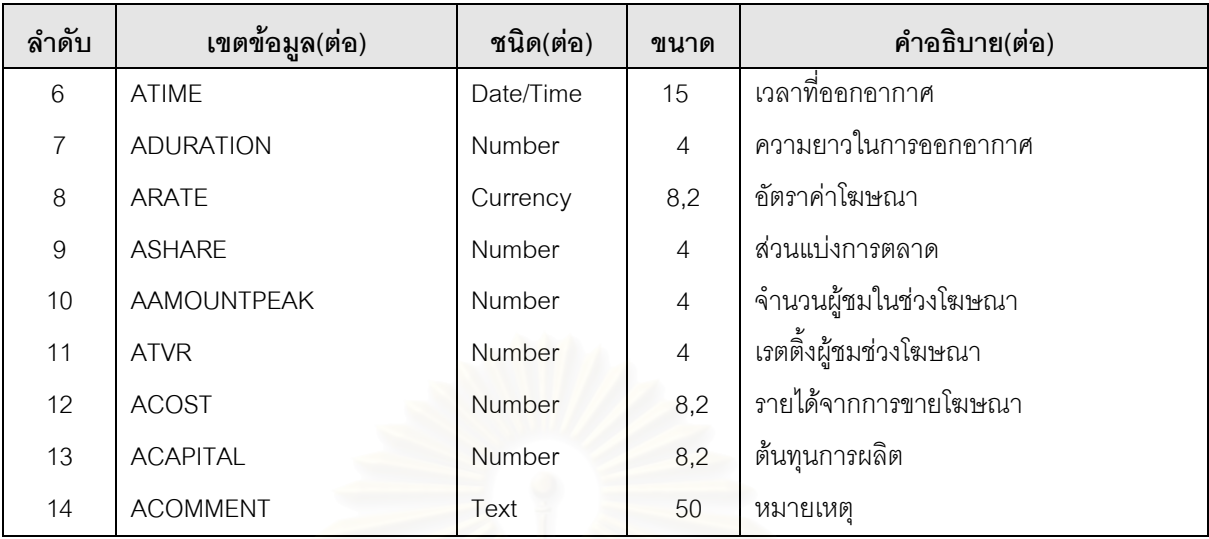

5) TBL\_CAPITAL เป็นตารางที่เก็บรายละเอียดเกี่ยวกับต้นทุนการผลิตรายการของสถานีโทรทัศน์ ี่ รายละเอียดดังแสดงในตารางที่ 3.21

ตารางที่ 3.21 ตารางเก็บข้อมูลต้นทุนการผลิตรายการโทรทัศน์

| ลำดับ         | เขตข้อมล       | ชนิด           | ขนาด | คำอธิบาย             |
|---------------|----------------|----------------|------|----------------------|
|               | PROGRAMID      | Text           | 3    | รหัสรายการ           |
| $\mathcal{P}$ | <b>ONAIRNO</b> | Text           | 3    | ่ออกอากาศครั้งที่    |
| 3             | ONAIRDATE      | Date           | 8    | ออกอากาศวันที        |
| 4             | CAPITAL        | <b>Numeric</b> | 12,2 | ต้นทุนการผลิต        |
| 5             | COST           | <b>Numeric</b> | 12,2 | รายได้จากการขายโฆษณา |

6) TBL\_CUSTOMER เป็นตารางที่เก็บข้อมูลรายละเอียดลูกค้าของสถานีโทรทัศน์ รายละเอียดดัง แสดงในตารางที่ 3.22

ิตารางที่ 3.22 ตารางเก็บข้อมูลลูกค้าของสถานีโทรทัศน์

| ลำดับ           | เขตข้อมูล         | ชนิด | คำอธิบาย<br>ขนาด |                                      |
|-----------------|-------------------|------|------------------|--------------------------------------|
|                 | <b>CUSTOMERID</b> | Text | 5                | รหัสลูกค้า                           |
| $\overline{2}$  | <b>CUSTOMERNM</b> | Text | 50               | ชื่อลูกค้า/บริษัท/ห้างร้าน           |
| 3               | ADDR1             | Text | 100              | ที่อยู่1                             |
| $\overline{4}$  | ADDR <sub>2</sub> | Text | 100              | ที่อยู่2                             |
| 5               | <b>ZIPCODE</b>    | Text | 5                | รหัสไปรษณีย์                         |
| $6\phantom{1}6$ | <b>PHONENO</b>    | Text | 25               | เบอร์โทรศัพท์                        |
| $\overline{7}$  | <b>FAXNO</b>      | Text | 25               | เบอร์โทรสาร                          |
| 8               | <b>STICKNM</b>    | Text | 50               | ชื่อบุคคลของบริษัทที่สามารถติดต่อได้ |
| $\overline{9}$  | <b>COMMENT</b>    | Text | 150              | หมายเหตุ                             |

7) TBL\_DAY เป็นตารางที่เก็บข้อมูลวันเป็นภาษาไทยซึ่งประกอบด้วย รหัสวัน ชื่อวัน ตัวอย่าง  $\mathcal{L}^{\mathcal{L}}(\mathcal{L}^{\mathcal{L}})$  and  $\mathcal{L}^{\mathcal{L}}(\mathcal{L}^{\mathcal{L}})$  and  $\mathcal{L}^{\mathcal{L}}(\mathcal{L}^{\mathcal{L}})$ ื่ ข้อมูลที่เก็บในตารางนี้ เช่น รหัส 01 ชื่อวันคือ วันอาทิตย์ รายละเอียดดังแสดงในตารางที่ 3.23 ื่ ตารางที่ 3.23 เป็นตารางเก็บข้อมูลวันที่เป็นภาษาไทย

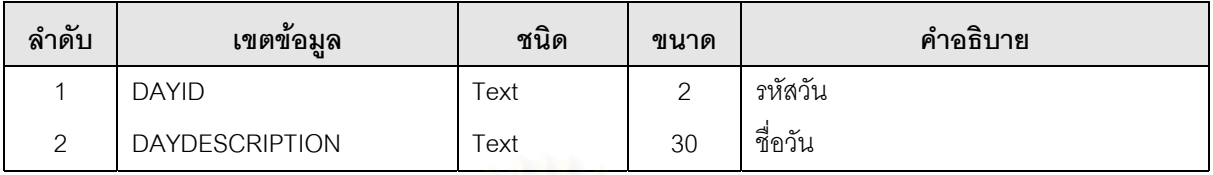

่ 8) TBL\_DEBTOR เป็นตารางที่เก็บข้อมูลรายละเอียดลูกหนี้ของรายการที่ออกอากาศทางสถานี โทรทัศน รายละเอียดดังแสดงในตารางที่ 3.24

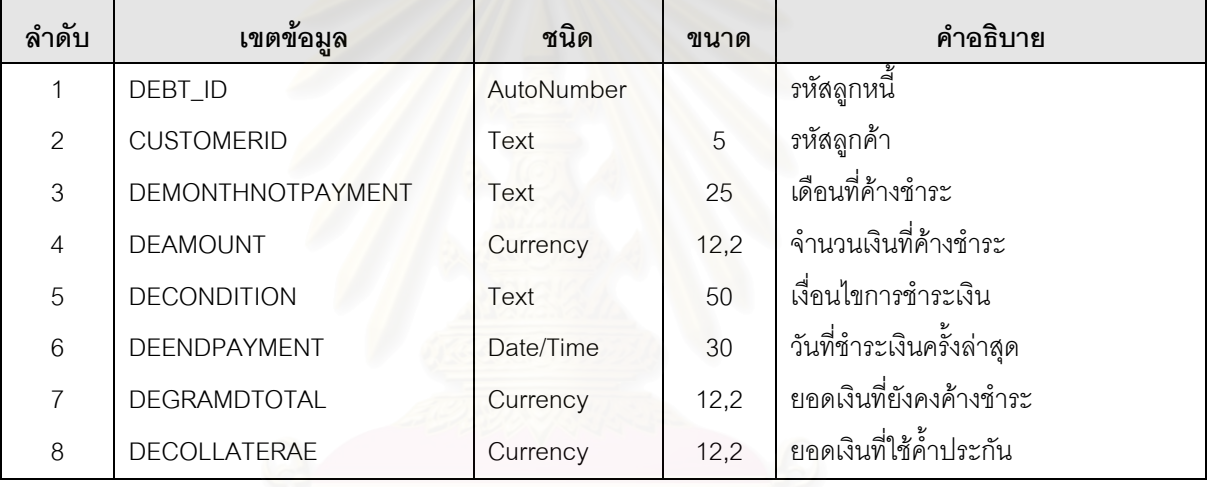

ตารางที่ 3.24 ตารางเก็บข้อมูลลูกหนี้รายการโทรทัศน์

9) TBL\_EVAL\_DESC เป็นตารางที่เก็บข้อมูลคะแนนมาตรฐานที่ใช้ในการประเมินผลรายการ โทรทัศน์แบบอิงเกณฑ์ รายละเอียดดังแสดงในตารางที่ 3.25

ตารางที่ 3.25 ตารางเก็บระดับคะแนนมาตรฐานที่ใช้ประเมินผลรายการแบบอิงเกณฑ์

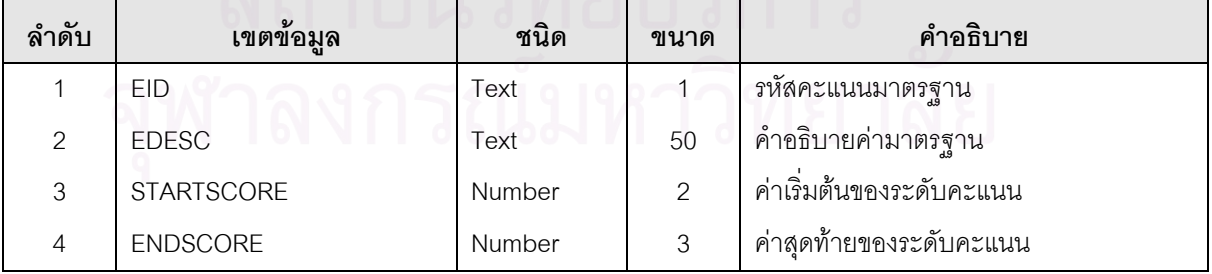

10) TBL\_EVALUATE เป็นตารางที่เก็บข้อมูลรายละเอียดการประเมินผลรายการรวม รายละเอียดดังแสดงในตารางที่ 3.26

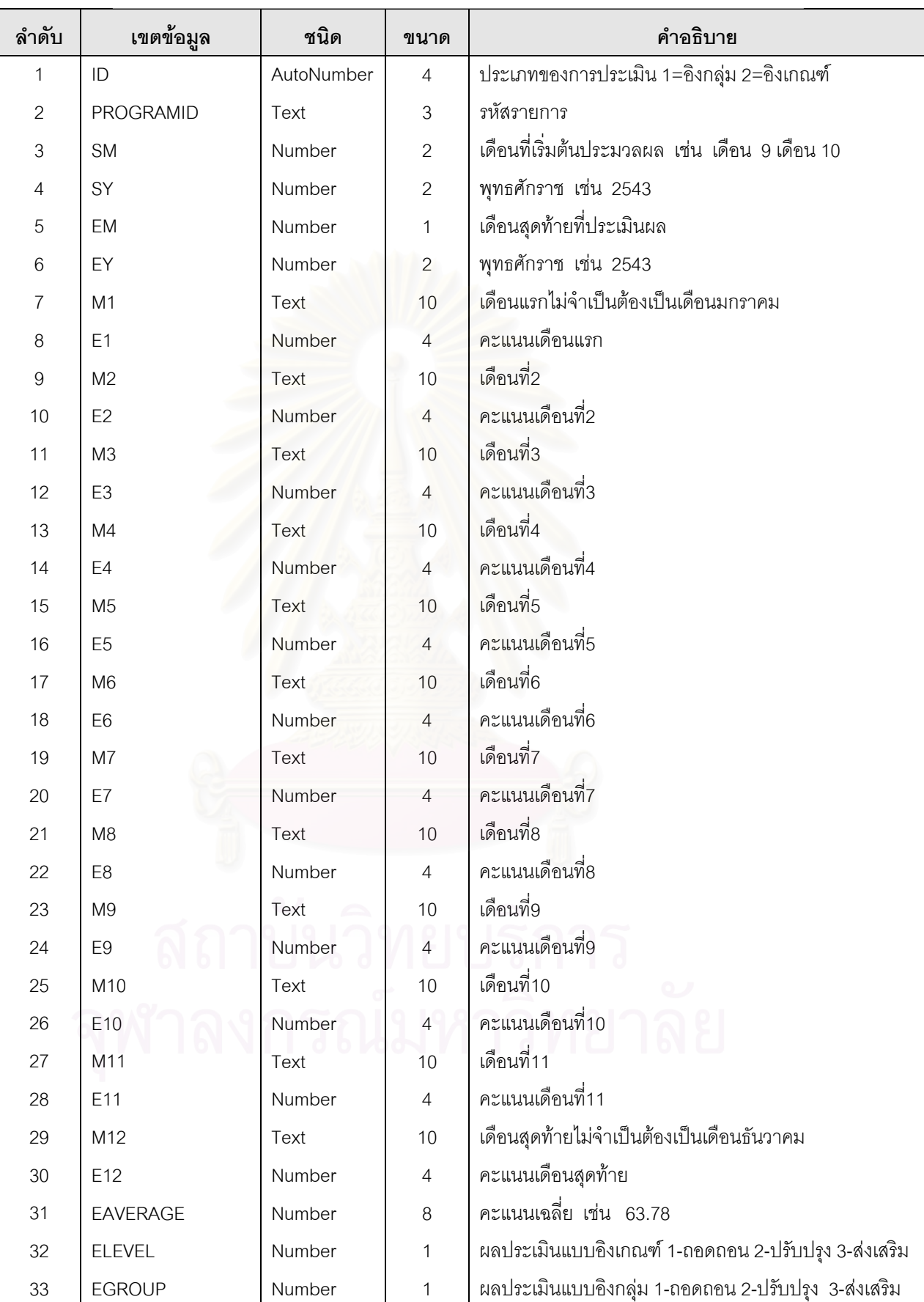

#### ตารางที่ 3.26 ตารางเก็บผลการประเมินรายการประจำงวดของสถานี

11) TBL\_EVALUATEALLCHANNEL เป็นตารางที่เก็บข้อมูลรายละเอียดการประเมินผลรายการ รวมทั้งปีของสถานีโทรทัศน์ทุกสถานี รายละเอียดดังแสดงในตารางที่ 3.27

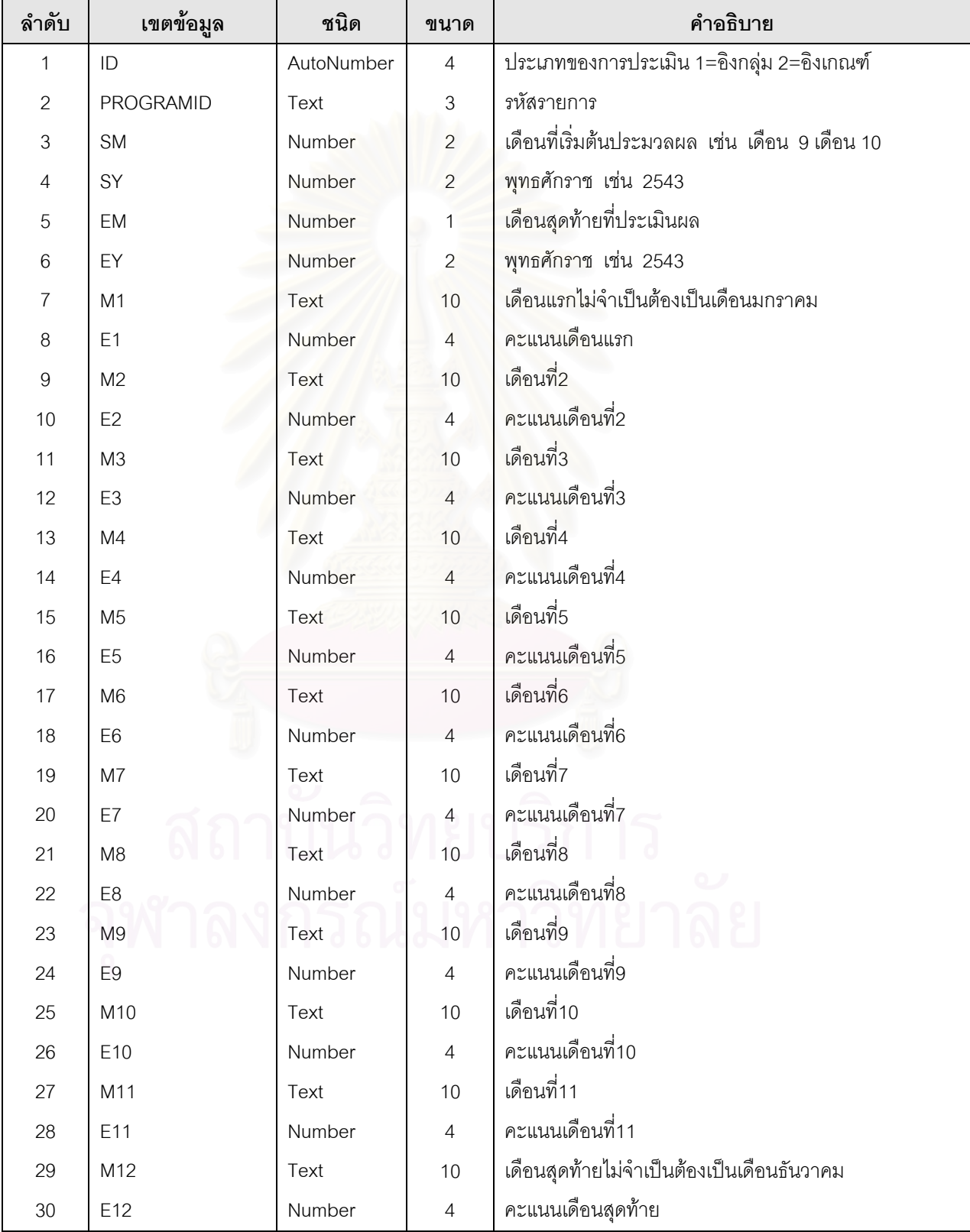

ตารางที่ 3.27 ตารางเก็บผลการประเมินรายการประจำงวดของสถานีโทรทัศน์ทุกสถานี

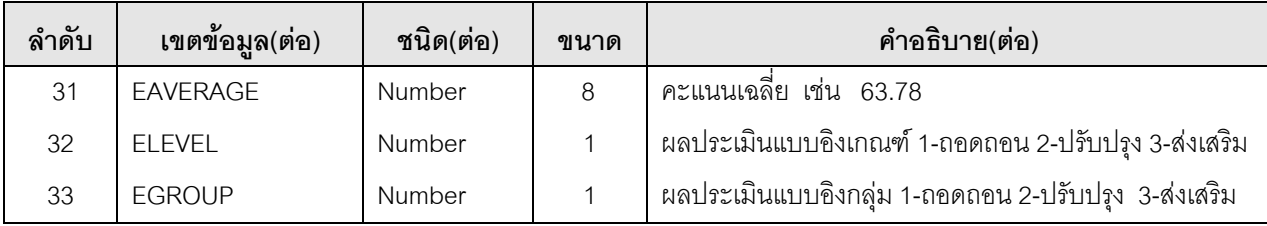

12) TBL\_FACTOR เป็นตารางที่เก็บข้อมูลรายละเอียดเกี่ยวกับตัวชี้วัดที่ใช้ประเมินผลรายการ ี่ ี้ รายละเอียดดังแสดงในตารางที่ 3.28

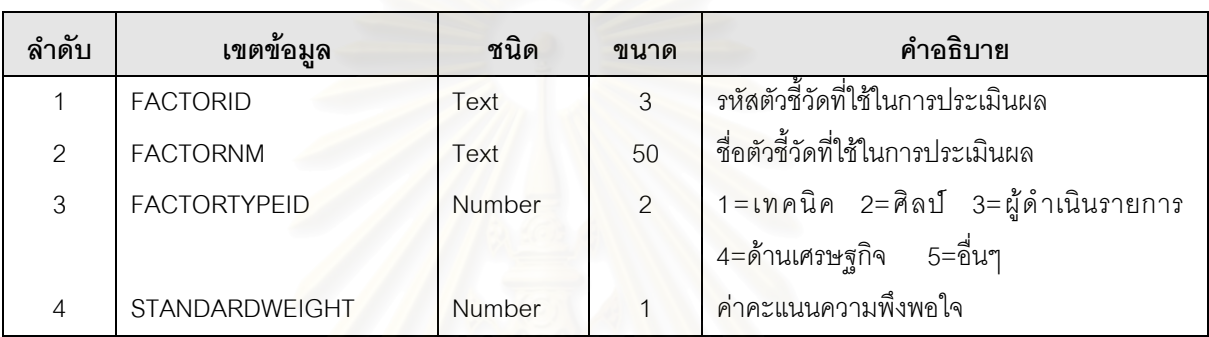

ตารางที่ 3.28 ตารางเก็บข้อมูลตัวชี้วัดที่ใช้ประเมินผลรายการโทรทัศน์

13) TBL\_FACTOR\_TYPE เป็นตารางที่เก็บข้อมูลประเภทปัจจัยที่ใช้ประเมินผลรายการโทรทัศน์ ซึ่งมีทั้งหมด 5 ปัจจัยดังที่กล่าวมาแล้วในเรื่องของปัจจัยที่ใช้ในการประเมินผลรายการหรือปัจจัยที่ใช้วัด ึ่ ั้ ี่ คณภาพรายการ ุ รายละเอียดดังแสดงในตารางที่ 3.29

ตารางที่ 3.29 ตารางเก็บข้อมูลประเภทปัจจัยที่ใช้ประเมินผลรายการโทรทัศน์

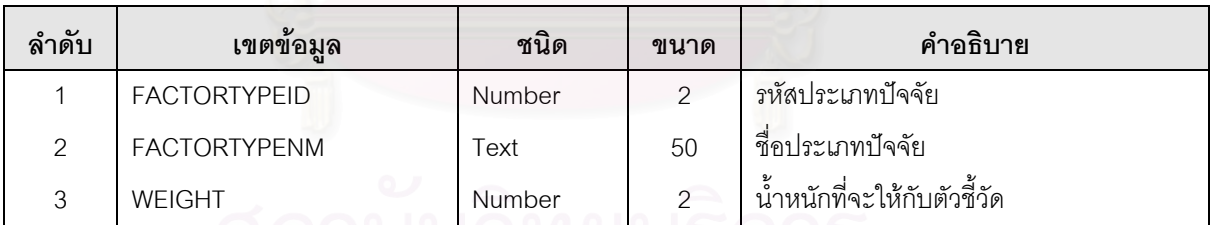

14) TBL GRAPH เก็บขอมูลสัดสวนการตลาดและสัดสวนผูชมรายการของสถานี โทรทัศน์ทุกสถานี เพื่อนำมาทำกราฟประกอบในการตัดสินใจของผู้บริหาร รายละเอียดดังแสดงในตา ื่ รางท ี่ 3.30

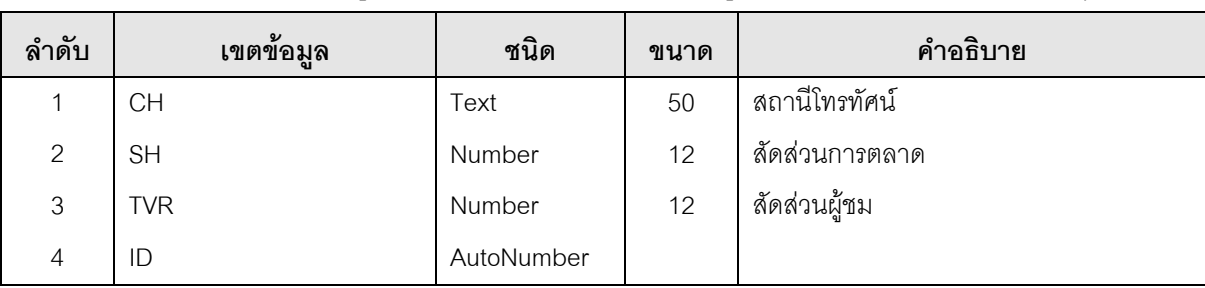

ตารางที่ 3.30 ตารางเก็บข้อมูลสัดส่วนการตลาดและสัดส่วนผู้ชมรายการของสถานีโทรทัศน์ทุกสถานี

15) TBL\_MENU เป็นตารางที่เก็บรายชื่อเมนูการทำงานทั้งหมดที่มีอยู่ในระบบ เพื่อกำหนดสิทธิ ั้ ื่ การใชงานระบบ รายละเอียดดังแสดงในตารางที่ 3.31

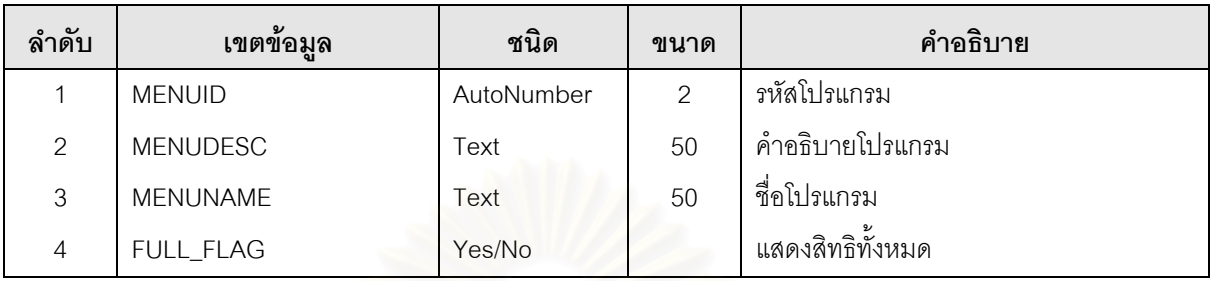

ตารางที่ 3.31 ตารางเก็บรายชื่อเมนูการทำงานทั้งหมดของระบบ ื่ ั้

16) TBL\_MONTH เป็นตารางที่เก็บข้อมูลเดือนที่เป็นตัวย่อภาษาไทยซึ่งประกอบด้วย รหัสเดือน ชื่อย่อเดือน ชื่อเต็มเดือน เช่น รหัส 01 ชื่อย่อเดือน ม.ค. ชื่อเต็มเดือน ที่จัดเก็บเช่นนี้ก็เพื่อประโยชน์ใน ื่ ื่ ื่ การค้นหาข้อมูลและการออ<mark>กรายงานเช่นเดี</mark>ยวกับตารางวัน รายละเอียดดังแสดงในตารางที่ 3.32

ี่ 10 ตารางที่ 3.32 ตารางเก็บข้อมูลเดือน

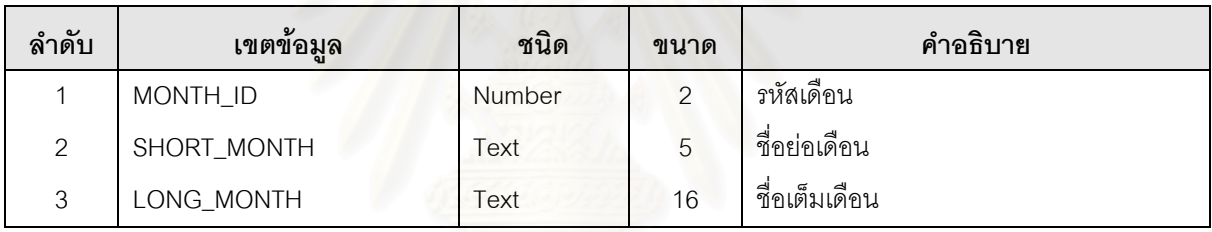

17) TBL\_PGDETAIL เป็นตารางเก็บข้อมูลรายละเอียดต่างๆ ของรายการที่ออกอากาศทางสถานี ี่ โทรทัศน์ไทยทีวีสีช่อง 9 อ.ส.ม.ท. ซึ่งใช้เป็นกรณีศึกษา รายละเอียดดังแสดงในตารางที่ 3.33 ตารางที่ 3.33 ตารางเก็บข้อมูลรายการที่ออกอากาศของสถานี ี่

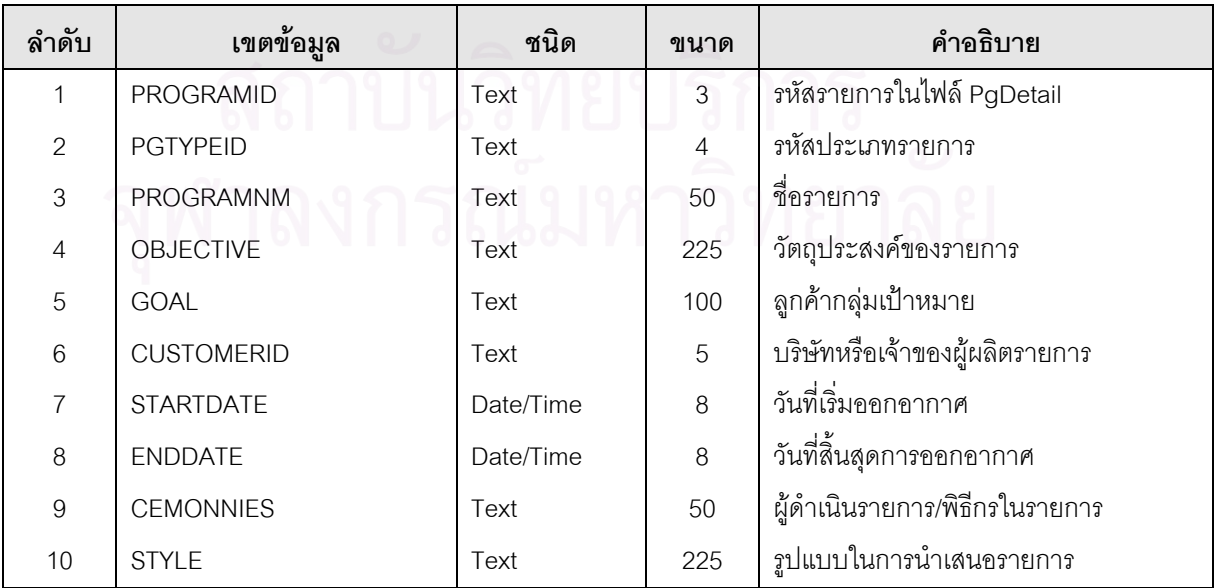

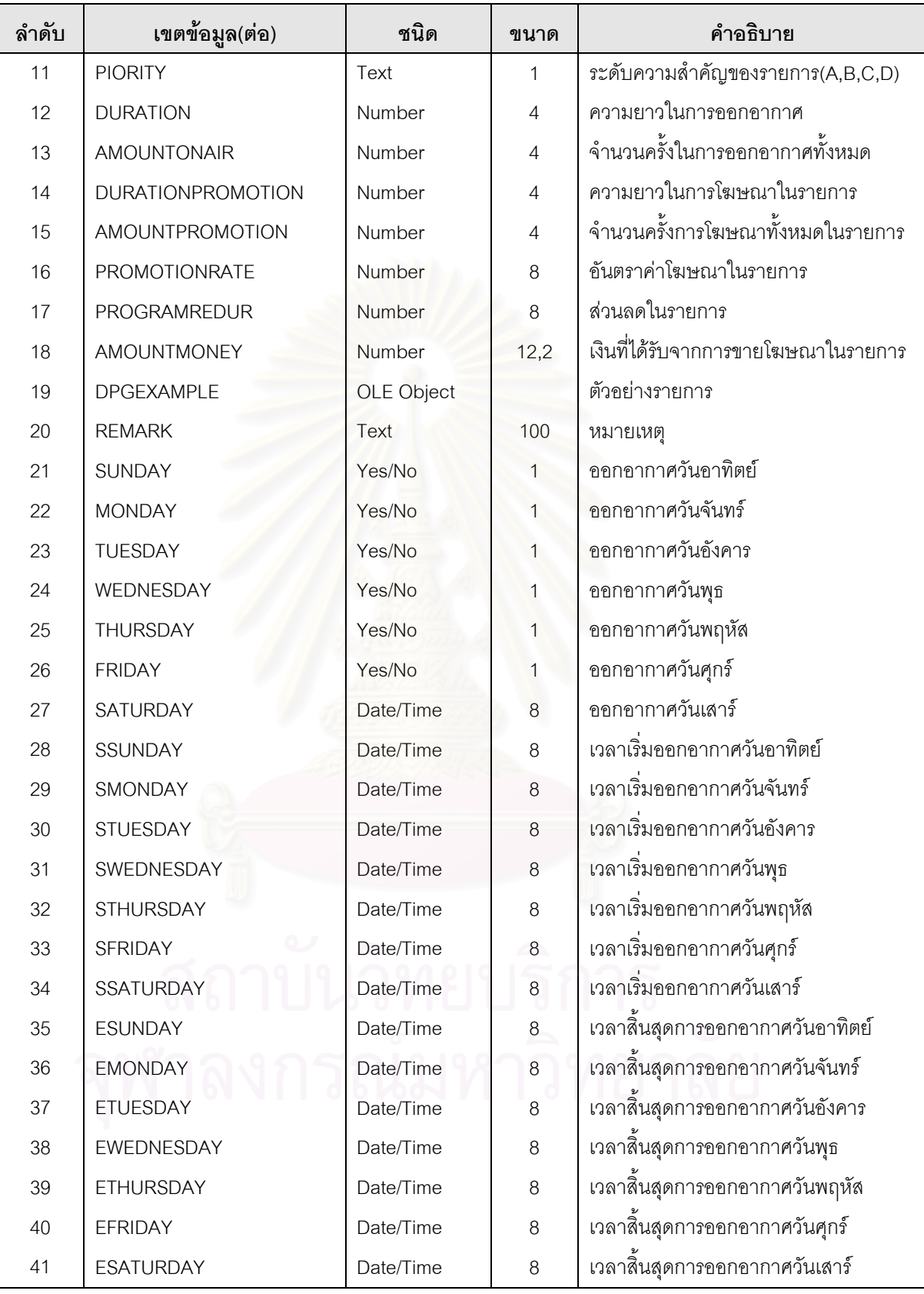

<u>หมายเหตุ</u> PIORITY หมายถึงเกรดหรือระดับความสำคัญของรายการมีอยู่ 5 ระดับด้วยกันคือ

- A = รายการนั้นมีระดับความสำคัญของรายการมากที่สุด
- B = รายการน นมีระดับความสําคัญของรายการมาก ั้
- C = รายการนั้นมีระดับความสำคัญของรายการปานกลาง
- D = รายการนั้นมีระดับความสำคัญของรายการน้อย ั้
- E = รายการน นมีระดับความสําคัญของรายการนอยที่สุด ั้

18) TBL\_PGTYPE เป็นตารางเก็บข้อมูลรายละเอียดประเภทรายการโทรทัศน์ที่ออกอากาศทาง ี สถานีโทรทัศน์ รายละเอียดดังแสดงในตารางที่ 3.34

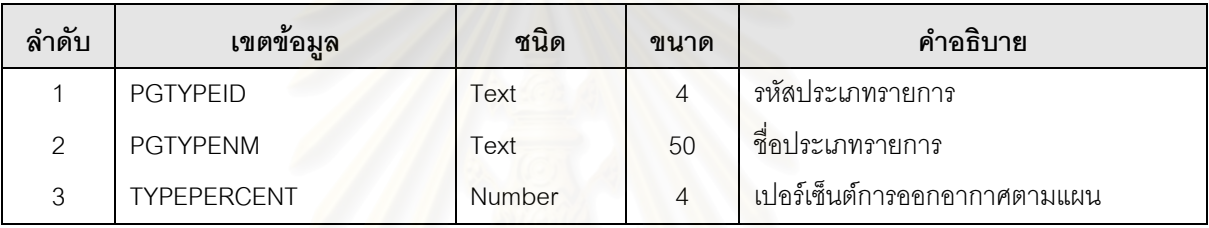

ตารางที่ 3.34 ตารางเก็บข้อมูลประเภทรายการโทรทัศน์ที่ออกอากาศของสถานี

19) TBL\_PGTYPEALLCHANNEL เป็นตารางเก็บข้อมูลประเภทรายการโทรทัศน์ที่ออกอากาศ ทางสถานีโทรทัศนทุกสถานี รายละเอียดดังแสดงในตารางที่ 3.35

ตารางที่ 3.35 ตารางเก็บข้อมูลประเภทรายการโทรทัศน์ที่ออกอากาศทุกสถานี

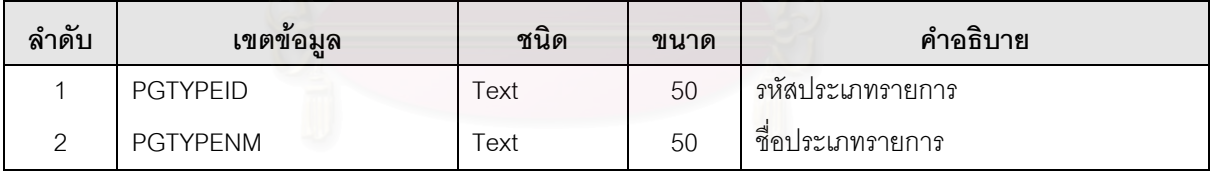

20) TBL\_POINT เป็นตารางเก็บข้อมูลผลการประเมินผลรายการโทรทัศน์ที่ออกอากาศแต่ละครั้ง ของสถานี ซึ่งจะทำการประเมินทุกครั้งหลักจากรายการออกอากาศ รายละเอียดดังแสดงในตารางที่ 3.36 ั้

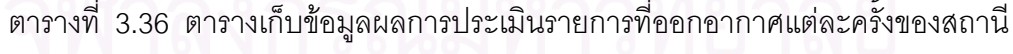

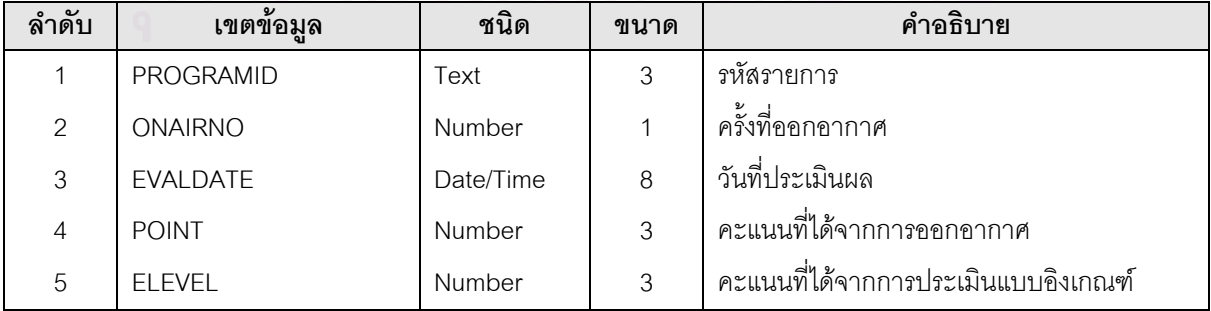

21) TBL\_POINTALLCHANNEL เป็นตารางเก็บข้อมูลผลการประเมินผลรายการที่ออกอากาศแต่ ี่ ละครั้งของสถานีโทรทัศน์ทุกสถานี รายละเอียดดังแสดงในตารางที่ 3.37

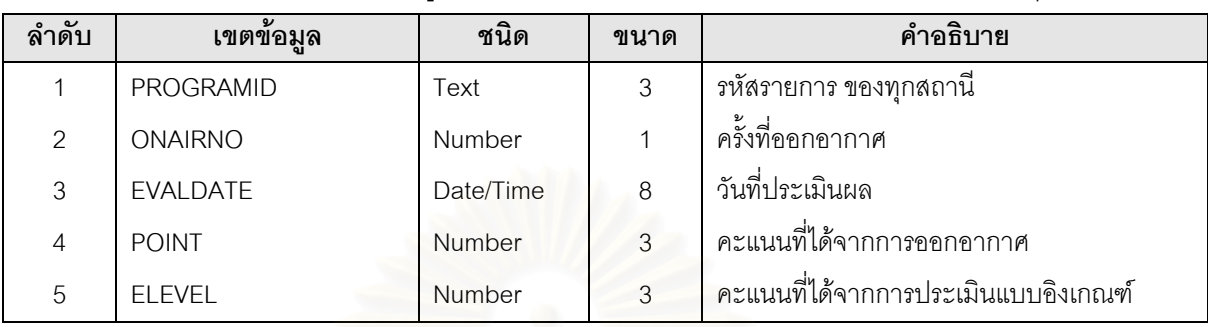

ตารางที่ 3.37 ตารางเก็บข้อมูลผลการประเมินรายการที่ออกอากาศแต่ละครั้งของทุกสถานี ี่ ั้

22) TBL\_SCORE เป็นตารางเก็บข้อมูลรายละเอียดการให้คะแนนตัวชี้วัดที่ใช้ในการประเมินผล รายการในแตละครั้ง รายละเอียดดังแสดงในตารางที่ 3.38

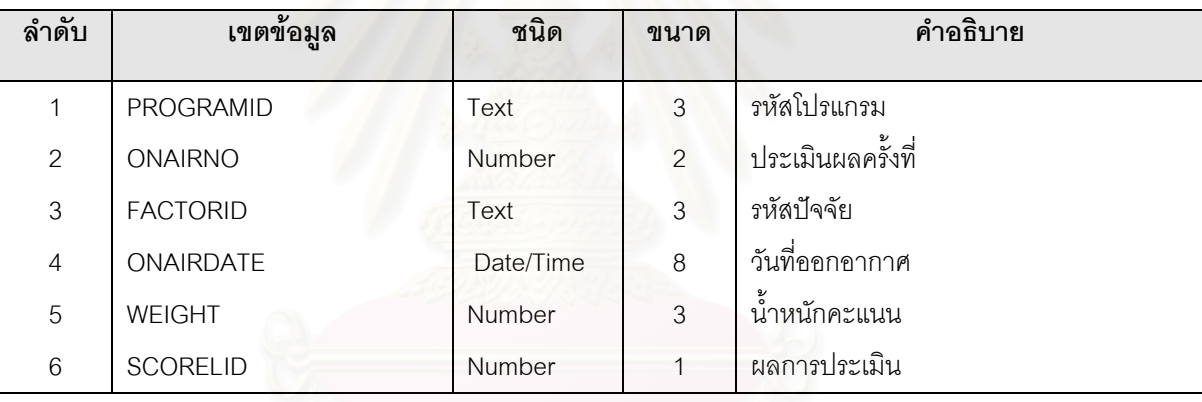

ตารางที่ 3.38 ตารางเก็บข้อมูลการให้คะแนนตัวชี้วัดที่ใช้ประเมินผลรายการ

23) TBL\_SCORE\_DESC เป็นตารางเก็บค่าเกณฑ์วัดที่ใช้ประเมินผลรายการ รายละเอียดดัง แสดงในตารางที่ 3.39

ิตารางที่ 3.39 ตารางเก็บข้อมูลค่าเกณฑ์วัดที่ใช้ประเมินผลรายการ

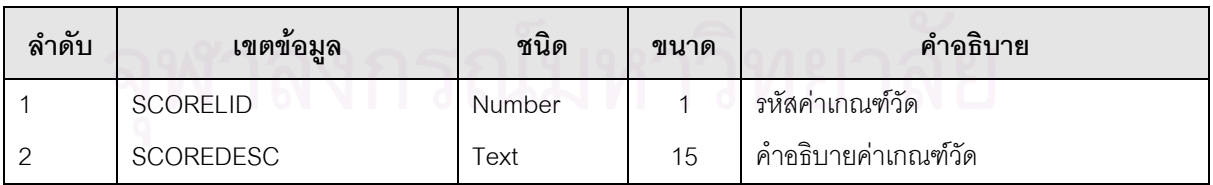

24) TBL\_SCOREALLCHANNEL เป็นตารางเก็บข้อมูลรายละเอียดการให้คะแนนแต่ละตัวชี้วัดที่ ประเมินผลรายการในแต่ละครั้งของทุกสถานี รายละเอียดดังแสดงในตารางที่ 3.40 ั้

|                | 91               |               |                |                   |
|----------------|------------------|---------------|----------------|-------------------|
| ลำดับ          | เขตข้อมูล        | ชนิด          | ขนาด           | คำอธิบาย          |
|                | PROGRAMID        | Text          | 3              | รหัสโปรแกรม       |
| 2              | <b>ONAIRNO</b>   | Number        | $\overline{2}$ | ประเมินผลครั้งที่ |
| 3              | <b>FACTORID</b>  | Text          | 3              | รหัสปัจจัย        |
| $\overline{4}$ | <b>ONAIRDATE</b> | Date/Time     | 8              | วันที่ออกอากาศ    |
| 5              | <b>WEIGHT</b>    | <b>Number</b> | 3              | น้ำหนักคะแนน      |
| 6              | <b>SCORELID</b>  | <b>Number</b> |                | ผลการประเมิน      |

ตารางที่ 3.40 ตารางเก็บข้อมูลการให้คะแนนตัวชี้วัดที่ใช้ประเมินผลรายการของทุกสถานี

25) TBL\_SECURITY เป็นตารางเก็บข้อมูลเกี่ยวกับสิทธิการใช้งานระบบของผู้ใช้แต่ละราย ี่ รายละเอียดดังแสดงในตารางที่ 3.41

ตารางที่ 3.41 ตารางเก็บข้อมูลสิทธิการใช้งานระบบของผู้ใช้แต่ละราย

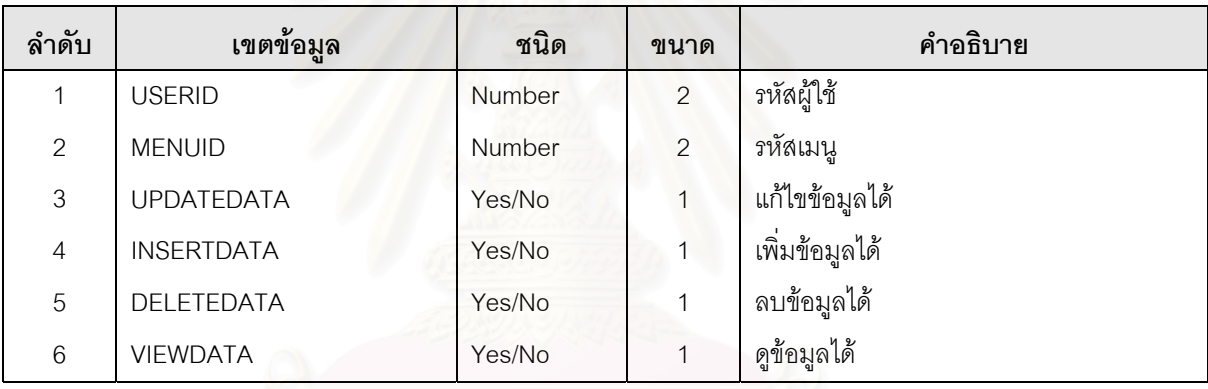

26) TBL\_SELECTFACTOR เป็นตารางเก็บปัจจัยและตัวชี้วัดที่เลือกใช้ในการประเมินผลรายการ รายละเอียดดังแสดงในตารางที่ 3.42

ตารางที่ 3.42 ตารางเก็บข้อมูลปัจจัย/ตัวชี้วัดที่เลือกใช้ในการประเมินผลรายการของสถานี ี่

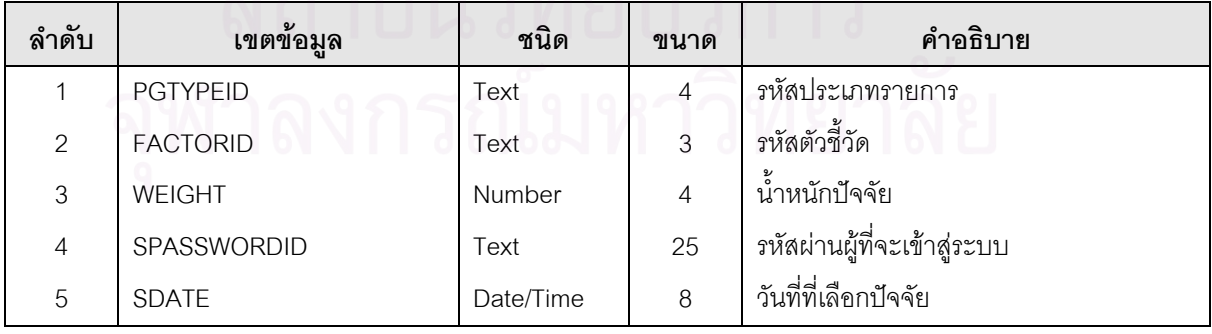

27) TBL\_SELECTFACTORALLCHANNEL เป็นตารางเก็บปัจจัยและตัวชี้วัดที่เลือกใช้ในการ ี้ ี ประเมินผลรายการของสถานีโทรทัศน์ทุกสถานี รายละเอียดดังแสดงในตารางที่ 3.43

|                | ч               |           |      |                             |
|----------------|-----------------|-----------|------|-----------------------------|
| ลำดับ          | เขตข้อมูล       | ชนิด      | ขนาด | คำอธิบาย                    |
|                | <b>PGTYPEID</b> | Text      | 50   | รหัสประเภทรายการ            |
| $\overline{2}$ | <b>FACTORID</b> | Text      | 3    | รหัสตัวชี้วัด               |
| 3              | <b>WEIGHT</b>   | Number    | 4    | น้ำหนักปัจจัย               |
| $\overline{4}$ | SPASSWORDID     | Text      | 25   | รหัสผ่านผู้ที่จะเข้าสู่ระบบ |
| 5              | <b>SDATE</b>    | Date/Time | 8    | วันที่ที่เลือกปัจจัย        |

ตารางที่ 3.43 ตารางเก็บข้อมูลปัจจัย/ตัวชี้วัดที่เลือกใช้ในการประเมินผลรายการของทุกสถานี

28) TBL\_TOP200 เป็นตารางที่จัดเก็บข้อมูลลำดับรายการยอดนิยม 200 ลำดับรายการ รายละเอียดดังแสดงในตารางที่ 3.44

| ลำดับ         | เขตข้อมล          | ชนิด   | ขนาด | คำอธิบาย                  |
|---------------|-------------------|--------|------|---------------------------|
|               | <b>TNO</b>        | Number | 4    | ้ลำดับรายการ              |
| $\mathcal{P}$ | <b>TPROGRAMNM</b> | Text   | 50   | ชื่อรายการ                |
| 3             | <b>TCHANNEL</b>   | Text   | 4    | ิสถานีโทรทัศน์ที่ออกอากาศ |
| 4             | <b>TDURATION</b>  | Number | 4    | ความยาวในการออกอากาศ      |
| 5             | TTVR              | Number | 4    | เรตติ้งผู้ชม              |

ตารางที่ 3.44 ตารางเก็บข้อมูล 200 ลำดับรายการยอดนิยม

29) TBL\_USER เป็นตารางเก็บข้อมูลชื่อผู้มีสิทธิใช้งานระบบและรหัสผ่าน รายละเอียดดังแสดงใน ื่ ตารางท ี่ 3.45

ตารางที่ 3.45 ตารางเก็บข้อมูลรายชื่อผู้มีสิทธิใช้งานระบบและรหัสผ่าน ื่

| ลำดับ          | เขตข้อมูล       | ชนิด       | ขนาด | คำอธิบาย            |  |  |  |
|----------------|-----------------|------------|------|---------------------|--|--|--|
|                | <b>USERID</b>   | AutoNumber | 4    | รหัสผู้ใช้งานระบบ   |  |  |  |
| $\overline{c}$ | <b>USERNAME</b> | Text       | 50   | ์ ชื่อผู้ใช้งานระบบ |  |  |  |
| 3              | <b>USERPASS</b> | Text       | 30   | รหัสผ่าน            |  |  |  |
| 4              | ADMINISTRATOR   | Yes/No     |      | กลุ่มผู้ใช้งานระบบ  |  |  |  |

#### **3.4 ความสัมพันธของตาราง**

ดังที่กล่าวมาแล้วในหัวข้อการออกแบบฐานข้อมูลว่าในการพัฒนาระบบในครั้งนี้จะยึดหลักการ  $\mathcal{L}^{\mathcal{L}}(\mathcal{L}^{\mathcal{L}})$  and  $\mathcal{L}^{\mathcal{L}}(\mathcal{L}^{\mathcal{L}})$  and  $\mathcal{L}^{\mathcal{L}}(\mathcal{L}^{\mathcal{L}})$ ֧֧֦֦֧֦֦֧֦֧֦֧֦֧֦֧֦֧֦֧֦֧֦֧֦֧֦֧֦֧֦֧֦֧֦֧֦֧֦֧֦֧֧֦֧֧֦֧֧֦֧֝֟֟֓֝֝֟֟֟֟֟֟֟֟֟֟֟֟֟֟֟֡֬֟֟֓֡֬֟֩֕֟֓<br>֧֧֧֧֧֜֜֜֩֞ ออกแบบฐานข้อมูลเชิงสัมพันธ์ ซึ่งใช้ความสัมพันธ์ระหว่างตารางเป็นตัวเชื่อมโยงเพื่อให้สามารถใช้ข้อมูล ร่วมกันได้ทั้งระบบ เนื่องจากระบบที่พัฒนาขึ้นมานี้เป็นระบบที่สามารถประเมินผลรายการได้ทั้งของสถานี ื่ ึ้ โทรทัศน์ของตนเองและสถานีโทรทัศน์สถานีอื่นๆ ได้ด้วย นๆ ได้ด้วย และแหล่งข้อมูลที่ใช้ในการประเมินผลมาจาก แหล่งข้อมูลคนละแห่งกันคือ การประเมินผลรายการของสถานีจะใช้ข้อมูลภายในของสถานีที่มีอยู่แล้วมา ทำการประเมินผล ส่วนการประเมินผลรายการของสถานีอื่นจะใช้ข้อมูลที่ได้มาจากการทำสำรวจวิจัยของ บริษัท ACNielsen ั้ ้ ดังนั้นผู้วิจัยจึงจะแยกแสดงความสัมพันธ์ของตารางออกเป็น 2 กลุ่มตามลักษณะ การใช้งานจริง อให้เห็นถึงความสัมพันธ์ของตารางแต่ละกลุ่มได้ชัดเจนยิ่งขึ้นดังนี้คือ ลักษณะความ ิ่ ึ้ ี สัมพันธ์ระหว่างตารางระดับมโนทัศน์ของสถานี ดังแสดงในรูปที่ 3.6

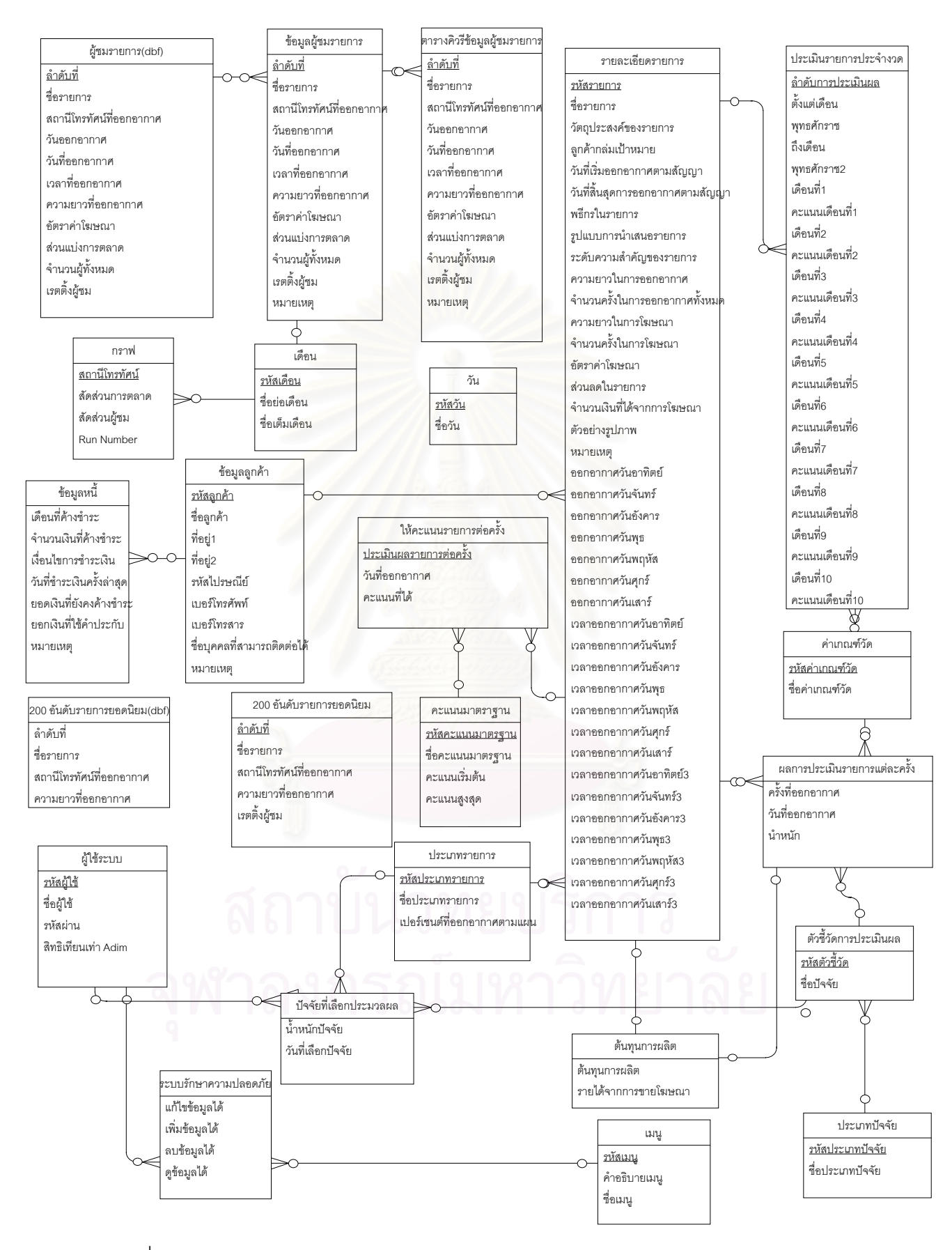

รูปที่ 3.6 รูปแบบมโนทัศน์ของระบบสนับสนุนการตัดสินใจสำหรับงานประเมินผลรายการโทรทัศน์

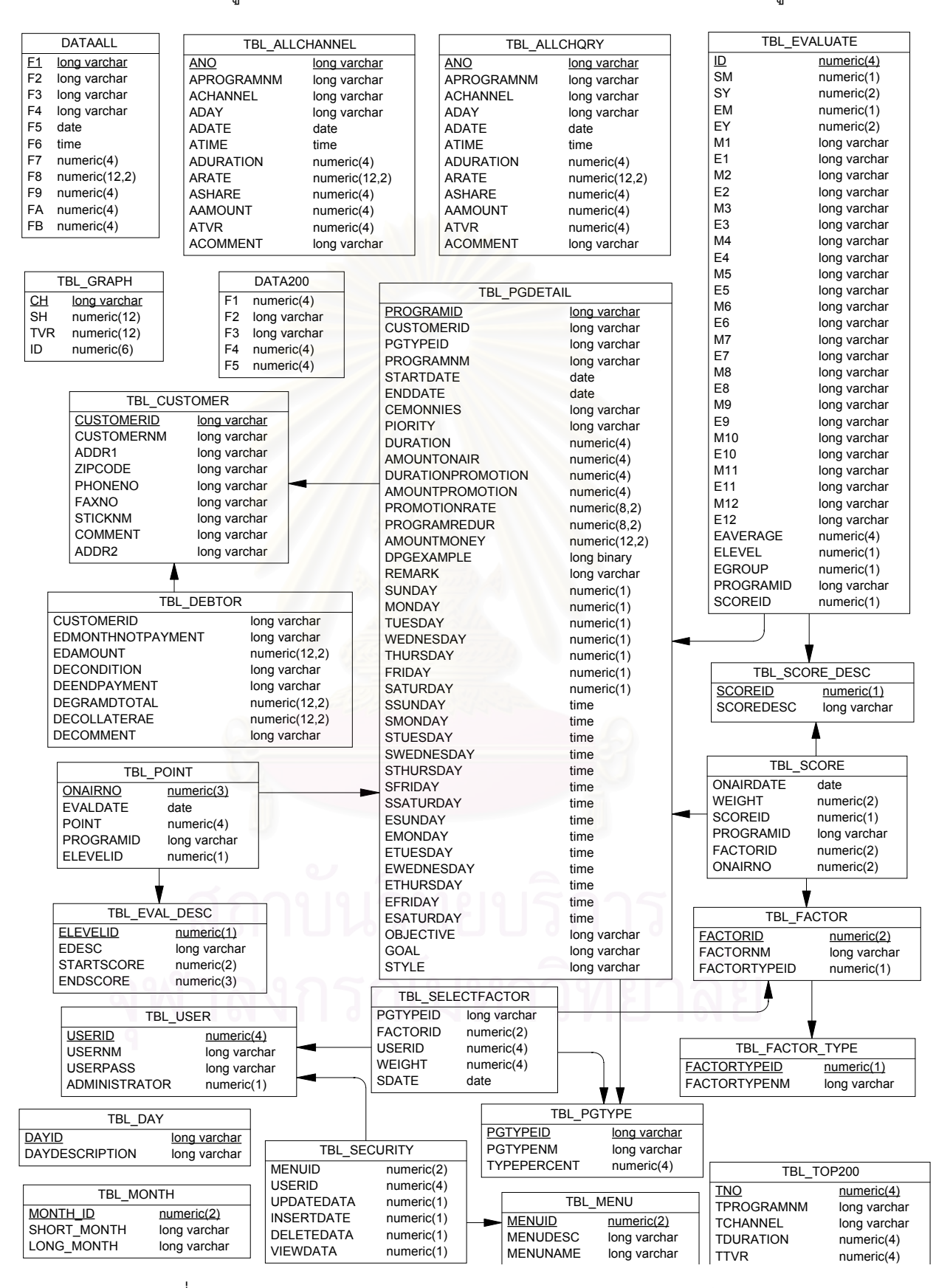

# ความสัมพันธ์ของตารางรูปแบบทางกายภาพที่ใช้ประเมินผลรายการของสถานีแสดงได้ดังรูปที่ 3.7

รูปที่ 3.7 แสดงรูปแบบทางกายภาพของระบบสนับสนุนการตัดสินใจสำหรับ

งานประเมินผลรายการโทรทัศน์ของสถานี

# ลักษณะความสัมพันธ์ของตารางรูปแบบมโนทัศน์ที่ใช้ประเมินผลรายการของทุกสถานี แสดงไดดังรูปที่ 3.8

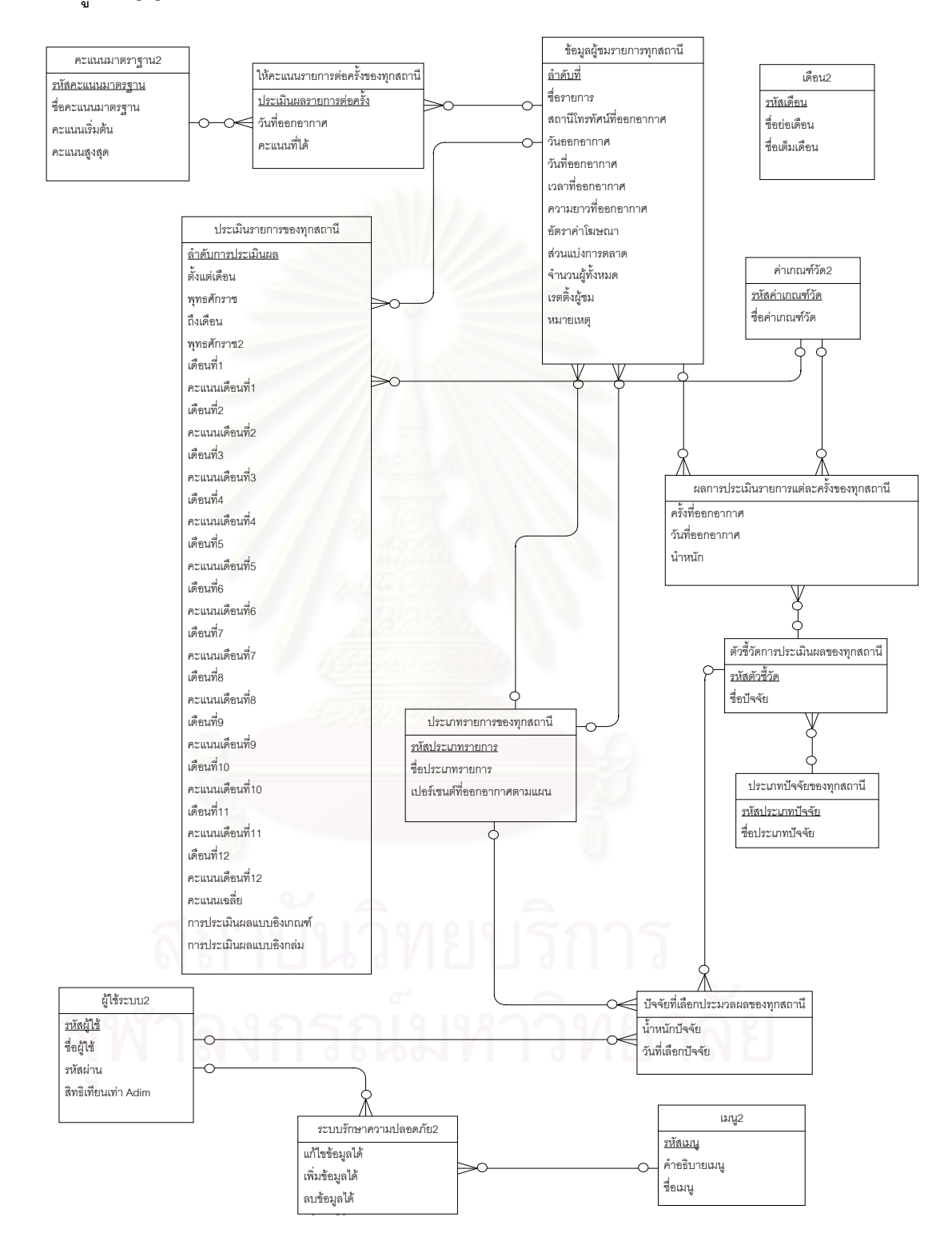

รูปที่ 3.8 แสดงรูปแบบมโนทัศน์ของระบบสนับสนุนการตัดสินใจสำหรับ งานประเมินผลรายการโทรทัศนของทุกสถานี

ลักษณะความสัมพันธของตารางรูปแบบทางกายภาพที่ใชประเมินผลรายการของทุกสถานี

แสดงไดดังรูปที่ 3.9

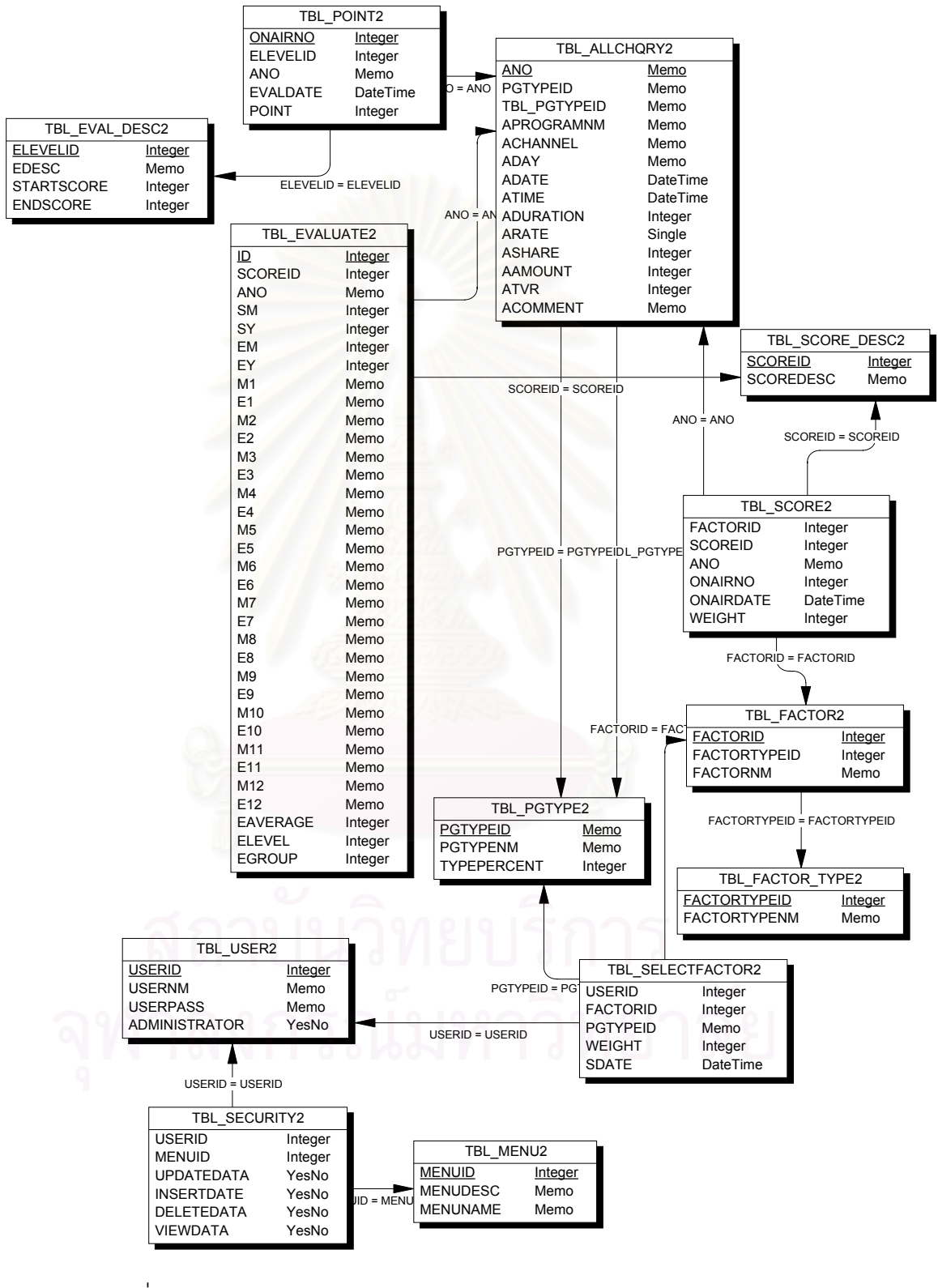

รูปที่ 3.9 แสดงรูปแบบทางกายภาพของระบบสนับสนุนการตัดสินใจสำหรับ งานประเมินผลรายการโทรทัศนของทุกสถานี

# **3.5 ออกแบบรหัสสําคัญ**

การออกแบบรหัสสำคัญก็เพื่อการจัดข้อมูลให้เป็นหมวดหมู่ ง่ายต่อการสืบค้น และใช้ในการอ้าง อิงถึงข้อมูล รหัสสำคัญที่ใช้ในระบบที่ทำการพัฒนาขึ้นมานี้ สามารถแสดงได้ดังตารางที่ 3.48 ึ้

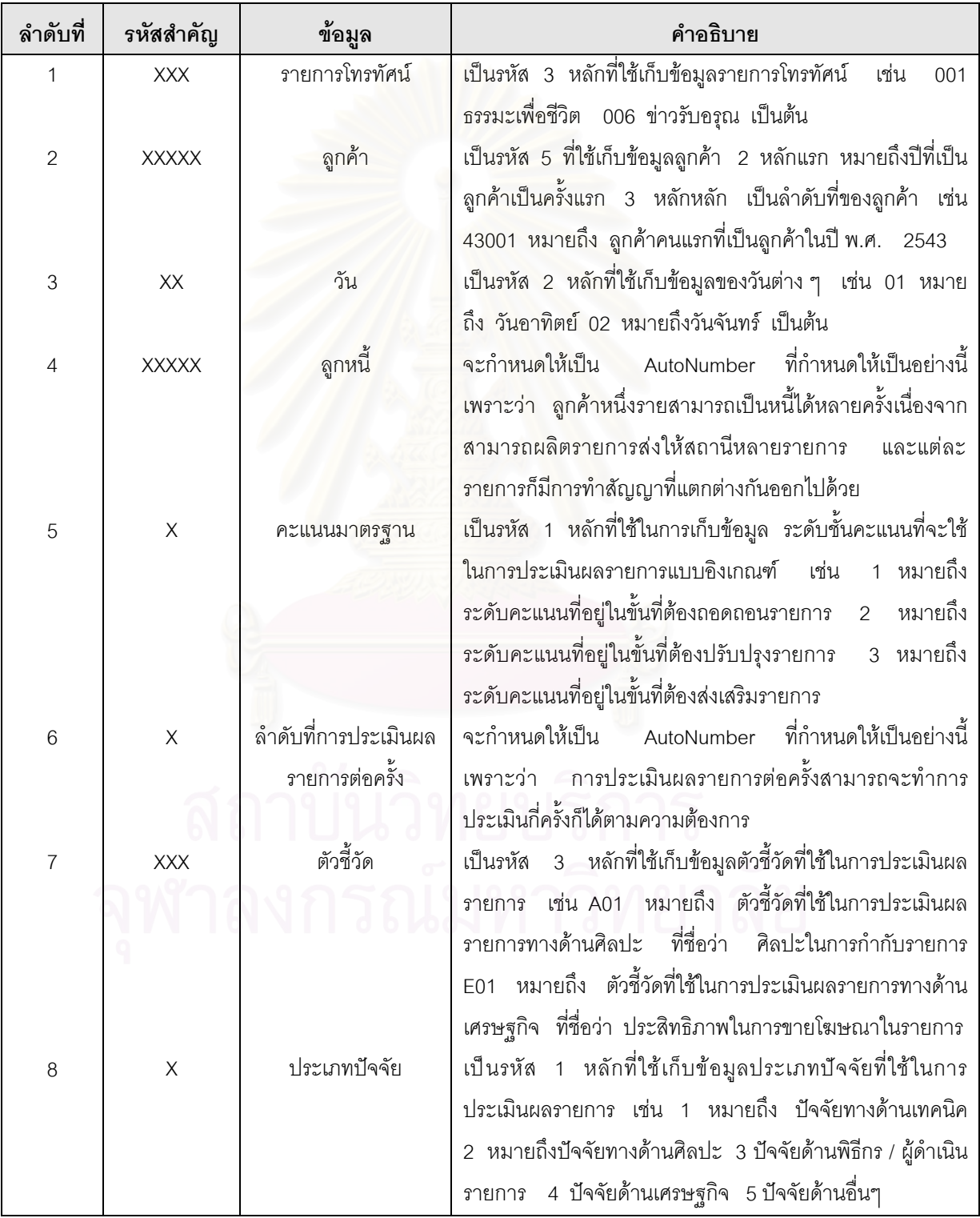

#### ตารางท ี่ 3.46 ตารางแสดงรหัสสําคัญท ี่ใชในระบบ

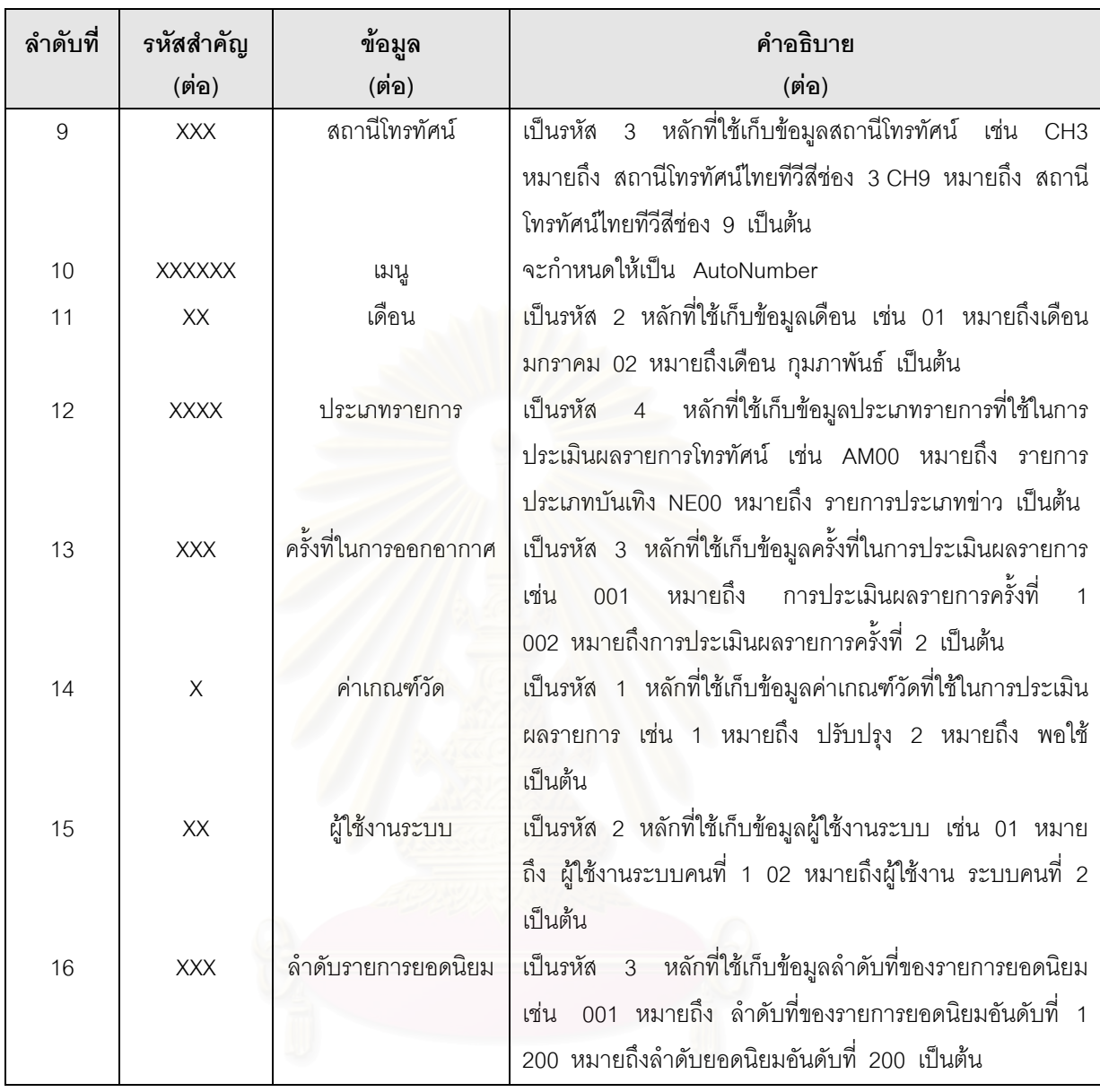

# สถาบันวิทยบริการ

#### **บทท ี่ 4**

#### **การออกแบบจําลอง**

#### **4.1 การออกแบบจําลอง**

เนื่องจากระบบสนับสนุนการตัดสินใจสำหรับงานประเมินผลรายการโทรทัศน์ จะเป็นระบบงาน ื่ ที่ให้สารสนเทศในการประเมินผลรายการโทรทัศน์ที่ออกอากาศทางสถานีโทรทัศน์ เพื่ ี่ ื่ อที่จะเป็นข้อมูล ประกอบการตัดสินใจใหผูบริหารไดคัดเลือกรายการที่ดี มีคุณภาพ และไดมาตรฐาน บรรจุลงผังรายการ โดยทำการประเมินผลรายการจากการให้คะแนนปัจจัยๆหลายๆ ปัจจัย แล้วนำคะแนนเหล่านั้นมารวมกัน ั้ เพื่อประเมินรายการว่ารายการไหนควรจะอยู่ในผังรายการต่อไป รายการไหนควรจะปรับปรุง และรายการ ไหนควรจะถูกถอดถอนออกไปจากผังรายการ โดยมีการเปรียบเทียบผลการประเมิน กับรายการของ สถานีคู่แข่งด้วย โดยมีหลักในการประเมินเพื่อให้ได้มาซึ่งผลของการประเมินที่มีความถูกต้อง เที่ยงตรง ี่ และมีความน่าเชื่อถือ ดังจะกล่าวถึงในหัวข้อต่อไปนี้ ื่

# 4.2 การให้คะแนนปัจจัยที่ใช้ประเมินผลรายการ

การใหคะแนนปจจัยจะใชวิธีการวัดทัศนคติแบบ Constant-sum scale โดยจะสมมุติใหคะแนน เต็มของสิ่งที่ต้องการจะวัดทั้งหมดเป็น 100 คะแนน และผู้ประเมินให้คะแนนตามที่ตนเองคิดว่าปัจจัย ที่ ิ่ ตนเองกำลังพิจารณาควรจะมีน้ำหนักสักกี่คะแนน แล้วทำการรวมคะแนนของทุกปัจจัยเข้าด้วยกันให้ได้ ี่ คะแนนรวมเท่ากับ 100 ตัวอย่าง การให้คะแนนของปัจจัยต่างๆ ที่ใช้ในการประเมินผลรายการโทรทัศน์ ที่ทำการพัฒนาขึ้นมานี้ สามารถแสดงได้ดังตารางที่ 4.1

| ปัจจัยที่ใช้ในการประเมินผลรายการ          | น้ำหนักคะแนน |
|-------------------------------------------|--------------|
| ปัจจัยทางด้านเทคนิค                       | 20           |
| ปัจจัยทางด้านศิลปะ                        | 20           |
| ปัจจัยทางด้านพิธีกร / หรือผู้ดำเนินรายการ | 20           |
| ปัจจัยเศรษฐกิจ                            | 20           |
| ปัจจัยอื่น ๆ                              | 20           |

ตารางที่ 4.1 ตารางแสดงการให้น้ำหนักคะแนนปัจจัย

#### **4.3 การใหคะแนนความพึงพอใจแกตัวชี้วัด**

นอกเหนือจากการศึกษาค้นคว้าปัจจัยและตัวชี้วัดที่ใช้ในการประเมินผลรายการจากตำรา และ ี้ จากการทำงานจริงแล้ว ผู้วิจัยยังใช้แบบสอบถามเป็นเครื่องมือช่วยในการค้นหาปัจจัยและตัวชี้วัดที่จะนำ ื่ ี่ มาใช้ในการประเมินผลรายการในครั้งนี้ด้วย ดังนั้นจึงต้องมีวิธีการในการประเมินความพึงพอใจของผู้ตอบ ั้ แบบสอบถาม ผู้วิจัยจะใช้มาตราวัดทัศนคติแบบ Likert scale มาเป็นวิธีการประเมินแบบสอบถามตาม ระดับคะแนนความพึงพอใจ โดยมีขั้นตอนดังต่อไปนี้

**ขั้นตอนที่ 1 แบ่งระดับคะแนนความพึ่งพอใจออกเป็น 5 ช่วงระดับ ดังแสดงในรูปที่ 4.1 ั้**

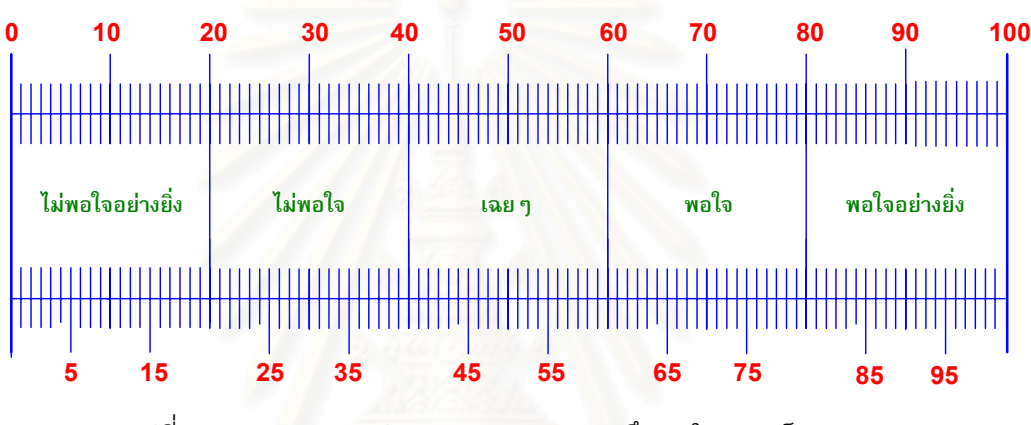

รูปที่ 4.1 แส<mark>ด</mark>งการแบ่งระดับคะแนนความพึงพอใจออกเป็น 5 ระดับ

**ขั้นตอนที่ 2 กำหนดคะแนนให้แก่ความพึงพอใจในแต่ละระดับจากขั้นตอนที่ ั้** ั้ ี่ 1 สามารถ ้กำหนดระดับคะแนนความพึงพอใจได้ดังนี้

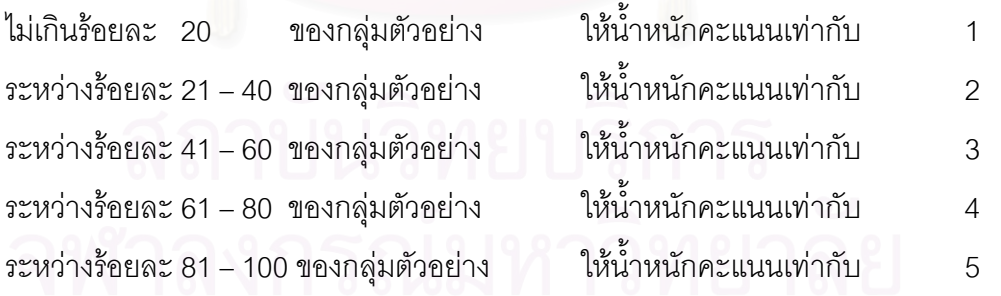

จากแบบสอบถามที่ทำการออกไปสุ่มตัวอย่าง ที่ถามผู้ตอบว่าควรจะใช้อะไรเป็นตัวชี้วัดคุณภาพ ี่ ของรายการทางด้านศิลปะ มีผู้ตอบแบบสอบถามดังนี้ ความน่าสนใจ/น่าติดตาม จำนวน 55 คน รูป แบบการนาเสนอรายการ ํ จํานวน 51 คน สวนประกอบของรายการ จํานวน 43 คน ศิลปะในการ กำกับรายการ 41 คน ความสนุกสนาน จำนวน 27 คน จากข้อมูลการตอบแบบสอบถามนี้เมื่อนำไป ื่ ้ เทียบกับช่วงระดับคะแนนความพึงพอใจที่กำหนดไว้ สามารถกำหนดคะแนนความพึงพอใจให้กับตัวชี้วัด ดังแสดงได้ในตารางที่ 4.2

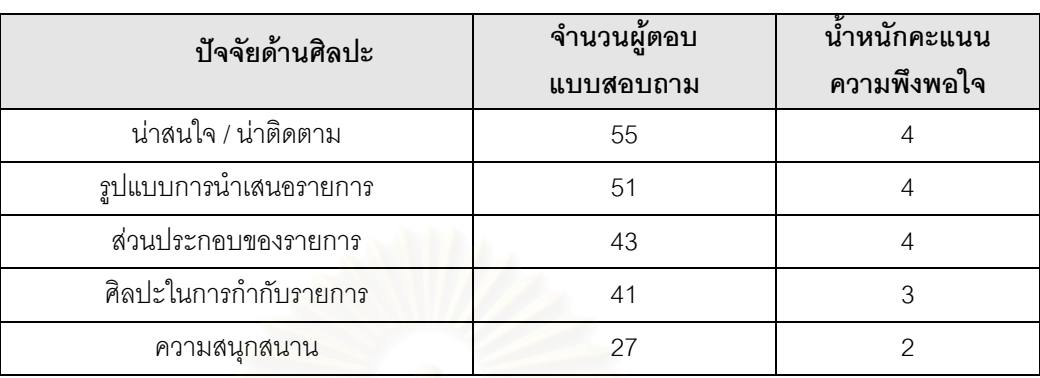

# ตารางที่ 4.2 ตารางแสดงตัวอย่างการคำนวณคะแนน ความพึงพอใจของตัวชี้วัดจากแบบสอบถาม

#### 4.4 การให้คะแนนตัวชี้วัดที่จะนำเข้าสู่ระบบการประเมินผลรายการ **ี่**

เนื่องจากค่าคะแนนความพึงพอใจที่เราหามาได้จากแบบสอบถามนั้น ไม่สามารถนำเข้าสู่ระบบ ื่ การประเมินผลรายการได้โดยตรง สาเหตุเนื่องมาจากเราสามารถเลือกตัวชี้วัดที่จะใช้ประเมินผลรายการ ื่ ในแตละประเภทป จจัยได โดยตรวจสอบดูวาในแตละประเภทปจจัยใชตัวชี้วัดตัวใดมาประเมินผลรายการ บ้าง ขั้นตอนนี้จะใช้วิธีการตัดสินใจด้วยวิธีการตัดลักษณะ เมื่อมีตัวชี้วัดใดที่ไม่จำเป็นต่อการประเมินผล ื่ รายการในประเภทนั้นๆ ก็จะทำก<mark>าร</mark>ตัดตัวชี้วัดตัวนั้นออกไป และจะไม่นำตัวชี้วัดตัวนั้นมาพิจารณาในการ ั้ ประเมินผลรายการ ดังนั้นเพื่อให้การประเมินผลรายการถูกต้อง ผลรวมของตัวชี้วัดแต่ละตัวที่เราเลือก  $\mathcal{L}^{\mathcal{L}}(\mathcal{L}^{\mathcal{L}})$  and  $\mathcal{L}^{\mathcal{L}}(\mathcal{L}^{\mathcal{L}})$  and  $\mathcal{L}^{\mathcal{L}}(\mathcal{L}^{\mathcal{L}})$ ใช้ในการประเมินผลในรายการประเภทนั้นๆ เมื่อรวมกันแล้วต้องเท่ากับน้ำหนักคะแนนของปัจจัยที่ใช้ใน ื่ ํ้ การประเมินผลรายการนั้นด้วยเช่นกัน การคำนวณน้ำหนักคะแนนของตัวชี้วัดที่จะนำเข้าสู่ระบบการ ั้ ํ้ ี้ ี่ ประเมินสามารถคํานวณไดดังน

$$
\text{M} = \frac{W}{\sqrt{2}} = \frac{W_i \times P_i}{\sqrt{2}} \text{M}
$$

W = น้ำหนักคะแนนที่จะนำเข้าสู่การประเมิน ํ้  $\mathsf{w}_{\mathsf{i}} \; = \; \; \mathring{\tilde{\mathfrak{u}}}$ าหนักคะแนนความพึ่งพอใจของตัวชี้วัดแต่ละตัว ํ้  $\mathsf{P}_{\mathsf{i}}$  = น้ำหนักคะแนนปัจจัย  $\Sigma$ P =  $\,$ น้ำหนักคะแนนความพึงพอใจรวมของตัวชี้วัดของแต่ละประเภทปัจจัยที่เลือกใช้ ํ้

<u>ตัวอย่าง</u> การประเมินผลรายการประเภทเกมโชว์ใช้ตัวชี้วัดในปัจจัยด้านพิธีกร/ผู้ดำเนินรายการ ี้ ดังแสดงในตารางที่ 4.3

| ประเภทปัจจัยที่ใช้ประเมินผลรายการ                  | น้ำหนักคะแนน | น้ำหนักคะแนนที่นำเข้า     |  |
|----------------------------------------------------|--------------|---------------------------|--|
|                                                    | ความพึงพอใจ  | สู่ระบบการประเมินผลรายการ |  |
| ปัจจัยด้านผู้พิธีกร / ผู้ดำเนินรายการ              | 20           |                           |  |
| ้มีไหวพริบ /ฉลาดหลักแหลม / แก้ปัญหา เฉพาะหน้าได้ดี | 5            | $5 * 20 / 17 = 5.88$      |  |
| แต่งกายสุภาพถูกกาละเทศะ                            | 5            | $5 * 20 / 17 = 5.88$      |  |
| ใช้ภาษาพูดได้ดี                                    |              | $4 * 20 / 17 = 4.71$      |  |
| มีสัมมาคาราวะ                                      | 3            | $3 * 20 / 17 = 3.53$      |  |

ตารางที่ 4.3 ตารางแสดงตัวอย่างการคำนวณคะแนนความพึงพอใจ

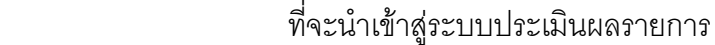

จากตารางที่ 4.3 จะเห็นว่าน้ำหนักคะแนนของปัจจัยด้านพิธีกร/ผู้ดำเนินรายการที่ใช้ในการ ํ้ ประเมินผลรายการประเภทเกมโชว์ใช้น้ำหนักคะแนนเท่ากับ 20 แต่ผลรวมของตัวขี้วัดที่เลือกใช้ในการ ประเมินผลรายการรวม ( $\Sigma$ P ) มีค่าเท่ากับ 17(5+5+4+3) ดังนั้นเพื่อให้ผลการประเมินถูกต้องและให้ได้ ผลรวมคะแนนของแต่ละปัจจัยรวมกันได้เท่ากับ 100 ตามที่ได้กล่าวมาแล้วในหัวข้อการให้คะแนนปัจจัยที่ ใช้ในการประเมินผลรายการ จะต้องคำนวณคะแ<mark>น</mark>นความพึ่งพอใจเพื่อที่จะนำเข้าสู่ระบบการประเมินใหม่ ี่ โดยการนำน้ำหนักคะแนนความพึ่งพอใจของตัวชี้วัดแต่ละตัว คูณกับ น้ำหนักคะแนนปัจจัย หารด้วย ํ้ ํ้ ผลรวมของน้ำหนักคะแนนความพึงพอใจที่เราเลือกใช้ทั้งหมด ถึงจะได้ค่าน้ำหนักคะแนนที่ถูกต้องที่จะ ํ้ ํ้ ี่ นำเข้าสู่ระบบการประเมินต่อไป จะเห็นว่าเมื่อน<mark>ำคะแนนความพึ่งพอใจที่ได้จากการคำนวณใหม่มารวม</mark> ื่ กันจะได้เท่ากับ 20 พอดี (5.88+5.88+4.71+3.53)

# **4.5 การรวมคะแนนของแตละตัวชี้วัดเขาดวยกัน**

จากหลักการของวิธีการอันดับและน้ำหนัก เมื่อรับข้อมูลที่เป็นน้ำหนักและความสำคัญของความ ํ้ ื่ ํ้ ต้องการของแต่ละรายการแล้ว ก็สามารถรวมคะแนนของแต่ละตัวชี้วัดเข้าด้วยกันเพื่อประเมินผลรายการ ได้โดยในระบบที่ทำการพัฒนาขึ้นมานี้สามารถออกแบบสูตรการคำนวณคะแนนเพื่อหาผลการประเมิน ึ้ ี้ ออกมาได 2 วิธีคือ การประเมินผลรายการแบบอิงเกณฑ และการประเมินผลรายการแบบอิงกลุม

1) การประเมินผลรายการแบบอิงเกณฑ์ สูตรที่ใช้ในการคำนวณสามารถแสดงได้ดังนี้

$$
\mathsf{RW} = \frac{\mathsf{Vix\,100}}{\mathsf{VSUM}}
$$

RW = เปอร์เซ็นต์ที่ได้จากการประเมินแบบอิงเกณฑ์ เพื่อจะนำไปประเมินผล ื่ โดยเราจะใชเกณฑในการประเมินดังแสดงในตารางที่ 4.4

์ ตารางที่ 4.4 ตารางแสดงค่าตัวอย่างคะแนนมาตรฐานที่ใช้ในการประเมินผลรายการ

| <b>RW</b> |                 |  |  |  |  |
|-----------|-----------------|--|--|--|--|
| ความหมาย  | คะแนน           |  |  |  |  |
| ถอดถอน    | คะแนน< 50%      |  |  |  |  |
| ปรับปรุง  | 50%>=คะแนน<=69% |  |  |  |  |
| ส่งเสริม  | คะแนน>=70%      |  |  |  |  |

V<sub>i</sub> = คะแนนของตัวเลือกซึ่งคำนวณหาได้จาก

 $V_i = W_1 R_1 + W_2 R_2 + W_3 R_3 + ... + W_{n-1} R_{n-1} + W_n R_n$ 

W<sub>i</sub> = น้ำหนักคะแนนความพึ่งพอใจที่นำเข้าสู่ระบบการประเมินผลรายการ ํ้

 $\mathsf{R}_{\mathsf{i}} =$  ค่าเกณฑ์วัดที่ใช้ในระบบ ดังแสดงในตารางที่ 4.4

VSUM = คะแนนรวมท ั้ งหมด(คะแนนเต็ม) ซ ึ่ งคํานวณ ไดจาก VSUM = W1S1 + W2S2 + W3S3 + … + Wn-1Sn-1 + WnSn Wi = นาหน ํ้ กคะแนนความพ ั ึงพอใจที่นําเขาสูระบบการประเมินผลรายการ Si = คาเกณฑ วัดสูงสุด (คะแนนสูงสุด)

ตารางที่ 4.5 ตารางแสดงตัวอย่างค่าเกณฑ์วัดที่ใช้ในการประเมินผลรายการ

| $R_iS_i$ |          |  |  |  |  |
|----------|----------|--|--|--|--|
| คะแนน    | ความหมาย |  |  |  |  |
|          | ดีมาก    |  |  |  |  |
|          | ดี       |  |  |  |  |
|          | พอใช้    |  |  |  |  |
|          | ปรับปรุง |  |  |  |  |

ึการประเมินผลรายการแบบอิงเกณฑ์ ใช้ประเมินผลรายการต่อครั้งเท่านั้น ั้ ตัวคย่างการ ประเมินผลรายการประเภทเกมโชว์ สามารถแสดงได้ดังตารางที่ 4.6

|                                                                     |         |                | ค่าเกณฑ์วัด  |                |          |                  |
|---------------------------------------------------------------------|---------|----------------|--------------|----------------|----------|------------------|
| ตัวชี้วัดที่ใช้ในการประเมินผล                                       | น้ำหนัก | ดีมาก          | ดี           | พอใช้          | ปรับปรุง | น้ำหนัก x คะแนน  |
|                                                                     |         | $\overline{4}$ | 3            | $\overline{2}$ | 1        |                  |
| 1. ปัจจัยด้านเทคนิค                                                 |         |                |              |                |          |                  |
| 1.1 ความชัดเจนของภาพ                                                | 5.88    | $\checkmark$   |              |                |          | $5.88*4 = 23.25$ |
| 1.2 ความชัดเจนของเสียง                                              | 5.88    |                |              |                |          | $5.88*4 = 23.25$ |
| 1.3 คุณภาพในการตัดต่อ                                               | 4.71    |                | $\checkmark$ |                |          | $4.71*3 = 14.13$ |
| 1.4 คุณภาพของวัสดุเทป                                               | 3.53    |                | $\checkmark$ |                |          | $3.53*3 = 10.59$ |
| 2. ปัจจัยด้านศิลปะ                                                  |         |                |              |                |          |                  |
| 2.1 น่าสนใจ / น่าติดตาม                                             | 4.44    |                | $\checkmark$ |                |          | $4.44*3 = 13.32$ |
| 2.2 รูปแบบการนำเสนอรายการ                                           | 4.44    |                | $\checkmark$ |                |          | $4.44*3 = 13.32$ |
| 2.3 ส่วนประกอบของรายการ                                             | 4.44    |                | $\checkmark$ |                |          | $4.44*3 = 13.32$ |
| 2.4 ศิลปะในการกำกับรายการ                                           | 3.33    |                | $\checkmark$ |                |          | $3.33*3 = 9.99$  |
| ปัจจัยด้านผู้ดำเนินราย <mark>การ/ผู้</mark><br>3<br>บรรยาย / พิธีกร |         |                |              |                |          |                  |
| 3.1 มีไหวพริบ /ฉลาดหลักแหลม /<br>แก้ปัญหา เฉพาะหน้าได้ดี            | 5.88    |                |              |                |          | $5.88*3 = 17.64$ |
| 3.2 แต่งกายสุภาพถูกกาละเทศะ                                         | 5.88    |                | $\checkmark$ |                |          | $5.88*3 = 17.64$ |
| 3.3 ใช้ภาษาพูดได้ดี                                                 | 4.71    |                | ✓            |                |          | $4.71*3 = 14.13$ |
| 3.4 มีสัมมาคาราวะ                                                   | 3.53    |                | $\checkmark$ |                |          | $3.53*3 = 10.59$ |
| 4. ปัจจัยด้านเศรษฐกิจ                                               |         |                |              |                |          |                  |
| 4.1 ประสิทธิภาพการขายโฆษณา<br>ในรายการ                              | 6.67    |                |              |                |          | $6.67*2 = 13.34$ |
| 4.2 เรตติ้งผู้ชม                                                    | 8.33    |                |              |                |          | $8.33*3 = 24.99$ |
| 4.3 การชำระเงิน                                                     | 5.00    |                |              |                |          | $5*1 = 5.00$     |
| 5. ปัจจัยอื่นๆ                                                      |         |                |              |                |          |                  |
| 5.1 ช่วงเวลาที่นำเสนอ                                               | 5.71    |                |              | $\checkmark$   |          | $5.71*2 = 11.42$ |
| 5.2 เนื้อหาสาระและประโยชน์ของ<br>รายการแก่สังคม                     | 8.57    |                |              | $\checkmark$   |          | $8.57*2 = 17.14$ |
| 5.3 แขกรับเชิญ/ผู้ดำเนินรายการ                                      | 5.71    |                | ✓            |                |          | $5.71*3 = 17.13$ |

ตารางที่ 4.6 ตารางแสดงตัวอย่างการประเมินผลรายการต่อครั้ง

จากตารางที่ 4.6 สามารถควณค่าตัวแปรต่างๆ ได้ดังนี้

 $V_i = 5.88^*4 + 5.88^*4 + 4.71^*3 + 3.53^*3 + 4.44^*3 + 4.44^*3 + 4.44^*3 + 3.33^*3 + 5.88^*3$  $+5.88*3 + 4.71*3 + 3.53*3 + 6.67*2 + 8.33*3 + 5*1 + 5.71*2 + 8.57*2 + 5.71*3$  $V_i = 23.25 + 23.25 + 14.13 + 10.59 + 13.32 + 13.32 + 13.32 + 9.99 + 17.64 + 17.64$  $+14.13 + 10.59 + 13.34 + 24.99 + 5 + 11.42 + 17.14 + 17.13$  $V_i = 270.19$ 

VSUM =  $5.88^*4 + 5.88^*4 + 4.71^*4 + 3.53^*4 + 4.44^*4 + 4.44^*4 + 4.44^*4 + 3.33^*4$  $+ 5.88*4 + 5.88*4 + 4.71*4 + 3.53*4 + 6.67*4 + 8.33*4 + 5*4 + 5.71*4$  $+ 8.57*4 + 5.71*4$ 

VSUM = 23.25 + 23.25 + 18.84 + 14.12 + 17.76 +17.76+ 17.76 + 13.32 + 23.25 + 23.25 + 18.84 + 14.12 26.68 + 33.32 + 20.00 + 22.84 + 34.28 + 22.84  $VSIIM = 362.64$ 

 $RW = (Vi \times 100) / VSUM$ 

 $RW = (270.19 * 100) / 362.64$ 

RW = **74.50**

จากค่าที่ได้เมื่ เราสามารถสรุปออกมาได้ว่าการประเมินผล รายการในครั้ งน ี้ผลการประเมินคือ "**สงเสร ิมรายการ**"

2) การประเมินผลรายการแบบอิงกลุ่ม จะเป็นการประเมินผลรายการแต่ละประเภทในช่วงเวลา ที่ต้องการ มีวิธีการในการคำนวณได้ดังต่อไปนี้

**ขั้นตอนที่ 1** การหาความกว้างของอัตราภาคชั้น จุดประสงค์ของการหาความกว้างของอัตรา **ั้** ภาคชั้น เพื่อไว้เปรียบเทียบผลคะแนนที่หามาได้จากการคำนวณ ว่าผลการประเมินจะตกอยู่ในระดับใด ความกว้างของอัตราภาคชั้นสามารถหาได้จากสูตรการคำนวณต่อไปนี้

$$
1 = \frac{R}{n}
$$

I = ความกว้างขคงคัตราภาคชั้น

R = พิสัย ซึ่งหาได้จากค่า RW<sub>i สูงสุด</sub> - RW <sub>ต่ำสุด</sub>

N = จำนวนชั้นที่ต้องการประเมิน (ถอดถอน, ปรับปรุง และส่งเสริม)

**ขั้นตอนที่ 2 เมื่**อคำนวณความกว้างของอัตรภาคชั้นเสร็จแล้วขั้นตอนต่อไปจะเป็นการนำเอา ื่ ั้ ั้ อัตรภาคชั้น มาบวกกับ V<sub>i ต่ำสุด</sub> เท่ากับจำนวนชั้นที่ต้องการเพื่อสร้างช่วงคะแนนดังแสดงในตารางที่ 4.7 ื่

|               | การแบ่งช่วงคะแนน                                                                                        |  |  |
|---------------|----------------------------------------------------------------------------------------------------|--|--|
| ระดับชั้นที่  | ช่วงคะแนน                                                                                               |  |  |
|               | $RW_{\frac{1}{\beta 1} \frac{1}{\alpha \beta}}$ - $(RW_{\frac{1}{\beta 1} \frac{1}{\alpha \beta}} + I)$ |  |  |
| $\mathcal{P}$ | $(RW_{\dot{\mathbb{M}}_{\text{max}}} + I + 1) - (RW_{\dot{\mathbb{M}}_{\text{max}}} + 2I + 1)$          |  |  |
| 3             | $(RW_{\frac{3}{p 1 q q}} + 2I + 2) - (RW_{\frac{3}{p 1 q q}} + 3I + 2)$                                 |  |  |
| .             | .                                                                                                    |  |  |
| $n-1$         | $(RW_{\frac{3}{91800}} + (N-2)I + (N-2)) - (RW_{\frac{3}{91800}} + (N-1)I + (N-2))$                     |  |  |
| n             | $(RW_{\frac{3}{81800}} + (N-1)I + (N-1)) - (RW_{\frac{3}{81800}} + NI + (N-1))$                         |  |  |

ตารางท ี่ 4.7 ตารางแสดงสูตรการแบงชวงคะแนนแบบอิงกลุม

**ขั้นตอนที่ 3 เมื่<mark>อ</mark>สร้างช่วงคะแนนเสร็จแล้วขั้นต่อไปก็จะเป็นการนำแต่ละ RW มาตรวจสอบกับ ั้** ื่ ั้ ช่วงคะแนนแต่ละช่วงเพื่อหาผลการประเมิน ตารางที่ 4.8 เป็นตารางที่สมมุติค่า RW ที่คำนวณได้จาก ี่ การประเมินผล

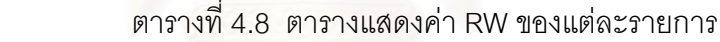

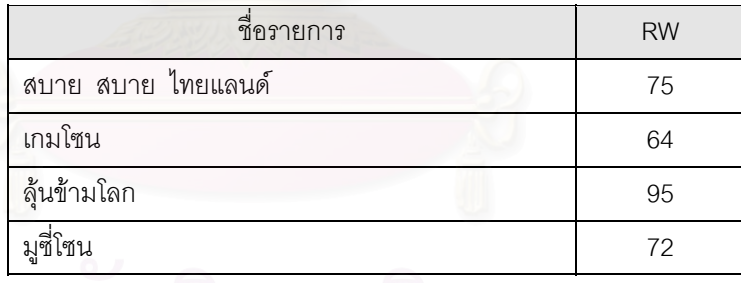

็จากสูตรการคำนวณการประเมินผลรายการแบบอิงกลุ่ม สามารถแทนค่าในสูตรได้ดังนี้

1 = 
$$
\frac{R}{n}
$$
  
n = 3 (ถอดถอน,ปรับปรุง,ส่งเสริม)  
1 = (95-64)/3  
1 = 10.3 ให้ปัดขึ้นเป็น 11

### **บทท ี่ 5**

#### **การออกแบบระบบ**

#### **5.1 การออกแบบระบบ**

ผูวิจัยไดทําการออกแบบระบบสนับสนุนการตัดสินใจสําหรับงานประเมินผลรายการโทรทัศน โดยระบบที่สร้างขึ้นมานี้จะใช้ไมโครซอฟท์วิชวลเบสิก สำหรับวินโดว์ส โดยเน้นการออกแบบระบบที่ ึ้ ใช้การตอบโต้เป็นเมนูนำเสนอต่อผู้ใช้ เป็นวิธีการที่ได้รับความนิยมมากเพราะช่วยให้ผู้ใช้สามารถใช้ ระบบได้ง่าย ไม่ต้องเรียนรู้และจดจำรายการคำสั่งมากมาย เมนูจะถูกนำเสนอด้วยคำพูดหรือข้อความ ั่ ที่ผู้ใช้คุ้นเคยและสามารถเลือกตอบได้ โดยการกดคีย์หรือกดปุ่มบนเมาส์ การตอบโต้ในลักษณะนี้จะ ี้ ช่วยลดโอกาสของการสั่งดำเนินการที่ผิดพลาด และเป็นระบบที่ผู้ใช้ตั้งแต่ระดับต้นจนถึงผู้เชี่ยวชาญ ี่ ี่ ั้ ี่ พึ่งพคใจ

#### **5.2 การออกแบบจอภาพ**

ในระบบที่เป็นการโต้ต<mark>อ</mark>บกันระหว่างระบบกับผู้ใช้ การจัดหน้าจอถือได้ว่าเป็นเงื่อนไขสำคัญ ที่จะกำหนดความสำเสร็จหรือความล้มเหลวของระบบ เพราะเป็นส่วนที่ผู้ใช้สามารถติดต่อหรือโต้ ี่  $\mathcal{L}^{\mathcal{L}}$ ตอบกับระบบได้ หรือเรียกได้ว่าเป็นตัวส่งผ่านความต้องการของผู้ใช้ไปสู่ระบบเพื่อระบบจะได้นำไป ประมวลผลให้ได้สารสนเทศที่สามารถนำไปช่วยสนับสนุนการตัดสินใจได้ ี่

ระบบนี้ได้ใช้วิชวลเบสิกทำการพัฒนาระบบ ซึ่งตามหลักของวิชวลเบสิกหนึ่งจอภาพ คือ ึ่ ึ่ หนึ่งฟอร์มของวิชวลเบสิก ดังนั้นในที่นี้จะเรียกชื่อจอภาพตามชื่อของฟอร์ม โดยมีการแบ่งจอภาพ ออกเปนสวนๆ ตามหนาที่ดังน

**5.2.1 จอภาพเริ่มต้น** ประกอบด้วยจอภาพ Login ซึ่งเป็นจอภาพเริ่มต้นเข้าสู่การทำงาน ของระบบ ผู้ใช้ต้องใส่ชื่อและรหัสผ่านเพื่อเป็นการเริ่มต้นเข้าสู่การทำงานของระบบ ถ้าใส่ชื่ ิ่ ถ้าใส่ชื่อและ รหัสไม่ถูกต้องก็จะมีข้อความเตือน ว่าใส่ชื่อและรหัสผ่านไม่ถูกต้อง ให้ใส่ชื่อและรหัสผ่านใหม่ ถ้าใส่ ้ไม่ถูกต้องระบบจะยกเลิกการทำงานทันที ลักษณะของจอภาพแสดงได้ดังรูปที่ 5.1

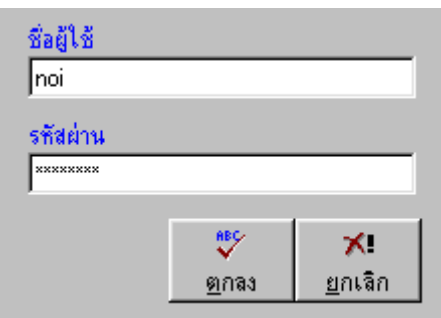

รูปที่ 5.1 จอภาพเริ่มต้นเข้าสู่การทำงานของระบบ ิ่

5.2.2 **จอภาพรับข้อมูลเข้า** เป็นจอภาพที่ทำหน้าที่รับข้อมูลที่เกี่ยวข้องกับการประเมินผล ี่ รายการเข้าสู่ระบบ เพื่อนำไปประมวลผลให้เกิดเป็นสารสนเทศเพื่อนำไปใช้ประโยชน์ต่อไป จอภาพ ื่ ื่ ดังกล่าวประกอบด้วย

1) จ<sub></sub>อภาพโอนข้อมูลเข้าสู่ระบบ เป็นการโอนข้อมูลอันดับรายการยอดนิยม และ ข้อมูลรายละเอียดรายการที่ออกอากาศของแต่ละสถานี เป็นข้อมูลที่ได้จากบริษัท ACNielsenจอภาพ ดังแสดงในรูปที่ 5.2

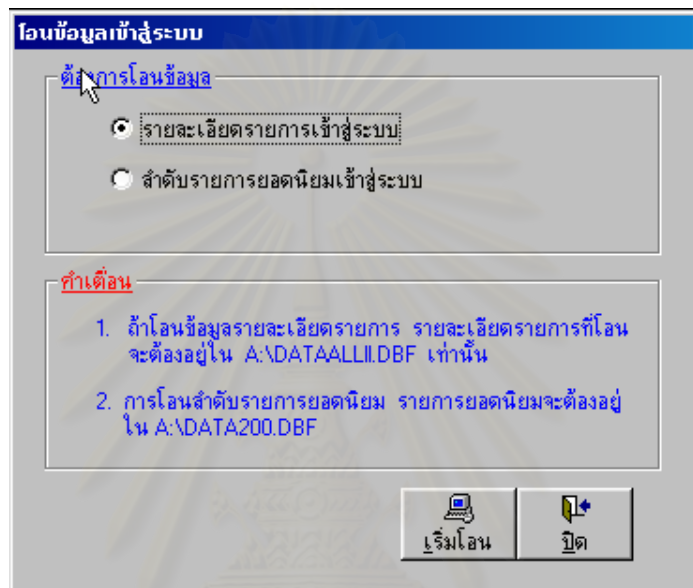

<sub>รูป</sub>ที่ 5.2 จอภาพโอนข้อมูลเข้าสู่ระบบงาน

2) จอภาพรับข้อมูลประเภทรายการ เป็นการบันทึกข้อมูลประเภทรายการทั้งหมดที่ ้ ออกอากาศทางสถานีโทรทัศน์ที่ต้องการประเมินผลรายการเข้าสู่ระบบ จอภาพดังแสดงในรูปที่ 5.3

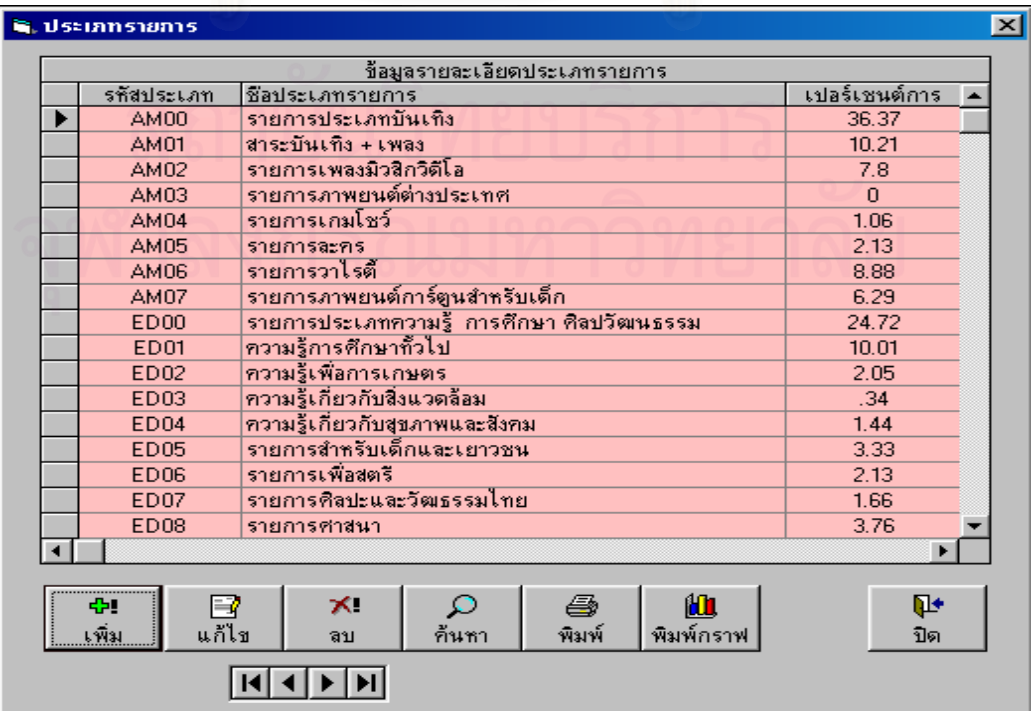

3) จอภาพรับข้อมูลประเภทปัจจัย เป็นการบันทึกข้อมูลประเภทปัจจัยและน้ำหนัก ํ้ คะแนนที่ต้องการให้กับแต่ละประเภทปัจจัยเข้าสู่ระบบ จอภาพดังแสดงในรูปที่ 5.4

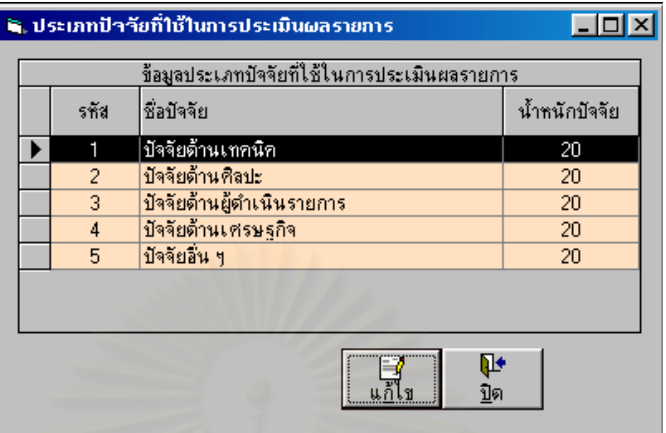

รปทู ี่ 5.4 จอภาพแสดงการรับขอมูลประเภทปจจัย

4) จอภาพรับข้อมูลรายละเอียดรายการ เป็นการบันทึกข้อมูลรายละเอียดรายการ ที่ออกอากาศทางสถานีโทรทัศน์ที่ต้องการประเมินผลรายการเข้าสู่ระบบ จอภาพดังแสดงในรูปที่ 5.5

| รทัส | ช้อมูลรายละเอียดรายการ<br>ชื่อรายการ          | เริ่มต้น       | สิ้นสุด          | ประเภทรายก' ▲          |
|------|-----------------------------------------------|----------------|------------------|------------------------|
| 001  | ธรรมมะเพื่อชีวิต                              | 1 January 2000 | 31 December 2000 | รายการศาสนา            |
| 005  | ่ คำตอบชีวิต/แสงธรรม                          | 1 January 2000 | 31 December 2000 | รายการศาสนา            |
| 006  | ช่อง 9 ข่าวรับอรุณ                            | 1 January 2000 | 31 December 2000 | รายการประเภ            |
| 010  | อรุณรุ่งที่เมืองไทย                           | 1 January 2000 | 31 December 2000 | รายการวิเครา           |
| 012  | 9 วันใหม่                                     | 1 January 2000 | 11 March 2000    | รายการวิเครา           |
| 013  | การ์ตูน เอ้าชู้ต                              | 1 January 2000 | 31 December 2000 | รายการภาพยะ            |
| 014  | ึภ นินจารันทาโร                               | 1 January 2000 | 31 December 2000 | รายการภาพยะ            |
| 016  | เคาะกระทะ                                     | 1 January 2000 | 30 December 2000 | รายการเพื่อสด          |
| 018  | รักไทย / บ้านของเรา / เวทีธรรม                | 1 January 2000 | 30 December 2000 | รายการประเภ            |
| 021  | ฒ ไม่เฒ่า                                     | 1 January 2000 | 30 December 2000 | ความรู้เกี่ยวกั!       |
| 023  | ไฮไลท์การ์ตูน                                 | 1 January 2000 | 30 December 2000 | รายการภาพยะ            |
| 024  | ตร.สลัมป์ฯ/ซากุระฯ/นักสืบจิ๋วโคนัน/สแลมตั้งค์ | 1 January 2000 | 30 December 2000 | รายการภาพยะ            |
| 025  | ช่อง 9 ข่าวเศรษฐกิจ                           | 1 January 2000 | 30 December 2000 | ข่าวทั่วไปและร         |
| 027  | น่ารู้ น่าดู น่าอยู่ น่ากิน                   | 1 January 2000 | 30 December 2000 | ความรู้เกี่ยวกับ       |
| 028  | สบายสบายไทยแลนด์                              | 1 January 2000 | 30 December 2000 | รายการเกมโช            |
| 029  | ลกทุ่งอินเตอร์                                | 1 January 2000 | 30 December 2000 | สาระบันเทิง +          |
| 030  | สรรหามาเล่า                                   | 1 January 2000 | 30 December 2000 | รายการประเภ            |
| 031  | มมที่ 9                                       | 1 January 2000 | 30 December 2000 | รายการประเภ <b>_</b> * |
|      |                                               |                |                  |                        |

รปทู 5.5 จอภาพแสดงการรับขอมูลรายละเอียดรายการ

5) จอภาพรับขอมูลตนทุนการผลิตเปนการบ ันทึกขอมูลตนทุนการผลิตของแตละ รายการเขาสูระบบ จอภาพดังแสดงในรูปที่ 5.6

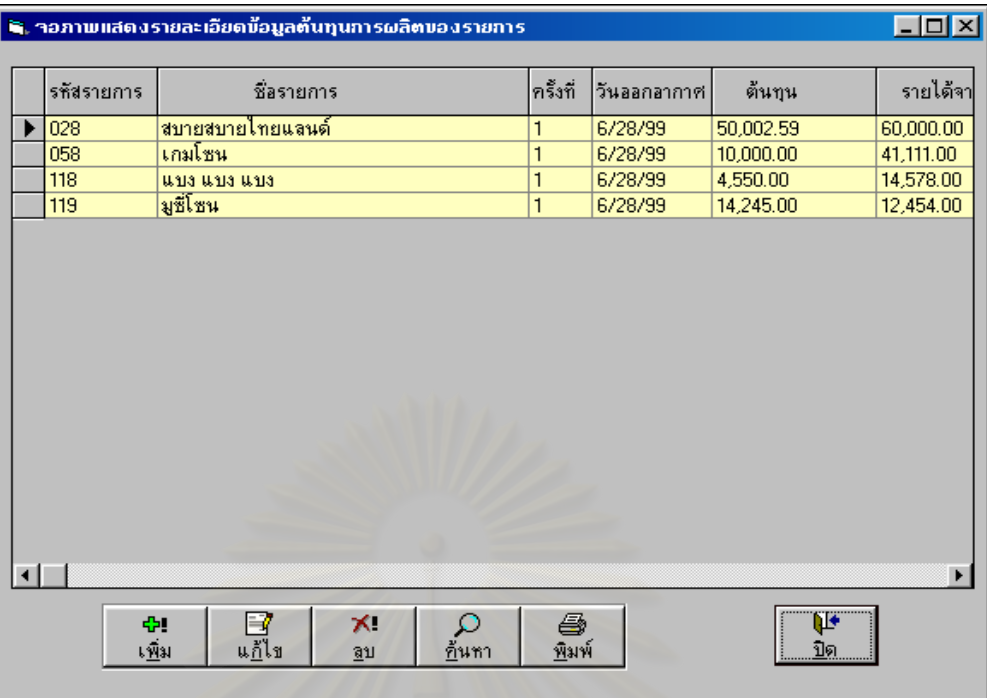

รูปที่ 5.6 จ<sub>ั</sub>อภาพแสดงการรับข้อมูลต้นทุนการผลิตรายการโทรทัศน์

6) จอภาพรับข้อมูลตัวชี้วัด เป็นการบันทึกตัวชี้วัดที่ใช้ในการประเมินผลรายการ รวมทั้งน้ำหนักคะแนนความพึ่งพ<sub>ื</sub>อใจของแต่ละตัวชี้วัดนั้นๆ เข้าสู่ระบบ จอภาพดังแสดงในรูปที่ 5.7 ั้ ํ้ ั้

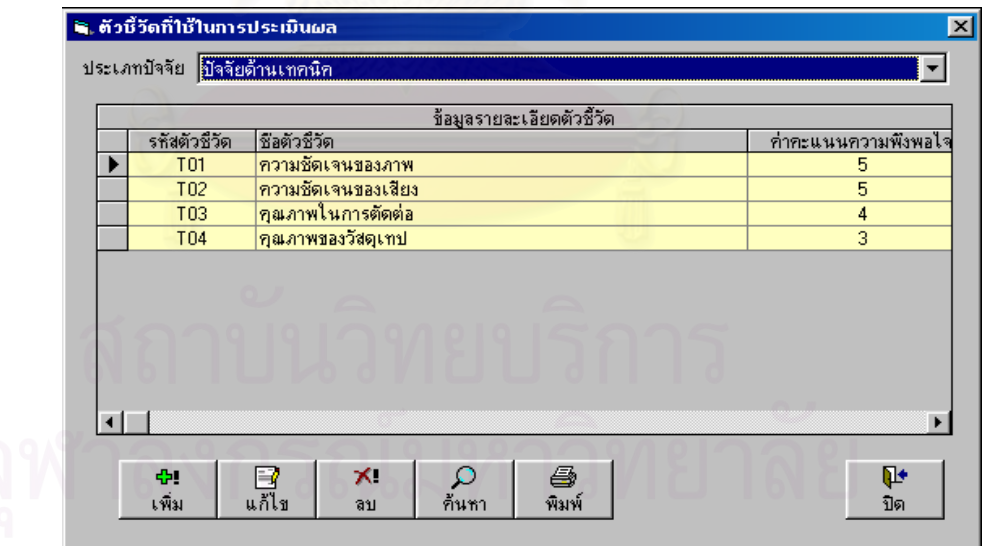

รูปที่ 5.7 จอภาพแสดงการรับข้อมูลตัวชี้วัดเข้าสู่ระบบ

7) จอภาพรับข้อมูลลูกหนี้โทรทัศน์ เป็นการบันทึกรายการหนี้ค้างชำระของแต่ละ รายการที่ออกอากาศทางสถานีโทรทัศน์เข้าสู่ระบบ จอภาพดังแสดงในรูปที่ 5.8

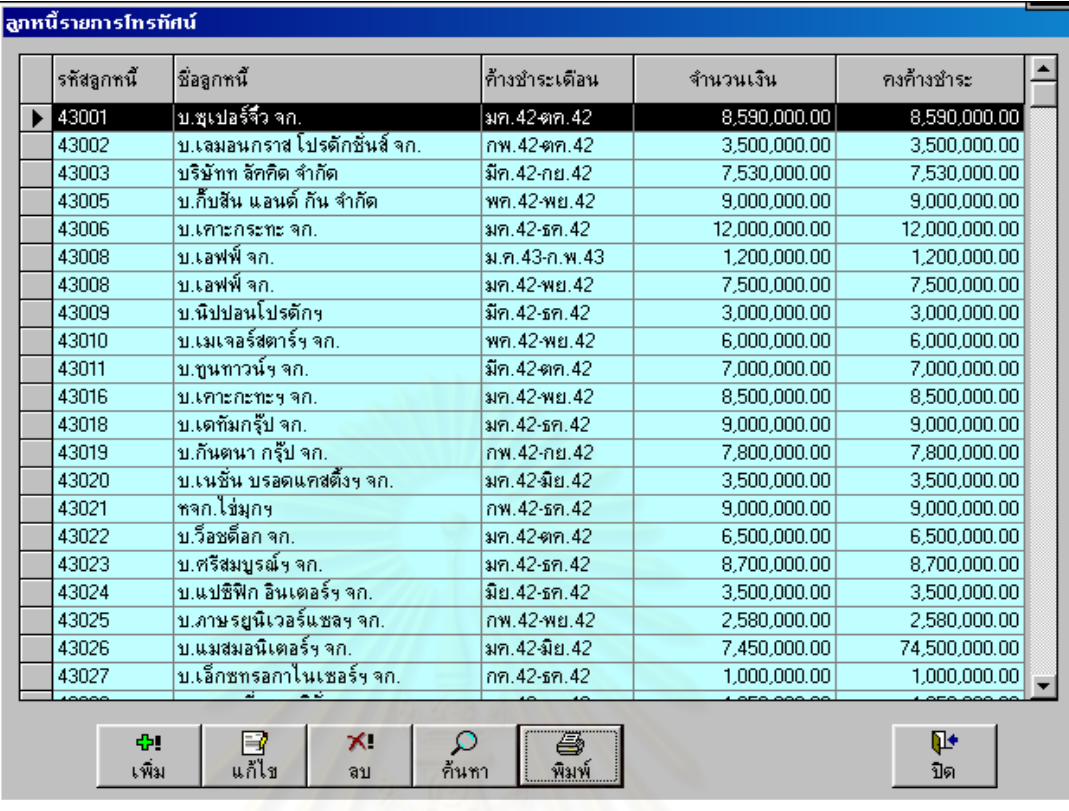

รูปที่ 5.8 จ<sub></sub>อภาพแสดงการรับข้อมูลลูกหนี้รายการโทรทัศน์

8) จอภาพรับข้อมูลลูกค้าโทรทัศน์ เป็<mark>น</mark>การบันทึกข้อมูลรายละเอียดลูกค้าที่ติดต่อ ทำธุรกิจกับสถานีเข้าสู่ระบบ จอภาพดังแสดงในรูปที่ 5.9

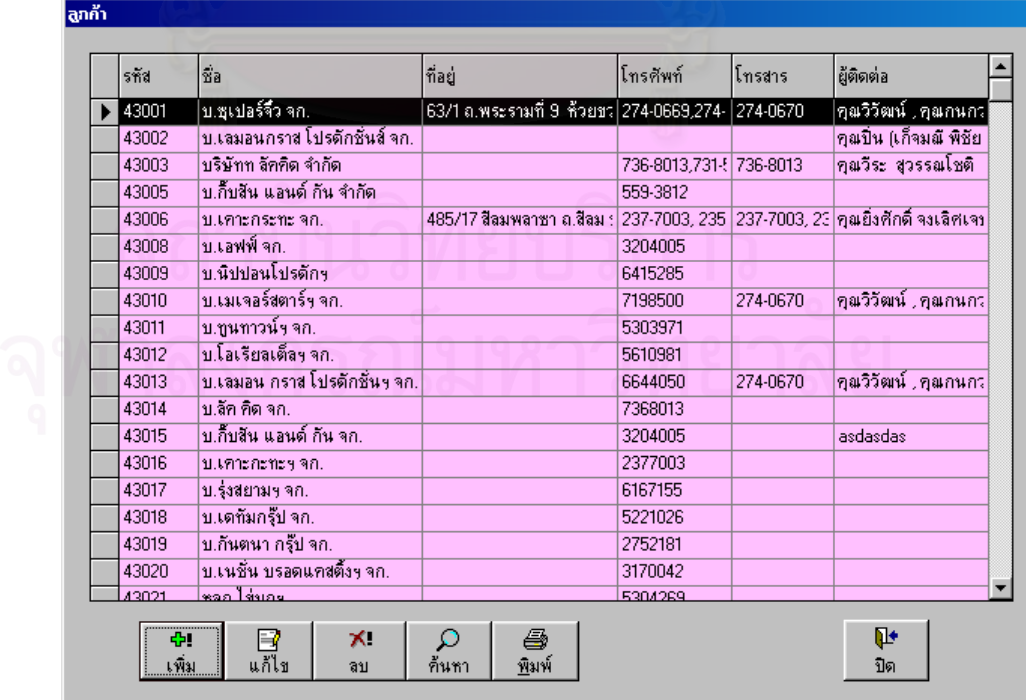

รูปที่ 5.9 จอภาพแสดงการรับข้อมูลลูกค้าโทรทัศน์
9) จอภาพรับข้อมูลค่ามาตรฐาน เป็นการบันทึกค่าหรือระดับคะแนนต่ำสุดและสูง ํ่ สุดของแต่ละระดับชั้นที่ใช้ประเมินผลรายการแบบอิงเกณฑ์เข้าสู่ระบบ จอภาพดังแสดงในรูปที่ 5.10 ั้

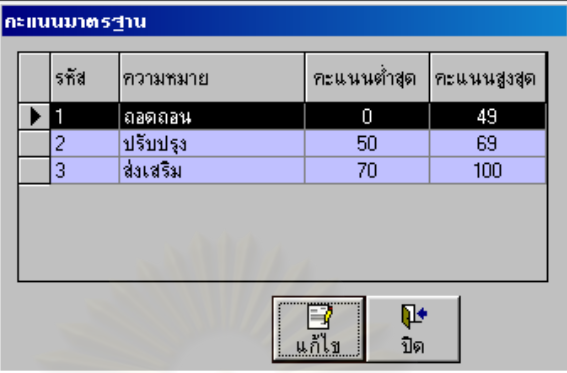

รูปที่ 5.10 จอภาพแสดงการรับข้อมูลค่ามาตราฐาน

5.2.3 **จอภาพประเมินผลรายการ** ทำหน้าที่เปลี่ยนข้อมูลที่รับเข้าสู่ระบบให้เป็นสารสนเทศ ที่มีความหมายและสามารถนำไปใช้ประกอบในการตัดสินใจของผู้บริหารหรือผู้ใช้ระบบได้ การ ี่ ประเมนผลสามารถท ิ ําไดทั้งการประเมินผลรายการของสถานีโทรทัศนสถานีเดียว หรือประเมินผล รายการของสถานีโทรทัศนคูแขงไดดวย จอภาพตางๆ ประกอบดวย

1) จ<sub></sub>อภาพเล<mark>ือกปัจจัย/ตัวชี้วัดที่ใช้ประเมิน</mark>ผลรายการ จะทำการเลือกตัวชี้วัดครั้ง ละปัจจัย การเลือกตัวชี้วัดให้กับแต่ละปัจจัยนั้นไม่จำเป็นต้องเลือกทั้งหมดขึ้นอยู่กับความจำเป็น ี้ ั้ ึ้ ความเหมาะสม นโยบายขององคกร และที่สําคัญที่สุดคือประเภทรายการที่ตองการประเมิน จะทํา การเลือกเพียงครั้งเดียวต่อ 1 รอบระยะเวลาการประเมิน เมื่อสิ้นสุดการประเมินแต่ละครั้งแล้วถึงจะ **่** ิ้ ั้ เลือกตัวชี้วัดใหม่ได้ เพื่อให้เกิดความเป็นธรรมในการประเมิน จอภาพดังแสดงในรูปที่ 5.11

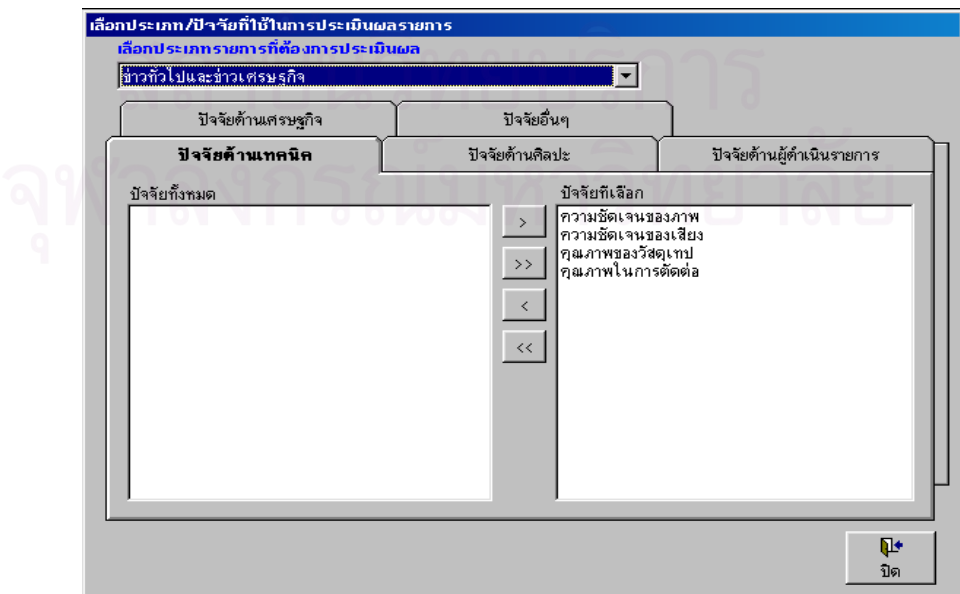

รูปที่ 5.11 จอภาพแสดงเมนูเลือกประเภทปัจจัย/ตัวชี้ที่ใช้ในการประเมินผลรายการโทรทัศน์

2) จอภาพประเมินผลรายการตอครั้งจะเปนการประเม ินผลรายการแตละรายการที่ มีการออกอากาศในแต่ละครั้ง โดยระบุครั้งที่ประเมิน วันที่ประเมิน คะแนนที่ให้กับแต่ละตัวชี้วัด และ ั้ จะเป็นการประเมินผลแบบอิงเกณฑ์เท่านั้น จอภาพดังแสดงในรูปที่ 5.12

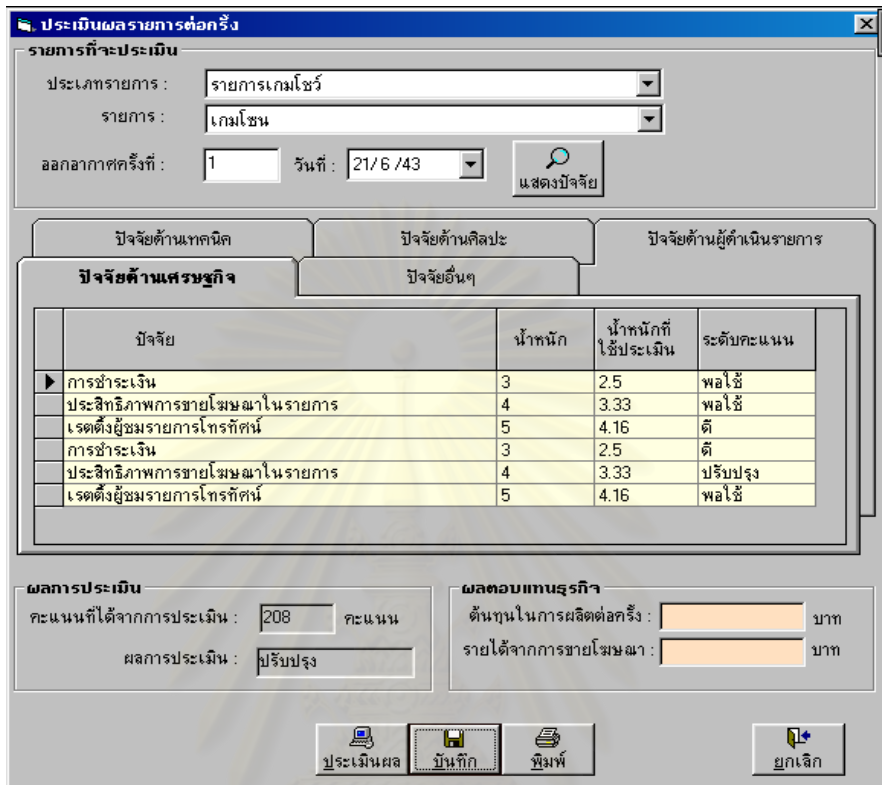

รูปที่ 5.12 จอภาพแสดงเมนูประเมินผลรายการต่อครั้ง

3) ประเมินรายการประจํางวดการประเมินเปนการประเมินผลรายการแตละ ประเภทในช่วงระยะเวลาที่ต้องการ และจะเป็นการประเมินผลรายการทั้งแบบอิงกลุ่ม และอิงเกณฑ์ ั้ เพื่อนำผลการประเมินมาเปรียบเทียบกัน จอภาพดังแสดงในรูปที่ 5.13

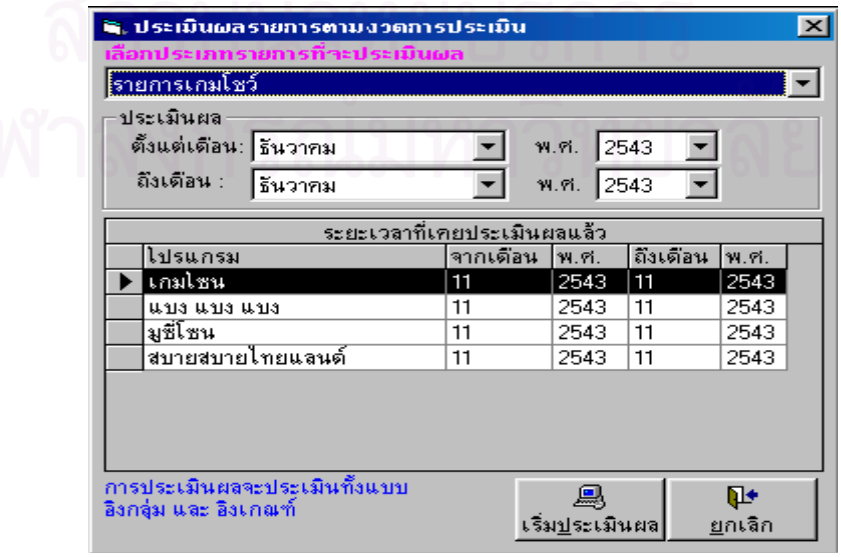

รูปที่ 5.13 จอภาพแสดงเมนูประเมินผลรายการตามงวดการประเมิน

**5.2.4 จอภาพสวนสนับสนุนการตัดสินใจ** ประกอบดวยจอภาพตางๆ ท แสดงสารสนเทศ  $\mathcal{L}^{\mathcal{L}}$ ที่เกิดขึ้นจากการประเมินผลรายการของระบบ ซึ่งประกอบด้วยจอภาพต่างๆ ดังต่อไปนี้  $\mathcal{L}^{\mathcal{L}}(\mathcal{L}^{\mathcal{L}})$  and  $\mathcal{L}^{\mathcal{L}}(\mathcal{L}^{\mathcal{L}})$  and  $\mathcal{L}^{\mathcal{L}}(\mathcal{L}^{\mathcal{L}})$ 

1) จอภาพแสดงผลการประเมินจะเปนการแสดงผลการประเม ินรายการตามงวด การประเมินทั้งทางจอภาพและการออกรายงานทางเครื่องพิมพ์ โดยเลือกประเภทรายการ ช่วงเวลา ึการประเมิน รปแบบรายงานที่ต้องการ เช่น รายงานแบบแจกแจงรายละเอียด รายงานเปรียบเทียบ ผลการประเมินทั้ง 2 แบบ ลักษณะของจอภาพจะใช้เหมือนกันทั้งในส่วนของการแสดงผลการประเมิน รายการของสถานี และในสวนของการแสดงผลการประเมินรายการของทุกสถานี จอภาพดังแสดง ในรูปที่ 5.14

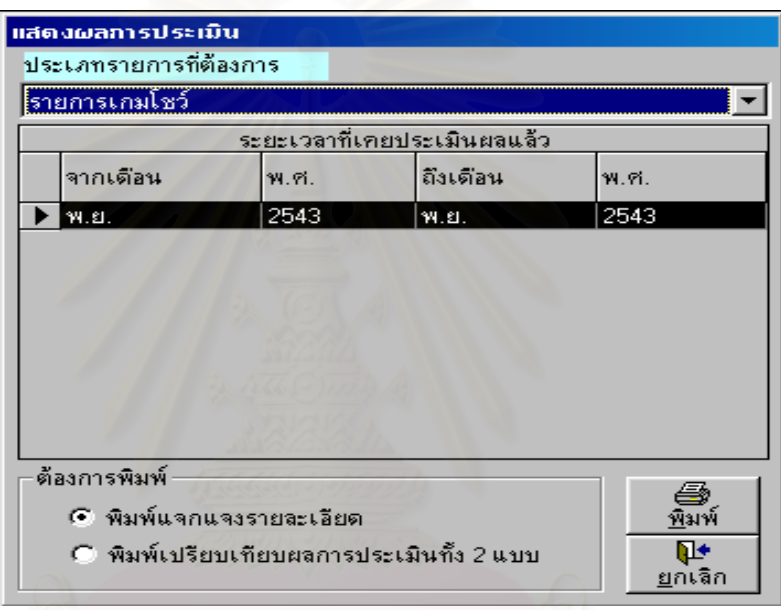

รปทู ี่ 5.14 จอภาพแสดงผลการประเมิน

2) จอภาพแสดงอันดับรายการยอดนิยมเปนการแสดงอ ันดับรายการยอดนิยม 200 ้อันดับรายการจากทุกสถานี ทำได้โดยการกำหนดอันดับรายการที่ต้องการทราบ เช่น 20 50 100 ้ อันดับรายการ และตามด้วยสถานีโทรทัศน์ที่ต้องการทราบ ผลลัพธ์ที่ได้มาจากผลการสำรวจของ บริษัท ACNielsen จอภาพดังแสดงในรูปที่ 5.15

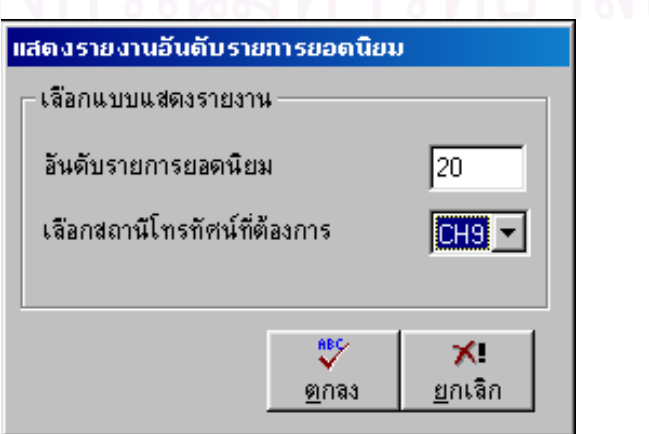

รูปที่ 5.15 จอภาพแสดงอันดับรายการยอดนิยม

3) จ<sub></sub>อภาพแสดงเรตติ้งผู้ชมรายการ เป็นการแสดงการเปรียบเทียบข้อมูลระหว่าง ิ้ "ส่วนแบ่งการตลาด" และ "สัดส่วนผู้ชม" ของสถานีโทรทัศน์ช่องต่าง ๆ จากผลการสำรวจของบริษัท ACNielsen (ช่อง 3, 5, 7, 9,11, iTV) ผู้ใช้สามารถเลือกสถานีโทรทัศน์ที่ต้องการเปรียบเทียบและสิ่งที่ ต้องการเปรียบเทียบได้ สามารถแสดงผลการเปรียบเทียบได้ 2 ลักษณะคือ

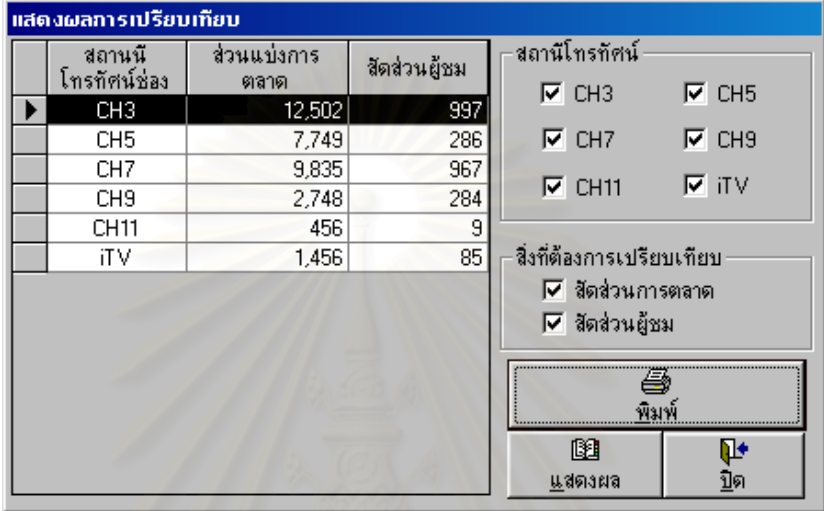

1. แสดงรายงานแบบ Report จอภาพดังแสดงในรูปที่ 5.16

รปทู 5.16 ี่ จอภาพแสดงผลการเปรียบเทียบสวนแบงการตลาดและสัดสวนผูชม

2. แสดงรายงานแบบกราฟสามารถเลือกแสดงไดทั้งกราฟแทง กราฟเสน และกราฟวงกลม ถ้าต้องการให้แสดงกราฟวงกลม ต้องเลือกว่าต้องการให้แสดง"สัดส่วนการตลาด" หรือ "สัดส่วนผู้ชม" อย่างใดอย่างหนึ่งเท่านั้น เพราะกราฟวงกลมไม่สามารถทำการเปรียบเทียบได้ จอภาพดังแสดงในรูปที่ 5.17

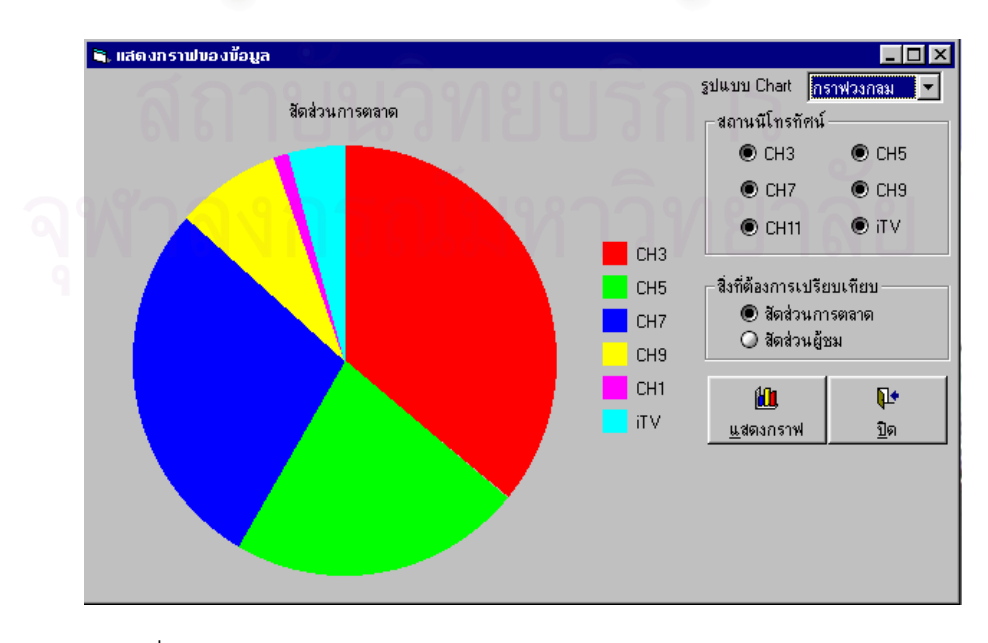

รปทู 5.17 ี่ จอภาพแสดงกราฟสวนแบงการตลาดของแตละสถานีโทรทัศน

4) จ<sub></sub>อภาพแสดงรายงานรายการที่หมดสัญญา เป็นการแสดงรายการที่หมดสัญญา ี่

ที่จะนำรายการมาออกอากาศกับทางสถานี จอภาพดังแสดงในรูปที่ 5.18 ี่

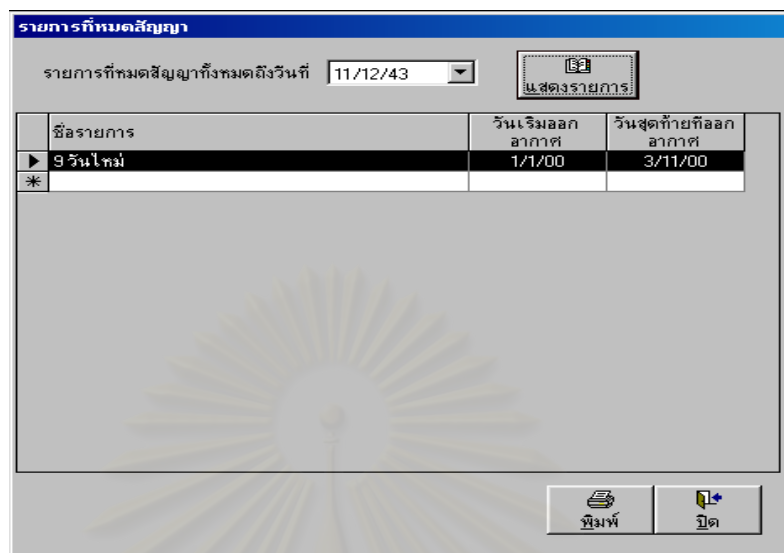

รูปที่ 5.18 จอภาพแสดงรายงานรายการที่หมดสัญญา ี่

5) จอภาพแสดงรายละเอียดรายการของสถานีจะเปนการแสดงขอมูลรายละเอียด รายการต่างๆ จากเมนูรับข้อมูลเข้าสู่ระบบ สำหรับรายงานที่พิมพ์ข้อมูลออกจากเมนูนี้ประกอบไป ด้วยรายงานรายการที่ออกอ<mark>ากาศทางสถานีโทรทัศน์แยกตา</mark>มประเภทรายการ รายงานแสดงรูปแบบ รายการที่ออกอากาศทางสถานีโทรทัศน์ ี่ ีโทรทัศน จอภาพดังแสดงในรูปที่ 5.19

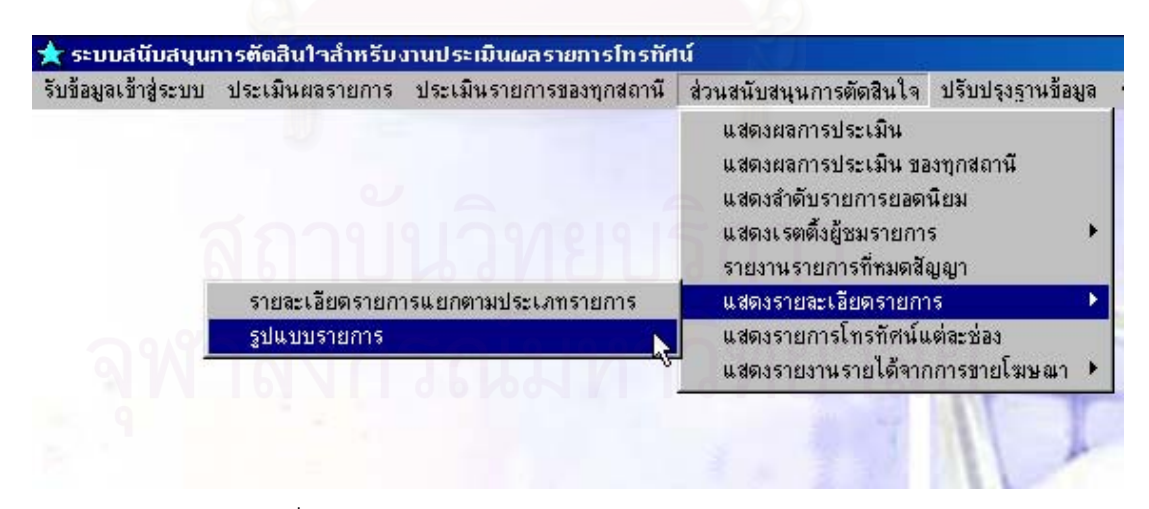

รูปที่ 5.19 จอภาพแสดงเมนูรายละเอียดรายการของสถานี

6) จอภาพแสดงรายละเอียดรายการของทุกสถานี เปนการแสดงรายละเอียดของ ิ รายการที่ออกอากาศทางโทรทัศน์ของแต่ละสถานีว่ามีรายการใดบ้าง ออกอากาศวันไหน เวลาเท่าไร ้ อัตราค่าโฆษณาต่อรายการเท่าไร เรตติ้งรายการเป็นอย่างไรบ้างเป็นต้น จอภาพดังแสดงในรูปที่ 5.20

|      | สอบถามรายการโทรทัศน์ในแต่ละช่อง                 |       |                                                      |  |                                         |       |                                   |   |
|------|-------------------------------------------------|-------|------------------------------------------------------|--|-----------------------------------------|-------|-----------------------------------|---|
|      | รายการออกอากาศในวันที่ <mark>№ 26/6/43 ▼</mark> |       |                                                      |  | $13a1$ $\sqrt{9}$ 8:15:00               | ਥ     | $\overline{\mathbb{B}}$<br>แสดงผล |   |
| ช่อง | $\nabla$ CH3 $\nabla$ CH5 $\nabla$ CH7          |       |                                                      |  | $\nabla$ CH9 $\nabla$ CH11 $\nabla$ iTV |       |                                   |   |
| รชัส | ชื่อรายการ                                      | สถานี | ่ วันทีออก ∣เวลาทีออก∫ความยาว ∣ค่าโฆษณา ∣ส่วนแบ่งการ |  |                                         |       |                                   |   |
|      |                                                 |       |                                                      |  |                                         |       |                                   | ٠ |
|      |                                                 |       |                                                      |  |                                         | พิมพ์ | Q+<br>ปิด                         |   |

รูปที่ 5.20 จอภาพแสดงรายละเอียดรายการของทุกสถานี

7) จ<sub></sub>อภาพแสดงรายงานรายได้จากการขายโฆษณา รายงานที่เกิดขึ้นจากเมนูการ ึ้ ทำงานนี้มีด้วยกัน 2 รายงานคือ รายงานรายได้จ<mark>ากการขายโฆษณาทั้งหมด รายงานรายได้</mark>จากการ ขายโฆษณาแยกตามประเภทรายการ รายละเอียดหน้าจอดูได้จากรูปที่ 5.21

|                                   | รับข้อมูลเข้าสู่ระบบ ประเมินผลรายการ ประเมินรายการของทุกสถานี | ส่วนสนับสนุนการตัดสินใจ ปรับปรุงฐานข้อมูล                                                                                                    |  |
|-----------------------------------|---------------------------------------------------------------|----------------------------------------------------------------------------------------------------|--|
|                                   |                                                               | แสดงผลการประเมิน<br>แสดงผลการประเมิน ของทุกสถานี<br>แสดงลำดับรายการยอดนิยม<br>แสดงเรตติ้งผู้ชมรายการ<br>รายงานรายการที่หมดสัญญา<br>แสดงรายละเอียดรายการ<br>แสดงรายการโทรทัศน์แต่ละช่อง |  |
| รายงานรายได้จากการชายโฆษณาทั้งหมด |                                                               | แสตงรายงานรายได้จากการชายโฆษณา -                                                                                                    |  |
|                                   | รายงานรายได้จากการชายโฆษณาแยกตามประเภทรายการ                  |                                                                                                    |  |

รูปที่ 5.21 จอภาพแสดงเมนูรายงานรายได้จากการขายโฆษณา

5.2.5 **จอภาพส่วนการปรับปรุงฐานข้อมูล** การปรับปรุงฐานข้อมูล คือ การทำข้อมูลที่ใช้ อยู่ในระบบให้มีความถูกต้องตรงกับความเป็นจริงและเป็นปัจจุบันมากที่สุด เพื่อให้ได้มาซึ่งข้อมูลที่ ึ่ สมบูรณ์มากพอที่จะทำให้ระบบมีความถูกต้อง น่าเชื่อถือเป็นประโยชน์สูงสุดให้แก่องค์กร จอภาพใน ื่ ี ส่วนของการปรับปรุงฐานข้อมูลของระบบ ประกอบไปด้วยจอภาพดังต่อไปนี้

1) จอภาพลบปัจจัยที่ใช้ในการประเมินผล การลบปัจจัยที่ใช้ประเมินผลรายการจะ กระทำการลบได้ก็ต่อเมื่อการประเมินผลรายการนั้น ๆ ได้ผ่านไปแล้ว เป็นการลบปัจจัยที่ใช้ในการ ประเมินผลเพื่อเริ่มการประเมินผลรายการใหม่ ซึ่งจะลบหรือไม่ลบก็ได้ขึ้นอยู่กับความจำเป็น และ ึ่ ความเหมาะสม การลบข้อมูลออกแล้วผู้ใช้จะต้องไปสร้างปัจจัยที่จะประเมินผลใหม่จึงจะสามารถ ประเมินผลรายการครั้งต่อไปได้ จอภาพดังแสดงในรูปที่ 5.22

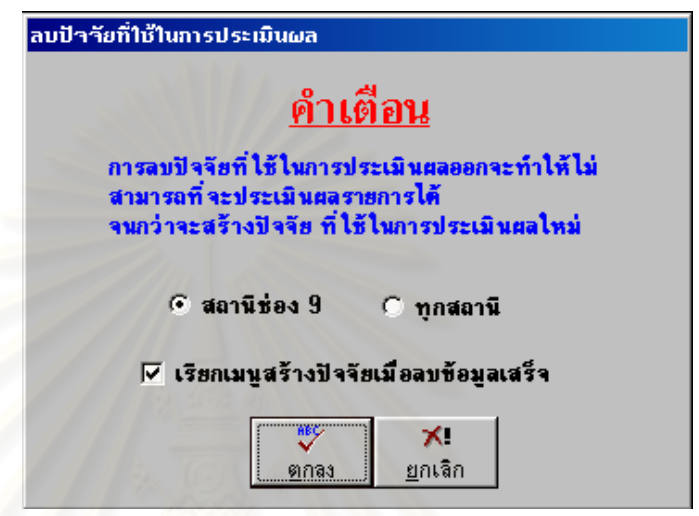

่ รูปที่ 5.22 จอภาพแสดงการลบปัจจัยที่ใช้ในการประเมินผล

2) จ<sub></sub>อภาพลบ<mark>ผลการประเมินรายการต่อครั้ง เป็นการลบคะแนนการประเมินผล</mark> รายการในแต่ละครั้งเพื่อเริ่มการประเมินรายการใหม่ จอภาพดังแสดงในรูปที่ 5.23 ั้ ื่

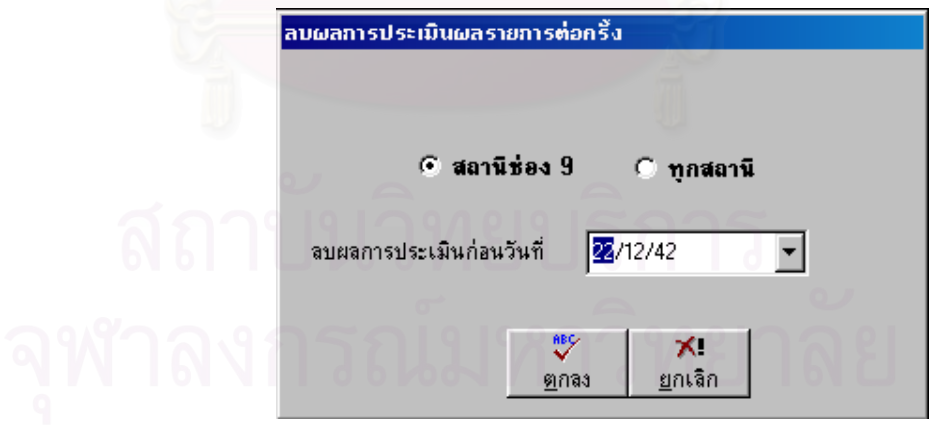

รปทู 5.23 ี่ จอภาพแสดงการลบผลการประเมินรายการตอครั้ง

3) จอภาพลบคะแนนที่ใช้ในการประเมินผล เป็นการลบผลการประเมินผลรายการ ออกจากระบบเพื่อเป็นการประหยัดเนื้อที่ในการจัดข้อมูล จอภาพดังแสดงในรูปที่ 5.24 ื้

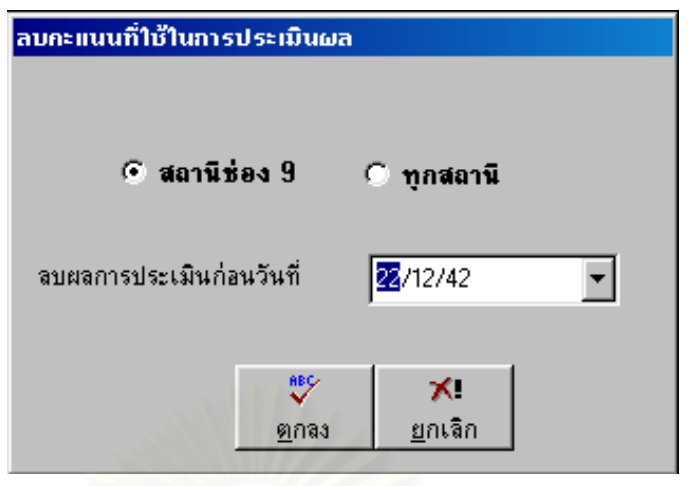

รูปที่ 5.24 จ<sub>ั</sub>อภาพแสดงการลบคะแ<mark>น</mark>นที่ใช้ประเมินผลรายการ

4) จอภาพลบผลการประเมินประจํางวดเปนการลบผลการประเม ินรายการประจํา งวดออกจากระบบ จอภาพดังแสดงในรูปที่ 5.25

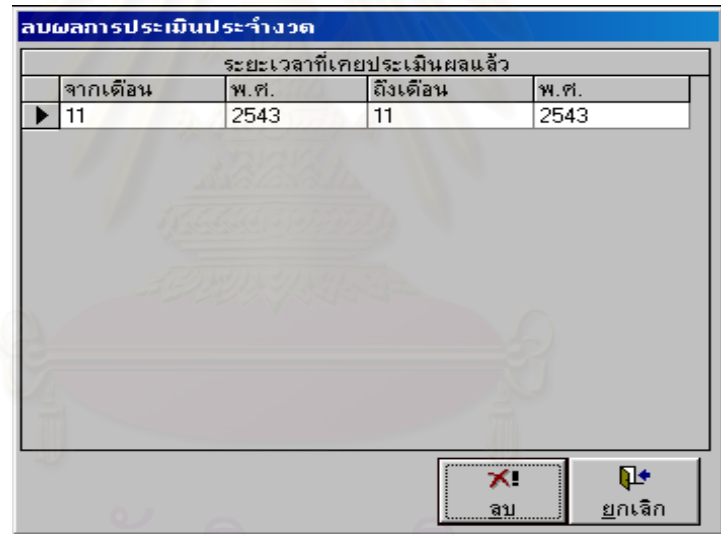

รปทู 5.25 ี่ จอภาพแสดงการลบผลการประเมินรายการประจํางวด

 5) จอภาพระบบรักษาความปลอดภัย การออกแบบระบบรักษาความปลอดภัย ผู้วิจัยคำนึงถึงสิทธิการใช้งานของผู้ใช้ระบบ และความปลอดภัยของข้อมูลเป็นหลัก โดยยืดหลักการ ดังตอไปนี้

1. รหัสผู้ใช้งานและรหัสผ่าน การออกแบบจะกำหนดรหัสผู้ใช้งานในระบบ ให้เฉพาะพนักงานที่ได้รับมอบหมายให้ใช้งานในระบบเท่านั้น โดยการกำหนดรหัสผู้ใช้งานจะต้องได้ รับการอนุมัติจากผู้บังคับบัญชาในแต่ละส่วนงาน สำหรับรหัสผ่านนั้นผู้ใช้งานสามารถเปลี่ยนแปลง ั้ แกไขไดดวยตนเอง

2. สิทธิการเข้าใช้งานในระบบ การออกแบบจะพิจารณาถึงระดับของผู้ใช้ งาน โดยกำหนดเมนูให้ผู้ใช้ในแต่ละระดับสามารถใช้งานเฉพาะกิจกรรมที่กำหนดไว้ ดังนั้นผู้ใช้ในแต่ ั้ ละระดับจะมองเห็นเพียงกิจกรรมที่ตนเองมีสิทธิเท่านั้น เพื่อป้องกันมิให้ผู้ไม่มีสิทธิใช้งานผู้อื่นเข้าถึง ั้ ื่ กิจกรรมต่าง ๆ โดยพลการ

3. สิทธิการใช้งานหรือปรับปรุงฐานข้อมูล การออกแบบจะคำนึงถึงการ ใช้งานกิจกรรมต่างๆ ของผู้ใช้ในแต่ละระดับ โดยผู้วิจัยได้ออกแบบการบริหารระบบฐานข้อมูลโดย ้กำหนดสิทธิในการทำงาน (Privilege) ให้สามารถทำงานต่อตารางหรือคิวรีได้อย่างจำกัดหรือไม่จำกัด ก็ได้ขึ้นอยู่กับสิทธิการใช้งานของผู้ใช้งานระบบคนนั้น เช่น สิทธิการเพิ่มข้อมูล การแก้ไขข้อมูล การ ิ่ ี เรียกดู หรือการลบข้อมูล เป็นต้น หากผู้ใช้เข้าไปใช้งานระบบนอกเหนือจากสิทธิที่ได้รับอนุญาต เช่น ให้ดูข้อมูลได้อย่างเดียว แต่ผู้ใช้เข้าไปลบข้อมูลในระบบจะมีข้อความแจ้ง "ไม่มีสิทธิใช้งานเมนูนี้" จอภาพดังแสดงในรูปที่ 5.26

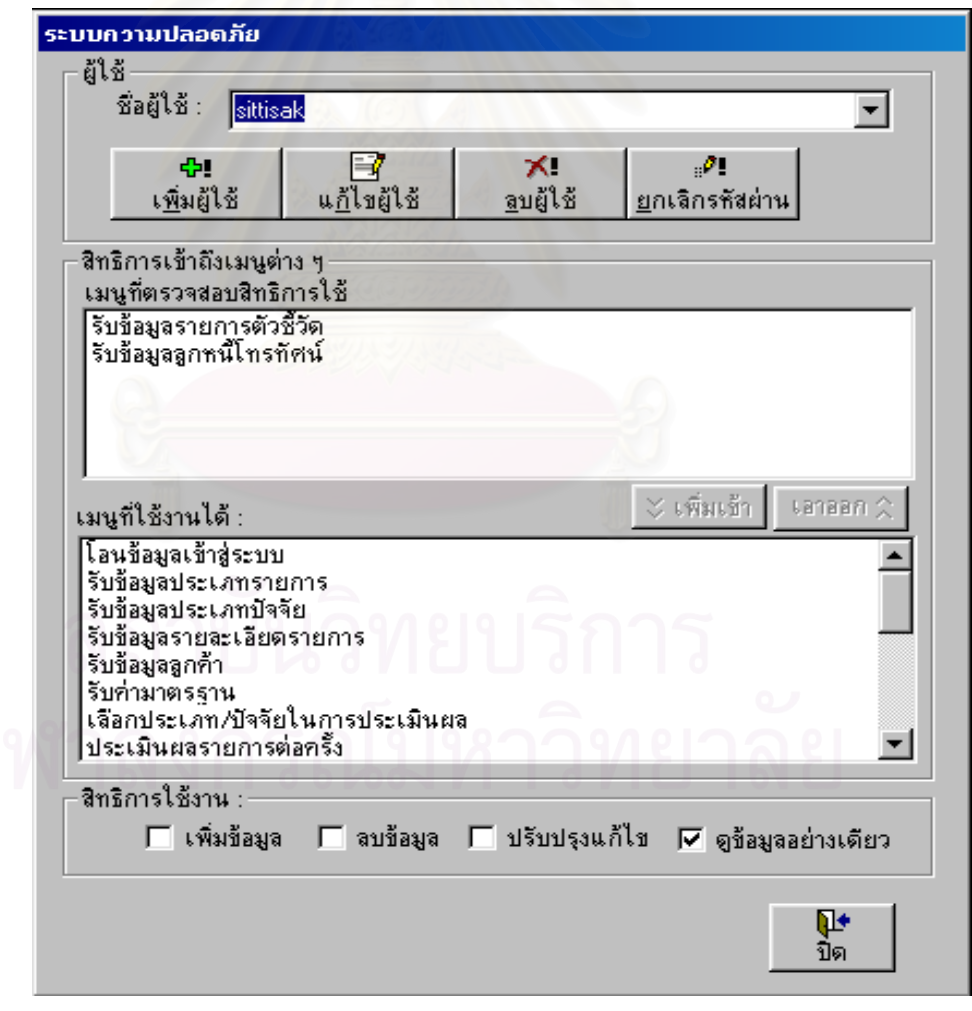

รปทู ี่ 5.26 จอภาพแสดงระบบความปลอดภัยของระบบ

6) เปลี่ ยนรหัสผานคร ั้ ังแรกที่เพิ่มชื่อผู่ใช้เข้าไปในระบบผู้ควบคุมระบบจะเป็นผู้ ี่ ิ่ ื่ กำหนดรหัสผ่านให้ แต่ถ้าผู้ใช้ไม่พอใจผู้ใช้สามารถเปลี่ยนแปลงแก้ไขด้วยตนเองได้ จอภาพดังแสดง ในรูปที่ 5.27

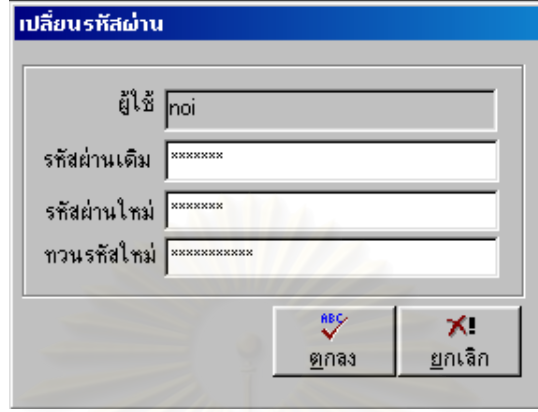

รูปที่ 5.27 จอภาพแสดงการเปลี่ยนรหัสผ่าน

7) การส<mark>ำร<sub>องข้อมู</mark>ลและการนำข้อมูลที่สำรองออกมาใช้งาน ผู้วิจัยได้ออกแบบให้ผู้</mark></sub> ใช้ต้องเลือกว่าต้องการสำรองข้อมูล หรืออ่านข้อมูลสำรองมาใช้งาน จากนั้นพิมพ์ชื่อฐานข้อมูลที่ ั้ ื่ ์ต้องการสำรอง หรือฐานข้อมูลที่ต้องการอ่านในช่อง "แฟ้มข้อมูล" กดปุ่มสำรองข้อมูล จอภาพดัง แสดงในรูปที่ 5.28

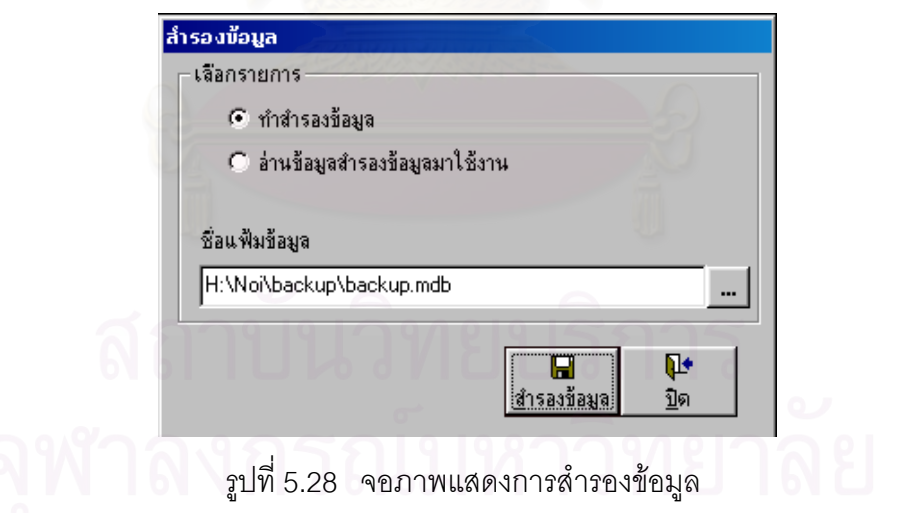

#### **5.3 การออกแบบรายงาน**

การออกแบบรายงานของระบบที่พัฒนาขึ้นมานี้จะประกอบไปด้วยรายงาน 2 รูปแบบคือ ึ้ รายงานที่เป็น Report รายงานทที่เป็นกราฟ การจะเลือกใช้รายงานใดนั้นขึ้นอยู่กับความเหมาะสม ึ้ และลักษณะของการนำไปใช้งานเป็นหลัก

้ สำหรับรูปแบบของรายงานที่เป็น Report ั้ วูจิัยจะออกแบบใหประกอบไปดวยสวน ตางๆ ดังตอไปนี้

- 1) ส่วนของหัวเรื่อง จะประกอบด้วย ชื่อรายงาน วันที่พิมพ์ เวลาที่พิมพ์และเลขหน้าของ ื่ รายงาน เป็นต้น
- 2) ส่วนรายละเอียด ใช้แสดงข้อมูลที่ได้จากผลลัพธ์ที่กำหนดไว้ เช่น ผลลัพธ์ที่เกิดจากการ ประเมนผลรายการ ิ เปนตน ตัวอยางดังแสดงในรูปที่ 5.29

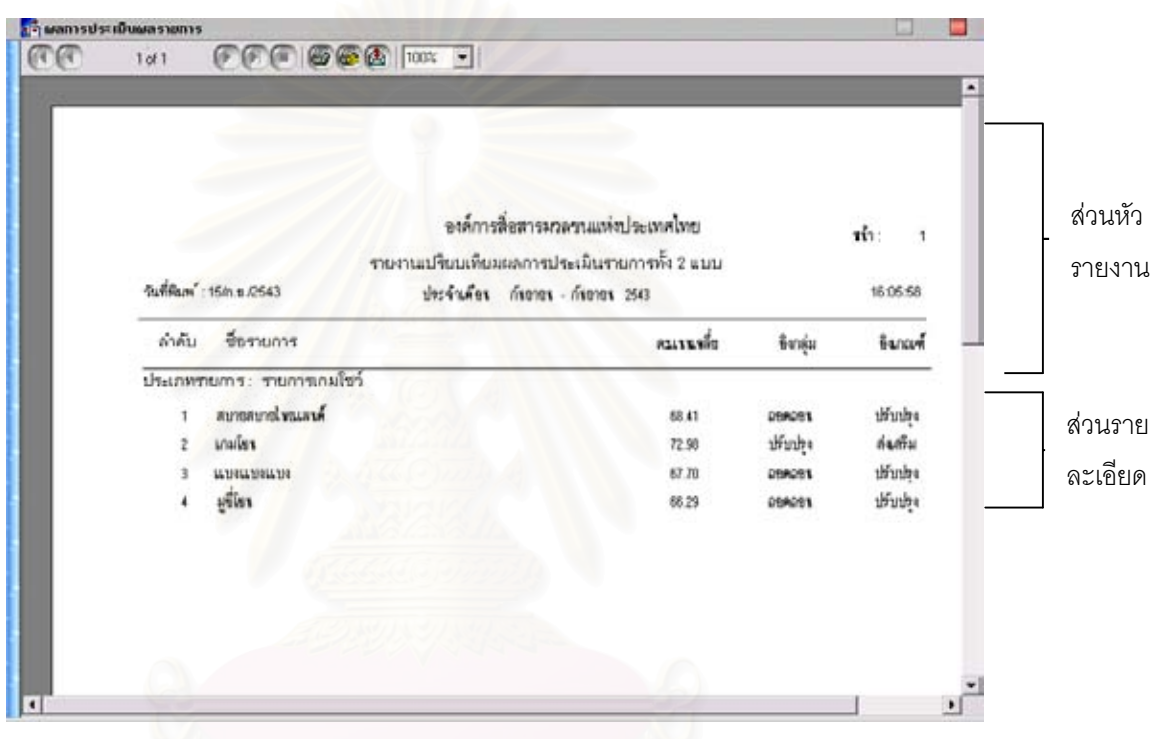

รูปที่ 5.29 แสดงส่วนประกอบของรายงาน

ี สำหรับรายงานที่เป็นกราฟนั้น ผู้วิจัยได้ออกแบบให้สามารถใช้งานได้ทั้งกราฟแท่ง กราฟวง กลม และกราฟเส้น ตัวอย่างรายงานทั้งหมดที่เกิดจากระบบ สามารถดูได้จากภาคผนวก ข ั้

#### **5.4 การออกแบบระบบชวยเหลือ**

การเขียนโปรแกรมที่ดีมีกฏที่โปรแกรมเมอร์ทั้งหลายจะต้องนึกถึงเสมอว่า จะเขียนโปรแกรม อย่างไรให้ผู้ใช้มีความรู้สึกว่าใช้งานง่าย อยากจะใช้ และเมื่อมีปัญหาผู้ใช้สามารถหาวิธีแก้ไขเบื้องต้น ื่ ด้วยตัวเองได้ ซึ่งฟังดูแล้วก็ไม่ใช่เรื่องง่ายเท่าไหร่กับการที่จะให้ผู้ใช้มีความรู้สึกอย่างนั้น และการ ื่ สร้างระบบช่วยเหลือ(Help) ก็เป็นอีกวิธีหนึ่งที่จะช่วยเหลือผู้ใช้ได้ ดังนั้นผู้วิจัยจึงได้สร้างระบบช่วย ั้ เหลือไว้ในระบบด้วย ซึ่งลักษณะของระบบช่วยเหลือที่พัฒนาขึ้นมามีลักษณะดังแสดงในรูปที่ 5.30 ึ่ ึ้

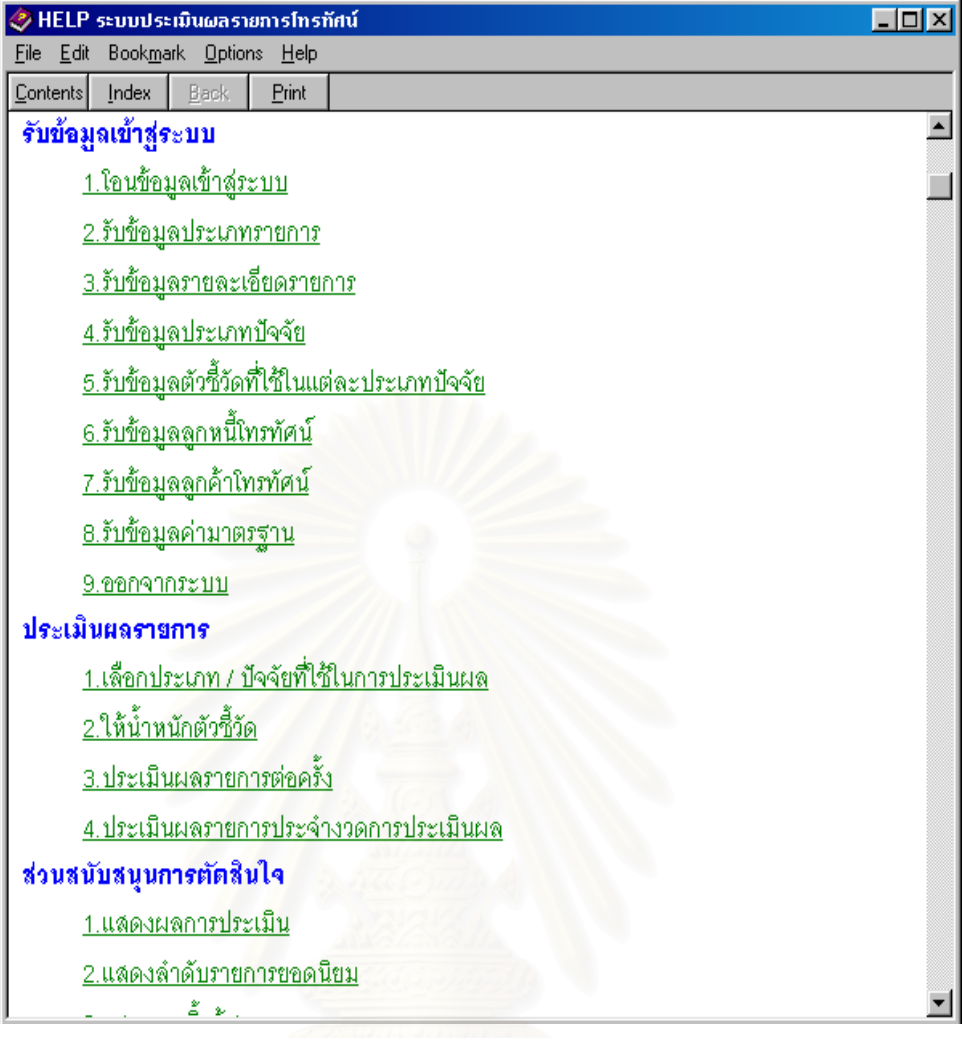

รูปที่ 5.30 จอภาพเมนูแสดงระบบชวยเหลือ

### **5.5 การออกแบบการทํางานของระบบ**

การออกแบบการทํางานของระบบสามารถแบงไดเปน 5 สวนใหญ ดังน

- 1) ส่วนรับข้อมูลเข้าสู่ระบบ
- 2) ส่วนประเมินผลรายการ
- 3) ส่วนสนับสนุนการตัดสินใจ
- 4) ส่วนปรับปรุงฐานข้อมูล
- 5) ส่วนช่วยเหลือ

โดยที่ผู้วิจัยได้แบ่งแยกการใช้งานของระบบดังนี้ ส่วนสนับสนุนการตัดสินใจกลุ่มผู้ใช้ คือ ผู้บริหาร ส่วนรับข้อมูลเข้าสู่ระบบและการประเมินผลรายการกลุ่มผู้ใช้ คือ กลุ่มที่ทำหน้าที่ในการ ประเมนผลรายการ ิ และสวนปรับปรุงฐานขอมูลกลุมผูใช คือ ผูที่ทําหนาที่ดูแลระบบ

1) ส่วนรับข้อมูลเข้าสู่ระบบ เป็นส่วนงานที่ทำหน้าที่รับข้อมูลที่เกี่ยวข้องกับการประเมินผล ี่ รายการทั้งหมดเข้าสู่ระบบเพื่อนำไปประมวลผล ประกอบด้วยการทำงานต่างๆ ดังแสดงในรูปที่ 5.31 ื่

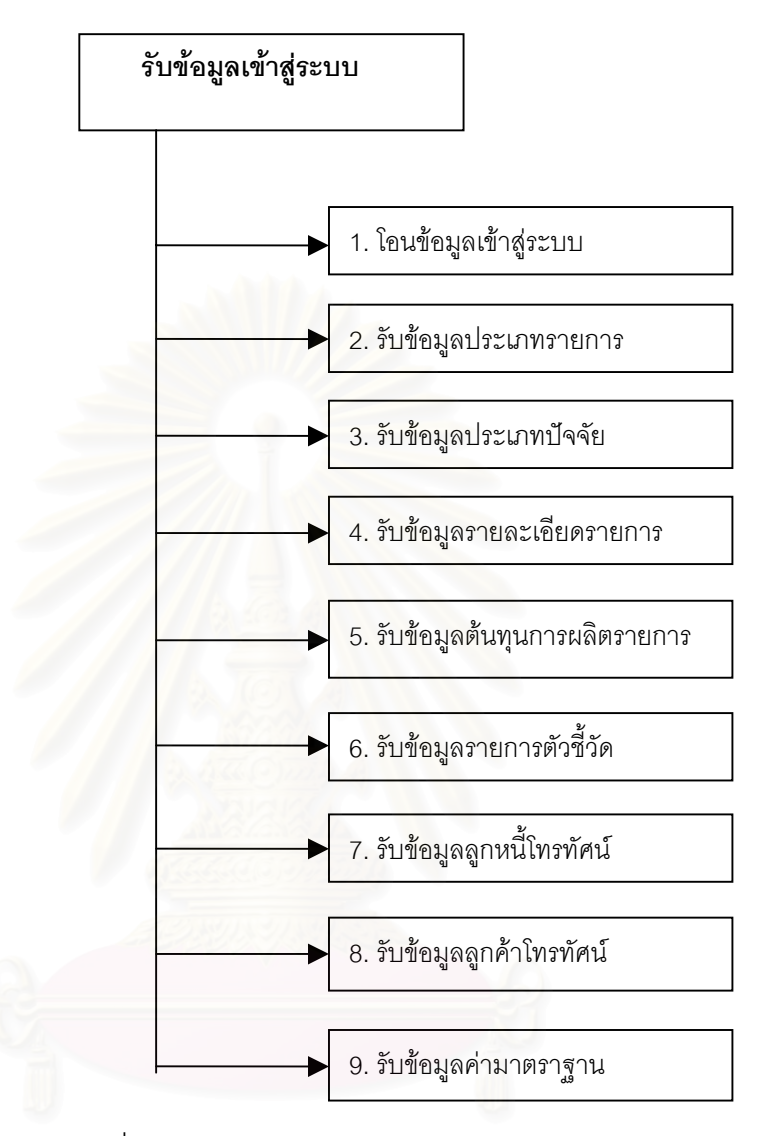

รูปที่ 5.31 แสดงการทํางานของสวนรับขอมูลเขาสูระบบ

2) ส่วนประเมินผลรายการ เป็นส่วนงานที่ทำหน้าที่ประมวลผลข้อมูลที่รับเข้าสู่ระบบทั้งหมด ั้ ให้เป็นสารสนเทศเพื่อที่จะนำไปใช้ประกอบในการตัดสินใจ ในระบบที่พัฒนาขึ้นมานี้จะแยกการ ื่ ี่ ึ้ ี้ ประมวลผลออกเปน 2 ลักษณะ คือ การประเมินผลรายการของสถานี และการประเมินผลรายการ ของทุกสถานี การทำงานในส่วนนี้จะประกอบด้วยการทำงานต่างๆ ดังแสดงในรูปที่ 5.32

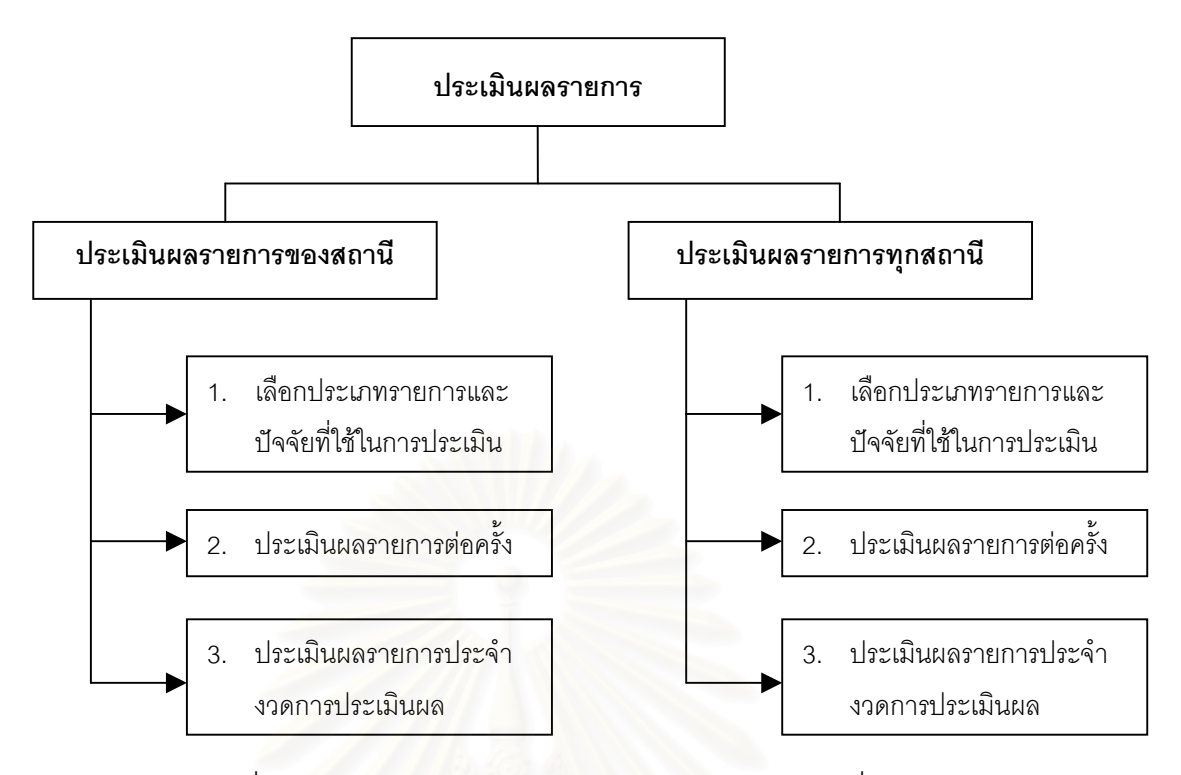

รูปที่ 5.32 แสดงการทำงานของส่วนประเมินผลรายการที่ใช้ในระบบ

3) ส่วนสนับสนุนการตัดสินใจ เป็นส่วนที่แสดงสารสนเทศที่เกิดจากการประเมินผลรายการ ี่ เพื่อใช้เป็นข้อมูลประกอบการตัดสินใจสำหรับผู้บริหาร ประกอบด้วยการทำงานต่างๆ ดังแสดงในรูป  $\eta$ <sup>1</sup> 5.33

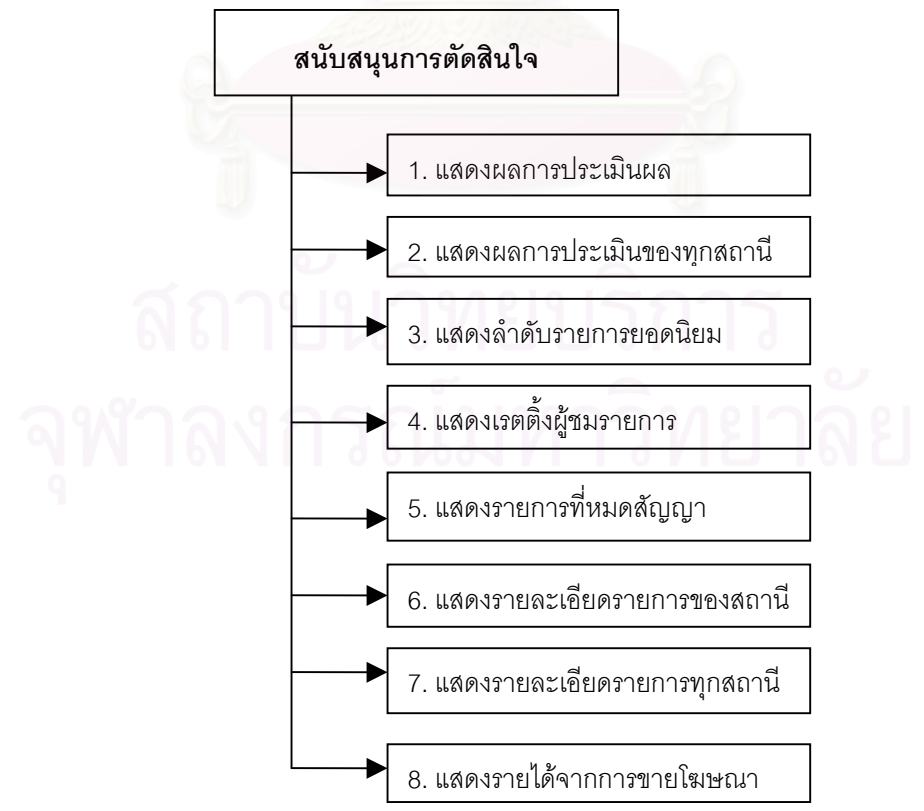

รูปที่ 5.33 แสดงการทำงานของส่วนสนับสนุนการตัดสินใจที่ใช้ในระบบ

4) ส่วนปรับปรุงฐานข้อมูล ี่เป็นส่วนงานที่ทำหน้าที่ปรับปรุงข้อมูลในระบบให้ทันสมัยอยู่ เสมอ ประกอบดวยการทํางานตางๆ ดังแสดงในรูปที่ 5.34

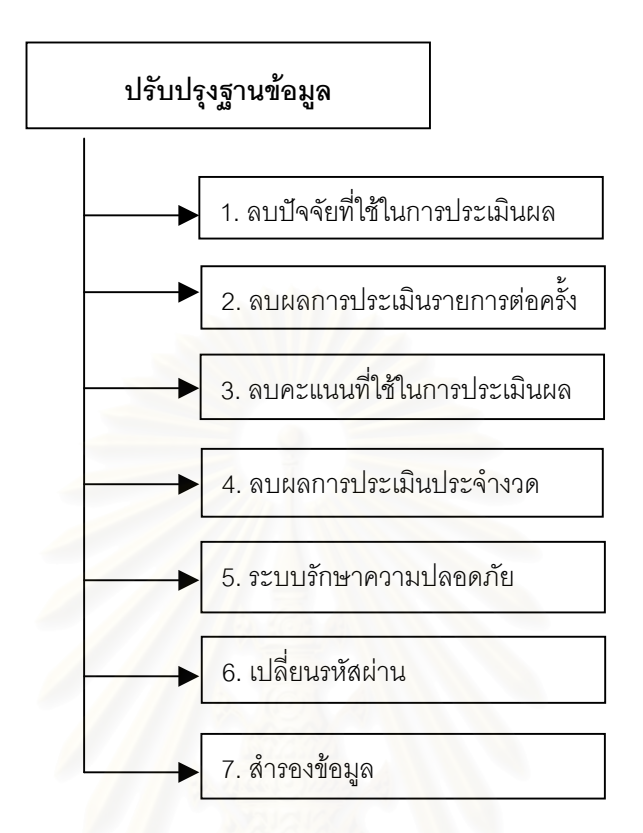

รูปที่ 5.34 แสดงการทำงานของส่วนปรับปรุงฐานข้อมูลในระบบ

5) ส่วนช่วยเหลือ เป็นส่วนที่มีไว้สำหรับช่วยเหลือผู้ใช้ในกรณีที่ผู้ใช้มีปัญหาหรือใช้งานระบบ ไม่ได้เพียงบางส่วน ประกอบด้วยการทำงานต่างงๆ ดังแสดงในรูปที่ 5.35

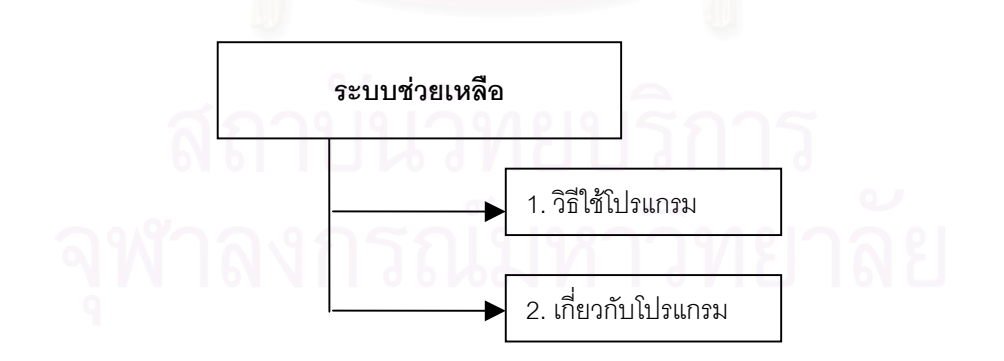

รูปที่ 5.35 แสดงการทำงานของส่วนช่วยเหลือในระบบ

โครงการการทํางานโดยรวมของระบบสนับสนุนการตัดสินใจสําหรับงานประเมินผลรายการ โทรทัศน์ทั้งหมด ดังแสดงในรูปที่ 5.36

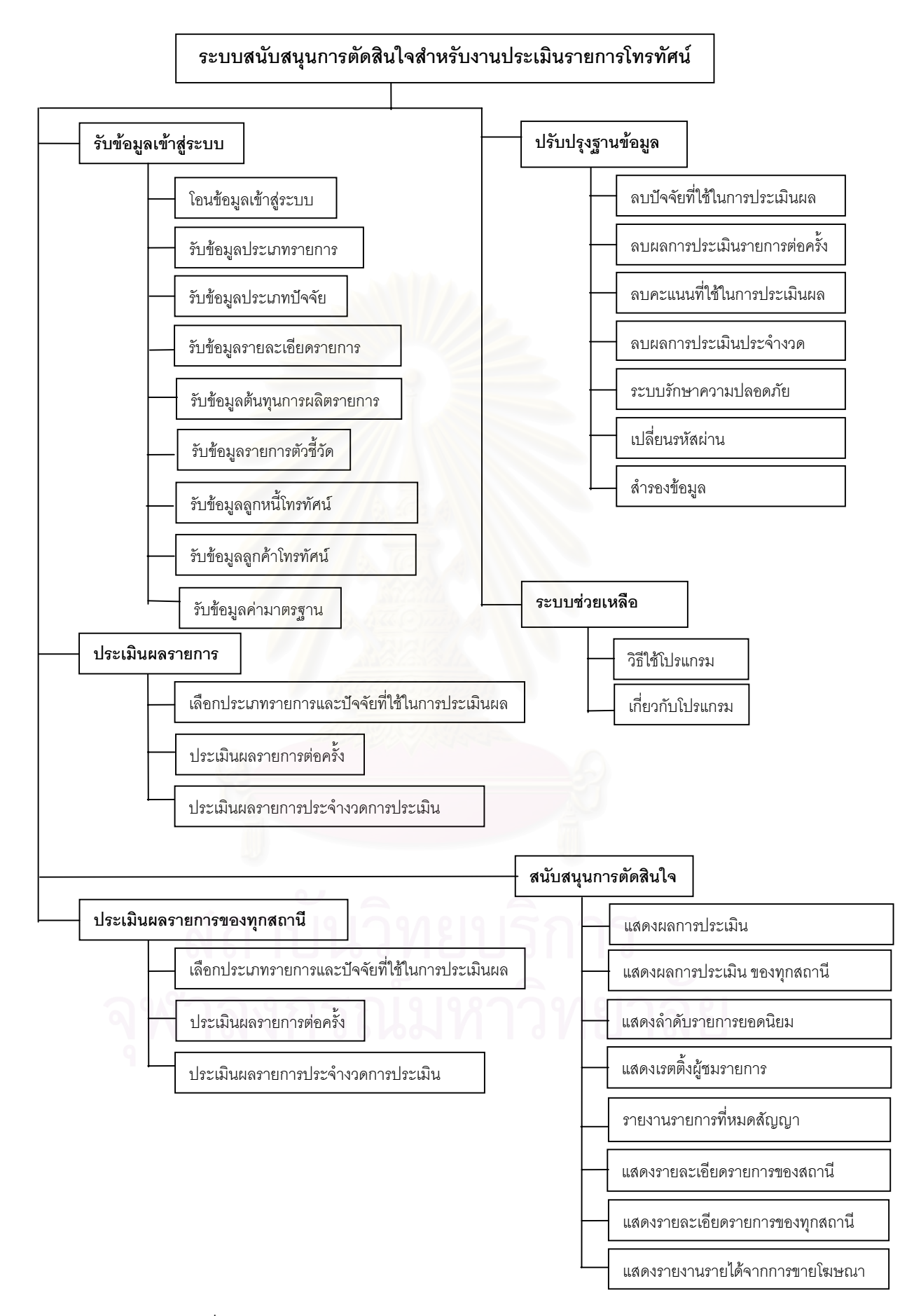

รปทู 5.36 ี่ แสดงภาพรวมการออกแบบโครงสรางการทํางานของระบบ

จากการแทนค่าในสูตรเราจะได้ค่าความกว้างของแต่ละอัตราภาคชั้น ดังตารางที่ 4.9

| ระดับ<br>ชั้นที่ | ช่วงคะแนน                                                                                                    |                                     |           |          |  |  |
|------------------|----------------------------------------------------------------------------------------------------|-------------------------------------|-----------|----------|--|--|
|                  |                                                                                                    |                                     |           |          |  |  |
|                  | $RW_{\overset{\rightarrow}{\beta} \gamma \overset{\rightarrow}{\alpha} \beta}$ - $(RW_{\overset{\rightarrow}{\beta} \gamma \overset{\rightarrow}{\alpha} \beta} + I)$ | $64 - (64 + 11)$                    | $64 - 75$ | ถอดถอน   |  |  |
| $\mathcal{D}$    | $(RW_{\frac{3}{p 1 q p}} +   +1) - (RW_{\frac{3}{p 1 q p}} + 2  + 1)$                                                                                                 | $(64 + 11 + 1) - (64 + 2*11 + 1)$   | $76 - 87$ | ปรับปรุง |  |  |
| 3                | $(RW_{\frac{3}{p 1 q_{\emptyset}}} + 2I + 2) - (RW_{\frac{3}{p 1 q_{\emptyset}}} + 3I + 2)$                                                                           | $(64 + 2*11 + 2) - (64 + 3*11 + 2)$ | 88 - 99   | ส่งเสริม |  |  |

ตารางที่ 4.9 ตารางแสดงการแบ่งช่วงคะแนนแบบอิงกลุ่ม

เมื่อเราได้แบ่งระดับคะแนนออกเป็นช่วงได้ 3 ช่วงดังแสดงในตารางที่ 4.9 แล้วเราก็จะนำค่า RW ไปเปรียบเทียบกับคะแนนในละช่วงแล้วได้ผลการประเมินรายการ ดังแสดงในตารางที่ 4.10

| ์ชื่อรายการ        | <b>RW</b> | ผลการประเมิน |
|--------------------|-----------|--------------|
| สบาย สบาย ไทยแลนด์ | 75        | ถอดถอน       |
| เกมโซน             | 64        | ถอดถอน       |
| ลุ้นข้ามโลก        | 95        | ส่งเสริม     |
| มูซีโซน            | 72        | ถอดถอน       |

ตารางท 4.10 ี่ ตารางแสดงผลการประเมินรายการแบบอิงกลุม

สําหรับการประเมินผลรายการของทุกสถานีก็มีข นตอนและวิธีการทําเชนเดียวกัน เพียงแต ั้ ประเมินผลรายการประเภทเดียวกันของทุกสถานีแล้วนำผลที่ได้มาทำการเปรียบเทียบกัน แทนที่ ี่ แทนที่จะ ประเมนเฉพาะสถาน ิ ีของตนเองเทานั้น

#### **บทท ี่ 6**

#### **การพัฒนาโปรแกรม**

#### **6.1 การพัฒนาโปรแกรม**

โปรแกรมระบบสนับสนุนการตัดสินใจสําหรับการประเมินผลรายการโทรทัศนที่ทําการพัฒนาขึ้น มาน ใช้โปรแกรมภาษาวิชวลเบสิกเป็นเครื่องมือในการพัฒนาโปรแกรมบนไมโครซอฟท์วินโดว์ 98 ื่ วิชวลเบสิกประกอบด้วยเครื่องมือต่างๆ ที่ช่วยในการพัฒนาโปรแกรมสามารถทำได้ด้วยความรวดเร็ว ื่ หรือที่เรียกว่า Rapid Application Development (RAD) อีกทั้งยังช่วยให้เราสามารถเขียนโปรแกรมได้ ั้ ด้วยความง่ายดาย เนื่องจากการเขียนโปรแกรมมีพื้นฐานมาจากภาษาเบสิก (Basic) ซึ่งผู้ที่ไม่เคยเขียน ื่ โปรแกรมมากอนก็สามารถเรียนรูได การเขียนโปรแกรมจะอาศัยหลักเชิงวัตถุ (Object Oriented) ทํา ให้ประหยัดเวลาในการเขียนโปรแกรม และสามารถนำส่วนของโปรแกรมที่เขียนขึ้นไปใช้ในโปรแกรมอื่น ที่เกี่ยวข้องได้อีก และนอกจากนี้วิชวลเบสิกยังมีเครื่<mark>อง</mark>มืออีกหลากหลายโดยเราไม่จำเป็นต้องลงมือหรือ ֧֝֟֟֓֝֟֟֟֓֝֬֝֟֟ ื่ เขียนโปรแกรมหรือสร้างออบเจกเอง การทำงานของโปรแกรมจะทำงานตามกระบวนคำสั่ง ั่ (Procedure) ในฟอร์มต่างๆ ที่ประกอบอยู่ในโปรแกรม กล่าวคือในแต่ละฟอร์มจะประกอบไปด้วยวัตถุ (Object) ต่างๆ เช่น รูปภาพ ตารางข้อมูล ป้ายแสดงข้อความ(Label) ช่องกรอกข้อความ (Text Box) หรอปื มตุ างๆ เปนตน ข นอยูกับการออกแบบจอภาพและออกแบบการทํางานของระบบ ซ งก็ ึ้ ึ่ ขึ้นอยู่กับความต้องการของผู้ใช้และวัตถุประสงค์ในการใช้งานของระบบนั่นเอง โดยที่วัตถุต่างๆ ที่อยู่ใน ึ้ ั่ ี่ แต่ละฟอร์มเหล่านี้จะประกอบไปด้วยกระบวนคำสั่งต่างๆ ซึ่งจะถูกกระทำการ(Execute)เมื่อมีเหตุการณ์ ั่ ึ่ ื่ ต่างๆ (Event) เกิดขึ้นกับวัตถุนั้นๆ เช่น ผู้ใช้ป้อนข้อความในช่องกรอกข้อความ ผู้ใช้กดปุ่มเมาส์ที่ปุ่ม ึ้ ั้ คำสั่ง หรือเมื่อผู้ใช้กดปุ่มเมาส์ 2 ครั้ง ที่รูปภาพ เป็นต้น ื่

จากการคอกแบบจอภาพและออกแบบการทำงานของระบบ และได้พัฒนาโปรแกรมโดยใช้ วิชวลเบสิก โดยที่การทำงานได้แบ่งออกเป็นโปรแกรมย่อย ๆ ตามฟอร์มต่าง ๆ ซึ่ง 1 ฟอร์มถือว่าเป็น 1 จอภาพ สำหรับระบบที่พัฒนาขึ้นมานี้มีทั้งหมด 42 ฟอร์ม สามารถเขียนเป็นโครงสร้างการทำงาน ึ้ ของโปรแกรมทั้งระบบได้ดังแสดงในรูปที่ 6.1<br>ของโปรแกรมทั้งระบบได้ดังแสดงในรูปที่ 6.1

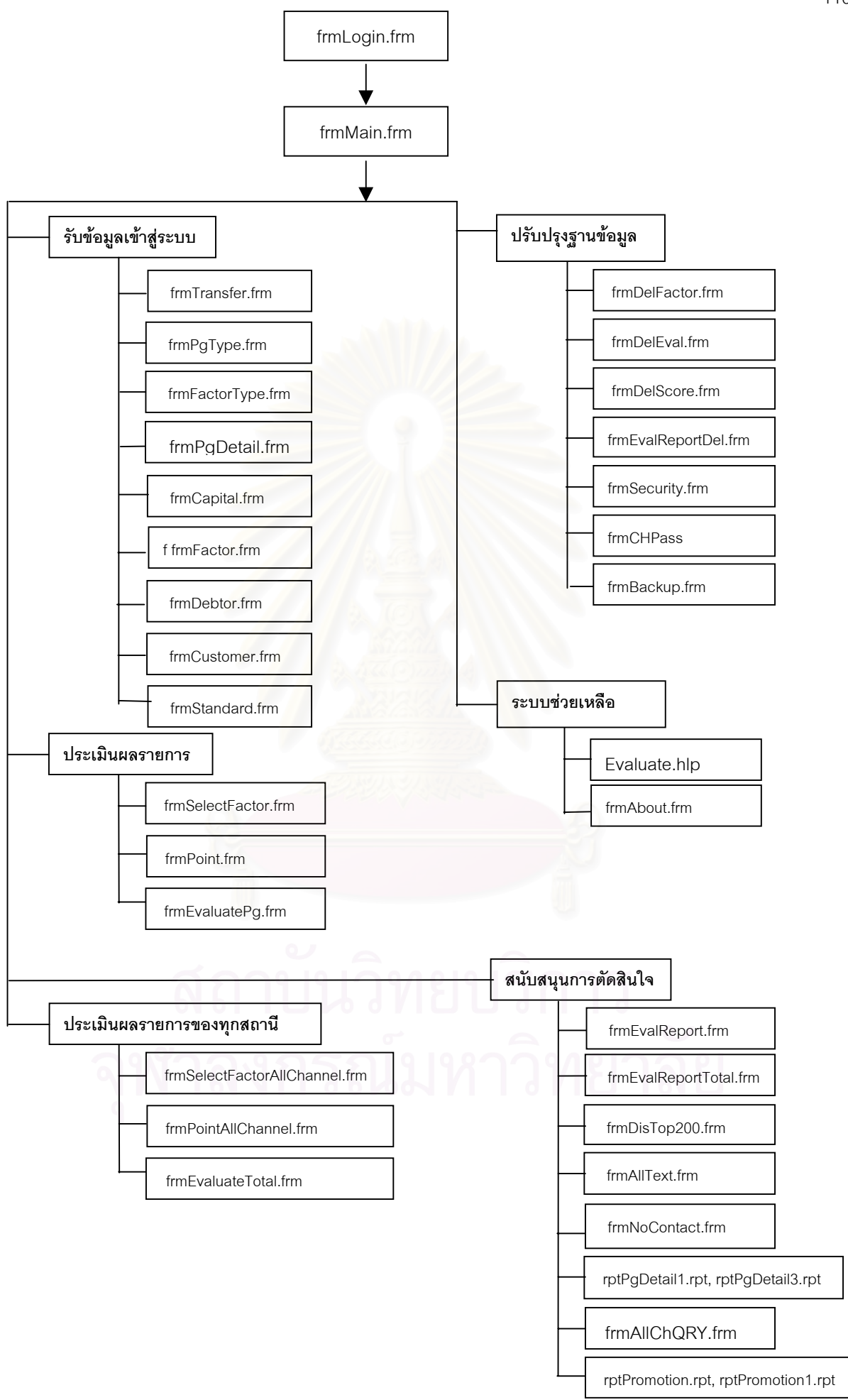

รูปที่ 6.1 แสดงภาพรวมโครงสร้างการทำงานของโปรแกรมทั้งระบบ

สรุปหน้าที่การทำงานของแต่ละโปรแกรมแยกตามฟอร์ม รายละเอียดดังแสดงในตารางที่ 6.1 ตารางที่ 6.1 ตารางแสดงหน้าที่การทำงานของฟอร์มทั้งหมดที่ใช้ในระบบ ֦֘<u>֘</u><br>֧֖֖֖֖֖֖֖֖֖֖֖֖֧ׅ֖֧֚֚֚֚֚֚֚֚֚֚֚֚֚֚֚֚֚֚֚֚֚֚֝֘֘֘֩֩֩֝֝

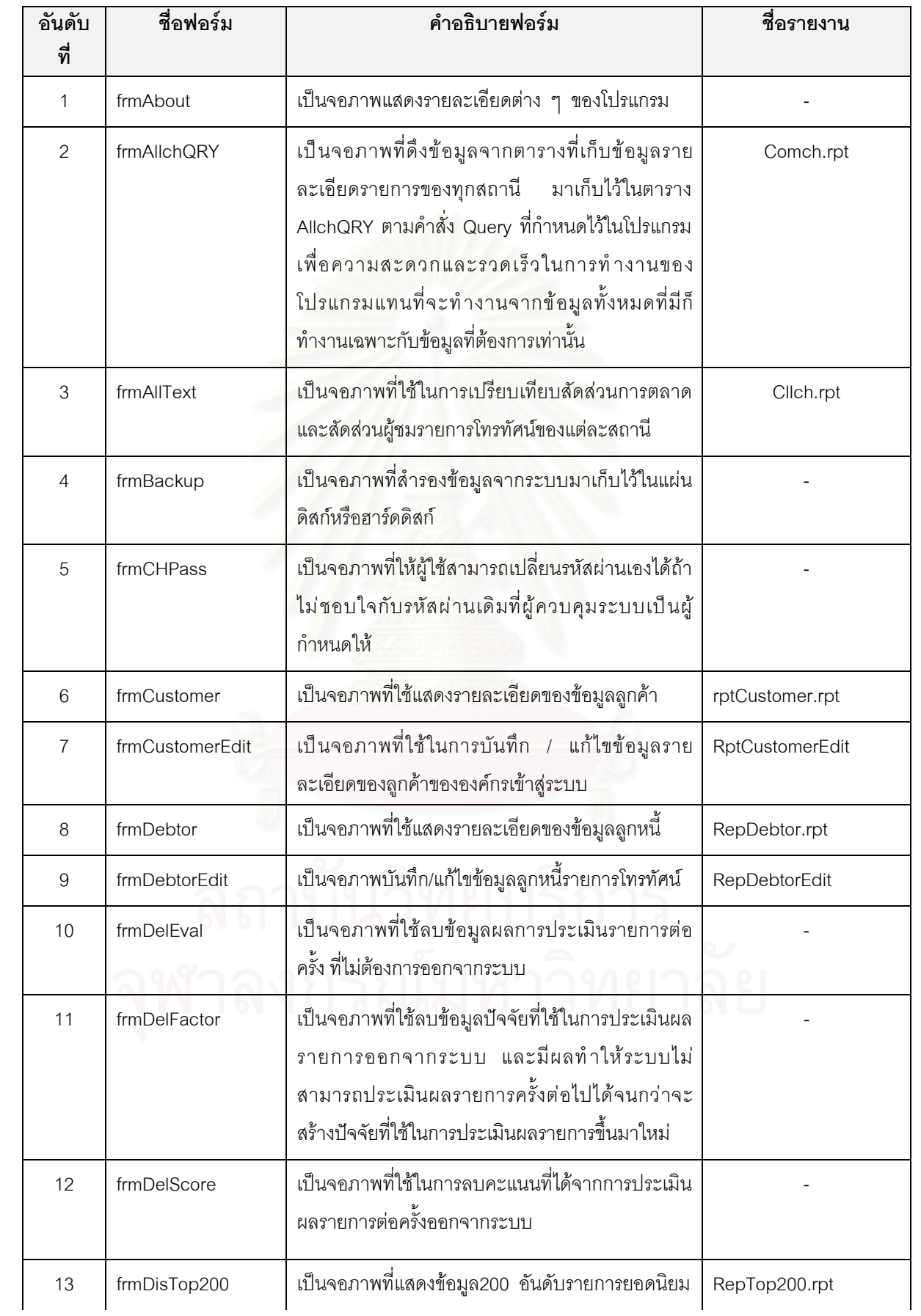

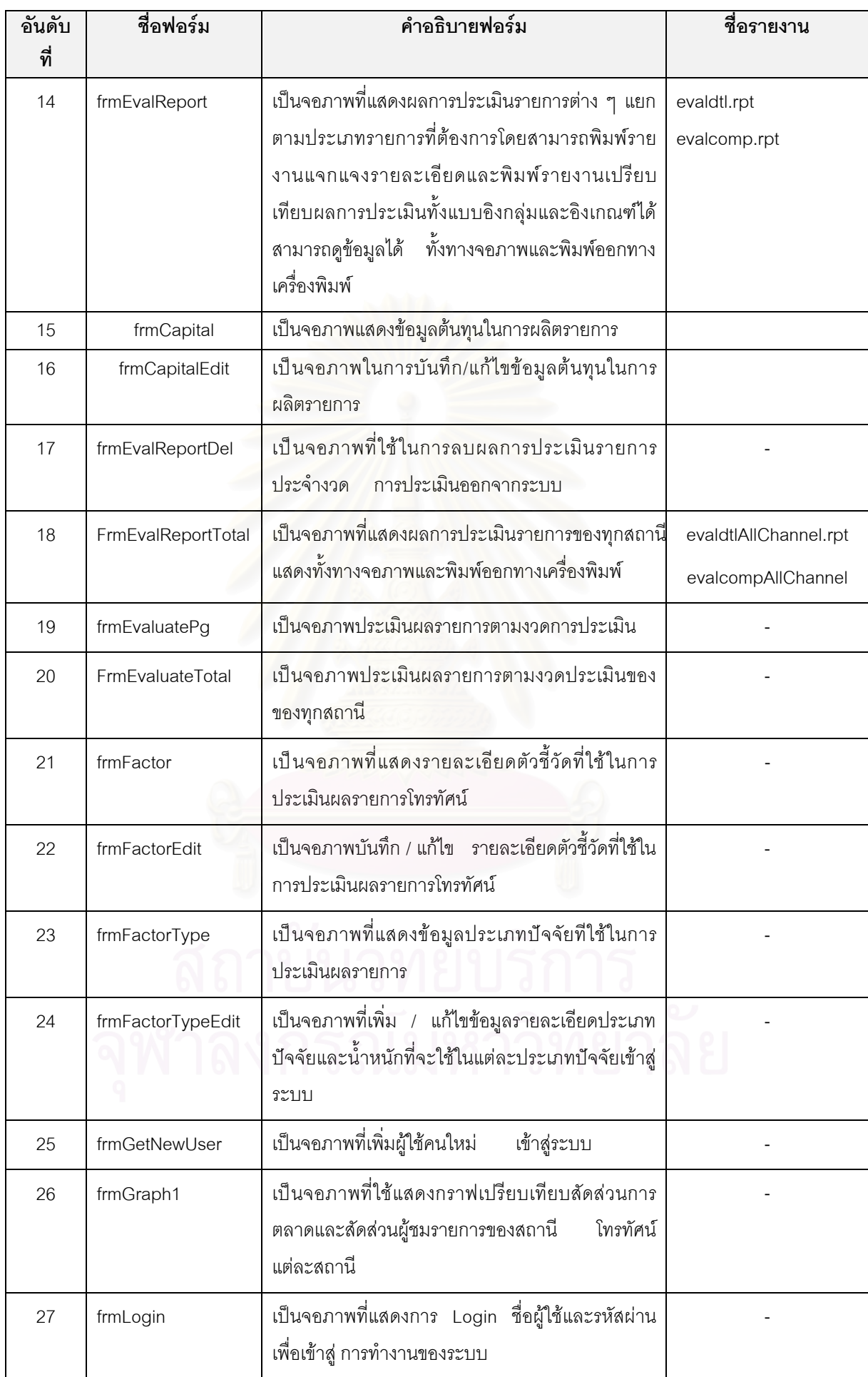

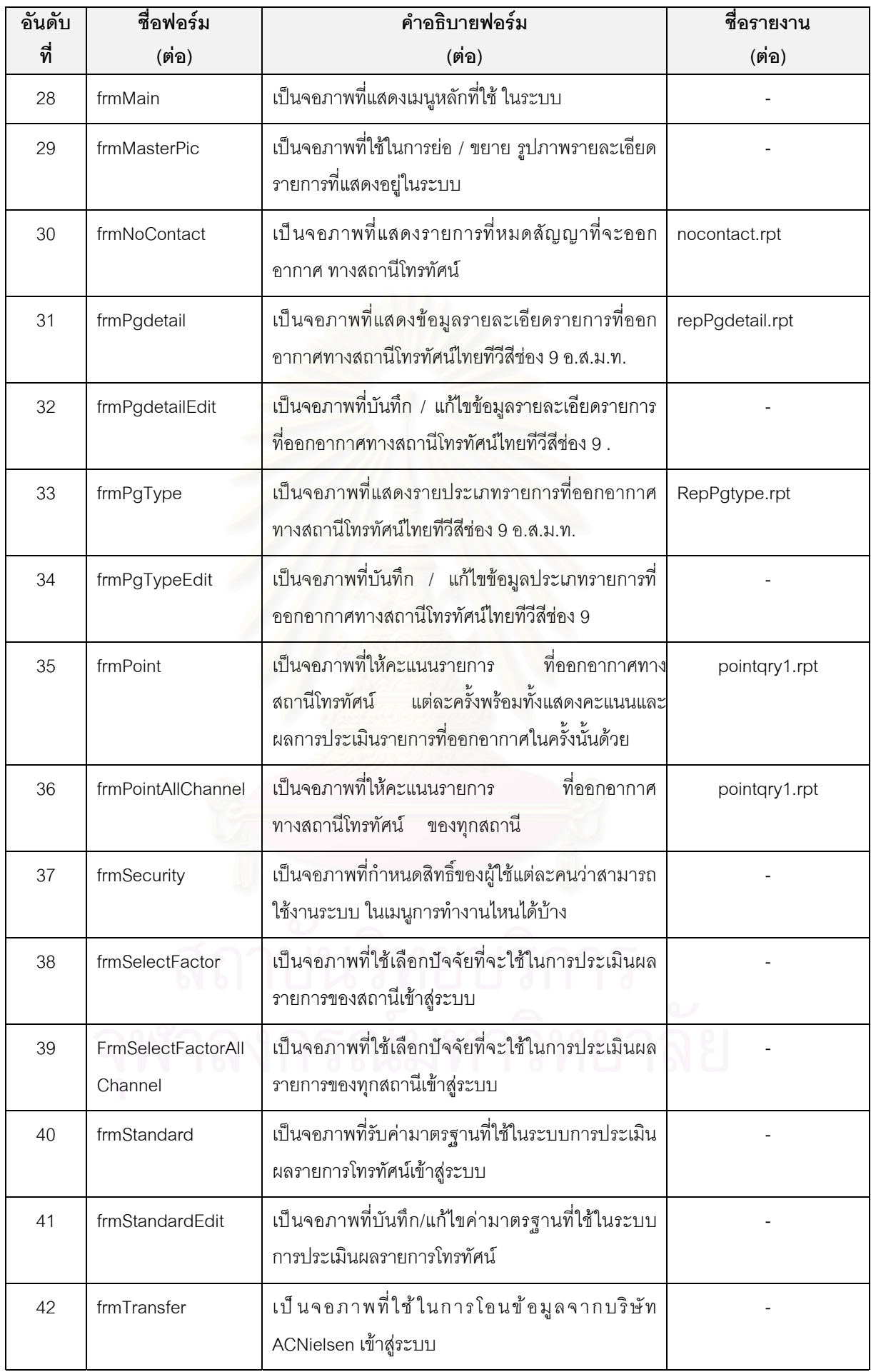

# **6.1.1 โครงสรางการท ํางานของโปรแกรมเริ่มตนเขาสูระบบ** ประกอบดวยฟอรม

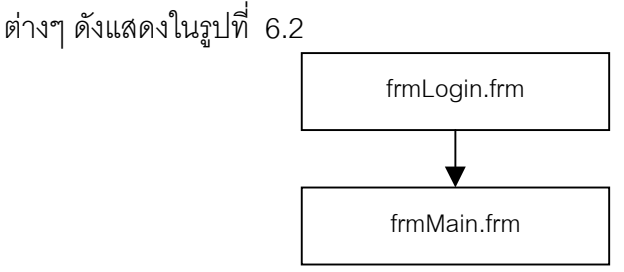

รูปที่ 6.2 แสดงโครงสร้างการทำงานของโปรแกรมเริ่มต้นเข้าสู่ระบบ

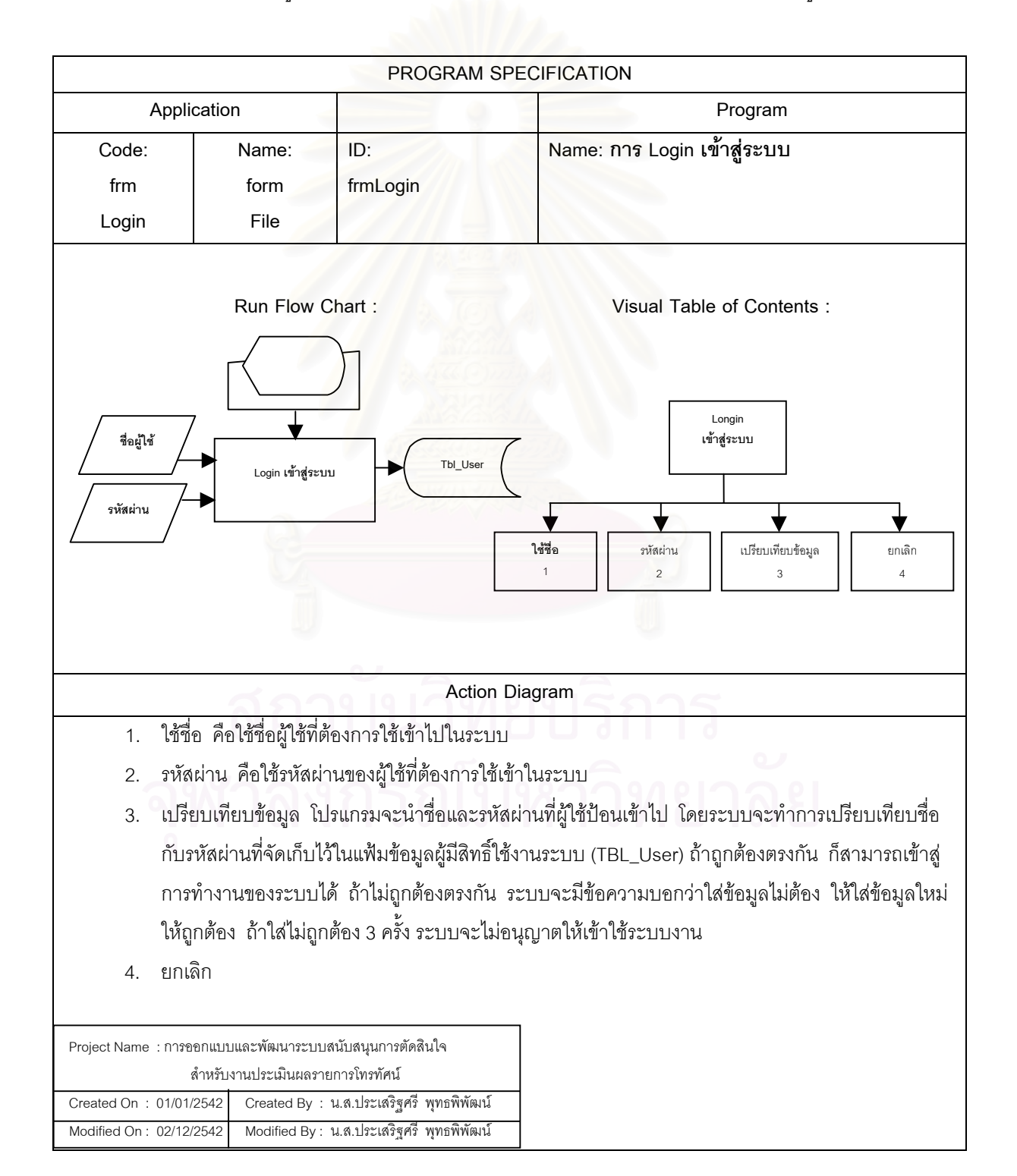

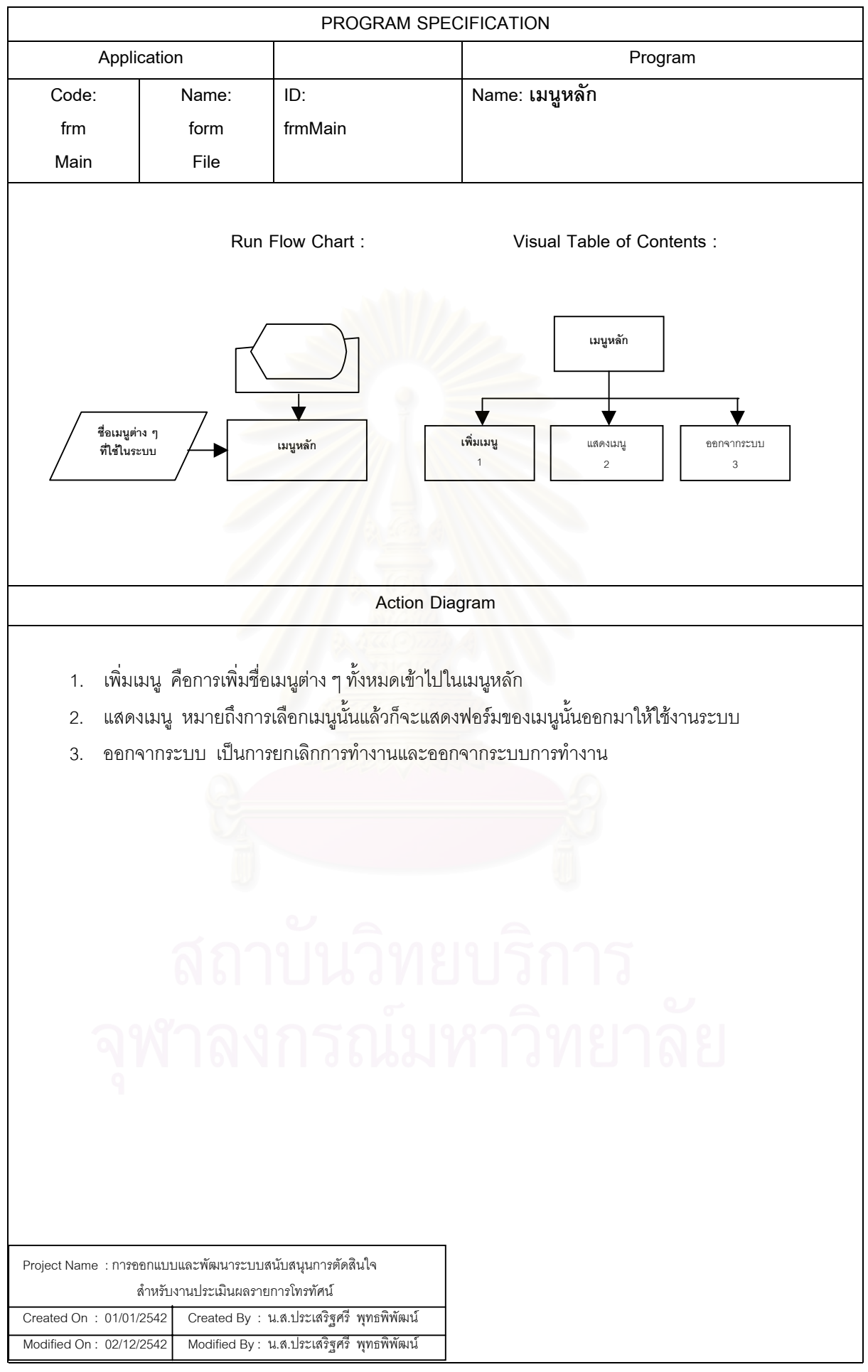

## **6.1.2 โครงสรางการท ํางานของโปรแกรมรับขอมูลเขาสูระบบ** ประกอบดวยฟอรม

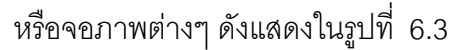

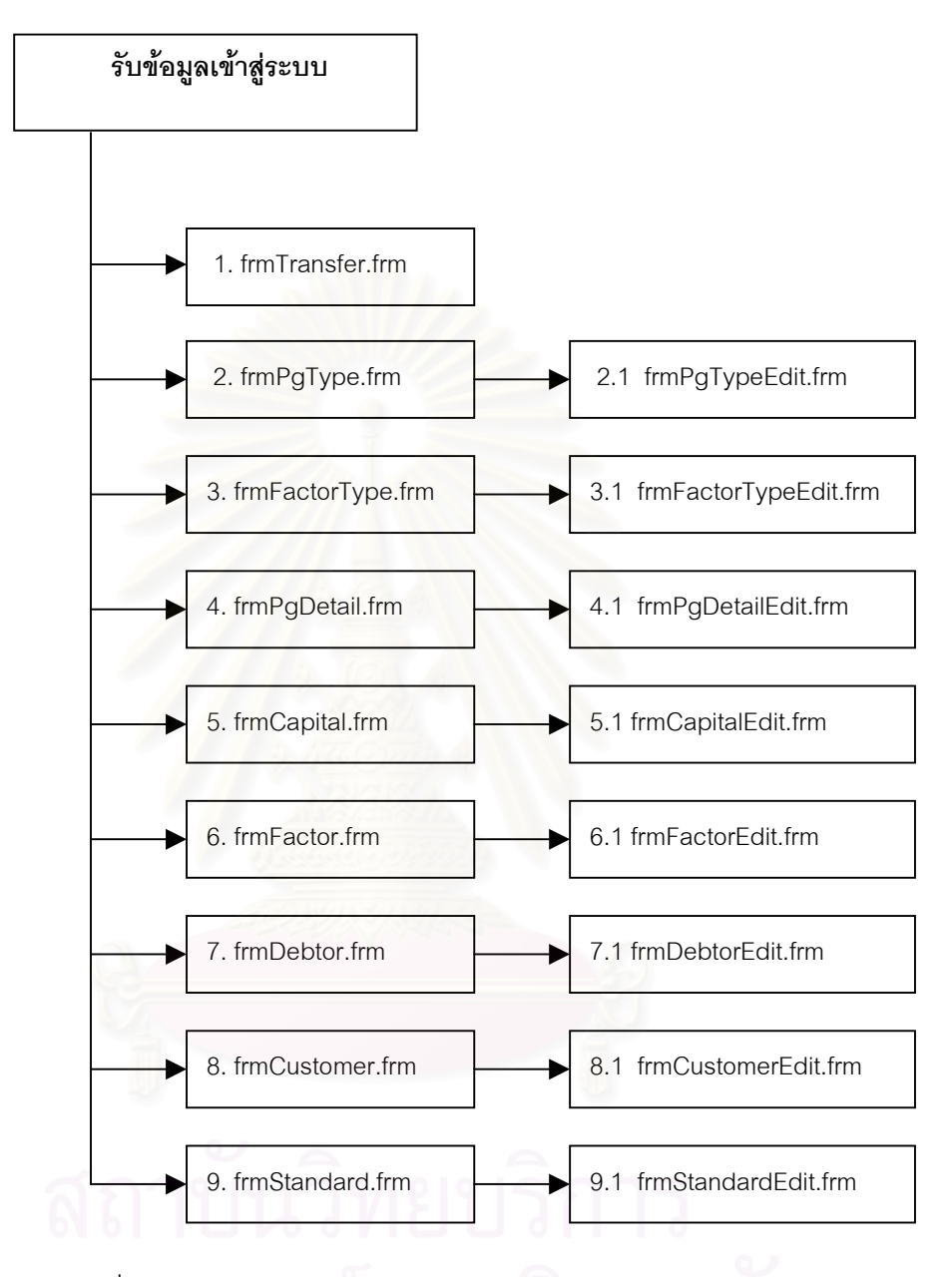

รปทู 6.3 ี่ แสดงโครงสรางการทํางานของโปรแกรมรับขอมูลเขาสูระบบ

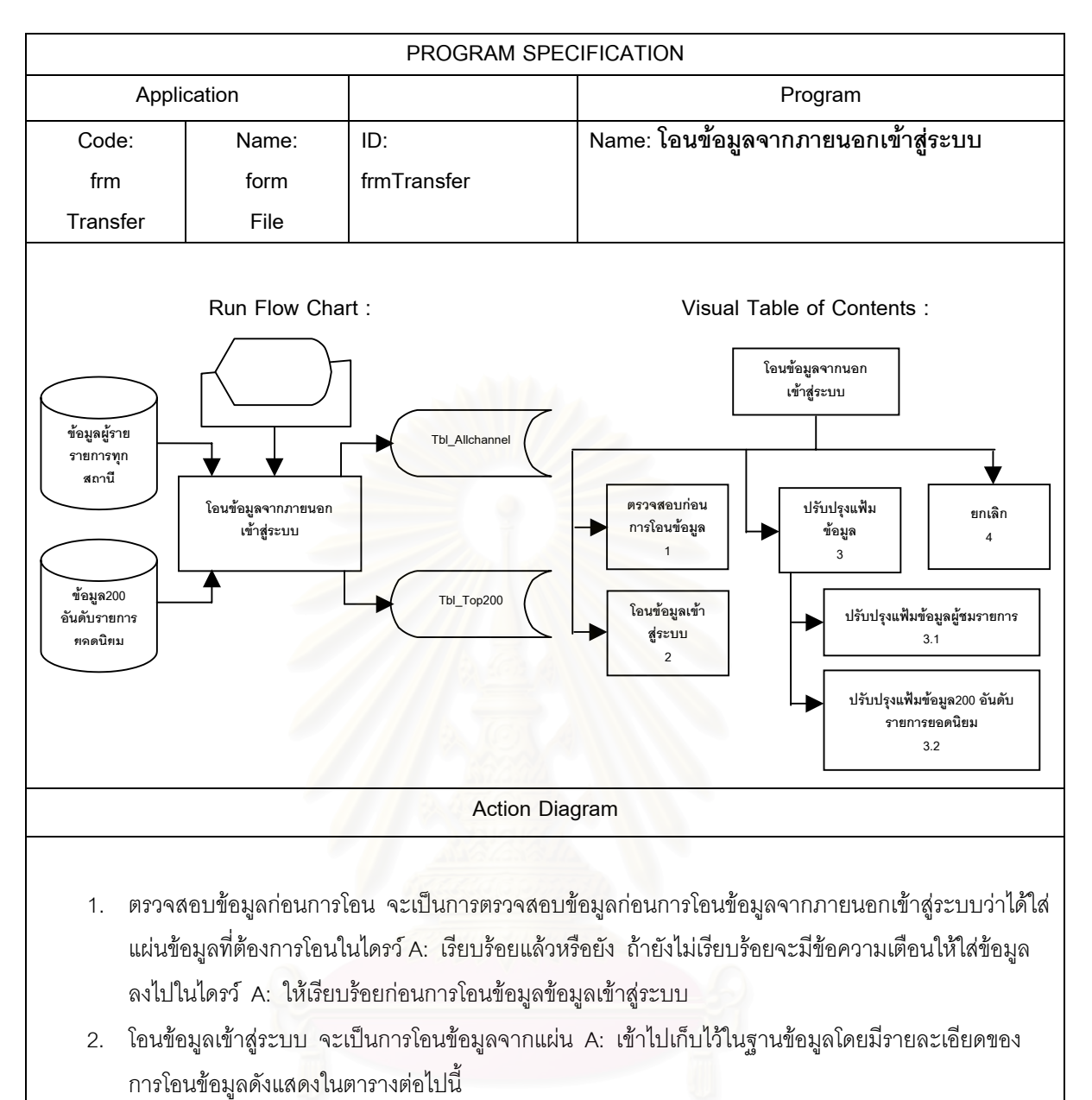

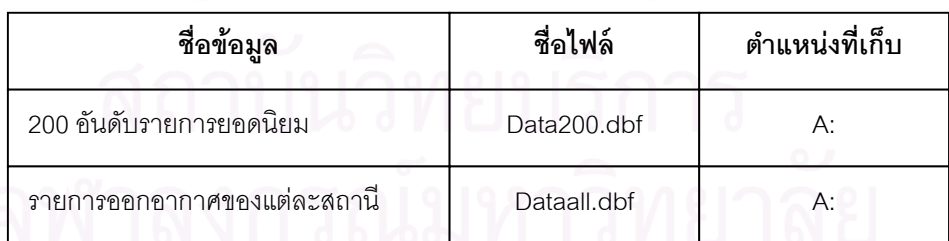

- 3. ปรับปรุงแฟมขอมูล มีรายละเอียดดังตอไปนี้
	- 3.1 ปรับปรุงแฟมขอมูล tbl\_Allchannel ใหทันสมัยอยูเสมอ
	- 3.2 ปรับปรุงแฟมขอมูล tbl\_Top200 ใหทันสมัยอยูเสมอ
- 4. ยกเลิก เป็นการยกเลิกการทำงานของฟอร์มนี้ทั้งหมด แล้วกลับไปสู่เมนูการทำงานหลัก

Project Name : การออกแบบและพัฒนาระบบสนับสนุนการตัดสินใจ สำหรับงานประเมินผลรายการโทรทัศน์ Created On : 01/01/2542 Created By : น.ส.ประเสริฐศรี พุทธพิพัฒน Modified On : 02/12/2542 Modified By : น.ส.ประเสรฐิศรี พุทธพิพัฒน

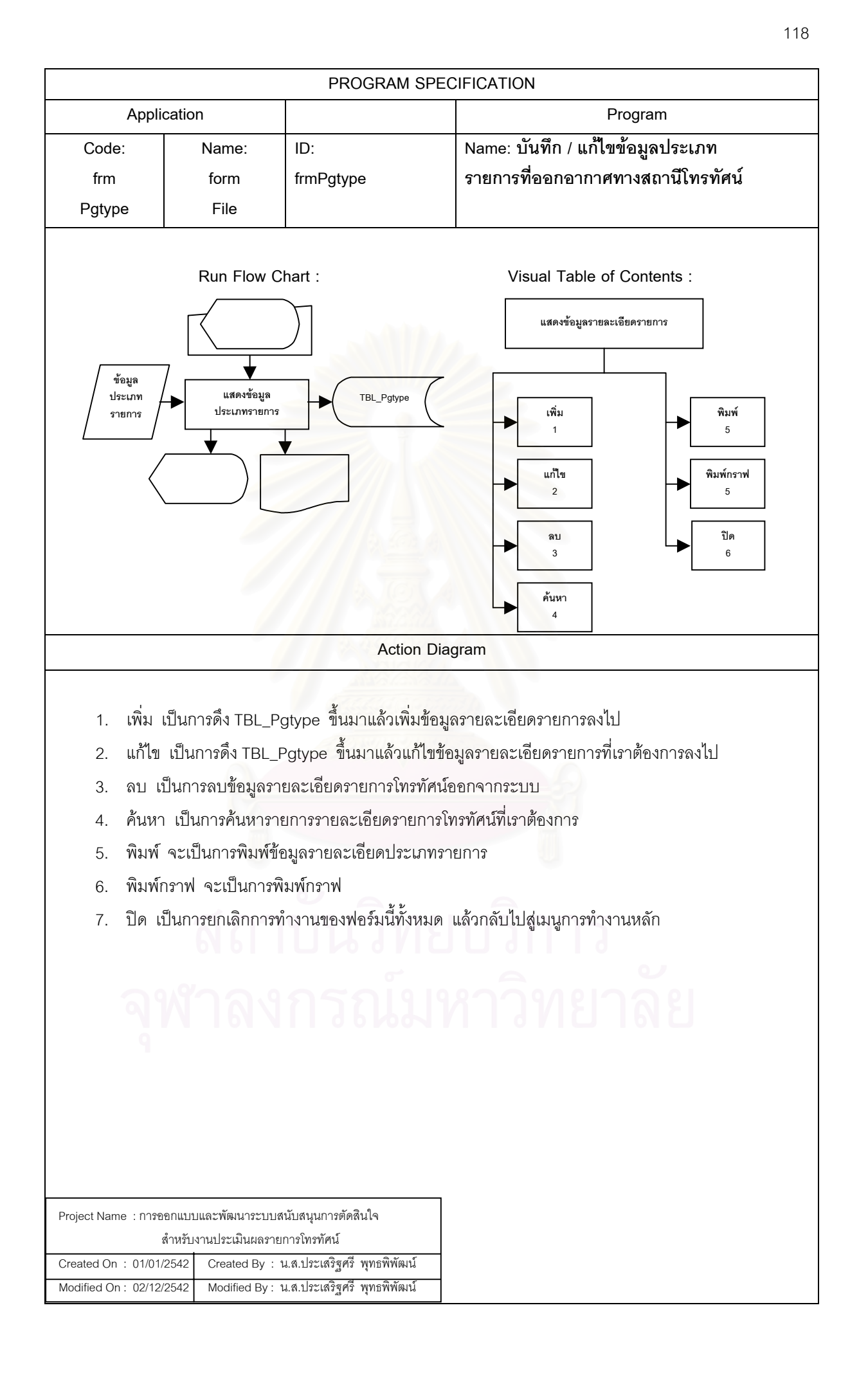

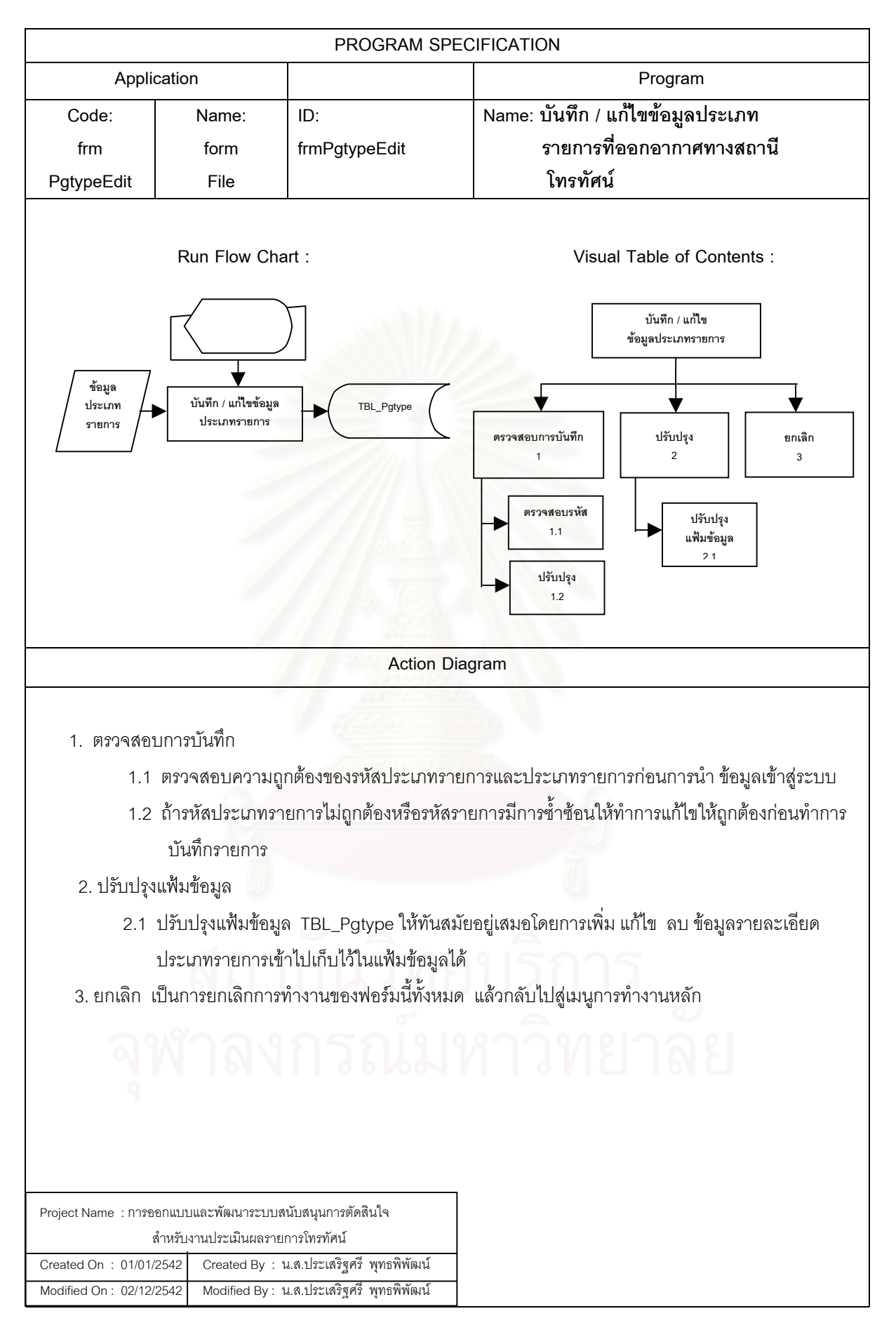

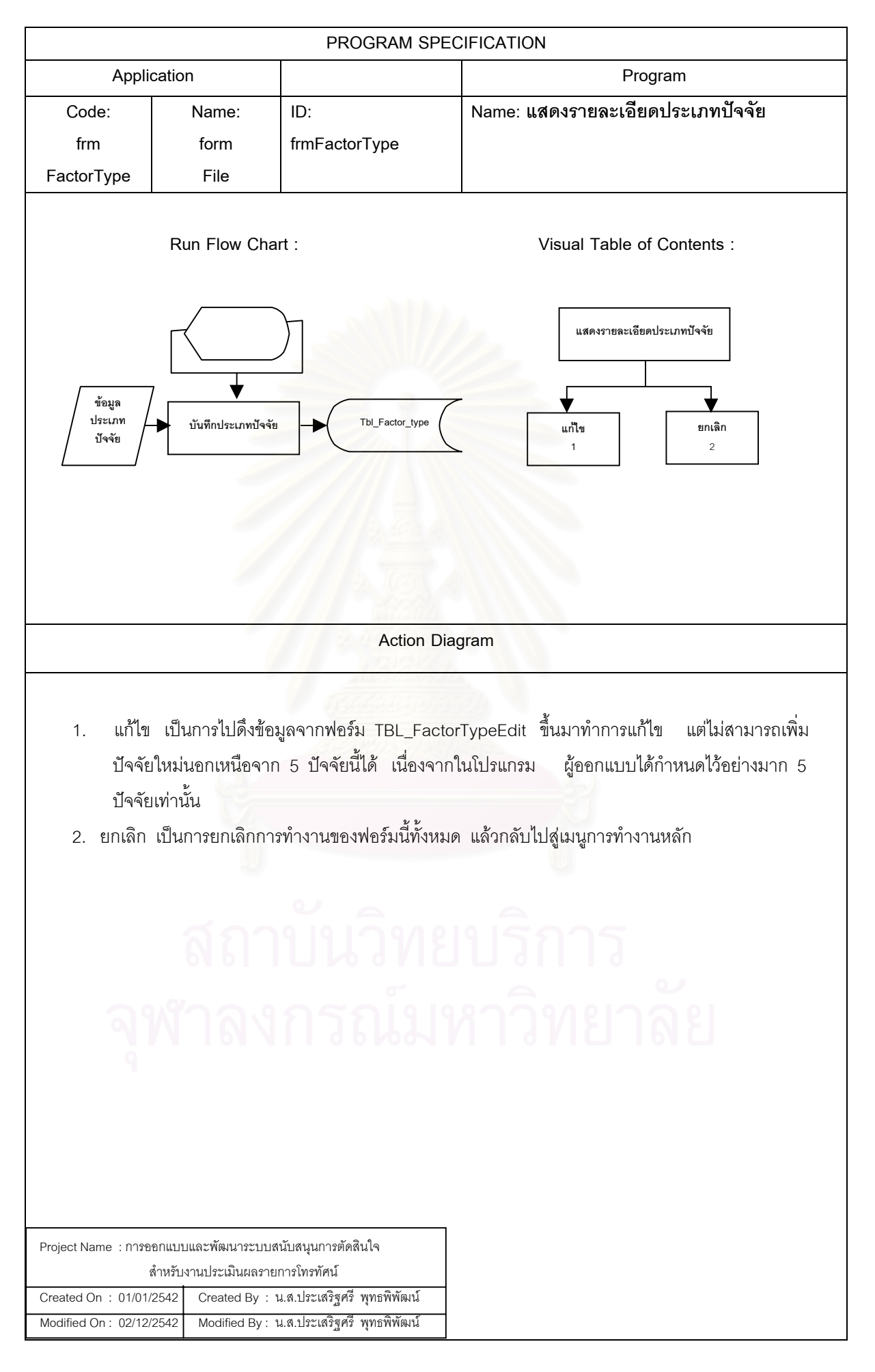

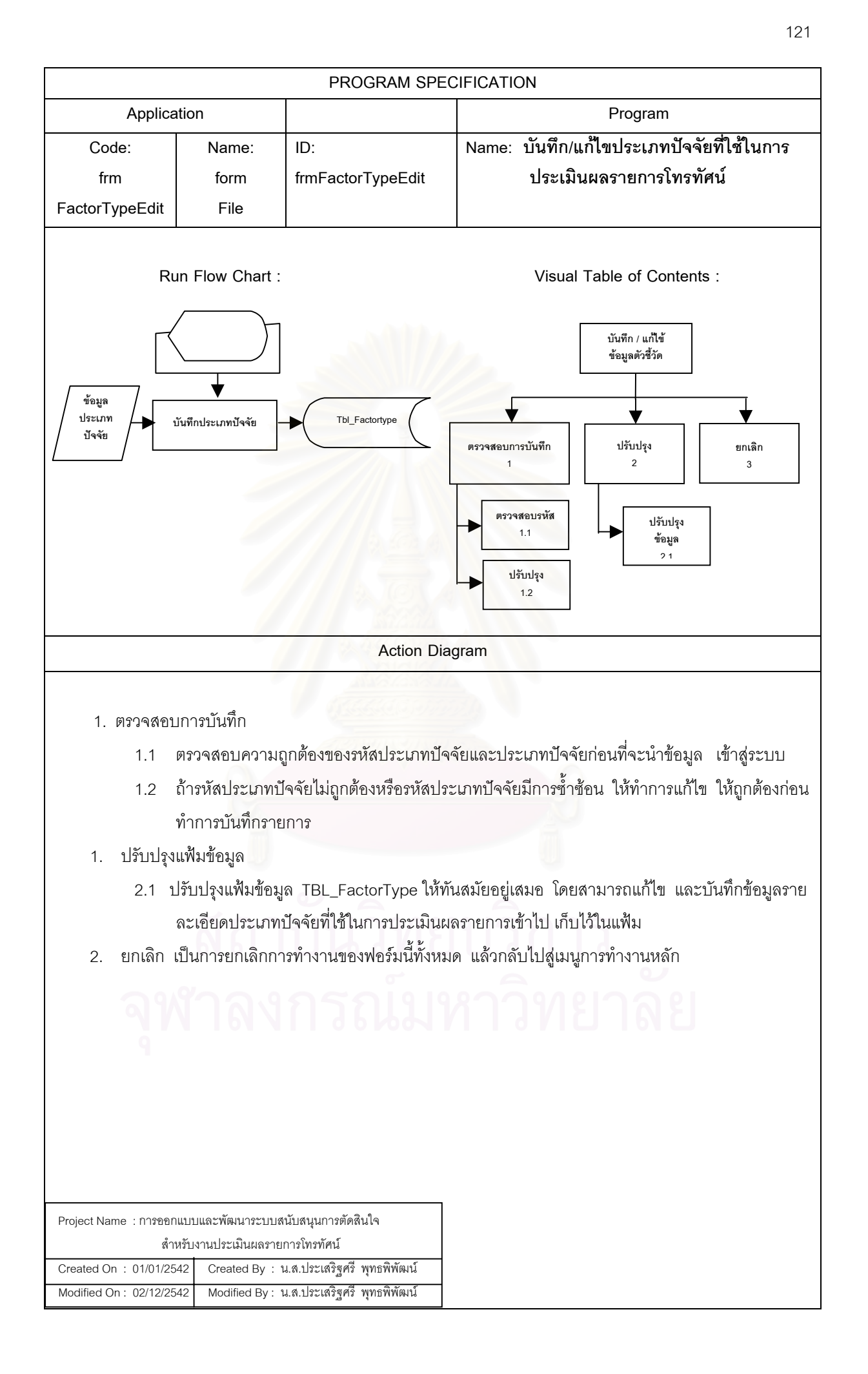

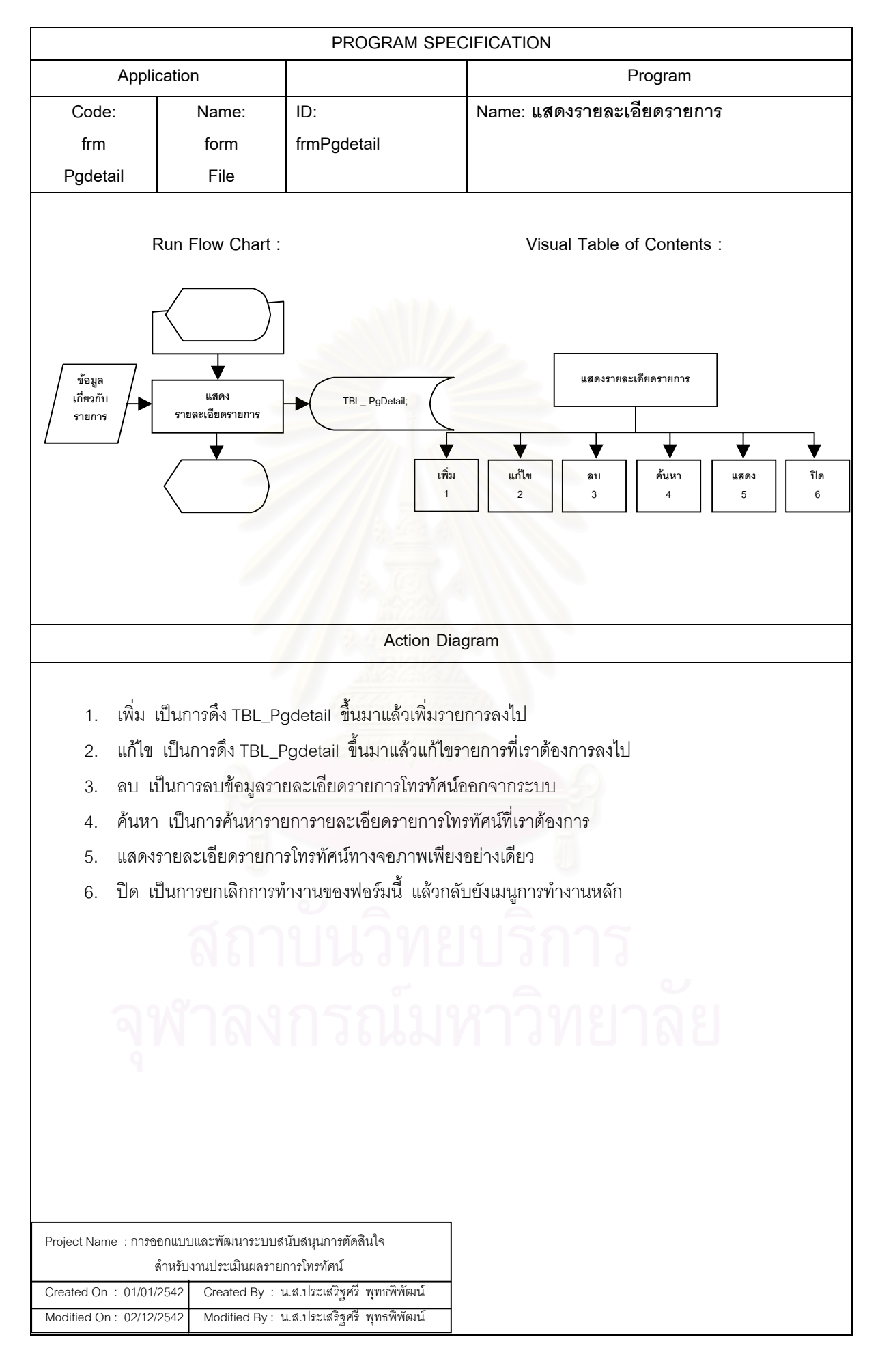

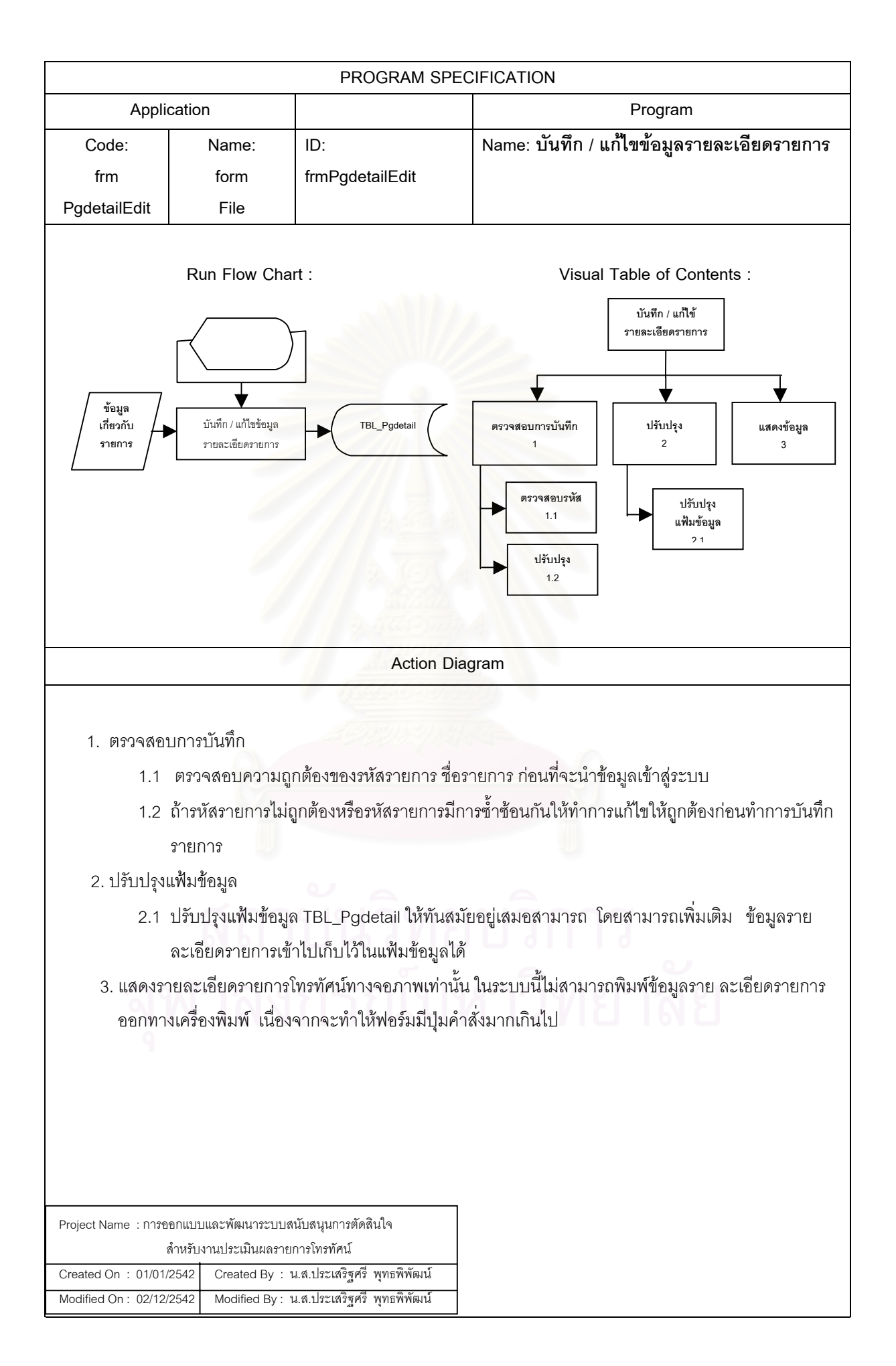

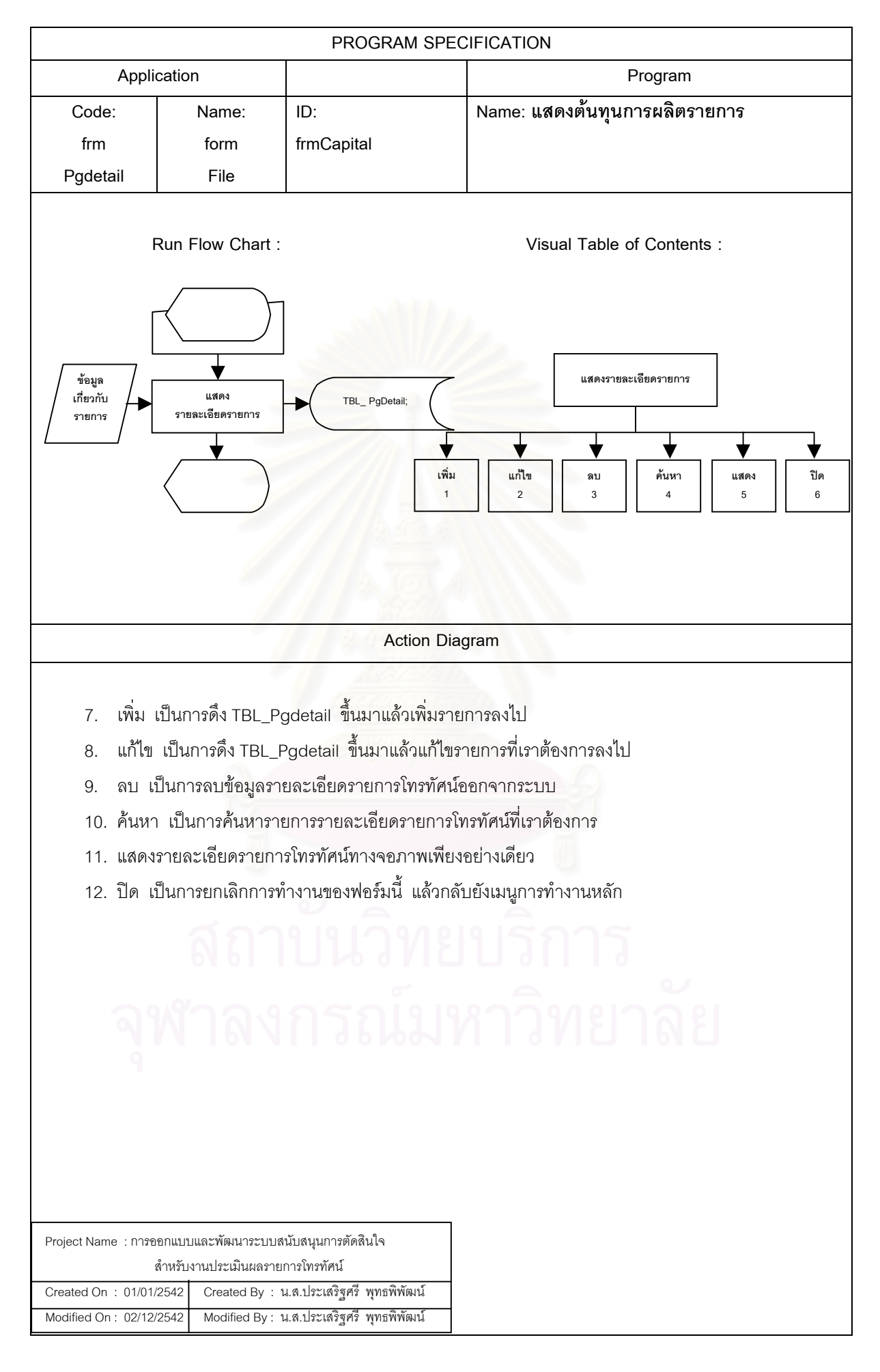

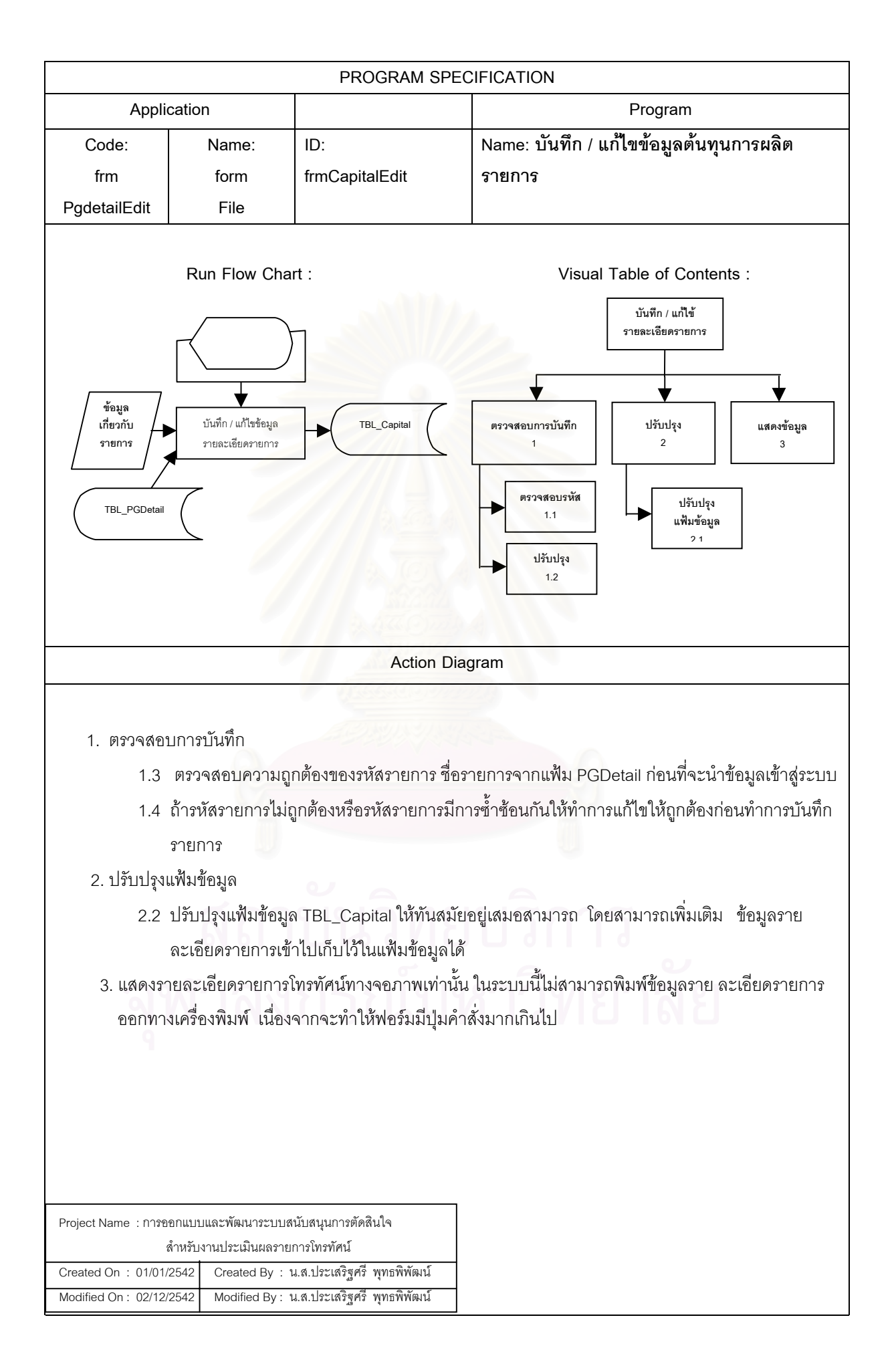

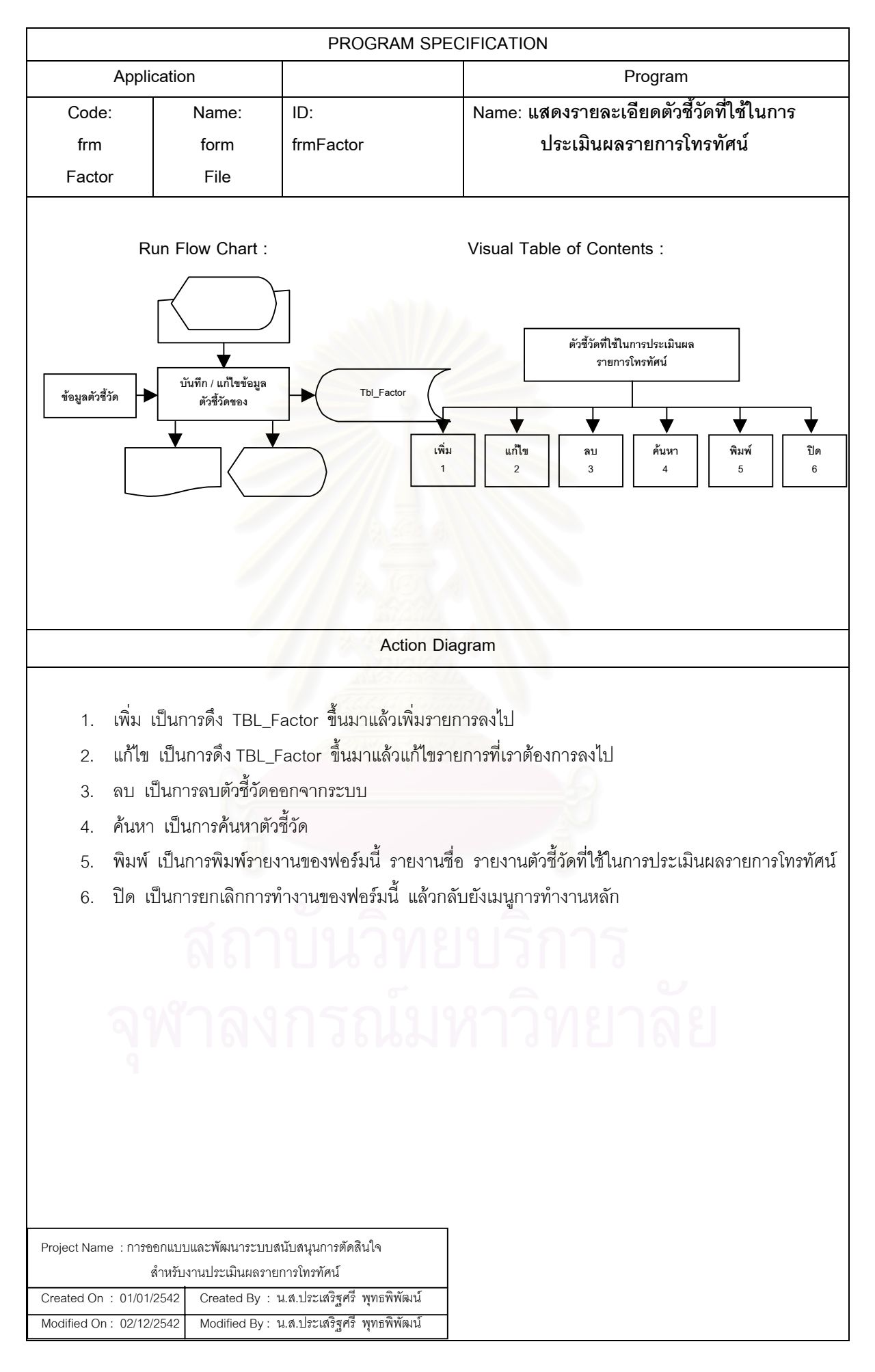

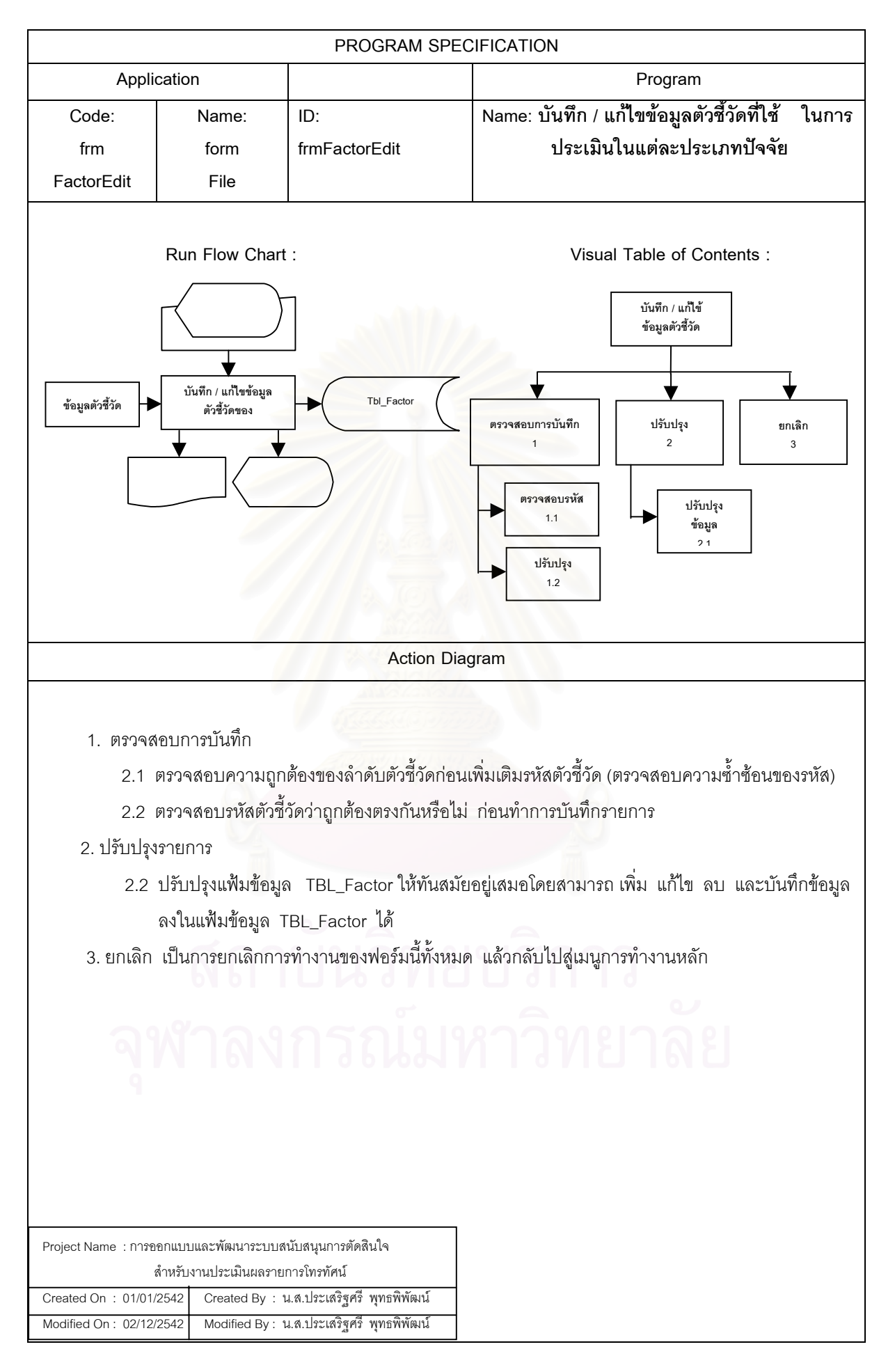
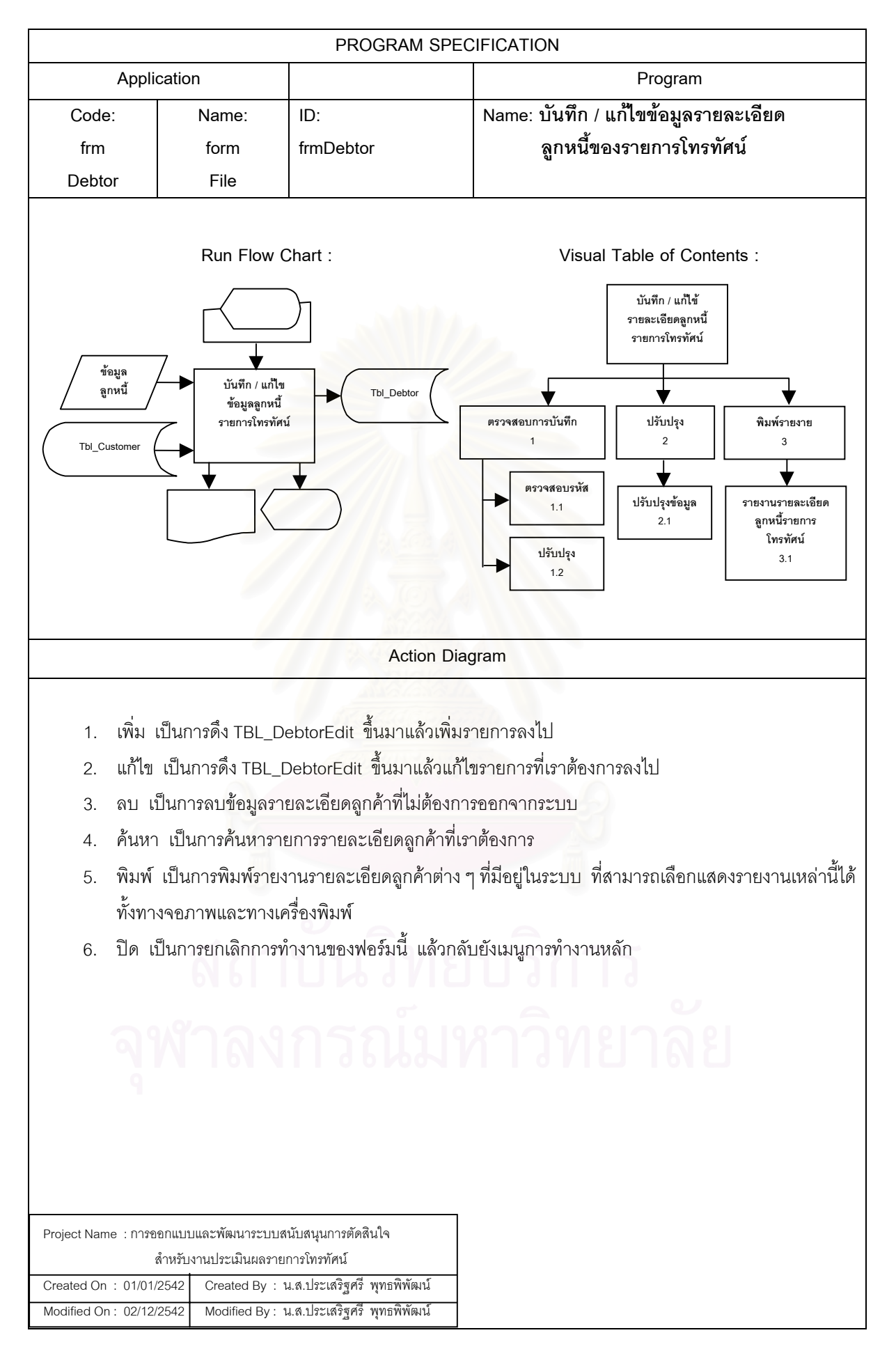

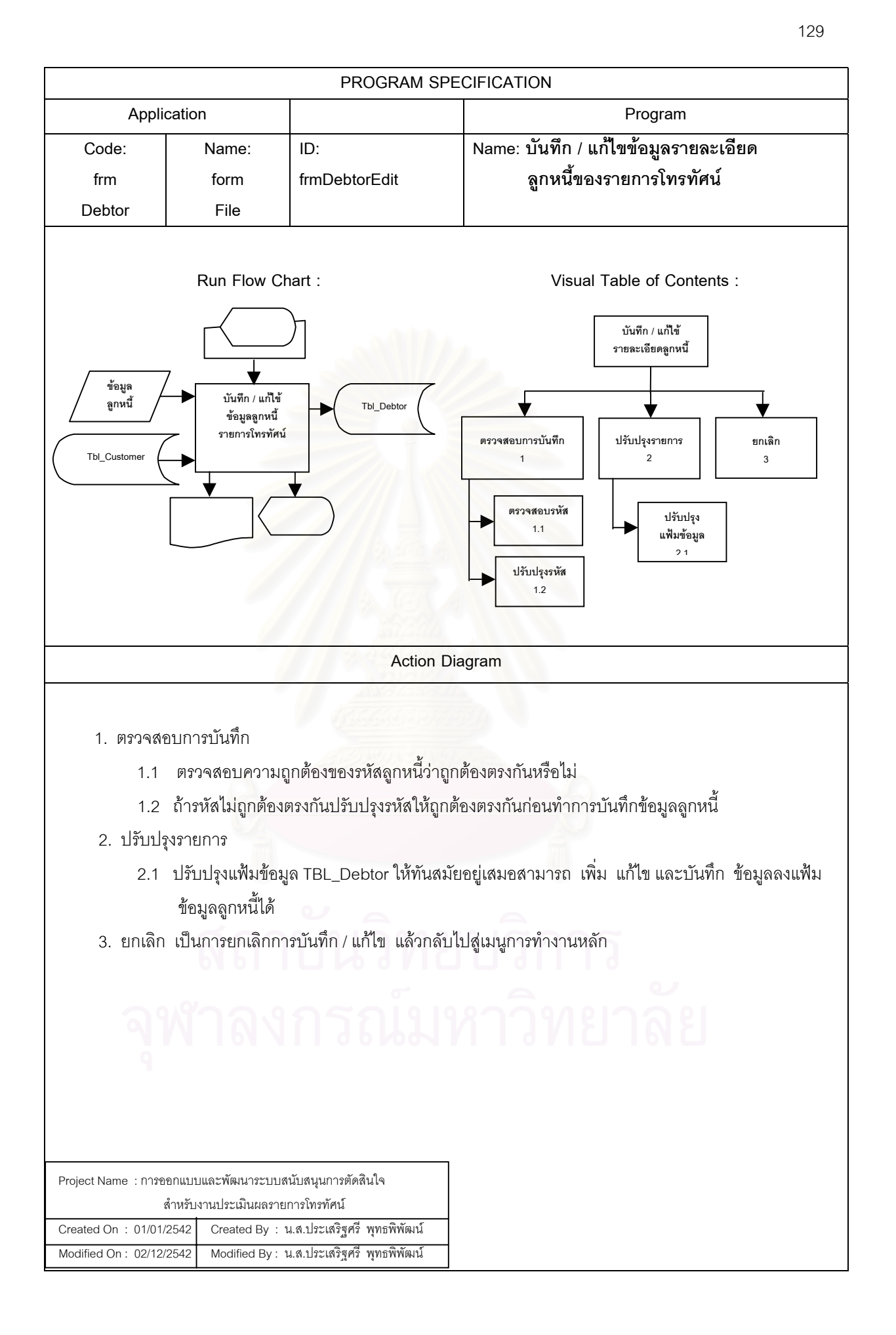

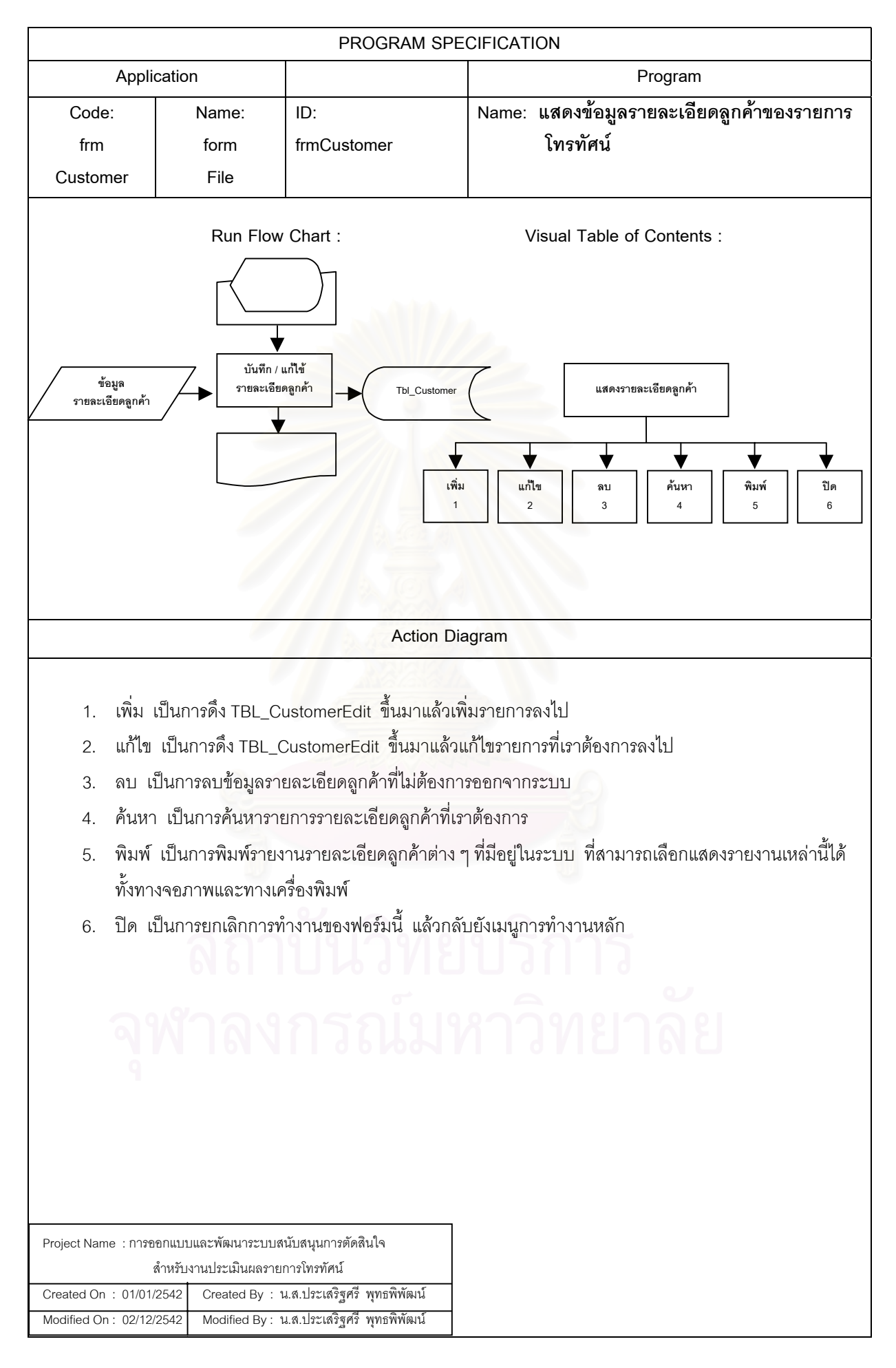

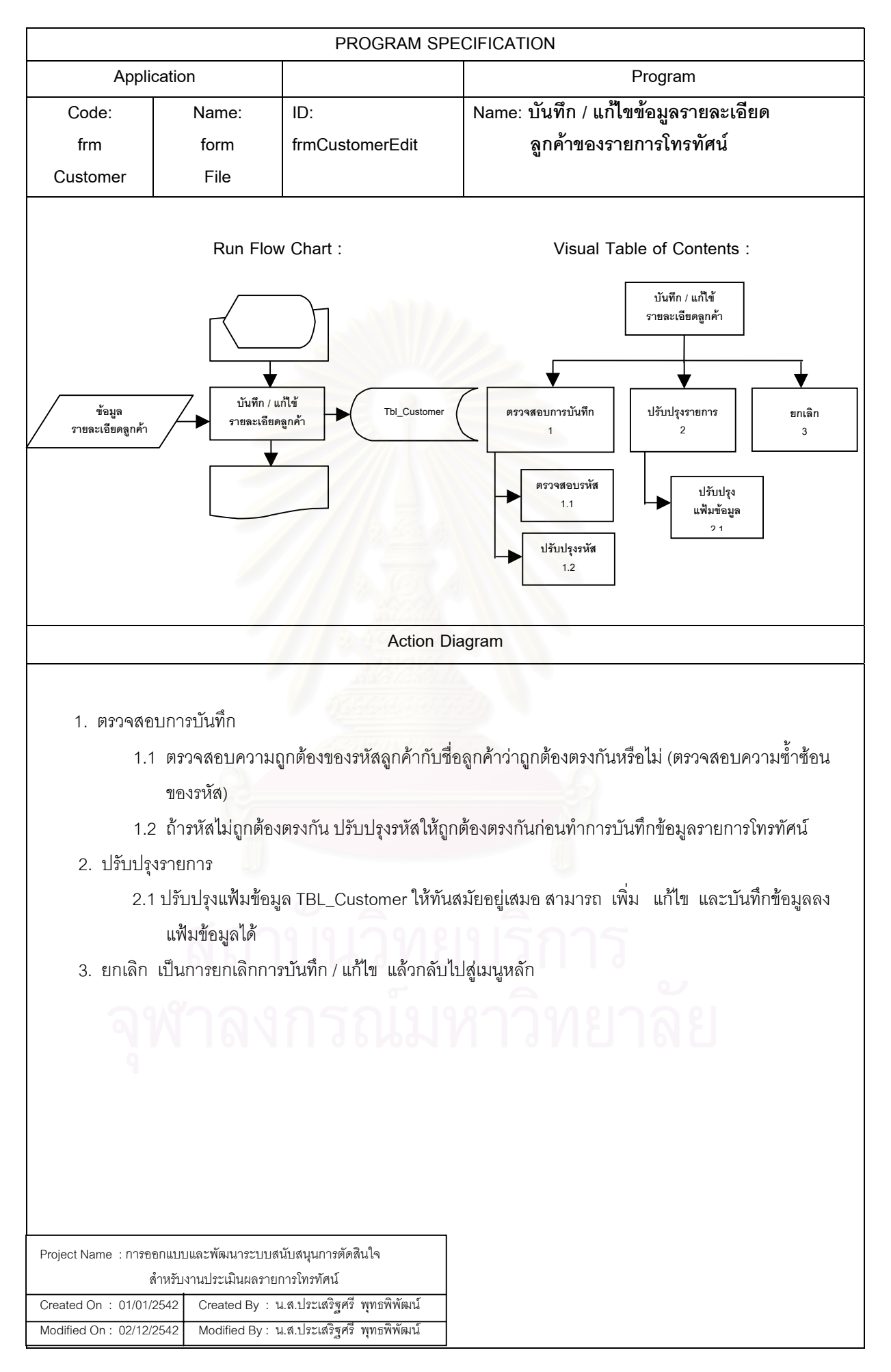

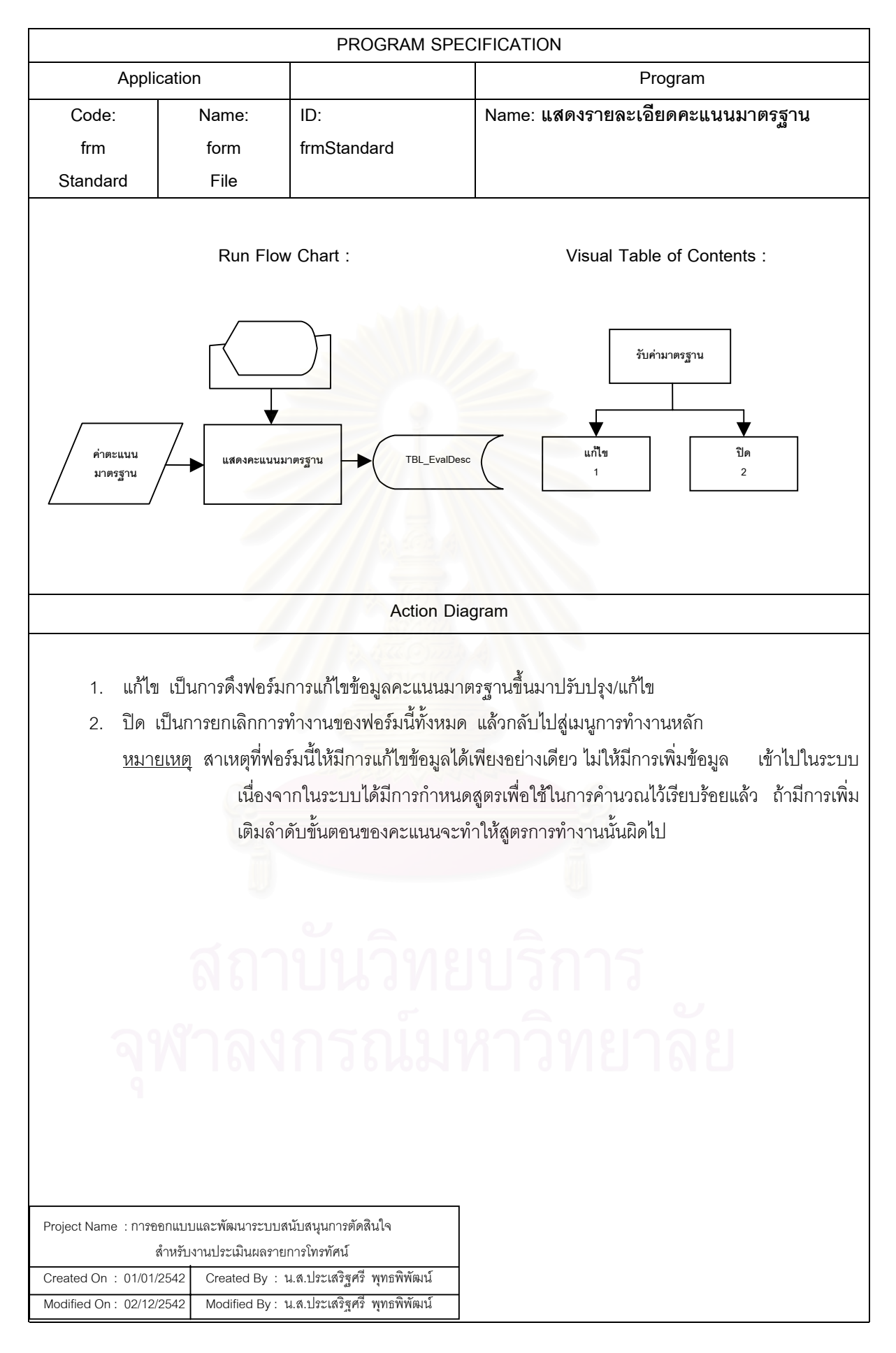

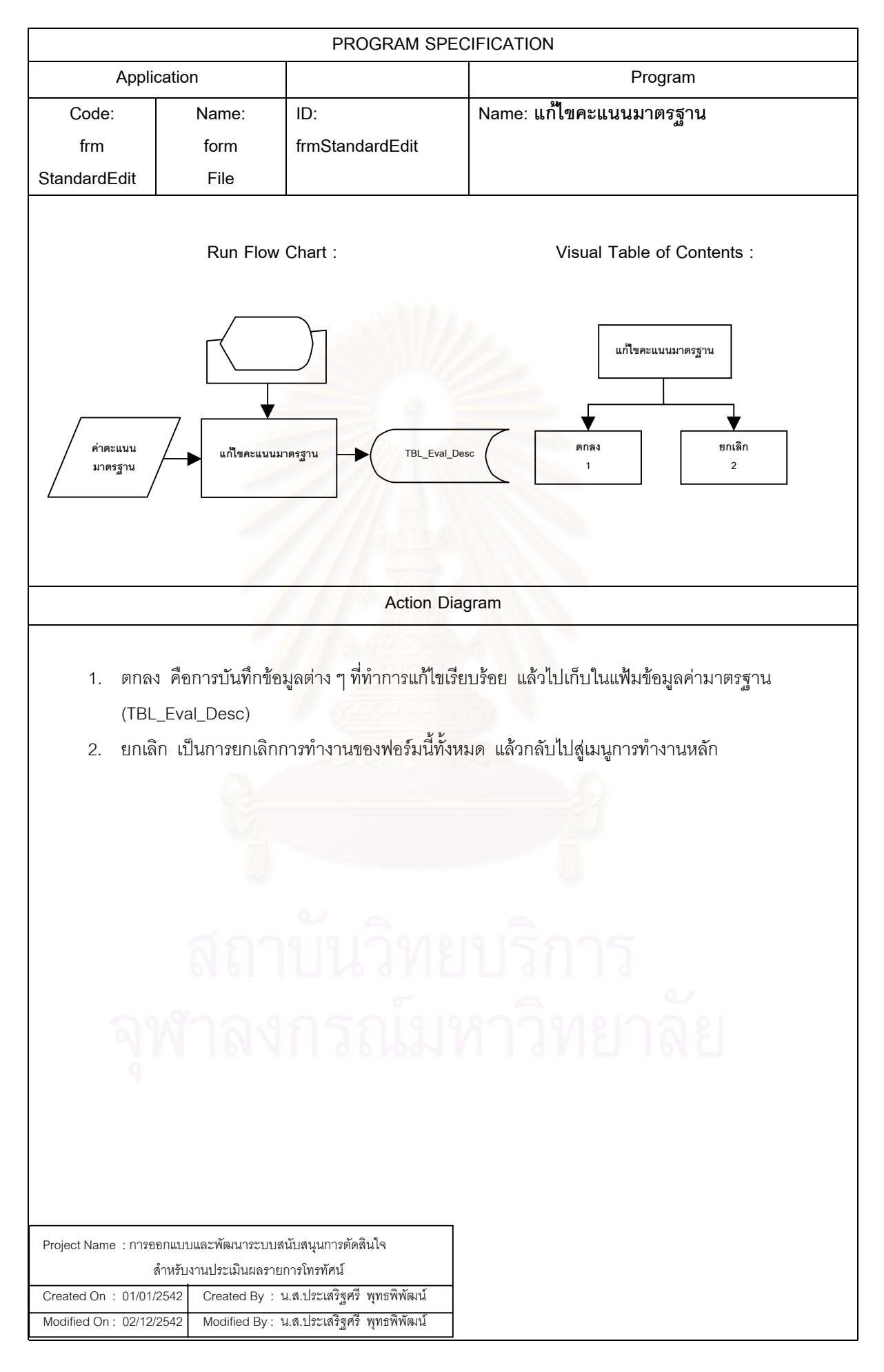

**6.1.3 โครงสรางการท างานของโปรแกรมในส ํ วนงานการประเมินผลรายการของสถานี** ประกอบดวยฟอรมตางๆ ดังแสดงในรูปที่ 6.4

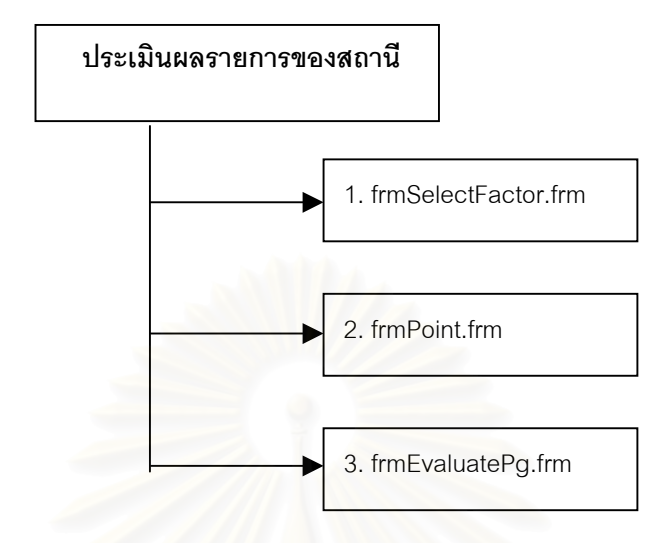

รปทู ี่ 6.4 แสดงโครงสรางการทํางานของโปรแกรมในสวนประเมินผลรายการของสถานี

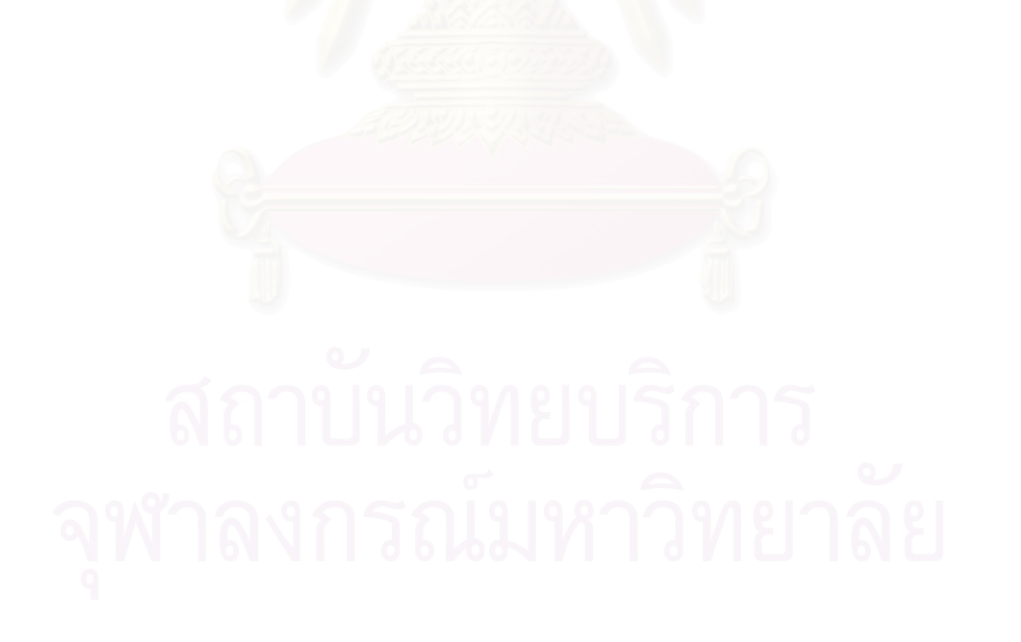

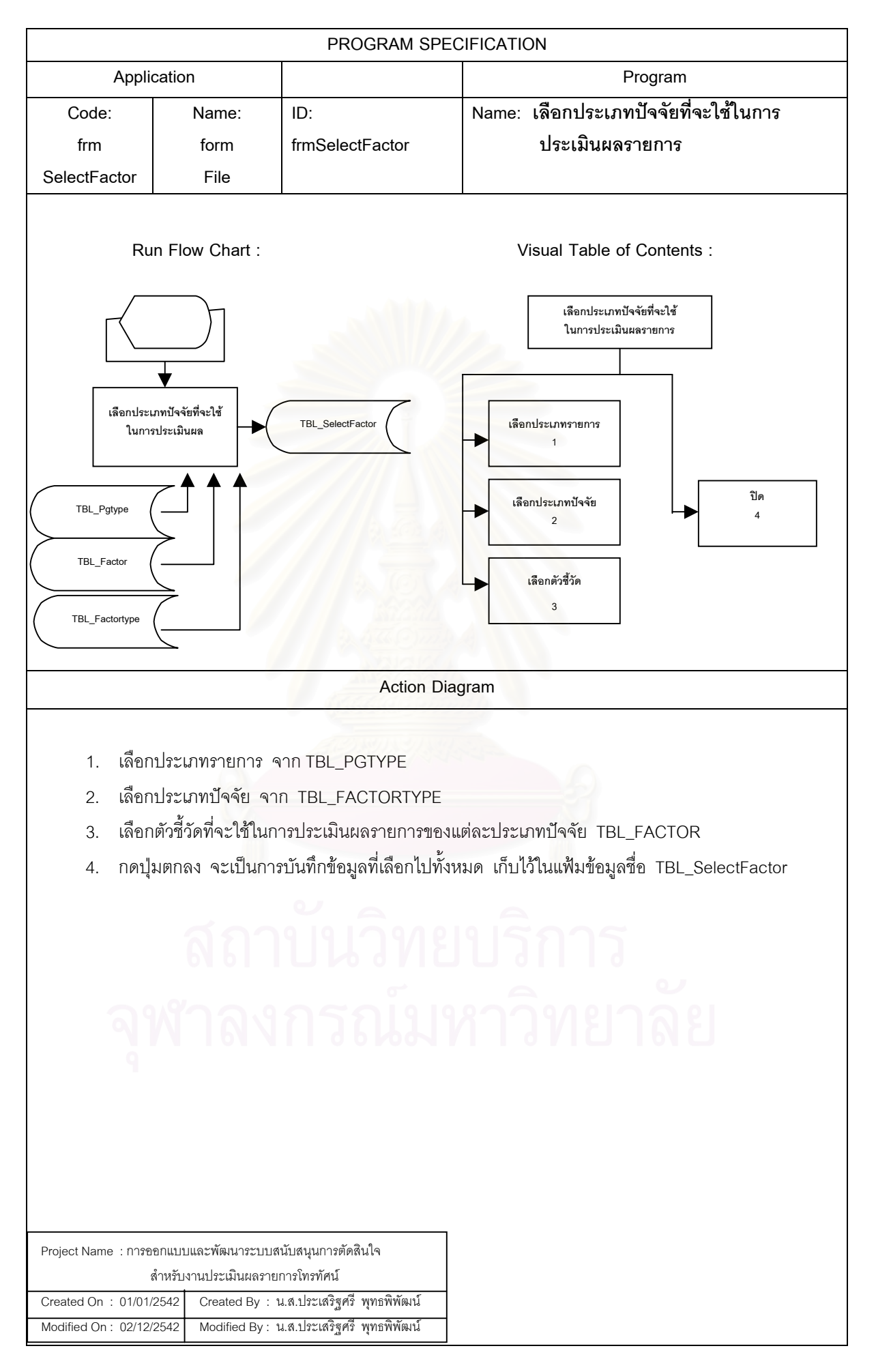

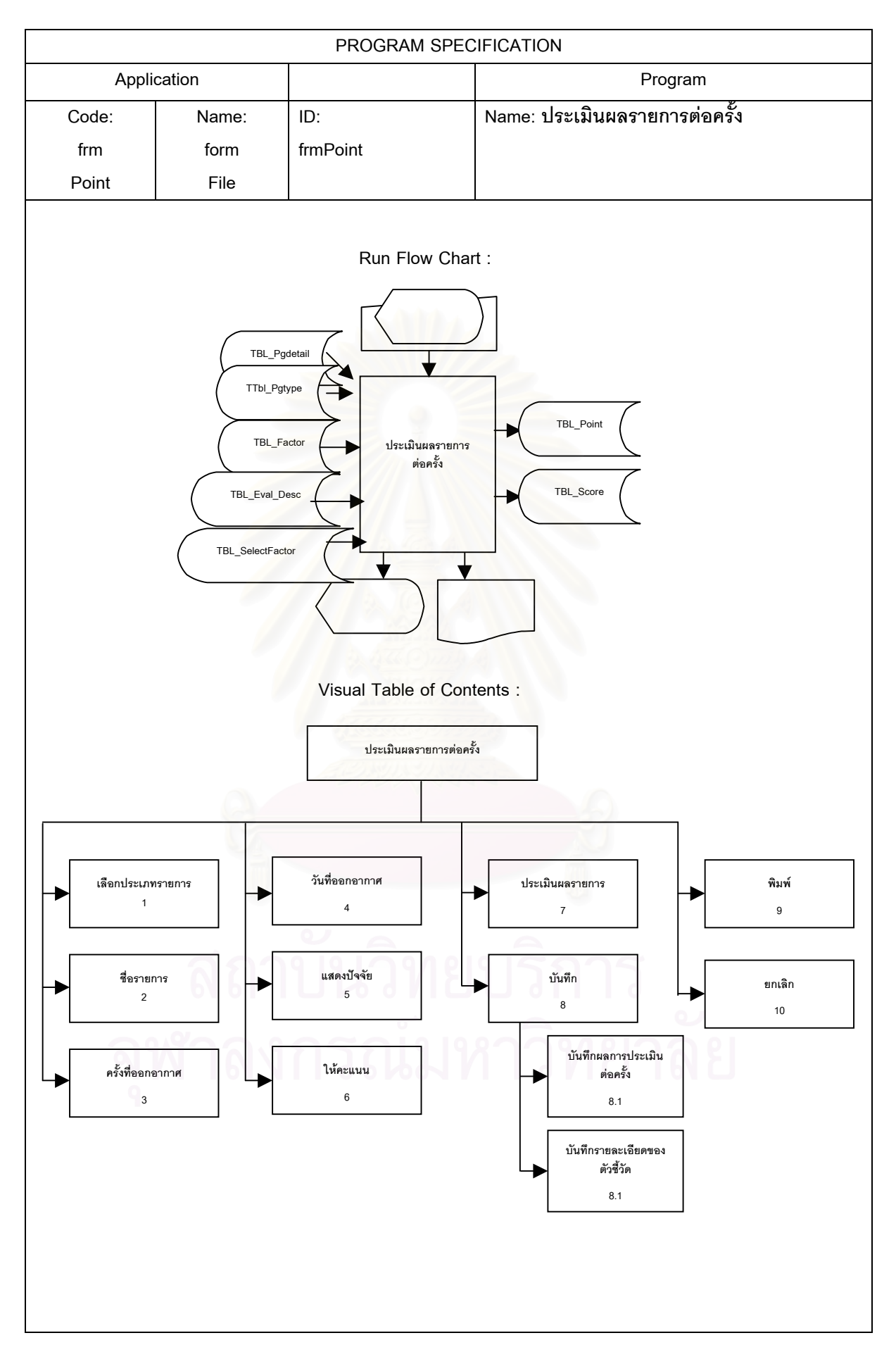

### **Action Diagram**

- 1. เลือกประเภทรายการ คือการเลือกประเภทรายการที่ต้องการประเมินผลจาก tbl\_pgtype
- 2. ชื่อรายการ เป็นการเลือกชื่อรายการที่ต้องการประเมินผลจาก tbl\_pgdetail ื่
- 3. ครั้งที่ออกอากาศ ใส่ครั้งที่รายการที่ออกอากาศเข้าไป เช่น ออกอากาศครั้งที่ 1 ออกอากาศครั้งที่ 2 ั้ ี่ ั้ ี่ ี่ ั้ ั้ เป็บต้บ
- 4. วันที่ออกอากาศ ใส่วันที่รายการนั้นออกอากาศเข้าไป ี่ ี่ ั้
- 5. แสดงปัจจัย เมื่อกดปุ่มแสดงผลรายการจะแสดงปัจจัยและตัวชี้วัดที่ใช้ในการประเมินผลรายการออกมา
- 6. ให้คะแนน เป็นการให้คะแนนแก่ตัวชี้วัดนั้น ๆ และในรูปแบบรายการให้คะแนนจะอยู่ในรูปของการให้ ี้ ั้ คะแนนดังนี้ คือ ดีมาก ดี ปรับปรุง พอใช้ ซึ่งคะแนนจะเท่ากับ 4 3 2 1 เรียงตามลำดับ ึ่
- 7. ประเมินผลรายการ เป็นการนำข้อมูลที่ได้จากข้อ 1 6 ไปทำการประเมินผลรายการตามสูตรที่กำหนดไว้ สําหรับการประเมินผลจะเปนการประเมินผลแบบอิงเกณฑเทานั้น
- 8. บันทึก คือการบันทึกข้อมูลที่ได้จากการประเมินผลรายการต่อครั้งส่งไปยังฐานข้อมูล ดังนี้ ั้
	- 8.1 ปรับปรุงแฟ้มข้<mark>อมู</mark>ลการให้คะแนน (TBL\_Point) โดยการบันทึกผลการประเมินรายการต่อครั้งเข้าไป ั้ ในแฟ้มข้อมูล ประกอบด้วย รหัสรายการ ครั้งที่ออกอากาศ วันและเวลาในการประเมินผล คะแนน ั้ ี่ ท ี่ไดจากการประเมินผล และผลการประเมินรายการ
	- 8.2 ปรับปรุงแฟ้มข้อมูล (TBL\_Score) จะเป็นการบันทึกข้อมูลรายละเอียดของตัวชี้วัดที่ใช้ ในการประเมิน ผลรายการเข้าสู่ระบบ
- 9. พิมพ์ เป็นการพิมพ์ราย<mark>ง</mark>านผลการประเมินรายการต่อครั้ง ซึ่งสามารถแสดงได้ทั้งทางจอภาพและทาง เคร องพิมพ ื่
- 10. ยกเลิก เป็นการยกเลิกการทำงานของฟอร์มนี้ทั้งหมด แล้วกลับไปสู่เมนูการทำงานหลัก

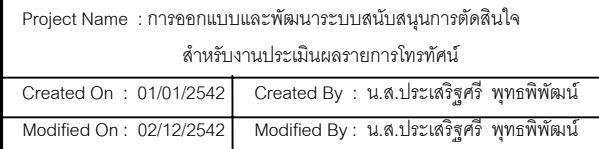

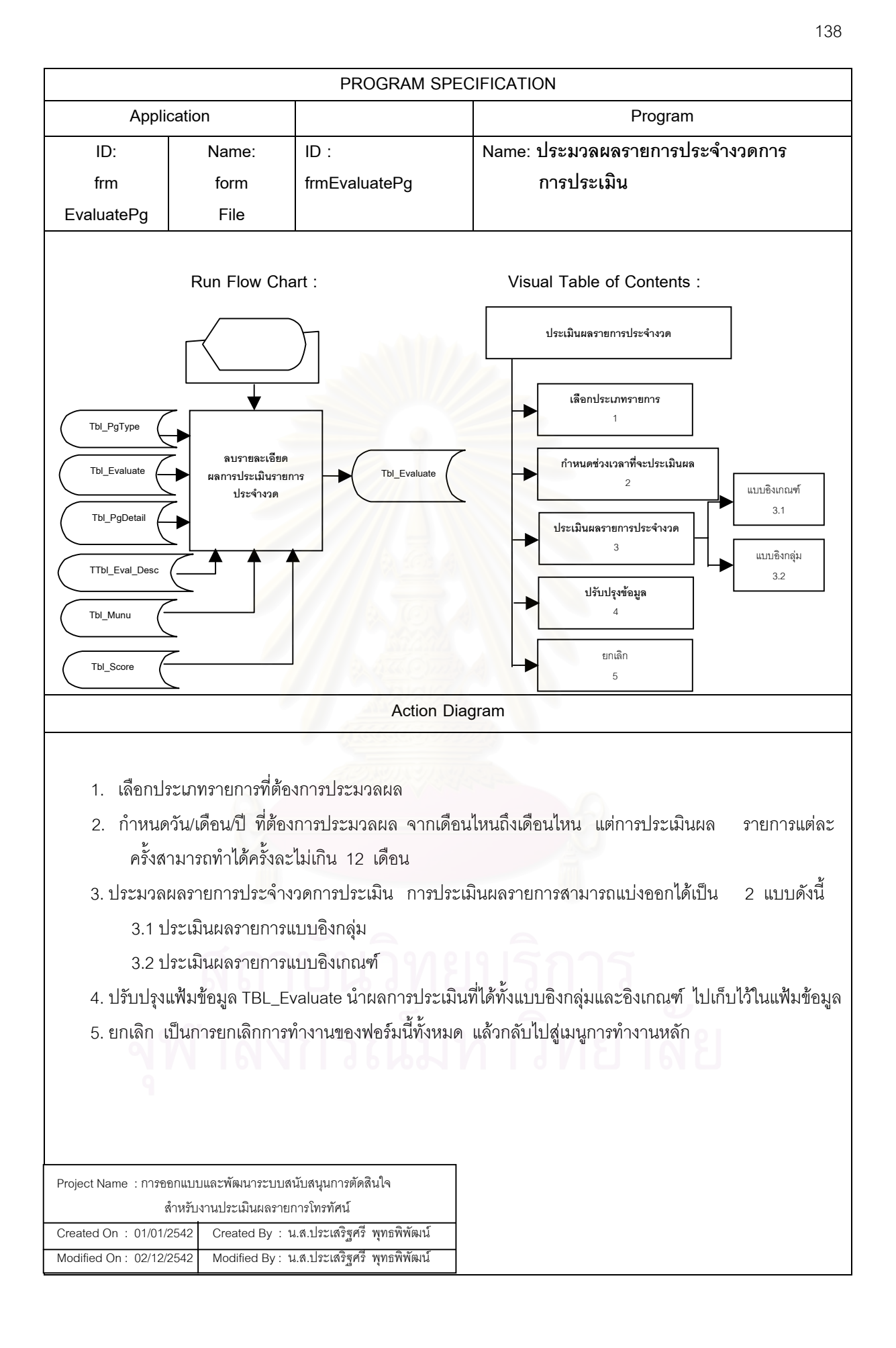

# **6.1.4 โครงสรางการท างานของโปรแกรมในส ํ วนของการประเมินผลรายการของทุก**

**สถานี** ประกอบดวยจอภาพตางๆ ดังแสดงในรูปที่ 6.5

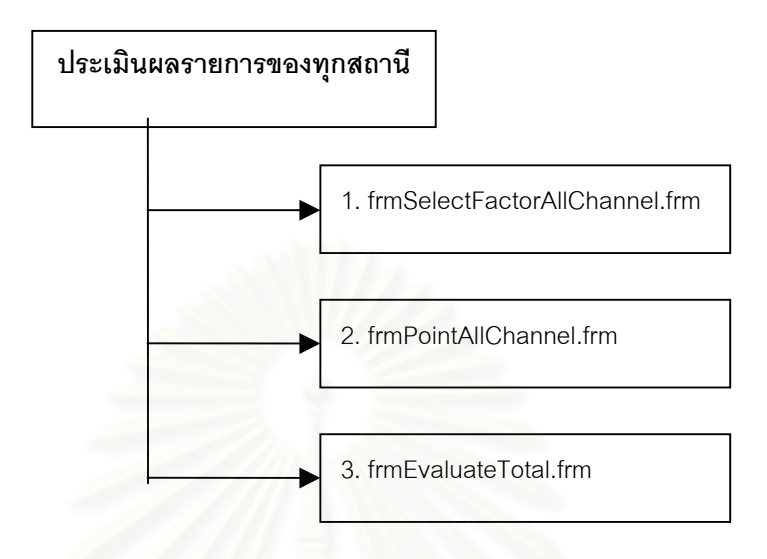

รปทู 6.5 ี่ แสดงโครงสรางการทํางานของโปรแกรมในสวนของการประเมินผลรายการของทุกสถานี

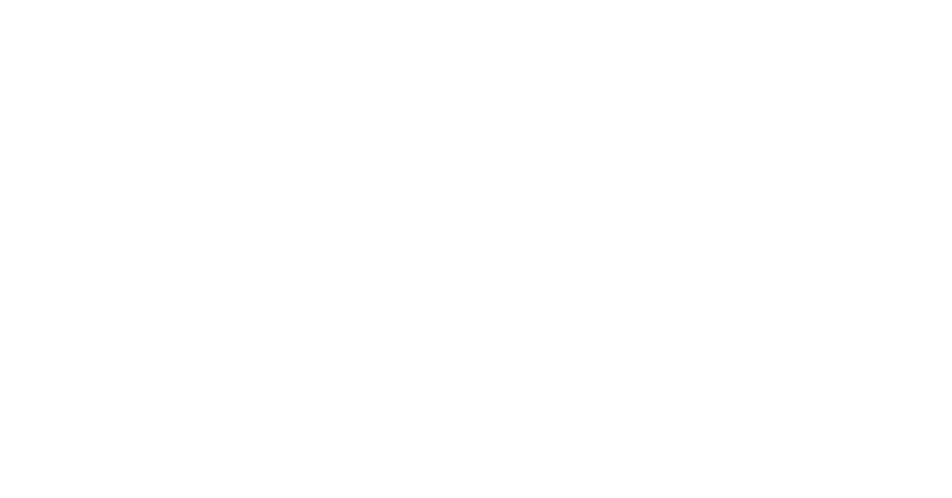

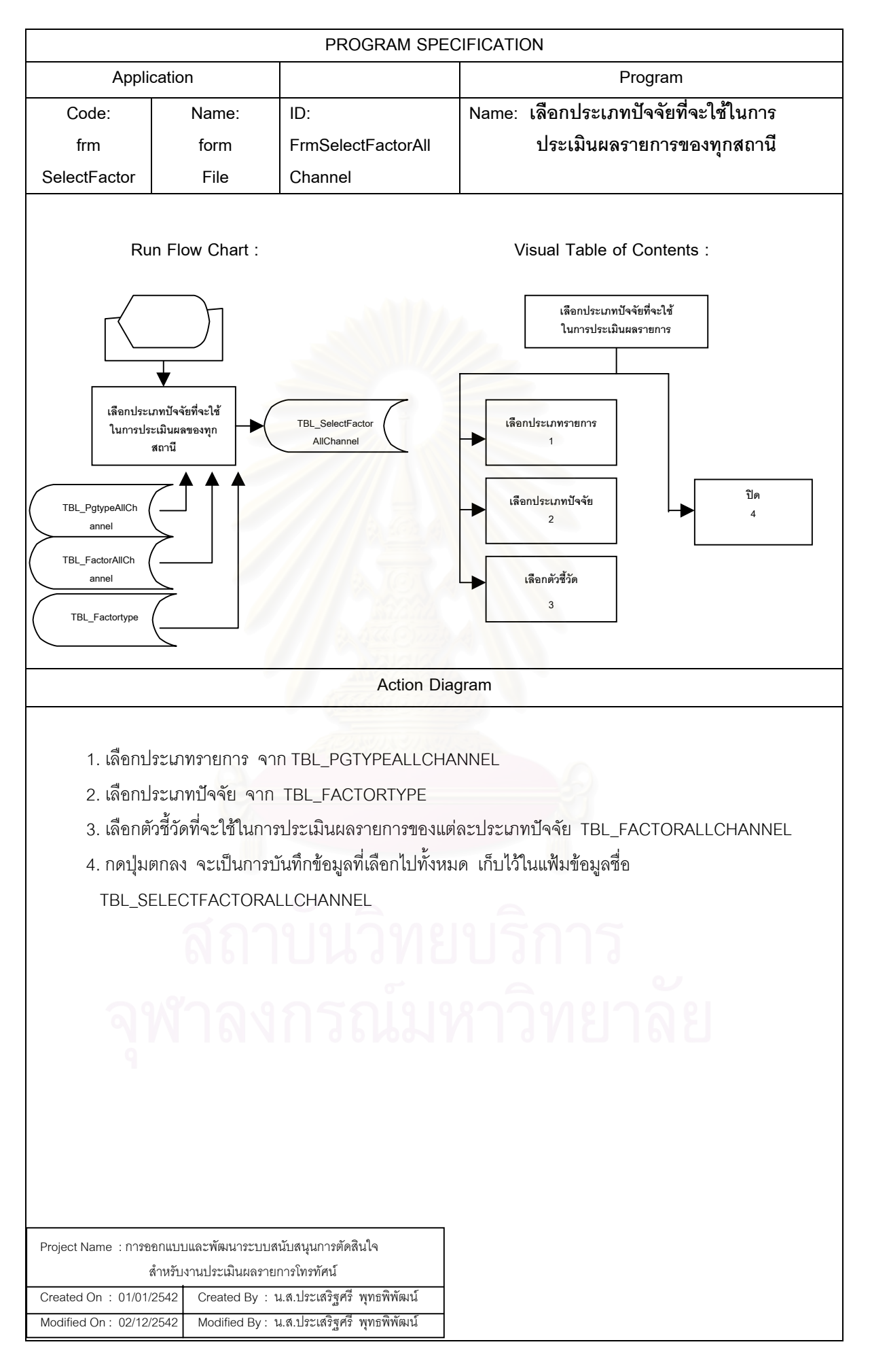

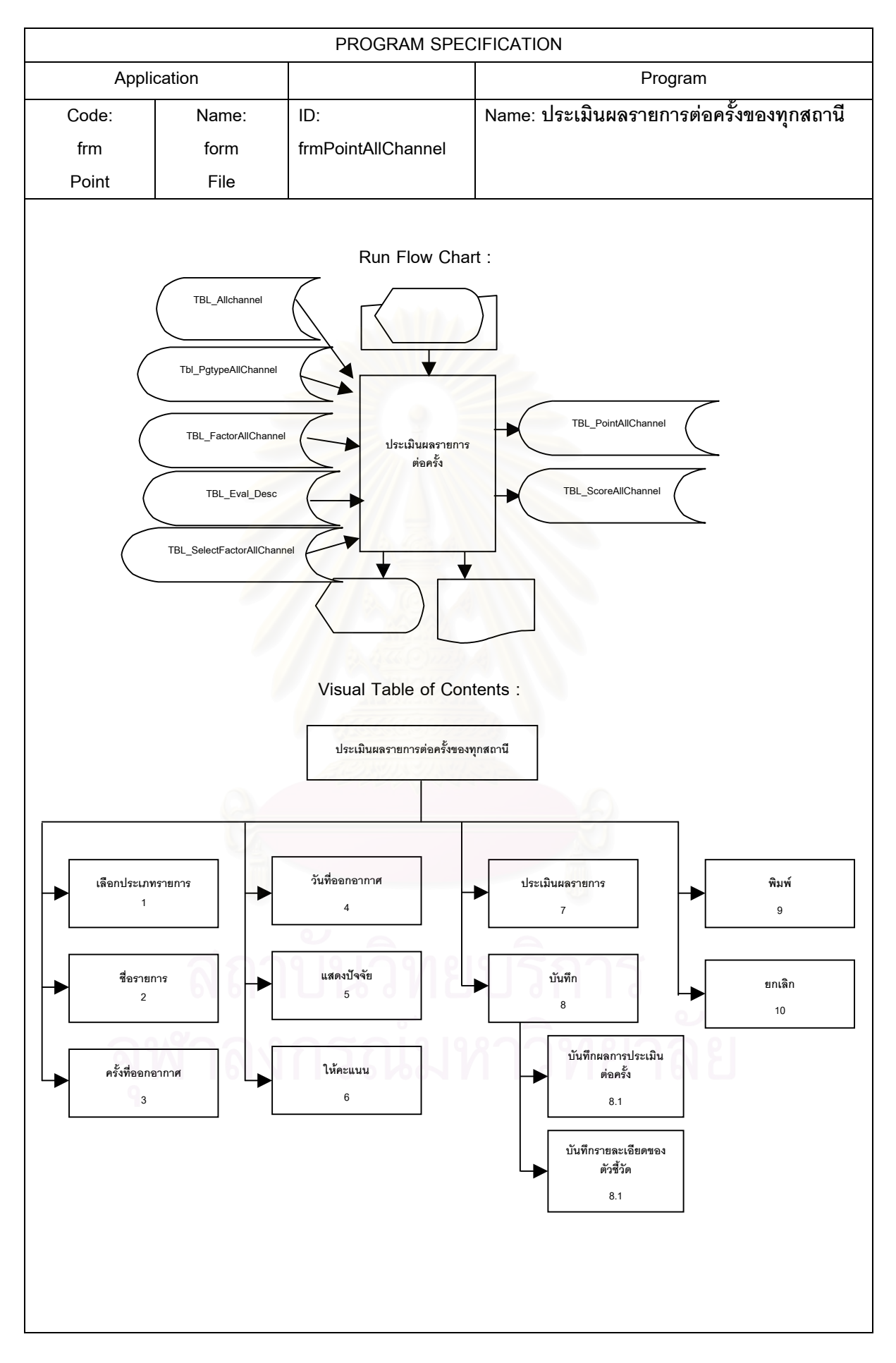

1. เลือกประเภทรายการ คือการเลือกประเภทรายการที่ต้องการประเมินผลจาก tbl\_pgtypeAllChannel

2. ชื่อรายการ เป็นการเลือกชื่อรายการที่ต้องการประเมินผลจาก tbl\_AllChannel ื่

3. ครั้งที่ออกอากาศ ใส่ครั้งที่รายการที่ออกอากาศเข้าไป เช่น ออกอากาศครั้งที่ 1 ออกอากาศครั้งที่ 2 ั้ ี่ ั้ ี่ ี่ ั้ ั้ เป็นต้น

- 4. วันที่ออกอากาศ ใส่วันที่รายการนั้นออกอากาศเข้าไป ี่ ี่ ั้
- 5. แสดงปัจจัย เมื่อกดปุ่มแสดงผลรายการจะแสดงปัจจัยและตัวชี้วัดที่ใช้ในการประเมินผลรายการออกมา
	- 6. ใหคะแนน เปนการใหคะแนนแกตัวชี้วัดนั้น ๆ และในรูปแบบรายการใหคะแนนจะอยูในรูปของการใหคะแนน ดังนี้ คือ ดีมาก ดี ปรับปรุง พอใช้ ซึ่งคะแนนจะเท่ากับ 4 3 2 1 เรียงตามลำดับ ึ่
- 7. ประเมินผลรายการ เป็นการนำข้อมูลที่ได้จากข้อ 1 6 ไปทำการประเมินผลรายการตามสูตรที่กำหนดไว้ สําหรับการประเมินผลจะเปนการประเมินผลแบบอิงเกณฑเทานั้น
- 8. บันทึก คือการบันทึกข้อมูลที่ได้จากการประเมินผลรายการต่อครั้งส่งไปยังฐานข้อมูล ดังนี้ ั้
	- 8.1 ปรับปรุงแฟมขอมูลการใหคะแนน (TBL\_PointAllChannel) โดยการบันทึกผลการประเมินรายการตอ ครั้งเข้าไปในแฟ้มข้อมูล ประกอบด้วย รหัสรายการ ครั้งที่ออกอากาศ วันและเวลาในการประเมินผล ั้ ั้ ี่ คะแนนที่ได้จา<mark>กการประเมินผล และผลการประเมินรายการ</mark>
- 8.2 ปรับปรุงแฟ้มข้อมู<mark>ล (TBL\_ScoreAllChannel) จะเป็น</mark>การบันทึกข้อมูลรายละเอียดของตัวชี้วัดที่ใช้ ใน การประเมินผลรายการเขาสูระบบ
- 9. พิมพ์ เป็นการพิมพ์รายงาน<mark>ผลการประเมินรายการต่อครั้ง ซึ่ง</mark>สามารถแสดงได้ทั้งทางจอภาพและทางเครื่อง ื่ พิมพ
- 10. ยกเลิก เป็นการยกเลิกการทำงานของฟอร์มนี้ทั้งหมด แล้วกลับไปสู่เมนูการทำงานหลัก

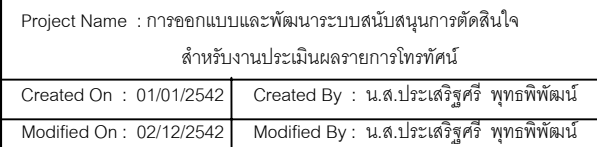

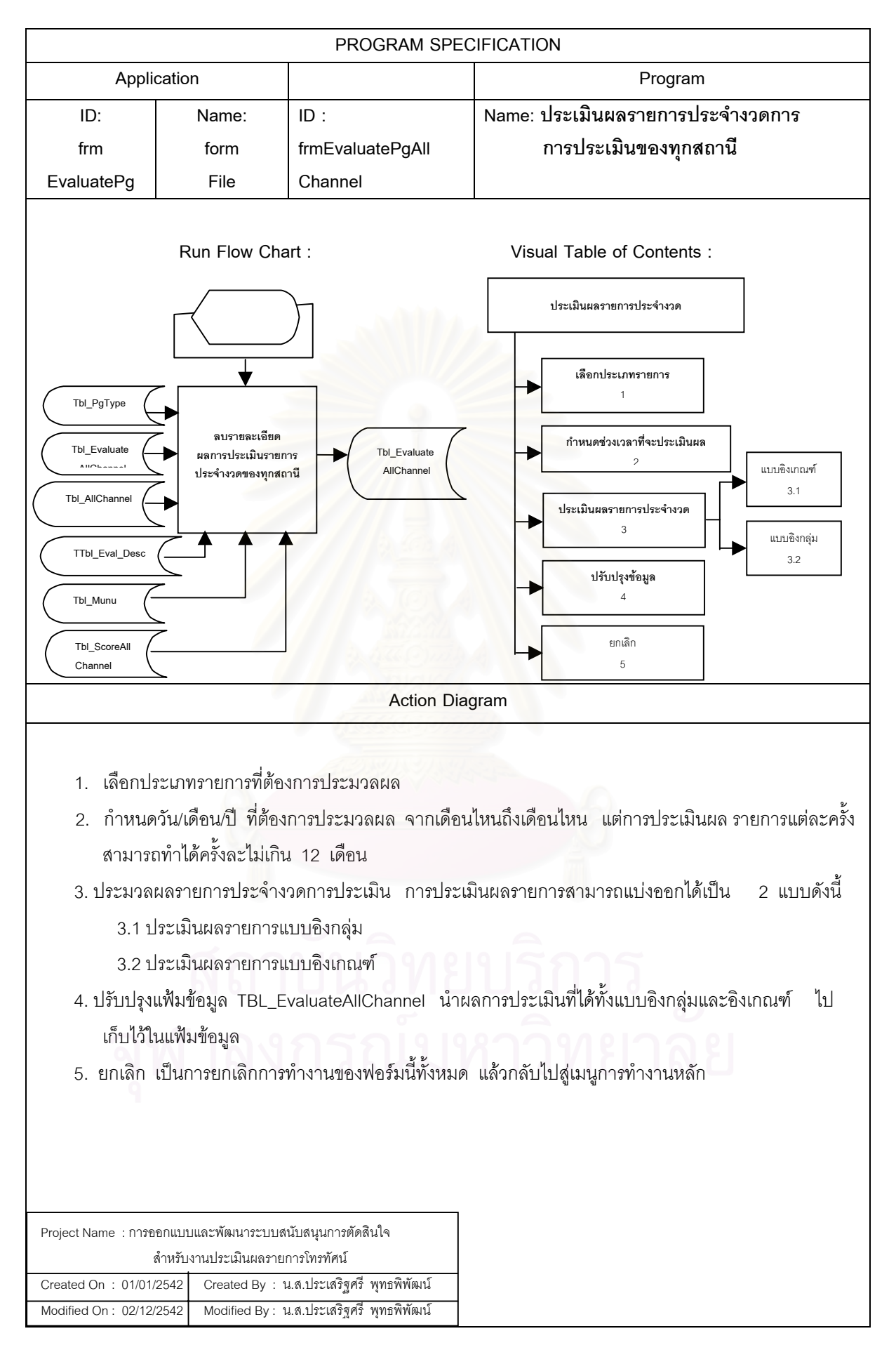

## **6.1.5 โครงสรางการท ํางานของโปรแกรมในสวนสนับสนุนการตัดสินใจ** ประกอบดวยจอ

ภาพและรายงานตางๆดังแสดงในรูปที่ 6.6

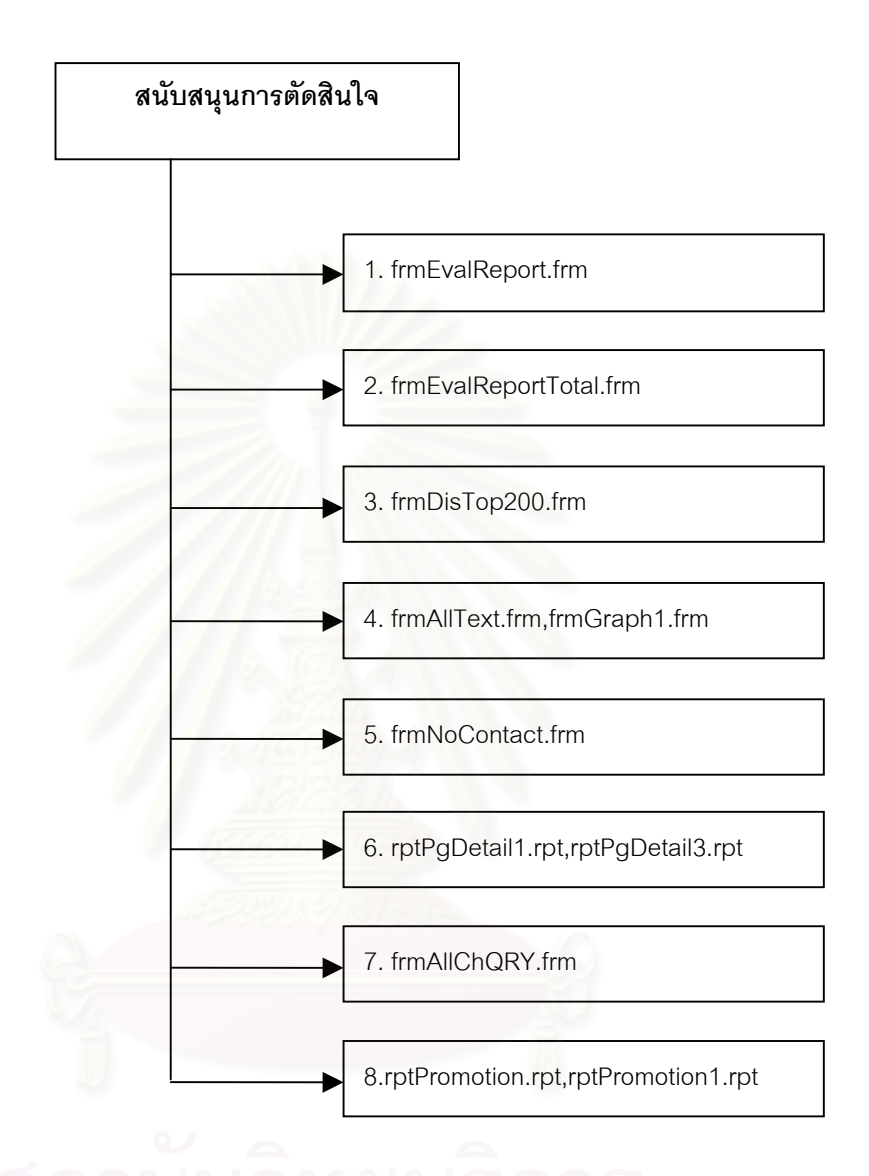

รปทู 6.6 ี่ แสดงโครงสรางการทํางานของโปรแกรมในสวนสนับสนุนการตัดสินใจ

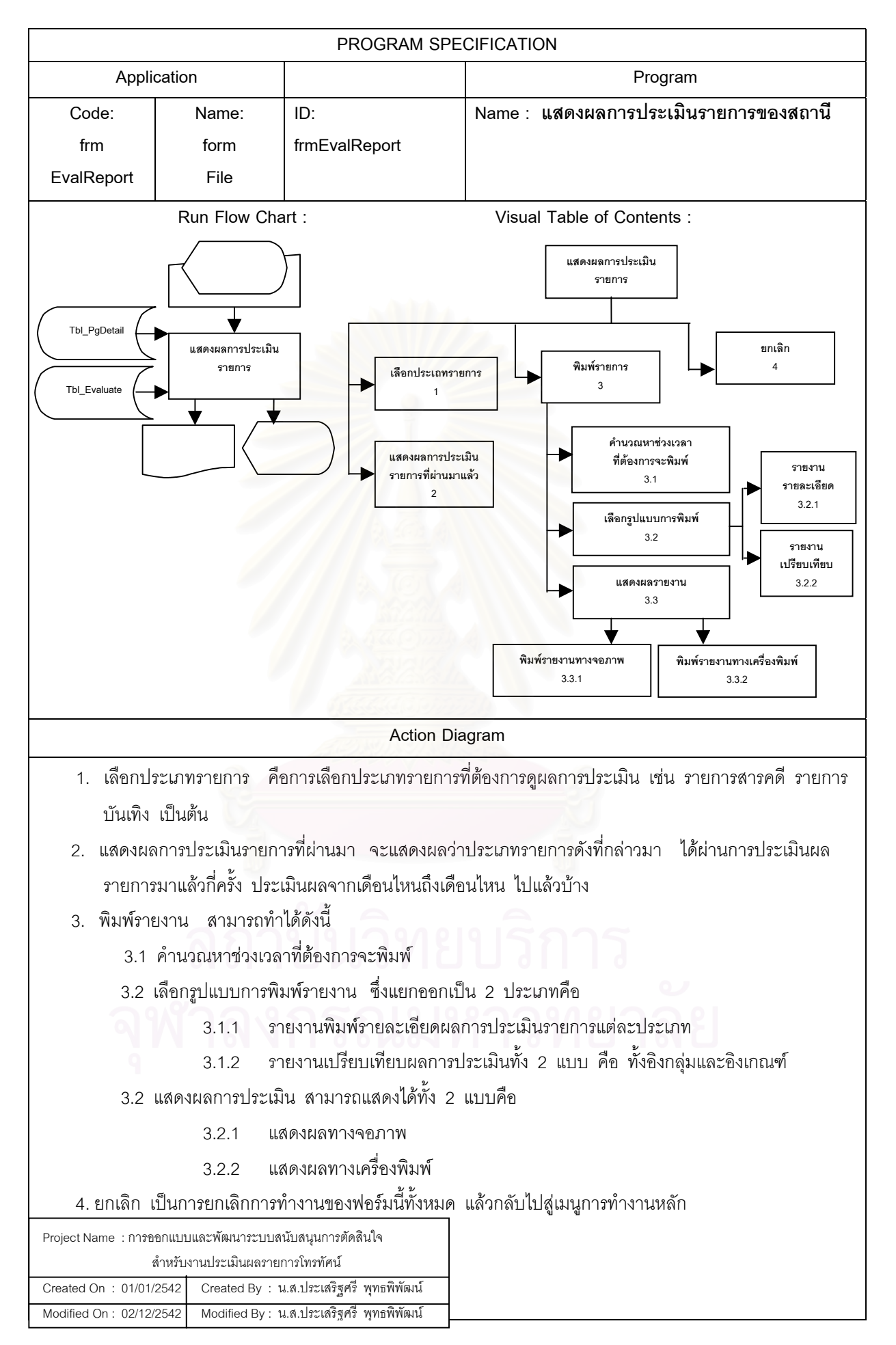

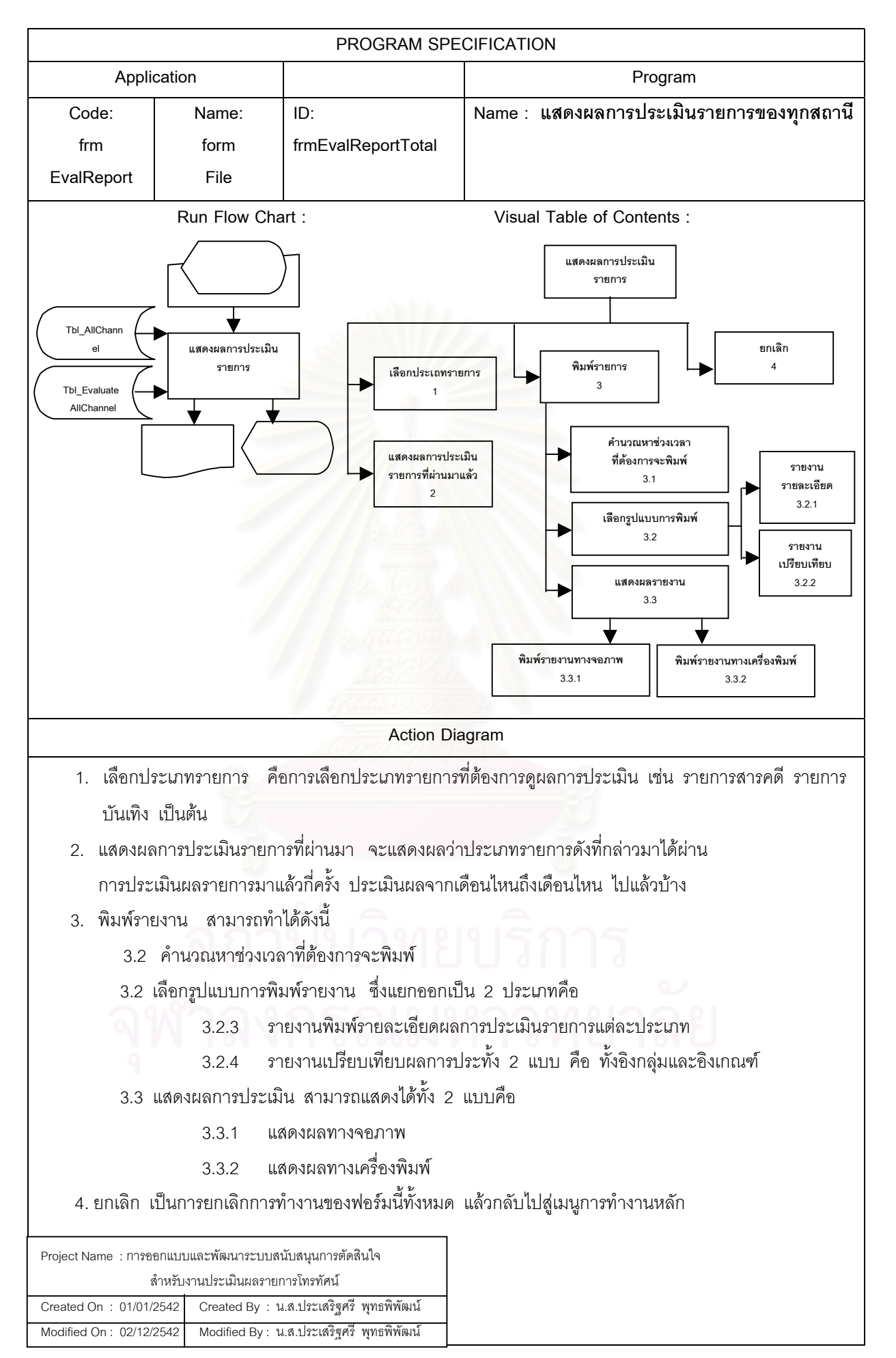

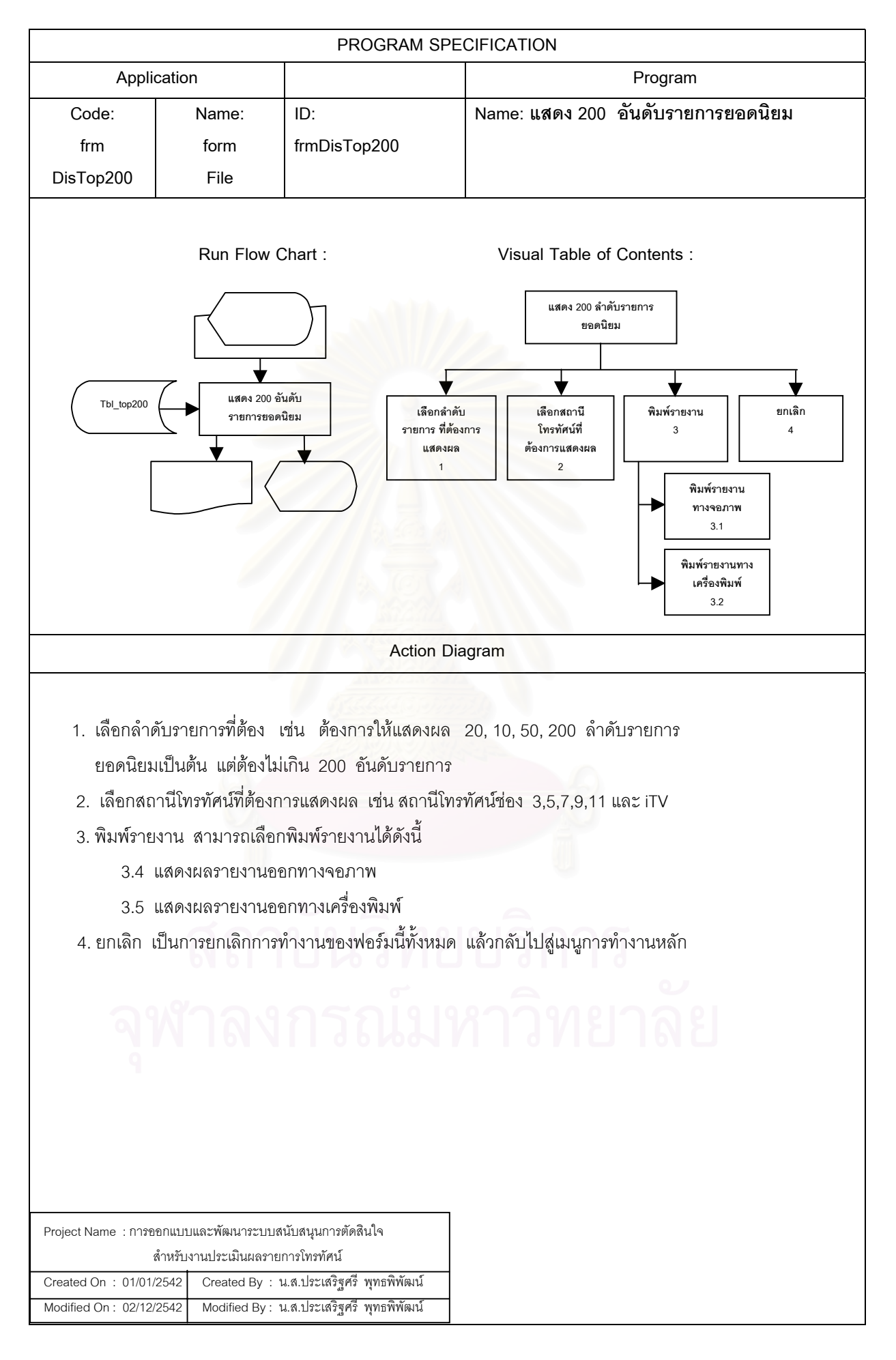

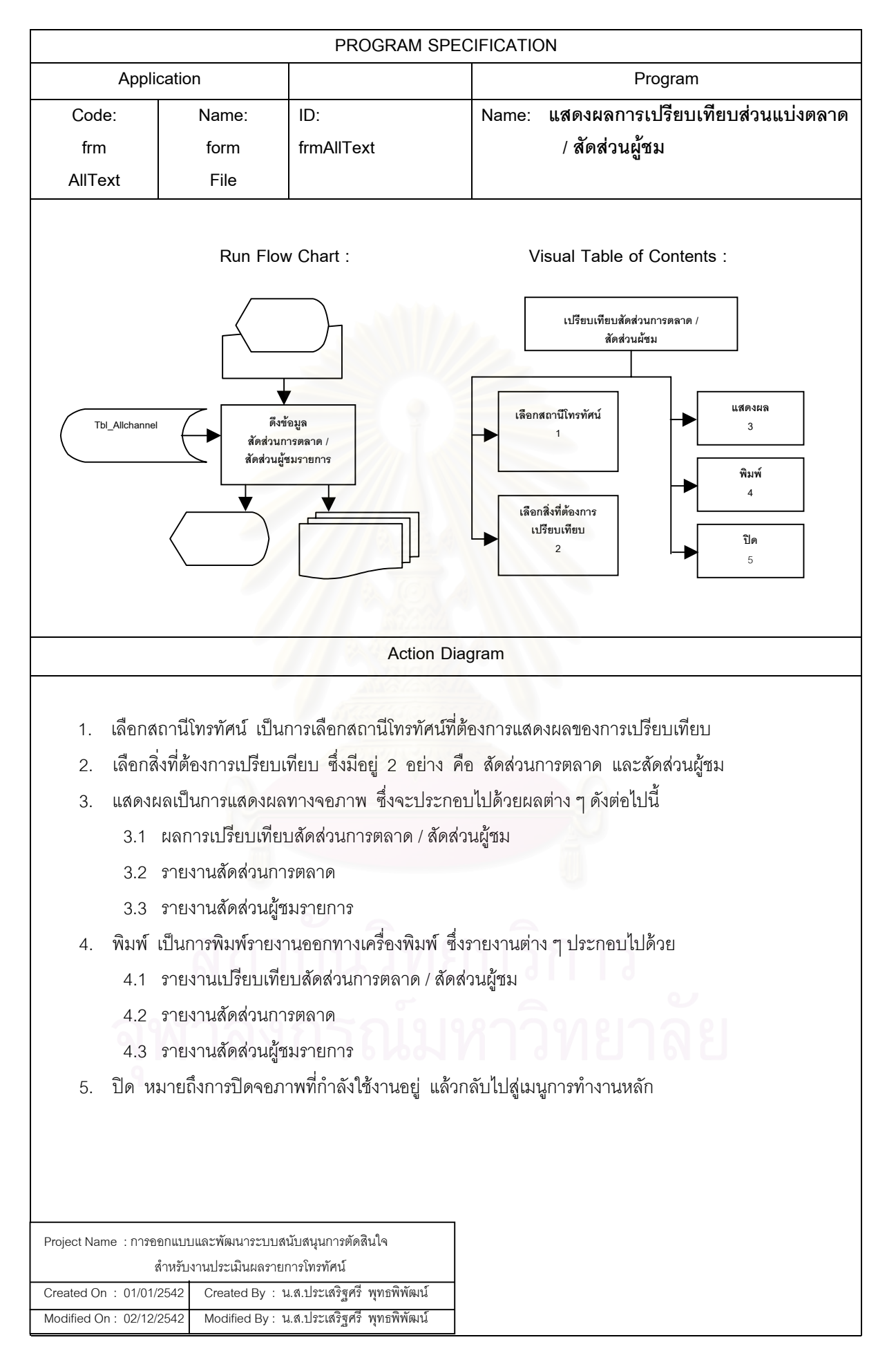

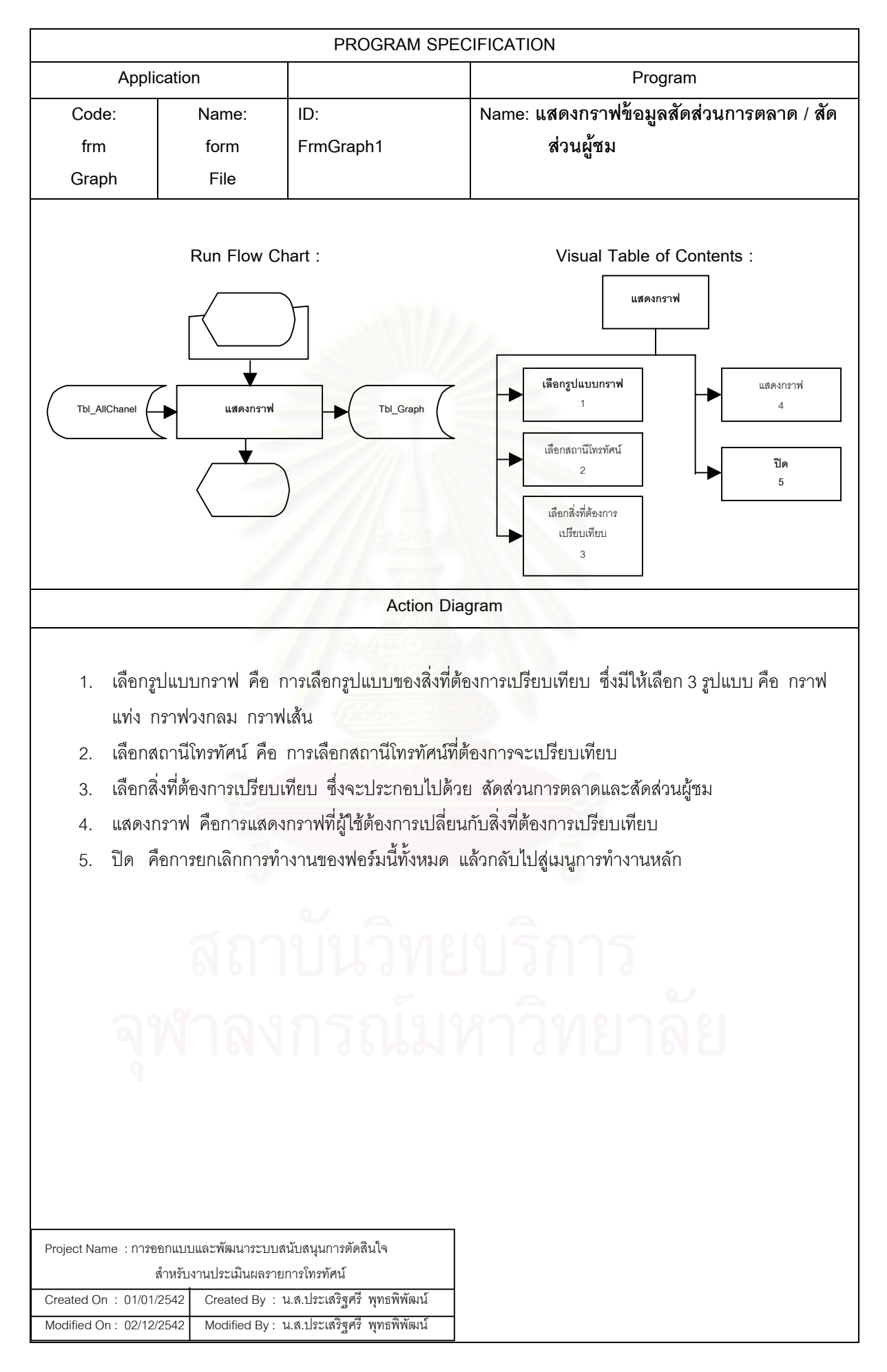

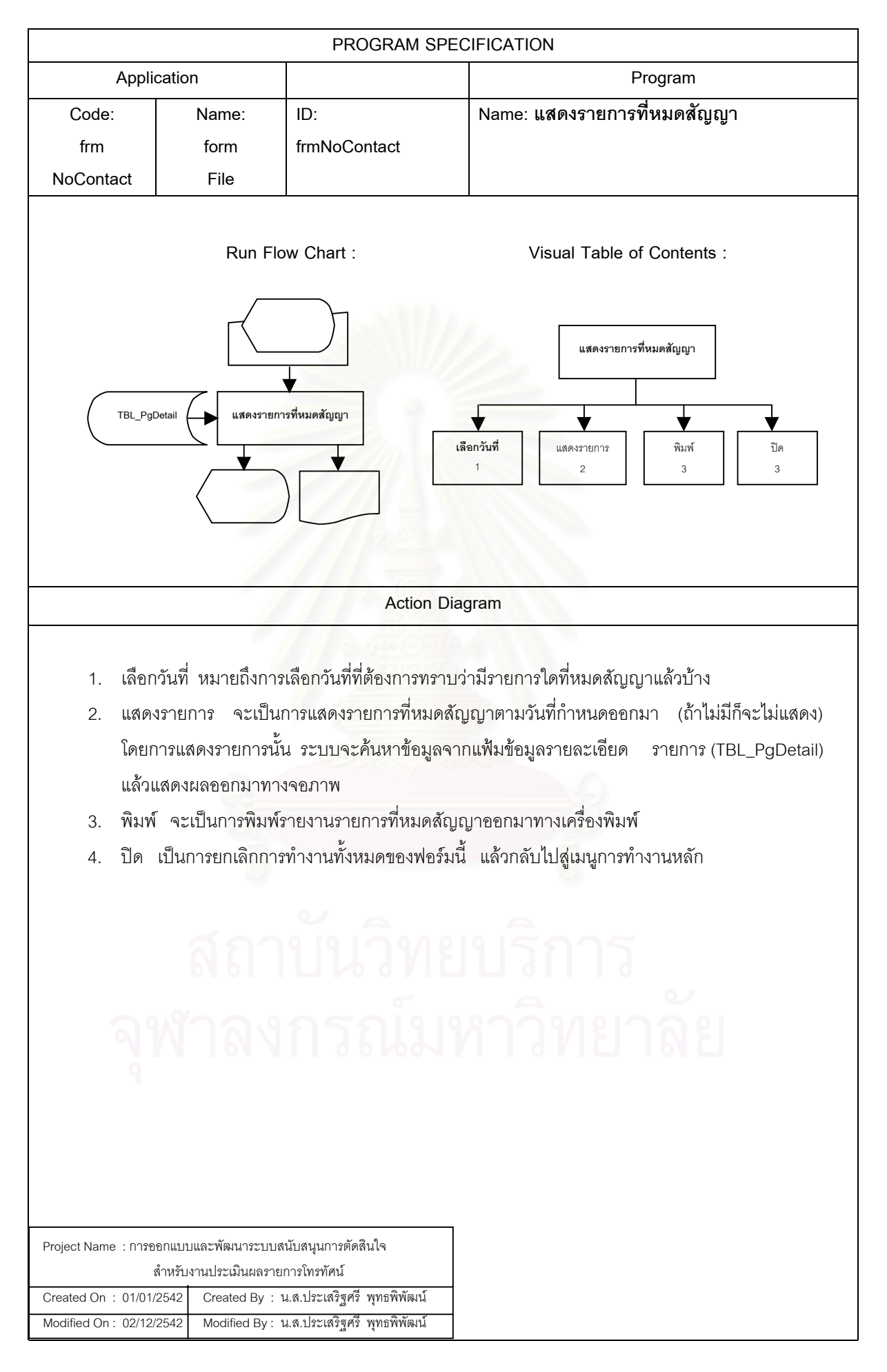

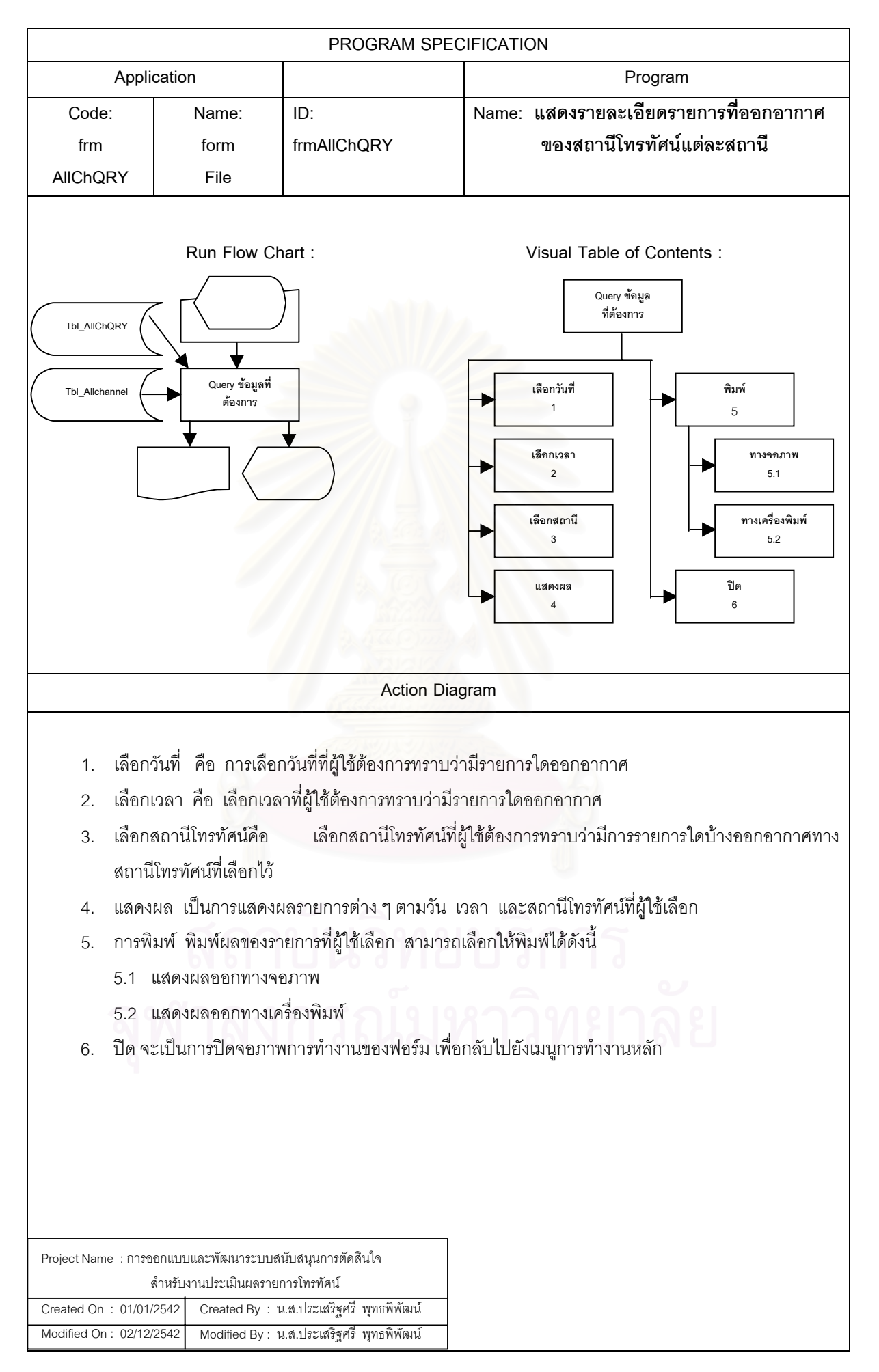

## **6.1.6 โครงสรางการท ํางานของโปรแกรมในสวนของการปรับปรุงฐานขอมูล**

ประกอบดวยจอภาพตางๆ ดังแสดงในรูปที่ 6.7

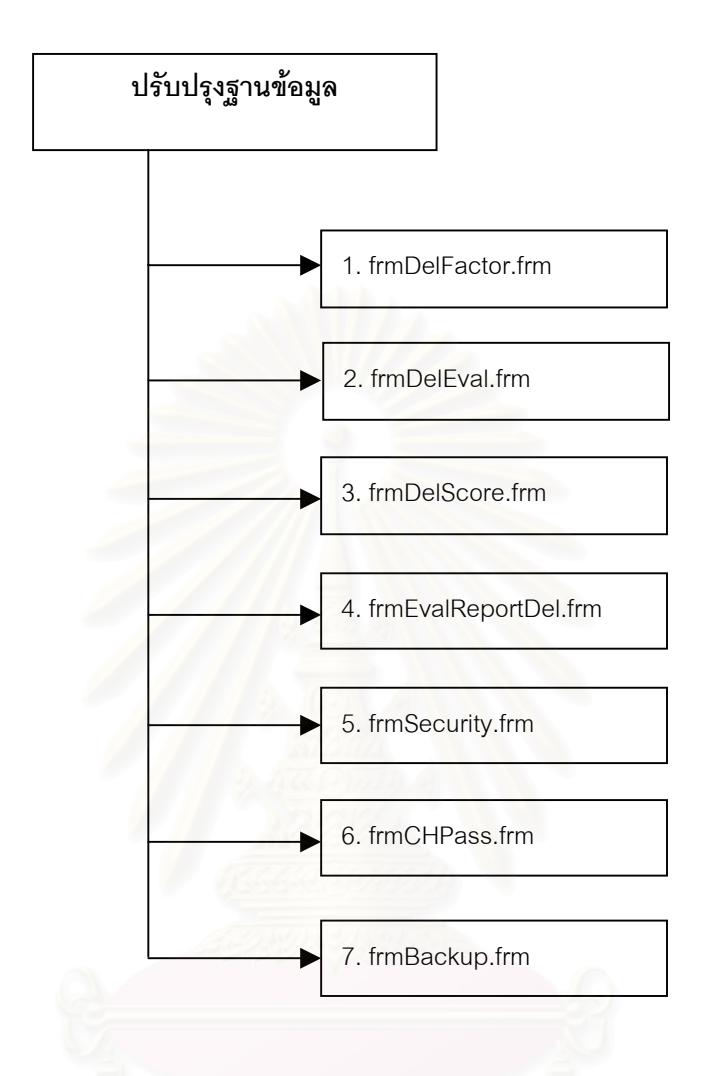

รปทู 6.7 ี่ แสดงโครงสรางการทํางานของโปรแกรมในสวนของการปรับปรุงฐานขอมูล

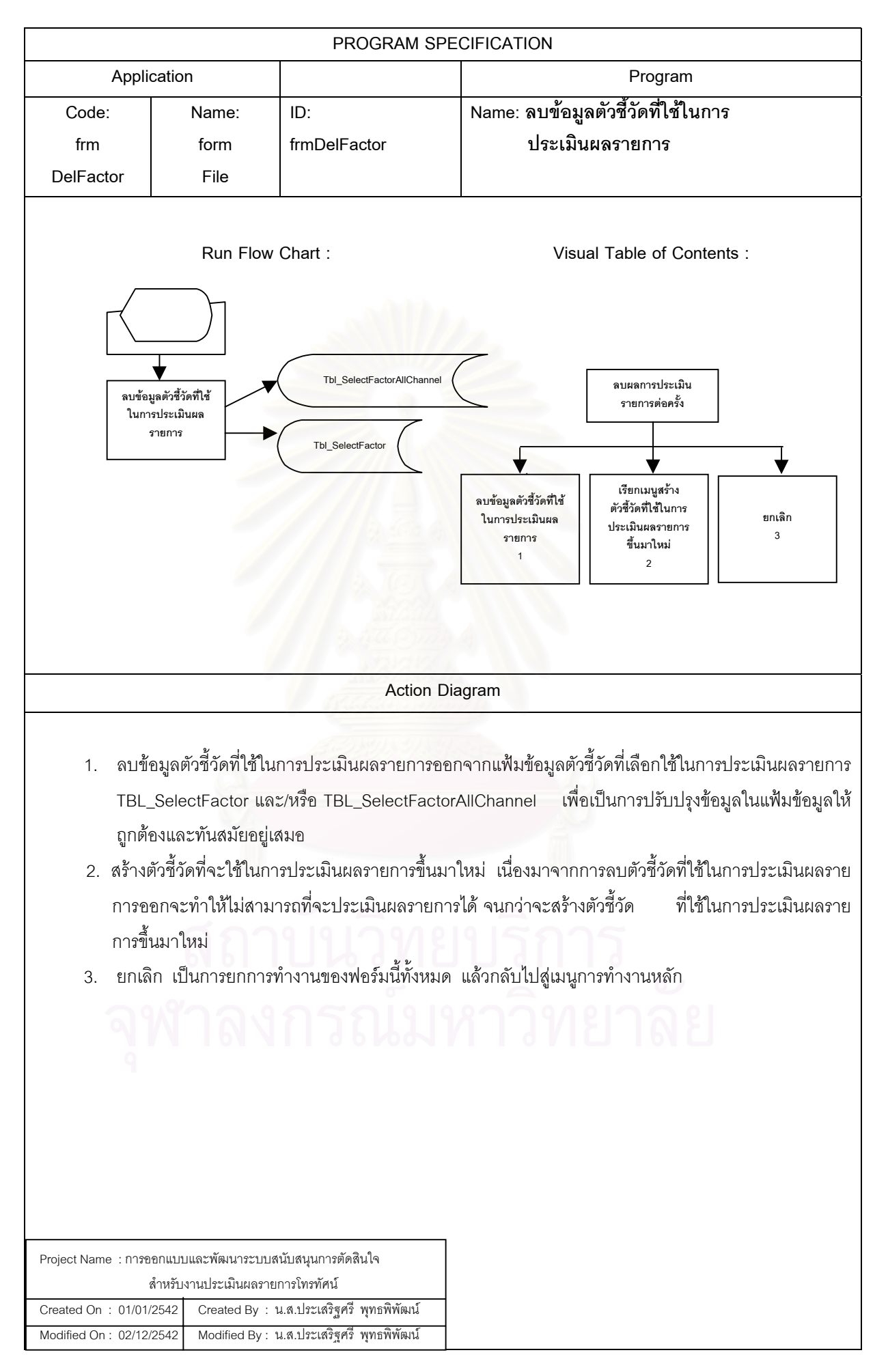

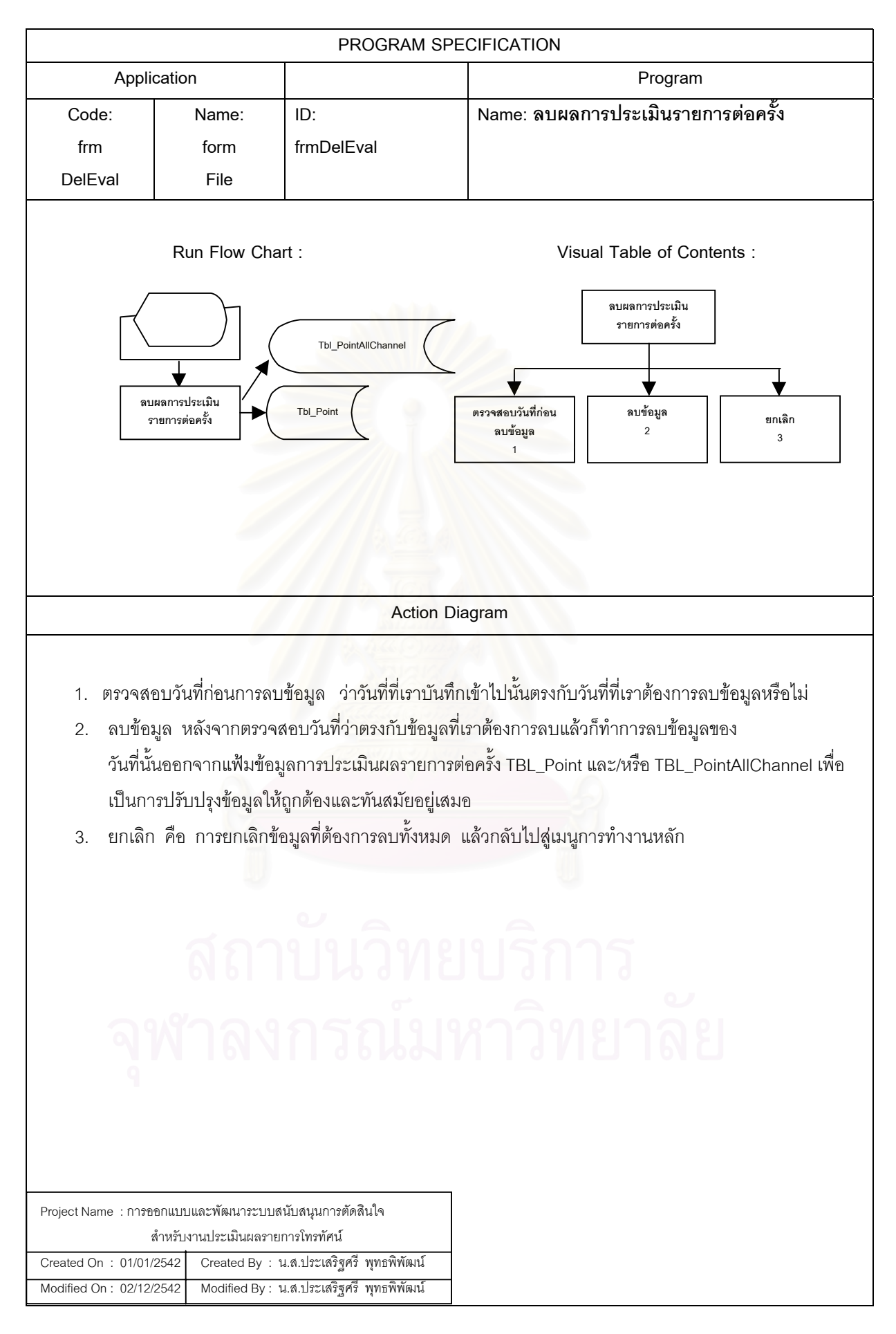

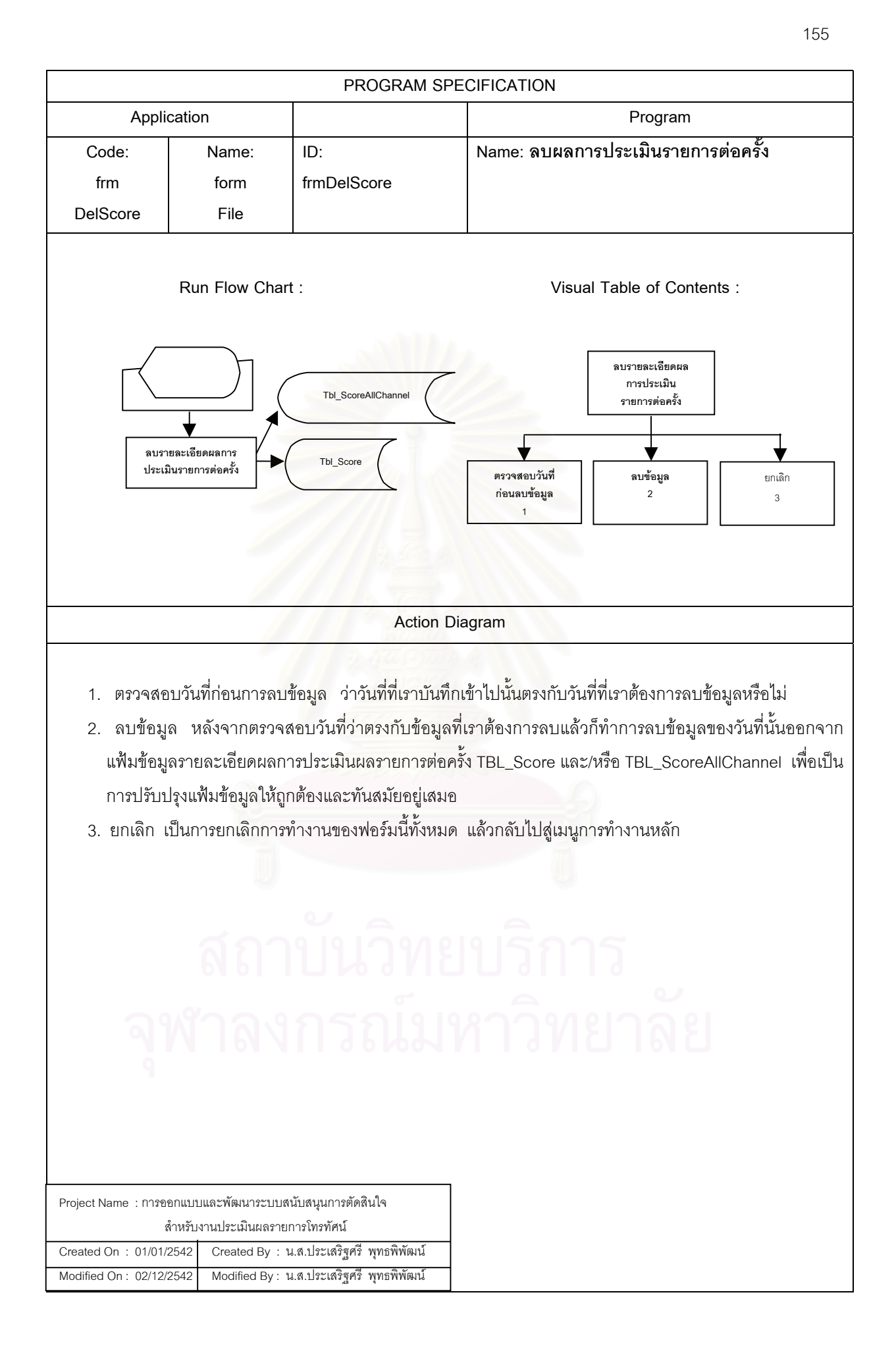

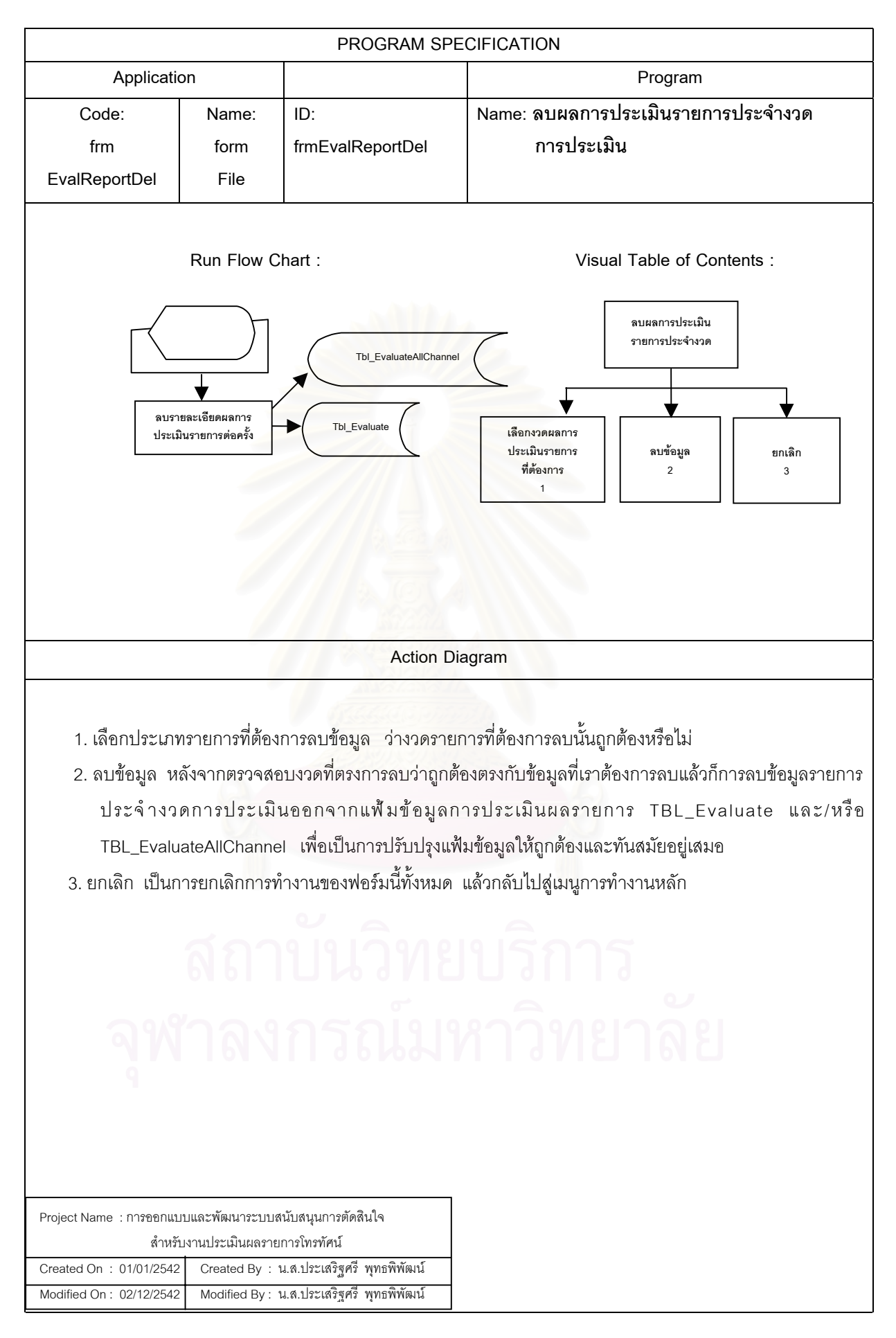

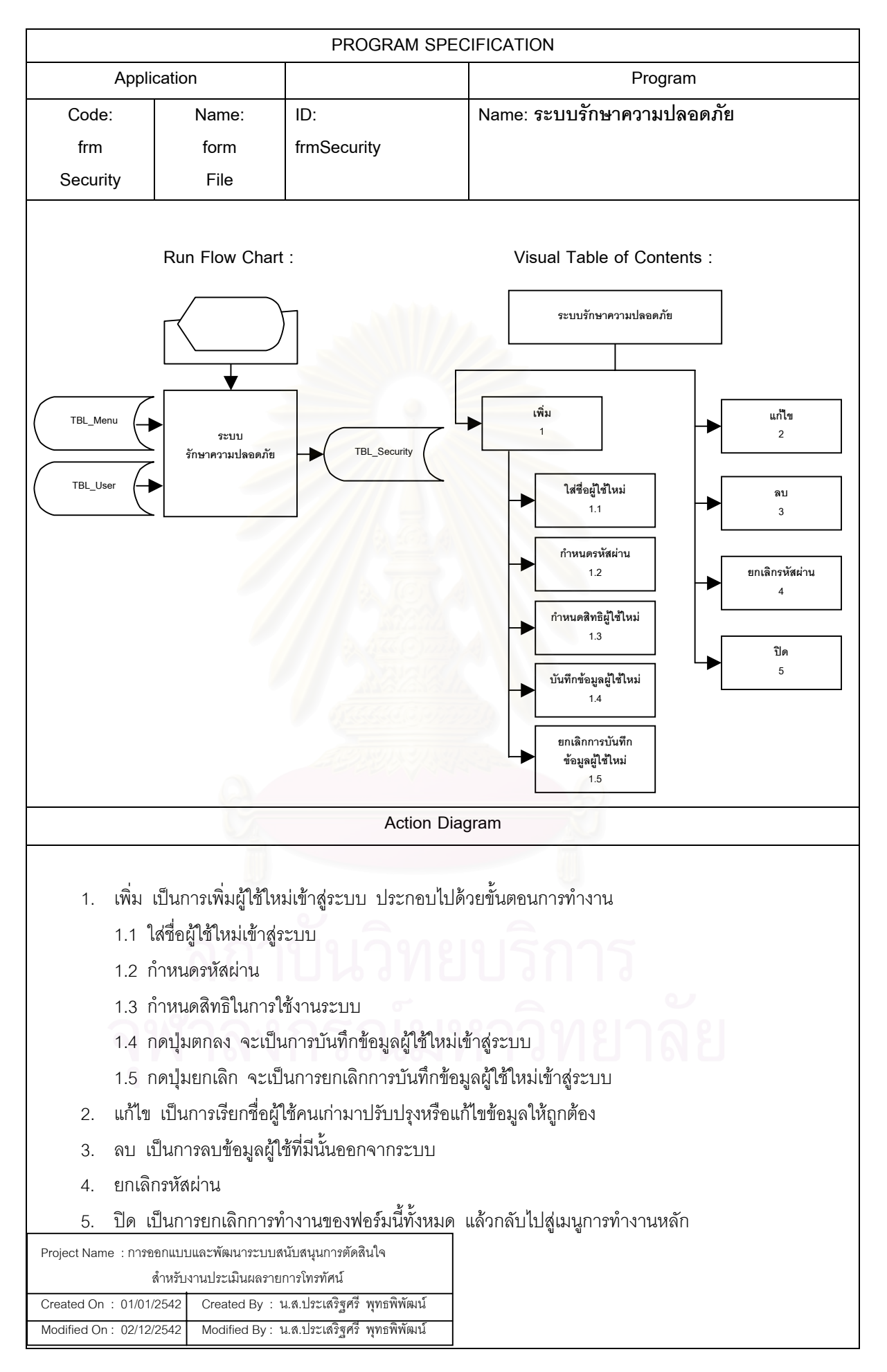

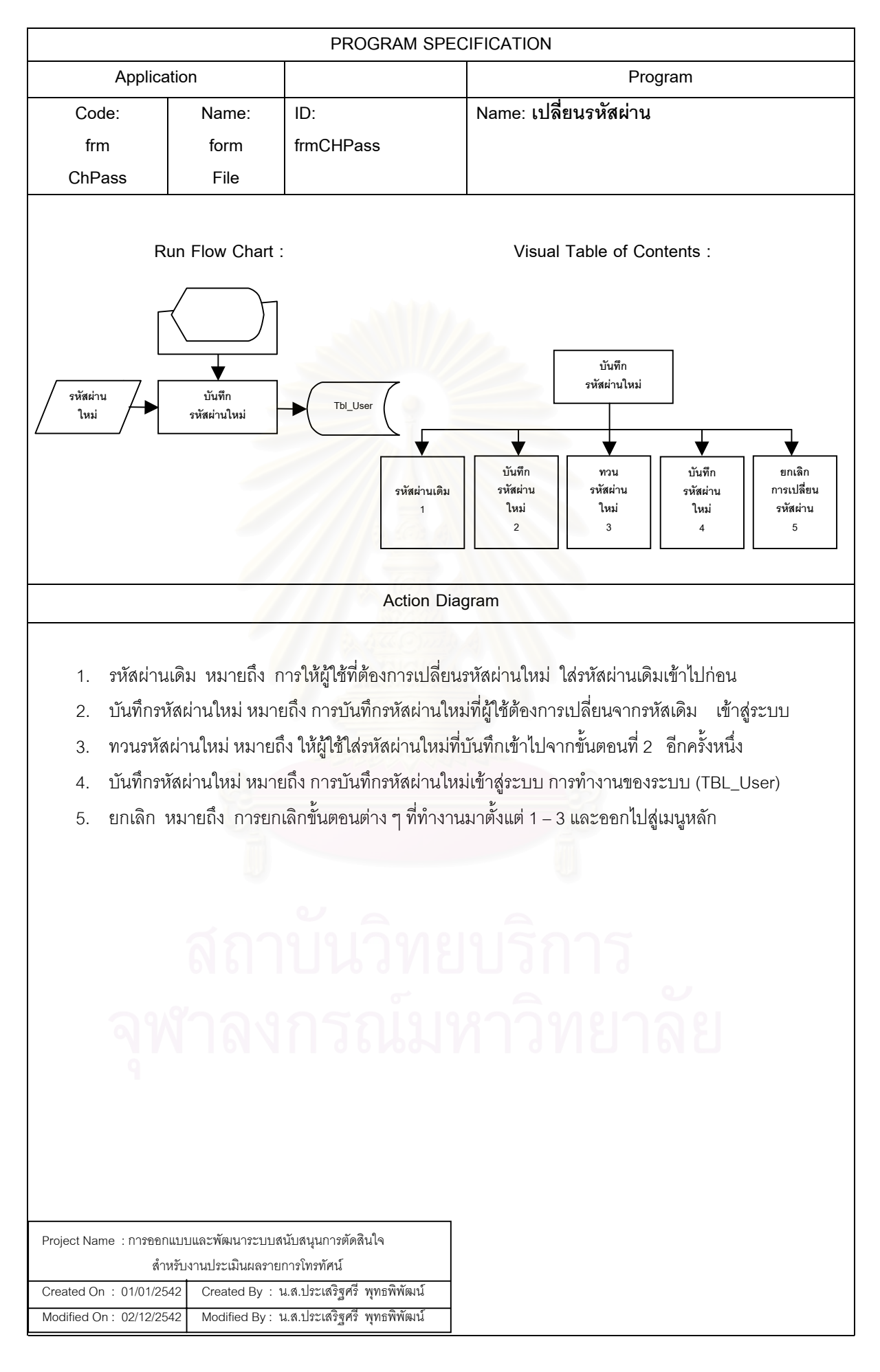

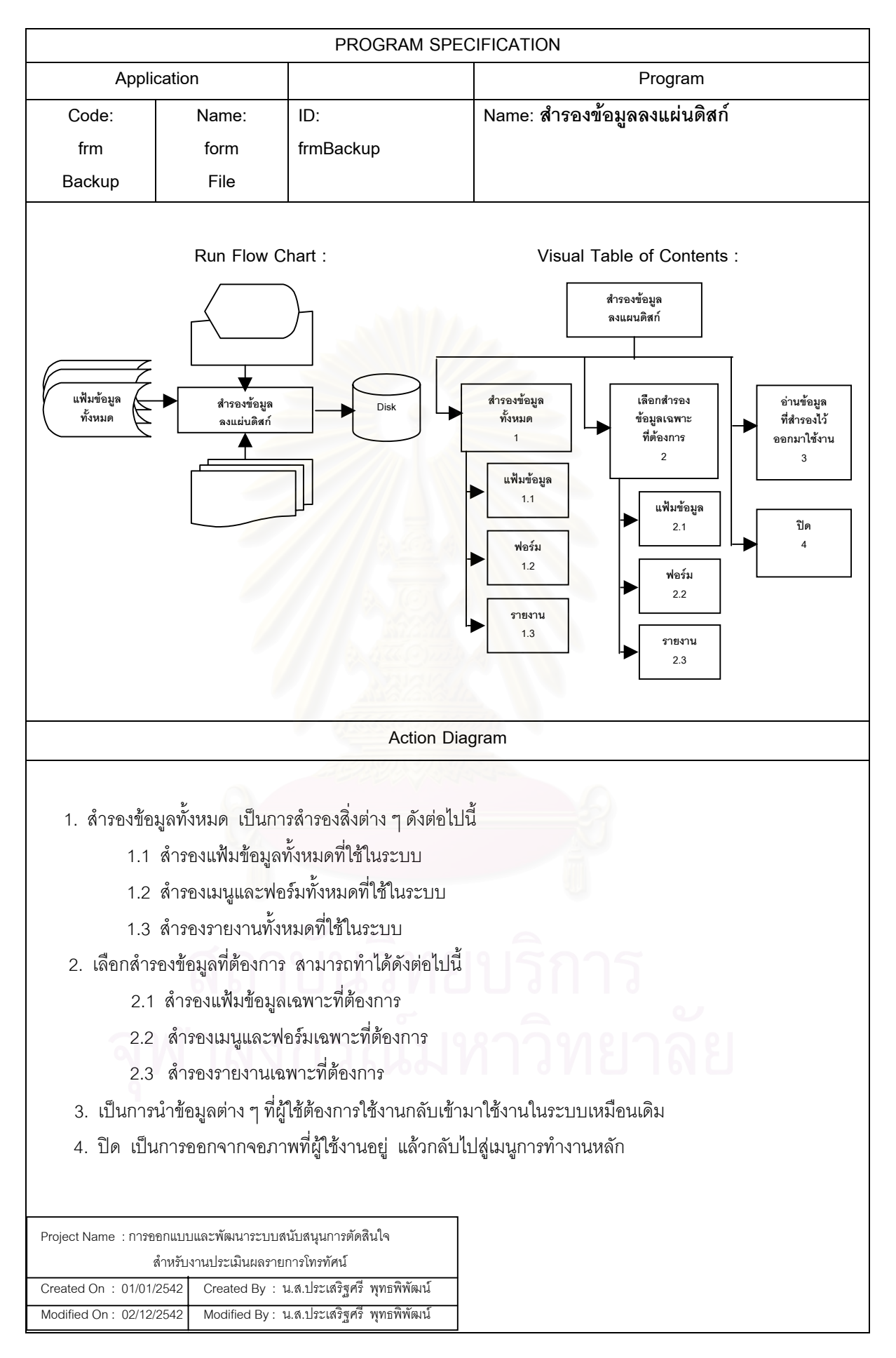

**6.1.7 โครงสรางการท ํางานของโปรแกรมในสวนของระบบชวยเหลือ** ประกอบดวยจอ ภาพตางๆ ดังแสดงในรูปที่ 6.8

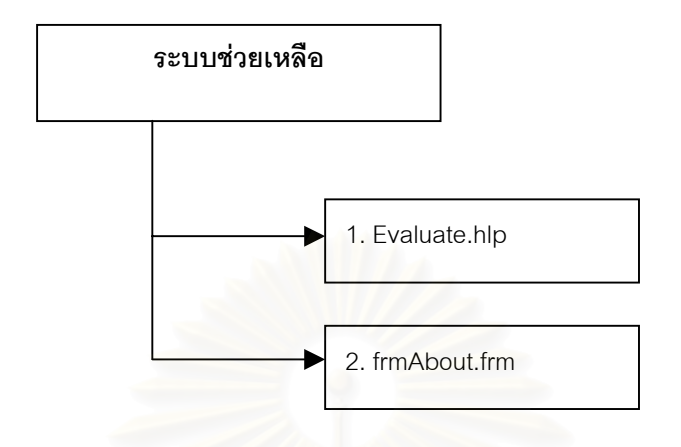

รปทู 6.8 ี่ แสดงโครงสรางการทํางานของของโปรแกรมในสวนของระบบชวยเหลือ

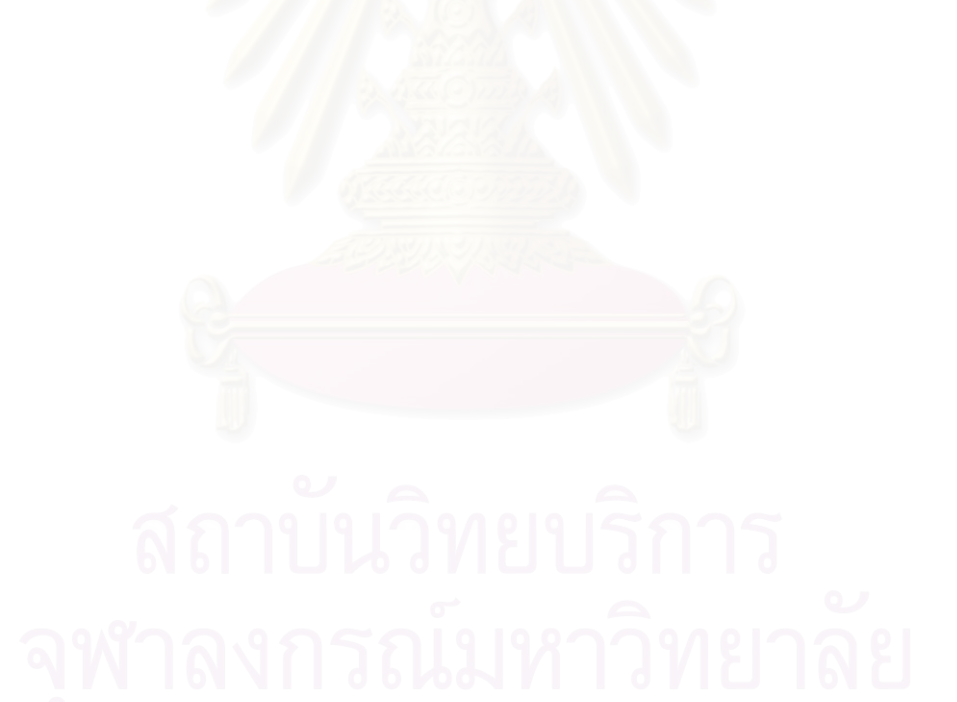

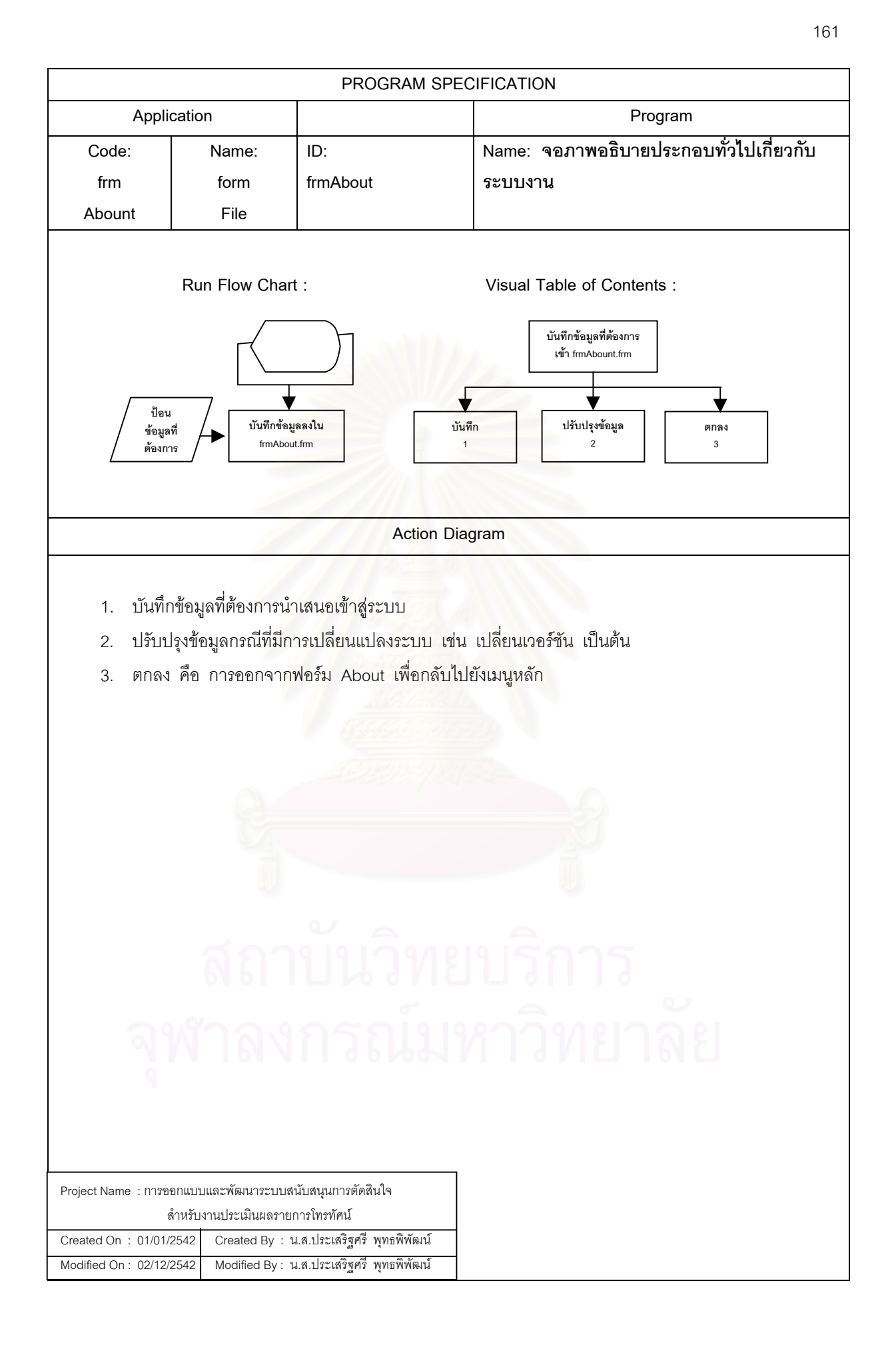

## **บทท ี่ 7**

### **สรุปผลวิจัยและขอเสนอแนะ**

### **7.1 สรุปผลการวิจัย**

ระบบสนับสนุนการตัดสินใจสำหรับงานประเมินผลรายการโทรทัศน์ เป็นระบบที่พัฒนาขึ้นมา ึ้ เพื่อสนับสนุนการทำงานของการประเมินผลรายการโทรทัศน์ที่ออกอากาศทางสถานีโทรทัศน์ให้เป็น ื่ ี่ ไปด้วยความสะดวกรวดเร็ว ใช้งานง่าย และมีมาตรฐานในการประเมิน เพื่อให้ผลการประเมินมี ความถูกต้อง เที่ยงตรง และมีความน่าเชื่อถือ โดยผู้วิจัยได้ออกแบบระบบให้มีลักษณะที่ใกล้เคียง ี่ ื่ กับการทำงานจริงมากที่สุด ผลการประเมินที่ได้จะนำไปใช้ประกอบการตัดสินใจของผู้บริหารในการ ี่ พิจารณาถอนถอดรายการ ปรับปรุงรายการ หรือว่าส่งเสริมรายการของสถานีต่อไป เพื่อเป็นการ คัดเลือกแต่รายการที่มีคุณภาพ และรายการที่ได้มาตรฐานสู่สายตาประชาชน

การทำงานของระบบจะเริ่มจากการสร้างปัจจัย/ตัวชี้วัดที่ใช้ในการประเมินผลรายการ จาก ิ่ นั้นก็จะเป็นการให้คะแนนแก่ปัจจัย/ตัวชี้วัดเหล่านั้น แล้วทำการประเมินผลรายการออกมา ซึ่งส่วน ั้ ึ่ ใหญ่แล้วจะเป็นการประเมินหลังจากรายการนั้นออกอากาศสู่สายตาประชาชนไปแล้ว การประเมิน ั้ สามารถทำได้ทั้งรายการของสถานีโทรทัศน์ของตนเอง และสถานีโทรทัศน์คู่แข่ง เพื่ ั้ ื่ อนําผลการ ประเมินที่ได้มาเปรียบเทียบกัน ผลการประเมินสามารถแสดงได้ทั้งในรูปแบบของรายงาน กราฟ และแสดงไดที่ จอภาพ

ผู้วิจัยได้ทดลองนำโปรแกรมที่พัฒนาขึ้นไปทดสอบการใช้งานโดยนำไปใช้ประเมินผลรายการ ที่ออกอากาศทางสถานีโทรทัศน์ไทยทีวีสีช่อง 9 อ.ส.ม.ท. และสถานีโทรทัศน์ iTV ปรากฏว่าผลการ ี่ ประเมินที่ได้มีความถูกต้อง แม่นยำ มีความน่าเชื่อถือ และตรงกับความต้องการของผู้ใช้ ถ้าคิดเป็น ื่ เปอรเซ็นตแลวประมาณ 80 เปอรเซ็นต

ระบบที่พัฒนาขึ้นมานี้ได้พัฒนาขึ้นมาเพื่อให้ทำงานภายใต้เครื่องคอมพิวเตอร์ส่วนบุคคลที่ใช้ ี่ ึ้ ึ้ ื่ ระบบปฏิบัติการวินโดว์ส 95 วินโดว์ส 98 วินโดว์ส NT server 4.0 และ วินโดว์ส NT Workstation 4.0 ู่ที่มีหน่วยความจำ 16 เมกะไบท์ สำหรับวินโดว์ส 95 และวินโดว์ส 98 ถ้าหากเป็นวินโดว์ส NT ควรมี หน่วยความจำคย่างน้อย 32 เมกะไบท์

## **7.2 ขอบกพรองและปญหา**

ระบบที่พัฒนาขึ้นมานี้ยังมีข้อบกพร่องและปัญหาอยู่ดังนี้ ึ้

1) การบันทึกข้อมูลที่เป็นวันที่ยังไม่มีรูปแบบที่แน่นอนขึ้นอยู่กับการกำหนดรูปแบบการใช้ ี่ ึ้ ระบบปฏิบัติการวินโดว์ส ซึ่งเป็นขีดจำกัดของ ActiveX Control ที่มีมาในวิชวลเบสิกเอง

2) การโอนข้อมูลจากภายนอกเข้าสู่ระบบสามารถที่จะโอนได้เฉพาะไฟล์ที่อยู่ในรูปแบบของ ี่ Foxpro และ dBase และข้อมูลที่จะถ่ายโอนจะต้องอยู่ในไดรว์ A: เท่านั้น ี่

3) การแสดงกราฟยังไม่ดีเท่าที่ควร เพราะ ถ้าหากตัวเลขมากๆ ค่าที่อยู่ในแกนจะแปลงเป็น ี่ เลขยกกำลังเองอัตโนมัติ และขีดจำกัดในการแก้ไขกราฟของผู้ใช้ในขณะ Runtime ซึ่งปัญหานี้ ขึ้น อยูกับขีดความสามารถของไมโครซอฟตกราฟ 2.0 ActiveX Control

### **7.3 ขอเสนอแนะ**

ระบบสนับสนุนการตัดสินใจสำหรับง<mark>านประเมินผลรายการโทรทัศน์ที่พัฒนาขึ้นมานี้ยังมีอยู่</mark> ี่ ึ้ ี้ หลายงาน ที่จะต้องปรับปรุงแก้ไขเพื่อให้โปรแกรมสามารถทำงานได้สมบูรณ์มากขึ้นดังหัวข้อต่อไปนี้ ี่ ึ้

1) การใช้ประโยชน์จากลูกหนี้และลูกค้ามีน้อยเกินไป ควรจะเพิ่มระบบการติดตามหนี้สิน ิ่ ี้ และตรวจสอบคุณภาพของลูกค้า เพื่อที่จะแยกแยะได้ว่าลูกค้าแต่ละรายจัดอยู่ในกลุ่มใด เช่น ลูกค้า ื่ กลุ่มที่มีประวัติการชำระเงินที่ดี หรือลูกค้ากลุ่มที่มีประวัติการชำระเงินไม่ตรงตามกำหนดเวลา เป็นต้น

2) ควรพัฒนาระบบให้สามารถรองรับผู้ใช้หลายคนภายใต้ฐานข้อมูลเดียวกัน (Client / Server) ได

3) ในระบบควรจะสามารถเพิ่มหรือแก้ไขเปลี่ยนแปลงปัจจัยที่ใช้ในการประเมินผลได้ตาม ความต้องการ

4) ในระบบนี้จะใช้ไมโครซอฟต์แอกเซส 97 เป็นฐานข้อมูล ควรจะพัฒนาระบบให้สามารถ ใช้ได้กับฐานข้อมูลหลาย ๆ ประเภท เช่น ORACLE, INFORMIX และ SQL Server เป็นต้น

5) ระบบความช่วยเหลือ (Help) ยังขาดรูปภาพประกอบเป็นตัวอย่างในการใช้งาน ในแตละจอภาพ

6) การโอนข้อมูลจากภายนอกเข้าสู่ระบบน่าจะสามารถโอนได้หลากหลายมากว่านี้ไม่ใช่ เฉพาะไฟล์ที่อยู่ในรูปแบบของ Foxpro และ dBase เท่านั้น เช่น สามารถโอนข้อมูลที่มีลักษณะเป็น Text ได้ เป็นต้น และสามารถที่จะถ่ายโอนข้อมูลได้ทุกไดรว์ไม่เฉพาะเจาะจงว่าจะต้องเป็นไดรว์A: ี่ เทานั้น
### **รายการอางอิง**

#### ภาษาไทย

กันยา วานิชย์บัฐชา. <u>การใช้ SPSS for Windows ในการวิเคราะห์ข้อมูล </u>. พิมพ์ครั้งที่ 1. ั้ ึ กรุงเทพมหานคร: สำนักพิมพ์แห่งจุฬาลงกรณ์มหาวิทยาลัย, 2540.

กิติมา สุรสนธิ และคณะ. <u>การวางแผนและการจัดการงานสื่อสารมวลชน</u>. พิมพ์ครั้งที่ 4. ั้ ึ กรุงเทพมหานคร : มหาวิทยาลัยสุโขทัยธรรมาธิราช, 2535.

กุณฑลี เวสสาร. <u>การวิจัยการตลาด(Marketing Research)</u>. พิมพ์ครั้งที่ 1. กรุงเทพมหานคร : ั้ โรงพิมพแหงจุฬาลงกรณมหาวิทยาลัย, 2540.

ชุมพล ศฤงคารศิริ. <u>ระบบสารสนเทศเพื่อการจัดการ</u>. พิมพ์ครั้งที่ 4. กรุงเทพมหานคร : ั้ ป.สัมพันธ์พาณิชย์, 2540.

ธาริน สิทธิธรรมชารี. <u>คู่มือการเขียนโปรแกรม Advanced Visual Basic 6.0</u> พิมพ์ครั้งที่ 1. ั้ กรงเทพมหานคร ุ : บริษัท ส.เอเซียเพรส(1989) จํากัด, 2542.

นิพนธ์ พัวพงศกร และคณะ. <u>โครงการประเมินความพึงพอใจของผู้ชม/ผู้ฟัง</u>. ประจำปีงบประมาณ 2543 รายงาน อ.ส.ม.ท. 2543

วิจิตร ภักดีรัตน์ และคณ<mark>ะ . <u>การจัดรายการวิทยุโทรทัศน์</u> . พิมพ์ครั้งที่</mark> 5 , กรุงเทพมหานคร : ั้ มหาวิทยาลัยสุโขทัยธรรมาธิราช , 2539 .

ศิริชัย พงษ์วิชัย . <u>การวิเคราะห์ข้อมูลทางสถิติด้วยคอมพิวเตอร์</u> . พิมพ์ครั้งที่ 9. ั้ ึ กรุงเทพมหานคร: สำนักพิมพ์แห่งจุฬาลงกรณ์มหาวิทยาลัย, 2540.

ศิริลักษณ์ โรจนกิจอำนวย. <u>ระบบฐานข้อมูล</u>. กรุงเทพมหานคร : สำนักพิมพ์ดอกหญ้า, 2540.

สุปัญญา ไชยชาญ. <u>การวิจัยการตลาด (Marketing Research)</u>. พิมพ์ครั้งที่ 1, กรุงเทพมหานคร : ั้ พี.เอ.ลีฟวิ่ง, 2538.

หิรัญ รดีศรี, มนตรี เจนวิทย์การ, พูลทรัพย์ ปิยะอนันต์. <u>รายงานการให้คำปริกษาระบบประเมินผล</u> การดาเน ํ ินงานรัฐวิสาหกิจ (Performance Evaluation Agreement) ประจาปํ งบประมาณ 2543 สําหรับองคการสื่อสารมวลชนแหงประเทศไทย, 2542.

#### ภาษาอังกฤษ

- Bodily, S.E. Modern Decision Making: A Guide to Modeling with Decision Support Systems. Singapore: McGraw-Hill, Inc, 1985.
- Date, C.J. An Introduction to Database Systems  $(4^{\text{th}}\text{edition})$ . Massachusetts: Addison-Wesley Pub. Co., 1986.
- Efraim Turban. Decision Support and Expert System. New York: Macmillan Publishing Company, 1993.
- Efraim Turban. Decision Support System and intelligent System. London: Prentice-Hall International(UK) Limited, 1998.
- Gaither, Norman. Production and Operation Management. (5<sup>th</sup> edition). Dryden Press, 1992.
- Hossein Bidgoli. Decision Support Systems. TAIWAN:Publishing Company, 1989.
- Kinnear,T.C. and Taylor, J.R. Marketing Research. Singapore : McGraw Hill International, 1991.
- Kroenke, David M., and Hatch, Richard.: Management Information Systems. Mc Graw - Hill Book Company, 1994.
- Lehman, Donald R. Market Research And Analysis  $(2<sup>th</sup>$  edition). Homewood Illionis : Richard D.Irwin, Inc, 1985.
- Long, Larry E. Management Information Systems, Englewood Cliffs, NJ: Prentice – Hill, 1989.
- Luck, David L. and Rubin. Marketing Research ( $7<sup>th</sup>$  edition). Englewood Cliffs, New Jersey : Prentice-Hall, Inc, 1987.
- Senn, James A.: Analysis and Design of Information Systems. (N.P.) Mc Graw Hill, Inc., 1998.
- Wright C.R. Evaluative Research. International Encyclopedia of Social Sciences. Vol.5, 1968.

**ภาคผนวก**

#### **ภาคผนวก ก**

#### **ตวอย ั างแบบสอบถาม**

#### **แบบสอบถาม**

### **โครงการวิจัย**

# **"การออกแบบและพฒนาระบบสน ั ับสนุนการตัดสินใจสําหรับงานประเมินผลรายการโทรทัศน" \*\*\*\*\*\*\*\*\*\*\*\*\*\*\*\*\*\*\*\*\*\*\*\*\*\*\*\*\*\*\*\*\*\*\*\*\*\*\*\*\*\*\*\*\*\*\*\*\*\*\*\*\*\*\*\*\*\*\*\*\*\*\*\*\*\*\*\*\*\*\*\*\*\*\*\*\*\*\*\*\*\*\*\*\*\*\*\*\*\*\*\*\*\*\*\*\*\*\*\*\*\*\*\*\*\*\*\*\*\***

<u>คำช**ี้แจง** กรุ</u>ณา ✔ ลงหน้าคำตอบที่ท่านเลือก และตอบคำถามในช่องว่างให้สมบูรณ์

# **ตอนท ี่ 1. ขอมูลท ั่วไปของผูตอบแบบสอบถาม**

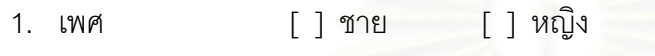

- 2. อาย ………….ปี
- 3. ระดับการศึกษาที่สำเร็จมาสูงสุด ………………………………………………………………
- 4. ตำแหน่ง
- 5. สายงาน ………………………………………………………………………………………………
- 6. ประสบการณ์การทำงานเกี่ยวกับสถานีโทรทัศน์ …………… ปี ี่
- 7. รายได้ส่วนบุคคลต่อเดือน
	- [ ] ต่ำกว่า 30,000 บาท  $\lceil$  1 30,000 – 50,000 บาท
	- [ ] 50,001 70,000.-บาท [ ] 70,001 90,000 บาท
	- [ ] สูงกว่า 90,000 บาทขึ้นไป

### **ตอนท ี่ 2. พฤตกรรมการประเม ิ ินผลรายการโทรทัศน**

8. สถานีโทรทัศน์ที่ท่านทำงานอยู่มีการประเมินผลคุณภาพรายการโทรทัศน์ที่ออกอากาศ ทางสถานีโทรทัศนหรือไม

[ ] มี (ทำต่อข้อ 9) [ ] ไม่มี (ข้ามไปตอบข้อ 10) [ ] ไม่ทราบ (ข้ามไปตอบข้อ 10)

# 9. โปรดระบุระยะเวลาการประเมินผลคุณภาพรายการโทรทัศน์ที่ออกอากาศทางสถานีโทรทัศน์  **(ตอบไดมากกวา 1 ขอ)**

- [ ] ทุกครั้งหลังออกอากาศ [ ] ทุก 3 เดือน
- [ ] ทกุ 6 เดือน [ ] ทกุ 12 เดือน
- [ ] ทุกครั้งที่ ี่ปรับผัง [ ] ไมทราบ
- [ ] อน ื่ๆโปรดระบุ ……………………………………
- 10. สถานีโทรทัศน์ที่ท่านทำงานอยู่มีโปรแกรมคอมพิวเตอร์ที่ช่วยในการประเมินผลรายการโทรทัศน์อยู่หรือไม่ ี่
	- [ ] มี [ ] ไมมี [ ] ไมทราบ

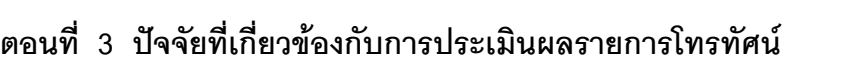

11. ท่านคิดว่าในการประเมินผลคุณภาพรายการโทรทัศน์ที่ออกอากาศทางสถานีโทรทัศน์ ควรจะใช้ตัว ชี้วัดอะไรบ้างในปัจจัยต่าง ๆ ดังต่อไปนี้

# 11.1 คณภาพทางด ุ านศิลปะ **(ตอบไดมากกวา 1 ขอ)**

- [] ความถูกต้องของเนื้อหาที่นำเสนอถูกต้องตามที่ขออนุมัติหรือไม่ ี่
	- [ ] ความสนุกสนาน
	- [ ] นาสนใจ นาติดตาม
- [ ] รูปแบบการนำเสนอรายการ เช่น รายการทันสมัย หรือล้าสมัยจนผู้ชมเบื่อหน่าย ื่
- [ ] ศิลปะในการกำกับรายการ คือ มุมกล้องและการตัดต่อที่ตื่นตาตื่นใจ
	- [ ] สวนประกอบของรายการ เชน เสียง แสง ฉาก
- [ ] อน ๆระบุ ……………………………………… ื่

# 11.2 คณภาพทางด ุ านเทคนิค **(ตอบไดมากกวา 1 ขอ)**

- [ ] ความชัดเจนของภาพ [ ] คุณภาพของวัสดุเทป
- [ ] ความชัดเจนของเสียง [ ] คุณภาพในการตัดต่อ
- [ ] อื่น ๆ ระบุ ....................... ื่

# 11.3 คณภาพทางด ุ านเศรษฐกิจ**(ตอบไดมากกวา 1 ขอ)**

- [ ] เรตต ิ้ [ ] ผลตอบแทนจากเกียรติภูมิที่ได้รับ
- [ ] การชำระเงิน [ ] ผลตอบแทนจากการโฆษณาสินค้า
- [ ] ยอดหนี้ค้างชำระ ื่ๆระบุ …………………….

# 11.4 ผดู าเนํ นรายการ ิ / ผูบรรยาย / พิธีกร **(ตอบไดมากกวา 1 ขอ)**

- [ ] เป็นผู้มีบุคลิกดี [ ] มีมนุษยส์มพันธ์ดี
- [ ] มีไหวพริบ ฉลาดหลักแหลม [ ] ใช้ภาษาพูดได้ดี แก้ปัญหาเฉพาะหน้าได้ดี
- [ ] มีการพูดที่เป็นจังหวะ
	- [ ] น้ำเสียงขัดเจน หนักแน่น
	- [ ] มีใบหน้ายิ้มแย้มแจ่มใส ิ้
- 
- - ี่เปนจังหวะ [ ] พดไม ู เร็ว ไมชาเกินไป
	- [ ] ภาษาพูดสุภาพ
	- [ ] รู้จักขนบธรรมเนียมประเพณี และวัตนธรรมไทย
- [ ] การแต่งกายสุภาพและถูกกาลเทศะ [ ] เป็นผู้มีสัมมาคารวะ
- [ ] มีใบอนุญาตการเป็นผู้ประกาศจากกรมประชาสัมพันธ์
- [ ] อน ื่ๆระบุ …………………….

#### 11.5 ปจจ ัยดานอ นๆ**(ตอบไดมากกวา 1 ขอ)** ื่

- ให้แก่สังคม
- 
- 
- [ ] ความถูกต้องน่าเชื่อถือ ื่
- [ ] ความรวดเร็วและทันตอเหตุการณ [ ] แขกรับเชิญ/ผูรวมรายการ
- [ ] การวิเคราะห์ เจาะลึก ติดตามข่าว [ ] ลำดับในการนำเสนอข่าว อย่างต่อเนื่อง **่**
- [ ] ความน่าสนใจของหัวข้อที่สนทนา ี่
- [ ] ความทันเหตุการณ์ของหัวข้อ ทสนทนา ี่
- [ ] ความเขาใจ/ความกระจางของผูฟง [ ] ดารานําแสดง ตอการสนทนา
- [ ] อน ๆระบุ ……………………. ื่
- [ ] รายการจะต้องสร้างประโยชน์ [ ] รายการจะต้องส่งเสริมคุณธรรม ื้ อเร อง ื่
- [ ] ช่องเวลาที่นำเสนอ [ ] ระยะเวลาในการนำเสนอ
- [ ] การตรงต่อเวลาในการส่งวัสดุเทป [ ] การนำเสนอสกุ๊ปพิเศษ เกร็ดความรู้ คติเตือนใจ
	- [ ] ความเป็นกลางในการนำเสนอ
	-
	-
	- สนทนา [ ] การตั้งคำถามของผู้ดำเนินรายการ
		- ี่ [ ] ความถูกต้องของข้อมูลที่สนทนา
		-

12. ท่านคิดว่ามีปัจจัยหรือตัวชี้วัดที่นอกเหนือจากที่กล่าวมาอีกหรือไม่ที่ใช้ในการประเมินคุณภาพ ี่ ֧֧֝֟֟֓֕֓<u>֘</u>֟֘ รายการโทรทัศน ถามีโปรดระบุ

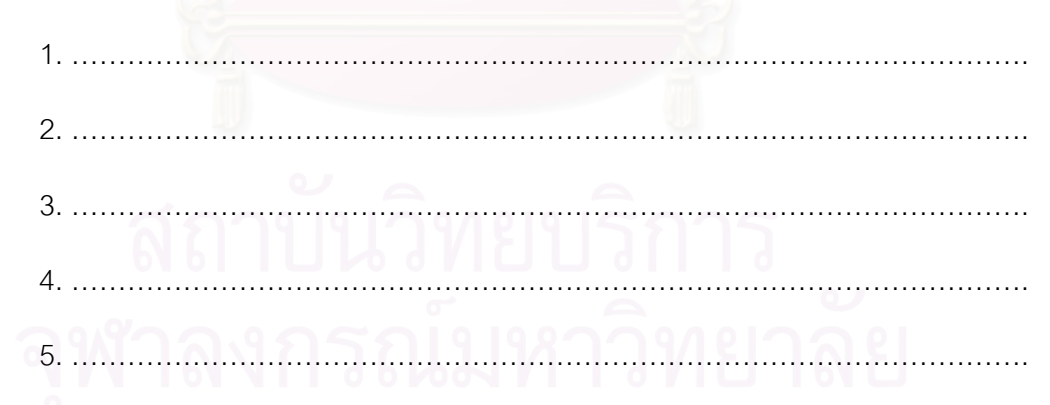

**ขอขอบพระคุณอยางสูงในการตอบแบบสอบถาม โปรดสงแบบสอบถามให กับพนักงานเก็บขอมูล หรือ FAX แบบสอบถามกลับถึงคุณประเสริฐศรีพุทธพิพัฒน สวนบร ิการคอมพิวเตอรและขอมูล FAX : 2451854**

## **รายละเอียดการตอบแบบสอบถามของสถานีโทรทัศนแตละสถานี**

# **ิตอนที่ 1** ลักษณะทั่วไปของกลุ่มตัวอย่าง

**1) <b>เพศ** ผลการสำรวจจำนวนผู้ตอบคำถามจากกลุ่มตัวอย่างที่ระบุเพศดังแสดงในตารางที่ ก.1 ี่

| สถานีโทรทัศน์       | ชาย | หญิง | ไม่ระบุ |
|---------------------|-----|------|---------|
| สถานีโทรทัศน์ช่อง 3 |     | 10   |         |
| สถานีโทรทัศน์ช่อง 5 |     |      |         |
| สถานีโทรทัศน์ช่อง 7 |     |      |         |
| สถานีโทรทัศน์ช่อง 9 | 12  | 5    |         |
| สถานีโทรทัศน์ iTV   |     |      |         |

ตารางที่ ก.1 ตารางแสดงจำนวนผู้ตอบคำถามที่ระบุเพศของกลุ่มตัวอย่าง ี่

**2) อายุ** ผลการสํารวจจํานวนผูตอบแบบสอบถามท ระบุอายุของกลุมตัวอยาง ดังแสดงใน ี่ ตารางท ก.2

ตารางที่ ก.2 ตารางแสดงจำนวนผู้ตอบแบบสอบถามที่ระบุอายุของกลุ่มตัวอย่าง ี่

| สถานีโทรทัศน์       | ไม่เกิน 30 ปี | $31 - 40$ ll | $41 - 50$ ปี | มากกว่า 50 ปี | ไม่ระบุอายุ |
|---------------------|---------------|--------------|--------------|---------------|-------------|
| สถานีโทรทัศน์ช่อง 3 |               | 6            |              |               |             |
| สถานีโทรทัศน์ช่อง 5 |               |              |              |               |             |
| สถานีโทรทัศน์ช่อง 7 |               |              |              |               |             |
| สถานีโทรทัศน์ช่อง 9 |               |              |              |               |             |
| สถานีโทรทัศน์ iTV   |               | 10           |              |               |             |

**3) ระดับการศึกษา** ผลการสํารวจจํานวนผูตอบแบบสอบถามท ระบุระดับการศึกษาของกลุม ี่ ตัวอย่าง ดังแสดงในตารางที่ ก.3

ตารางที่ ก.3 ตารางแสดงจำนวนผู้ตอบแบบสอบถามที่ระบุระดับการศึกษาของกลุ่มตัวอย่าง ี่

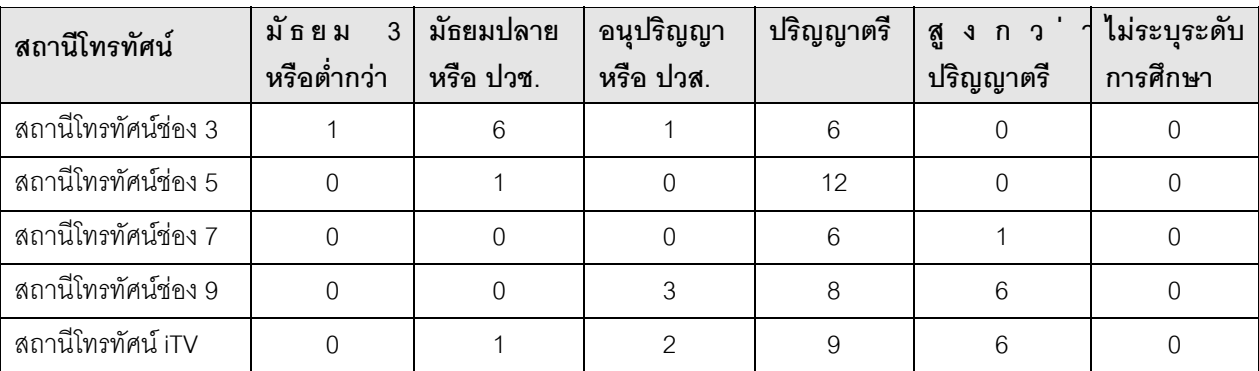

**4) ตำแหน่ง** ผลการสำรวจจำนวนผู้ตอบแบบสอบถามที่ระบุตำแหน่งของกลุ่มตัวอย่าง ี่ ดังแสดงในตารางที่ ก.4

| สถานีโทรทัศน์       | เจ้าหน้าที่<br>พนักงาน | หัวหน้าฝ่าย/<br>หัวหน้าแผนก | รองผู้จัดการ<br>้ผู้จัดการ | ผู้อำนวยการ | ไม่ระบุ<br>ตำแหน่ง |
|---------------------|------------------------|-----------------------------|----------------------------|-------------|--------------------|
| สถานีโทรทัศน์ช่อง 3 | 10                     |                             |                            |             | 2                  |
| สถานีโทรทัศน์ช่อง 5 | 10                     |                             |                            |             |                    |
| สถานีโทรทัศน์ช่อง 7 |                        | 5                           |                            |             |                    |
| สถานีโทรทัศน์ช่อง 9 |                        | 15                          |                            |             |                    |
| สถานีโทรทัศน์ iTV   |                        |                             | 10                         |             |                    |

ตารางที่ ก.4 ตารางแสดงจำนวนผู้ตอบแบบสอบถามที่ระบุตำแหน่งของกลุ่มตัวอย่าง ี่

5) **สายงาน** ผลการสำรวจจำนวนผู้ตอบแบบสอบถามที่ระบุสายงานของกลุ่มตัวอย่าง ี่ ดังแสดงในตารางที่ ก.5

ตารางที่ ก.5 ตารางแสดงจำนวนผู้ตอบแบบสอบถามที่ระบุสายงานของกลุ่มตัวอย่าง ี่

| สถานีโทรทัศน์       | ด้านบริหารงานทั่ว<br>ใป/งานบุคคล | งานด้านข่าว    | ด้านการผลิตราย<br>การ | ด้านการตลาด    | $\overline{a}$<br>ሙ<br>ሙ<br>คอมพิวเตอร์<br>ด้านวิศวก | ด้านปฏิบัติงานทั่ว<br>ไป | ไม่ระบุ        |
|---------------------|----------------------------------|----------------|-----------------------|----------------|------------------------------------------------------|--------------------------|----------------|
| สถานีโทรทัศน์ช่อง 3 | $\Omega$                         | $\Omega$       | $\mathsf 9$           | $\overline{0}$ | $\Omega$                                             |                          | $\overline{4}$ |
| สถานีโทรทัศน์ช่อง 5 | $\Omega$                         | $\Omega$       | 13                    | $\overline{0}$ | $\Omega$                                             | $\overline{0}$           | $\Omega$       |
| สถานีโทรทัศน์ช่อง 7 | $\mathcal{P}$                    | $\overline{2}$ |                       |                |                                                      | $\Omega$                 | $\Omega$       |
| สถานีโทรทัศน์ช่อง 9 |                                  | $\overline{2}$ | 4                     | $\overline{2}$ | 4                                                    | $\overline{4}$           | $\Omega$       |
| สถานีโทรทัศน์ iTV   | 4                                | 0              | 4                     | 5              | $\Omega$                                             | 5                        | $\Omega$       |

6) **ประสบการณ์ทำงานเกี่ยวกับสถานีโทรทัศน์** ผลการสำรวจจำนวนผู้ตอบแบบสอบถามที่ **ี่** ระบุประสบการทำงานเกี่ยวกับสถานีโทรทัศน์ ดังแสดงในตารางที่ ก.6 ี่

์ ตารางที่ ก.6 ตารางแสดงจำนวนจำนวนผู้ตอบแบบสอบถามที่ระบุประสบการณ์ทำงานของกลุ่มตัวอย่าง ี่

| สถานีโทรทัศน์       | ไม่เกิน 5 ปี | $6 - 10$ ปี   | $11 - 15$ ปี | 16 – 20 ปี | มากกว่า 20 ปี | ไม่ระบ |
|---------------------|--------------|---------------|--------------|------------|---------------|--------|
| สถานีโทรทัศน์ช่อง 3 |              | 5             | 2            |            |               |        |
| สถานีโทรทัศน์ช่อง 5 | ◠            | 5             |              |            |               |        |
| สถานีโทรทัศน์ช่อง 7 | ્ર           |               |              |            |               |        |
| สถานีโทรทัศน์ช่อง 9 |              | $\mathcal{D}$ |              |            |               |        |
| สถานีโทรทัศน์ iTV   |              | 5             |              |            |               |        |

**7) รายได้ส่วนบุคคลต่อเดือน** ผลการสำรวจจำนวนผู้ตอบแบบสอบถามที่ระบุรายได้ส่วนบุคคล ี่ ต่อเดือนของกลุ่มตัวอย่าง ดังแสดงในตารางที่ ก.7

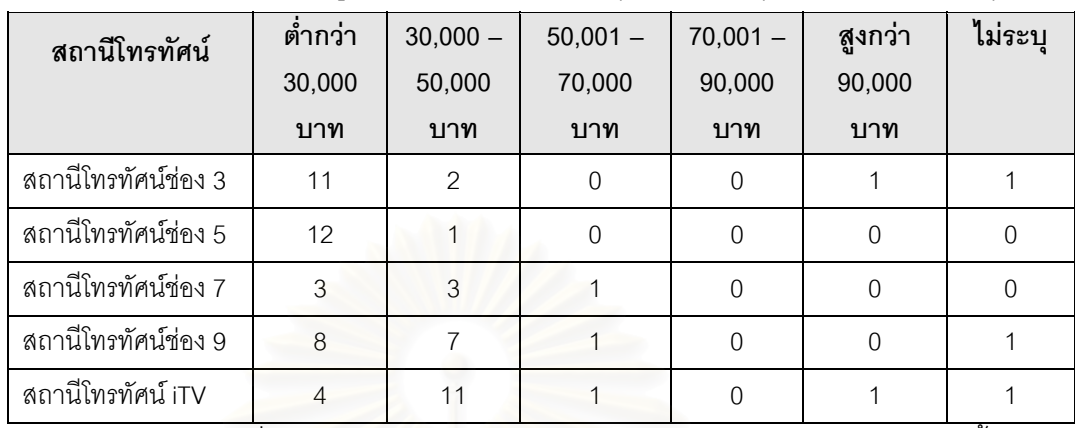

ิตารางที่ ก.7 ตารางแสดงจำนวนผู้ตอบแบบสอบถามที่ระบุรายได้ส่วนบุคคลต่อเดือนของกลุ่มตัวอย่าง ี่

**ิ ตอนที่ 2** ส่วนของข้อมูลที่จะใช้ในการประเมินผลคุณภาพรายการ ได้ผลการประเมินดังนี้

**8) สถานีโทรทัศนที่ทานทํางานอยูมีการประเมินผลคุณภาพรายการโทรทัศนที่ ออกอากาศ ทางสถานีโทรทัศน์หรือไม่ ผ**ลการสำรวจพบว่ากลุ่มตัวอย่างมีการตอบคำถามดังแสดงในตารางที่ ก.8

ตารางที่ ก.8 ตารางแสดงจำนวนผู้ตอบคำถามที่ถามว่าสถานีโทรทัศน์ที่ตนทำงาน ี่

อยูมีการประเมินผลรายการหรือไม

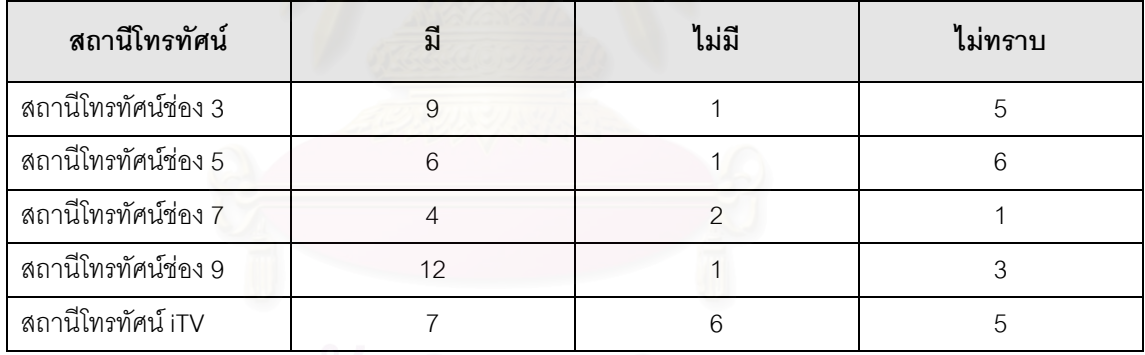

# **9) ระยะเวลาการประเมินผลคุณภาพรายการโทรทัศนที่ ออกอากาศทางสถานีโทรทัศน**

ผลการสำรวจพบว่ากลุ่มตัวอย่างมีการตอบคำถาม ดังแสดงในตารางที่ ก.9

ตารางที่ ก.9 ตารางแสดงจำนวนผู้ตอบคำถามเกี่ยวกับระยะเวลาที่ใช้ในการ ֧֖֖֖֖֚֚֚֚֚֚֚֚֚֝֟֓֕<br>֧֜<sup>֓</sup>֚֚֓

ประเมินผลรายการโทรทัศนของกลุมตัวอยาง

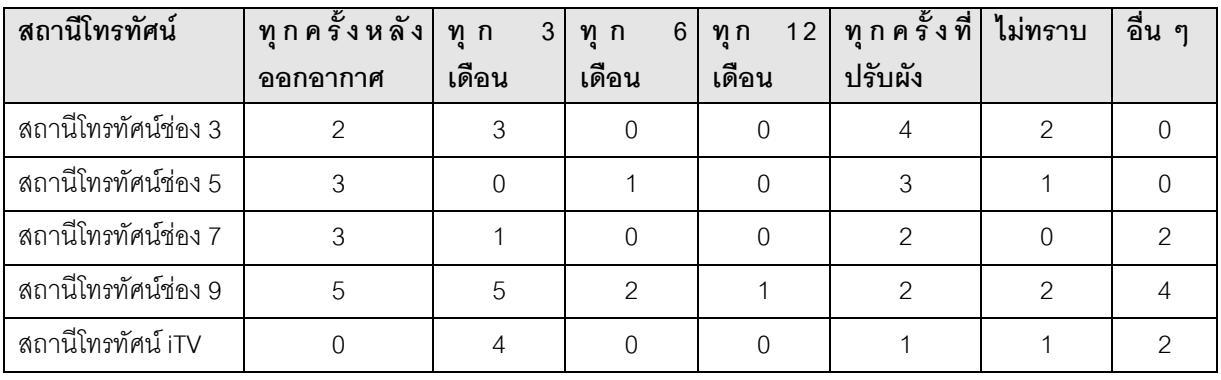

10) สถานีโทรทัศน์ที่ท่านทำงานอยู่มีโปรแกรมคอมพิวเตอร์ที่ช่วยในการประเมินผลคุณ **ี่ ภาพรายการโทรทัศนอยูหรือไม** ผลการสํารวจพบวากลุมตัวอยางมีการตอบคําถาม ดังแสดงใน ตารางท ก.10

ตารางที่ ก.10 ตารางแสดงจำนวนผู้ตอบคำถามเกี่ยวกับสถานีโทรทัศน์ทำงานอยู่มีโปรแกรมคอมพิวเตอร์ ี่ ท ี่ใชในการประเมินผลรายการหรือไมของกลุมตัวอยาง

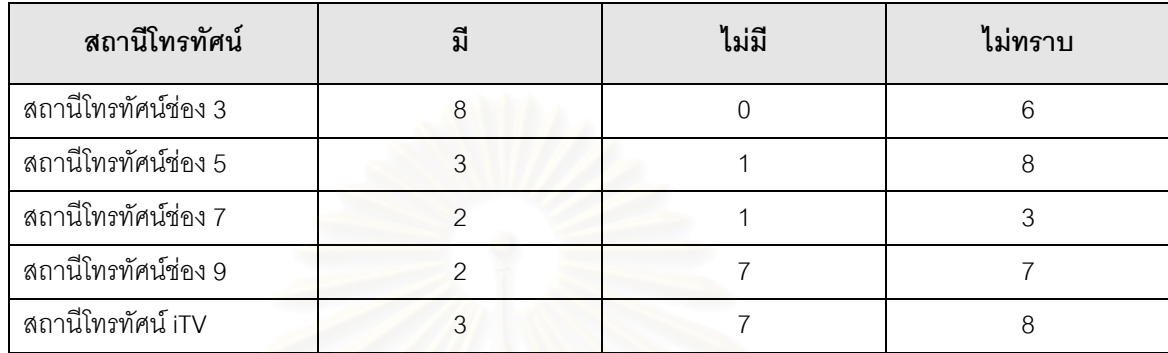

**ตอนที่ 3** ปัจจัยที่เกี่ยวข้องกับการประเมินรายการ ได้ผลการประเมินดังนี้ ี่ ี่

# **11) ทานคิดวาในการประเมินผลคุณภาพรายการโทรทัศนที่ ออกอากาศทางสถานีโทรทัศน ควรจะใชตัวชี้วัดอะไรบางในปจจัยตาง ๆ ดังตอไปนี้**

11.1 **คุณภาพด้านศิลปะ** ผลการสำรวจพบว่ากลุ่มตัวอย่างมีการตอบคำถาม ดังแสดง ในตารางที่ ก.11

> ตารางที่ ก.11 ตารางแสดงจำนวนผู้ตอบคำถามเกี่ยวกับตัวชี้วัดที่น่าจะนำมาใช้ใน ี่

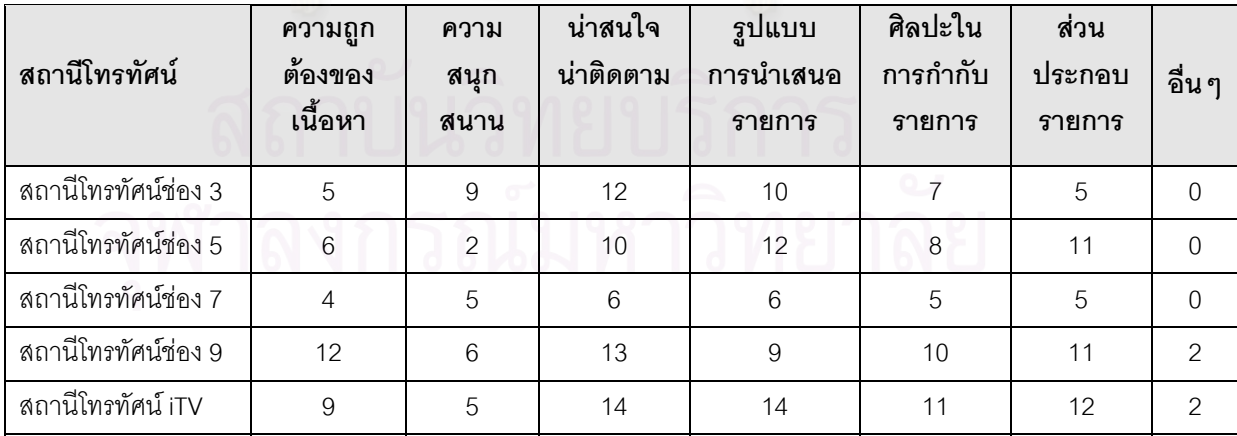

การประเมินคุณภาพรายการทางดานศิลปะของกลุมตัวอยาง

**11.2 คุณภาพดานเทคนิค** ผลการสํารวจพบวากลุมตัวอยางมีการตอบคําถาม ดังแสดง

ในตารางที่ ก.12

ตารางที่ ก.12 ตารางแสดงจำนวนผู้ตอบคำถามเกี่ยวกับตัวชี้วัดที่น่าจะนำมาใช้ใน ี่ การประเมินคุณภาพรายการทางดานเทคนิคของกลุมตัวอยาง

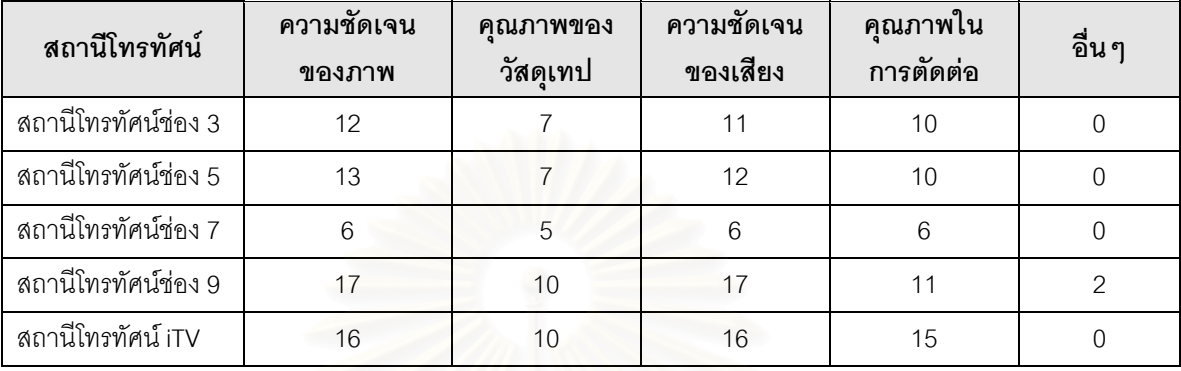

**11.3 คุณภาพดานเศรษฐกิจ** ผลการสํารวจพบวากลุมตัวอยางมีการตอบคําถามดัง แสดงในตารางที่ ก.13

> ตารางที่ ก.13 ตารางแสดงจำนวนผู้ตอบคำถามเกี่ยวกับตัวชี้วัดที่น่าจะนำมาใช้ใน ี่

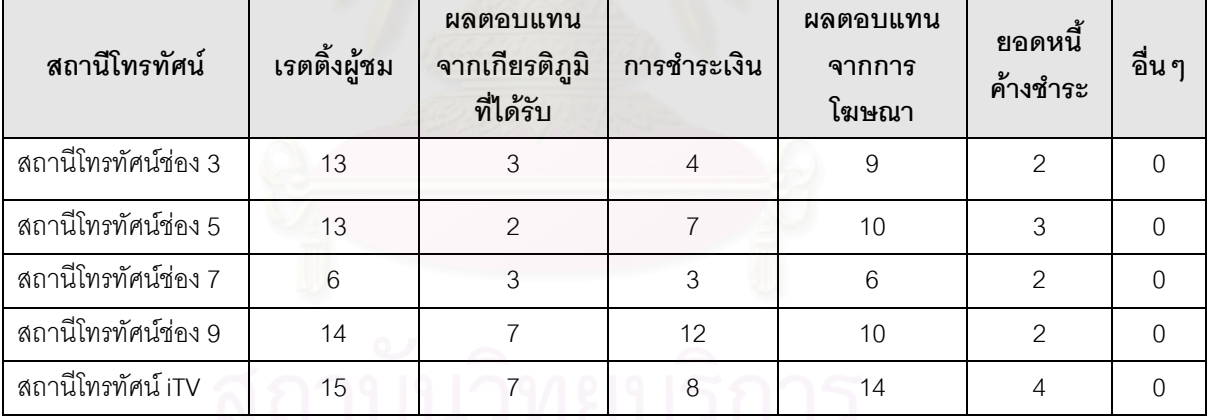

การปร<mark>ะเมินคุณภาพรายการทางด้านเศรษฐกิจข</mark>องกลุ่มตัวอย่าง

**11.4 ดานผูดําเนินรายการ / ผูบรรยาย / พิธีกรผล** ผลการสํารวจพบวากลุมตัวอยาง มีการตอบคําถามดังแสดงในตารางที่ ก.14

ตารางที่ ก.14 ตารางแสดงจำนวนผู้ตอบคำถามเกี่ยวกับตัวชี้วัดที่น่าจะนำมาใช้ใน ี่ การประเมินคุณภาพรายการทางด้านผู้ดำเนินรายการ / ผู้บรรยาย / พิธีกรของกลุ่มตัวอย่าง

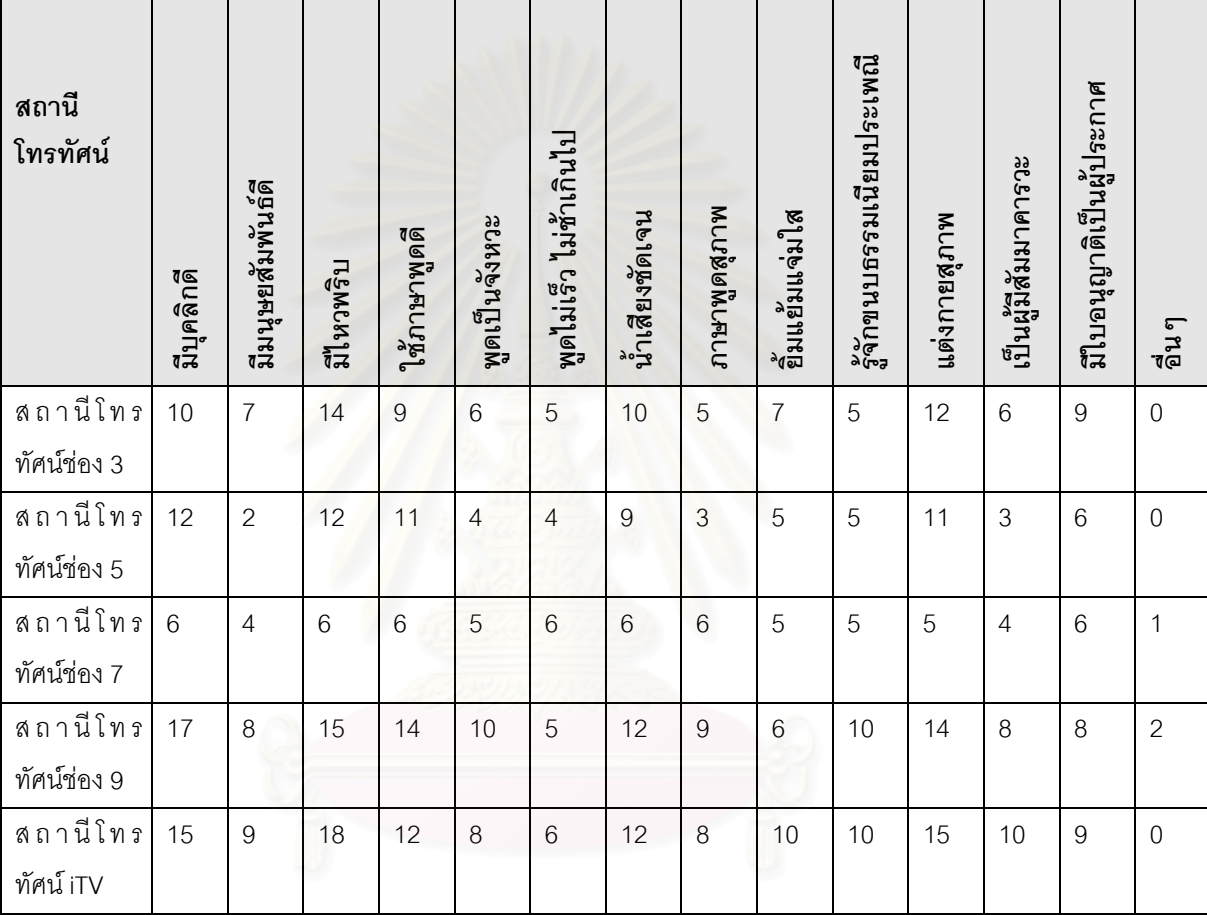

สถาบันวิทยบริการ

#### **11.5 ปัจจัยด้านอื่นๆ** ผลการสำรวจพบว่ากลุ่มตัวอย่างมีการตอบคำถาม ดังแสดง **ื่**

ในตารางที่ ก.15

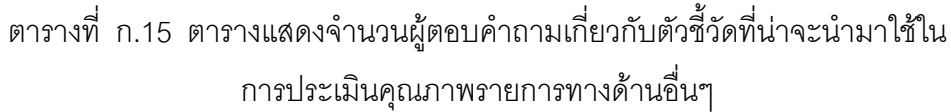

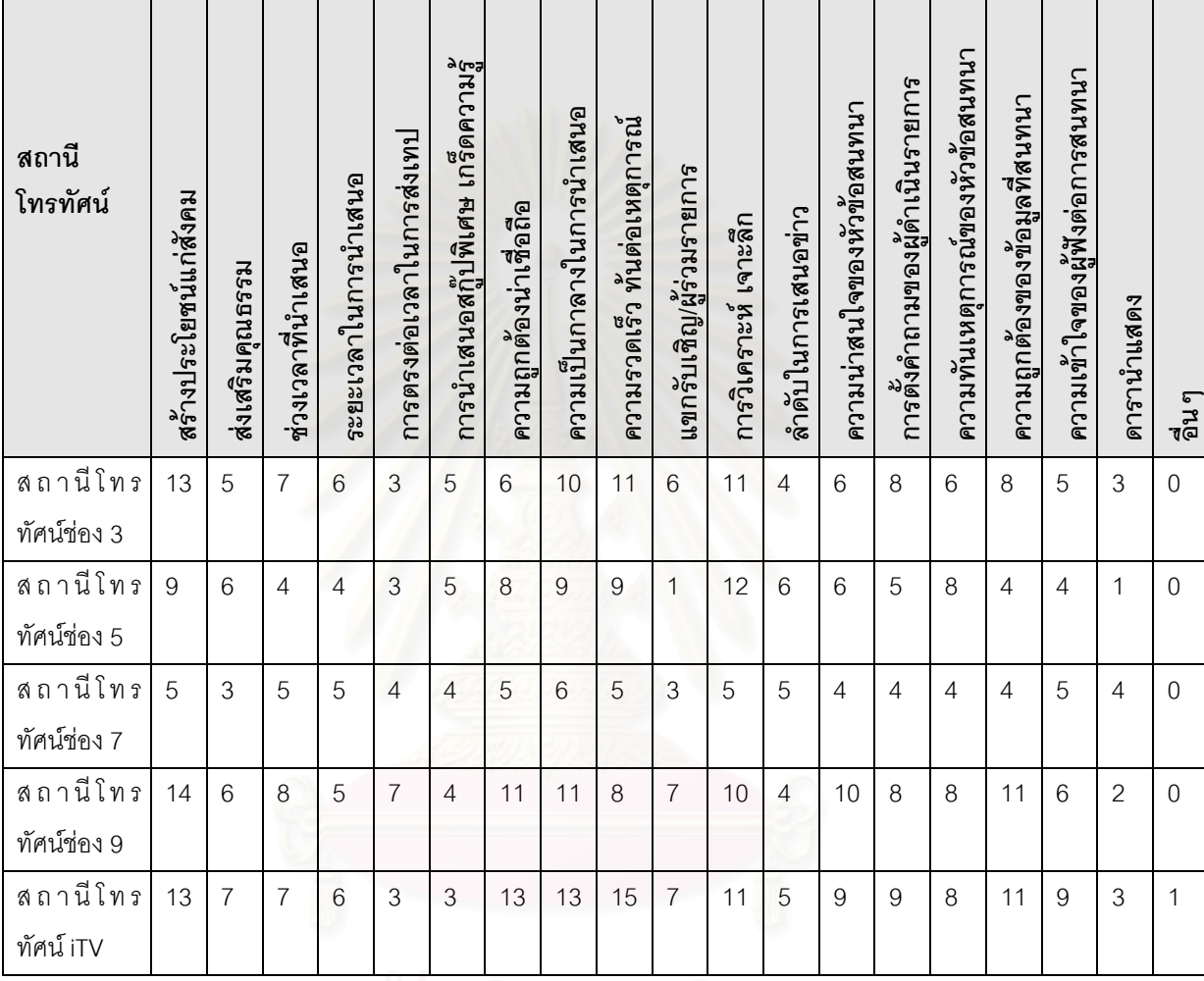

สถาบนวิทยบริการ

#### **ภาคผนวก ข** ์ ตัวอย่างรายงานทั้งหมดที่เกิดจากระบบ **ี่**

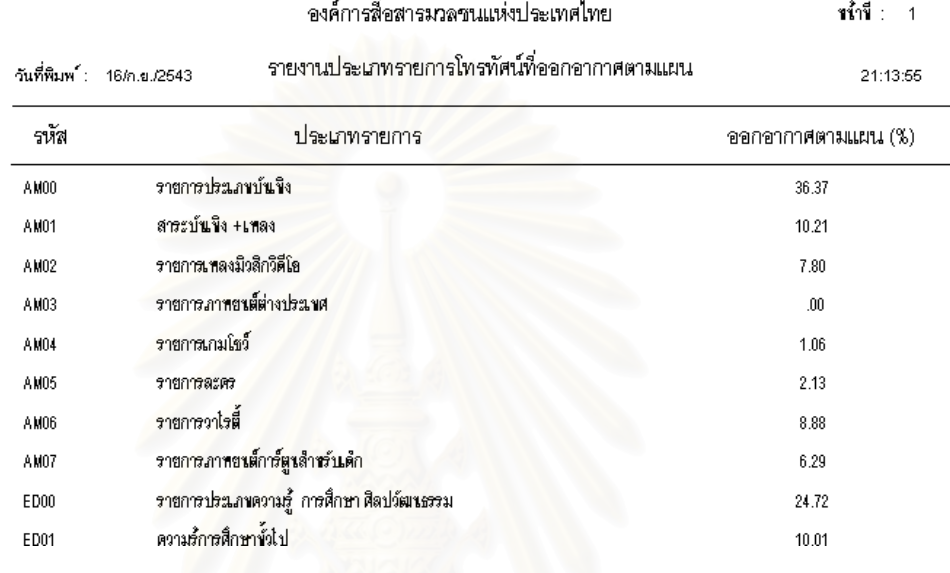

รูปที่ ข. 1 รายงานประเภทรายการโทรทัศน์ที่ออกอากาศตามแผน

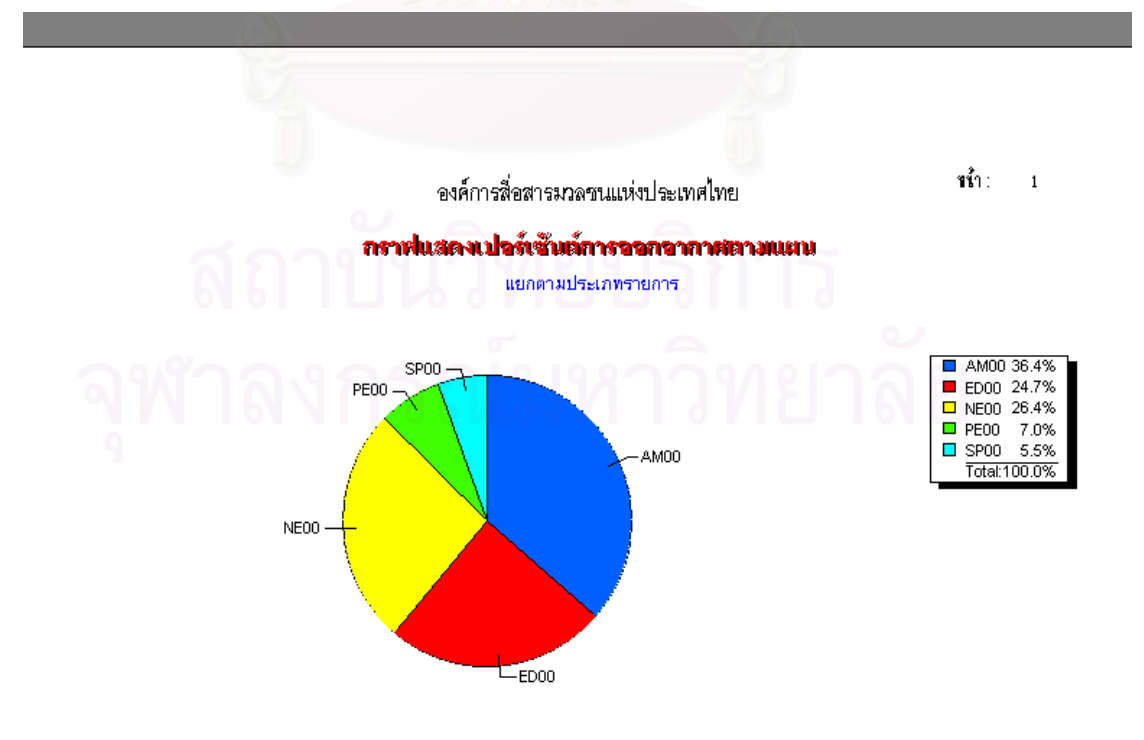

รูปที่ ข. 2 กราฟแสดงเปอร์เซ็นต์การออกอากาศตามแผน

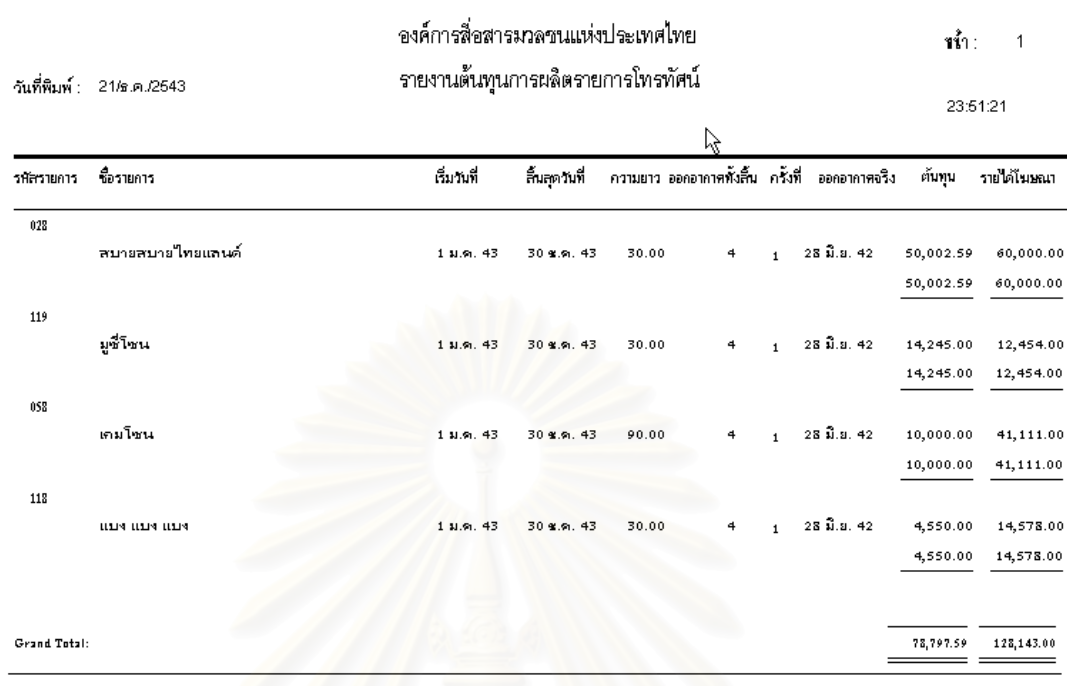

### รูปที่ ข.3 รายงานต้นทุนในการผลิตรายการโทรทัศน์

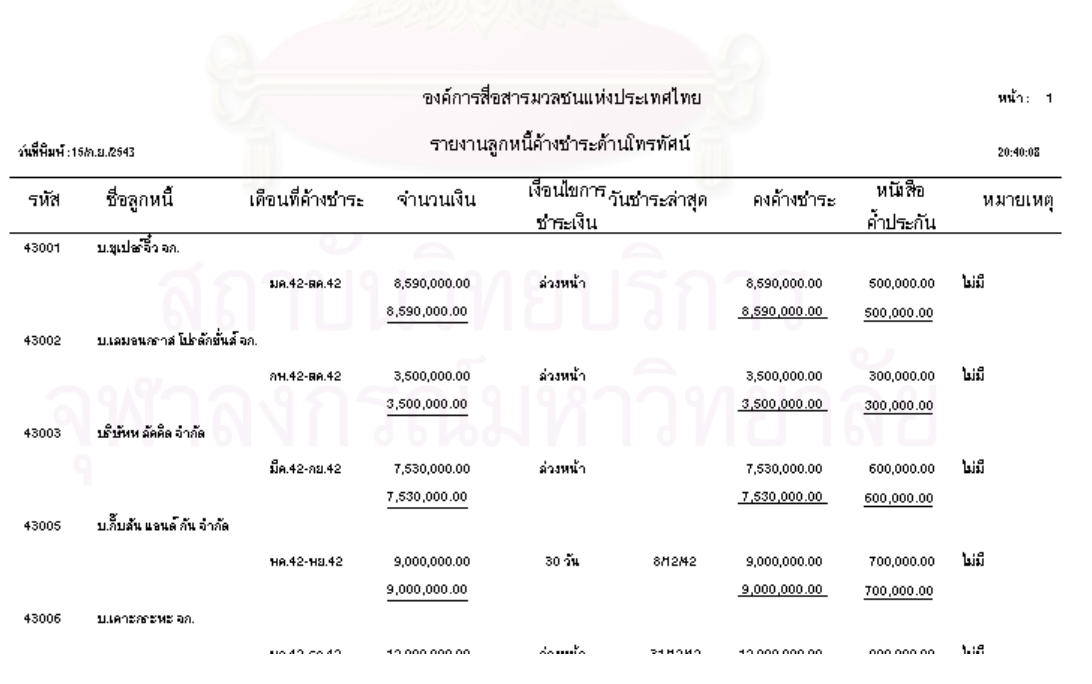

## รูปที่ ข.4 รายงานลูกหนี้ค้างชำระด้านโทรทัศน์

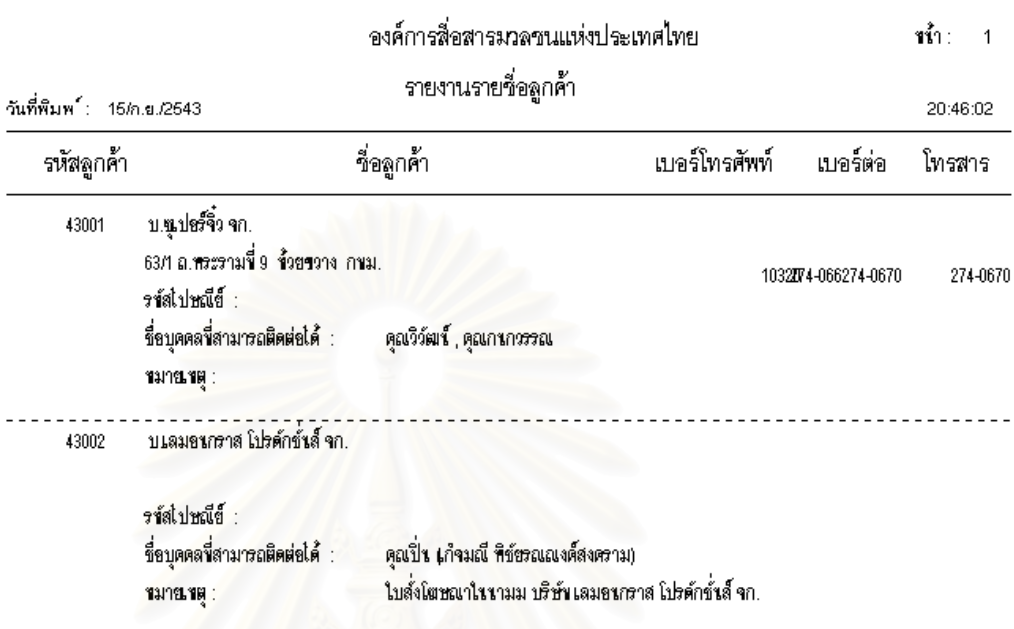

รูปที่ ข.5 รายงานรายชื่อลูกค้า ื่

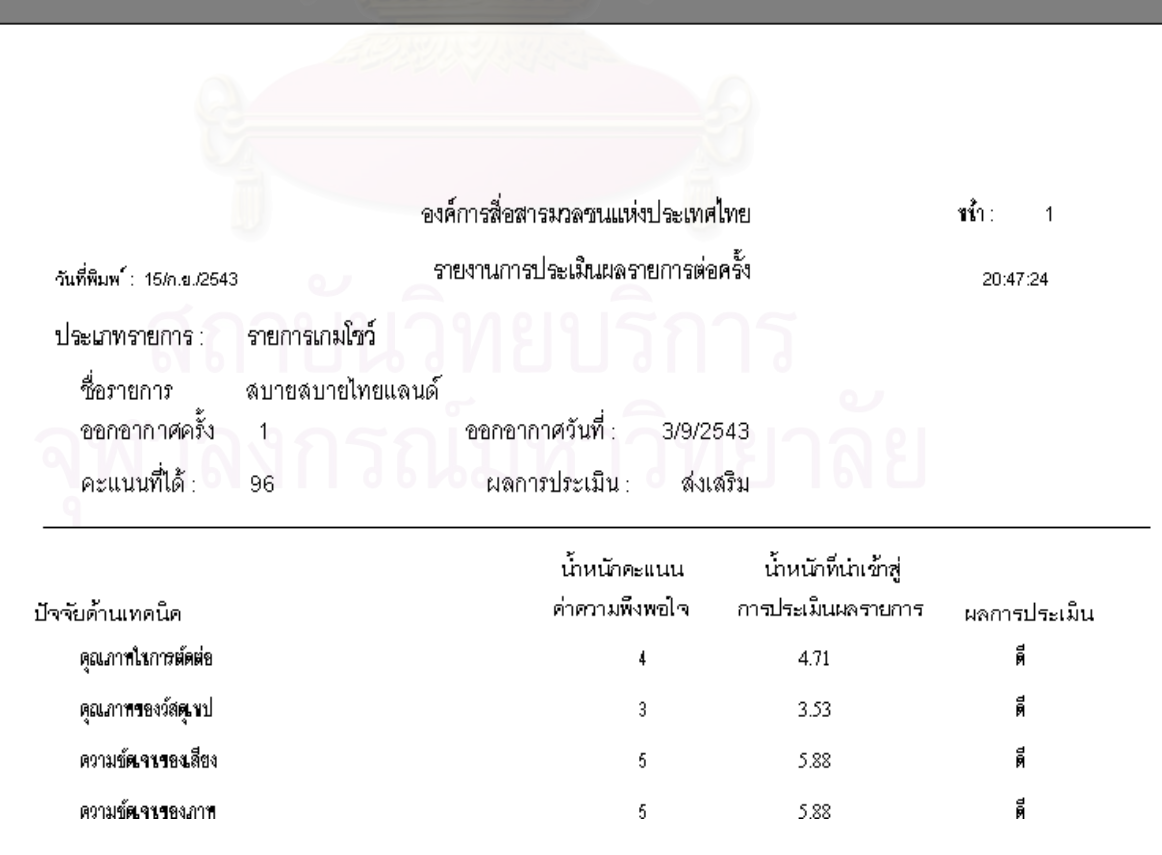

รูปที่ ข.6 รายงานประเมินผลรายการต่อครั้งของสถานี ั้ 179

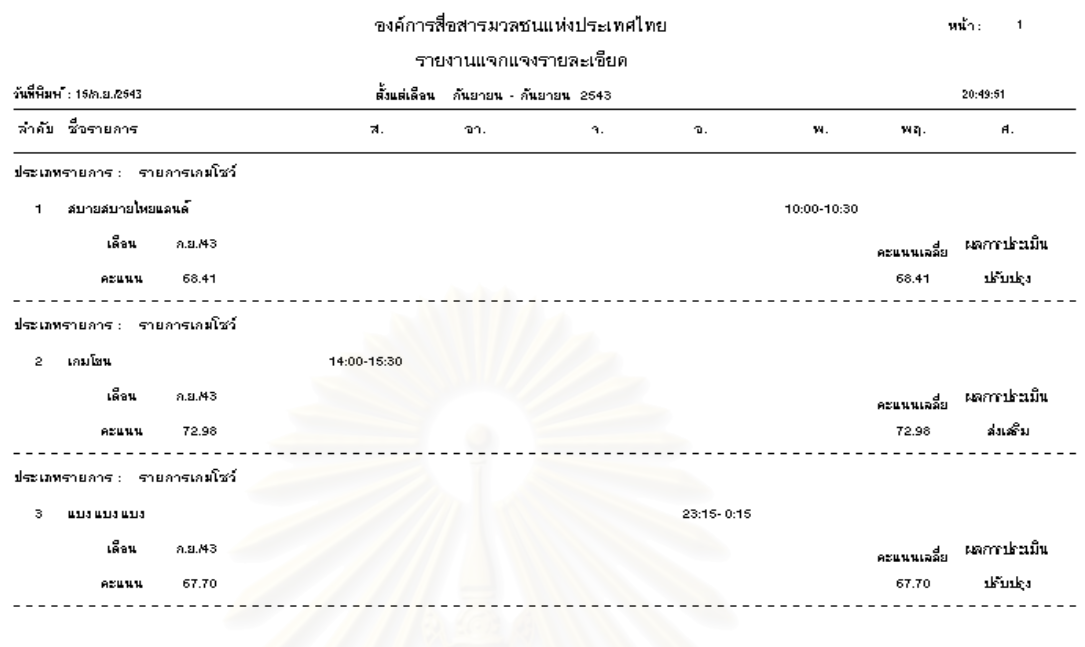

รูปที่ ข.7 รายงานแจกแจงรายละเอียดผลการประเมินรายการประจำงวดของสถานี

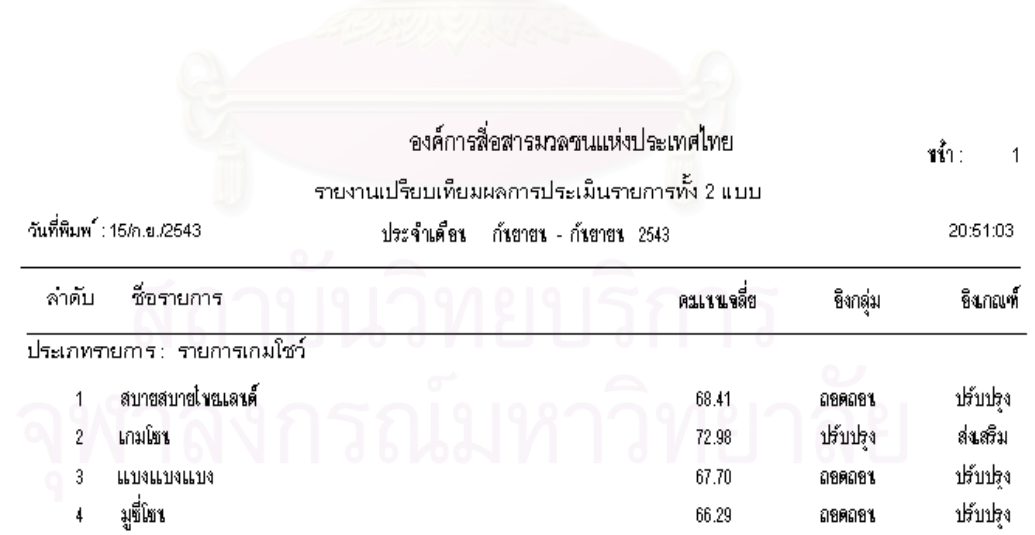

รูปที่ ข.8 รายงานเปรียบเทียบผลการประเมินทั้งอิงกลุ่มและอิงเกณฑ์ของสถานี ั้

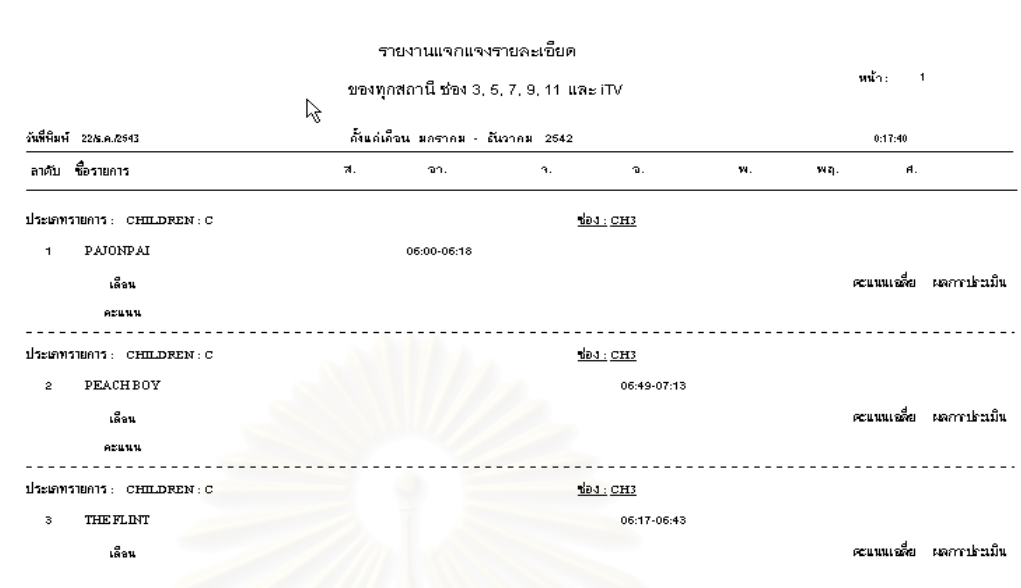

รูปที่ ข.9 รายงานแจกแจงรายละเอียดผลการประเมินรายการประจำงวดของทุกสถานี

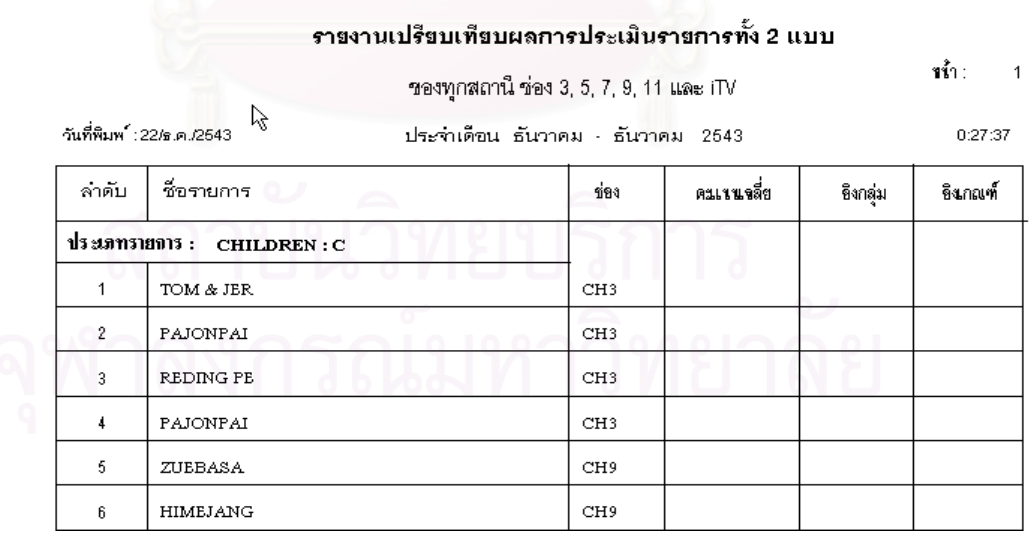

รูปที่ ข.10 รายงานเปรียบเทียบผลการประเมินทั้งอิงกลุ่มและอิงเกณฑ์ของทุกสถานี

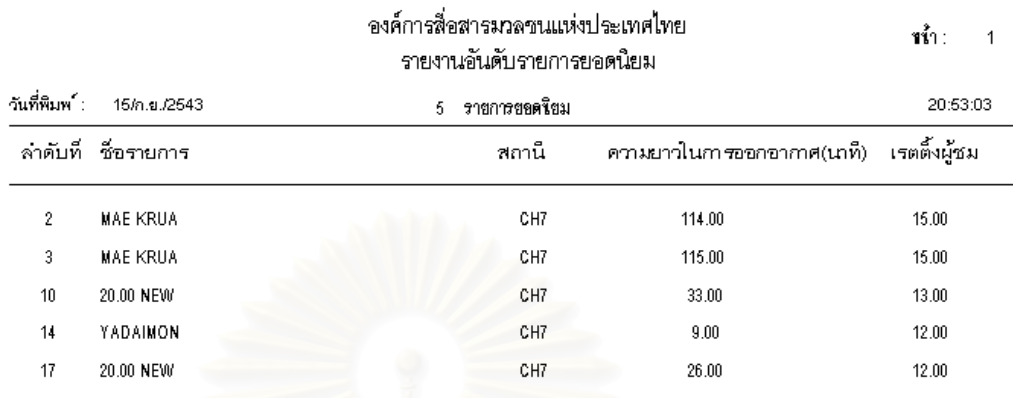

### รปทู ี่ ข.11 รายงานอันดับรายการยอดนิยม

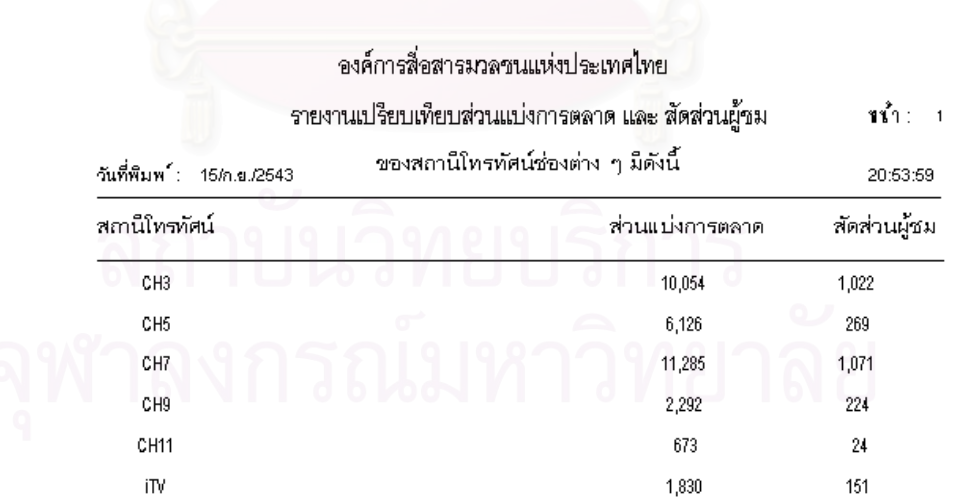

### รูปที่ ข.12 รายงานเปรียบเทียบส่วนแบ่งการตลาดและสัดส่วนผู้ชม

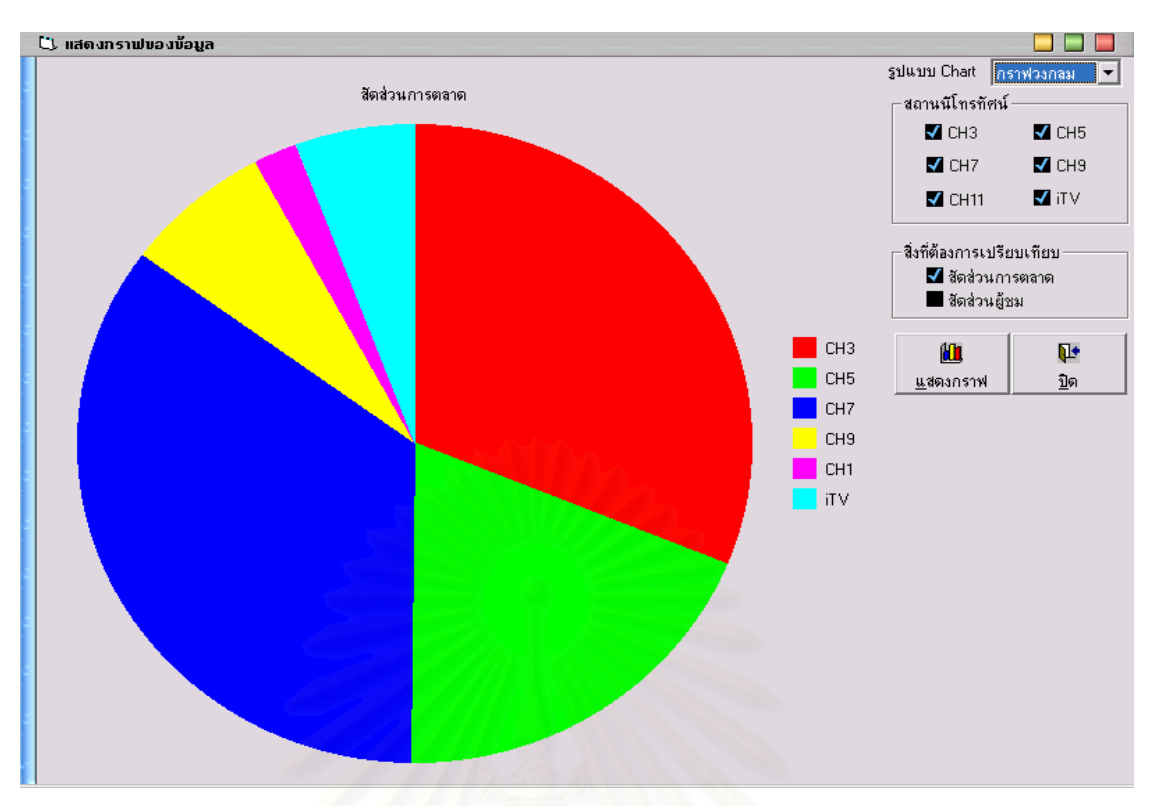

รูปที่ <mark>ข.13 รายงานกราฟวงกลมของสัดส่วนการตลาด</mark>

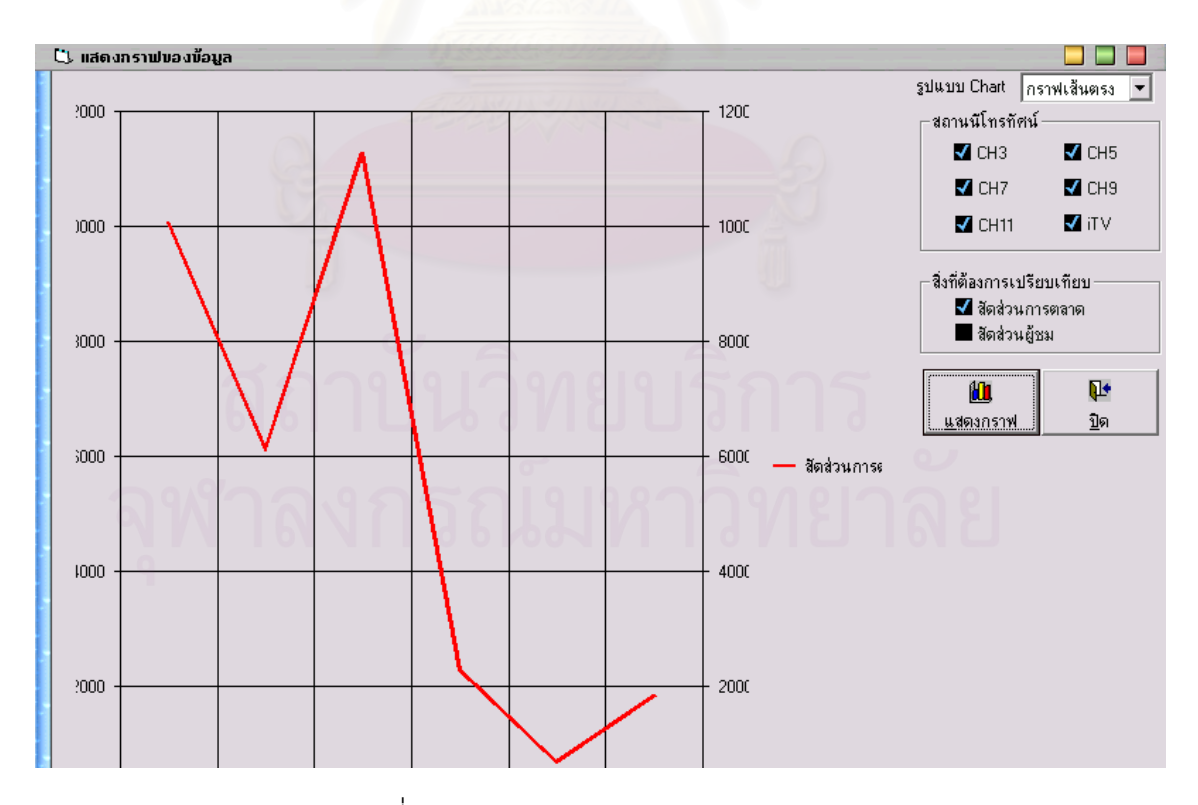

รูปที่ ข.14 กราฟเส้นแสดงสัดส่วนการตลาด

183

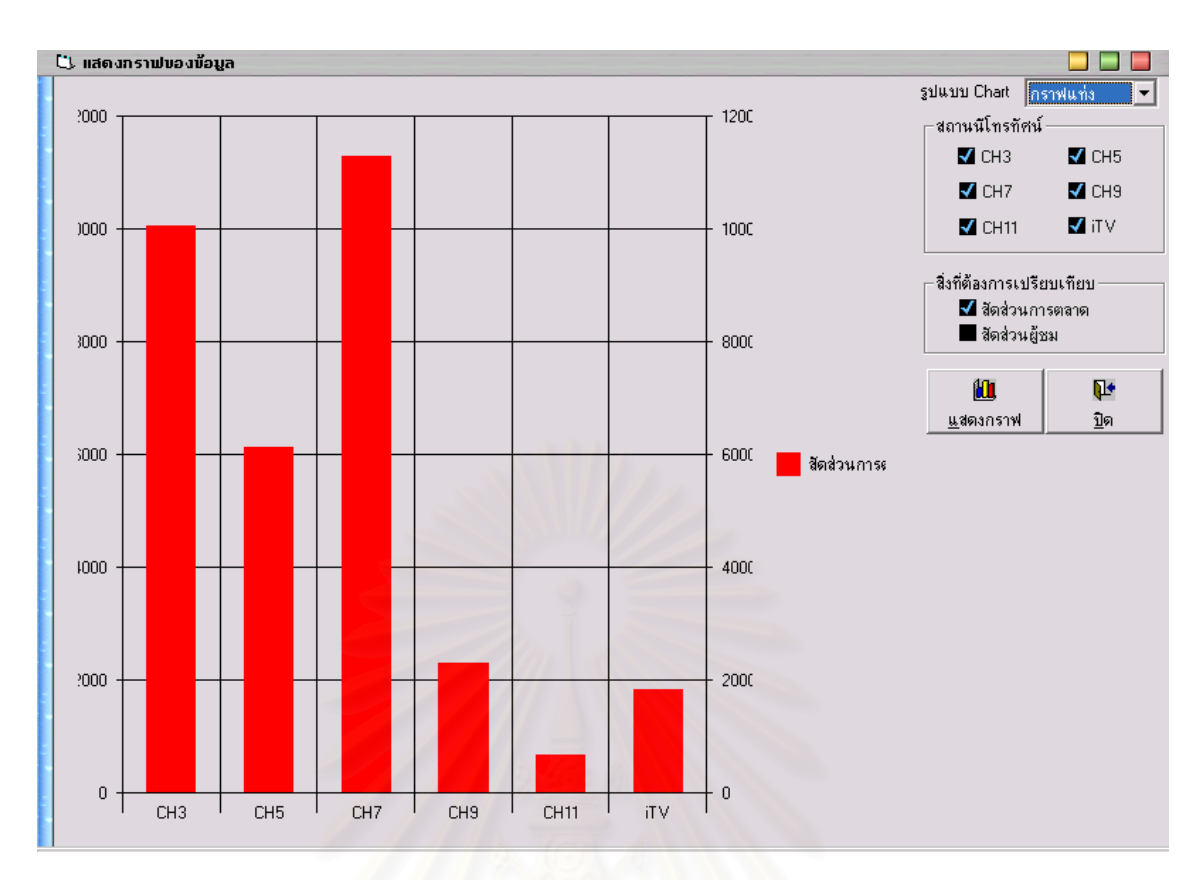

<mark>รูปที่ ข.15</mark> กราฟแท่งแสดงสัดส่วนการตลาด

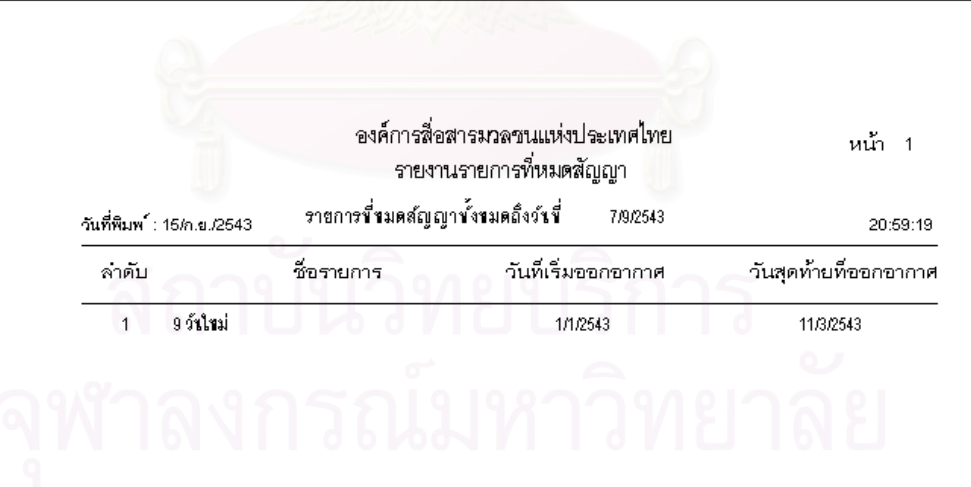

รูปที่ ข.16 รายงานรายการที่หมดสัญญา ี่

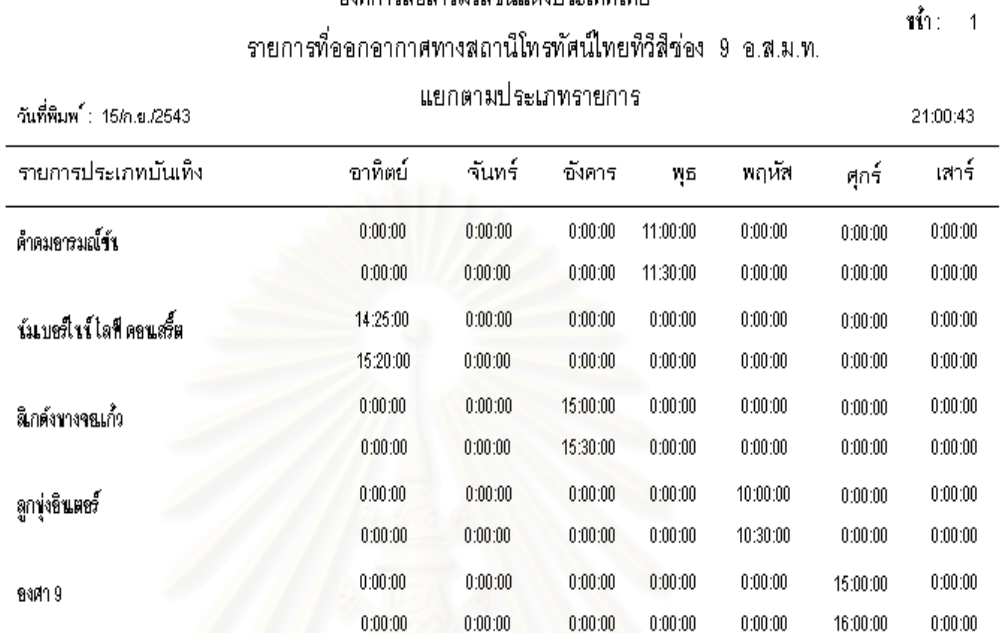

องค์การสื่อสารมวลชนแห่งประเทศไทย

รูปที่ ข.17 รายงานรายการที่ออกอากาศทางสถานีโทรทัศน์ แยกตามประเภทรายการ ี่

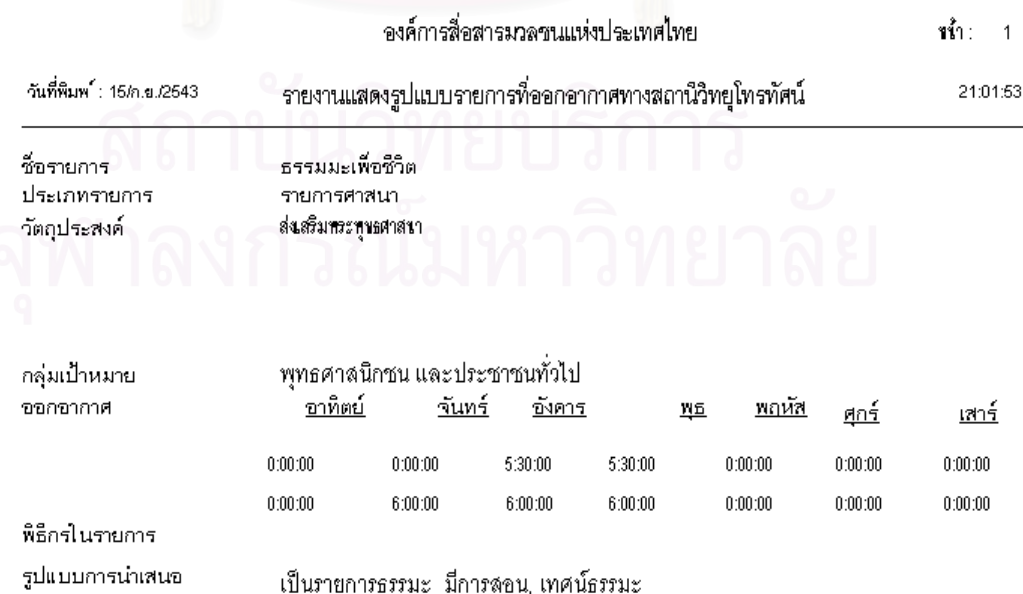

รูปที่ ข.18 รายงานแสดงรูปแบบรายการที่ออกอากาศทางสถานีโทรทัศน์

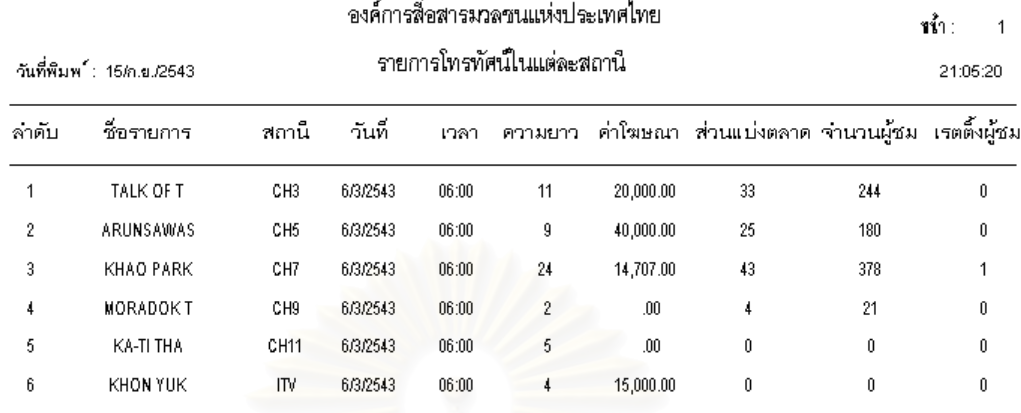

### รูปที่ ข.19 รายงานแสดงรายละเอียดการออกอากาศทางสถานีโทรทัศน์ ช่องต่างๆ

#### องค์การสื่อสารมวลชนแห่งประเทศไทย รายงานรายได้จากการขายใฆษณาในรายการที่ออกอากาศทางสถานีโทรทัศน์

หน้า: 1  $21:06:19$ 

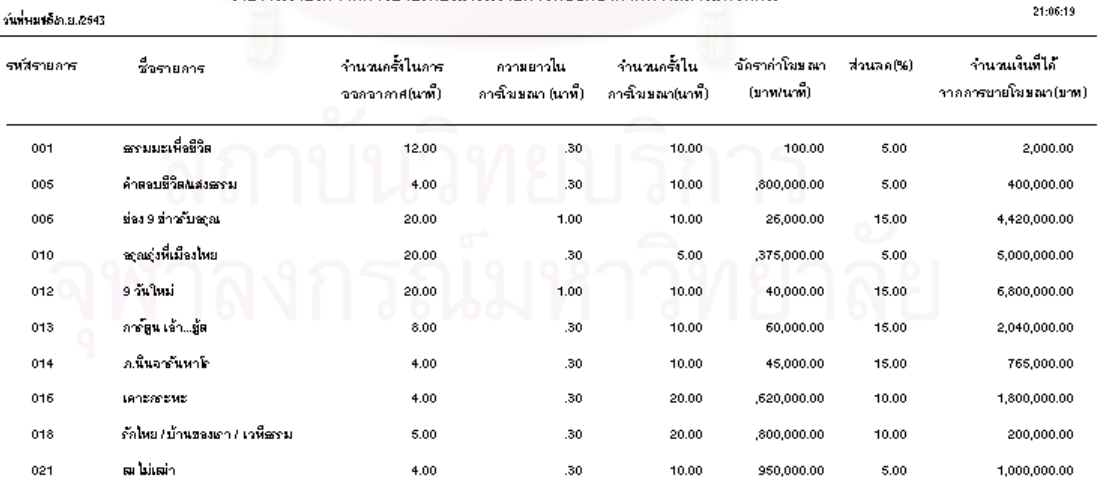

รูปที่ ข.20 รายงานรายได้จากการขายโฆษณา

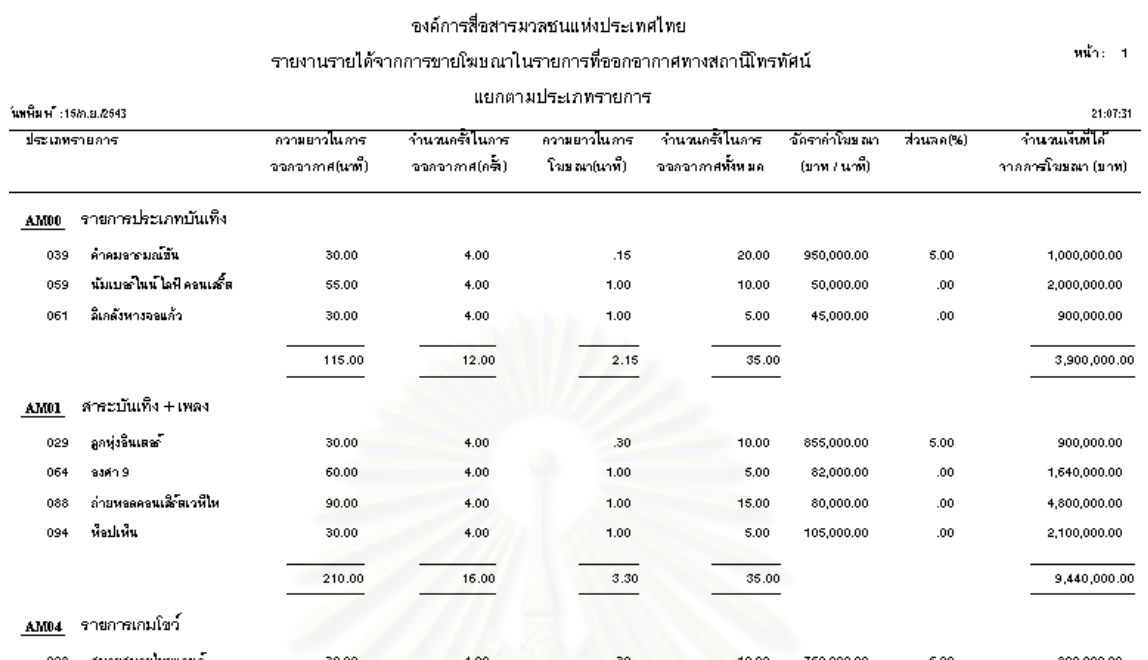

# รูปที่ ข.21 รายงานรายได้จากการขายโฆษณาแยกตามประเภทรายการ

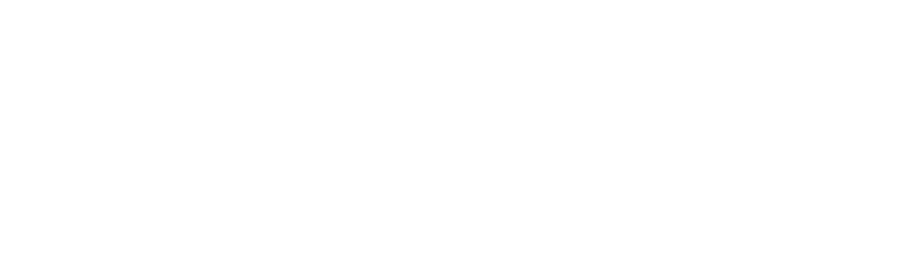

#### **ภาคผนวก ค**

#### **ตวอย ั างข อม ูลรายละเอียดรายการท ออกอากาศของทุกสถานี(ACNielsen) ี่**

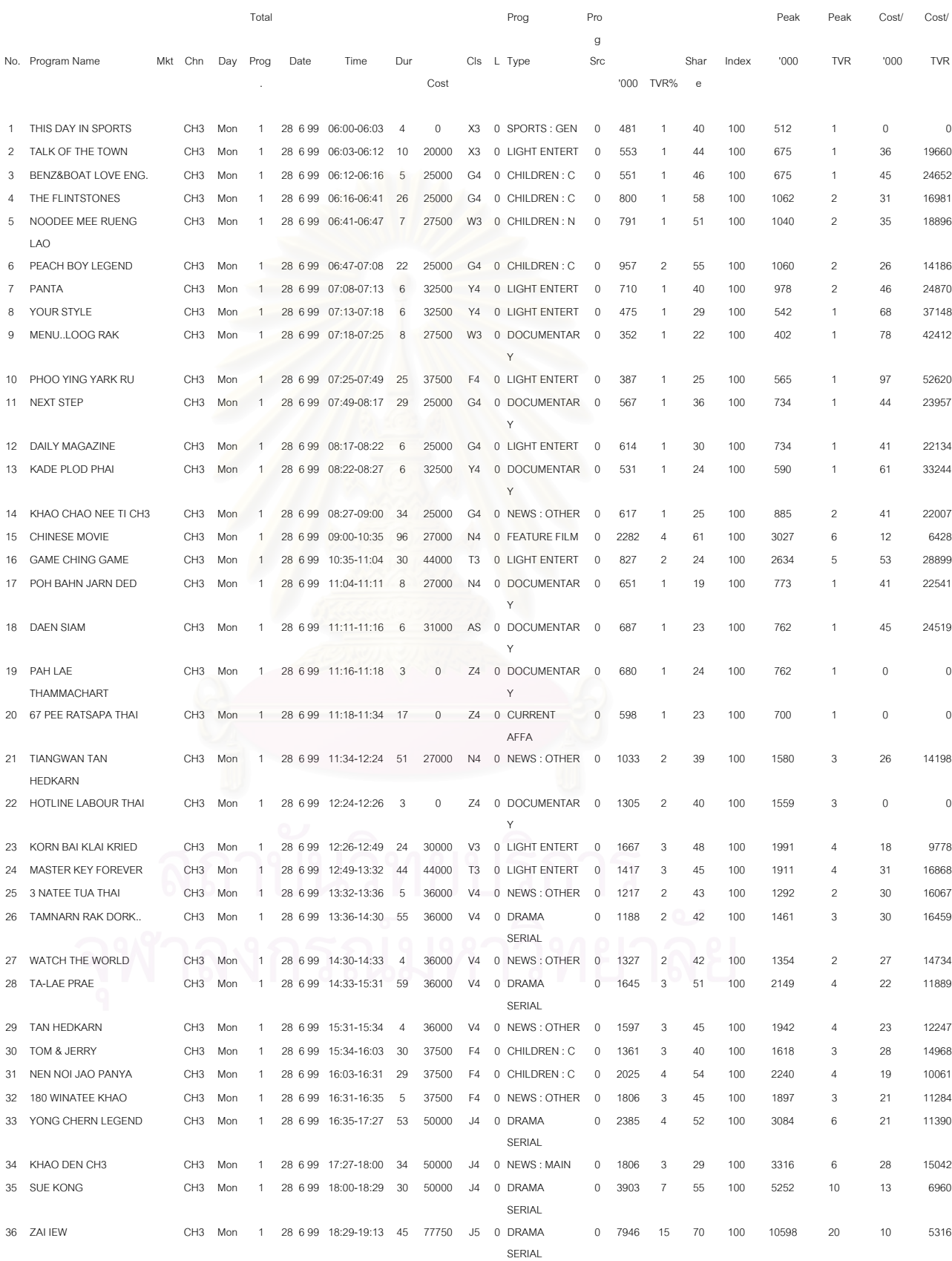

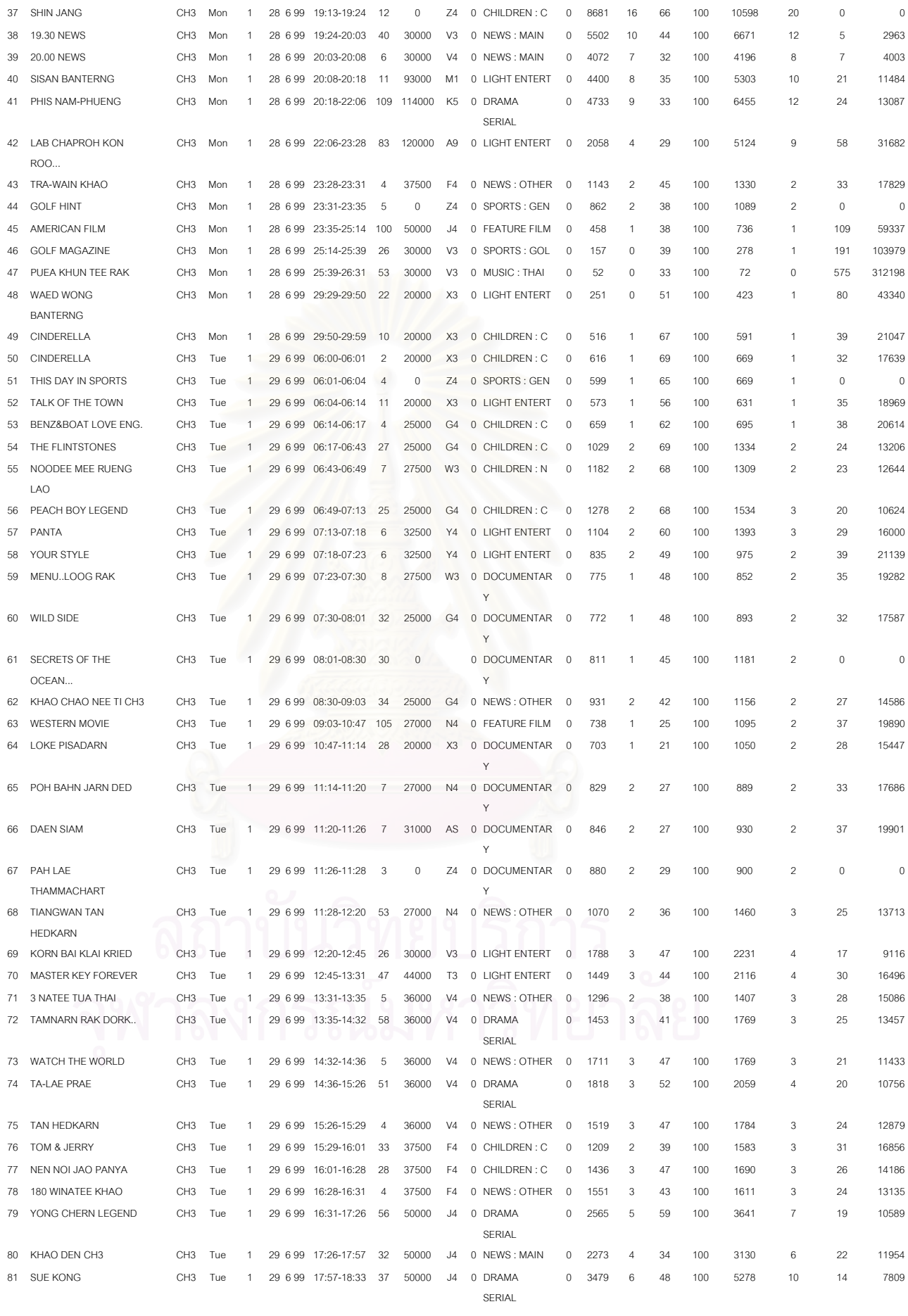

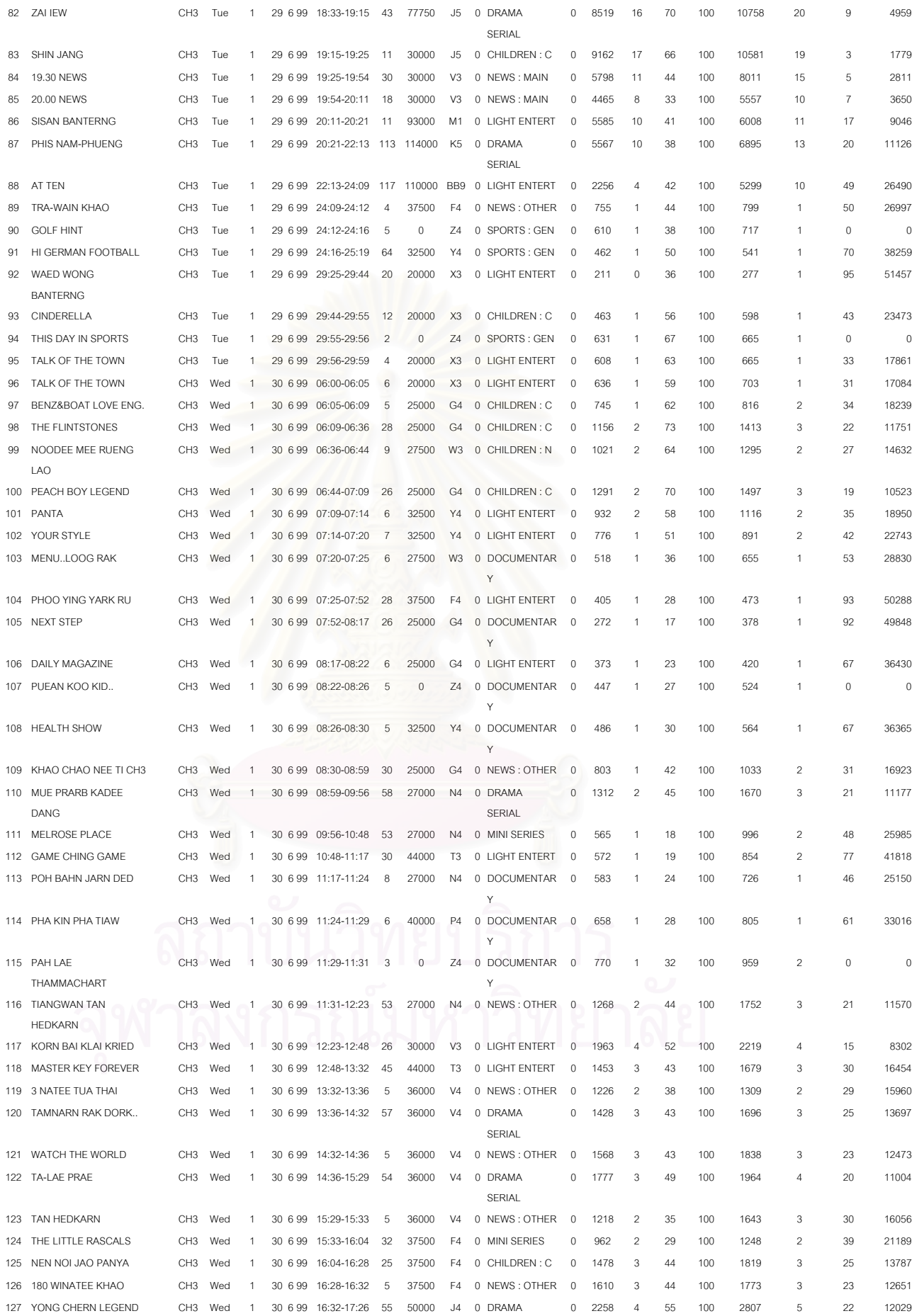

190

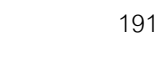

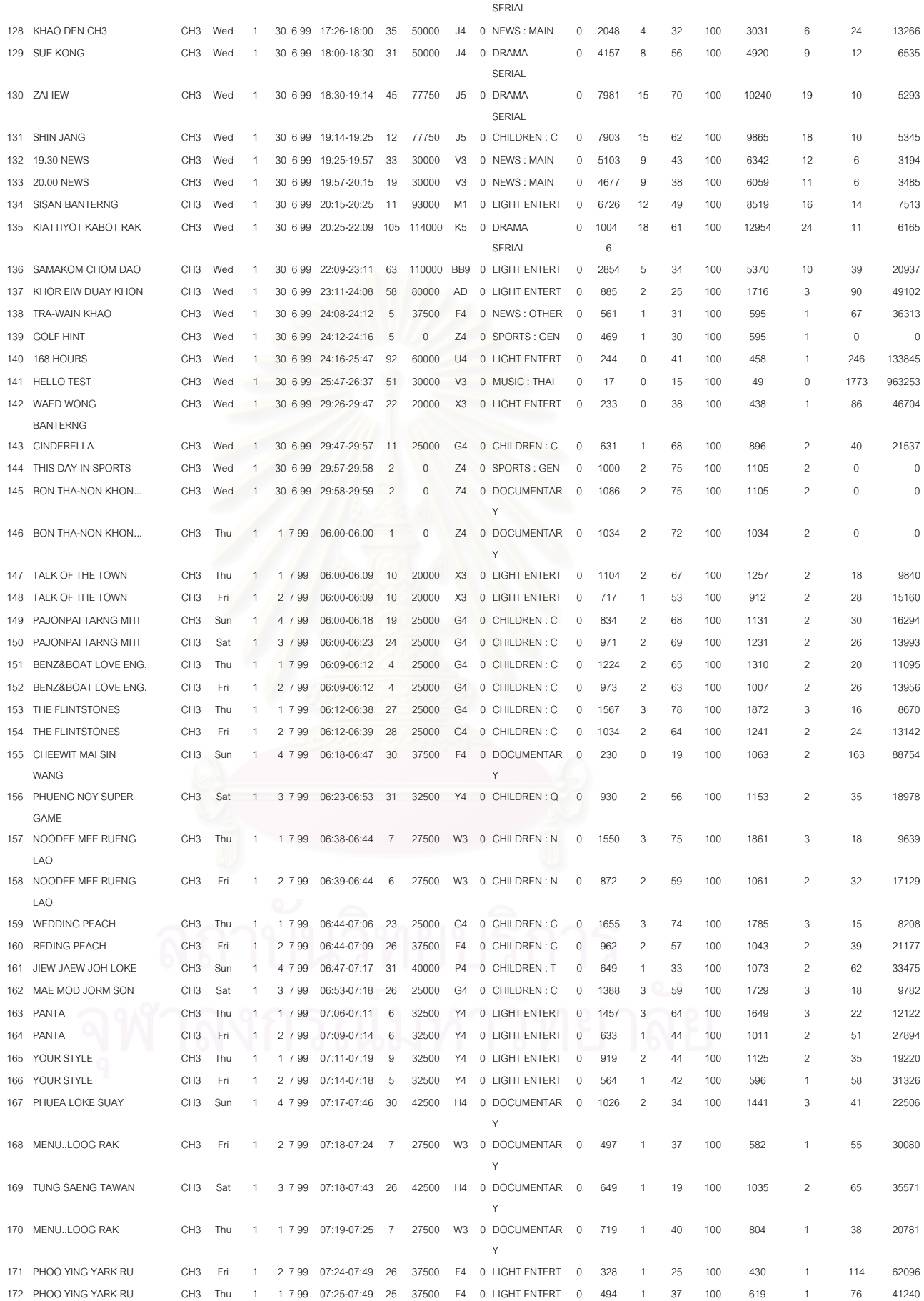

# **ตวอย ั างขอมูล 200 อันดับรายการยอดนิยม(ACNielsen)**

ACNielsen

Telescope

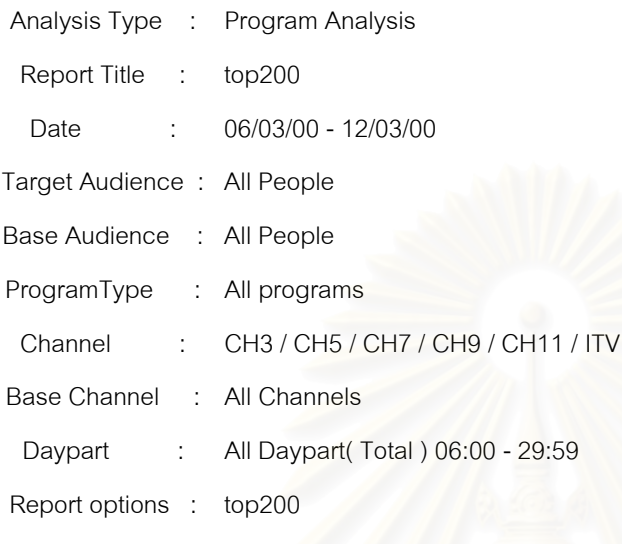

Sample Universe

All People 3427 55265

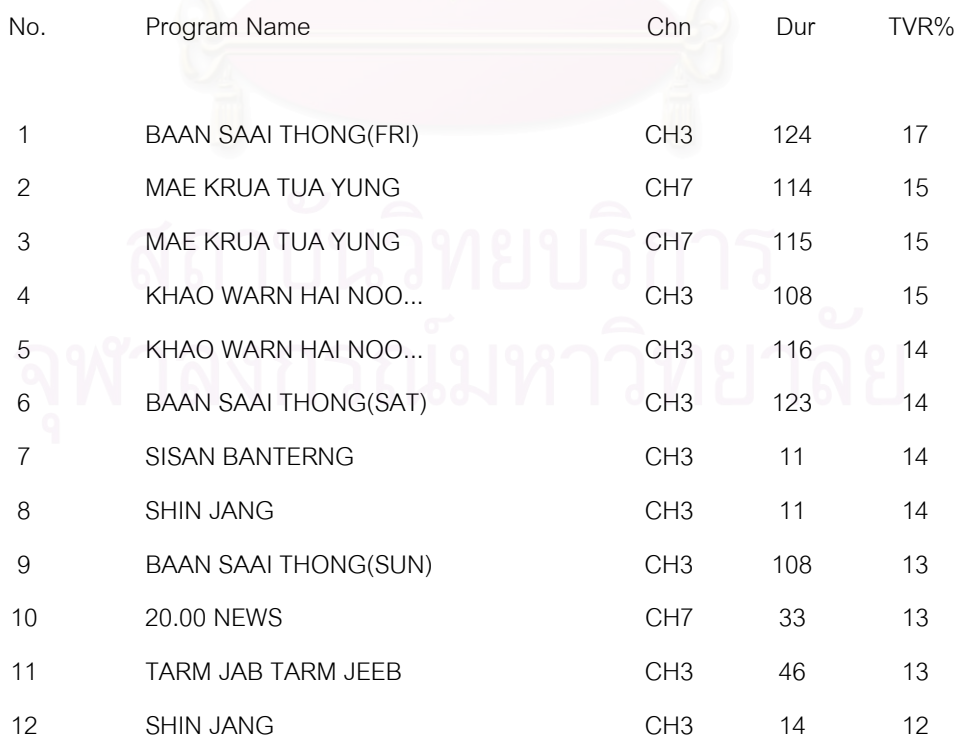

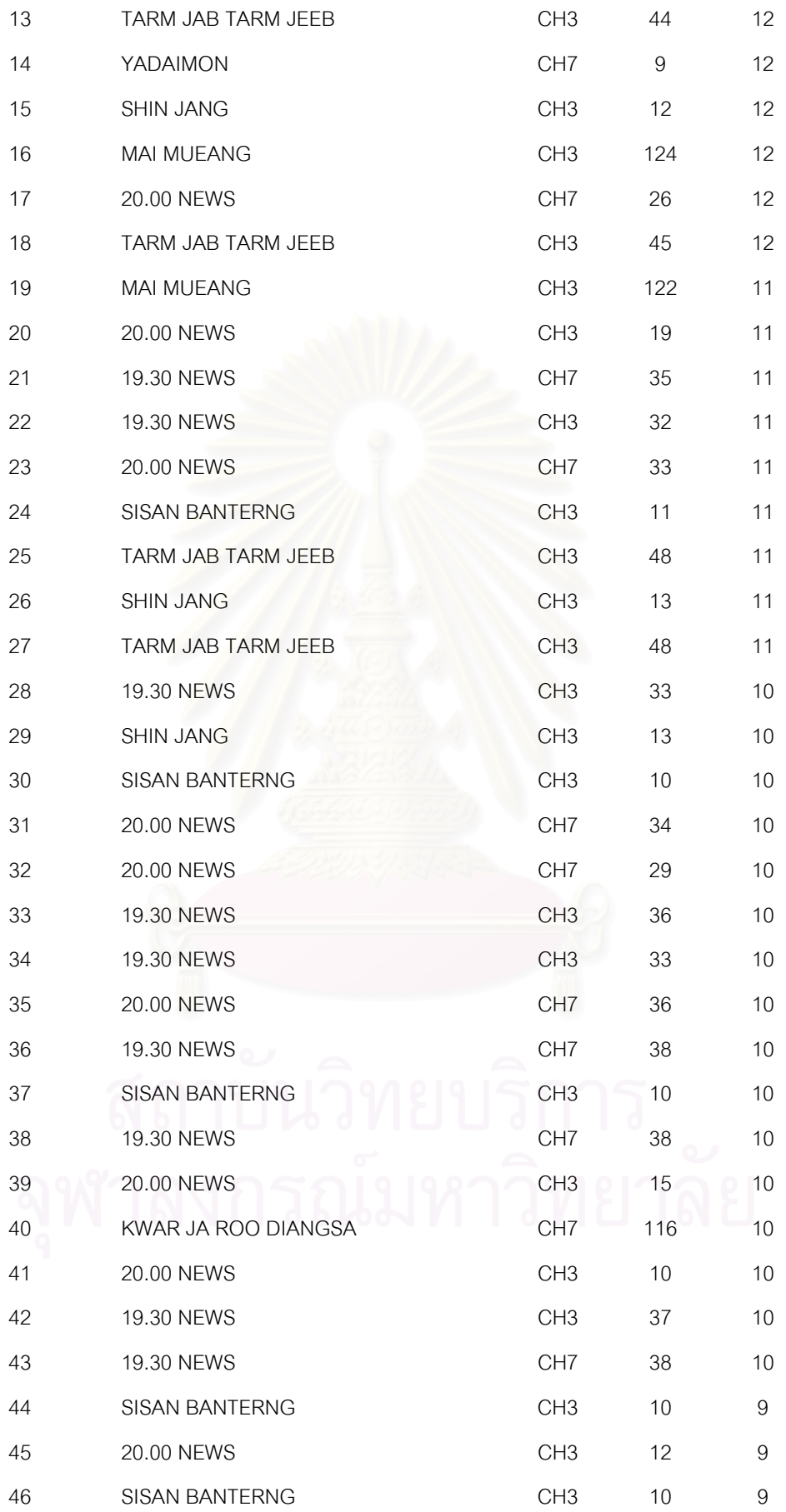

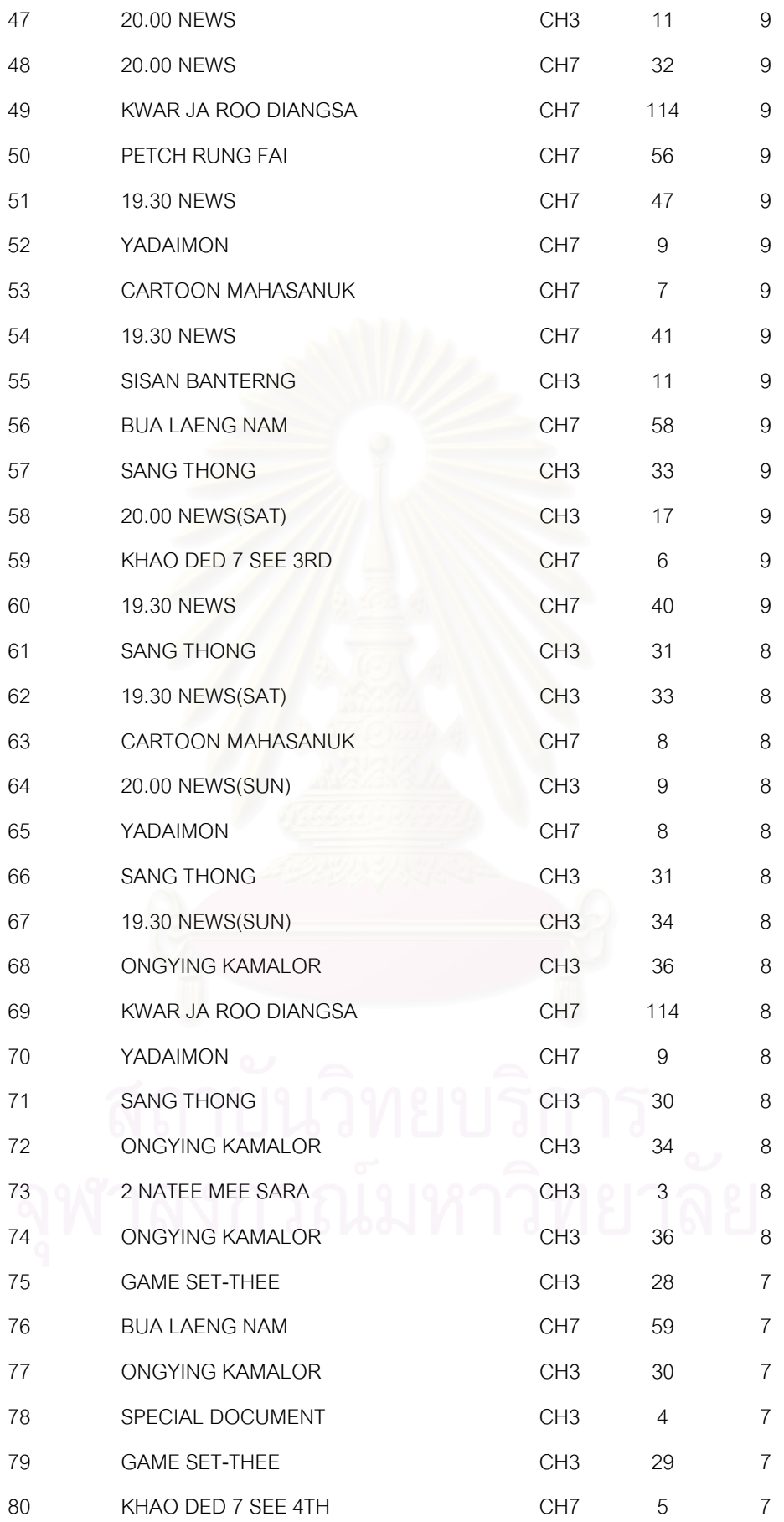

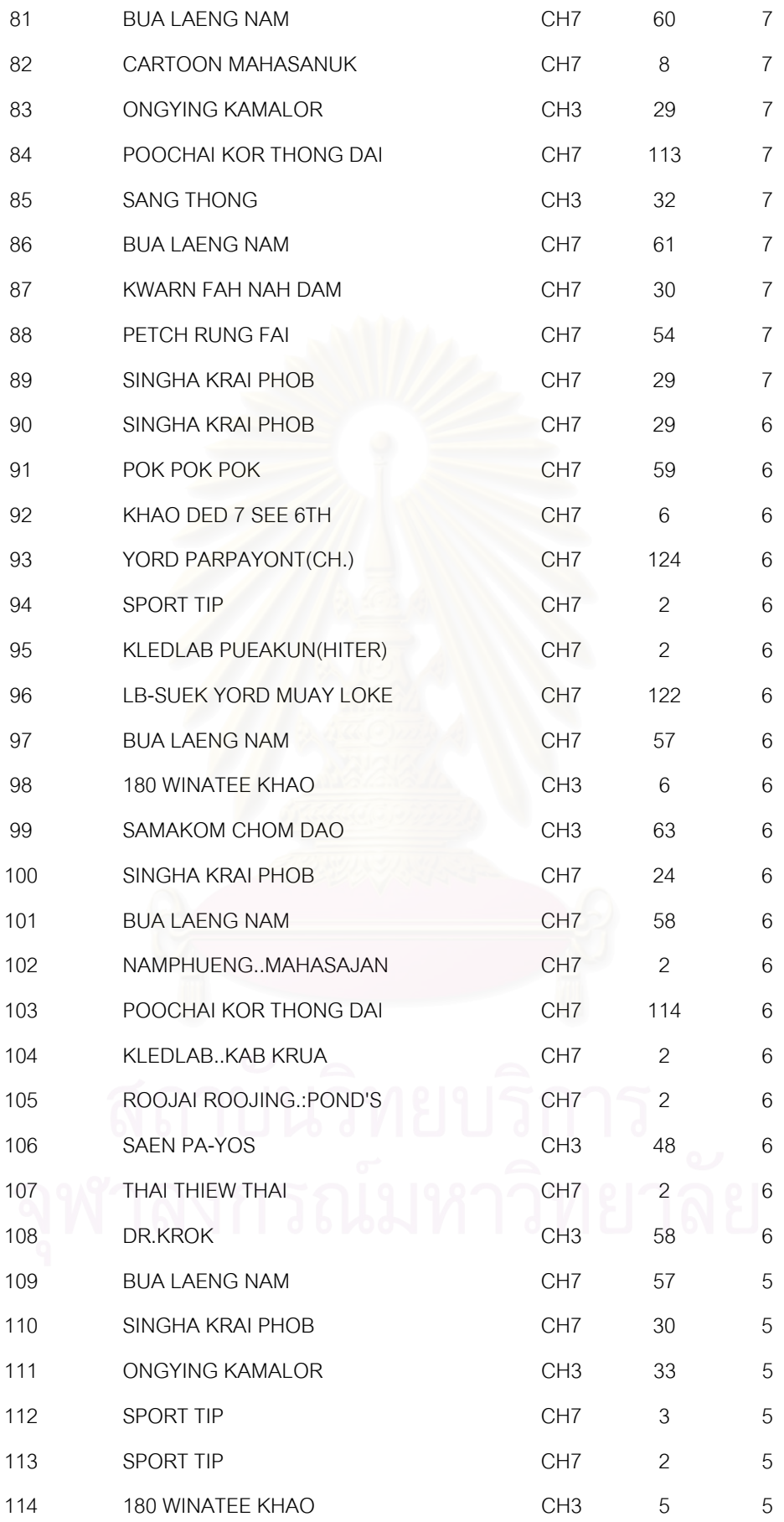

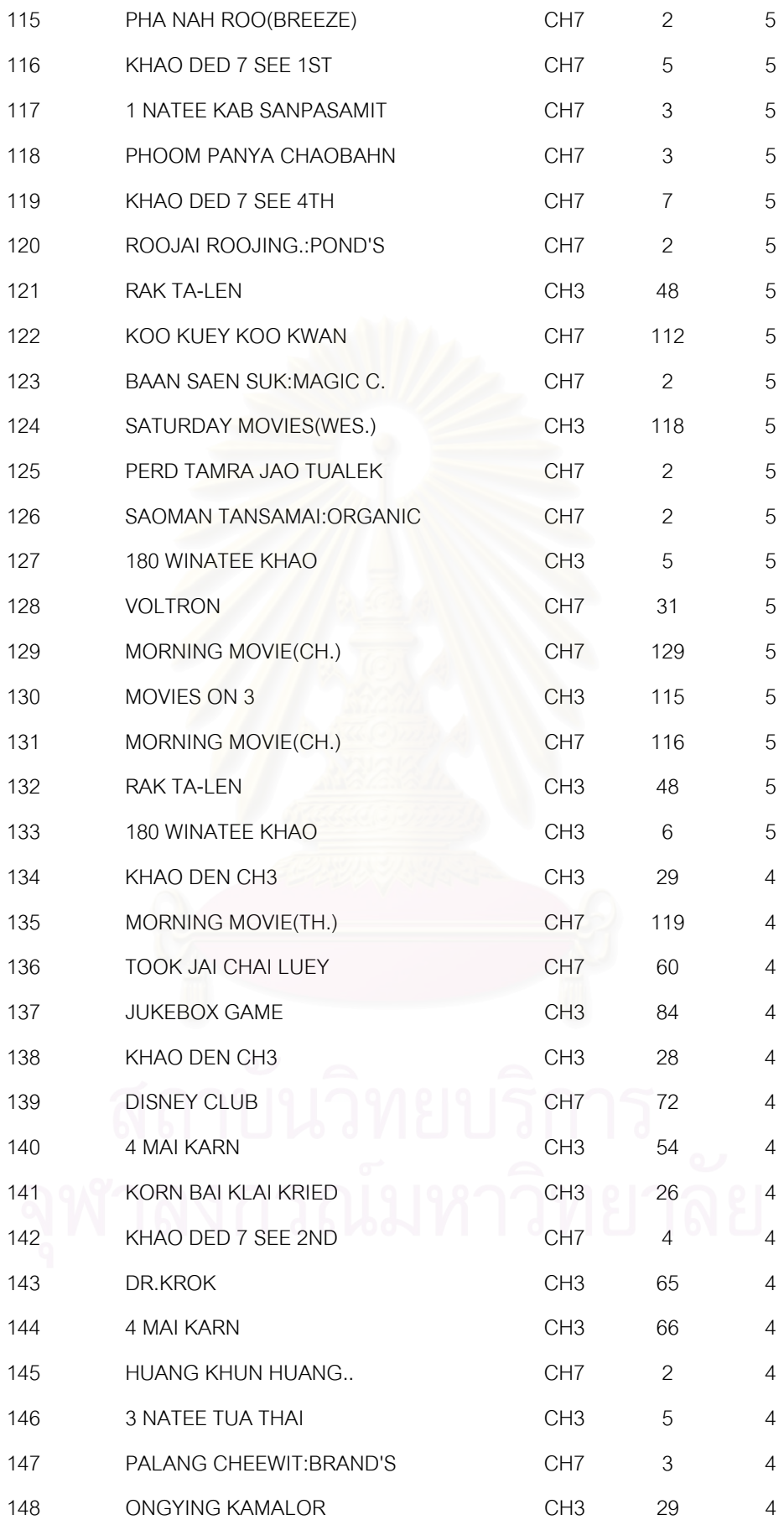

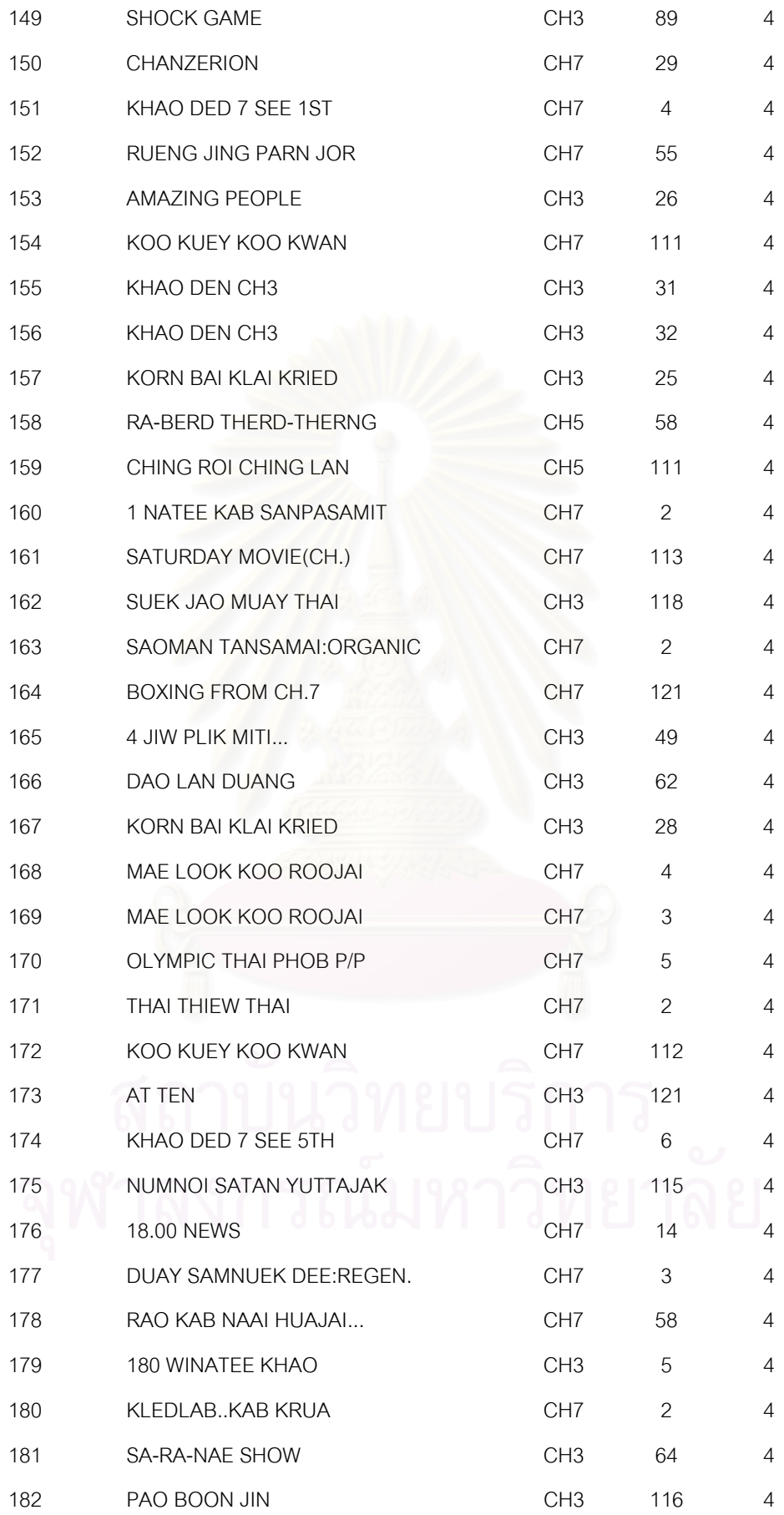

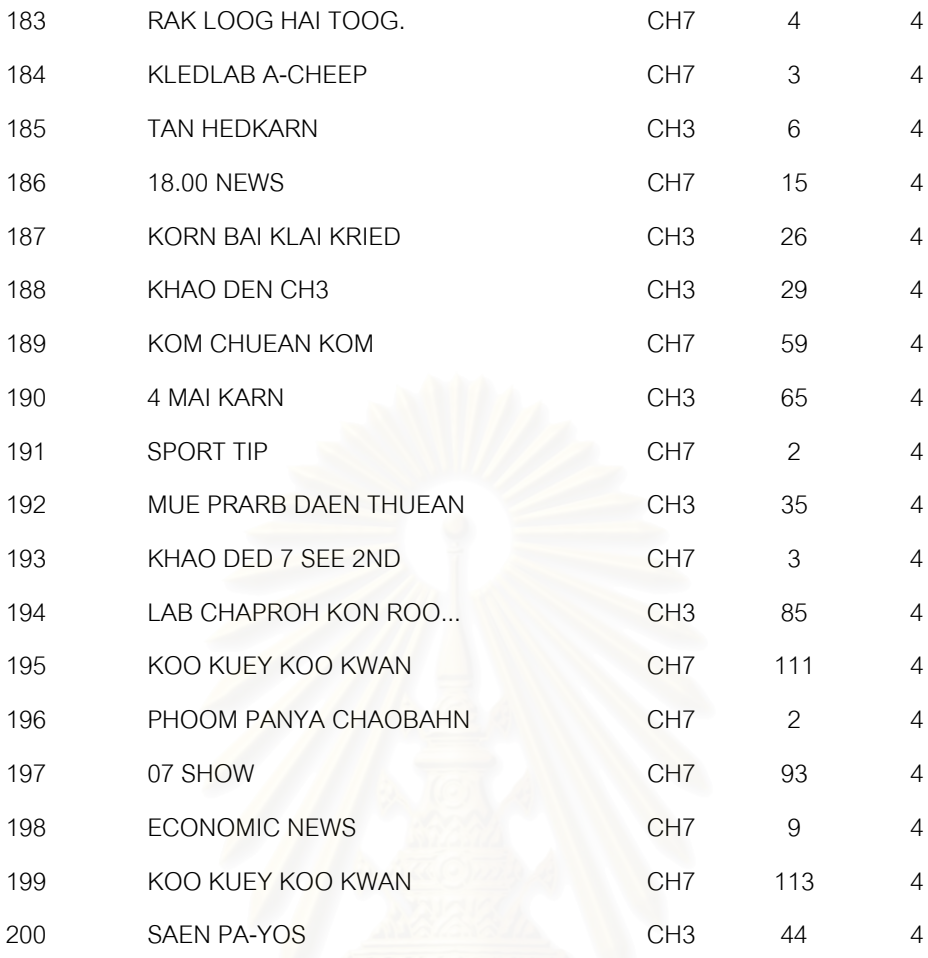

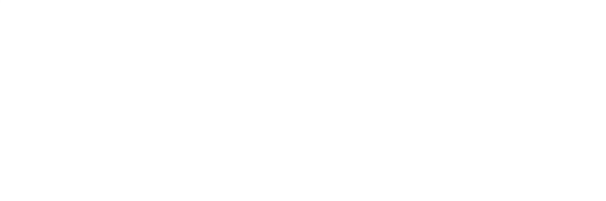

# **ประวัติผูเขียน**

นางสาวประเสริฐศรี พุทธพิพัฒน์ เกิดเมื่อวันที่ 21 มกราคม พ.ศ. 2512 ที่จังหวัด ื่ นครราชสีมา สําเร็จการศึกษาปริญญาตรีบริหารธุรกิจบัณฑิต(เกียรตินิยมอันดับ 2) สาขา ิ คอมพิวเตอร์ธุรกิจ คณะบริหารธุรกิจ มหาวิทยาลัยวงษ์ชวลิตกุล ปีการศึกษา 2534 และได้ ์ศึกษาต่อในหลักสูตรวิทยาศาสตรมหาบันฑิต สาขาวิทยาศาสตร์คอมพิวเตอร์ ภาควิชาวิศวกรรม คอมพิวเตอร คณะวิศวกรรมศาสตร จุฬาลงกรณมหาว ทยาล ิ ัย ในป พ.ศ. 2540 ปจจุบันทํางาน <u>ในตำแหน่ง นักวิชาการคอมพิวเตอร์ ระดับ 6 ส่วนบริการคอมพิวเตอร์และข้อมูล ฝ่ายแผนงาน</u> และงบประมาณ สํานักแผนและการเงิน องคการสื่อสารมวลชนแหงประเทศไทย (อ.ส.ม.ท.)

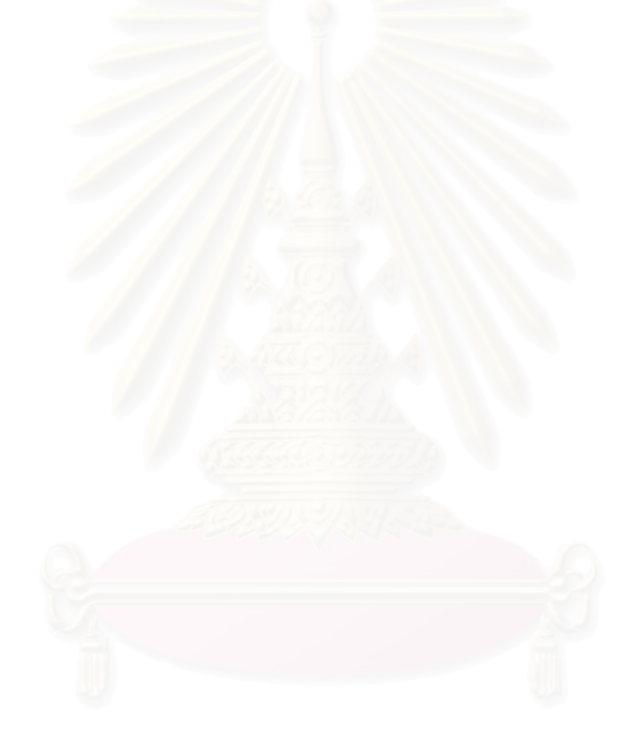